# Documented Code For glossaries v4.48

### Nicola L.C. Talbot

### Dickimaw Books

<http://www.dickimaw-books.com/>

### 2021-10-19

This is the documented code for the glossaries package. This bundle comes with the following documentation:

- <glossariesbegin.pdf> If you are a complete beginner, start with "The glossaries package: a guide for beginners".
- <glossary2glossaries.pdf> If you are moving over from the obsolete glossary package, read "Upgrading from the glossary package to the glossaries package".
- <glossaries-user.pdf> For the main user guide, read "glossaries.sty v4.48: LATEX2e Package to Assist Generating Glossaries".
- <mfirstuc-manual.pdf> The commands provided by the mfirstuc package are briefly described in "mfirstuc.sty: uppercasing first letter".
- glossaries-code.pdf This document is for advanced users wishing to know more about the inner workings of the glossaries package.
- INSTALL Installation instructions.

CHANGES Change log.

README.md Package summary.

The user level commands described in the user manual (glossaries-user.pdf) may be considered "future-proof". Even if they become deprecated, they should still work for old documents (although they may not work in a document that also contains new commands introduced since the old commands were deprecated, and you may need to specify a compatibility mode).

The internal commands in *this* document that aren't documented in the *user manual* should not be considered future-proof and are liable to change. If you want a new user level command, you can post a feature request at [http://www.dickimaw-books.com/](http://www.dickimaw-books.com/feature-request.html) [feature-request.html](http://www.dickimaw-books.com/feature-request.html). If you are a package writer wanting to integrate your package with glossaries, it's better to request a new user level command than to hack these internals.

# **Contents**

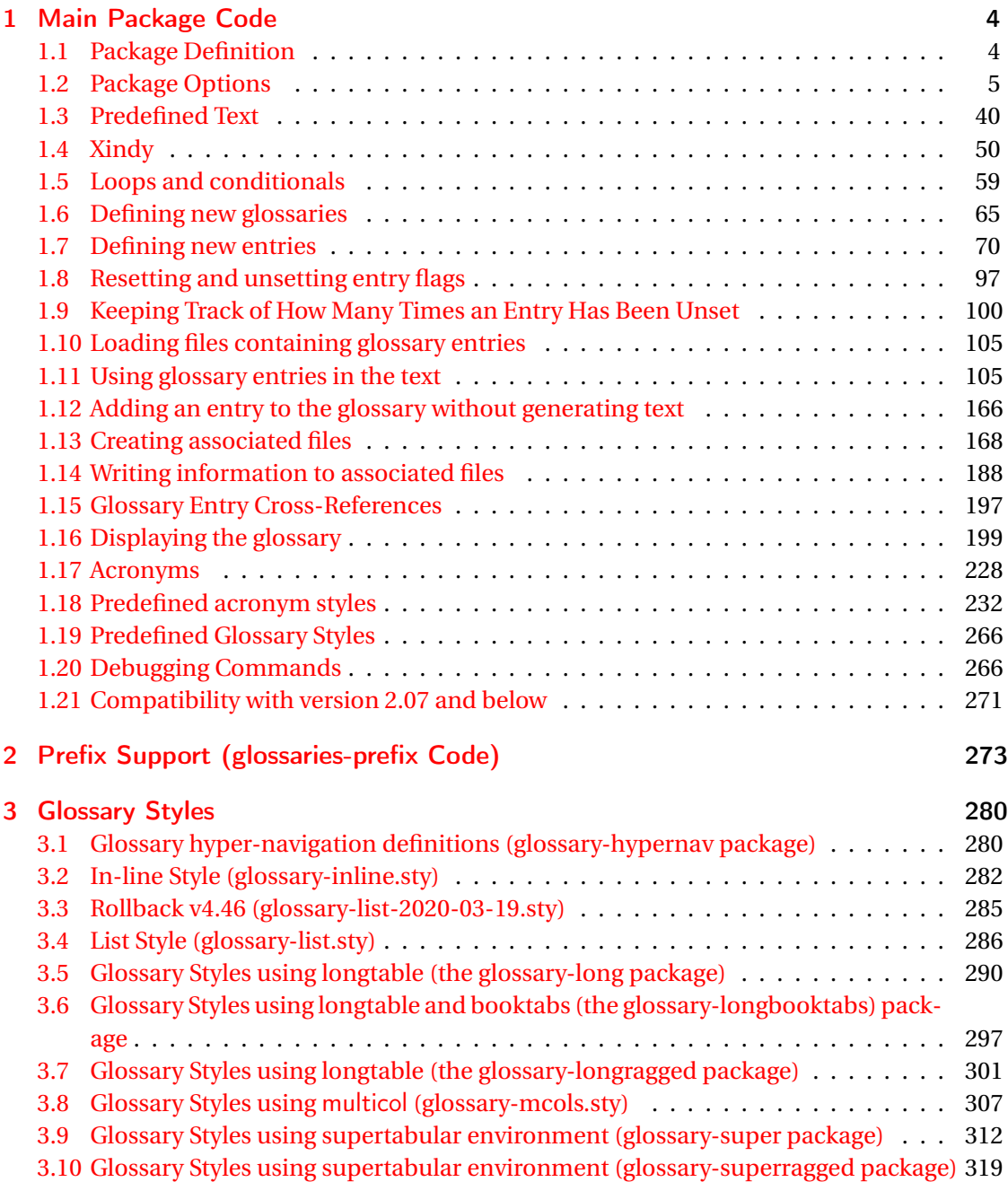

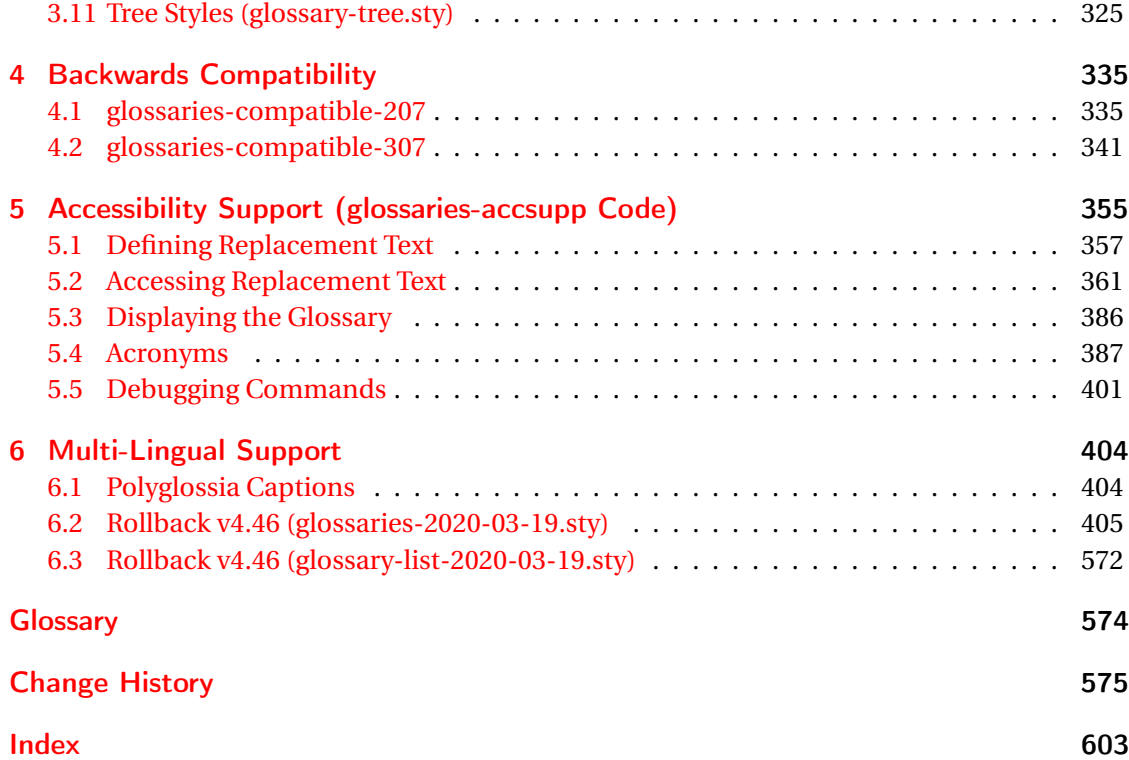

# <span id="page-3-0"></span>1 Main Package Code

## <span id="page-3-1"></span>1.1 Package Definition

This package requires LAT<sub>E</sub>X 2<sub>ε</sub>.

1 \NeedsTeXFormat{LaTeX2e}

Rollback releases:

2 \DeclareRelease{v4.46}{2020-03-19}{glossaries-2020-03-19.sty} 3 \DeclareCurrentRelease{v4.48}{2021-10-19}

Declare package:

4 \ProvidesPackage{glossaries}[2021/10/19 v4.48 (NLCT)]

Required packages:

```
5 \RequirePackage{ifthen}
6 \RequirePackage{xkeyval}[2006/11/18]
7 \RequirePackage{mfirstuc}
```
The textcase package has much better case changing handling, so use \MakeTextUppercase instead of \MakeUppercase

```
8 \RequirePackage{textcase}
```
9 \renewcommand\*{\mfirstucMakeUppercase}{\MakeTextUppercase}%

10 \RequirePackage{xfor}

```
11 \RequirePackage{datatool-base}
```
Need to use \new@ifnextchar instead of \@ifnextchar in commands that have a final optional argument (such as  $\gtrsim$ gls) so require . Thanks to Morten Høgholm for suggesting this. (This has replaced using the xspace package.)

12 \RequirePackage{amsgen}

As from v3.0, now loading etoolbox (this is now redundant as datatool-base loads etoolbox):

13 \RequirePackage{etoolbox}

Check if doc has been loaded.

#### \if@gls@docloaded

```
14 \newif\if@gls@docloaded
15 \@ifpackageloaded{doc}%
16 {%
17 \@gls@docloadedtrue
```
18 }% 19 {%

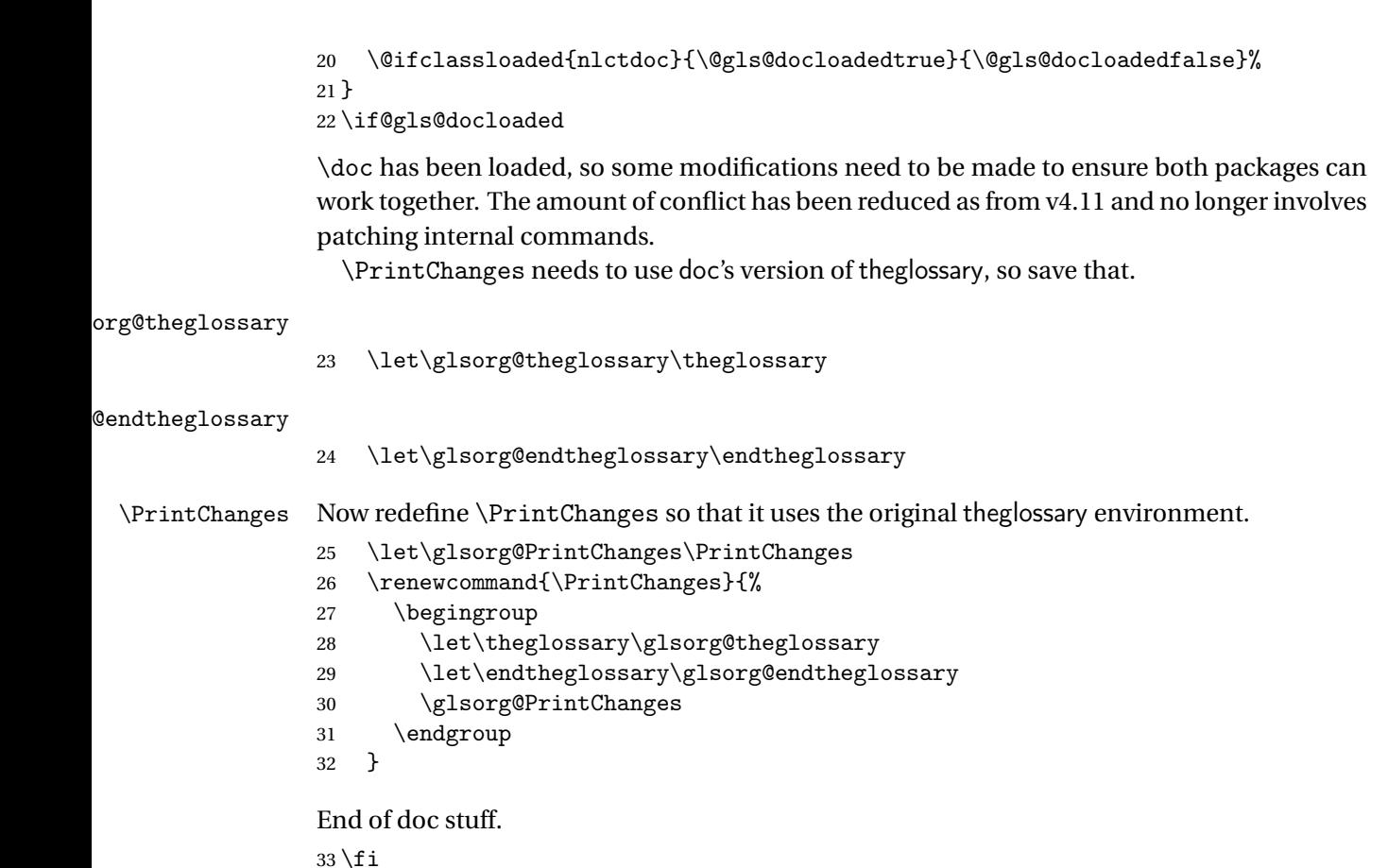

## <span id="page-4-0"></span>1.2 Package Options

```
debug Switch on debug mode. This will also cancel the nowarn option. This is now a choice key.
      34 \newif\if@gls@debug
       35 \define@choicekey{glossaries.sty}{debug}[\gls@debug@val\gls@debug@nr]%
      36 {true,false,showtargets,showaccsupp}[true]{%
      37 \ifcase\gls@debug@nr\relax
      38 % debug=true
       39 \@gls@debugtrue
       40 \renewcommand*{\GlossariesWarning}[1]{%
       41 \PackageWarning{glossaries}{##1}%
       42 }%
       43 \renewcommand*{\GlossariesWarningNoLine}[1]{%
       44 \PackageWarningNoLine{glossaries}{##1}%
       45 }%
       46 \let\@glsshowtarget\@gobble
       47 \PackageInfo{glossaries}{debug mode ON (nowarn option disabled)}%
       48 \overline{\phantom{a} \text{Orr}}49 % debug=false
       50 \@gls@debugfalse
```

```
51 \let\@glsshowtarget\@gobble
               52 \let\@glsshowaccsupp\@gobblethree
               53 \PackageInfo{glossaries}{debug mode OFF}%
               54 \or
               55 % debug=showtargets
               56 \@gls@debugtrue
               57 \renewcommand*{\GlossariesWarning}[1]{%
               58 \PackageWarning{glossaries}{##1}%
               59 }%
               60 \renewcommand*{\GlossariesWarningNoLine}[1]{%
               61 \PackageWarningNoLine{glossaries}{##1}%
               62 \frac{1}{6}63 \PackageInfo{glossaries}{debug mode ON (nowarn option disabled)}%
               64 \renewcommand{\@glsshowtarget}{\@@glsshowtarget}%
               65 \or66 % debug=showaccsupp
               67 \@gls@debugtrue
               68 \renewcommand*{\GlossariesWarning}[1]{%
               69 \PackageWarning{glossaries}{##1}%
               70 }%
               71 \renewcommand*{\GlossariesWarningNoLine}[1]{%
               72 \PackageWarningNoLine{glossaries}{##1}%
               73 }%
               74 \PackageInfo{glossaries}{debug mode ON (nowarn option disabled)}%
               75 \renewcommand{\@glsshowaccsupp}{\glsshowaccsupp}%
               76 \overline{f}77 }
\glsshowtarget If debug=showtargets, show the hyperlink target name in the margin.
               78 \newcommand*{\glsshowtarget}[1]{%
               79 \ifmmode
               80 \nfss@text{\glsshowtargetfont [#1]}%
               81 \else
               82 \ifinner
```
Grouping no longer required as new \@@glsshowtarget adds scoping but retained here in case any existing documents are using \glsshowtarget elsewhere.

```
83 {\glsshowtargetfont [#1]}%
84 \else
85 \glsshowtargetouter{#1}%
86 \setminusfi
87 \forallfi
88 }
```
showtargetouter

 \newcommand\*{\glsshowtargetouter}[1]{% \glsshowtargetsymbol\marginpar{\glsshowtargetsymbol\glsshowtargetfont #1}}

howtargetsymbol

91\newcommand\*{\glsshowtargetsymbol}{{\tiny\$\triangleright\$}}

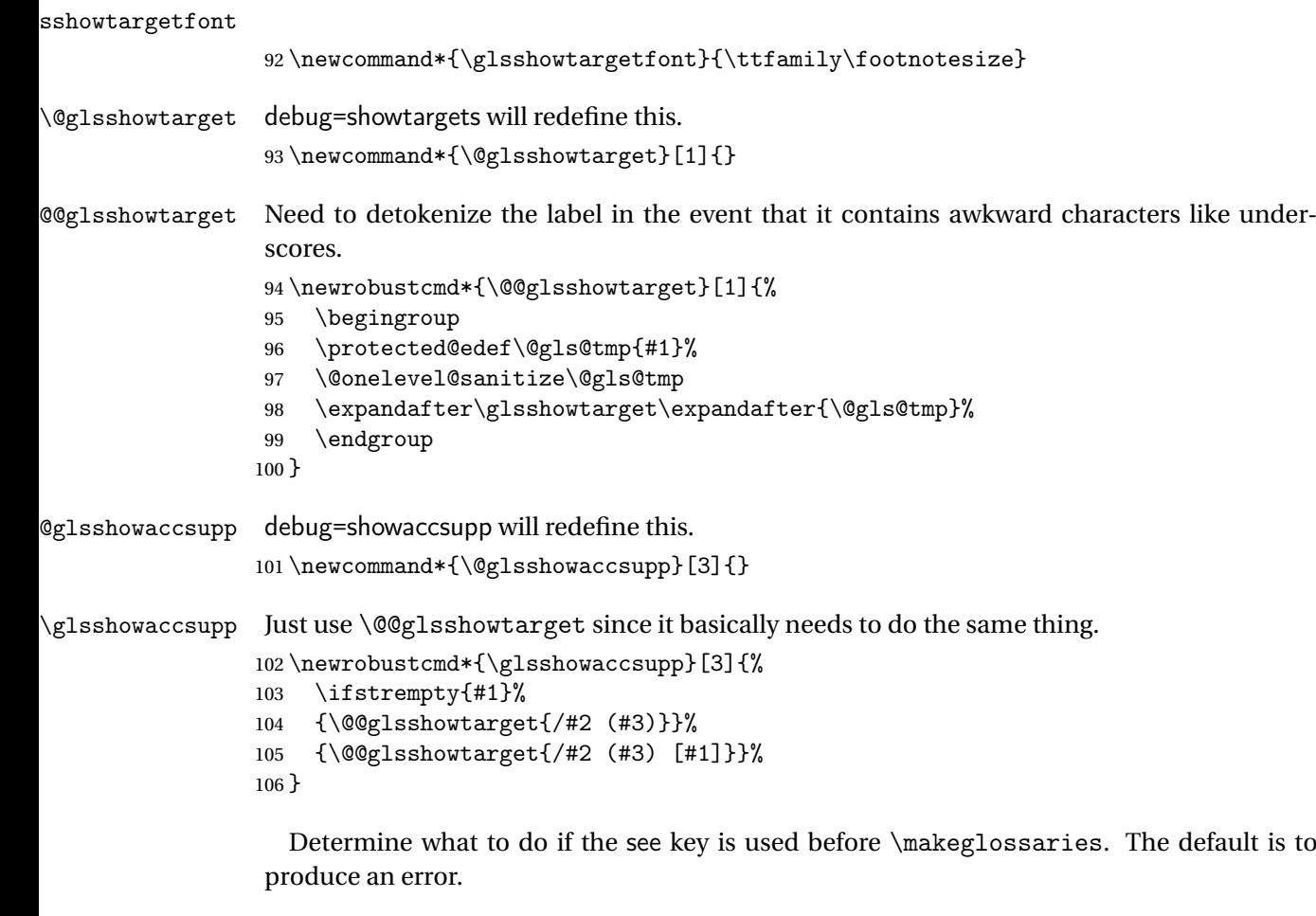

#### \@gls@see@noindex

```
107 \newcommand*{\@gls@see@noindex}{%
108 \PackageError{glossaries}%
109 {'\gls@xr@key' key may only be used after \string\makeglossaries\space
110 or \string\makenoidxglossaries\space (or move
111 \string\newglossaryentry\space
112 definitions into the preamble)}%
113 {You must use \string\makeglossaries\space
114 or \string\makenoidxglossaries\space before defining
115 any entries that have a '\gls@xr@key' key. It may
116 be that the 'see' key has been written to the .glsdefs
117 file from the previous run, in which case you need to
118 move your definitions
119 to the preamble if you don't want to use
120 \string\makeglossaries\space
121 or \string\makenoidxglossaries}%
122 }
```
seenoindex

```
123 \define@choicekey{glossaries.sty}{seenoindex}%
                124 [\gls@seenoindex@val\gls@seenoindex@nr]{error,warn,ignore}{%
                125 \ifcase\gls@seenoindex@nr
                126 \renewcommand*{\@gls@see@noindex}{%
                127 \PackageError{glossaries}%
                128 {'\gls@xr@key' key may only be used after \string\makeglossaries\space
                129 or \string\makenoidxglossaries}%
                130 {You must use \string\makeglossaries\space
                131 or \string\makenoidxglossaries\space before defining
                132 any entries that have a '\gls@xr@key' key}%
                133 \frac{1}{6}134 \cdot \text{or}135 \renewcommand*{\@gls@see@noindex}{%
                136 \GlossariesWarning{'\gls@xr@key' key ignored}%
                137 }%
                138 \or
                139 \renewcommand*{\@gls@see@noindex}{}%
                140 \foralli
                141 }
           toc The toc package option will add the glossaries to the table of contents. This is a boolean key,
                if the value is omitted it is taken to be true.
                142 \define@boolkey{glossaries.sty}[gls]{toc}[true]{}
    numberline The numberline package option adds \numberline to \addcontentsline. Note that this op-
                tion only has an effect if used in with toc=true.
                143 \define@boolkey{glossaries.sty}[gls]{numberline}[true]{}
\@@glossarysec The sectional unit used to start the glossary is stored in \@@glossarysec. If chapters are
                defined, this is initialised to chapter, otherwise it is initialised to section.
                144 \ifcsundef{chapter}%
                145 {\newcommand*{\@@glossarysec}{section}}%
                146 {\newcommand*{\@@glossarysec}{chapter}}
       section The section key can be used to set the sectional unit. If no unit is specified, use section as
                the default. The starred form of the named sectional unit will be used. If you want some
                 other way to start the glossary section (e.g. a numbered section) you will have to redefined
                 \glossarysection.
                147 \define@choicekey{glossaries.sty}{section}{part,chapter,section,%
                148 subsection,subsubsection,paragraph,subparagraph}[section]{%
                149 \renewcommand*{\@@glossarysec}{#1}}
                   Determine whether or not to use numbered sections.
```
\@@glossarysecstar

150 \newcommand\*{\@@glossarysecstar}{\*}

```
lossaryseclabel
                151 \newcommand*{\@@glossaryseclabel}{}
\glsautoprefix Prefix to add before label if automatically generated:
                152 \newcommand*{\glsautoprefix}{}
numberedsection
                153 \define@choicekey{glossaries.sty}{numberedsection}%
                154 [\gls@numberedsection@val\gls@numberedsection@nr]{%
                155 false,nolabel,autolabel,nameref}[nolabel]{%
                156 \ifcase\gls@numberedsection@nr\relax
                157 \renewcommand*{\@@glossarysecstar}{*}%
                158 \renewcommand*{\@@glossaryseclabel}{}%
                159 \, \text{lor}160 \renewcommand*{\@@glossarysecstar}{}%
                161 \renewcommand*{\@@glossaryseclabel}{}%
                162 \overline{\arctan}163 \renewcommand*{\@@glossarysecstar}{}%
                164 \renewcommand*{\@@glossaryseclabel}{%
                165 \label{\glsautoprefix\@glo@type}}%
                166 \or
                167 \renewcommand*{\@@glossarysecstar}{*}%
                168 \renewcommand*{\@@glossaryseclabel}{%
                169 \protected@edef\@currentlabelname{\glossarytoctitle}%
                170 \label{\glsautoprefix\@glo@type}}%
                171 \fi
                172 }
```
The default glossary style is stored in \@glossary@default@style. This is initialised to list. (The list style is defined in the accompanying package described in [section 1.19.](#page-265-0)) Note that the list style is incompatible with classicthesis so change the default to index if that package has been loaded.

y@default@style

```
173 \@ifpackageloaded{classicthesis}
174 {\newcommand*{\@glossary@default@style}{index}}
175 {\newcommand*{\@glossary@default@style}{list}}
```
style The default glossary style can be changed using the style package option. The value can be the name of any defined glossary style. The glossary style is set at the beginning of the document, so you can still use the style key to set a style that is defined in another package. This package comes with some predefined styles that are defined in [section 1.19.](#page-265-0) This now uses \def instead of \renewcommand as \@glossary@default@style may have been set to \relax.

```
176 \define@key{glossaries.sty}{style}{%
177 \def\@glossary@default@style{#1}%
178 }
```
Each \DeclareOptionX needs a corresponding \DeclareOption so that it can be passed as a document class option, so define a command that will implement both.

 $s@decla$ reoption

```
179 \newcommand*{\@gls@declareoption}[2]{%
180 \DeclareOptionX{#1}{#2}%
181 \DeclareOption{#1}{#2}%
182 }
```
Each entry within a given glossary will have an associated number list. By default, this refers to the page numbers on which that entry has been used, but it can also refer to any counter used in the document (such as the section or equation counters). The default number list format displays the number list "as is":

#### aryentrynumbers

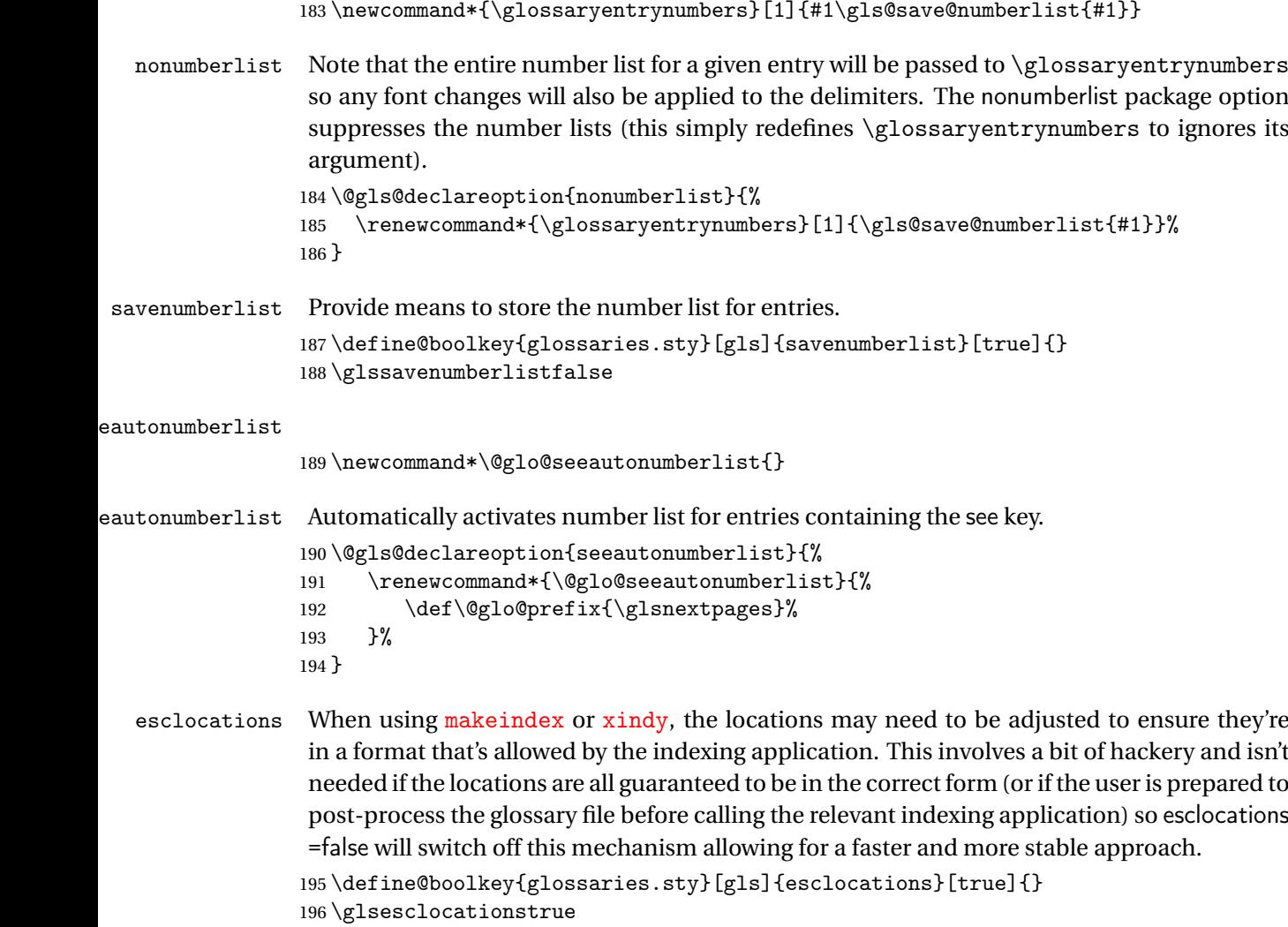

#### \@gls@loadlong

197 \newcommand\*{\@gls@loadlong}{\RequirePackage{glossary-long}}

nolong This option prevents from being loaded. This means that the glossary styles that use the longtable environment will not be available. This option is provided to reduce overhead caused by loading unrequired packages.

```
198 \@gls@declareoption{nolong}{\renewcommand*{\@gls@loadlong}{}}
```
\@gls@loadsuper The package isn't loaded if isn't installed.

```
199 \IfFileExists{supertabular.sty}{%
200 \newcommand*{\@gls@loadsuper}{\RequirePackage{glossary-super}}}{%
201 \newcommand*{\@gls@loadsuper}{}}
```
nosuper This option prevents from being loaded. This means that the glossary styles that use the supertabular environment will not be available. This option is provided to reduce overhead caused by loading unrequired packages.

```
202 \@gls@declareoption{nosuper}{\renewcommand*{\@gls@loadsuper}{}}
```
#### \@gls@loadlist

203 \newcommand\*{\@gls@loadlist}{\RequirePackage{glossary-list}}

nolist This option prevents from being loaded (to reduce overheads if required). Naturally, the styles defined in will not be available if this option is used. If the style is still set to list, the default must be set to \relax.

```
204 \@gls@declareoption{nolist}{%
205 \renewcommand*{\@gls@loadlist}{%
206 \ifdefstring{\@glossary@default@style}{list}%
207 {\let\@glossary@default@style\relax}%
208 {}%
209 }%
210 }
```
#### \@gls@loadtree

```
211 \newcommand*{\@gls@loadtree}{\RequirePackage{glossary-tree}}
```
notree This option prevents from being loaded (to reduce overheads if required). Naturally, the styles defined in will not be available if this option is used.

```
212 \@gls@declareoption{notree}{\renewcommand*{\@gls@loadtree}{}}
```
nostyles Provide an option to suppress all the predefined styles (in the event that the user has custom styles that are not dependent on the predefined styles).

```
213 \@gls@declareoption{nostyles}{%
214 \renewcommand*{\@gls@loadlong}{}%
215 \renewcommand*{\@gls@loadsuper}{}%
216 \renewcommand*{\@gls@loadlist}{}%
217 \renewcommand*{\@gls@loadtree}{}%
218 \let\@glossary@default@style\relax
219 }
```
 $\mathsf{postdescription}$  The description terminator is given by  $\gtrsim$  plspostdescription (except for the 3 and 4 column styles). This is a full stop by default. The spacefactor is adjusted in case the description ends with an upper case letter. (Patch provided by Michael Pock.) \newcommand\*{\glspostdescription}{% \ifglsnopostdot\else.\spacefactor\sfcode'\. \fi

```
222 }
```
- nopostdot Boolean option to suppress post description dot \define@boolkey{glossaries.sty}[gls]{nopostdot}[true]{} \glsnopostdotfalse
- nogroupskip Boolean option to suppress vertical space between groups in the pre-defined styles. \define@boolkey{glossaries.sty}[gls]{nogroupskip}[true]{} \glsnogroupskipfalse
	- ucmark Boolean option to determine whether or not to use use upper case in definition of \glsglossarymark

```
227 \define@boolkey{glossaries.sty}[gls]{ucmark}[true]{}
228 \@ifclassloaded{memoir}
229 {%
230 \glsucmarktrue
231 }%
232 {%
233 \glsucmarkfalse
234 }
```
glossaryentry If the entrycounter package option has been used, define a counter to number each level 0 entry. This is now defined by an internal command for consistency.

#### aryentrycounter

```
235 \newcommand*{\@gls@define@glossaryentrycounter}{%
236 \ifglsentrycounter
```
Define the glossaryentry counter if it doesn't already exist.

```
237 \ifundef\c@glossaryentry
238 {%
239 \ifx\@gls@counterwithin\@empty
240 \newcounter{glossaryentry}%
241 \else
242 \newcounter{glossaryentry}[\@gls@counterwithin]%
243 \setminusfi
244 \def\theHglossaryentry{\currentglossary.\theglossaryentry}%
245 }%
246 {}%
247 \forallfi
248 }
```
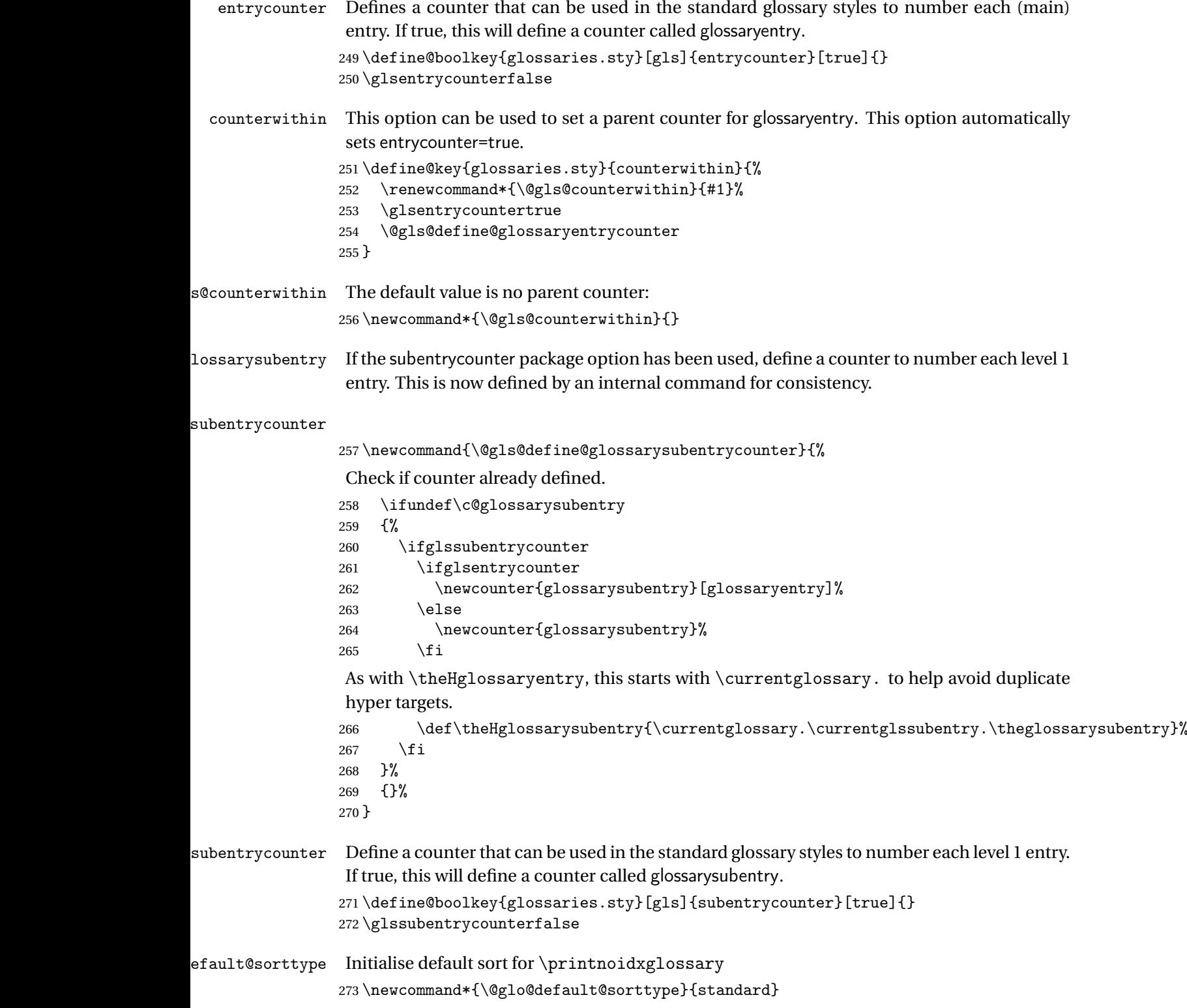

```
sort Define the sort method: sort=standard (default), sort=def (order of definition) or sort=use (or-
       der of use). If no indexing required, use sort=none.
```

```
274 \define@choicekey{glossaries.sty}{sort}{standard,def,use,none}{%
275 \renewcommand*{\@glo@default@sorttype}{#1}%
276 \csname @gls@setupsort@#1\endcsname
277 }
```
#### $\texttt{prest}$ andardsort  $\setminus \texttt{glspre}$ standardsort $\{\langle sort\ cs\rangle\}\{\langle type\rangle\}\{\langle label\rangle\}$

Allow user to hook into sort mechanism. The first argument 〈*sort cs*〉 is the temporary control sequence containing the sort value before it has been sanitized and had [makeindex](#page-573-1)/[xindy](#page-573-2) special characters escaped.

```
278 \newcommand*{\glsprestandardsort}[3]{%
279 \glsdosanitizesort
280 }
```
#### eck@sortallowed

```
281 \newcommand*{\@glo@check@sortallowed}[1]{}
```
upsort@standard Set up the macros for default sorting.

282 \newcommand\*{\@gls@setupsort@standard}{%

Store entry information when it's defined.

283 \def\do@glo@storeentry{\@glo@storeentry}%

No count register required for standard sort.

```
284 \def\@gls@defsortcount##1{}%
```
Sort according to sort key (\@glo@sort) if provided otherwise sort according to the entry's name (\@glo@name). (First argument glossary type, second argument entry label.)

```
285 \def\@gls@defsort##1##2{%
286 \ifx\@glo@sort\@glsdefaultsort
287 \let\@glo@sort\@glo@name
288 \setminusfi
289 \let\glsdosanitizesort\@gls@sanitizesort
290 \glsprestandardsort{\@glo@sort}{##1}{##2}%
291 \expandafter\protected@xdef\csname glo@##2@sort\endcsname{\@glo@sort}%
292 }%
```
Don't need to do anything when the entry is used.

```
293 \def\@gls@setsort##1{}%
```
This sort option is allowed with \makeglossaries and \makenoidxglossaries.

```
294 \let\@glo@check@sortallowed\@gobble
```
295 }

Set standard sort as the default:

296 \@gls@setupsort@standard

\glssortnumberfmt Format the number used as the sort key by sort=def and sort=use. Defaults to six digit numbering.

```
297 \newcommand*\glssortnumberfmt[1]{%
298 \ifnum#1<100000 0\fi
299 \ifnum#1<10000 0\fi
300 \ifnum#1<1000 0\fi
301 \ifnum#1<100 0\fi
302 \ifnum#1<10 0\fi
303 \number#1%
304 }
```
s@setupsort@def Set up the macros for order of definition sorting.

\newcommand\*{\@gls@setupsort@def}{%

Store entry information when it's defined.

\def\do@glo@storeentry{\@glo@storeentry}%

Defined count register associated with the glossary.

```
307 \def\@gls@defsortcount##1{%
308 \expandafter\global
309 \expandafter\newcount\csname glossary@##1@sortcount\endcsname
310 }%
```
Increment count register associated with the glossary and use as the sort key.

\def\@gls@defsort##1##2{%

It may be that the sort order was changed after the glossary was defined, so check if the count register has been defined.

```
312 \ifcsundef{glossary@##1@sortcount}%
313 {\@gls@defsortcount{##1}}%
314 {}%
315 \expandafter\global\expandafter
316 \advance\csname glossary@##1@sortcount\endcsname by 1\relax
317 \expandafter\protected@xdef\csname glo@##2@sort\endcsname{%
318 \expandafter\glssortnumberfmt
319 {\csname glossary@##1@sortcount\endcsname}}%
320 }%
```
Don't need to do anything when the entry is used.

```
321 \def\@gls@setsort##1{}%
```
This sort option is allowed with \makeglossaries and \makenoidxglossaries.

```
322 \let\@glo@check@sortallowed\@gobble
323 }
```
s@setupsort@use Set up the macros for order of use sorting.

\newcommand\*{\@gls@setupsort@use}{%

Don't store entry information when it's defined.

\let\do@glo@storeentry\@gobble

Defined count register associated with the glossary.

```
326 \def\@gls@defsortcount##1{%
327 \expandafter\global
328 \expandafter\newcount\csname glossary@##1@sortcount\endcsname
329 }%
```
Initialise the sort key to empty.

```
330 \def\@gls@defsort##1##2{%
```
\expandafter\gdef\csname glo@##2@sort\endcsname{}%

}%

If the sort key hasn't been set, increment the counter associated with the glossary and set the sort key.

\def\@gls@setsort##1{%

Get the parent, if one exists

```
334 \protected@edef\@glo@parent{\csname glo@##1@parent\endcsname}%
```
Set the information for the parent entry if not already done.

```
335 \ifx\@glo@parent\@empty
336 \else
337 \expandafter\@gls@setsort\expandafter{\@glo@parent}%
338 \fi
```
Set index information for this entry

```
339 \protected@edef\@glo@type{\csname glo@##1@type\endcsname}%
340 \protected@edef\@gls@tmp{\csname glo@##1@sort\endcsname}%
341 \ifx\@gls@tmp\@empty
342 \expandafter\global\expandafter
343 \advance\csname glossary@\@glo@type @sortcount\endcsname by 1\relax
344 \expandafter\protected@xdef\csname glo@##1@sort\endcsname{%
345 \expandafter\glssortnumberfmt
346 {\csname glossary@\@glo@type @sortcount\endcsname}}%
347 \@glo@storeentry{##1}%
348 \fi
349 }%
```
This sort option is allowed with \makeglossaries and \makenoidxglossaries. \let\@glo@check@sortallowed\@gobble

}

\@gls@setupsort@none Slightly improves efficiency in the event that no indexing is required.

\newcommand\*{\@gls@setupsort@none}{%

Don't store entry index information.

```
353 \def\do@glo@storeentry##1{}%
```
No count register required for standard sort.

\def\@gls@defsortcount##1{}%

Don't modify sort value.

\def\@gls@defsort##1##2{%

```
356 \expandafter\global\expandafter\let\csname glo@##2@sort\endcsname\@glo@sort
357 }%
```
Don't need to do anything when the entry is used.

```
358 \def\@gls@setsort##1{}%
```
This sort option isn't allowed with  $\mathscr{G}$  ossaries or  $\mathscr{G}$  as aries.

```
359 \renewcommand\@glo@check@sortallowed[1]{\PackageError{glossaries}
360 {Option sort=none not allowed with \string##1}%
361 {(Use sort=def instead)}}%
362 }
```
\glsdefmain Define the main glossary. This will be the first glossary to be displayed when using \printglossaries. The default extensions conflict if used with doc, so provide different extensions if doc loaded. (If these extensions are inappropriate, use nomain and manually define the main glossary with the desired extensions.)

```
363 \newcommand*{\glsdefmain}{%
364 \if@gls@docloaded
365 \newglossary[glg2]{main}{gls2}{glo2}{\glossaryname}%
366 \else
367 \newglossary{main}{gls}{glo}{\glossaryname}%
368 \fi
```
Define hook to set the toc title when translator is in use.

```
369 \newcommand*{\gls@tr@set@main@toctitle}{%
370 \translatelet{\glossarytoctitle}{Glossary}%
371 }%
372 }
```
Keep track of the default glossary. This is initialised to the main glossary, but can be changed if for some reason you want to make a secondary glossary the main glossary. This affects any commands that can optionally take a glossary name as an argument (or as the value of the type key in a key-value list). This was mainly done so that \loadglsentries can temporarily change \glsdefaulttype while it loads a file containing new glossary entries (see [section 1.10\)](#page-104-0).

#### \glsdefaulttype

```
373 \newcommand*{\glsdefaulttype}{main}
```
Keep track of which glossary the acronyms are in. This is initialised to \glsdefaulttype, but is changed by the acronym package option.

#### \acronymtype

```
374 \newcommand*{\acronymtype}{\glsdefaulttype}
```
nomain The nomain option suppress the creation of the main glossary.

```
375 \@gls@declareoption{nomain}{%
```

```
376 \let\glsdefaulttype\relax
```
377 \renewcommand\*{\glsdefmain}{}%

```
378 }
```

```
acronym The acronym option sets an associated conditional which is used in section 1.17 to determine
          whether or not to define a separate glossary for acronyms.
```

```
379 \define@boolkey{glossaries.sty}[gls]{acronym}[true]{%
```
\ifglsacronym

```
381 \renewcommand{\@gls@do@acronymsdef}{%
```
\DeclareAcronymList{acronym}%

\newglossary[alg]{acronym}{acr}{acn}{\acronymname}%

\renewcommand\*{\acronymtype}{acronym}%

Define hook to set the toc title when translator is in use.

```
385 \newcommand*{\gls@tr@set@acronym@toctitle}{%
386 \translatelet{\glossarytoctitle}{Acronyms}%
387 }%
388 }%
389 \else
390 \let\@gls@do@acronymsdef\relax
391 \fi
392 }
```
\printacronyms Define \printacronyms at the start of the document if acronym is set and compatibility mode isn't on and \printacronyms hasn't already been defined.

```
393 \AtBeginDocument{%
                394 \ifglsacronym
                395 \ifbool{glscompatible-3.07}%
                396 {}%
                397 {%
                398 \providecommand*{\printacronyms}[1][]{%
                399 \printglossary[type=\acronymtype,#1]}%
                400 }%
                401 \fi
                402 }
\@gls@do@acronymsdef Set default value
                403 \newcommand*{\@gls@do@acronymsdef}{}
      acronyms Provide a synonym for acronym=true that can be passed via the document class options.
                404 \@gls@declareoption{acronyms}{%
                405 \glsacronymtrue
                406 \def\@gls@do@acronymsdef{%
                407 \DeclareAcronymList{acronym}%
                408 \newglossary[alg]{acronym}{acr}{acn}{\acronymname}%
                409 \renewcommand*{\acronymtype}{acronym}%
                Define hook to set the toc title when translator is in use.
                410 \newcommand*{\gls@tr@set@acronym@toctitle}{%
                411 \translatelet{\glossarytoctitle}{Acronyms}%
                412 }%
                413 }%
                414 }
```

```
\@glsacronymlists Comma-separated list of glossary labels indicating which glossaries contain acronyms. Note
                  that \SetAcronymStyle must be used after adding labels to this macro.
                 415 \newcommand*{\@glsacronymlists}{}
dtoacronynlists
                 416 \newcommand*{\@addtoacronymlists}[1]{%
                 417 \ifx\@glsacronymlists\@empty
                 418 \protected@xdef\@glsacronymlists{#1}%
                 419 \else
                 420 \protected@xdef\@glsacronymlists{\@glsacronymlists,#1}%
                 421 \fi
                 422 }
\DeltalareAcronymList Identifies the named glossary as a list of acronyms and adds to the list. (Doesn't check if the
                 glossary exists, but checks if label already in list. Use \SetAcronymStyle after identifying all
                 the acronym lists.)
                 423 \newcommand*{\DeclareAcronymList}[1]{%
                 424 \glsIfListOfAcronyms{#1}{}{\@addtoacronymlists{#1}}%
                 425 }
fListOfAcronyms \\glsIfListOfAcronyms{\label\}}{\true part \}}{\false part \}
                 Determines if the glossary with the given label has been identified as being a list of acronyms.
                 426 \newcommand{\glsIfListOfAcronyms}[1]{%
                 427 \protected@edef\@do@gls@islistofacronyms{%
                 428 \noexpand\@gls@islistofacronyms{#1}{\@glsacronymlists}}%
                 429 \@do@gls@islistofacronyms
                 430 }
                 Internal command requires label and list to be expanded:
                 431 \newcommand{\@gls@islistofacronyms}[4]{%
                 432 \def\gls@islistofacronyms##1,#1,##2\end@gls@islistofacronyms{%
                 433 \def\@gls@before{##1}\def\@gls@after{##2}}%
                 434 \gls@islistofacronyms,#2,#1,\@nil\end@gls@islistofacronyms
                 435 \ifx\@gls@after\@nnil
                 Not found
                 436 #4%
                 437 \else
                 Found
                 438 #3%
                 439 \fi
                 440 }
\if@glsisacronymlist Convenient boolean.
                 441 \newif\if@glsisacronymlist
```

```
ckisacronymlist Sets the above boolean if argument is a label representing a list of acronyms.
                 442 \newcommand*{\gls@checkisacronymlist}[1]{%
                 443 \glsIfListOfAcronyms{#1}%
                 444 {\@glsisacronymlisttrue}{\@glsisacronymlistfalse}%
                 445 }
SetAcronymLists Sets the "list of acronyms" list. Argument must be a comma-separated list of glossary labels.
                  (Doesn't check at this point if the glossaries exists.)
                 446 \newcommand*{\SetAcronymLists}[1]{%
                 447 \renewcommand*{\@glsacronymlists}{#1}%
                 448 }
  acronymlists
                 449 \define@key{glossaries.sty}{acronymlists}{%
                 450 \DeclareAcronymList{#1}%
                 451 }
                    The default counter associated with the numbers in the glossary is stored in \gtrsim 1s counter.
                  This is initialised to the page counter. This is used as the default counter when a new glossary
                  is defined, unless a different counter is specified in the optional argument to \newglossary
                  (see section 1.6).
    \glscounter
                 452 \newcommand{\glscounter}{page}
        counter The counter option changes the default counter. (This just redefines \glscounter.)
                 453 \define@key{glossaries.sty}{counter}{%
                 454 \renewcommand*{\glscounter}{#1}%
                 455 }
\@gls@nohyperlist
                 456 \newcommand*{\@gls@nohyperlist}{}
lareNoHyperList
                 457 \newcommand*{\GlsDeclareNoHyperList}[1]{%
                 458 \ifdefempty\@gls@nohyperlist
                 459 {%
                 460 \renewcommand*{\@gls@nohyperlist}{#1}%
                 461 }%
                 462 \{%
                 463 \appto\@gls@nohyperlist{,#1}%
                 464 }%
                 465 }
  nohypertypes
                 466 \define@key{glossaries.sty}{nohypertypes}{%
                 467 \GlsDeclareNoHyperList{#1}%
                 468 }
```

```
ossariesWarning Prints a warning message.
                469 \newcommand*{\GlossariesWarning}[1]{%
                470 \PackageWarning{glossaries}{#1}%
                471 }
esWarningNoLine Prints a warning message without the line number.
                472 \newcommand*{\GlossariesWarningNoLine}[1]{%
                473 \PackageWarningNoLine{glossaries}{#1}%
                474 }
tentrieswarning Warn user that sorting may take a long time. This is actually an informational message rather
                 than a warning so just use \typeout.
                475 \newcommand{\glosortentrieswarning}{%
                476 \typeout{Using TeX to sort glossary entries---this may
                477 take a while}%
                478 }
        nowarn Define package option to suppress warnings
                479 \@gls@declareoption{nowarn}{%
                480 \if@gls@debug
                481 \GlossariesWarning{Warnings can't be suppressed in debug mode}%
                482 \else
                483 \renewcommand*{\GlossariesWarning}[1]{}%
                484 \renewcommand*{\GlossariesWarningNoLine}[1]{}%
                485 \renewcommand*{\glosortentrieswarning}{}%
                486 \renewcommand*{\@gls@missinglang@warn}[2]{}%
                487 \fi
                488 }
issinglang@warn Missing language warning.
                489 \newcommand*{\@gls@missinglang@warn}[2]{%
                490 \PackageWarningNoLine{glossaries}%
                491 {No language module detected for '#1'.\MessageBreak
                492 Language modules need to be installed separately.\MessageBreak
                493 Please check on CTAN for a bundle called\MessageBreak
                494 'glossaries-#2' or similar}%
                495 }
    nolangwarn Suppress warning if language support not found.
                496 \@gls@declareoption{nolangwarn}{%
                497 \renewcommand*{\@gls@missinglang@warn}[2]{}%
                498 }
nonglossdefined Issue a warning if overriding \printglossary
                499 \newcommand*{\@gls@warnonglossdefined}{%
                500 \GlossariesWarning{Overriding \string\printglossary}%
                501 }
```

```
theglossdefined Issue a warning if overriding theglossary
                 502 \newcommand*{\@gls@warnontheglossdefined}{%
                 503 \GlossariesWarning{Overriding 'theglossary' environment}%
                 504 }
   noredefwarn Suppress warning on redefinition of \printglossary
                 505 \@gls@declareoption{noredefwarn}{%
                 506 \renewcommand*{\@gls@warnonglossdefined}{}%
                 507 \renewcommand*{\@gls@warnontheglossdefined}{}%
                 508 }
                   As from version 3.08a, the only information written to the external glossary files are the
                  label and sort values. Therefore, now, the only sanitize option that makes sense is the one for
                  the sort key. so the sanitize option is now deprecated and there is only a sanitizesort option.
\@gls@sanitizedesc
                 509 \newcommand*{\@gls@sanitizedesc}{%
                 510 }
ssetexpandfield \glssetexpandfield{\{field \}}
                  Sets field to always expand.
                 511 \newcommand*{\glssetexpandfield}[1]{%
                 512 \csdef{gls@assign@#1@field}##1##2{%
                 513 \@@gls@expand@field{##1}{#1}{##2}%
                 514 }%
                 515 }
etnoexpandfield \glssetnoexpandfield{(field)}
                  Sets field to never expand.
                 516 \newcommand*{\glssetnoexpandfield}[1]{%
                 517 \csdef{gls@assign@#1@field}##1##2{%
                 518 \@@gls@noexpand@field{##1}{#1}{##2}%
                 519 }%
                 520 }
sign@type@field The type must always be expandable.
                 521 \glssetexpandfield{type}
sign@desc@field The description is not expanded by default:
                 522 \glssetnoexpandfield{desc}
escplural@field
                 523 \glssetnoexpandfield{descplural}
```
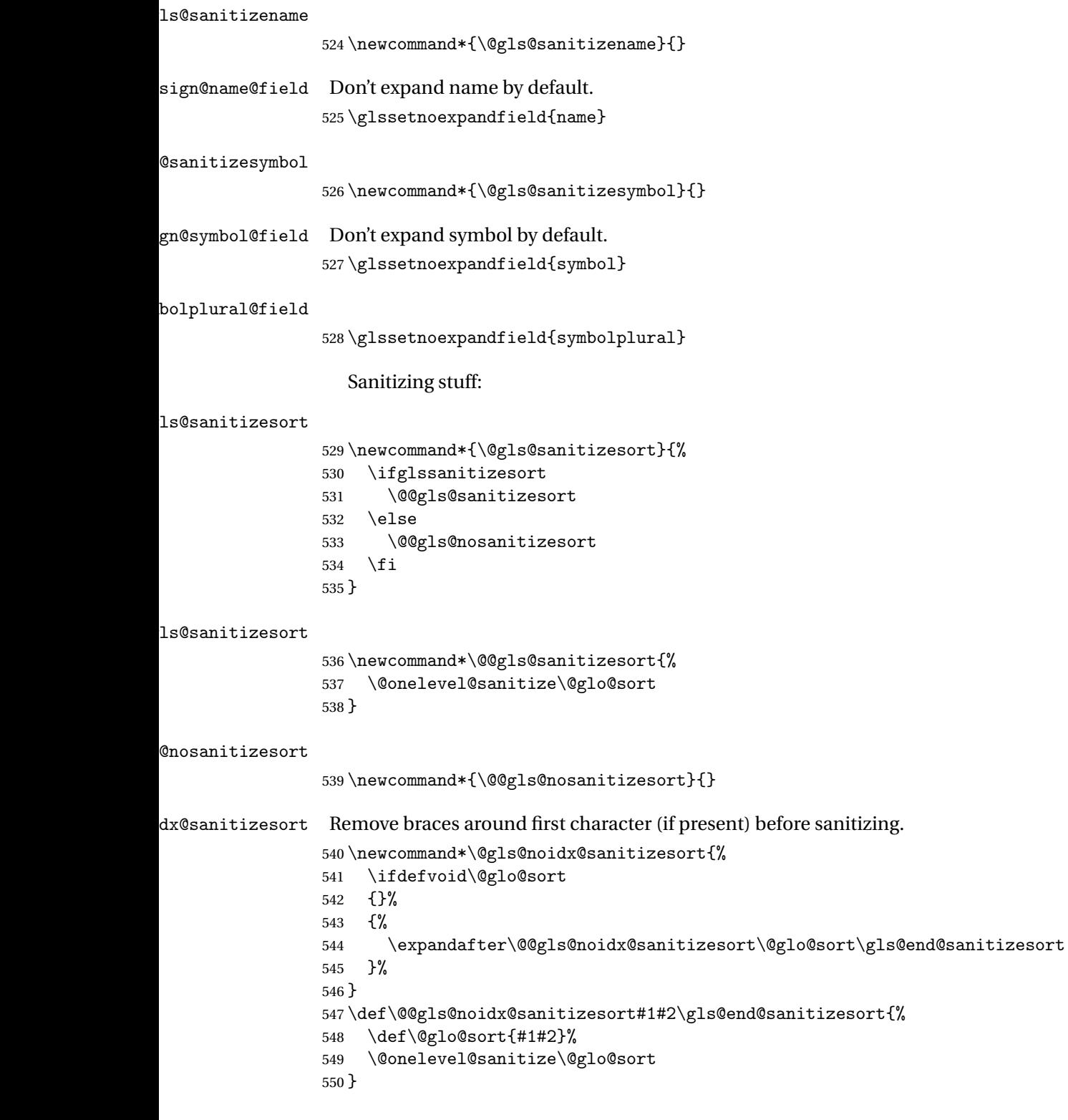

```
@nosanitizesort
```

```
551 \newcommand*{\@@gls@noidx@nosanitizesort}{%
552 \ifdefvoid\@glo@sort
553 {}%
554 {%
555 \expandafter\@@gls@noidx@no@sanitizesort\@glo@sort\gls@end@sanitizesort
556 }%
557 }
558 \def\@@gls@noidx@no@sanitizesort#1#2\gls@end@sanitizesort{%
559 \bgroup
560 \glsnoidxstripaccents
561 \protected@xdef\@@glo@sort{#1#2}%
562 \egroup
563 \let\@glo@sort\@@glo@sort
564 }
```
idxstripaccents This strips accents by redefining the standard accent commands to just do their argument. (This will be localised since \glsnoidxstripaccents is used within a group.) Anything outside this standard set really shouldn't be using \makenoidxglossaries. It's much better to use xindy or bib2gls with the correct language setting.

\newcommand\*\glsnoidxstripaccents{%

```
566 \let\IeC\@firstofone
567 \let\add@accent@\@secondoftwo
568 \let\@text@composite@x\@secondoftwo
569 \let\@tabacckludge\@secondoftwo
570 \expandafter\def\csname \encodingdefault-cmd\endcsname##1##2##3{##3}%
571 \expandafter\def\csname OT1-cmd\endcsname##1##2##3{##3}%
572 \expandafter\def\csname T1-cmd\endcsname##1##2##3{##3}%
573 \expandafter\def\csname PD1-cmd\endcsname##1##2##3{##3}%
574 \let\'\@firstofone
575 \let\'\@firstofone
576 \let\^\@firstofone
577 \let\"\@firstofone
578 \let\u\@firstofone
579 \let\t\@firstofone
580 \let\d\@firstofone
581 \let\r\@firstofone
582 \let\=\@firstofone
583 \let\.\@firstofone
584 \let\~\@firstofone
585 \let\v\@firstofone
586 \let\H\@firstofone
587 \let\c\@firstofone
588 \let\b\@firstofone
589 \let\a\@secondoftwo
590 \def\AE{AE}%
591 \def\ae{ae}
```

```
592 \def\OE{OE}%
```

```
593 \def\oe{oe}%
594 \def\AA{AA}%
595 \def\aa{aa}596 \def\L{L}%
597 \def\l{l}%
598 \def\O{O}%
599 \def\o{o}%
600 \def\SS{SS}%
601 \def\ss{s} \def \ss {ss } %
602 \text{def\thfth}603 \def\TH{TH}%
604 \def\dh{dh}%
605 \def\DH{DH}%
606 }
```
Need to check if the LaTeX kernel is at least version 2019/10/01 as that changes the way that UTF-8 characters expand.

```
607 \@ifl@t@r\fmtversion{2019/10/01}
608 {%
609 \appto\glsnoidxstripaccents{\let\UTFviii@two@octets\UTFviii@two@octets@combine}%
610 }
611 {}
```
Before defining the sanitize package option, The key-value list for the sanitize value needs to be defined. These are all boolean keys. If they are not given a value, assume true.

```
612 \define@boolkey[gls]{sanitize}{description}[true]{%
613 \GlossariesWarning{sanitize={description} package option deprecated}%
614 \ifgls@sanitize@description
615 \glssetnoexpandfield{desc}%
616 \glssetnoexpandfield{descplural}%
617 \else
618 \glssetexpandfield{desc}%
619 \glssetexpandfield{descplural}%
620 \setminusfi
621 }
622 \define@boolkey[gls]{sanitize}{name}[true]{%
623 \GlossariesWarning{sanitize={name} package option deprecated}%
624 \ifgls@sanitize@name
625 \glssetnoexpandfield{name}%
626 \else
627 \glssetexpandfield{name}%
628 \fi
629 }
630 \define@boolkey[gls]{sanitize}{symbol}[true]{%
631 \GlossariesWarning{sanitize={symbol} package option deprecated}%
632 \ifgls@sanitize@symbol
633 \glssetnoexpandfield{symbol}%
```

```
634 \glssetnoexpandfield{symbolplural}%
635 \else
636 \glssetexpandfield{symbol}%
637 \glssetexpandfield{symbolplural}%
638 \fi
639 }
```
#### sanitizesort

```
640 \define@boolkey{glossaries.sty}[gls]{sanitizesort}[true]{%
641 \ifglssanitizesort
642 \glssetnoexpandfield{sortvalue}%
643 \renewcommand*{\@gls@noidx@setsanitizesort}{%
644 \glssanitizesorttrue
645 \glssetnoexpandfield{sortvalue}%
646 }%
647 \else
648 \glssetexpandfield{sortvalue}%
649 \renewcommand*{\@gls@noidx@setsanitizesort}{%
650 \glssanitizesortfalse
651 \glssetexpandfield{sortvalue}%
652 }%
653 \fi
654 }
```
Default setting:

```
655 \glssanitizesorttrue
656 \glssetnoexpandfield{sortvalue}%
```
setsanitizesort Default behaviour for \makenoidxglossaries is sanitizesort=false.

```
657 \newcommand*{\@gls@noidx@setsanitizesort}{%
658 \glssanitizesortfalse
659 \glssetexpandfield{sortvalue}%
660 }
661 \define@choicekey[gls]{sanitize}{sort}{true,false}[true]{%
662 \setbool{glssanitizesort}{#1}%
663 \ifglssanitizesort
664 \glssetnoexpandfield{sortvalue}%
665 \else
666 \glssetexpandfield{sortvalue}%
667 \fi
668 \GlossariesWarning{sanitize={sort} package option
669 deprecated. Use sanitizesort instead}%
670 }
```
#### sanitize

```
671 \define@key{glossaries.sty}{sanitize}[description=true,symbol=true,name=true]{%
672 \ifthenelse{\equal{#1}{none}}%
673 {%
674 \GlossariesWarning{sanitize package option deprecated}%
```

```
675 \glssetexpandfield{name}%
                676 \glssetexpandfield{symbol}%
                677 \glssetexpandfield{symbolplural}%
                678 \glssetexpandfield{desc}%
                679 \glssetexpandfield{descplural}%
                680 }%
                681 {%
                682 \setkeys[gls]{sanitize}{#1}%
                683 }%
                684 }
\ifglstranslate As from version 3.13a, the translator package option is a choice rather than boolean option
                so now need to define conditional:
                685 \newif\ifglstranslate
\@gls@notranslatorhook \@gls@notranslatorhook has been removed.
\@gls@usetranslator
                686 \newcommand*\@gls@usetranslator{%
                 polyglossia tricks \@ifpackageloaded into thinking that babel has been loaded, so check for
                polyglossia as well.
                687 \@ifpackageloaded{polyglossia}%
                688 {%
                689 \let\glsifusetranslator\@secondoftwo
                690 }%
                691 {%
                692 \@ifpackageloaded{babel}%
                693 {%
                694 \IfFileExists{translator.sty}%
                695 {%
                696 \RequirePackage{translator}%
                697 \let\glsifusetranslator\@firstoftwo
                698 }%
                699 {}%
                700 }%
                701 {}%
                702 }%
                703 }
dtranslatordict Checks if given translator dictionary has been loaded.
                704 \newcommand{\glsifusedtranslatordict}[3]{%
                705 \glsifusetranslator
                706 {\ifcsdef{ver@glossaries-dictionary-#1.dict}{#2}{#3}}%
                707 {#3}%
                708 }
   notranslate Provide a synonym for translate=false that can be passed via the document class.
                709 \@gls@declareoption{notranslate}{%
```

```
710 \glstranslatefalse
```

```
711 \let\@gls@usetranslator\relax
```
- \let\glsifusetranslator\@secondoftwo
- }

translate Define translate option. If false don't set up multi-lingual support.

```
714 \define@choicekey{glossaries.sty}{translate}%
715 [\gls@translate@val\gls@translate@nr]%
716 {true,false,babel}[true]%
717 {%
718 \ifcase\gls@translate@nr\relax
719 \glstranslatetrue
720 \renewcommand*\@gls@usetranslator{%
721 \@ifpackageloaded{polyglossia}%
722 \{ \%723 \let\glsifusetranslator\@secondoftwo
724 }%
725 \{%
726 \@ifpackageloaded{babel}%
727 \{ \%728 \liffileExists{translator.sty}%
729 {%
730 \RequirePackage{translator}%
731 \let\glsifusetranslator\@firstoftwo
732 }%
733 {}%
734 }%
735 {}%
736 }%
737 }%
738 \or
739 \glstranslatefalse
740 \let\@gls@usetranslator\relax
741 \let\glsifusetranslator\@secondoftwo
742 \overline{\phantom{a}}743 \glstranslatetrue
744 \let\@gls@usetranslator\relax
745 \let\glsifusetranslator\@secondoftwo
746 \fi
747 }
```
Set the default value:

```
748 \glstranslatefalse
749 \let\glsifusetranslator\@secondoftwo
750 \@ifpackageloaded{translator}%
751 {%
752 \glstranslatetrue
753 \let\glsifusetranslator\@firstoftwo
754 }%
```

```
755 {%
                756 \@for\gls@thissty:=tracklang,babel,ngerman,polyglossia\do
                757 {
                758 \@ifpackageloaded{\gls@thissty}%
                 759 {%
                760 \glstranslatetrue
                761 \@endfortrue
                 762 }%
                 763 {}%
                764 }
                765 }
indexonlyfirst Set whether to only index on first use.
                 766 \define@boolkey{glossaries.sty}[gls]{indexonlyfirst}[true]{}
                767 \glsindexonlyfirstfalse
    hyperfirst Set whether or not terms should have a hyperlink on first use.
                 768 \define@boolkey{glossaries.sty}[gls]{hyperfirst}[true]{}
                769 \glshyperfirsttrue
\@gls@setacrstyle Keep track of whether an acronym style has been set (for the benefit of \setupglossaries):
                770 \newcommand*{\@gls@setacrstyle}{}
       footnote Set the long form of the acronym in footnote on first use.
                771 \define@boolkey{glossaries.sty}[glsacr]{footnote}[true]{%
                772 \ifbool{glsacrdescription}%
                773 {}%
                774 {%
                775 \renewcommand*{\@gls@sanitizedesc}{}%
                776 }%
                 777 \renewcommand*{\@gls@setacrstyle}{\SetAcronymStyle}%
                778 }
   description Allow acronyms to have a description (needs to be set using the description key in the optional
                 argument of \newacronym).
                779 \define@boolkey{glossaries.sty}[glsacr]{description}[true]{%
                 780 \renewcommand*{\@gls@sanitizesymbol}{}%
                 781 \renewcommand*{\@gls@setacrstyle}{\SetAcronymStyle}%
                782 }
      smallcaps Define \newacronym to set the short form in small capitals.
                783 \define@boolkey{glossaries.sty}[glsacr]{smallcaps}[true]{%
                 784 \renewcommand*{\@gls@sanitizesymbol}{}%
                785 \renewcommand*{\@gls@setacrstyle}{\SetAcronymStyle}%
                786 }
```
smaller Define \newacronym to set the short form using \smaller which obviously needs to be defined by loading the appropriate package.

```
787 \define@boolkey{glossaries.sty}[glsacr]{smaller}[true]{%
                 788 \renewcommand*{\@gls@sanitizesymbol}{}%
                 789 \renewcommand*{\@gls@setacrstyle}{\SetAcronymStyle}%
                 790 }
            dua Define \newacronym to always use the long forms (i.e. don't use acronyms)
                 791 \define@boolkey{glossaries.sty}[glsacr]{dua}[true]{%
                 792 \renewcommand*{\@gls@sanitizesymbol}{}%
                 793 \renewcommand*{\@gls@setacrstyle}{\SetAcronymStyle}%
                 794 }
       shotcuts Define acronym shortcuts.
                 795 \define@boolkey{glossaries.sty}[glsacr]{shortcuts}[true]{}
      \glsorder Stores the glossary ordering. This may either be "word" or "letter". This passes the relevant
                 information to makeglossaries. The default is word ordering.
                 796 \newcommand*{\glsorder}{word}
     \@glsorder The ordering information is written to the auxiliary file for makeglossaries, so ignore the
                 auxiliary information.
                 797 \newcommand*{\@glsorder}[1]{}
          order
                 798 \define@choicekey{glossaries.sty}{order}{word,letter}{%
                 799 \def\glsorder{#1}}
    xindymakeindex will be used to sort the glossaries.
                 800 \newif\ifglsxindy
                 The default is makeindex:
                 801 \glsxindyfalse
     makeindex Define package option to specify that makeindex will be used to sort the glossaries:
                 802\@gls@declareoption{makeindex}{\glsxindyfalse}
                   The xindy package option may have a value which in turn can be a key=value list. First de-
                  fine the keys for this sub-list. The boolean glsnumbers determines whether to automatically
                  add the glsnumbers letter group.
                 803 \define@boolkey[gls]{xindy}{glsnumbers}[true]{}
                 804 \gls@xindy@glsnumberstrue
y@main@language Define what language to use for each glossary type (if a language is not defined for a particular
                  glossary type the language specified for the main glossary is used.)
                 805 \def\@xdy@main@language{\languagename}%
                 Define key to set the language
                 806 \define@key[gls]{xindy}{language}{\def\@xdy@main@language{#1}}
```
\gls@codepage Define the code page. If \inputencodingname is defined use that, otherwise have initialise with no codepage. \ifcsundef{inputencodingname}{% \def\gls@codepage{}}{% \def\gls@codepage{\inputencodingname} } Define a key to set the code page. 811\define@key[gls]{xindy}{codepage}{\def\gls@codepage{#1}} xindy Define package option to specify that xindy will be used to sort the glossaries: \define@key{glossaries.sty}{xindy}[]{% \glsxindytrue \setkeys[gls]{xindy}{#1}% } xindygloss Provide a synonym for xindy that can be passed via the document class options. \@gls@declareoption{xindygloss}{% \glsxindytrue } xindynoglsnumbers Provide a synonym for xindy=glsnumbers=false that can be passed via the document class options. \@gls@declareoption{xindynoglsnumbers}{% \glsxindytrue \gls@xindy@glsnumbersfalse } omakeglossaries \providecommand{\@domakeglossaries}[1]{#1} isablemakegloss Provide a way of disabling \makeglossaries. For example, if a class or package explicitly uses \makeglossaries. This is a valueless option to allow it to be passed through the document class option list. \@gls@declareoption{disablemakegloss}{% \ifdefequal\makeglossaries\@no@makeglossaries {% \GlossariesWarning{Option 'disablemakegloss' has no effect 828 (\string\makenoidxglossaries\space has already been used)}% }% {% 831 \ifdefequal\@makeglossary\@gobble  $832 \frac{1}{8}$ 833 \GlossariesWarning{Option 'disablemakegloss' has no effect (\string\makeglossaries\space has already been used)}% }% {%

837 \renewcommand{\@domakeglossaries}[1]{%

```
838 \PackageInfo{glossaries}{\string\makeglossaries\space and
               839 \string\makenoidxglossaries\space have been disabled}%
               840 \frac{1}{2}841 }%
               842 }%
               843 }
estoremakegloss Cancel the effect of disablemakegloss.
               844 \@gls@declareoption{restoremakegloss}{%
               845 \ifdefequal\makeglossaries\@no@makeglossaries
               846 {%
               847 \GlossariesWarning{Option 'restoremakegloss' has no effect
               848 (\string\makenoidxglossaries\space has already been used)}%
               849 }%
               850 {%
               851 \ifdefequal\@makeglossary\@gobble
               852 {%
               853 \GlossariesWarning{Option 'restoremakegloss' has no effect
               854 (\string\makeglossaries\space has already been used)}%
               855 }%
               856 {%
               857 \PackageInfo{glossaries}{\string\makeglossaries\space and
               858 \string\makenoidxglossaries\space have been restored}%
               859 \let\@domakeglossaries\@firstofone
               860 }%
               861 }%
               862 }
write@glslabels
               863 \newcommand*{\@do@write@glslabels}{%
               864 \AtEndDocument{\@@do@write@glslabels}%
               865 \let\@do@write@glslabels\relax
               866 }
\@@do@write@glslabels
               867 \newcommand*{\@@do@write@glslabels}{%
               868 \newwrite\@gls@labelsfile
               869 \immediate\openout\@gls@labelsfile=\jobname.glslabels
               870 \protected@edef\@gls@fulllist{\@glo@types}%
               871 \ifdefempty{\@ignored@glossaries}{}%
               872 {\protected@eappto\@gls@fulllist{,\@ignored@glossaries}}%
               873 \forallglsentries[\@gls@fulllist]{\@glsentry}%
               874 {%
               875 \ifdefempty{\@glsentry}{}%
               876 {%
               877 \ifx\do@write@glslabelsname\@gobble
               878 \def\@gls@thisentryname{}%
               879 \else
```
\letcs{\@gls@thisentryname}{glo@\glsdetoklabel{\@glsentry}@name}%

```
881 \@onelevel@sanitize\@gls@thisentryname
                882 \fi
                883 \immediate\write\@gls@labelsfile
                884 {\@glsentry\do@write@glslabelsname{\@gls@thisentryname}}%
                885 }%
                886 }%
                887 \immediate\closeout\@gls@labelsfile
                888 }
e\&e\&glslabelsname Support for additionally writing the name as well as the label. Let to \&e\&gobble if name not
                 required and to \@write@glslabelsname if required.
                889 \newcommand*{\do@write@glslabelsname}[1]{}
e@glslabelsname
                890 \begingroup
                891 \catcode'\^^I12
                892 \gdef\@write@glslabelsname#1{^^I#1}
                893 \endgroup
writeglslabels This option will write all entry labels (including those in ignored glossaries) to the file
                 \jobname.glslabels. This file may be used by text editors for label auto-completion.
                894 \@gls@declareoption{writeglslabels}{\@do@write@glslabels
                895 \let\do@write@glslabelsname\@gobble}
teglslabelnames As the above but also writes the name.
                896 \@gls@declareoption{writeglslabelnames}{\@do@write@glslabels
                897 \let\do@write@glslabelsname\@write@glslabelsname}
\ifglsautomake
                898 \newif\ifglsautomake
gls@automake@nr
                899 \newcommand{\gls@automake@nr}{1}
      makeindexxindy at the end of the document. Must
                 be used with \makeglossaries. Default is false. As from v4.42, this is now a choice rather
                 than boolean key.
                900 \define@choicekey{glossaries.sty}{automake}%
                901 [\gls@automake@val\gls@automake@nr]{true,false,immediate}[true]{%
                902 \ifnum\gls@automake@nr=1\relax
                903 \glsautomakefalse
                904 \else
                905 \glsautomaketrue
                906 \fi
                907 \ifglsautomake
                908 \renewcommand*{\@gls@doautomake}{%
                909 \PackageError{glossaries}{You must use
```
910 \string\makeglossaries\space with automake=true}

```
911 {%
912 Either remove the automake=true setting or
913 add \string\makeglossaries\space to your document preamble.%
914 } \frac{914}{9}915 }%
916 \else
917 \renewcommand*{\@gls@doautomake}{}%
918 \fi
919 }
920 \glsautomakefalse
```
#### \@gls@doautomake

```
921 \newcommand*{\@gls@doautomake}{}
922 \AtEndDocument{\@gls@doautomake}
```
#### savewrites The savewrites package option is provided to save on the number of write registers.

```
923 \define@boolkey{glossaries.sty}[gls]{savewrites}[true]{%
```

```
924 \ifglssavewrites
925 \renewcommand*{\glswritefiles}{\@glswritefiles}%
926 \else
927 \let\glswritefiles\@empty
928 \fi
929 }
```
#### Set default:

 \glssavewritesfalse \let\glswritefiles\@empty

#### compatible-3.07

```
932 \define@boolkey{glossaries.sty}[gls]{compatible-3.07}[true]{}
933 \boolfalse{glscompatible-3.07}
```
#### compatible-2.07

```
934 \define@boolkey{glossaries.sty}[gls]{compatible-2.07}[true]{%
                 Also set 3.07 compatibility if this option is set.
                 935 \ifbool{glscompatible-2.07}%
                 936 {%
                 937 \booltrue{glscompatible-3.07}%
                 938 }%
                 939 {}%
                 940 }
                 941 \boolfalse{glscompatible-2.07}
al@makeglossary Store the original definition.
                 942 \let\gls@original@makeglossary\makeglossary
iginal@glossary Store the original definition.
                 943 \let\gls@original@glossary\glossary
```

```
\makeglossary The \makeglossary command is redefined to be identical to \makeglossaries. (This is
                 done partly to reinforce the message that you must either use \@makeglossary for all the
                 glossaries or for none of them, but is also a legacy from the old glossary package.)
                944 \def\makeglossary{%
                945 \GlossariesWarning{Use of \string\makeglossary\space with
                946 glossaries.sty is \MessageBreak deprecated. Use \string\makeglossaries\space
                947 instead. If you \MessageBreak need the original definition of
                948 \string\makeglossary\space use \MessageBreak the package options
                949 kernelglossredefs=false (to \MessageBreak restore the former definition of
                950 \string\makeglossary) and \MessageBreak nomain (if the file extensions cause a
                951 conflict)}%
                952 \makeglossaries
                953 }
erride@glossary
                954 \newcommand*{\@gls@override@glossary}[1][main]{%
                955 \GlossariesWarning{Use of \string\glossary\space with
                956 glossaries.sty is deprecated. \MessageBreak Indexing should be performed
                957 with the user level \MessageBreak commands, such as \string\gls\space or
```
 \string\glsadd. If you need the \MessageBreak original definition of \string\glossary\space use the package \MessageBreak options kernelglossredefs=false (to restore the \MessageBreak former definition of \string\glossary) and nomain (if the \MessageBreak file extensions cause a conflict)}% \gls@glossary{#1}%

964 }

In  $v4.10$ , the redefinition of  $\gtrsim$  glossary was removed since it was never intended as a user level command (and wasn't documented in the user manual), however it seems there are packages that have hacked the internal macros used by glossaries and no longer work with this redefinition removed, so it's been restored in v4.11 but is not used at all by glossaries. (This may be removed or moved to a compatibility mode in future.) As from v4.41, the use of  $\gtrsim$ glossary now triggers a warning. The package option kernelglossredefs=nowarn may be used to remove the warning, but it's better not to use \glossary.

\glossary

```
965 \if@gls@docloaded
966 \else
967 \def\glossary{\@gls@override@glossary}
968 \fi
```
rnelglossredefs The glossaries package redefines the kernel commands \makeglossary and \glossary as a legacy action from the former glossary package. In hindsight that wasn't a good idea as it's possible that the glossaries package may need to be used with another class or package that needs these commands. Neither of these commands are documented in the main user manual and their use is not encouraged. The preferred commands are \makeglossaries (to open all associated glossary files) and \gls, \glstext etc or \glsadd for indexing.

```
969 \define@choicekey{glossaries.sty}{kernelglossredefs}%
                970 [\gls@debug@val\gls@debug@nr]{true,false,nowarn}[true]%
                971 {%
                972 \ifcase\gls@debug@nr\relax
                973 \def\glossary{\@gls@override@glossary}%
                974 \def\makeglossary{%
                975 \GlossariesWarning{Use of \string\makeglossary\space with
                976 glossaries.sty is deprecated. Use \string\makeglossaries\space
                977 instead. If you need the original definition of
                978 \string\makeglossary\space use the package options
                979 kernelglossredefs=false (to prevent redefinition of
                980 \string\makeglossary) and nomain (if the file extensions cause a
                981 conflict)}%
                982 \makeglossaries
                983 }%
                984 \or
                985 \let\glossary\gls@original@glossary
                986 \let\makeglossary\gls@original@makeglossary
                987 \or
                988 \def\makeglossary{\makeglossaries}%
                989 \renewcommand*{\@gls@override@glossary}[1][main]{%
                990 \gls@glossary{##1}%
                991 }%
                992 \fi
                993 }
       symbols Create a "symbols" glossary type
                994 \@gls@declareoption{symbols}{%
                995 \let\@gls@do@symbolsdef\@gls@symbolsdef
                996 }
                Default is not to define the symbols glossary:
                997 \newcommand*{\@gls@do@symbolsdef}{}
\@gls@symbolsdef
                998 \newcommand*{\@gls@symbolsdef}{%
                999 \newglossary[slg]{symbols}{sls}{slo}{\glssymbolsgroupname}%
               1000 \newcommand*{\printsymbols}[1][]{\printglossary[type=symbols,##1]}%
                Define hook to set the toc title when translator is in use.
               1001 \newcommand*{\gls@tr@set@symbols@toctitle}{%
               1002 \translatelet{\glossarytoctitle}{Symbols (glossaries)}%
               1003 }%
               1004 }%
```
numbers Create a "symbols" glossary type

```
1005 \@gls@declareoption{numbers}{%
1006 \let\@gls@do@numbersdef\@gls@numbersdef
1007 }
```
Default is not to define the numbers glossary:

```
1008 \newcommand*{\@gls@do@numbersdef}{}
```

```
\@gls@numbersdef
```

```
1009 \newcommand*{\@gls@numbersdef}{%
                1010 \newglossary[nlg]{numbers}{nls}{nlo}{\glsnumbersgroupname}%
                1011 \newcommand*{\printnumbers}[1][]{\printglossary[type=numbers,##1]}%
                 Define hook to set the toc title when translator is in use.
                1012 \newcommand*{\gls@tr@set@numbers@toctitle}{%
                1013 \translatelet{\glossarytoctitle}{Numbers (glossaries)}%
                1014 }%
                1015 }%
          index Create an "index" glossary type
                1016 \@gls@declareoption{index}{%
                1017 \ifx\@gls@do@indexdef\@empty
                1018 \let\@gls@do@indexdef\@gls@indexdef
                1019 \fi
                1020 }
noglossaryindex Counteract index if it happens to be globally used in the document class.
                1021 \@gls@declareoption{noglossaryindex}{%
                1022 \let\@gls@do@indexdef\relax
                1023 }
                 Default is not to define index glossary:
                1024 \newcommand*{\@gls@do@indexdef}{}
\@gls@indexdef \indexname isn't set by glossaries.
                1025 \newcommand*{\@gls@indexdef}{%
                1026 \newglossary[ilg]{index}{ind}{idx}{\indexname}%
                1027 \newcommand*{\printindex}[1][]{\printglossary[type=index,##1]}%
                1028 \newcommand*{\newterm}[2][]{%
                1029 \newglossaryentry{##2}%
                1030 {type={index},name={##2},description={\nopostdesc},##1}}
                1031 \let\@gls@do@indexdef\relax
                1032 }%
                   Process package options. First process any options that have been passed via the document
                 class.
                1033 \@for\CurrentOption :=\@declaredoptions\do{%
                1034 \ifx\CurrentOption\@empty
```

```
1035 \else
1036 \@expandtwoargs
1037 \in@ {,\CurrentOption ,}{,\@classoptionslist,\@curroptions,}%
1038 \ifin@
1039 \@use@ption
```

```
1040 \expandafter \let\csname ds@\CurrentOption\endcsname\@empty
```

```
1041 \fi
1042 \fi
```
}

Now process options passed to the package:

\ProcessOptionsX

Load backward compatibility stuff:

\RequirePackage{glossaries-compatible-307}

setupglossaries Provide way to set options after package has been loaded. However, some options must be set before \ProcessOptionsX, so they have to be disabled:

```
1046 \disable@keys{glossaries.sty}{compatible-2.07,%
1047 xindy, xindygloss, xindynoglsnumbers, makeindex, %
1048 acronym,translate,notranslate,nolong,nosuper,notree,nostyles,%
1049 nomain,noglossaryindex}
```
Now define \setupglossaries:

```
1050 \newcommand*{\setupglossaries}[1]{%
1051 \renewcommand*{\@gls@setacrstyle}{}%
1052 \ifglsacrshortcuts
1053 \def\@gls@setupshortcuts{\glsacrshortcutstrue}%
1054 \else
1055 \def\@gls@setupshortcuts{%
1056 \ifglsacrshortcuts
1057 \DefineAcronymSynonyms
1058 \fi
1059 }%
1060 \fi
1061 \glsacrshortcutsfalse
1062 \let\@gls@do@numbersdef\relax
1063 \let\@gls@do@symbolssdef\relax
1064 \let\@gls@do@indexdef\relax
1065 \let\@gls@do@acronymsdef\relax
1066 \ifglsentrycounter
1067 \let\@gls@doentrycounterdef\relax
1068 \leq \leq \leq \leq \leq1069 \let\@gls@doentrycounterdef\@gls@define@glossaryentrycounter
1070 \foralli
1071 \ifglssubentrycounter
1072 \let\@gls@dosubentrycounterdef\relax
1073 \else
1074 \let\@gls@dosubentrycounterdef\@gls@define@glossarysubentrycounter
1075 \fi
1076 \setkeys{glossaries.sty}{#1}%
1077 \@gls@setacrstyle
1078 \@gls@setupshortcuts
1079 \@gls@do@acronymsdef
1080 \@gls@do@numbersdef
```

```
1081 \@gls@do@symbolssdef
1082 \@gls@do@indexdef
1083 \@gls@doentrycounterdef
1084 \@gls@dosubentrycounterdef
1085 }
```
If chapters are defined and the user has requested the section counter as a package option, \@chapter will be modified so that it adds a section.〈*n*〉.0 target, otherwise entries placed before the first section of a chapter will have undefined links.

The same problem will also occur if a lower sectional unit is used, but this is less likely to happen. If it does, or if you change \glscounter to section later, you will have to specify a different counter for the entries that give rise to a name{〈*section-level*〉.〈*n*〉.0} non-existent warning (e.g. \gls[counter=chapter]{label}).

```
1086 \ifthenelse{\equal{\glscounter}{section}}%
1087 {%
1088 \ifcsundef{chapter}{}%
1089 {%
1090 \let\@gls@old@chapter\@chapter
1091 \def\@chapter[#1]#2{\@gls@old@chapter[{#1}]{#2}%
1092 \ifcsundef{hyperdef}{}{\hyperdef{section}{\thesection}{}}}%
1093 }%
1094 }%
1095 {}
```
ls@onlypremakeg Some commands only have an effect when used before \makeglossaries. So define a list of commands that should be disabled after \makeglossaries

```
1096 \newcommand*{\@gls@onlypremakeg}{}
```
\@onlypremakeg Adds the specified control sequence to the list of commands that must be disabled after \makeglossaries.

```
1097 \newcommand*{\@onlypremakeg}[1]{%
1098 \ifx\@gls@onlypremakeg\@empty
1099 \def\@gls@onlypremakeg{#1}%
1100 \else
1101 \expandafter\toks@\expandafter{\@gls@onlypremakeg}%
1102 \edef\@gls@onlypremakeg{\the\toks@,\noexpand#1}%
1103 \fi
1104 }
```
le@onlypremakeg Disable all commands listed in \@gls@onlypremakeg

```
1105 \newcommand*{\@disable@onlypremakeg}{%
1106 \@for\@thiscs:=\@gls@onlypremakeg\do{%
1107 \expandafter\@disable@premakecs\@thiscs%
1108 }}
```
sable@premakecs Disables the given command.

```
1109 \newcommand*{\@disable@premakecs}[1]{%
```

```
1110 \def#1{\PackageError{glossaries}{\string#1\space may only be
1111 used before \string\makeglossaries}{You can't use
1112 \string#1\space after \string\makeglossaries}}%
1113 }
```
# 1.3 Predefined Text

Set up default textual tags that are used by this package. Some of the names may already be defined (e.g. by ) so \providecommand is used.

Main glossary title:

## \glossaryname

```
1114 \providecommand*{\glossaryname}{Glossary}
```
The title for the acronym glossary type (which is defined if acronym package option is used) is given by \acronymname. If the acronym package option is not used, \acronymname won't be used.

\acronymname

1115 \providecommand\*{\acronymname}{Acronyms}

## \glssettoctitle Sets the TOC title for the given glossary.

```
1116 \newcommand*{\glssettoctitle}[1]{%
1117 \def\glossarytoctitle{\csname @glotype@#1@title\endcsname}}
```
The following commands provide text for the headers used by some of the tabular-like glossary styles. Whether or not they get used in the glossary depends on the glossary style.

#### \entryname

1118 \providecommand\*{\entryname}{Notation}

## \descriptionname

1119 \providecommand\*{\descriptionname}{Description}

### \symbolname

1120 \providecommand\*{\symbolname}{Symbol}

### \pagelistname

```
1121 \providecommand*{\pagelistname}{Page List}
```
Labels for makeindex's symbol and number groups:

#### ymbolsgroupname

1122 \providecommand\*{\glssymbolsgroupname}{Symbols}

#### umbersgroupname

1123 \providecommand\*{\glsnumbersgroupname}{Numbers}

 $g$ lspluralsuffix The default plural is formed by appending  $\gtrsim g$ lspluralsuffix to the singular form. 1124 \newcommand\*{\glspluralsuffix}{s}

```
acrpluralsuffix Default plural suffix for acronyms
                1125 \newcommand*{\glsacrpluralsuffix}{\glspluralsuffix}
```
## acrpluralsuffix

```
1126 \newcommand*{\glsupacrpluralsuffix}{\glstextup{\glsacrpluralsuffix}}
```
## \seename

1127 \providecommand\*{\seename}{see}

#### \andname

1128 \providecommand\*{\andname}{\&}

Add multi-lingual support. Thanks to everyone who contributed to the translations from both comp.text.tex and via email.

#### eGlossariesLang

```
1129 \newcommand*{\RequireGlossariesLang}[1]{%
1130 \@ifundefined{ver@glossaries-#1.ldf}{\input{glossaries-#1.ldf}}{}%
1131 }
```
#### sGlossariesLang

```
1132 \newcommand*{\ProvidesGlossariesLang}[1]{%
1133 \ProvidesFile{glossaries-#1.ldf}%
1134 }
```
ssarytocaptions Does nothing if translator hasn't been loaded.

```
1135 \newcommand*{\addglossarytocaptions}[1]{}
```
As from v4.12, multlingual support has been split off into independently-maintained language modules.

```
1136 \ifglstranslate
```
Load tracklang

1137 \RequirePackage{tracklang}

Load translator if required.

```
1138 \@gls@usetranslator
```
If using , \glossaryname should be defined in terms of \translate, but if babel is also loaded, it will redefine \glossaryname whenever the language is set, so override it. (Don't use \addto as doesn't define it.)

```
1139 \@ifpackageloaded{translator}
1140 {%
```
If the language options have been specified through the document class, then translator can pick them up. If not, translator will default to English and any language option passed to babel won't be detected, so if \trans@languages is just English and \bbl@loaded isn't simply english, then don't use the translator dictionaries.

```
1141 \ifboolexpr
1142 {
1143 test {\ifdefstring{\trans@languages}{English}}
1144 and not
1145 test {\ifdefstring{bbl@loaded}{english}}
1146 }
1147 \{%
1148 \let\glsifusetranslator\@secondoftwo
1149 }%
1150 {%
1151 \usedictionary{glossaries-dictionary}%
1152 \renewcommand*{\addglossarytocaptions}[1]{%
1153 \ifcsundef{captions#1}{}%
1154 \{%
1155 \expandafter\let\expandafter\@gls@tmp\csname captions#1\endcsname
1156 \expandafter\toks@\expandafter{\@gls@tmp
1157 \renewcommand*{\glossaryname}{\translate{Glossary}}%
1158 }%
1159 \expandafter\edef\csname \captions#1\endcsname{\the\tos\cs0}_{\s0}1160 } }1161 }%
1162 }%
1163 }%
1164 {}%
 Check for tracked languages
1165 \AnyTrackedLanguages
1166 {%
1167 \ForEachTrackedDialect{\this@dialect}{%
1168 \IfTrackedLanguageFileExists{\this@dialect}%
1169 {glossaries-}% prefix
1170 {.ldf}%
1171 {%
1172 \RequireGlossariesLang{\CurrentTrackedTag}%
1173 }%
1174 \{ \%1175 \@gls@missinglang@warn\this@dialect\CurrentTrackedLanguage
1176 }%<br>1177 }%
1177
1178 }%
1179 {}%
 if using translator use translator interface.
1180 \glsifusetranslator
```
{%

\renewcommand\*{\glssettoctitle}[1]{%

```
1183 \ifcsdef{gls@tr@set@#1@toctitle}%
              1184 {%
              1185 \csuse{gls@tr@set@#1@toctitle}%
              1186 }%
              1187 {%
              1188 \def\glossarytoctitle{\csname @glotype@#1@title\endcsname}%
              1189 }%
              1190 }%
              1191 \renewcommand*{\glossaryname}{\translate{Glossary}}%
              1192 \renewcommand*{\acronymname}{\translate{Acronyms}}%
              1193 \renewcommand*{\entryname}{\translate{Notation (glossaries)}}%
              1194 \renewcommand*{\descriptionname}{%
              1195 \translate{Description (glossaries)}}%
              1196 \renewcommand*{\symbolname}{\translate{Symbol (glossaries)}}%
              1197 \renewcommand*{\pagelistname}{%
              1198 \translate{Page List (glossaries)}}%
              1199 \renewcommand*{\glssymbolsgroupname}{%
              1200 \translate{Symbols (glossaries)}}%
              1201 \renewcommand*{\glsnumbersgroupname}{%
              1202 \translate{Numbers (glossaries)}}%
              1203 }{}%
              1204 \setminus fi\nopostdesc Provide a means to suppress description terminator for a given entry. (Useful for entries with
               no description.) Has no effect outside the glossaries.
              1205 \DeclareRobustCommand*{\nopostdesc}{}
 \@nopostdesc Suppress next description terminator.
              1206 \newcommand*{\@nopostdesc}{%
              1207 \let\org@glspostdescription\glspostdescription
              1208 \def\glspostdescription{%
              1209 \let\glspostdescription\org@glspostdescription}%
              1210 }
\@no@post@desc Used for comparison purposes.
              1211 \newcommand*{\@no@post@desc}{\nopostdesc}
      \glspar Provide means of having a paragraph break in glossary entries
              1212 \newcommand{\glspar}{\par}
\setStyleFile Sets the style file. The relevant extension is appended.
              1213 \newcommand{\setStyleFile}[1]{%
              1214 \renewcommand*{\gls@istfilebase}{#1}%
               Just in case \istfilename has been modified.
              1215 \ifglsxindy
              1216 \def\istfilename{\gls@istfilebase.xdy}
              1217 \else
              1218 \def\istfilename{\gls@istfilebase.ist}
```
1219 \fi

1220 }

This command only has an effect prior to using \makeglossaries.

```
1221 \@onlypremakeg\setStyleFile
```
The name of the makeindex or xindy style file is given by \istfilename. This file is created by \writeist (which is used by \makeglossaries) so redefining this command will only have an effect if it is done *before* \makeglossaries. As from v1.17, use \setStyleFile instead of directly redefining \istfilename.

#### \istfilename

```
1222 \ifglsxindy
1223 \def\istfilename{\gls@istfilebase.xdy}
1224 \else
1225 \def\istfilename{\gls@istfilebase.ist}
1226 \text{ t}
```
## gls@istfilebase

1227 \newcommand\*{\gls@istfilebase}{\jobname}

The makeglossaries Perl script picks up this name from the auxiliary file. If the name ends with  $.xdy$  it calls xindy otherwise it calls makeindex. Since its not required by  $EfxX$ , \@istfilename ignores its argument.

## \@istfilename

```
1228 \newcommand*{\@istfilename}[1]{}
```
This command is the value of the page\_compositor makeindex key. Again, any redefinition of this command must take place *before* \writeist otherwise it will have no effect. As from 1.17, use \glsSetCompositor instead of directly redefining \glscompositor.

### \glscompositor

```
1229 \newcommand*{\glscompositor}{.}
```
1sSetCompositor Sets the compositor.

1230 \newcommand\*{\glsSetCompositor}[1]{% 1231 \renewcommand\*{\glscompositor}{#1}}

Only use before \makeglossaries

1232 \@onlypremakeg\glsSetCompositor

(The page compositor is usually defined as a dash when using makeindex, but most of the standard counters used by  $\text{Lip}$  use a full stop as the compositor, which is why I have used it as the default.) If xindy is used \glscompositor only affects the arabic-page-numbers location class.

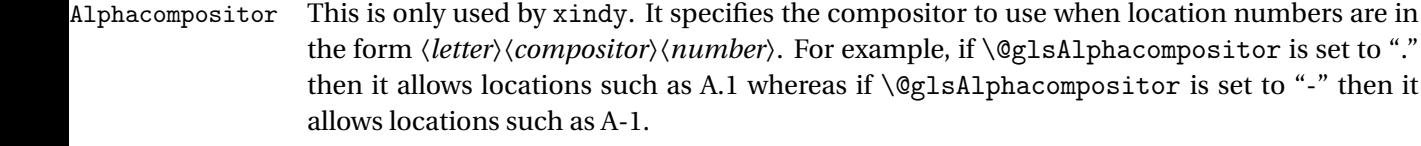

1233 \newcommand\*{\@glsAlphacompositor}{\glscompositor}

AlphaCompositor Sets the alpha compositor.

1234 \ifglsxindy 1235 \newcommand\*\glsSetAlphaCompositor[1]{% 1236 \renewcommand\*\@glsAlphacompositor{#1}}  $1237$  \else 1238 \newcommand\*\glsSetAlphaCompositor[1]{% 1239 \glsnoxindywarning\glsSetAlphaCompositor}  $1240$  \fi Can only be used before \makeglossaries

1241 \@onlypremakeg\glsSetAlphaCompositor

- \gls@suffixF Suffix to use for a two page list. This overrides the separator and the closing page number if set to something other than an empty macro. 1242 \newcommand\*{\gls@suffixF}{}
- \glsSetSuffixF Sets the suffix to use for a two page list. 1243 \newcommand\*{\glsSetSuffixF}[1]{% 1244 \renewcommand\*{\gls@suffixF}{#1}} Only has an effect when used before \makeglossaries 1245 \@onlypremakeg\glsSetSuffixF
- \gls@suffixFF Suffix to use for a three page list. This overrides the separator and the closing page number if set to something other than an empty macro. 1246 \newcommand\*{\gls@suffixFF}{}

```
\glsSetSuffixFF Sets the suffix to use for a three page list.
                 1247 \newcommand*{\glsSetSuffixFF}[1]{%
                 1248 \renewcommand*{\gls@suffixFF}{#1}%
                 1249 }
```
 $g$ lsnumberformat The command  $\gtrsim g$ lsnumberformat indicates the default format for the page numbers in the glossary. (Note that this is not the same as \glossaryentrynumbers, but applies to individual numbers or groups of numbers within an entry's associated number list.) If hyperlinks are defined, it will use \glshypernumber, otherwise it will simply display its argument "as is".

```
1250 \ifcsundef{hyperlink}%
1251 {%
1252 \newcommand*{\glsnumberformat}[1]{#1}%
1253 }%
1254 {%
```

```
1255 \newcommand*{\glsnumberformat}[1]{\glshypernumber{#1}}%
1256 }
```
Individual numbers in an entry's associated number list are delimited using \delimN (which corresponds to the delim\_n makeindex keyword). The default value is a comma followed by a space.

#### \delimN

1257\newcommand{\delimN}{, }

A range of numbers within an entry's associated number list is delimited using \delimR (which corresponds to the delim\_r makeindex keyword). The default is an en-dash.

#### \delimR

```
1258 \newcommand{\delimR}{--}
```
The glossary preamble is given by  $\gtrsim$  plossarypreamble. This will appear after the glossary sectioning command, and before the theglossary environment. It is designed to allow the user to add information pertaining to the glossary (e.g. "page numbers in italic indicate the primary definition") therefore \glossarypremable shouldn't be affected by the glossary style. (So if you define your own glossary style, don't have it change \glossarypreamble.) The preamble is empty by default. If you have multiple glossaries, and you want a different preamble for each glossary, you will need to use \printglossary for each glossary type, instead of \printglossaries, and redefine \glossarypreamble before each \printglossary.

#### lossarypreamble

```
1259 \newcommand*{\glossarypreamble}{%
1260 \csuse{@glossarypreamble@\currentglossary}%
1261 }
```
## $\texttt{lossarypreample} \ \{ \texttt{setglossarypreample} \} \ \{ \}$

Code provided by Michael Pock.

```
1262 \newcommand{\setglossarypreamble}[2][\glsdefaulttype]{%
1263 \ifglossaryexists*{#1}%
1264 {\csgdef{@glossarypreamble@#1}{#2}}%
1265 {\GlossariesWarning{Glossary '#1' is not defined}}%
1266 }
```
The glossary postamble is given by  $\gtrsim$  allows the same set of this is provided to allow the user to add something after the end of the theglossary environment (again, this shouldn't be affected by the glossary style). It is, of course, possible to simply add the text after \printglossary, but if you only want the postamble to appear after the first glossary, but not after subsequent glossaries, you can do something like:

```
\renewcommand{\glossarypostamble}{For a complete list of terms
see \cite{blah}\gdef\glossarypreamble{}}
```

```
ossarypostamble
```

```
1267 \newcommand*{\glossarypostamble}{}
```
glossarysection The sectioning command that starts a glossary is given by \glossarysection. (This does not form part of the glossary style, and so should not be changed by a glossary style.) If \phantomsection is defined, it uses \p@glossarysection, otherwise it uses \@glossarysection.

```
1268 \newcommand*{\glossarysection}[2][\@gls@title]{%
1269 \def\@gls@title{#2}%
1270 \ifcsundef{phantomsection}%
1271 {%
1272 \@glossarysection{#1}{#2}%<br>1273 }%
12731274 {%
1275 \@p@glossarysection{#1}{#2}%
1276 }%
1277 \glsglossarymark{\glossarytoctitle}%
1278 }
```
\glsglossarymark Sets the header mark for the glossary. Takes the glossary short (TOC) title as the argument.

```
1279 \ifcsundef{glossarymark}%
1280 {%
1281 \newcommand{\glsglossarymark}[1]{\glossarymark{#1}}
1282 }%
1283 {%
1284 \@ifclassloaded{memoir}
1285 {%
1286 \newcommand{\glsglossarymark}[1]{%
1287 \ifglsucmark
1288 \markboth{\memUChead{#1}}{\memUChead{#1}}}
1289 \else
1290 \markboth{#1}{#1}%
1291 \setminusfi<br>1292 }
\begin{array}{c} 1292 \\ 1293 \end{array} }%
1293
1294 {%
1295 \newcommand{\glsglossarymark}[1]{%
1296 \ifglsucmark
1297 \@mkboth{\mfirstucMakeUppercase{#1}}{\mfirstucMakeUppercase{#1}}%
1298 \else
1299 \@mkboth{#1}{#1}%
1300 \fi
1301 }
1302 }
1303 }
```
\glossarymark Provided for backward compatibility:

```
1304 \providecommand{\glossarymark}[1]{%
1305 \ifglsucmark
1306 \@mkboth{\mfirstucMakeUppercase{#1}}{\mfirstucMakeUppercase{#1}}%
1307 \else
1308 \@mkboth{#1}{#1}%
1309 \fi
1310 }
```
The required sectional unit is given by \@@glossarysec which was defined by the section package option. The starred form of the command is chosen. If you don't want any sectional command, you will need to redefine \glossarysection. The sectional unit can be changed, if different sectional units are required.

## glossarysection

```
1311 \newcommand*{\setglossarysection}[1]{%
1312 \setkeys{glossaries.sty}{section=#1}}
```
The command \@glossarysection indicates how to start the glossary section if \phantomsection is not defined.

## \@glossarysection

```
1313 \newcommand*{\@glossarysection}[2]{%
1314 \ifdefempty\@@glossarysecstar
1315 {%
1316 \csname\@@glossarysec\endcsname[#1]{#2}%
1317 }%
1318 {%
1319 \csname\@@glossarysec\endcsname*{#2}%
1320 \@gls@toc{#1}{\@@glossarysec}%
1321 }%
 Do automatic labelling if required
```
 \@@glossaryseclabel }

As \@glossarysection, but put in \phantomsection, and swap where \@gls@toc goes. If using chapters do a  $\backslash$  clearpage. This ensures that the hyper link from the table of contents leads to the line above the heading, rather than the line below it.

## glossarysection

```
1324 \newcommand*{\@p@glossarysection}[2]{%
1325 \glsclearpage
1326 \phantomsection
1327 \ifdefempty\@@glossarysecstar
1328 {%
1329 \csname\@@glossarysec\endcsname{#2}%
1330 }%
1331 {%
1332 \@gls@toc{#1}{\@@glossarysec}%
1333 \csname\@@glossarysec\endcsname*{#2}%
1334 }%
```

```
Do automatic labelling if required
1335 \@@glossaryseclabel
```

```
1336 }
```
gls@doclearpage The \gls@doclearpage command is used to issue a \clearpage (or \cleardoublepage) depending on whether the glossary sectional unit is a chapter. If the sectional unit is something else, do nothing.

```
1337 \newcommand*{\gls@doclearpage}{%
1338 \ifthenelse{\equal{\@@glossarysec}{chapter}}%
1339 {%
1340 \ifcsundef{cleardoublepage}%
1341 {%
1342 \clearpage
1343 }%
1344 {%
1345 \ifcsdef{if@openright}%
1346 {%
1347 \if@openright
1348 \cleardoublepage
1349 \else
1350 \clearpage
1351 \quad \text{if}1352 }%
1353 {%
1354 \cleardoublepage
1355 }%
1356 }%
1357 }%
1358 {}%
1359 }
```
\glsclearpage This just calls \gls@doclearpage, but it makes it easier to have a user command so that the user can override it.

```
1360 \newcommand*{\glsclearpage}{\gls@doclearpage}
```
The glossary is added to the table of contents if glstoc flag set. If it is set, \@gls@toc will add a line to the .toc file, otherwise it will do nothing. (The first argument to \@gls@toc is the title for the table of contents, the second argument is the sectioning type.)

\@gls@toc

```
1361 \newcommand*{\@gls@toc}[2]{%
1362 \ifglstoc
1363 \ifglsnumberline
1364 \addcontentsline{toc}{#2}{\protect\numberline{}#1}%
1365 \else
1366 \addcontentsline{toc}{#2}{#1}%
1367 \fi
1368 \fi
1369 }
```
# 1.4 Xindy

This section defines commands that only have an effect if xindy is used to sort the glossaries. snoxindywarning Issues a warning if xindy hasn't been specified. These warnings can be suppressed by redefining \glsnoxindywarning to ignore its argument \newcommand\*{\glsnoxindywarning}[1]{% \GlossariesWarning{Not in xindy mode --- ignoring \string#1}% } akeindexwarning Reverse for commands that may only be used with makeindex. \newcommand\*{\glsnomakeindexwarning}[1]{% \GlossariesWarning{Not in makeindex mode --- ignoring \string#1}% } \@xdyattributes Define list of attributes (\string is used in case the double quote character has been made active) \ifglsxindy \edef\@xdyattributes{\string"default\string"}% \fi dyattributelist Comma-separated list of attributes. \ifglsxindy \edef\@xdyattributelist{}% \fi \@xdylocref Define list of markup location references. \ifglsxindy \def\@xdylocref{} \fi \@gls@ifinlist \newcommand\*{\@gls@ifinlist}[4]{% \def\@do@ifinlist##1,#1,##2\end@doifinlist{% \def\@gls@listsuffix{##2}% \ifx\@gls@listsuffix\@empty #4% 1390 \else #3% 1392 \fi }% \@do@ifinlist,#2,#1,\end@doifinlist } sAddXdyCounters Need to know all the counters that will be used in location numbers for Xindy. Argument may be a single counter name or a comma-separated list of counter names.

 \ifglsxindy \newcommand\*{\@xdycounters}{\glscounter}

```
1398 \newcommand*\GlsAddXdyCounters[1]{%
              1399 \@for\@gls@ctr:=#1\do{%
                Check if already in list before adding.
              1400 \edef\@do@addcounter{%
              1401 \noexpand\@gls@ifinlist{\@gls@ctr}{\@xdycounters}{}%
              1402 {%
              1403 \noexpand\edef\noexpand\@xdycounters{\@xdycounters,%
              1404 \noexpand\@gls@ctr}%
              1405 }%
              1406 }%
              1407 \@do@addcounter
              1408 }
              1409 }
                Only has an effect before \writeist:
              1410 \@onlypremakeg\GlsAddXdyCounters
              1411 \else
              1412 \newcommand*\GlsAddXdyCounters[1]{%
              1413 \glsnoxindywarning\GlsAddXdyAttribute
              1414 }
              1415 \fi
saddxdycounters Counters must all be identified before adding attributes.
              1416 \newcommand*\@disabled@glsaddxdycounters{%
              1417 \PackageError{glossaries}{\string\GlsAddXdyCounters\space
              1418 can't be used after \string\GlsAddXdyAttribute}{Move all
              1419 occurrences of \string\GlsAddXdyCounters\space before the first
              1420 instance of \string\GlsAddXdyAttribute}%
              1421 }
AddXdyAttribute Adds an attribute.
              1422 \ifglsxindy
                First define internal command that adds an attribute for a given counter (2nd argument is
                the counter):
              1423 \newcommand*\@glsaddxdyattribute[2]{%
                Add to xindy attribute list
              1424 \edef\@xdyattributes{\@xdyattributes ^^J \string"#1\string" ^^J
              1425 \string"#2#1\string"}%
                Add to xindy markup location.
              1426 \expandafter\toks@\expandafter{\@xdylocref}%
              1427 \edef\@xdylocref{\the\toks@ ^^J%
              1428 (markup-locref
              1429 :open \string"\glstildechar n%
              1430 \expandafter\string\csname glsX#2X#1\endcsname
              1431 \string" ^^J
```

```
1432 : close \string"\string" ^^J
```

```
1433 :attr \string"#2#1\string")}%
```
Define associated attribute command \glsX〈*counter*〉X〈*attribute*〉{〈*Hprefix*〉}{〈*n*〉}

```
1434 \expandafter\gdef\csname glsX#2X#1\endcsname##1##2{%
1435 \setentrycounter[##1]{#2}\csname #1\endcsname{##2}%
1436 }%
```
}

High-level command:

\newcommand\*\GlsAddXdyAttribute[1]{%

Add to comma-separated attribute list

```
1439 \ifx\@xdyattributelist\@empty
1440 \edef\@xdyattributelist{#1}%
1441 \else
1442 \edef\@xdyattributelist{\@xdyattributelist,#1}%
1443 \fi
```
Iterate through all specified counters and add counter-dependent attributes:

```
1444 \@for\@this@counter:=\@xdycounters\do{%
1445 \protected@edef\gls@do@addxdyattribute{%
1446 \noexpand\@glsaddxdyattribute{#1}{\@this@counter}%
1447 }
1448 \gls@do@addxdyattribute
1449 }%
```
All occurrences of \GlsAddXdyCounters must be used before this command

```
1450 \let\GlsAddXdyCounters\@disabled@glsaddxdycounters
```
}

Only has an effect before \writeist:

```
1452 \@onlypremakeg\GlsAddXdyAttribute
1453 \else
1454 \newcommand*\GlsAddXdyAttribute[1]{%
1455 \glsnoxindywarning\GlsAddXdyAttribute}
1456 \frac{1}{1}
```
 $\hbox{\sf find attributes}\quad\hbox{\sf Add}$  known attributes for all defined counters

```
1457 \ifglsxindy
1458 \newcommand*{\@gls@addpredefinedattributes}{%
1459 \GlsAddXdyAttribute{glsnumberformat}
1460 \GlsAddXdyAttribute{textrm}
1461 \GlsAddXdyAttribute{textsf}
1462 \GlsAddXdyAttribute{texttt}
1463 \GlsAddXdyAttribute{textbf}
1464 \GlsAddXdyAttribute{textmd}
1465 \GlsAddXdyAttribute{textit}
1466 \GlsAddXdyAttribute{textup}
1467 \GlsAddXdyAttribute{textsl}
1468 \GlsAddXdyAttribute{textsc}
1469 \GlsAddXdyAttribute{emph}
1470 \GlsAddXdyAttribute{glshypernumber}
```

```
1471 \GlsAddXdyAttribute{hyperrm}
```

```
1472 \GlsAddXdyAttribute{hypersf}
1473 \GlsAddXdyAttribute{hypertt}
1474 \GlsAddXdyAttribute{hyperbf}
1475 \GlsAddXdyAttribute{hypermd}
1476 \GlsAddXdyAttribute{hyperit}
1477 \GlsAddXdyAttribute{hyperup}
1478 \GlsAddXdyAttribute{hypersl}
1479 \GlsAddXdyAttribute{hypersc}
1480 \GlsAddXdyAttribute{hyperemph}
1481 \GlsAddXdyAttribute{glsignore}
1482 }
1483 \else
1484 \let\@gls@addpredefinedattributes\relax
1485 \fi
```
\@xdyuseralphabets List of additional alphabets \def\@xdyuseralphabets{}

\GlsAddXdyAlphabet \GlsAddXdyAlphabet{〈*name*〉}{〈*definition*〉} adds a new alphabet called 〈*name*〉. The definition must use xindy syntax.

```
1487 \ifglsxindy
1488 \newcommand*{\GlsAddXdyAlphabet}[2]{%
1489 \edef\@xdyuseralphabets{%
1490 \@xdyuseralphabets ^^J
1491 (define-alphabet "#1" (#2))}}
1492 \else
1493 \newcommand*{\GlsAddXdyAlphabet}[2]{%
1494 \glsnoxindywarning\GlsAddXdyAlphabet}
1495 \fi
```
This code is only required for xindy:

```
1496 \ifglsxindy
```
dy@locationlist List of predefined location names.

```
1497 \newcommand*{\@gls@xdy@locationlist}{%
1498 roman-page-numbers,%
1499 Roman-page-numbers,%
1500 arabic-page-numbers,%
1501 alpha-page-numbers,%
1502 Alpha-page-numbers,%
1503 Appendix-page-numbers,%
1504 arabic-section-numbers%
1505 }
```
Each location class 〈*name*〉 has the format stored in \@gls@xdy@Lclass@〈*name*〉. Set up predefined formats.

 $\alpha$  -page-numbers Lower case Roman numerals (i, ii, ...). In the event that \roman has been redefined to produce a fancy form of roman numerals, attempt to work out how it will be written to the output file.

```
1506 \protected@edef\@gls@roman{\@roman{0\string"
               1507 \string"roman-numbers-lowercase\string" :sep \string"}}%
               1508 \@onelevel@sanitize\@gls@roman
               1509 \edef\@gls@tmp{\string" \string"roman-numbers-lowercase\string"
               1510 :sep \string"}%
               1511 \@onelevel@sanitize\@gls@tmp
               1512 \ifx\@gls@tmp\@gls@roman
               1513 \expandafter
               1514 \edef\csname @gls@xdy@Lclass@roman-page-numbers\endcsname{%
               1515 \string"roman-numbers-lowercase\string"%
               1516 }%
               1517 \else
               1518 \expandafter
               1519 \edef\csname @gls@xdy@Lclass@roman-page-numbers\endcsname{
               1520 : sep \string"\@gls@roman\string"%
               1521 \frac{1}{2}1522 \fi
\Boxan-page-numbers Upper case Roman numerals (I, II, ...).
               1523 \expandafter\def\csname @gls@xdy@Lclass@Roman-page-numbers\endcsname{%
               1524 \string"roman-numbers-uppercase\string"%
               1525 }%
ic-page-numbers Arabic numbers (1, 2, ...).
               1526 \expandafter\def\csname @gls@xdy@Lclass@arabic-page-numbers\endcsname{%
               1527 \string"arabic-numbers\string"%
               1528 }%
ha-page-numbers \; Lower case alphabetical (a, b, \ldots ).
               1529 \expandafter\def\csname @gls@xdy@Lclass@alpha-page-numbers\endcsname{%
               1530 \string"alpha\string"%
               1531 }%
\Boxha-page-numbers Upper case alphabetical (A, B, \ldots).1532 \expandafter\def\csname @gls@xdy@Lclass@Alpha-page-numbers\endcsname{%
               1533 \string"ALPHA\string"%
               1534 }%
ix-page-numbers Appendix style locations (e.g. A-1, A-2, ..., B-1, B-2, ...). The separator is given by
                 \@glsAlphacompositor.
               1535 \expandafter\def\csname @gls@xdy@Lclass@Appendix-page-numbers\endcsname{%
               1536 \string"ALPHA\string"
               1537 :sep \string"\@glsAlphacompositor\string"
               1538 \string"arabic-numbers\string"%
               1539 }
```

```
\text{section-numbers} Section number style locations (e.g. 1.1, 1.2, ...). The compositor is given by \glscompositor.
               1540 \expandafter\def\csname @gls@xdy@Lclass@arabic-section-numbers\endcsname{%
               1541 \string"arabic-numbers\string"
               1542 :sep \string"\glscompositor\string"
               1543 \string"arabic-numbers\string"%
               1544 }%
serlocationdefs List of additional location definitions (separated by \sim J)
               1545 \def\@xdyuserlocationdefs{}
erlocationnames List of additional user location names
               1546 \def\@xdyuserlocationnames{}
                  End of xindy-only block:
               1547 \overline{1}\@xdycrossrefhook Hook used after writing cross-reference class information.
               1548 \ifglsxindy
               1549 \newcommand\@xdycrossrefhook{}
               1550 \setminus fi\GlsAddXdyLocation \GlsAddXdyLocation[〈prefix-loc〉]{〈name〉}{〈definition〉} Define a new location called 〈name〉.
                The definition must use xindy syntax. (Note that this doesn't check to see if the location is
                already defined. That is left to xindy to complain about.)
               1551 \ifglsxindy
               1552 \newcommand*{\GlsAddXdyLocation}[3][]{%
               1553 \def\@gls@tmp{#1}%
               1554 \ifx\@gls@tmp\@empty
               1555 \edef\@xdyuserlocationdefs{%
               1556 \@xdyuserlocationdefs ^^J%
               1557 (define-location-class \string"#2\string"^^J\space\space
               1558 \space(:sep \string"{}\glsopenbrace\string" #3
               1559 :sep \string"\glsclosebrace\string"))
               1560 }%
               1561 \else
               1562 \edef\@xdyuserlocationdefs{%
               1563 \@xdyuserlocationdefs ^^J%
               1564 (define-location-class \string"#2\string"^^J\space\space
               1565 \space(:sep "\glsopenbrace"
               1566 #1
               1567 :sep "\glsclosebrace\glsopenbrace" #3
               1568 : sep "\glsclosebrace"))
               1569 }%
               1570 \fi
               1571 \edef\@xdyuserlocationnames{%
               1572 \@xdyuserlocationnames^^J\space\space\space\space
               1573 \string"#2\string"}%
               1574 }
```
Only has an effect before \writeist:

```
1575 \@onlypremakeg\GlsAddXdyLocation
1576 \else
1577 \newcommand*{\GlsAddXdyLocation}[2]{%
1578 \glsnoxindywarning\GlsAddXdyLocation}
1579 \fi
```
 $\arctanclas\,order$  Define location class order

```
1580 \ifglsxindy
```

```
1581 \def\@xdylocationclassorder{^^J\space\space\space
1582 \string"roman-page-numbers\string"^^J\space\space\space
1583 \string"arabic-page-numbers\string"^^J\space\space\space\space
1584 \string"arabic-section-numbers\string"^^J\space\space\space\space
1585 \string"alpha-page-numbers\string"^^J\space\space\space
1586 \string"Roman-page-numbers\string"^^J\space\space\space
1587 \string"Alpha-page-numbers\string"^^J\space\space\space
1588 \string"Appendix-page-numbers\string"
1589 \@xdyuserlocationnames^^J\space\space\space
1590 \string"see\string"
1591 }
1592 \fi
```
Change the location order.

### ationClassOrder

```
1593 \ifglsxindy
1594 \newcommand*\GlsSetXdyLocationClassOrder[1]{%
1595 \def\@xdylocationclassorder{#1}}
1596 \else
1597 \newcommand*\GlsSetXdyLocationClassOrder[1]{%
1598 \glsnoxindywarning\GlsSetXdyLocationClassOrder}
1599 \fi
```
\@xdysortrules Define sort rules

1600 \ifglsxindy 1601 \def\@xdysortrules{}  $1602 \setminus fi$ 

\GlsAddSortRule Add a sort rule

```
1603 \ifglsxindy
```

```
1604 \newcommand*\GlsAddSortRule[2]{%
1605 \expandafter\toks@\expandafter{\@xdysortrules}%
1606 \protected@edef\@xdysortrules{\the\toks@ ^^J
1607 (sort-rule \string"#1\string" \string"#2\string")}%
1608 }
1609 \else
1610 \newcommand*\GlsAddSortRule[2]{%
1611 \glsnoxindywarning\GlsAddSortRule}
1612 \text{ t}
```
 $\alpha$ yrequiredstyles Define list of required styles (this should be a comma-separated list of xindy styles) \ifglsxindy \def\@xdyrequiredstyles{tex}  $1615 \text{ t}$ \GlsAddXdyStyle Add a xindy style to the list of required styles \ifglsxindy \newcommand\*\GlsAddXdyStyle[1]{% \edef\@xdyrequiredstyles{\@xdyrequiredstyles,#1}}% \else \newcommand\*\GlsAddXdyStyle[1]{% 1621 \glsnoxindywarning\GlsAddXdyStyle} \fi GlsSetXdyStyles Reset the list of required styles \ifglsxindy \newcommand\*\GlsSetXdyStyles[1]{% \edef\@xdyrequiredstyles{#1}}  $\leq$   $15e$  \newcommand\*\GlsSetXdyStyles[1]{% \glsnoxindywarning\GlsSetXdyStyles} \fi indrootlanguage This used to determine the root language, using a bit of trickery since babel doesn't supply the information, but now that babel is once again actively maintained, we can't do this any more, so \findrootlanguage is no longer available. Now provide a command that does nothing (in case it's been patched), but this may be removed completely in the future. \newcommand\*{\findrootlanguage}{} \@xdylanguage The xindy language setting is required by makeglossaries, so provide a command for makeglossaries to pick up the information from the auxiliary file. This command is not needed by the glossaries package, so define it to ignore its arguments. \def\@xdylanguage#1#2{} sSetXdyLanguage Define a command that allows the user to set the language for a given glossary type. The first argument indicates the glossary type. If omitted the main glossary is assumed. This uses the unstarred form of \ifglossaryexists because ignored glossaries can't be used with xindy. \ifglsxindy \newcommand\*\GlsSetXdyLanguage[2][\glsdefaulttype]{% \ifglossaryexists{#1}{% \expandafter\def\csname @xdy@#1@language\endcsname{#2}% }{% \PackageError{glossaries}{Can't set language type for glossary type '#1' --- no such glossary}{% You have specified a glossary type that doesn't exist}}} \else \newcommand\*\GlsSetXdyLanguage[2][]{%

```
1642 \glsnoxindywarning\GlsSetXdyLanguage}
1643 \fi
```
\@gls@codepage The xindy codepage setting is required by makeglossaries, so provide a command for makeglossaries to pick up the information from the auxiliary file. This command is not needed by the glossaries package, so define it to ignore its arguments. \def\@gls@codepage#1#2{}

sSetXdyCodePage Define command to set the code page.

```
1645 \ifglsxindy
1646 \newcommand*{\GlsSetXdyCodePage}[1]{%
1647 \renewcommand*{\gls@codepage}{#1}%
1648 }
 Suggested by egreg:
1649 \AtBeginDocument{%
1650 \ifx\gls@codepage\@empty
1651 \@ifpackageloaded{fontspec}{\def\gls@codepage{utf8}}{}%
1652 \fi
1653 }
1654 \else
1655 \newcommand*{\GlsSetXdyCodePage}[1]{%
1656 \glsnoxindywarning\GlsSetXdyCodePage}
1657 \fi
```
xdylettergroups Store letter group definitions.

```
1658 \ifglsxindy
1659 \ifgls@xindy@glsnumbers
1660 \def\@xdylettergroups{(define-letter-group
1661 \string"glsnumbers\string"^^J\space\space\space\space
1662 :prefixes (\string"0\string" \string"1\string"
1663 \string"2\string" \string"3\string" \string"4\string"
1664 \string"5\string" \string"6\string" \string"7\string"
1665 \string"8\string" \string"9\string")^^J\space\space\space
1666 \@xdynumbergrouporder) }
1667 \text{ }else
1668 \def\@xdylettergroups{}
1669 \fi
1670 \overline{1}
```
sAddLetterGroup Add a new letter group. The first argument is the name of the letter group. The second argument is the xindy code specifying prefixes and ordering.

```
1671 \newcommand*\GlsAddLetterGroup[2]{%
1672 \expandafter\toks@\expandafter{\@xdylettergroups}%
1673 \protected@edef\@xdylettergroups{\the\toks@^^J%
1674 (define-letter-group \string"#1\string"^^J\space\space\space#2)}%
1675 }%
```
# 1.5 Loops and conditionals

```
\forallglossaries To iterate through all glossaries (or comma-separated list of glossary names given in optional
                   argument) use:
```
 $\frac{1}{g}$ orallglossaries[ $\{qlossary\ list\}$ ] $\{\langle \text{cmd}\rangle\}$ 

where  $\langle c \rangle$  is a control sequence which will be set to the name of the glossary in the current iteration.

```
1676 \newcommand*{\forallglossaries}[3][\@glo@types]{%
1677 \@for#2:=#1\do{\ifx#2\@empty\else#3\fi}%
1678 }
```
\forallacronyms

```
1679 \newcommand*{\forallacronyms}[2]{%
1680 \@for#1:=\@glsacronymlists\do{\ifx#1\@empty\else#2\fi}%
1681 }
```
\forglsentries To iterate through all entries in a given glossary use:

 $\frac{[\langle type \rangle]{\langle cmd \rangle}}{\langle code \rangle}$ 

where  $\langle type \rangle$  is the glossary label and  $\langle cmd \rangle$  is a control sequence which will be set to the entry label in the current iteration.

```
1682 \newcommand*{\forglsentries}[3][\glsdefaulttype]{%
1683 \protected@edef\@@glo@list{\csname glolist@#1\endcsname}%
1684 \@for#2:=\@@glo@list\do
1685 {%
1686 \ifdefempty{#2}{}{#3}%
1687 }%
1688 }
```
orallglsentries To iterate through all glossary entries over all glossaries listed in the optional argument (the default is all glossaries) use:

 $\frac{1}{g}$ sentries $[\langle glossary\ list \rangle]$  $\{ \langle code \rangle \}$ 

Within \forallglsentries, the current glossary type is given by \@@this@glo@.

```
1689 \newcommand*{\forallglsentries}[3][\@glo@types]{%
1690 \expandafter\forallglossaries\expandafter[#1]{\@@this@glo@}%
1691 {%
1692 \forglsentries[\@@this@glo@]{#2}{#3}%
1693 }%
1694 }
```
fglossaryexists To check to see if a glossary exists use:

```
\langleifglossaryexists\langle (type) \} \{ \langle true - text \rangle \} \{ \langle false - text \rangle \}where \langle type \rangle is the glossary's label. The unstarred form will do \langle false\text{-}text\rangle for ignored glos-
                   saries. The starred form will do 〈true-text〉 for ignored glossaries.
                 1695 \newcommand{\ifglossaryexists}{%
                 1696 \@ifstar\s@ifglossaryexists\@ifglossaryexists
                 1697 }
\@ifglossaryexists Unstarred form only tests the existence of non-ignored glossaries.
                 1698 \newcommand{\@ifglossaryexists}[3]{%
                 1699 \ifcsundef{@glotype@#1@out}{#3}{#2}%
                 1700 }
fglossaryexists Starred form includes ignored glossaries.
                 1701 \newcommand{\s@ifglossaryexists}[3]{%
                 1702 \ifcsundef{glolist@#1}{#3}{#2}%
                 1703 }
                     Since the label is used to form the name of control sequences, by default UTF8 etc charac-
                   ters can't be used in the label. A possible workaround is to use \scantokens, but commands
                   such as \glsentrytext will no longer be usable in sectioning, caption etc commands. If the
                   user really wants to be able to construct a label with UTF8 characters, allow them the means
                   to do so (but on their own head be it, if they then use entries in \section etc). This can be
                   done via:
                   \renewcommand*{\glsdetoklabel}[1]{\scantokens{#1\noexpand}}
                   (Note, don't use \detokenize or it will cause commands like \glsaddall to fail.) Since re-
                   defining \glsdetoklabel can cause things to go badly wrong, I'm not going to mention it in
                   the main user guide. Only advanced users who know what they're doing ought to attempt it.
 \glsdetoklabel
                 1704 \newcommand*{\glsdetoklabel}[1]{#1}
fglsentryexists To check to see if a glossary entry has been defined use:
                     \ifglsentryexists{(label)}{(true text)}{(false text)}
                   where 〈label〉 is the entry's label.
                 1705 \newcommand{\ifglsentryexists}[3]{%
                 1706 \ifcsundef{glo@\glsdetoklabel{#1}@name}{#3}{#2}%
                 1707 }
     \ifglsused To determine if given glossary entry has been used in the document text yet use:
```
 $\left\{ \langle label \rangle \right\} \left\{ \langle true \, \, text \rangle \right\}$ 

where 〈*label*〉 is the entry's label. If true it will do 〈*true text*〉 otherwise it will do 〈*false text*〉.

```
1708 \newcommand*{\ifglsused}[3]{%
1709 \ifbool{glo@\glsdetoklabel{#1}@flag}{#2}{#3}%
1710 }
```
The following two commands will cause an error if the given condition fails:

```
\gtrsim \glsdoifexists \qquad \glsdoifexists{\{label\} \{\code \}
```
Generate an error if entry specified by 〈*label*〉 doesn't exists, otherwise do 〈*code*〉.

```
1711 \newcommand{\glsdoifexists}[2]{%
1712 \ifglsentryexists{#1}{#2}{%
1713 \PackageError{glossaries}{Glossary entry '\glsdetoklabel{#1}'
1714 has not been defined}{You need to define a glossary entry before you
1715 can use it.}}%
1716 }
```
\glsdoifnoexists \glsdoifnoexists{〈*label*〉}{〈*code*〉}

The opposite: only do second argument if the entry doesn't exists. Generate an error message if it exists.

```
1717 \newcommand{\glsdoifnoexists}[2]{%
1718 \ifglsentryexists{#1}{%
1719 \PackageError{glossaries}{Glossary entry '\glsdetoklabel{#1}' has already
1720 been defined}{}}{#2}%
1721 }
```
oifexistsorwarn \\glsdoifexistsorwarn{(label)}{(code)}

Generate a warning if entry specified by 〈*label*〉 doesn't exists, otherwise do 〈*code*〉.

```
1722 \newcommand{\glsdoifexistsorwarn}[2]{%
1723 \ifglsentryexists{#1}{#2}{%
1724 \GlossariesWarning{Glossary entry '\glsdetoklabel{#1}'
1725 has not been defined}%
1726 }%
1727 }
```
sdoifexistsordo \\glsdoifexistsordo{(label)}{(code)}{(undef code)}

Generate an error and do 〈*undef code*〉 if entry specified by 〈*label*〉 doesn't exists, otherwise do 〈*code*〉.

```
1728 \newcommand{\glsdoifexistsordo}[3]{%
1729 \ifglsentryexists{#1}{#2}{%
1730 \PackageError{glossaries}{Glossary entry '\glsdetoklabel{#1}'
1731 has not been defined}{You need to define a glossary entry before you
1732 can use it.}%
1733 #3%
```
 }% }

### arynoexistsordo \doifglossarynoexistsordo{(label)}{(code)}{(else code)}

If glossary given by 〈*label*〉 doesn't exist do 〈*code*〉 otherwise generate an error and do 〈*else code*〉.

```
1736 \newcommand{\doifglossarynoexistsordo}[3]{%
1737 \ifglossaryexists*{#1}%
1738 {%
1739 \PackageError{glossaries}{Glossary type '#1' already exists}{}%
1740 #3%
1741 }%
1742 {#2}%
1743 }
```
## $\{$ rglshaschildren  $\setminus$ ifglshaschildren $\{$ (label)} $\{$ (true part)} $\{$ (false part)}

This is inefficient as it has to search through all entries to find out which ones have the given entry as its parent. It's much easier to use bib2gls and get it to store the list of children that have been indexed (which is likely to be more useful).

```
1744 \newrobustcmd{\ifglshaschildren}[3]{%
```

```
1745 \glsdoifexists{#1}%
1746 {%
1747 \def\do@glshaschildren{#3}%
1748 \protected@edef\@gls@thislabel{\glsdetoklabel{#1}}%
1749 \expandafter\forglsentries\expandafter
1750 [\csname glo@\@gls@thislabel @type\endcsname]
1751 {\glo@label}%
1752 {%
1753 \letcs\glo@parent{glo@\glo@label @parent}%
1754 \ifdefequal\@gls@thislabel\glo@parent
1755 \{ \%1756 \def\do@glshaschildren{#2}%
1757 \@endfortrue
1758 }%
1759 \{ \} \%1760 }%
1761 \do@glshaschildren
1762 }%
1763 }
```
\ifglshasparent \ifglshasparent{\label}}{\true part}}{\false part}}

```
1764 \newcommand{\ifglshasparent}[3]{%
                1765 \glsdoifexists{#1}%
                1766 {%
                1767 \ifcsempty{glo@\glsdetoklabel{#1}@parent}{#3}{#2}%
                1768 }%
                1769 }
 \ifglshasdesc \ifglshasdesc{〈label〉}{〈true part〉}{〈false part〉}
                1770 \newcommand*{\ifglshasdesc}[3]{%
                1771 \ifcsempty{glo@\glsdetoklabel{#1}@desc}%
                1772 {#3}%
                1773 {#2}%
                1774 }
\ifglsdescsuppressed \ifglsdescsuppressed{〈label〉}{〈true part〉}{〈false part〉} Does 〈true part〉 if the descrip-
                 tion is just \nopostdesc otherwise does 〈false part〉.
                1775 \newcommand*{\ifglsdescsuppressed}[3]{%
                1776 \ifcsequal{glo@\glsdetoklabel{#1}@desc}{@no@post@desc}%
                1777 {#2}%
                1778 {#3}%
                1779 }
\ifglshassymbol \ifglshassymbol{〈label〉}{〈true part〉}{〈false part〉}
                1780 \newrobustcmd*{\ifglshassymbol}[3]{%
                1781 \letcs{\@glo@symbol}{glo@\glsdetoklabel{#1}@symbol}%
                1782 \ifdefempty\@glo@symbol
                1783 {#3}%
                1784 {%
                1785 \ifdefequal\@glo@symbol\@gls@default@value
                1786 {#3}%
                1787 {#2}%
                1788 }%
                1789 }
 \ifglshaslong \ifglshaslong{〈label〉}{〈true part〉}{〈false part〉}
                1790 \newrobustcmd*{\ifglshaslong}[3]{%
                1791 \letcs{\@glo@long}{glo@\glsdetoklabel{#1}@long}%
                1792 \ifdefempty\@glo@long
                1793 {#3}%
                1794 {%
                1795 \ifdefequal\@glo@long\@gls@default@value
                1796 {#3}%
                1797 {#2}%
                1798 }%
                1799 }
```
\ifglshasshort \ifglshasshort{〈*label*〉}{〈*true part*〉}{〈*false part*〉} \newrobustcmd\*{\ifglshasshort}[3]{%

```
1801 \letcs{\@glo@short}{glo@\glsdetoklabel{#1}@short}%
1802 \ifdefempty\@glo@short
1803 {#3}%
1804 {%
1805 \ifdefequal\@glo@short\@gls@default@value
1806 {#3}%
1807 {#2}%
1808 }%
1809 }
```
## \ifglshasfield \ifglshasfield{ $\{field\}\{(label)\}\{$ {\ifuld part}}{\false part \}}

```
1810 \newrobustcmd*{\ifglshasfield}[4]{%
1811 \glsdoifexists{#2}%
1812 {%
1813 \letcs{\@glo@thisvalue}{glo@\glsdetoklabel{#2}@#1}%
 First check supplied field label is defined.
1814 \ifdef\@glo@thisvalue
1815 {%
 Is defined, so now check if empty.
1816 \ifdefempty\@glo@thisvalue
1817 {%
 Is empty, so doesn't have field set.
1818 #4%
1819 }%
1820 {%
 Not empty, so check if set to \@gls@default@value
1821 \ifdefequal\@glo@thisvalue\@gls@default@value
1822 \{ \%Value is set to the default value.
1823 #4%<br>1824 }%
1824
1825 {%
 Non-empty, non-default value. Allow user to access this value through \glscurrentfieldvalue.
1826 \let\glscurrentfieldvalue\@glo@thisvalue
1827 #3%
1828 }%
1829 }%
1830 }%
```

```
1831 {%
```
Field given isn't defined, so check if mapping exists.

```
1832 \@gls@fetchfield{\@gls@thisfield}{#1}%
```

```
If \@gls@thisfield is defined, we've found a map. If not, the field supplied doesn't exist.
1833 \ifdef\@gls@thisfield
1834 \{%
 Is defined, so now check if empty.
1835 \letcs{\@glo@thisvalue}{glo@\glsdetoklabel{#2}@\@gls@thisfield}%
1836 \ifdefempty\@glo@thisvalue
1837 {%
 Is empty so field hasn't been set.
1838 #4%<br>1839 }%
1839
1840 {%
 Isn't empty so check if it's been set to \@gls@default@value.
1841 \ifdefequal\@glo@thisvalue\@gls@default@value
1842 {%
 Value is set to the default value.
1843 #4%
1844
1845 {%
 Non-empty, non-default value. Allow user to access this value through \glscurrentfieldvalue.
1846 \let\glscurrentfieldvalue\@glo@thisvalue
1847 #3%
1848    }%
1849 }%
1850 }%
1851 {%
 Not defined.
1852 \GlossariesWarning{Unknown entry field '#1'}%
1853 \#4\%1854 }%
1855 }%
1856 }%
1857 }
```

```
rrentfield value
```

```
1858 \newcommand*{\glscurrentfieldvalue}{}
```
# 1.6 Defining new glossaries

A comma-separated list of glossary names is stored in \@glo@types. When a new glossary type is created, its identifying name is added to this list. This is used by commands that iterate through all glossaries (such as \makeglossaries and \printglossaries).

## \@glo@types

```
1859 \newcommand*{\@glo@types}{,}
```

```
ide Inewglossary If the user removes the glossary package from their document, ensure the next run doesn't
                 throw a load of undefined control sequence errors when the aux file is parsed.
                1860 \newcommand*\@gls@provide@newglossary{%
                1861 \protected@write\@auxout{}{\string\providecommand\string\@newglossary[4]{}}%
                 Only need to do this once.
                1862 \let\@gls@provide@newglossary\relax
                1863 }
\defglsentryfmt Allow different glossaries to have different display styles.
                1864 \newcommand*{\defglsentryfmt}[2][\glsdefaulttype]{%
                1865 \csgdef{gls@#1@entryfmt}{#2}%
                1866 }
\gls@doentryfmt
                1867 \newcommand*{\gls@doentryfmt}[1]{\csuse{gls@#1@entryfmt}}
ls@forbidtexext As a security precaution, don't allow the user to specify a 'tex' extension for any of the glossary
                 files. (Just in case a seriously confused novice user doesn't know what they're doing.) The
                  argument must be a control sequence whose replacement text is the requested extension.
                1868 \newcommand*{\@gls@forbidtexext}[1]{%
                1869 \ifboolexpr{test {\ifdefstring{#1}{tex}}
                1870 or test {\ifdefstring{#1}{TEX}}}
                1871 {%
                1872 \def#1{nottex}%
                1873 \PackageError{glossaries}%
                1874 {Forbidden '.tex' extension replaced with '.nottex'}%
                1875 {I'm sorry, I can't allow you to do something so reckless.\MessageBreak
                1876 Don't use '.tex' as an extension for a temporary file.}%
                1877 }%
                1878 {%
                1879 }%
                1880 }
\gls@gobbleopt Discard optional argument.
                1881 \newcommand*{\gls@gobbleopt}{\new@ifnextchar[{\@gls@gobbleopt}{}}
                1882 \def\@gls@gobbleopt[#1]{}
                   A new glossary type is defined using \newglossary. Syntax:
```
 $\text{Newglossary}(\log -ext)$ ]{ $\{nne\}$ { $\{on-ext)$ }{ $\{out-ext\}$ }{ $\{title\}$ [ $\{counter\}$ ]

where 〈*log-ext*〉 is the extension of the makeindex transcript file, 〈*in-ext*〉 is the extension of the glossary input file (read in by \printglossary and created by makeindex), 〈*out-ext*〉 is the extension of the glossary output file which is read in by makeindex (lines are written to this file by the \glossary command), 〈*title*〉 is the title of the glossary that is used in \glossarysection and 〈*counter*〉 is the default counter to be used by entries belonging

to this glossary. The makeglossaries Perl script reads in the relevant extensions from the auxiliary file, and passes the appropriate file names and switches to makeindex.

\newglossary

```
1883 \newcommand*{\newglossary}{\@ifstar\s@newglossary\ns@newglossary}
\s@newglossary The starred version will construct the extension based on the label.
                1884 \newcommand*{\s@newglossary}[2]{%
                1885 \ns@newglossary[#1-glg]{#1}{#1-gls}{#1-glo}{#2}%
                1886 }
\ns@newglossary Define the unstarred version.
                1887 \newcommand*{\ns@newglossary}[5][glg]{%
                1888 \doifglossarynoexistsordo{#2}%
                1889 {%
                  Check if default has been set
                1890 \ifundef\glsdefaulttype
                1891
                1892 \gdef\glsdefaulttype{#2}%
                1893 }{}%
                  Add this to the list of glossary types:
                1894 \toks@{#2}\protected@edef\@glo@types{\@glo@types\the\toks@,}%
```
Define a comma-separated list of labels for this glossary type, so that all the entries for this glossary can be reset with a single command. When a new entry is created, its label is added to this list.

```
1895 \expandafter\gdef\csname glolist@#2\endcsname{,}%
```
Store the file extensions:

```
1896 \expandafter\edef\csname @glotype@#2@log\endcsname{#1}%
1897 \expandafter\edef\csname @glotype@#2@in\endcsname{#3}%
1898 \expandafter\edef\csname @glotype@#2@out\endcsname{#4}%
1899 \expandafter\@gls@forbidtexext\csname @glotype@#2@log\endcsname
1900 \expandafter\@gls@forbidtexext\csname @glotype@#2@in\endcsname
1901 \expandafter\@gls@forbidtexext\csname @glotype@#2@out\endcsname
 Store the title:
1902 \expandafter\def\csname @glotype@#2@title\endcsname{#5}%
1903 \@gls@provide@newglossary
1904 \protected@write\@auxout{}{\string\@newglossary{#2}{#1}{#3}{#4}}%
```
How to display this entry in the document text (uses \glsentry by default). This can be redefined by the user later if required (see \defglsentry). This may already have been defined if this has been specified as a list of acronyms.

```
1905 \ifcsundef{gls@#2@entryfmt}%
1906 {%
1907 \defglsentryfmt[#2]{\glsentryfmt}%
1908 }%
1909 {}%
```
Define sort counter if required:

```
1910 \@gls@defsortcount{#2}%
```
Find out if the final optional argument has been specified, and use it to set the counter associated with this glossary. (Uses \glscounter if no optional argument is present.)

```
1911 \@ifnextchar[{\@gls@setcounter{#2}}%
1912 {\@gls@setcounter{#2}[\glscounter]}%
1913 }%
1914 {%
1915 \gls@gobbleopt
1916 }%
1917 }
```
\altnewglossary

```
1918 \newcommand*{\altnewglossary}[3]{%
1919 \newglossary[#2-glg]{#1}{#2-gls}{#2-glo}{#3}%
1920 }
```
Only define new glossaries in the preamble:

1921 \@onlypreamble{\newglossary}

Only define new glossaries before \makeglossaries

1922 \@onlypremakeg\newglossary

\@newglossary is used to specify the file extensions for the makeindex input, output and transcript files. It is written to the auxiliary file by  $\newcommand{\mbox}{\Delta} \newcommand{\mbox}{\Delta}$ , Since it is not used by  $\Exp X$ , \@newglossary simply ignores its arguments.

\@newglossary

```
1923 \newcommand*{\@newglossary}[4]{}
```
Store counter to be used for given glossary type (the first argument is the glossary label, the second argument is the name of the counter):

\@gls@setcounter

```
1924 \def\@gls@setcounter#1[#2]{%
1925 \expandafter\def\csname @glotype@#1@counter\endcsname{#2}%
 Add counter to xindy list, if not already added:
1926 \ifglsxindy
```

```
1927 \GlsAddXdyCounters{#2}%
1928 \fi
1929 }
```
Get counter associated with given glossary (the argument is the glossary label):

\@gls@getcounter

```
1930 \newcommand*{\@gls@getcounter}[1]{%
1931 \csname @glotype@#1@counter\endcsname
1932 }
```
Define the main glossary. This will be the first glossary to be displayed when using \printglossaries.

\glsdefmain

Define the "acronym" glossaries if required.

\@gls@do@acronymsdef

Define the "symbols", "numbers" and "index" glossaries if required.

```
1935 \@gls@do@symbolsdef
1936 \@gls@do@numbersdef
1937 \@gls@do@indexdef
```
ignoredglossary Creates a new glossary that doesn't have associated files. This glossary is ignored by any commands that iterate over glossaries, such as \printglossaries, and won't work with commands like \printglossary. It's intended for entries that are so commonly-known they don't require a glossary.

```
1938 \newcommand*{\newignoredglossary}[1]{%
1939 \ifdefempty\@ignored@glossaries
1940 {%
1941 \protected@edef\@ignored@glossaries{#1}%
1942 }%
1943 {%
1944 \protected@eappto\@ignored@glossaries{,#1}%
1945 }%
1946 \csgdef{glolist@#1}{,}%
1947 \ifcsundef{gls@#1@entryfmt}%
1948 {%
1949 \defglsentryfmt[#1]{\glsentryfmt}%
1950 }%
1951 {}%
1952 \ifdefempty\@gls@nohyperlist
1953 {%
1954 \renewcommand*{\@gls@nohyperlist}{#1}%<br>1955 }%
1955
1956 {%
1957 \protected@eappto\@gls@nohyperlist{,#1}%
1958 }%
1959 }
```
ored@glossaries List of ignored glossaries.

\newcommand\*{\@ignored@glossaries}{}

ignoredglossary Tests if the given glossary is an ignored glossary. Expansion is used in case the first argument is a control sequence.

```
1961 \newcommand*{\ifignoredglossary}[3]{%
1962 \protected@edef\@gls@igtype{#1}%
1963 \expandafter\DTLifinlist\expandafter
1964 {\@gls@igtype}{\@ignored@glossaries}{#2}{#3}%
1965 }
```
## 1.7 Defining new entries

New glossary entries are defined using \newglossaryentry. This command requires a label and a key-value list that defines the relevant information for that entry. The definition for these keys follows. Note that the name, description and symbol keys will be sanitized later, depending on the value of the package option sanitize (this means that if some of the keys haven't been defined, they can be constructed from the name and description key before they are sanitized).

name The name key indicates the name of the term being defined. This is how the term will appear in the glossary. The name key is required when defining a new glossary entry.

```
1966 \define@key{glossentry}{name}{%
1967 \def\@glo@name{#1}%
1968 }
```
description The description key is usually only used in the glossary, but can be made to appear in the text by redefining \glsentryfmt or using \defglsentryfmt. The description key is required when defining a new glossary entry. If a long description is required, use \longnewglossaryentry instead of \newglossaryentry.

```
1969 \define@key{glossentry}{description}{%
1970 \def\@glo@desc{#1}%
1971 }
```
scriptionplural

```
1972 \define@key{glossentry}{descriptionplural}{%
1973 \def\@glo@descplural{#1}%
1974 }
```
sort The sort key needs to be sanitized here (the sort key is provided for makeindex's benefit, not for use in the document). The sort key is optional when defining a new glossary entry. If omitted, the value is given by 〈*name*〉 〈*description*〉.

```
1975 \define@key{glossentry}{sort}{%
1976 \def\@glo@sort{#1}}
```
text The text key determines how the term should appear when used in the document (i.e. outside of the glossary). If omitted, the value of the name key is used instead. 1977 \define@key{glossentry}{text}{%

```
1978 \def\@glo@text{#1}%
1979 }
```
plural The plural key determines how the plural form of the term should be displayed in the document. If omitted, the plural is constructed by appending \glspluralsuffix to the value of the text key.

```
1980 \define@key{glossentry}{plural}{%
1981 \def\@glo@plural{#1}%
1982 }
```
first The first key determines how the entry should be displayed in the document when it is first used. If omitted, it is taken to be the same as the value of the text key.

```
1983 \define@key{glossentry}{first}{%
1984 \def\@glo@first{#1}%
1985 }
```
firstplural The firstplural key is used to set the plural form for first use, in the event that the plural is required the first time the term is used. If omitted, it is constructed by appending \glspluralsuffix to the value of the first key.

```
1986 \define@key{glossentry}{firstplural}{%
1987 \def\@glo@firstplural{#1}%
1988 }
```
#### s@default@value

```
1989 \newcommand*{\@gls@default@value}{\relax}
```
symbol The symbol key is ignored by most of the predefined glossary styles, and defaults to \relax if omitted. It is provided for glossary styles that require an associated symbol, as well as a name and description. To make this value appear in the glossary, you need to redefine \glossentry. If you want this value to appear in the text when the term is used by commands like \gls, you will need to change \glsentryfmt (or use for \defglsentryfmt individual glossaries).

```
1990 \define@key{glossentry}{symbol}{%
1991 \def\@glo@symbol{#1}%
1992 }
```
symbolplural

```
1993 \define@key{glossentry}{symbolplural}{%
1994 \def\@glo@symbolplural{#1}%
1995 }
```
type The type key specifies to which glossary this entry belongs. If omitted, the default glossary is used.

```
1996 \define@key{glossentry}{type}{%
1997 \def\@glo@type{#1}}
```
counter The counter key specifies the name of the counter associated with this glossary entry:

```
1998 \define@key{glossentry}{counter}{%
1999 \ifcsundef{c@#1}%
2000 {%
2001 \PackageError{glossaries}%
2002 {There is no counter called '#1'}%
2003 {%
2004 The counter key should have the name of a valid counter
2005 as its value%
2006 }%
2007 }%
```

```
2008 {%
                2009 \def\@glo@counter{#1}%
                2010 }%
                2011 }
            see The see key specifies a list of cross-references
                2012 \define@key{glossentry}{see}{%
                2013 \gls@set@xr@key{see}{\@glo@see}{#1}%
                2014 }
\gls@set@xr@key \gls@set@xr@key{(key name)}{(cs)}{(value)}
                 Assign a cross-reference key.
                2015 \newcommand*{\gls@set@xr@key}[3]{%
                2016 \renewcommand*{\gls@xr@key}{#1}%
                2017 \gls@checkseeallowed
                2018 \def#2{#3}%
                2019 \@glo@seeautonumberlist
                2020 }
    \gls@xr@key
                2021 \newcommand*{\gls@xr@key}{see}
checkseeallowed
                2022 \newcommand*{\gls@checkseeallowed}{%
                2023 \@gls@see@noindex
                2024 }
ed@preambleonly
                2025 \newcommand*{\gls@checkseeallowed@preambleonly}{%
                2026 \GlossariesWarning
                2027 {'\gls@xr@key' key doesn't have any effect when used in the document
                2028 environment. Move the definition to the preamble
                2029 after \string\makeglossaries\space
                2030 or \string\makenoidxglossaries}%
                2031 }
         parent The parent key specifies the parent entry, if required.
                2032 \define@key{glossentry}{parent}{%
                2033 \def\@glo@parent{#1}}
  nonumberlist The nonumberlist key suppresses or activates the number list for the given entry.
                2034 \define@choicekey{glossentry}{nonumberlist}%
                2035 [\gls@nonumberlist@val\gls@nonumberlist@nr]{true,false}[true]%
                2036 {%
```
\ifcase\gls@nonumberlist@nr\relax

\def\@glo@prefix{\glsnonextpages}%
```
2039 \@gls@savenonumberlist{true}%
2040 \else
2041 \def\@glo@prefix{\glsnextpages}%
2042 \@gls@savenonumberlist{false}%
2043 \ifmmode{\big\vert} \else{ 2043 \fi \fi
2044 }
```
avenonumberlist The nonumberlist option isn't saved by default (as it just sets the prefix) which isn't a problem when the entries are defined in the preamble, but causes a problem when entries are defined in the document. In this case, the value needs to be saved so that it can be written to the .glsdefs file.

\newcommand\*{\@gls@savenonumberlist}[1]{}

#### \@gls@initnonumberlist

\newcommand\*{\@gls@initnonumberlist}{}%

#### \@gls@initnonumberlist

\newcommand\*{\@gls@storenonumberlist}[1]{}

#### avenonumberlist Allow the nonumberlist value to be saved.

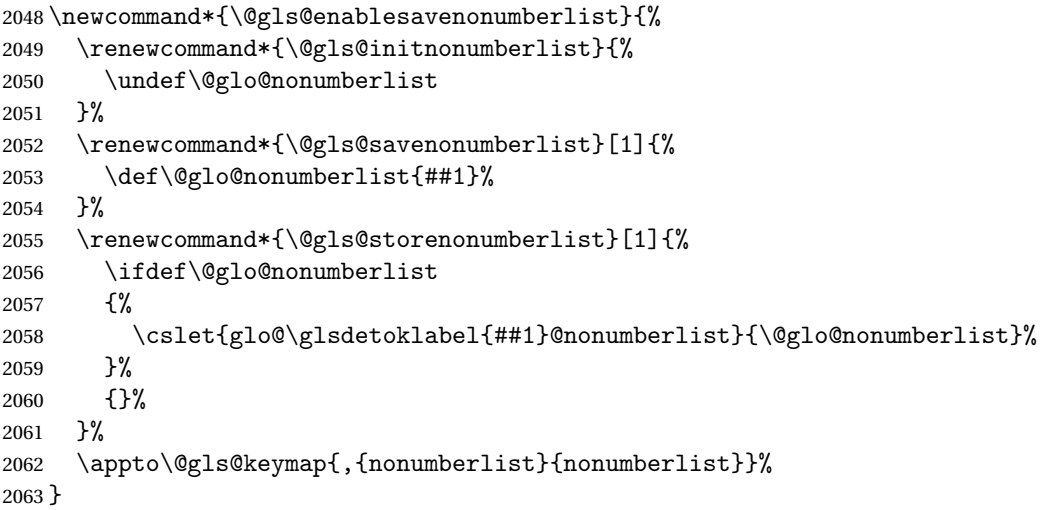

Define some generic user keys. (Additional keys can be added by the user.)

## user1

```
2064 \define@key{glossentry}{user1}{%
2065 \def\@glo@useri{#1}%
2066 }
```
### user2

```
2067 \define@key{glossentry}{user2}{%
2068 \def\@glo@userii{#1}%
2069 }
```

```
user3
            2070 \define@key{glossentry}{user3}{%
            2071 \def\@glo@useriii{#1}%
            2072 }
      user4
            2073 \define@key{glossentry}{user4}{%
            2074 \def\@glo@useriv{#1}%
            2075 }
      user5
            2076 \define@key{glossentry}{user5}{%
            2077 \def\@glo@userv{#1}%
            2078 }
      user6
            2079 \define@key{glossentry}{user6}{%
            2080 \def\@glo@uservi{#1}%
            2081 }
      short This key is provided for use by \newacronym. It's not designed for general purpose use, so
             isn't described in the user manual.
            2082 \define@key{glossentry}{short}{%
            2083 \def\@glo@short{#1}%
            2084 }
shortplural This key is provided for use by \newacronym.
            2085 \define@key{glossentry}{shortplural}{%
            2086 \def\@glo@shortpl{#1}%
            2087 }
       long This key is provided for use by \newacronym.
            2088 \define@key{glossentry}{long}{%
            2089 \def\@glo@long{#1}%
            2090 }
longplural This key is provided for use by \newacronym.
            2091 \define@key{glossentry}{longplural}{%
            2092 \def\@glo@longpl{#1}%
            2093 }
\@glsnoname Define command to generate error if name key is missing.
            2094 \newcommand*{\@glsnoname}{%
            2095 \PackageError{glossaries}{name key required in
            2096 \string\newglossaryentry\space for entry '\@glo@label'}{You
            2097 haven't specified the entry name}}
```

```
\@glsnodesc Define command to generate error if description key is missing.
                2098 \newcommand*\@glsnodesc{%
                2099 \PackageError{glossaries}
                2100 \frac{\text{V}}{\text{V}}2101 description key required in \string\newglossaryentry\space
               2102 for entry '\@glo@label'%
               2103 }%
                2104 {%
                2105 You haven't specified the entry description%
                2106 }%
               2107 }%
\@glsdefaultplural Now obsolete. Don't use.
                2108 \newcommand*{\@glsdefaultplural}{}
ssingnumberlist Define a command to generate warning when numberlist not set.
               2109 \newcommand*{\@gls@missingnumberlist}[1]{%
               2110 ??%
               2111 \ifglssavenumberlist
               2112 \GlossariesWarning{Missing number list for entry '#1'.
               2113 Maybe makeglossaries + rerun required}%
               2114 \else
               2115 \PackageError{glossaries}%
               2116 {Package option 'savenumberlist=true' required}%
               2117 {%
               2118 You must use the 'savenumberlist' package option
               2119 to reference location lists.%
               2120 \frac{1}{6}2121 \fi
               2122 }
\@glsdefaultsort Define command to set default sort.
                2123 \newcommand*{\@glsdefaultsort}{\@glo@name}
    \gls@level Register to increment entry levels.
                2124 \newcount\gls@level
@noexpand@field
                2125 \newcommand{\@@gls@noexpand@field}[3]{%
               2126 \expandafter\global\expandafter
               2127 \let\csname glo@#1@#2\endcsname#3%
                2128 }
\texttt{noexpand@fields}2129 \newcommand{\@gls@noexpand@fields}[4]{%
               2130 \ifcsdef{gls@assign@#3@field}
               2131 {%
                2132 \ifdefequal{#4}{\@gls@default@value}%
```
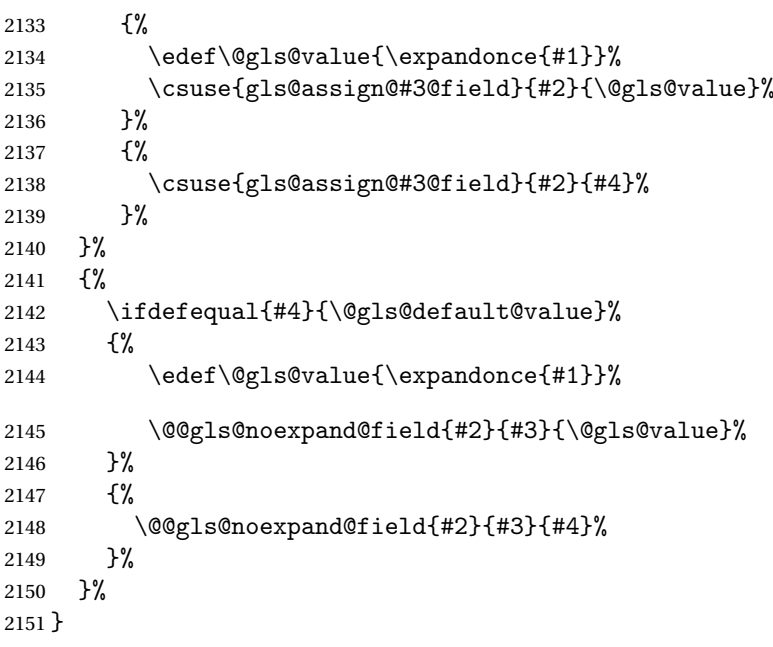

## \@@gls@expand@field

 \newcommand{\@@gls@expand@field}[3]{% \expandafter \protected@xdef\csname glo@#1@#2\endcsname{#3}% }

## $\verb|sespand@field|$

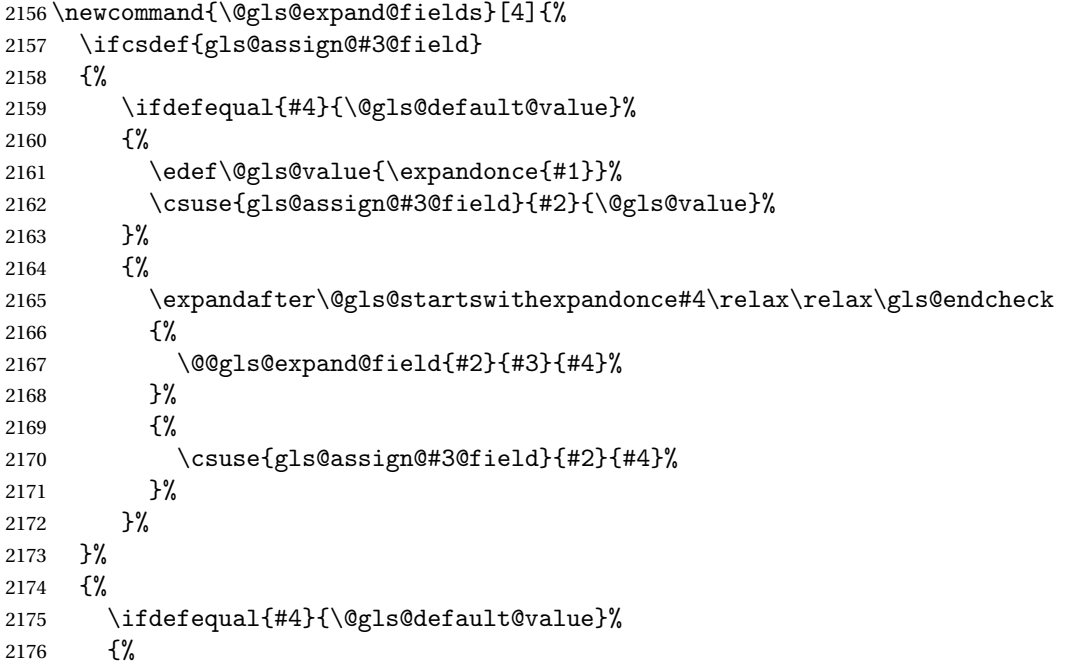

```
2177 \@@gls@expand@field{#2}{#3}{#1}%
2178 }%
2179 {%
2180 \@@gls@expand@field{#2}{#3}{#4}%
2181 }%
2182 }%
2183 }
```
#### swithexpandonce

```
2184 \def\@gls@expandonce{\expandonce}
2185 \def\@gls@startswithexpandonce#1#2\gls@endcheck#3#4{%
2186 \def\@gls@tmp{#1}%
2187 \ifdefequal{\@gls@expandonce}{\@gls@tmp}{#3}{#4}%
2188 }
```
## $\text{lsQassignOfield } \qquad \text{valsQassignOfield}(def value) \{ \text{label} \} \{ \text{if} \text{label} \}$

Assigns an entry field. Expansion performed by default (except for name, symbol and description where backward compatibility required). If 〈*tmp cs*〉 is 〈*@gls@default@value*〉, 〈*def value*〉 is used instead.

\let\gls@assign@field\@gls@expand@fields

\glsexpandfields Fully expand values when assigning fields (except for specific fields that are overridden by \glssetnoexpandfield).

```
2190 \newcommand*{\glsexpandfields}{%
2191 \let\gls@assign@field\@gls@expand@fields
2192 }
```
snoexpandfields Don't expand values when assigning fields (except for specific fields that are overridden by \glssetexpandfield).

```
2193 \newcommand*{\glsnoexpandfields}{%
2194 \let\gls@assign@field\@gls@noexpand@fields
2195 }
```
\newglossaryentry Define \newglossaryentry {〈*label*〉} {〈*key-val list*〉}. There are two required fields in 〈*key-val list*〉: name (or parent) and description. (See above.)

\newrobustcmd{\newglossaryentry}[2]{%

Check to see if this glossary entry has already been defined:

```
2197 \glsdoifnoexists{#1}%
2198 {%
2199 \gls@defglossaryentry{#1}{#2}%
2200 }%
2201 }
```
 $\epsilon$  ewglossaryentry The definition of  $\neq$  best are start of the start of the document environment. As from v4.47 the see key now works in the document environment.

```
2202 \newcommand*{\gls@defdocnewglossaryentry}{%
                2203 \let\newglossaryentry\new@glossaryentry
                2204 }
\provideglossaryentry Like \newglossaryentry but does nothing if the entry has already been defined.
                 2205 \newrobustcmd{\provideglossaryentry}[2]{%
                 2206 \ifglsentryexists{#1}%
                 2207 {}%
                 2208 {%
                 2209 \gls@defglossaryentry{#1}{#2}%
                 2210 }%
                 2211 }
                 2212 \@onlypreamble{\provideglossaryentry}
sdefs@labellist List of labels of entries defined in .glsdefs file.
                 2213 \newcommand*{\gls@glsdefs@labellist}{}
\gls@glsdefs@addlabel Save label of entry defined in .glsdefs file.
                 2214 \newcommand*{\gls@glsdefs@addlabel}[1]{\listxadd{\gls@glsdefs@labellist}{#1}}
\gls@docdef@labellist List of labels of entries defined in the document environment.
                 2215 \newcommand*{\gls@docdef@labellist}{}
docdef@addlabel Save label of entry defined in the document environment.
                 2216 \newcommand*{\gls@docdef@addlabel}[1]{\listxadd{\gls@docdef@labellist}{#1}}
\new@glossaryentry For use in document environment. This opens the .glsdefs file, if not already open, so that
                  the entry definition can be saved for the next \mathbb{M}<sub>F</sub>X run. This means that any glossaries at the
                  start of the document can access the entry information.
                 2217 \newrobustcmd{\new@glossaryentry}[2]{%
                 2218 \ifundef\@gls@deffile
                 2219 {%
                 2220 \global\newwrite\@gls@deffile
                 2221 \immediate\openout\@gls@deffile=\jobname.glsdefs
                 2222 }%
                 2223 {}%
                  Don't check for existence since if the entry has been defined in the .glsdefs it will need to
                  be redefined in case the entry has been updated, but keep track of which entries have been
                  defined in the document environment to prevent duplicate definitions.
                 2224 \ifglsentryexists{#1}%
                 2225 \frac{1}{6}2226 \xifinlist{#1}{\gls@docdef@labellist}%
```
 $\frac{1}{6}$ 

This entry has already been defined in the document environment.

```
2228 \GlossariesWarning{Entry '#1' has already been defined in the
2229 document environment (ignoring new definition)}%
2230 \frac{1}{6}
```
 {% \xifinlist{#1}{\gls@glsdefs@labellist}% {%

This entry was defined in the .glsdefs file so update the definition in case it has been changed.

```
2234 \gls@defglossaryentry{#1}{#2}%
2235 \gls@docdef@addlabel{#1}%
2236 \@gls@writedef{#1}%
2237 }%
2238 {%
```
This entry wasn't defined in the .glsdefs file so it must have been defined in the preamble.

```
2239 \GlossariesWarning{Entry '#1' has already been defined in
2240 the preamble (in which case remove the duplicate definition)
2241 or you have just updated to glossaries.sty
2242 v4.47 (in which case delete '\jobname.glsdefs')}%
2243 }%
2244 }%<br>2245 }%
2245
2246 {%
```
This entry hasn't been defined (new entry since last build).

```
2247 \gls@defglossaryentry{#1}{#2}%
2248 \gls@docdef@addlabel{#1}%
2249 \@gls@writedef{#1}%
2250 }%
```
}

At the start of the document input the .glsdefs file if it exists. This is now done by \gls@begindocdefs, which is redefined by glossaries-extra, so that this step can be skipped to avoid loading an obsolete .glsdefs file if the user switches to glossaries-extra with docdef=restricted.

```
2252 \AtBeginDocument{\gls@begindocdefs}
```
The end of the document needs to check if the .glsdefs file has been opened, in which case it needs to be closed.

```
2253 \AtEndDocument{\ifdef\@gls@deffile{\closeout\@gls@deffile}{}}
```
\gls@begindocdefs Input the .glsdefs file if it exists and enable document definitions if permitted.

```
2254 \newcommand*{\gls@begindocdefs}{%
```

```
2255 \@gls@enablesavenonumberlist
```

```
2256 \edef\@gls@restoreat{\noexpand\catcode'\noexpand\@=\number\catcode'\@\relax}%
2257 \makeatletter
```

```
2258 \InputIfFileExists{\jobname.glsdefs}{}{}%
```

```
2259 \@gls@restoreat
```

```
2260 \undef\@gls@restoreat
```

```
2261 \gls@defdocnewglossaryentry
```

```
2262 }
```

```
efs@newdocentry Used to define entries in the .glsdefs file.
               2263 \newcommand*{\glsdefs@newdocentry}[2]{%
               2264 \ifglsentryexists{#1}%
               2265 {\GlossariesWarning{entry '#1' has already been defined in the preamble
               2266 (if you have moved the definition there from the document
               2267 environment, delete \jobname.glsdefs)}}%
               2268 {%
               2269 \gls@glsdefs@addlabel{#1}%
               2270 \gls@defglossaryentry{#1}{#2}%
               2271 }%
               2272 }
\@gls@writedef Writes glossary entry definition to \@gls@deffile. Allow for the possibility that the entry
                definition may have been moved from the document environment to the preamble, so warn
                rather than generate an error.
               2273 \newcommand*{\@gls@writedef}[1]{%
               2274 \immediate\write\@gls@deffile
               2275 {%
               2276 \string\glsdefs@newdocentry{\glsdetoklabel{#1}}\glspercentchar^^J%
               2277 \expandafter\@gobble\string\{\glspercentchar%
               2278 }%
                Write key value information:
               2279 \@for\@gls@map:=\@gls@keymap\do
               2280 {%
               2281 \letcs\glo@value{glo@\glsdetoklabel{#1}@\expandafter\@secondoftwo\@gls@map}%
               2282 \ifdef\glo@value
               2283 {%
               2284 \@onelevel@sanitize\glo@value
               2285 \immediate\write\@gls@deffile
               2286 {%
               2287 \expandafter\@firstoftwo\@gls@map
               2288 =\expandafter\@gobble\string\{\glo@value\expandafter\@gobble\string\},%
               2289 \glspercentchar
               2290 }%
               2291 }%
               2292 \{ \}%
               2293
                Provide hook:
               2294 \glswritedefhook
               2295 \immediate\write\@gls@deffile
               2296 {%
               2297 \glspercentchar^^J%
               2298 \expandafter\@gobble\string\}\glspercentchar^^J%
               2299 }%
               2300 }
```
\@gls@keymap List of entry definition key names and corresponding tag in control sequence used to store the value.

```
2301 \newcommand*{\@gls@keymap}{%
2302 {name}{name},%
2303 {sort}{sortvalue},% unescaped sort value
2304 {type}{type},%
2305 {first}{first},%
2306 {firstplural}{firstpl},%
2307 {text}{text},%
2308 {plural}{plural},%
2309 {description}{desc},%
2310 {descriptionplural}{descplural},%
2311 {symbol}{symbol},%
2312 {symbolplural}{symbolplural},%
2313 {user1}{useri},%
2314 {user2}{userii},%
2315 {user3}{useriii},%
2316 {user4}{useriv},%
2317 {user5}{userv},%
2318 {user6}{uservi},%
2319 {long}{long},%
2320 {longplural}{longpl},%
2321 {short}{short},%
2322 {shortplural}{shortpl},%
2323 {counter}{counter},%
2324 {parent}{parent}%
2325 }
```
#### $\texttt{Qgls@fetchfield} \ \ \texttt{\textbackslashQgls@fetchfield}{} \{ \langle cs \rangle \} \{ \langle field \rangle \}$

Fetches the internal field label from the given user 〈*field*〉 and stores in 〈*cs*〉.

\newcommand\*{\@gls@fetchfield}[2]{%

```
Ensure user field name is fully expanded
```

```
2327 \edef\@gls@thisval{#2}%
```
Iterate through known mappings until we find the one for this field.

```
2328 \@for\@gls@map:=\@gls@keymap\do{%
2329 \edef\@this@key{\expandafter\@firstoftwo\@gls@map}%
2330 \ifdefequal{\@this@key}{\@gls@thisval}%
2331 {%
 Found it.
2332 \edef#1{\expandafter\@secondoftwo\@gls@map}%
 Break out of loop.
2333 \@endfortrue
2334 }%
```
 {}% }% }

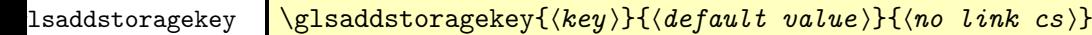

Similar to  $\gtrsim$  glsaddkey but intended for keys whose values aren't explicitly used in the document, but might be required behind the scenes by other commands.

\newcommand\*{\glsaddstoragekey}{\@ifstar\@sglsaddstoragekey\@glsaddstoragekey}

Starred version switches on expansion for this key.

```
2339 \newcommand*{\@sglsaddstoragekey}[1]{%
2340 \key@ifundefined{glossentry}{#1}%
2341 \frac{\text{V}}{\text{s}}2342 \expandafter\newcommand\expandafter*\expandafter
2343 {\csname gls@assign@#1@field\endcsname}[2]{%
2344 \@@gls@expand@field{##1}{#1}{##2}%
2345 }%
2346 \frac{1}{6}2347 {}%
2348 \@glsaddstoragekey{#1}%
2349 }
 Unstarred version doesn't override default expansion.
2350 \newcommand*{\@glsaddstoragekey}[3]{%
 Check the specified key doesn't already exist.
2351 \key@ifundefined{glossentry}{#1}%
2352 {%
 Set up the key.
2353 \define@key{glossentry}{#1}{\csdef{@glo@#1}{##1}}%
2354 \appto\@gls@keymap{,{#1}{#1}}%
 Set the default value.
2355 \appto\@newglossaryentryprehook{\csdef{@glo@#1}{#2}}%
 Assignment code.
2356 \appto\@newglossaryentryposthook{%
2357 \letcs{\@glo@tmp}{@glo@#1}%
2358 \gls@assign@field{#2}{\@glo@label}{#1}{\@glo@tmp}%
2359 }%
 Define the no-link commands.
2360 \newcommand*{#3}[1]{\@gls@entry@field{##1}{#1}}%
2361 }%
2362 {%
2363 \PackageError{glossaries}{Key '#1' already exists}{}%
2364 }%
2365 }
```
\glsaddkey \glsaddkey{〈key 〉}{〈default value 〉}{〈no link cs 〉}{〈no link ucfirst cs 〉} {〈link cs 〉}{〈link ucfirst cs 〉}{〈link allcaps cs 〉}

Allow user to add their own custom keys.

```
2366 \newcommand*{\glsaddkey}{\@ifstar\@sglsaddkey\@glsaddkey}
```
Starred version switches on expansion for this key.

```
2367 \newcommand*{\@sglsaddkey}[1]{%
2368 \key@ifundefined{glossentry}{#1}%
2369 {%
2370 \expandafter\newcommand\expandafter*\expandafter
2371 {\csname gls@assign@#1@field\endcsname}[2]{%
2372 \@@gls@expand@field{##1}{#1}{##2}%
2373 }%
2374 }%
2375 {}%
2376 \@glsaddkey{#1}%
2377 }
```
Unstarred version doesn't override default expansion.

```
2378 \newcommand*{\@glsaddkey}[7]{%
```
Check the specified key doesn't already exist.

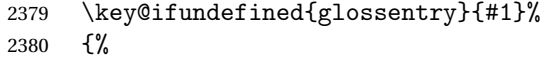

Set up the key.

```
2381 \define@key{glossentry}{#1}{\csdef{@glo@#1}{##1}}%
2382 \appto\@gls@keymap{,{#1}{#1}}%
```
Set the default value.

```
2383 \appto\@newglossaryentryprehook{\csdef{@glo@#1}{#2}}%
```
Assignment code.

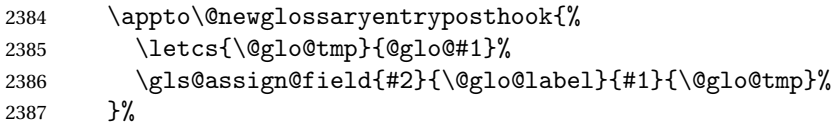

Define the no-link commands.

```
2388 \newcommand*{#3}[1]{\@gls@entry@field{##1}{#1}}%
2389 \newcommand*{#4}[1]{\@Gls@entry@field{##1}{#1}}%
```
Now for the commands with links. First the version with no case change:

```
2390 \ifcsdef{@gls@user@#1@}%
2391 {%
2392 \PackageError{glossaries}%
2393 {Can't define '\string#5' as helper command
2394 '\expandafter\string\csname @gls@user@#1@\endcsname' already exists}%
2395 {}%
2396 }%
2397 {%
2398 \expandafter\newcommand\expandafter*\expandafter
2399 {\csname @gls@user@#1\endcsname}[2][]{%
2400 \new@ifnextchar[%]
2401 {\csuse{@gls@user@#1@}{##1}{##2}}%
```

```
2402 {\csuse{@gls@user@#1@}{##1}{##2}[]}}%
2403 \csdef{@gls@user@#1@}##1##2[##3]{%
2404 \@gls@field@link{##1}{##2}{#3{##2}##3}%
2405 }%
2406 \newrobustcmd*{#5}{%
2407 \expandafter\@gls@hyp@opt\csname @gls@user@#1\endcsname}%
2408 }%
```
Next the version with the first letter converted to upper case:

```
2409 \ifcsdef{@Gls@user@#1@}%
2410 {%
2411 \PackageError{glossaries}%
2412 {Can't define '\string#6' as helper command
2413 '\expandafter\string\csname @Gls@user@#1@\endcsname' already exists}%
2414 {}%
2415 }%
2416 {%
2417 \expandafter\newcommand\expandafter*\expandafter
2418 {\cosh \theta \cdot \text{Cyls@user@fl\end{c}}[2][1]{%}2419 \new@ifnextchar[%]
2420 {\csuse{@Gls@user@#1@}{##1}{##2}}%
2421 {\csuse{@Gls@user@#1@}{##1}{##2}[]}}%
2422 \csdef{@Gls@user@#1@}##1##2[##3]{%
2423 \@gls@field@link{##1}{##2}{#4{##2}##3}%
2424 }%
2425 \newrobustcmd*{#6}{%
2426 \expandafter\@gls@hyp@opt\csname @Gls@user@#1\endcsname}%
2427 }%
```
Finally the all caps version:

```
2428 \ifcsdef{@GLS@user@#1@}%
2429 {%
2430 \PackageError{glossaries}%
2431 {Can't define '\string#7' as helper command
2432 '\expandafter\string\csname @GLS@user@#1@\endcsname' already exists}%
2433 {}%
2434 }%
2435 {%
2436 \expandafter\newcommand\expandafter*\expandafter
2437 {\csname @GLS@user@#1\endcsname}[2][]{%
2438 \new@ifnextchar[%
2439 {\csuse{@GLS@user@#1@}{##1}{##2}}%
2440 {\csc} {\csc} {\csc} {\csc} {\csc} {\csc} {\csc} {\csc}2441 \csdef{@GLS@user@#1@}##1##2[##3]{%
2442 \@gls@field@link{##1}{##2}{\mfirstucMakeUppercase{#3{##2}##3}}%
2443 }%
2444 \newrobustcmd*{#7}{%
2445 \expandafter\@gls@hyp@opt\csname @GLS@user@#1\endcsname}%
```

```
2446 }%
2447 }%
2448 {%
2449 \PackageError{glossaries}{Key '#1' already exists}{}%
2450 }%
2451 }
```

```
\glsfieldxdef \glsfieldxdef{(label)}{\field}}{\definition)}
```

```
2452 \newcommand{\glsfieldxdef}[3]{%
2453 \glsdoifexists{#1}%
2454 {%
2455 \protected@edef\@glo@label{\glsdetoklabel{#1}}%
2456 \ifcsdef{glo@\@glo@label @#2}%
2457 {%
2458 \protected@csxdef{glo@\@glo@label @#2}{#3}%
2459 }%
2460 {%
2461 \PackageError{glossaries}{Key '#2' doesn't exist}{}%
2462 }%
2463 }%
2464 }
```
\glsfieldedef  $\{ \label{3.1}$  \glsfieldedef{ $\{ \label{3.1}$  \definition \}

```
2465 \newcommand{\glsfieldedef}[3]{%
2466 \glsdoifexists{#1}%
2467 {%
2468 \protected@edef\@glo@label{\glsdetoklabel{#1}}%
2469 \ifcsdef{glo@\@glo@label @#2}%
2470 {%
2471 \protected@csedef{glo@\@glo@label @#2}{#3}%
2472 }%
2473 {%
2474 \PackageError{glossaries}{Key '#2' doesn't exist}{}%
2475 }%
2476 }%
2477 }
```
\glsfieldgdef  $\{label\}(field\) {\f{field}}$ 

```
2478 \newcommand{\glsfieldgdef}[3]{%
2479 \glsdoifexists{#1}%
```

```
2480 {%
2481 \protected@edef\@glo@label{\glsdetoklabel{#1}}%
2482 \ifcsdef{glo@\@glo@label @#2}%
2483 {%
2484 \expandafter\gdef\csname glo@\@glo@label @#2\endcsname{#3}%
2485 }%
2486 {%
2487 \PackageError{glossaries}{Key '#2' doesn't exist}{}%
2488 }%
2489 }%
2490 }
```
## \glsfielddef \glsfielddef{(label)}{\field)}{\definition)}

```
2491 \newcommand{\glsfielddef}[3]{%
2492 \glsdoifexists{#1}%
2493 {%
2494 \protected@edef\@glo@label{\glsdetoklabel{#1}}%
2495 \ifcsdef{glo@\@glo@label @#2}%
2496 {%
2497 \expandafter\def\csname glo@\@glo@label @#2\endcsname{#3}%<br>2498 }%
2498
2499 {%
2500 \PackageError{glossaries}{Key '#2' doesn't exist}{}%
2501 }%
2502 }%
2503 }
```
### \glsfieldfetch  $\left\{\Delta\right\}$  \glsfieldfetch $\{\Delta\}\{\gamma\}$

Fetches the value of the given field and stores in the given control sequence.

```
2504 \newcommand{\glsfieldfetch}[3]{%
2505 \glsdoifexists{#1}%
2506 {%
2507 \protected@edef\@glo@label{\glsdetoklabel{#1}}%
2508 \ifcsdef{glo@\@glo@label @#2}%
2509 {%
2510 \letcs#3{glo@\@glo@label @#2}%
2511 }%
2512 \{%
2513 \PackageError{glossaries}{Key '#2' doesn't exist}{}%
2514 }%
2515 }%
2516 }
```
andedfieldvalue \glsunexpandedfieldvalue{(label)}{(field)}

For use in expandable contexts where the field value is required, but the contents should not be expanded. The 〈*field*〉 argument must be the internal field name.

```
2517 \newcommand*{\glsunexpandedfieldvalue}[2]{%
2518 \ifcsname glo@\glsdetoklabel{#1}@#2\endcsname
2519 \expandafter\expandonce\csname glo@\glsdetoklabel{#1}@#2\expandafter\endcsname
2520 \fi
2521 }
```
## \ifglsfieldeq \ifglsfieldeq{(label)}{\field)}{\string)}{\true >}{\false >}

Tests if the value of the given field is equal to the given string.

```
2522 \newcommand{\ifglsfieldeq}[5]{%
2523 \glsdoifexists{#1}%
2524 {%
2525 \protected@edef\@glo@label{\glsdetoklabel{#1}}%
2526 \ifcsdef{glo@\@glo@label @#2}%
2527 {%
2528 \ifcsstring{glo@\@glo@label @#2}{#3}{#4}{#5}%
2529 }%
2530 \frac{9}{6}2531 \PackageError{glossaries}{Key '#2' doesn't exist}{}%
2532 }%
2533 }%
2534 }
```
ifglsfielddefeq \ifglsfielddefeq{(label)}{\field}}{\command)}{\true)}{\false}}

Tests if the value of the given field is equal to the replacement text of the given command.

```
2535 \newcommand{\ifglsfielddefeq}[5]{%
2536 \glsdoifexists{#1}%
2537 {%
2538 \protected@edef\@glo@label{\glsdetoklabel{#1}}%
2539 \ifcsdef{glo@\@glo@label @#2}%
2540 {%
2541 \expandafter\ifdefstrequal
2542 \csname glo@\@glo@label @#2\endcsname{#3}{#4}{#5}%
2543 }%
2544 \{%
2545 \PackageError{glossaries}{Key '#2' doesn't exist}{}%
2546 }%
2547 }%
2548 }
```
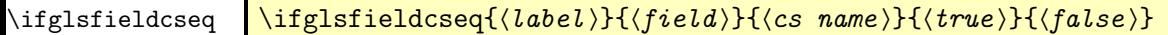

As above but uses \ifcsstrequal instead of \ifdefstrequal

```
2549 \newcommand{\ifglsfieldcseq}[5]{%
2550 \glsdoifexists{#1}%
2551 {%
2552 \protected@edef\@glo@label{\glsdetoklabel{#1}}%
2553 \ifcsdef{glo@\@glo@label @#2}%
2554 {%
2555 \ifcsstrequal{glo@\@glo@label @#2}{#3}{#4}{#5}%
2556 }%
2557 {%
2558 \PackageError{glossaries}{Key '#2' doesn't exist}{}%
2559 }%
2560 }%
2561 }
```
#### \glswritedefhook

\newcommand\*{\glswritedefhook}{}

gls@assign@desc

```
2563 \newcommand*{\gls@assign@desc}[1]{%
2564 \gls@assign@field{}{#1}{desc}{\@glo@desc}%
2565 \gls@assign@field{\@glo@desc}{#1}{descplural}{\@glo@descplural}%
2566 }
```
#### ewglossaryentry

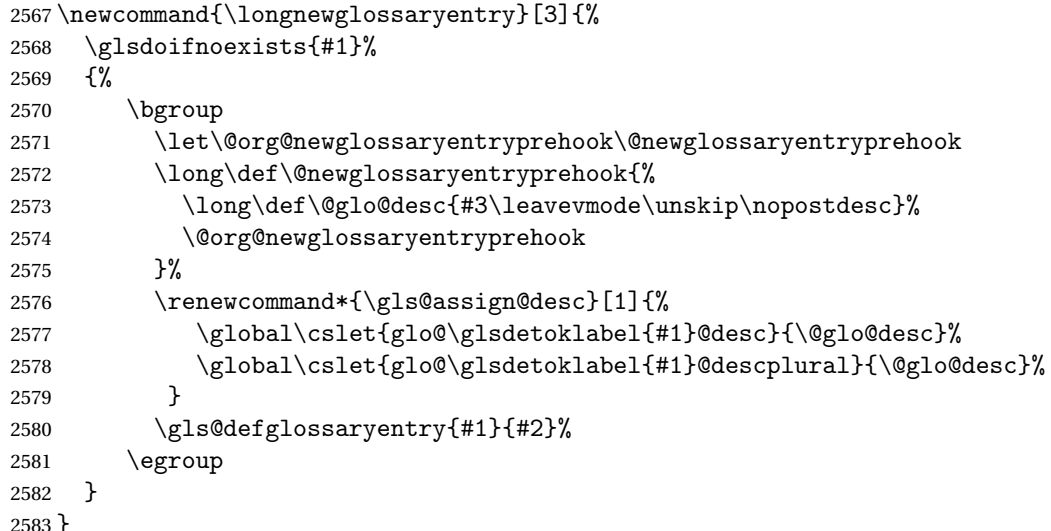

Only allowed in the preamble. (Otherwise a long description could cause problems when writing the entry definition to the temporary file.)

```
2584 \@onlypreamble{\longnewglossaryentry}
```
deglossaryentry As the above but only defines the entry if it doesn't already exist.

```
2585 \newcommand{\longprovideglossaryentry}[3]{%
2586 \ifglsentryexists{#1}{}%
2587 {\longnewglossaryentry{#1}{#2}{#3}}%
2588 }
2589 \@onlypreamble{\longprovideglossaryentry}
```
efglossaryentry \gls@defglossaryentry{(label)}{(key-val list)}

Defines a new entry without checking if it already exists. \newcommand{\gls@defglossaryentry}[2]{%

Prevent any further use of \GlsSetQuote:

\let\GlsSetQuote\gls@nosetquote

Store label

\protected@edef\@glo@label{\glsdetoklabel{#1}}%

Provide a means for user defined keys to reference the label:

```
2593 \let\glslabel\@glo@label
```
Set up defaults. If the name or description keys are omitted, an error will be generated.

\let\@glo@name\@glsnoname

```
2595 \let\@glo@desc\@glsnodesc
```
\let\@glo@descplural\@gls@default@value

\let\@glo@type\@gls@default@value

\let\@glo@symbol\@gls@default@value

\let\@glo@symbolplural\@gls@default@value

\let\@glo@text\@gls@default@value

\let\@glo@plural\@gls@default@value

Using \let instead of \def to make later comparison avoid expansion issues. (Thanks to Ulrich Diez for suggesting this.)

\let\@glo@first\@gls@default@value

\let\@glo@firstplural\@gls@default@value

Set the default sort:

\let\@glo@sort\@gls@default@value

```
Set the default counter:
```

```
2605 \let\@glo@counter\@gls@default@value
```

```
2606 \def\@glo@see{}%
```

```
2607 \def\@glo@parent{}%
```

```
2608 \def\@glo@prefix{}%
```
Initialise nonumberlist setting if we're in the document environment.

```
2609 \@gls@initnonumberlist
```

```
2610 \def\@glo@useri{}%
2611 \def\@glo@userii{}%
2612 \def\@glo@useriii{}%
2613 \def\@glo@useriv{}%
2614 \def\@glo@userv{}%
2615 \def\@glo@uservi{}%
2616 \def\@glo@short{}%
2617 \def\@glo@shortpl{}%
2618 \def\@glo@long{}%
2619 \def\@glo@longpl{}%
```
Add start hook in case another package wants to add extra keys.

```
2620 \@newglossaryentryprehook
```
Extract key-val information from third parameter:

\setkeys{glossentry}{#2}%

```
Check there is a default glossary.
2622 \ifundef\glsdefaulttype
2623 {%
2624 \PackageError{glossaries}%
2625 {No default glossary type (have you used 'nomain' by mistake?)}%
2626 {If you use package option 'nomain' you must define
2627 a new glossary before you can define entries}%
2628 }%
2629 {}%
```
Assign type. This must be fully expandable

```
2630 \gls@assign@field{\glsdefaulttype}{\@glo@label}{type}{\@glo@type}%
2631 \protected@edef\@glo@type{\glsentrytype{\@glo@label}}%
```
Check to see if this glossary type has been defined, if it has, add this label to the relevant list, otherwise generate an error.

```
2632 \ifcsundef{glolist@\@glo@type}%
2633 {%
2634 \PackageError{glossaries}%
2635 {Glossary type '\@glo@type' has not been defined}%
2636 {You need to define a new glossary type, before making entries
2637 in it}%
2638 }%
2639 {%
```
Check if it's an ignored glossary

```
2640 \ifignoredglossary\@glo@type
2641 {%
```
The description may be omitted for an entry in an ignored glossary.

```
2642 \ifx\@glo@desc\@glsnodesc
2643 \let\@glo@desc\@empty
2644 \fi
2645 }%
2646 {%
2647 }%
2648 \protected@edef\@glolist@{\csname glolist@\@glo@type\endcsname}%
2649 \expandafter\protected@xdef\csname glolist@\@glo@type\endcsname{%
2650 \@glolist@{\@glo@label},}%
2651 }%
 Initialise level to 0.
```
\gls@level=0\relax

Has this entry been assigned a parent?

```
2653 \ifx\@glo@parent\@empty
```
Doesn't have a parent. Set \glo@〈*label*〉@parent to empty.

```
2654 \expandafter\gdef\csname glo@\@glo@label @parent\endcsname{}%
2655 \else
```
Has a parent. Check to ensure this entry isn't its own parent.

```
2656 \ifdefequal\@glo@label\@glo@parent%
```

```
2657 {%
2658 \PackageError{glossaries}{Entry '\@glo@label' can't be its own parent}{}%
2659 \def\@glo@parent{}%
2660 \expandafter\gdef\csname glo@\@glo@label @parent\endcsname{}%
2661 }%
2662 {%
```
Check the parent exists:

\ifglsentryexists{\@glo@parent}%

{%

Parent exists. Set \glo@〈*label*〉@parent.

 \expandafter\protected@xdef\csname glo@\@glo@label @parent\endcsname{% 2666 \@glo@parent}%

Determine level.

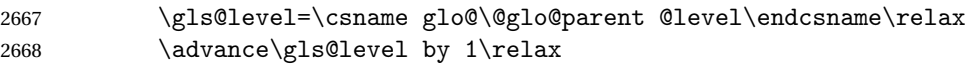

If name hasn't been specified, use same as the parent name

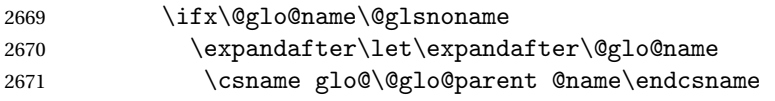

If name and plural haven't been specified, use same as the parent

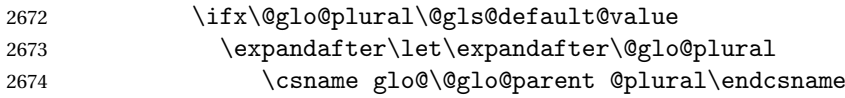

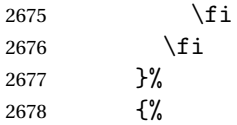

Parent doesn't exist, so issue an error message and change this entry to have no parent

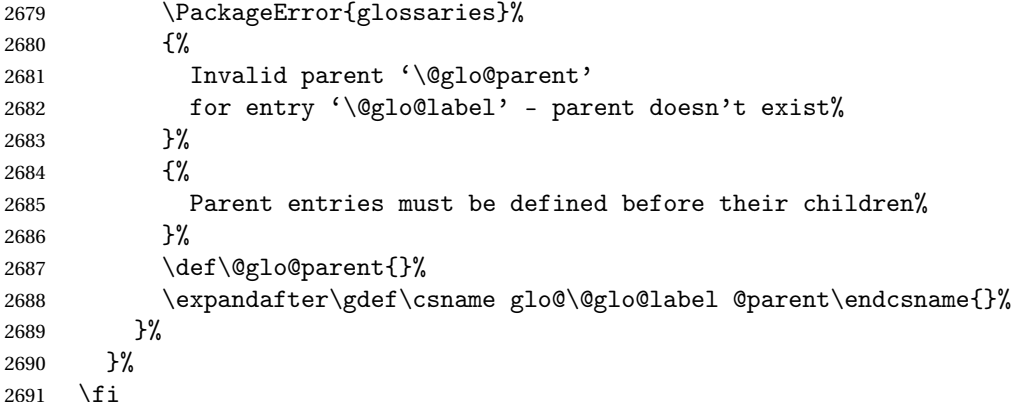

Set the level for this entry

```
2692 \expandafter\xdef\csname glo@\@glo@label @level\endcsname{\number\gls@level}%
```
Define commands associated with this entry:

```
2693 \gls@assign@field{\@glo@name}{\@glo@label}{sortvalue}{\@glo@sort}%
2694 \letcs\@glo@sort{glo@\@glo@label @sortvalue}%
2695 \gls@assign@field{\@glo@name}{\@glo@label}{text}{\@glo@text}%
2696 \expandafter\gls@assign@field\expandafter
2697 {\csname glo@\@glo@label @text\endcsname\glspluralsuffix}%
2698 {\@glo@label}{plural}{\@glo@plural}%
2699 \expandafter\gls@assign@field\expandafter
2700 {\csname glo@\@glo@label @text\endcsname}%
2701 {\@glo@label}{first}{\@glo@first}%
```
If first has been specified, make the default by appending \glspluralsuffix, otherwise make the default the value of the plural key.

```
2702 \ifx\@glo@first\@gls@default@value
2703 \expandafter\gls@assign@field\expandafter
2704 {\csname glo@\@glo@label @plural\endcsname}%
2705 {\@glo@label}{firstpl}{\@glo@firstplural}%
2706 \else
2707 \expandafter\gls@assign@field\expandafter
2708 {\csname glo@\@glo@label @first\endcsname\glspluralsuffix}%
2709 {\@glo@label}{firstpl}{\@glo@firstplural}%
2710 \, \text{Vfi}2711 \ifcsundef{@glotype@\@glo@type @counter}%
2712 {%
2713 \def\@glo@defaultcounter{\glscounter}%
2714 }%
2715 {%
```

```
2716 \letcs\@glo@defaultcounter{@glotype@\@glo@type @counter}%
2717 }%
2718 \gls@assign@field{\@glo@defaultcounter}{\@glo@label}{counter}{\@glo@counter}%
2719 \gls@assign@field{}{\@glo@label}{useri}{\@glo@useri}%
2720 \gls@assign@field{}{\@glo@label}{userii}{\@glo@userii}%
2721 \gls@assign@field{}{\@glo@label}{useriii}{\@glo@useriii}%
2722 \gls@assign@field{}{\@glo@label}{useriv}{\@glo@useriv}%
2723 \gls@assign@field{}{\@glo@label}{userv}{\@glo@userv}%
2724 \gls@assign@field{}{\@glo@label}{uservi}{\@glo@uservi}%
2725 \gls@assign@field{}{\@glo@label}{short}{\@glo@short}%
2726 \gls@assign@field{}{\@glo@label}{shortpl}{\@glo@shortpl}%
2727 \gls@assign@field{}{\@glo@label}{long}{\@glo@long}%
2728 \gls@assign@field{}{\@glo@label}{longpl}{\@glo@longpl}%
2729 \ifx\@glo@name\@glsnoname
2730 \@glsnoname
2731 \let\@gloname\@gls@default@value
2732 \text{ } \text{ } \text{ } 27322733 \gls@assign@field{}{\@glo@label}{name}{\@glo@name}%
 Set default numberlist if not defined:
2734 \ifcsundef{glo@\@glo@label @numberlist}%
```

```
2735 {%
2736 \csxdef{glo@\@glo@label @numberlist}{%
2737 \noexpand\@gls@missingnumberlist{\@glo@label}}%
2738 }%
2739 {}%
```
Store nonumberlist setting if we're in the document environment.

```
2740 \@gls@storenonumberlist{\@glo@label}%
```
The smaller and smallcaps options set the description to \@glo@first. Need to check for this, otherwise it won't get expanded if the description gets sanitized.

```
2741 \def\@glo@@desc{\@glo@first}%
2742 \ifx\@glo@desc\@glo@@desc
2743 \let\@glo@desc\@glo@first
2744 \fi
2745 \ifx\@glo@desc\@glsnodesc
2746 \@glsnodesc
2747 \let\@glodesc\@gls@default@value
2748 \fi
2749 \gls@assign@desc{\@glo@label}%
 Set the sort key for this entry:
2750 \@gls@defsort{\@glo@type}{\@glo@label}%
2751 \def\@glo@@symbol{\@glo@text}%
2752 \ifx\@glo@symbol\@glo@@symbol
2753 \let\@glo@symbol\@glo@text
2754 \ifmmode \big\vert \else 2754 \fi 1
2755 \gls@assign@field{\relax}{\@glo@label}{symbol}{\@glo@symbol}%
2756 \expandafter
```
2757 \gls@assign@field\expandafter

{\csname glo@\@glo@label @symbol\endcsname}

{\@glo@label}{symbolplural}{\@glo@symbolplural}%

Define an associated boolean variable to determine whether this entry has been used yet (needs to be defined globally):

```
2760 \expandafter\protected@xdef\csname glo@\@glo@label @flagfalse\endcsname{%
2761 \noexpand\global
2762 \noexpand\let\expandafter\noexpand
2763 \csname ifglo@\@glo@label @flag\endcsname\noexpand\iffalse
2764 }%
2765 \expandafter\protected@xdef\csname glo@\@glo@label @flagtrue\endcsname{%
2766 \noexpand\global
2767 \noexpand\let\expandafter\noexpand
2768 \csname ifglo@\@glo@label @flag\endcsname\noexpand\iftrue
2769 }%
2770 \csname glo@\@glo@label @flagfalse\endcsname
 Sort out any cross-referencing if required.
2771 \@glo@autosee
 Determine and store main part of the entry's index format.
2772 \ifignoredglossary\@glo@type
2773 {%
```

```
2774 \csdef{glo@\@glo@label @index}{}%<br>2775 }
2775 }
2776 {%
```

```
2777 \do@glo@storeentry{\@glo@label}%
```
}%

Define entry counters if enabled:

```
2779 \@newglossaryentry@defcounters
```
Add end hook in case another package wants to add extra keys.

```
2780 \@newglossaryentryposthook
```
}

```
\@glo@autosee Automatically implement \glssee.
```

```
2782 \newcommand*{\@glo@autosee}{%
2783 \ifdefvoid\@glo@see{}%
2784 {%
2785 \protected@edef\@do@glssee{%
2786 \noexpand\@gls@fixbraces\noexpand\@glo@list\@glo@see\noexpand\@nil
2787 \noexpand\expandafter\noexpand\@glssee\noexpand\@glo@list{\@glo@label}}%
2788 \@do@glssee
2789 }%
2790 \@glo@autoseehook
2791 }%
```
glo@autoseehook

```
2792 \newcommand*{\@glo@autoseehook}{}
```

```
aryentryprehook Allow extra information to be added to glossary entries:
                2793 \newcommand*{\@newglossaryentryprehook}{}
ryentryposthook Allow extra information to be added to glossary entries:
                2794 \newcommand*{\@newglossaryentryposthook}{}
try@defcounters
                2795 \newcommand*{\@newglossaryentry@defcounters}{}
 \glsmoveentry Moves entry whose label is given by first argument to the glossary named in the second argu-
                 ment.
                2796 \newcommand*{\glsmoveentry}[2]{%
                2797 \protected@edef\@glo@thislabel{\glsdetoklabel{#1}}%
                2798 \protected@edef\glo@type{\csname glo@\@glo@thislabel @type\endcsname}%
                2799 \def\glcorner00list{\,}\%2800 \forglsentries[\glo@type]{\glo@label}%
                2801 {%
                2802 \ifdefequal\@glo@thislabel\glo@label
                2803 {}{\protected@eappto\glo@list{\glo@label,}}%
                2804 }%
                2805 \cslet{glolist@\glo@type}{\glo@list}%
                2806 \csdef{glo@\@glo@thislabel @type}{#2}%
                2807 }
ssaryentryfield Indicate what command should be used to display each entry in the glossary. (This enables
                 the glossaries-accsupp package to use \accsuppglossaryentryfield instead.)
                2808 \ifglsxindy
                2809 \newcommand*{\@glossaryentryfield}{\string\\glossentry}
                2810 \else
                2811 \newcommand*{\@glossaryentryfield}{\string\glossentry}
                2812 \fi
```
rysubentryfield Indicate what command should be used to display each subentry in the glossary. (This enables the glossaries-accsupp package to use \accsuppglossarysubentryfield instead.)

```
2813 \ifglsxindy
2814 \newcommand*{\@glossarysubentryfield}{%
2815 \string\\subglossentry}
2816 \else
2817 \newcommand*{\@glossarysubentryfield}{%
2818 \string\subglossentry}
2819 \fi
```
@glo@storeentry \@glo@storeentry{(label)}

Determine the format to write the entry in the glossary output  $(.glo)$  file. The argument is the entry's label (should already have been de-tok'ed if required). The result is stored in

\glo@〈*label*〉@index, where 〈*label*〉 is the entry's label. (This doesn't include any formatting or location information.)

```
2820 \newcommand{\@glo@storeentry}[1]{%
```
Escape makeindex/xindy special characters in the label:

\protected@edef\@glo@esclabel{#1}%

```
2822 \@gls@checkmkidxchars\@glo@esclabel
```
Get the sort string and escape any special characters

```
2823 \protected@edef\@glo@sort{\csname glo@#1@sort\endcsname}%
```

```
2824 \@gls@checkmkidxchars\@glo@sort
```
Same again for the name string. Escape any special characters in the prefix

```
2825 \@gls@checkmkidxchars\@glo@prefix
```
Get the parent, if one exists

```
2826 \protected@edef\@glo@parent{\csname glo@#1@parent\endcsname}%
```
Write the information to the glossary file.

\ifglsxindy

Store using xindy syntax.

\ifx\@glo@parent\@empty

Entry doesn't have a parent

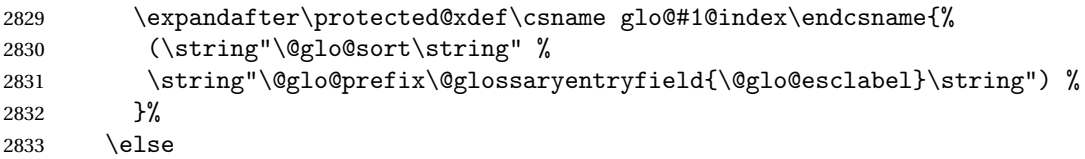

Entry has a parent

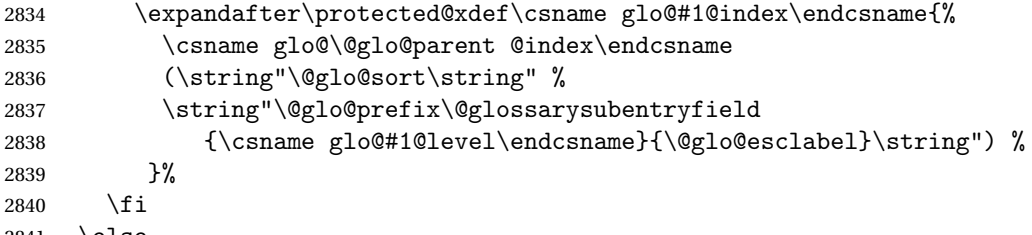

\else

Store using makeindex syntax.

\ifx\@glo@parent\@empty

Sanitize \@glo@prefix

\@onelevel@sanitize\@glo@prefix

Entry doesn't have a parent

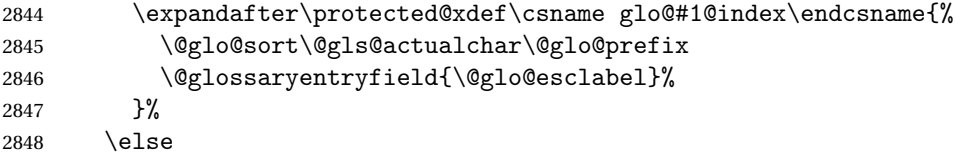

```
Entry has a parent
2849 \expandafter\protected@xdef\csname glo@#1@index\endcsname{%
2850 \csname glo@\@glo@parent @index\endcsname\@gls@levelchar
2851 \@glo@sort\@gls@actualchar\@glo@prefix
2852 \@glossarysubentryfield
2853 {\csname glo@#1@level\endcsname}{\@glo@esclabel}%
2854 }%
2855 \setminusfi
2856 \setminusfi
2857 }
```
## 1.8 Resetting and unsetting entry flags

Each glossary entry is assigned a conditional of the form \ifglo@〈*label*〉@flag which determines whether or not the entry has been used (see also \ifglsused defined below). These flags can be set and unset using the following macros, but first we need to know if we're in amsmath's align environment's measuring pass.

```
@ifnotmeasuring
```

```
2858 \AtBeginDocument{%
                2859 \@ifpackageloaded{amsmath}%
                2860 {\let\gls@ifnotmeasuring\@gls@ifnotmeasuring}%
                2861 \{ \}%
                2862 }
                2863 \newcommand*{\@gls@ifnotmeasuring}[1]{%
                2864 \ifmeasuring@
                2865 \else
                2866 #1%
                2867 \fi
                2868 }
                2869 \newcommand*\gls@ifnotmeasuring[1]{#1}
\glspatchtabularx Patch \TX@trial (as per David Carlisle's answer in http://tex.stackexchange.com/a/
```
). This does nothing if \TX@trial hasn't been defined.

```
2870 \def\@gls@patchtabularx#1\hbox#2#3!!{%
2871 \def\TX@trial##1{#1\hbox{\let\glsunset\@gobble#2}#3}%
2872 }
2873 \newcommand*\glspatchtabularx{%
2874 \ifdef\TX@trial
2875 {%
2876 \expandafter\@gls@patchtabularx\TX@trial{##1}!!%
2877 \let\glspatchtabularx\relax
2878 }%
2879 {}%
2880 }
```
\glsreset The command \glsreset{〈*label*〉} can be used to set the entry flag to indicate that it hasn't been used yet. The required argument is the entry label.

```
2881 \newcommand*{\glsreset}[1]{%
2882 \gls@ifnotmeasuring
2883 {%
2884 \glsdoifexists{#1}%
2885 {%
2886 \@glsreset{#1}%
2887 }%
2888 }%
2889 }
```
\glslocalreset As above, but with only a local effect:

```
2890 \newcommand*{\glslocalreset}[1]{%
2891 \gls@ifnotmeasuring
2892 {%
2893 \glsdoifexists{#1}%
2894 {%
2895 \@glslocalreset{#1}%
2896 }%
2897 }%
2898 }
```
\glsunset The command \glsunset{〈*label*〉} can be used to set the entry flag to indicate that it has been used. The required argument is the entry label.

```
2899 \newcommand*{\glsunset}[1]{%
2900 \gls@ifnotmeasuring
2901 {%
2902 \glsdoifexists{#1}%
2903 {%
2904 \@glsunset{#1}%
2905 }%
2906 }%
2907 }
```
\glslocalunset As above, but with only a local effect:

```
2908 \newcommand*{\glslocalunset}[1]{%
2909 \gls@ifnotmeasuring
2910 {%
2911 \glsdoifexists{#1}%
2912 {%
2913 \@glslocalunset{#1}%
2914 }%
2915 }%
2916 }
```
\@glslocalunset Local unset. This defaults to just \@@glslocalunset but is changed by \glsenableentrycount.

\newcommand\*{\@glslocalunset}{\@@glslocalunset}

```
\@@glslocalunset Local unset without checks.
                2918 \newcommand*{\@@glslocalunset}[1]{%
                2919 \expandafter\let\csname ifglo@\glsdetoklabel{#1}@flag\endcsname\iftrue
                2920 }
     \@glsunset Global unset. This defaults to just \@@glsunset but is changed by \glsenableentrycount.
                2921 \newcommand*{\@glsunset}{\@@glsunset}
    \@@glsunset Global unset without checks.
                2922 \newcommand*{\@@glsunset}[1]{%
                2923 \expandafter\global\csname glo@\glsdetoklabel{#1}@flagtrue\endcsname
                2924 }
\@glslocalreset Local reset. This defaults to just \@@glslocalreset but is changed by \glsenableentrycount.
                2925 \newcommand*{\@glslocalreset}{\@@glslocalreset}
\@@glslocalreset Local reset without checks.
                2926 \newcommand*{\@@glslocalreset}[1]{%
                2927 \expandafter\let\csname ifglo@\glsdetoklabel{#1}@flag\endcsname\iffalse
                2928 }
     \@glsreset Global reset. This defaults to just \@@glsreset but is changed by \glsenableentrycount.
                2929 \newcommand*{\@glsreset}{\@@glsreset}
    \@@glsreset Global reset without checks.
                2930 \newcommand*{\@@glsreset}[1]{%
                2931 \expandafter\global\csname glo@\glsdetoklabel{#1}@flagfalse\endcsname
                2932 }
                   Reset all entries for the named glossaries (supplied in a comma-separated list). Syntax:
                 \glsresetall[〈glossary-list〉]
   \glsresetall
                2933 \newcommand*{\glsresetall}[1][\@glo@types]{%
                2934 \forallglsentries[#1]{\@glsentry}%
                2935 {%
                2936 \glsreset{\@glsentry}%
                2937 }%
```
}

As above, but with only a local effect:

## \glslocalresetall

```
2939 \newcommand*{\glslocalresetall}[1][\@glo@types]{%
2940 \forallglsentries[#1]{\@glsentry}%
2941 {%
2942 \glslocalreset{\@glsentry}%
2943 }%
2944 }
```
Unset all entries for the named glossaries (supplied in a comma-separated list). Syntax: \glsunsetall[〈*glossary-list*〉]

\glsunsetall

```
2945 \newcommand*{\glsunsetall}[1][\@glo@types]{%
2946 \forallglsentries[#1]{\@glsentry}%
2947 {%
2948 \glsunset{\@glsentry}%
2949 }%
2950 }
```
As above, but with only a local effect:

\glslocalunsetall

```
2951 \newcommand*{\glslocalunsetall}[1][\@glo@types]{%
2952 \forallglsentries[#1]{\@glsentry}%
2953 {%
2954 \glslocalunset{\@glsentry}%
2955 }%
2956 }
```
# 1.9 Keeping Track of How Many Times an Entry Has Been Unset

Version 4.14 introduced \glsenableentrycount that keeps track of how many times an entry is marked as used. The counter is reset back to zero when the first use flag is reset. Note that although the word "counter" is used here, it's not an actual LTFX counter or even an explicit T<sub>EX</sub> count register but is just a macro. Any of the commands that use  $\gtrsim$  glsunset or \glslocalunset, such as \gls, will automatically increment this value. Commands that don't modify the first use flag (such as \glstext or \glsentrytext) don't modify this value.

 $\Delta$  try@defcounters Define entry fields to keep track of how many times that entry has been marked as used.

```
2957 \newcommand*{\@@newglossaryentry@defcounters}{%
2958 \csdef{glo@\@glo@label @currcount}{0}%
2959 \csdef{glo@\@glo@label @prevcount}{0}%
2960 }
```
nableentrycount Enables tracking of how many times an entry has been marked as used.

2961 \newcommand\*{\glsenableentrycount}{%

Enable new entry fields.

2962 \let\@newglossaryentry@defcounters\@@newglossaryentry@defcounters

Disable \newglossaryentry in the document environment.

```
2963 \renewcommand*{\gls@defdocnewglossaryentry}{%
2964 \renewcommand*\newglossaryentry[2]{%
2965 \PackageError{glossaries}{\string\newglossaryentry\space
2966 may only be used in the preamble when entry counting has
```

```
2967 been activated}{If you use \string\glsenableentrycount\space
2968 you must place all entry definitions in the preamble not in
2969 the document environment}%
2970 }%
2971 }%
```
Define commands \glsentrycurrcount and \glsentryprevcount to access these new fields. Default to zero if undefined.

```
2972 \newcommand*{\glsentrycurrcount}[1]{%
2973 \ifcsundef{glo@\glsdetoklabel{##1}@currcount}%
2974 {0}{\@gls@entry@field{##1}{currcount}}%
2975 }%
2976 \newcommand*{\glsentryprevcount}[1]{%
2977 \ifcsundef{glo@\glsdetoklabel{##1}@prevcount}%
2978 {0}{\@gls@entry@field{##1}{prevcount}}%
2979 }%
```
Make the unset and reset functions also increment or reset the entry counter.

```
2980 \renewcommand*{\@glsunset}[1]{%
2981 \@@glsunset{##1}%
2982 \@gls@increment@currcount{##1}%
2983 }%
2984 \renewcommand*{\@glslocalunset}[1]{%
2985 \@@glslocalunset{##1}%
2986 \@gls@local@increment@currcount{##1}%
2987 }%
2988 \renewcommand*{\@glsreset}[1]{%
2989 \@@glsreset{##1}%
2990 \csgdef{glo@\glsdetoklabel{##1}@currcount}{0}%
2991 }%
2992 \renewcommand*{\@glslocalreset}[1]{%
2993 \@@glslocalreset{##1}%
2994 \csdef{glo@\glsdetoklabel{##1}@currcount}{0}%
2995 }%
```
Alter behaviour of  $\csc$  1s. (Only global unset is used if previous count was one as it doesn't make sense to have a local unset here given that the previous count was global.)

```
2996 \def\@cgls@##1##2[##3]{%
2997 \ifnum\glsentryprevcount{##2}=1\relax
2998 \cglsformat{##2}{##3}%
2999 \glsunset{##2}%
3000 \else
3001 \@gls@{##1}{##2}[##3]%
3002 \t\t \text{f}3003 }%
```
Similarly for the analogous commands. No case change plural:

```
3004 \def\@cglspl@##1##2[##3]{%
3005 \ifnum\glsentryprevcount{##2}=1\relax
3006 \cglsplformat{##2}{##3}%
3007 \glsunset{##2}%
```

```
3008 \else
3009 \@glspl@{##1}{##2}[##3]%
3010 \fi
3011 }%
```
First letter uppercase singular:

```
3012 \def\@cGls@##1##2[##3]{%
3013 \ifnum\glsentryprevcount{##2}=1\relax
3014 \cGlsformat{##2}{##3}%
3015 \glsunset{##2}%
3016 \else
3017 \@Gls@{##1}{##2}[##3]%
3018 \fi
3019 }%
```
First letter uppercase plural:

```
3020 \def\@cGlspl@##1##2[##3]{%
3021 \ifnum\glsentryprevcount{##2}=1\relax
3022 \cGlsplformat{##2}{##3}%
3023 \glsunset{##2}%
3024 \else
3025 \@Glspl@{##1}{##2}[##3]%
3026 \fi
3027 }%
```
Write information to aux file at the end of the document

```
3028 \AtEndDocument{\@gls@write@entrycounts}%
```
Fetch previous count information from aux file. (No check here to determine if the entry is still defined.)

```
3029 \renewcommand*{\@gls@entry@count}[2]{%
3030 \csgdef{glo@\glsdetoklabel{##1}@prevcount}{##2}%
3031 }%
```
\glsenableentrycount may only be used once and only in the preamble.

```
3032 \let\glsenableentrycount\relax
3033 }
3034 \@onlypreamble\glsenableentrycount
```
#### \@gls@increment@currcount

 \newcommand\*{\@gls@increment@currcount}[1]{% \csxdef{glo@\glsdetoklabel{#1}@currcount}{% \number\numexpr\glsentrycurrcount{#1}+1}% }

#### $\cong$ ement@currcount

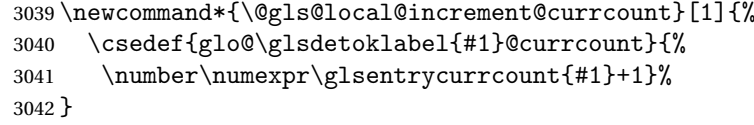

ite Centry counts Write the entry counts to the aux file. Use  $\lambda$  immediate since this occurs right at the end of the document. Only write information for entries that have been used. (Some users have a file containing vast numbers of entries, many of which may not be used. There's no point writing information about the entries that haven't been used and it will only slow things down.)

```
3043 \newcommand*{\@gls@write@entrycounts}{%
3044 \immediate\write\@auxout
3045 {\string\providecommand*{\string\@gls@entry@count}[2]{}}%
3046 \forallglsentries{\@glsentry}{%
3047 \ifglsused{\@glsentry}%
3048 {\immediate\write\@auxout
3049 {\string\@gls@entry@count{\@glsentry}{\glsentrycurrcount{\@glsentry}}}}%
3050 \{303051 }%
3052 }
```
- gls@entry@count Default behaviour is to ignore arguments. Activated by \glsenableentrycount. \newcommand\*{\@gls@entry@count}[2]{}
	- $\cosh$  Define command that works like  $\cosh$  but behaves differently if the entry count function is enabled. (If not enabled, it behaves the same as  $\gtrsim$  1s but issues a warning.) \newrobustcmd\*{\cgls}{\@gls@hyp@opt\@cgls}
	- \@cgls Defined the un-starred form. Need to determine if there is a final optional argument \newcommand\*{\@cgls}[2][]{% \new@ifnextchar[{\@cgls@{#1}{#2}}{\@cgls@{#1}{#2}[]}% }
	- \@cgls@ Read in the final optional argument. This defaults to same behaviour as \gls but issues a warning.

```
3058 \def\@cgls@#1#2[#3]{%
3059 \GlossariesWarning{\string\cgls\space is defaulting to
3060 \string\gls\space since you haven't enabled entry counting}%
3061 \@gls@{#1}{#2}[#3]%
3062 }
```
\cglsformat Format used by \cgls if entry only used once on previous run. The first argument is the label, the second argument is the insert text.

```
3063 \newcommand*{\cglsformat}[2]{%
3064 \ifglshaslong{#1}{\glsentrylong{#1}}{\glsentryfirst{#1}}#2%
3065 }
```
\cGls Define command that works like \Gls but behaves differently if the entry count function is enabled. (If not enabled, it behaves the same as \G1s but issues a warning.)

```
3066 \newrobustcmd*{\cGls}{\@gls@hyp@opt\@cGls}
```
\@cGls Defined the un-starred form. Need to determine if there is a final optional argument \newcommand\*{\@cGls}[2][]{%

```
3068 \new@ifnextchar[{\@cGls@{#1}{#2}}{\@cGls@{#1}{#2}[]}%
3069 }
```
\@cGls@ Read in the final optional argument. This defaults to same behaviour as \Gls but issues a warning.

```
3070 \def\@cGls@#1#2[#3]{%
3071 \GlossariesWarning{\string\cGls\space is defaulting to
3072 \string\Gls\space since you haven't enabled entry counting}%
3073 \@Gls@{#1}{#2}[#3]%
3074 }
```
\cGlsformat Format used by \cGls if entry only used once on previous run. The first argument is the label, the second argument is the insert text.

```
3075 \newcommand*{\cGlsformat}[2]{%
3076 \ifglshaslong{#1}{\Glsentrylong{#1}}{\Glsentryfirst{#1}}#2%
3077 }
```
\cglspl Define command that works like \glspl but behaves differently if the entry count function is enabled. (If not enabled, it behaves the same as  $\gtrsim$  also but issues a warning.) \newrobustcmd\*{\cglspl}{\@gls@hyp@opt\@cglspl}

```
\@cglspl Defined the un-starred form. Need to determine if there is a final optional argument
         3079 \newcommand*{\@cglspl}[2][]{%
         3080 \new@ifnextchar[{\@cglspl@{#1}{#2}}{\@cglspl@{#1}{#2}[]}%
         3081 }
```
\@cglspl@ Read in the final optional argument. This defaults to same behaviour as \glspl but issues a warning.

```
3082 \def\@cglspl@#1#2[#3]{%
3083 \GlossariesWarning{\string\cglspl\space is defaulting to
3084 \string\glspl\space since you haven't enabled entry counting}%
3085 \@glspl@{#1}{#2}[#3]%
3086 }
```
\cglsplformat Format used by \cglspl if entry only used once on previous run. The first argument is the label, the second argument is the insert text.

```
3087 \newcommand*{\cglsplformat}[2]{%
3088 \ifglshaslong{#1}{\glsentrylongpl{#1}}{\glsentryfirstplural{#1}}#2%
3089 }
```
\cGlspl Define command that works like \Glspl but behaves differently if the entry count function is enabled. (If not enabled, it behaves the same as \G1sp1 but issues a warning.) \newrobustcmd\*{\cGlspl}{\@gls@hyp@opt\@cGlspl}

```
\@cglspl Defined the un-starred form. Need to determine if there is a final optional argument
         3091 \newcommand*{\@cGlspl}[2][]{%
         3092 \new@ifnextchar[{\@cGlspl@{#1}{#2}}{\@cGlspl@{#1}{#2}[]}%
         3093 }
```
\@cGlspl@ Read in the final optional argument. This defaults to same behaviour as \Glspl but issues a warning.

```
3094 \def\@cGlspl@#1#2[#3]{%
3095 \GlossariesWarning{\string\cGlspl\space is defaulting to
3096 \string\Glspl\space since you haven't enabled entry counting}%
3097 \@Glspl@{#1}{#2}[#3]%
3098 }
```
\cGlsplformat Format used by \cGlspl if entry only used once on previous run. The first argument is the label, the second argument is the insert text.

```
3099 \newcommand*{\cGlsplformat}[2]{%
3100 \ifglshaslong{#1}{\Glsentrylongpl{#1}}{\Glsentryfirstplural{#1}}#2%
3101 }
```
# 1.10 Loading files containing glossary entries

Glossary entries can be defined in an external file. These external files can contain \newglossaryentry and \newacronym commands.<sup>[1](#page-104-0)</sup>

 $\setminus$ loadglsentries[ $\langle type \rangle$ ] $\{ \langle file name \rangle \}$ 

This command will input the file using \input. The optional argument specifies to which glossary the entries should be assigned if they haven't used the type key. If the optional argument is not specified, the default glossary is used. Only those entries used in the document (via \glslink, \gls, \glspl and uppercase variants or \glsadd and \glsaddall will appear in the glossary). The mandatory argument is the filename (with or without .tex extension).

\loadglsentries

```
3102 \newcommand*{\loadglsentries}[2][\@gls@default]{%
3103 \let\@gls@default\glsdefaulttype
3104 \def\glsdefaulttype{#1}\input{#2}%
3105 \let\glsdefaulttype\@gls@default
3106 }
```
\loadglsentries can only be used in the preamble: 3107 \@onlypreamble{\loadglsentries}

# 1.11 Using glossary entries in the text

Any term that has been defined using \newglossaryentry (or \newacronym) can be displayed in the text (i.e. outside of the glossary) using one of the commands defined in this section. Unless you use \glslink, the way the term appears in the text is determined by

<span id="page-104-0"></span> $1$  and any other valid  $\mathbb{M}$ <sub>E</sub>X code that can be used in the preamble.

\glsdisplayfirst (if it is the first time the term has been used) or \glsdisplay (for subsequent use). Any formatting commands (such as \textbf is governed by \glstextformat. By default this just displays the link text "as is".

#### \glstextformat

```
3108 \newcommand*{\glstextformat}[1]{#1}
```
\glsentryfmt As from version 3.11a, the way in which an entry is displayed is now governed by \glsentryfmt. This doesn't take any arguments. The required information is set by commands like  $\gtrsim$  To ensure backward compatibility, the default use the old \glsdisplay and \glsdisplayfirst style of commands

```
3109 \newcommand*{\glsentryfmt}{%
3110 \@@gls@default@entryfmt\glsdisplayfirst\glsdisplay
3111 }
 Format that provides backwards compatibility:
3112 \newcommand*{\@@gls@default@entryfmt}[2]{%
```

```
3113 \ifdefempty\glscustomtext
3114 {%
3115 \glsifplural
3116 {%
 Plural form
3117 \glscapscase
3118 {%
 Don't adjust case
3119 \ifglsused\glslabel
3120 {%
 Subsequent use
3121 #2{\glsentryplural{\glslabel}}%
3122 {\glsentrydescplural{\glslabel}}%
3123 {\glsentrysymbolplural{\glslabel}}{\glsinsert}%
3124 }%
3125 \{%
 First use
3126 #1{\glsentryfirstplural{\glslabel}}%
```

```
3127 {\glsentrydescplural{\glslabel}}%
3128 {\glsentrysymbolplural{\glslabel}}{\glsinsert}%
3129 }%
3130 }%
3131 {%
```
Make first letter upper case

```
3132 \ifglsused\glslabel
3133 {%
```
Subsequent use. (Expansion was used in version 3.07 and below in case the name wasn't the first thing to be displayed, but now the user can sort out the upper casing in  $\def\;else$  and  $\def\;else$  displayed, but now the user can sort out the upper casing in  $\def\;else$  casing in  $\def\;else$  and  $\def\;else$  casing in  $\def\;else$  casin which avoids the issues caused by fragile commands.)

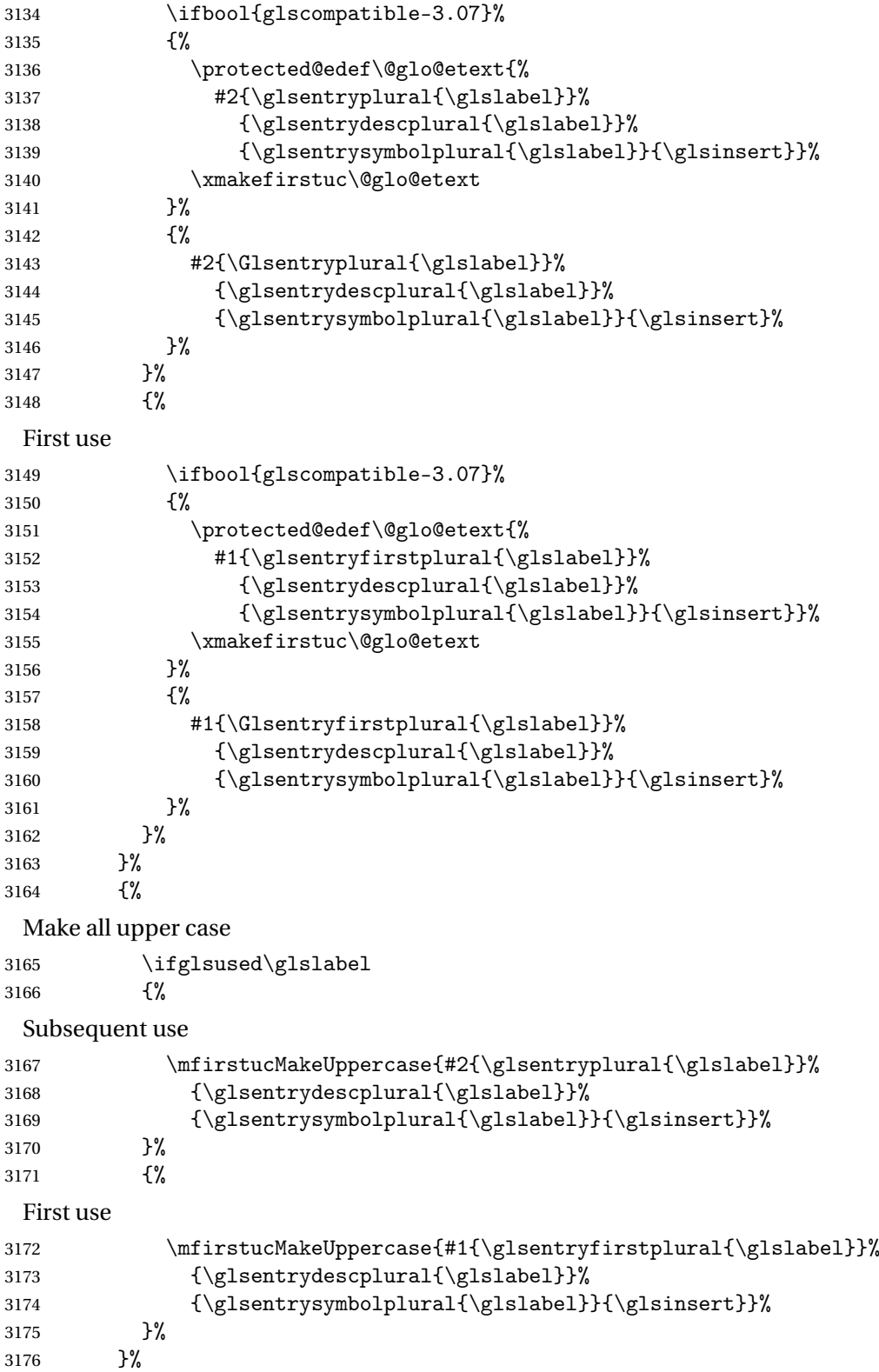

 }% {% Singular form 3179 \glscapscase {% Don't adjust case 3181 \ifglsused\glslabel {% Subsequent use #2{\glsentrytext{\glslabel}}% 3184 {\glsentrydesc{\glslabel}}% {\glsentrysymbol{\glslabel}}{\glsinsert}% }% {% First use #1{\glsentryfirst{\glslabel}}% 3189 {\glsentrydesc{\glslabel}}% {\glsentrysymbol{\glslabel}}{\glsinsert}% }% }% {% Make first letter upper case \ifglsused\glslabel {% Subsequent use \ifbool{glscompatible-3.07}% {% \protected@edef\@glo@etext{% 3199  $\frac{1}{\gmath}$  #2{\glsentrytext{\glslabel}}% 3200 {\glsentrydesc{\glslabel}}% 3201 {\glsentrysymbol{\glslabel}}{\glsinsert}}% \xmakefirstuc\@glo@etext }%  $\{ \%$  #2{\Glsentrytext{\glslabel}}% 3206 {\glsentrydesc{\glslabel}}% 3207 {\glsentrysymbol{\glslabel}}{\glsinsert}% }% }%  $\{$ % First use \ifbool{glscompatible-3.07}% {% \protected@edef\@glo@etext{% #1{\glsentryfirst{\glslabel}}%
```
3215 {\glsentrydesc{\glslabel}}%
3216 {\glsentrysymbol{\glslabel}}{\glsinsert}}%
3217 \xmakefirstuc\@glo@etext
3218 }%
3219 {%
3220 #1{\Glsentryfirst{\glslabel}}%
3221 {\glsentrydesc{\glslabel}}%
3222 {\glsentrysymbol{\glslabel}}{\glsinsert}%
3223 } }3224 }%
3225 }%<br>3226 {%
3226
 Make all upper case
3227 \ifglsused\glslabel
3228 {%
 Subsequent use
3229 \mfirstucMakeUppercase{#2{\glsentrytext{\glslabel}}%
3230 {\glsentrydesc{\glslabel}}%
3231 {\glsentrysymbol{\glslabel}}{\glsinsert}}%
3232 }%
3233 {%
 First use
3234 \mfirstucMakeUppercase{#1{\glsentryfirst{\glslabel}}%
3235 {\glsentrydesc{\glslabel}}%
3236 {\glsentrysymbol{\glslabel}}{\glsinsert}}\3237 }
3237 }%
3238 }%
3239 }%
3240 }%
3241 {%
 Custom text provided in \glsdisp
3242 \ifglsused{\glslabel}%
3243 {%
 Subsequent use
3244 #2{\glscustomtext}%
3245 {\glsentrydesc{\glslabel}}%
3246 {\glsentrysymbol{\glslabel}}{}%
3247 }%
3248 {%
 First use
3249 #1{\glscustomtext}%
3250 {\glsentrydesc{\glslabel}}%
3251 {\glsentrysymbol{\glslabel}}{}%
3252 }%
3253 }%
3254 }
```
\glsgenentryfmt Define a generic format that just uses the first, text, plural or first plural keys (or the custom text) with the insert text appended.

```
3255 \newcommand*{\glsgenentryfmt}{%
3256 \ifdefempty\glscustomtext
3257 {%
3258 \glsifplural
3259 {%
 Plural form
3260 \glscapscase
3261 {%
 Don't adjust case
3262 \ifglsused\glslabel
3263 {%
 Subsequent use
3264 \glsentryplural{\glslabel}\glsinsert
3265 }%
3266 {%
 First use
3267 \glsentryfirstplural{\glslabel}\glsinsert
3268 }%<br>3269 }%
3269
3270 {%
 Make first letter upper case
3271 \ifglsused\glslabel
3272 {%
 Subsequent use.
3273 \Glsentryplural{\glslabel}\glsinsert 3274 }%
3274
3275 {%
 First use
3276 \Glsentryfirstplural{\glslabel}\glsinsert
3277 }%<br>3278 }%
3278
3279 {%
 Make all upper case
3280 \ifglsused\glslabel
3281 {%
 Subsequent use
3282 \mfirstucMakeUppercase
3283 {\glsentryplural{\glslabel}\glsinsert}%
3284 }%
3285 {%
```
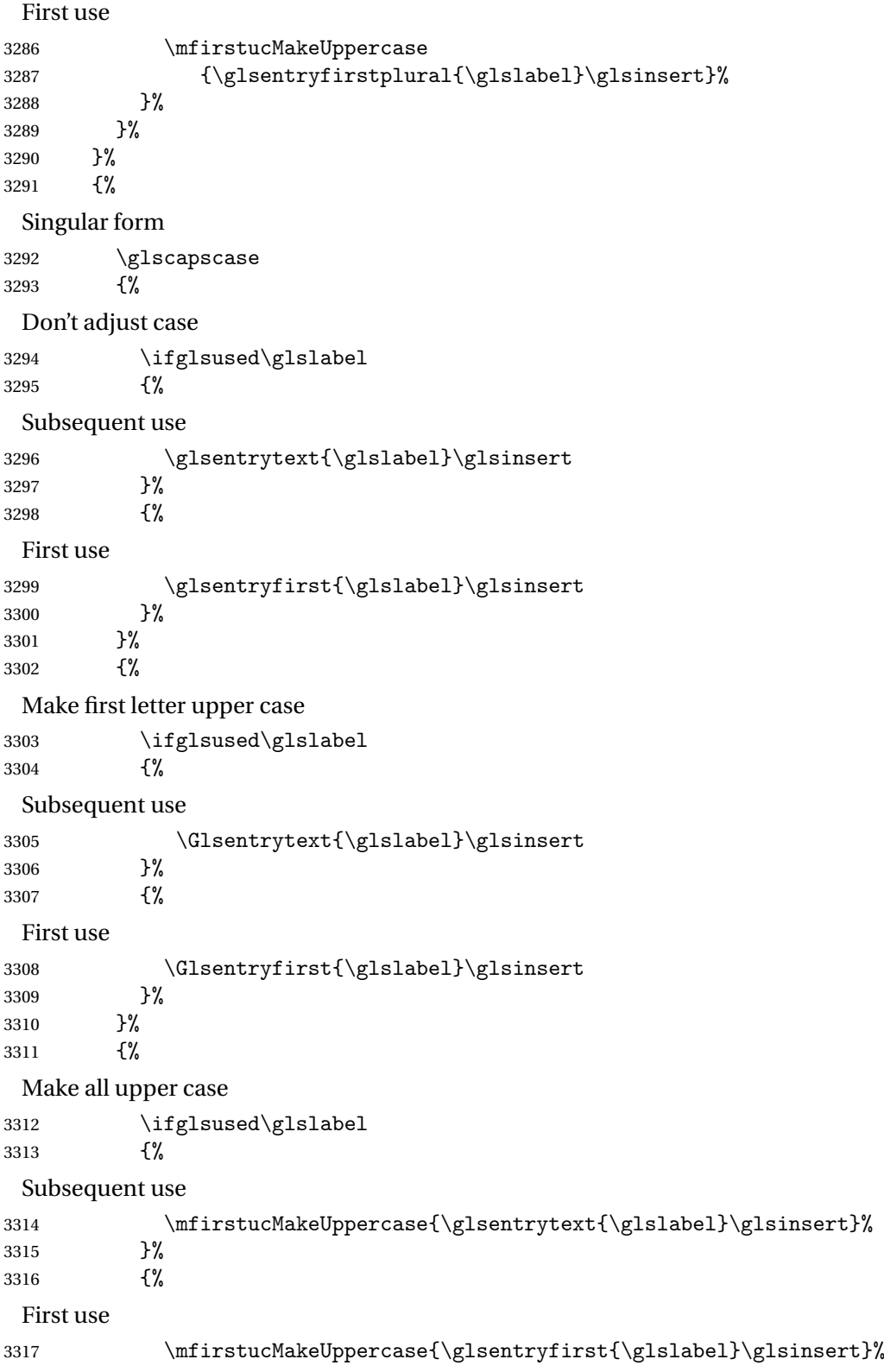

```
3318 }%
3319 }%
3320 }%
3321 }%
3322 {%
```
Custom text provided in  $\gtrsim$  Clustom text is most likely to be empty at this point.) \glscustomtext\glsinsert }%

}

\glsgenacfmt Define a generic acronym format that uses the long and short keys (or their plurals) and \acrfullformat, \firstacronymfont and \acronymfont.

```
3326 \newcommand*{\glsgenacfmt}{%
3327 \ifdefempty\glscustomtext
3328 {%
3329 \ifglsused\glslabel
3330 {%
 Subsequent use:
3331 \glsifplural
```
 {% Subsequent plural form: 3333 \glscapscase

```
3334 {%
 Subsequent plural form, don't adjust case:
3335 \acronymfont{\glsentryshortpl{\glslabel}}\glsinsert
3336 }%
3337 {%
 Subsequent plural form, make first letter upper case:
3338 \acronymfont{\Glsentryshortpl{\glslabel}}\glsinsert<br>3339 }%
3339
3340 {%
 Subsequent plural form, all caps:
3341 \mfirstucMakeUppercase
3342 {\acronymfont{\glsentryshortpl{\glslabel}}\glsinsert}%
3343 }%
3344 }%
3345 {%
 Subsequent singular form
3346 \glscapscase
3347 {%
 Subsequent singular form, don't adjust case:
3348 \acronymfont{\glsentryshort{\glslabel}}\glsinsert
3349 }%
```
{%

Subsequent singular form, make first letter upper case: \acronymfont{\Glsentryshort{\glslabel}}\glsinsert }% {% Subsequent singular form, all caps: \mfirstucMakeUppercase {\acronymfont{\glsentryshort{\glslabel}}\glsinsert}% }% }% }% {% First use: \glsifplural {% First use plural form: 3362 \glscapscase {% First use plural form, don't adjust case: \genplacrfullformat{\glslabel}{\glsinsert}% }% {% First use plural form, make first letter upper case: \Genplacrfullformat{\glslabel}{\glsinsert}% }% {% First use plural form, all caps: \mfirstucMakeUppercase {\genplacrfullformat{\glslabel}{\glsinsert}}% }% }% {% First use singular form 3375 \glscapscase {% First use singular form, don't adjust case: 3377 \genacrfullformat{\glslabel}{\glsinsert}% }% {% First use singular form, make first letter upper case: \Genacrfullformat{\glslabel}{\glsinsert}% }% {%

First use singular form, all caps:

```
3383 \mfirstucMakeUppercase
              3384 {\genacrfullformat{\glslabel}{\glsinsert}}%
              3385 }%
              3386 }%
              3387 }%
              3388 }%
              3389 {%
                User supplied text.
              3390 \glscustomtext
              3391 }%
              3392 }
enacrfullformat \genacrfullformat{\label\}}{\insert\}
                The full format used by \glsgenacfmt (singular).
              3393 \newcommand*{\genacrfullformat}[2]{%
              3394 \glsentrylong{#1}#2\space
```

```
3395 (\protect\firstacronymfont{\glsentryshort{#1}})%
3396 }
```
enacrfullformat \Genacrfullformat{(label)}{(insert)}

```
As above but makes the first letter upper case.
```

```
3397 \newcommand*{\Genacrfullformat}[2]{%
3398 \protected@edef\gls@text{\genacrfullformat{#1}{#2}}%
3399 \xmakefirstuc\gls@text
3400 }
```
 $\mathsf{placement} \left\{ \langle \mathit{label} \rangle \} \{ \langle \mathit{insert} \rangle \}$ 

The full format used by \glsgenacfmt (plural).

```
3401 \newcommand*{\genplacrfullformat}[2]{%
3402 \glsentrylongpl{#1}#2\space
3403 (\protect\firstacronymfont{\glsentryshortpl{#1}})%
3404 }
```
placrfullformat \Genplacrfullformat{\label}}{\insert}}

As above but makes the first letter upper case.

```
3405 \newcommand*{\Genplacrfullformat}[2]{%
3406 \protected@edef\gls@text{\genplacrfullformat{#1}{#2}}%
3407 \xmakefirstuc\gls@text
3408 }
```

```
\glsdisplayfirst Deprecated. Kept for backward compatibility.
              3409 \newcommand*{\glsdisplayfirst}[4]{#1#4}
   \glsdisplay Deprecated. Kept for backward compatibility.
              3410 \newcommand*{\glsdisplay}[4]{#1#4}
\defglsdisplay Deprecated. Kept for backward compatibility.
              3411 \newcommand*{\defglsdisplay}[2][\glsdefaulttype]{%
              3412 \GlossariesWarning{\string\defglsdisplay\space is now obsolete.^^J
              3413 Use \string\defglsentryfmt\space instead}%
              3414 \expandafter\def\csname gls@#1@display\endcsname##1##2##3##4{#2}%
              3415 \edef\@gls@doentrydef{%
              3416 \noexpand\defglsentryfmt[#1]{%
              3417 \noexpand\ifcsdef{gls@#1@displayfirst}%
              3418 {%
              3419 \noexpand\@@gls@default@entryfmt
              3420 {\noexpand\csuse{gls@#1@displayfirst}}%
              3421 {\noexpand\csuse{gls@#1@display}}%
              3422 }%
              3423 {%
              3424 \noexpand\@@gls@default@entryfmt
              3425 {\noexpand\glsdisplayfirst}%
              3426 {\noexpand\csuse{gls@#1@display}}%
              3427 }%
              3428 }%
              3429 }%
              3430 \@gls@doentrydef
              3431 }
glsdisplayfirst Deprecated. Kept for backward compatibility.
              3432 \newcommand*{\defglsdisplayfirst}[2][\glsdefaulttype]{%
              3433 \GlossariesWarning{\string\defglsdisplayfirst\space is now obsolete.^^J
              3434 Use \string\defglsentryfmt\space instead}%
              3435 \expandafter\def\csname gls@#1@displayfirst\endcsname##1##2##3##4{#2}%
              3436 \edef\@gls@doentrydef{%
              3437 \noexpand\defglsentryfmt[#1]{%
              3438 \noexpand\ifcsdef{gls@#1@display}%
              3439 {%
              3440 \noexpand\@@gls@default@entryfmt
              3441 {\noexpand\csuse{gls@#1@displayfirst}}%
              3442 {\noexpand\csuse{gls@#1@display}}%
              3443 }%
```

```
3444 {%
3445 \noexpand\@@gls@default@entryfmt
3446 {\noexpand\csuse{gls@#1@displayfirst}}%
3447 {\noexpand\glsdisplay}%
3448 }%
```
}%

```
3450 }%
3451 \@gls@doentrydef
3452 }
```
# Links to glossary entries

The links to glossary entries all have a first optional argument that can be used to change the format and counter of the associated entry number. Except for  $\gtrsim$  for  $\gtrsim$  and  $\gtrsim$  slight, the commands like \gls have a final optional argument that can be used to insert additional text in the link (this will usually be appended, but can be redefined using  $\defglsentryfmt$ ). It goes against the LATEX norm to have an optional argument after the mandatory arguments, but it makes more sense to write, say,  $\gtrsim gls{label}[s]$  rather than, say,  $\gtrsim s$  [append='s]{label}. Since these control sequences are defined to include the final square bracket, spaces will be ignored after them. This is likely to lead to confusion as most users would not expect, say, \gls{〈*label*〉} to ignore following spaces, so \new@ifnextchar from the package is required.

The following keys can be used in the first optional argument. The counter key checks that the value is the name of a valid counter.

```
3453 \define@key{glslink}{counter}{%
3454 \ifcsundef{c@#1}%
3455 {%
3456 \PackageError{glossaries}%
3457 {There is no counter called '#1'}%
3458 {%
3459 The counter key should have the name of a valid counter
3460 as its value%
3461 }%
3462 }%
3463 {%
3464 \def\@gls@counter{#1}%
3465 }%
3466 }
```
The value of the format key should be the name of a command (without the initial backslash) that has a single mandatory argument which can be used to format the associated entry number.

```
3467 \define@key{glslink}{format}{%
3468 \def\@glsnumberformat{#1}}
```
The hyper key is a boolean key, it can either have the value true or false, and indicates whether or not to make a hyperlink to the relevant glossary entry. If hyper is false, an entry will still be made in the glossary, but the given text won't be a hyperlink.

```
3469 \define@boolkey{glslink}{hyper}[true]{}
```
Initialise hyper key.

3470 \ifdef{\hyperlink}{\KV@glslink@hypertrue}{\KV@glslink@hyperfalse}

The local key is a boolean key. If true this indicates that commands such as  $\gtrsim$  gls should only do a local reset rather than a global one.

```
3471 \define@boolkey{glslink}{local}[true]{}
```
The original \glsifhyper command isn't particularly useful as it makes more sense to check the actual hyperlink setting rather than testing whether the starred or unstarred version has been used. Therefore, as from version 4.08, \glsifhyper is deprecated in favour of \glsifhyperon. In case there is a particular need to know whether the starred or unstarred version was used, provide a new command that determines whether the \*-version, +-version or unmodified version was used.

\glslinkvar $\{\langle$ unmodified case $\rangle\}$ { $\langle$ star case $\rangle$ }{ $\langle$ plus case $\rangle$ }

```
\glslinkvar Initialise to unmodified case.
```

```
3472 \newcommand*{\glslinkvar}[3]{#1}
```

```
\glsifhyper Now deprecated.
```

```
3473 \newcommand*{\glsifhyper}[2]{%
3474 \glslinkvar{#1}{#2}{#1}%
3475 \GlossariesWarning{\string\glsifhyper\space is deprecated. Did
3476 you mean \string\glsifhyperon\space or \string\glslinkvar?}%
3477 }
```
\@gls@hyp@opt Used by the commands such as \glslink to determine whether to modify the hyper option.

```
3478 \newcommand*{\@gls@hyp@opt}[1]{%
3479 \let\glslinkvar\@firstofthree
3480 \let\@gls@hyp@opt@cs#1\relax
3481 \@ifstar{\s@gls@hyp@opt}%
3482 {\@ifnextchar+{\@firstoftwo{\p@gls@hyp@opt}}{#1}}%
3483 }
```
# \s@gls@hyp@opt Starred version

3484 \newcommand\*{\s@gls@hyp@opt}[1][]{% 3485 \let\glslinkvar\@secondofthree 3486 \@gls@hyp@opt@cs[hyper=false,#1]}

```
\p@gls@hyp@opt Plus version
```

```
3487 \newcommand*{\p@gls@hyp@opt}[1][]{%
3488 \let\glslinkvar\@thirdofthree
3489 \@gls@hyp@opt@cs[hyper=true,#1]}
```
Syntax:

 $\gtrsim$ glslink[ $\langle options \rangle$ ]{ $\langle label \rangle$ }{ $\langle text \rangle$ }

Display 〈*text*〉 in the document, and add the entry information for 〈*label*〉 into the relevant glossary. The optional argument should be a key value list using the glslink keys defined above.

There is also a starred version:

 $\gtrsim$ glslink\*[ $\langle options \rangle$ ]{ $\langle \langle \text{label} \rangle$ }{ $\langle \text{text} \rangle$ }

which is equivalent to \glslink[hyper=false,〈*options*〉]{〈*label*〉}{〈*text*〉} First determine which version is being used:

\glslink

```
3490 \newrobustcmd*{\glslink}{%
3491 \@gls@hyp@opt\@gls@@link
3492 }
```
\@gls@@link The main part of the business is in \@gls@link which shouldn't check if the term is defined as it's called by  $\gtrsim$  etc which also perform that check.

```
3493 \newcommand*{\@gls@@link}[3][]{%
3494 \glsdoifexistsordo{#2}%
3495 {%
3496 \let\do@gls@link@checkfirsthyper\relax
3497 \@gls@link[#1]{#2}{#3}%
3498 }{%
```
Display the specified text. (The entry doesn't exist so there's nothing to link it to.)

```
3499 \glstextformat{#3}%
3500 }%
3501 \glspostlinkhook
3502 }
```
\glspostlinkhook

```
3503 \newcommand*{\glspostlinkhook}{}
```
checkfirsthyper Check for first use and switch off hyper key if hyperlink not wanted. (Should be off if first use and hyper=false is on or if first use and both the entry is in an acronym list and the acrfootnote setting is on.) This assumes the glossary type is stored in \glstype and the label is stored in \glslabel.

```
3504 \newcommand*{\@gls@link@checkfirsthyper}{%
3505 \ifglsused{\glslabel}%
3506 {%
3507 }%
3508 {%
3509 \gls@checkisacronymlist\glstype
3510 \ifglshyperfirst
3511 \if@glsisacronymlist
3512 \ifglsacrfootnote
3513 \KV@glslink@hyperfalse
3514 \fi
3515 \fi
3516 \else
3517 \KV@glslink@hyperfalse
3518 \fi
3519 }%
```
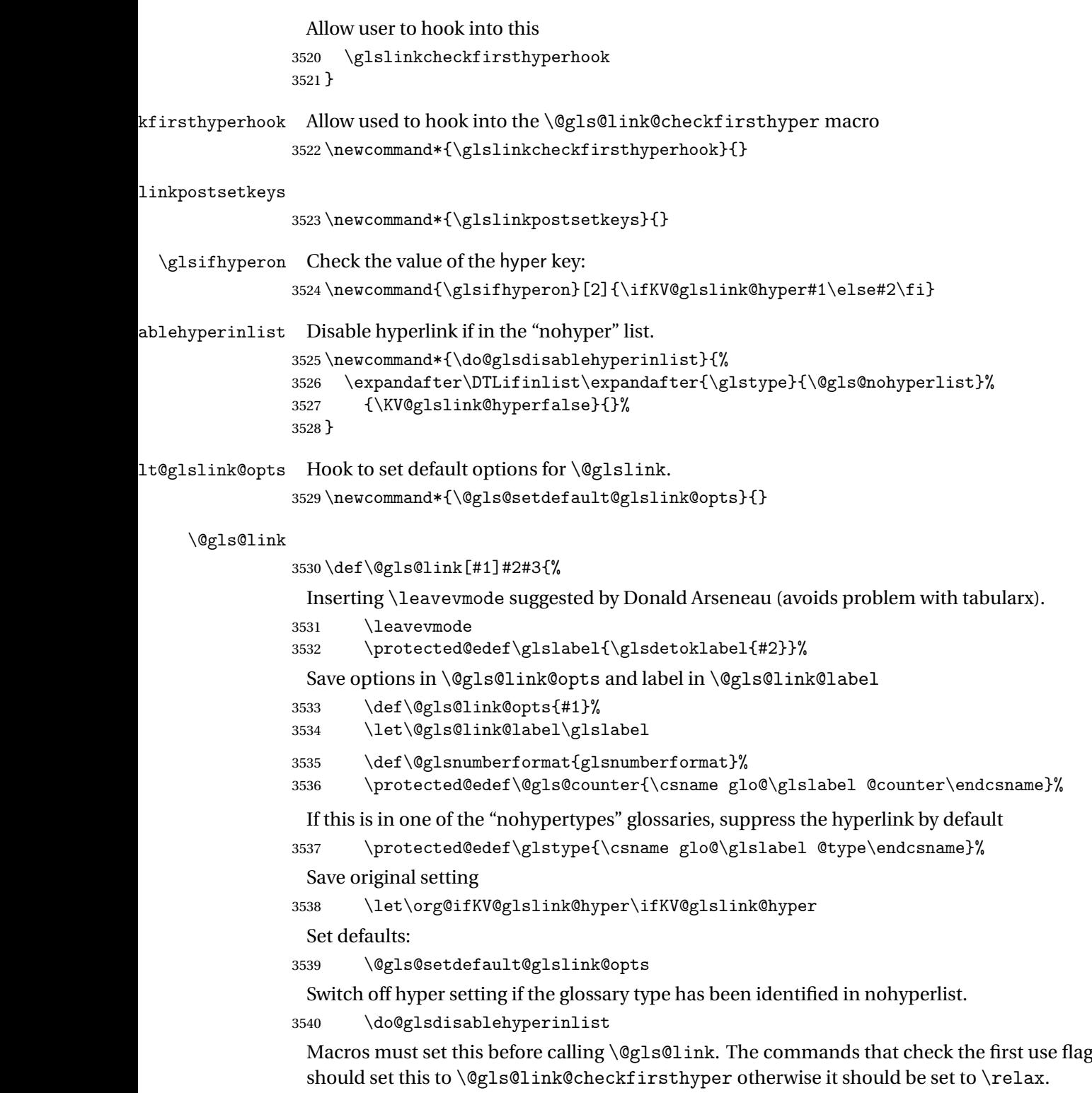

\do@gls@link@checkfirsthyper

\setkeys{glslink}{#1}%

Add a hook for the user to customise things after the keys have been set.

```
3543 \glslinkpostsetkeys
```
Store the entry's counter in \theglsentrycounter

```
3544 \@gls@saveentrycounter
```
Define sort key if necessary:

```
3545 \@gls@setsort{\glslabel}%
```
(De-tok'ing done by \@@do@wrglossary)

```
3546 \@do@wrglossary{#2}%
3547 \ifKV@glslink@hyper
3548 \@glslink{\glolinkprefix\glslabel}{\glstextformat{#3}}%
3549 \else
3550 \glsdonohyperlink{\glolinkprefix\glslabel}{\glstextformat{#3}}%
```
\fi

# Restore original setting

 \let\ifKV@glslink@hyper\org@ifKV@glslink@hyper }

# \glolinkprefix

```
3554 \newcommand*{\glolinkprefix}{glo:}
```
# \glsentrycounter Set default value of entry counter \def\glsentrycounter{\glscounter}%

### aveentrycounter Need to check if using equation counter in align environment:

 \newcommand\*{\@gls@saveentrycounter}{% \def\@gls@Hcounter{}%

Are we using equation counter?

 \ifthenelse{\equal{\@gls@counter}{equation}}% {

If we're in align environment, \xatlevel@ will be defined. (Can't test for \@currenvir as may be inside an inner environment.)

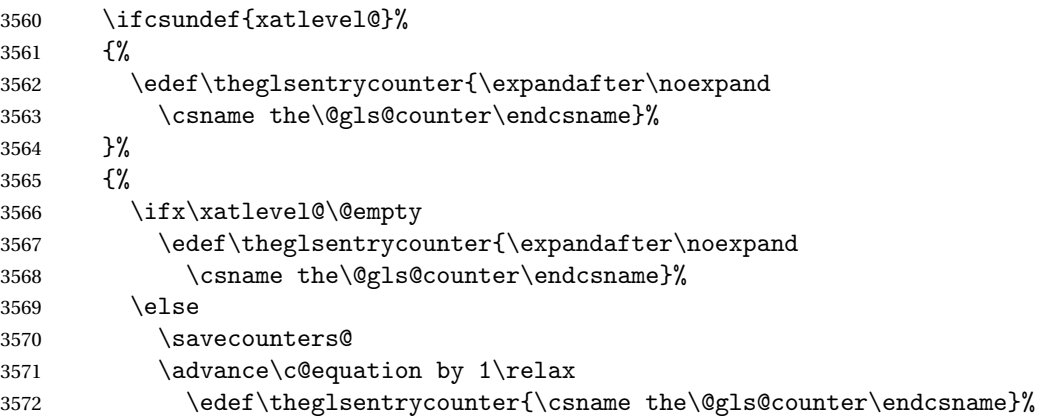

```
Check if hyperref version of this counter
```

```
3573 \ifcsundef{theH\@gls@counter}%
3574 {%
3575 \def\@gls@Hcounter{\theglsentrycounter}%
3576 }%
3577 \{ \%3578 \def\@gls@Hcounter{\csname theH\@gls@counter\endcsname}%
3579 }%
3580 \protected@edef\theHglsentrycounter{\@gls@Hcounter}%
3581 \restorecounters@
3582 \fi
3583 }%
3584 }%
3585 {%
 Not using equation counter so no special measures:
3586 \edef\theglsentrycounter{\expandafter\noexpand
3587 \csname the\@gls@counter\endcsname}%
3588 }%
 Check if hyperref version of this counter
3589 \ifx\@gls@Hcounter\@empty
3590 \ifcsundef{theH\@gls@counter}%
3591 {%
3592 \def\theHglsentrycounter{\theglsentrycounter}%
3593 }%
3594 {%
3595 \protected@edef\theHglsentrycounter{\expandafter\noexpand
3596 \csname theH\@gls@counter\endcsname}%
3597 }%
3598 \fi
3599 }
```
 $t$ @glo@numformat Set the formatting information in the format required by makeindex. The first argument is the format specified by the user (via the format key), the second argument is the name of the counter used to indicate the location, the third argument is a control sequence which stores the required format and the fourth argument (new to v3.0) is the hyper-prefix.

```
3600 \def\@set@glo@numformat#1#2#3#4{%
3601 \expandafter\@glo@check@mkidxrangechar#3\@nil
3602 \protected@edef#1{%
3603 \@glo@prefix setentrycounter[#4]{#2}%
3604 \expandafter\string\csname\@glo@suffix\endcsname
3605 }%
3606 \@gls@checkmkidxchars#1%
3607 }
```
Check to see if the given string starts with a (or ). If it does set  $\@glo@prefix$  to the starting character, and  $\qquad$ glo@suffix to the rest (or glsnumberformat if there is nothing else), otherwise set \@glo@prefix to nothing and \@glo@suffix to all of it.

```
3608 \def\@glo@check@mkidxrangechar#1#2\@nil{%
3609 \if#1(\relax
3610 \def\@glo@prefix{(}%
3611 \if\relax#2\relax
3612 \def\@glo@suffix{glsnumberformat}%
3613 \else
3614 \def\@glo@suffix{#2}%
3615 \fi
3616 \else
3617 \if#1)\relax
3618 \def\@glo@prefix{)}%
3619 \if\relax#2\relax
3620 \def\@glo@suffix{glsnumberformat}%
3621 \else
3622 \def\@glo@suffix{#2}%
3623 \fi
3624 \else
3625 \def\@glo@prefix{}\def\@glo@suffix{#1#2}%
3626 \fi
3627 \fi}
```
\@gls@escbsdq Escape backslashes and double quote marks. The argument must be a control sequence.

```
3628 \newcommand*{\@gls@escbsdq}[1]{%
3629 \def\@gls@checkedmkidx{}%
3630 \let\gls@xdystring=#1\relax
3631 \@onelevel@sanitize\gls@xdystring
3632 \edef\do@gls@xdycheckbackslash{%
3633 \noexpand\@gls@xdycheckbackslash\gls@xdystring\noexpand\@nil
3634 \@backslashchar\@backslashchar\noexpand\null}%
3635 \do@gls@xdycheckbackslash
3636 \expandafter\@gls@updatechecked\@gls@checkedmkidx{\gls@xdystring}%
3637 \def\@gls@checkedmkidx{}%
3638 \expandafter\@gls@xdycheckquote\gls@xdystring\@nil""\null
3639 \expandafter\@gls@updatechecked\@gls@checkedmkidx{\gls@xdystring}%
 Unsanitize \gls@numberpage, \gls@alphpage, \gls@Alphpage and \glsromanpage (thanks
```
to David Carlise for the suggestion.)

```
3640 \@for\@gls@tmp:=\gls@protected@pagefmts\do
3641 {%
3642 \edef\@gls@sanitized@tmp{\expandafter\@gobble\string\\\expandonce\@gls@tmp}%
3643 \@onelevel@sanitize\@gls@sanitized@tmp
3644 \edef\gls@dosubst{%
3645 \noexpand\DTLsubstituteall\noexpand\gls@xdystring
3646 {\@gls@sanitized@tmp}{\expandonce\@gls@tmp}%
3647 }%
3648 \gls@dosubst
3649 }%
```
Assign to required control sequence

```
3650 \let#1=\gls@xdystring
```
}

Catch special characters (argument must be a control sequence):

#### \@gls@checkmkidxchars

```
3652 \newcommand{\@gls@checkmkidxchars}[1]{%
3653 \ifglsxindy
3654 \@gls@escbsdq{#1}%
3655 \else
3656 \def\@gls@checkedmkidx{}%
3657 \expandafter\@gls@checkquote#1\@nil""\null
3658 \expandafter\@gls@updatechecked\@gls@checkedmkidx{#1}%
3659 \def\@gls@checkedmkidx{}%
3660 \expandafter\@gls@checkescquote#1\@nil\"\"\null
3661 \expandafter\@gls@updatechecked\@gls@checkedmkidx{#1}%
3662 \def\@gls@checkedmkidx{}%
3663 \expandafter\@gls@checkescactual#1\@nil\?\?\null
3664 \expandafter\@gls@updatechecked\@gls@checkedmkidx{#1}%
3665 \def\@gls@checkedmkidx{}%
3666 \expandafter\@gls@checkactual#1\@nil??\null
3667 \expandafter\@gls@updatechecked\@gls@checkedmkidx{#1}%
3668 \def\@gls@checkedmkidx{}%
3669 \expandafter\@gls@checkbar#1\@nil||\null
3670 \expandafter\@gls@updatechecked\@gls@checkedmkidx{#1}%
3671 \def\@gls@checkedmkidx{}%
3672 \expandafter\@gls@checkescbar#1\@nil\|\|\null
3673 \expandafter\@gls@updatechecked\@gls@checkedmkidx{#1}%
3674 \def\@gls@checkedmkidx{}%
3675 \expandafter\@gls@checklevel#1\@nil!!\null
3676 \expandafter\@gls@updatechecked\@gls@checkedmkidx{#1}%
3677 \def\@gls@checkedmkidx{}%
3678 \expandafter\@gls@checkesclevel#1\@nil\!\!\null
3679 \expandafter\@gls@updatechecked\@gls@checkedmkidx{#1}%
3680 \def\@gls@checkedmkidx{}%
3681 \edef\@do@gls@checkesc{%
3682 \noexpand\@gls@checkesc\expandonce{#1}\noexpand\@nil
3683 \@backslashchar\@backslashchar\noexpand\null
3684 }%
3685 \@do@gls@checkesc
3686 \expandafter\@gls@updatechecked\@gls@checkedmkidx{#1}%
3687 \fi
3688 }
```
Update the control sequence and strip trailing \@nil:

#### $s@updatechecked$

\def\@gls@updatechecked#1\@nil#2{\def#2{#1}}

\@gls@tmpb Define temporary token \newtoks\@gls@tmpb

```
\@gls@checkquote Replace " with "" since " is a makeindex special character.
               3691 \def\@gls@checkquote#1"#2"#3\null{%
               3692 \@gls@tmpb=\expandafter{\@gls@checkedmkidx}%
               3693 \toks@={#1}%
               3694 \ifx\null#2\null
               3695 \ifx\null#3\null
               3696 \edef\@gls@checkedmkidx{\the\@gls@tmpb\the\toks@}%
               3697 \def\@@gls@checkquote{\relax}%
               3698 \else
               3699 \edef\@gls@checkedmkidx{\the\@gls@tmpb\the\toks@
               3700 \@gls@quotechar\@gls@quotechar\@gls@quotechar\@gls@quotechar}%
               3701 \def\@@gls@checkquote{\@gls@checkquote#3\null}%
               3702 \t\t \text{f}3703 \else
               3704 \edef\@gls@checkedmkidx{\the\@gls@tmpb\the\toks@
               3705 \@gls@quotechar\@gls@quotechar}%
               3706 \ifx\null#3\null
               3707 \def\@@gls@checkquote{\@gls@checkquote#2""\null}%
               3708 \else
               3709 \def\@@gls@checkquote{\@gls@checkquote#2"#3\null}%
               3710 \fi
               3711 \fi
               3712 \@@gls@checkquote
               3713 }
s@checkescquote Do the same for \":
               3714 \def\@gls@checkescquote#1\"#2\"#3\null{%
               3715 \@gls@tmpb=\expandafter{\@gls@checkedmkidx}%
               3716 \toks@={#1}%
               3717 \ifx\null#2\null
               3718 \ifx\null#3\null
               3719 \edef\@gls@checkedmkidx{\the\@gls@tmpb\the\toks@}%
               3720 \def\@@gls@checkescquote{\relax}%
               3721 \else
               3722 \edef\@gls@checkedmkidx{\the\@gls@tmpb\the\toks@
               3723 \@gls@quotechar\string\"\@gls@quotechar
               3724 \@gls@quotechar\string\"\@gls@quotechar}%
               3725 \def\@@gls@checkescquote{\@gls@checkescquote#3\null}%
               3726 \fi
               3727 \else
               3728 \edef\@gls@checkedmkidx{\the\@gls@tmpb\the\toks@
               3729 \@gls@quotechar\string\"\@gls@quotechar}%
               3730 \ifx\null#3\null
               3731 \def\@@gls@checkescquote{\@gls@checkescquote#2\"\"\null}%
               3732 \else
```

```
3735 \fi
```
\fi

```
3736 \@@gls@checkescquote
```
\def\@@gls@checkescquote{\@gls@checkescquote#2\"#3\null}%

}

```
\Diamondcheckescactual Similarly for \Diamond? (which is replaces \Diamond as makeindex's special character):
               3738 \def\@gls@checkescactual#1\?#2\?#3\null{%
               3739 \@gls@tmpb=\expandafter{\@gls@checkedmkidx}%
               3740 \toks@={#1}%
               3741 \ifx\null#2\null
               3742 \ifx\null#3\null
               3743 \edef\@gls@checkedmkidx{\the\@gls@tmpb\the\toks@}%
               3744 \def\@@gls@checkescactual{\relax}%
               3745 \else
               3746 \edef\@gls@checkedmkidx{\the\@gls@tmpb\the\toks@
               3747 \@gls@quotechar\string\"\@gls@actualchar
               3748 \@gls@quotechar\string\"\@gls@actualchar}%
               3749 \def\@@gls@checkescactual{\@gls@checkescactual#3\null}%
               3750 \fi
               3751 \else
               3752 \edef\@gls@checkedmkidx{\the\@gls@tmpb\the\toks@
               3753 \@gls@quotechar\string\"\@gls@actualchar}%
               3754 \ifx\null#3\null
               3755 \def\@@gls@checkescactual{\@gls@checkescactual#2\?\?\null}%
               3756 \else
               3757 \def\@@gls@checkescactual{\@gls@checkescactual#2\?#3\null}%
               3758 \fi
               3759 \fi
               3760 \@@gls@checkescactual
               3761 }
gls@checkescbar Similarly for \|:
               3762 \def\@gls@checkescbar#1\|#2\|#3\null{%
               3763 \@gls@tmpb=\expandafter{\@gls@checkedmkidx}%
               3764 \toks@={#1}%
               3765 \ifx\null#2\null
               3766 \ifx\null#3\null
               3767 \edef\@gls@checkedmkidx{\the\@gls@tmpb\the\toks@}%
               3768 \def\@@gls@checkescbar{\relax}%
               3769 \else
               3770 \edef\@gls@checkedmkidx{\the\@gls@tmpb\the\toks@
               3771 \@gls@quotechar\string\"\@gls@encapchar
               3772 \@gls@quotechar\string\"\@gls@encapchar}%
               3773 \def\@@gls@checkescbar{\@gls@checkescbar#3\null}%
               3774 \fi
               3775 \else
               3776 \edef\@gls@checkedmkidx{\the\@gls@tmpb\the\toks@
               3777 \@gls@quotechar\string\"\@gls@encapchar}%
               3778 \ifx\null#3\null
               3779 \def\@@gls@checkescbar{\@gls@checkescbar#2\|\|\null}%
               3780 \else
               3781 \def\@@gls@checkescbar{\@gls@checkescbar#2\|#3\null}%
```
 \fi \fi \@@gls@checkescbar }

```
s@checkesclevel \quad Similarly for \!\
```

```
3786 \def\@gls@checkesclevel#1\!#2\!#3\null{%
3787 \@gls@tmpb=\expandafter{\@gls@checkedmkidx}%
3788 \toks@={#1}%
3789 \ifx\null#2\null
3790 \ifx\null#3\null
3791 \edef\@gls@checkedmkidx{\the\@gls@tmpb\the\toks@}%
3792 \def\@@gls@checkesclevel{\relax}%
3793 \else
3794 \edef\@gls@checkedmkidx{\the\@gls@tmpb\the\toks@
3795 \@gls@quotechar\string\"\@gls@levelchar
3796 \@gls@quotechar\string\"\@gls@levelchar}%
3797 \def\@@gls@checkesclevel{\@gls@checkesclevel#3\null}%
3798 \fi
3799 \else
3800 \edef\@gls@checkedmkidx{\the\@gls@tmpb\the\toks@
3801 \@gls@quotechar\string\"\@gls@levelchar}%
3802 \ifx\null#3\null
3803 \def\@@gls@checkesclevel{\@gls@checkesclevel#2\!\!\null}%
3804 \else
3805 \def\@@gls@checkesclevel{\@gls@checkesclevel#2\!#3\null}%
3806 \fi
3807 \fi
3808 \@@gls@checkesclevel
3809 }
```

```
\@gls@checkbar and for |:
```

```
3810 \def\@gls@checkbar#1|#2|#3\null{%
3811 \@gls@tmpb=\expandafter{\@gls@checkedmkidx}%
3812 \toks@={#1}%
3813 \ifx\null#2\null
3814 \ifx\null#3\null
3815 \edef\@gls@checkedmkidx{\the\@gls@tmpb\the\toks@}%
3816 \def\@@gls@checkbar{\relax}%
3817 \else
3818 \edef\@gls@checkedmkidx{\the\@gls@tmpb\the\toks@
3819 \@gls@quotechar\@gls@encapchar\@gls@quotechar\@gls@encapchar}%
3820 \def\@@gls@checkbar{\@gls@checkbar#3\null}%
3821 \fi
3822 \else
3823 \edef\@gls@checkedmkidx{\the\@gls@tmpb\the\toks@
3824 \@gls@quotechar\@gls@encapchar}%
3825 \ifx\null#3\null
3826 \def\@@gls@checkbar{\@gls@checkbar#2||\null}%
```

```
3827 \else
3828 \def\@@gls@checkbar{\@gls@checkbar#2|#3\null}%
3829 \fi
3830 \fi
3831 \@@gls@checkbar
3832 }
```

```
\@gls@checklevel and for !:
```
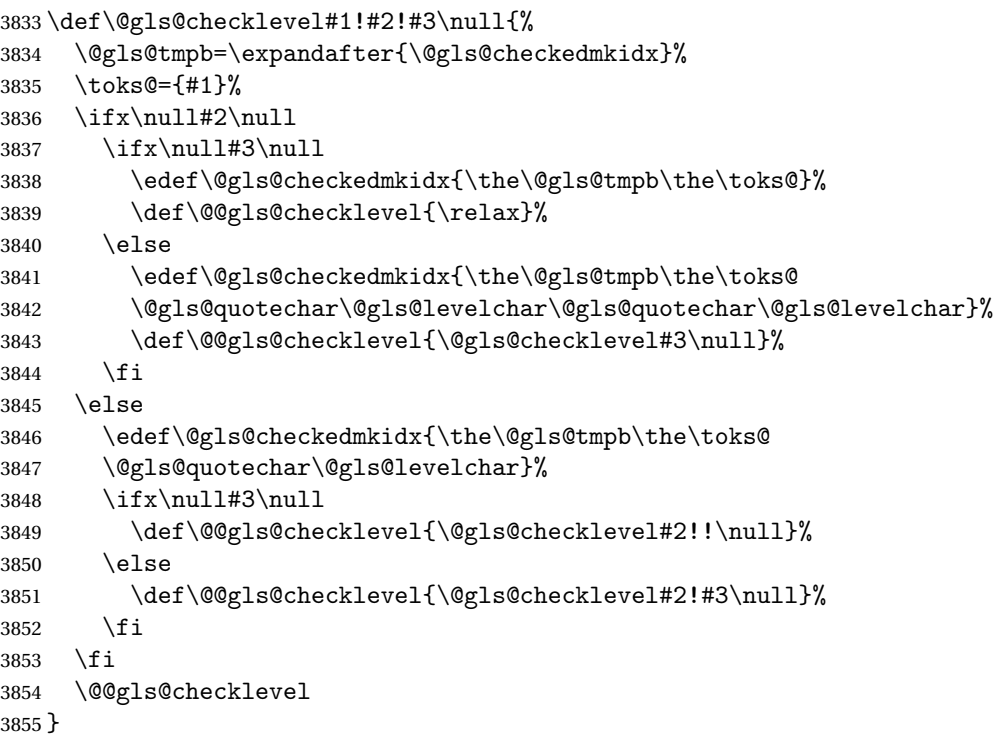

```
gls@checkactual and for ?:
```

```
3856 \def\@gls@checkactual#1?#2?#3\null{%
3857 \@gls@tmpb=\expandafter{\@gls@checkedmkidx}%
3858 \toks@={#1}%
3859 \ifx\null#2\null
3860 \ifx\null#3\null
3861 \edef\@gls@checkedmkidx{\the\@gls@tmpb\the\toks@}%
3862 \def\@@gls@checkactual{\relax}%
3863 \else
3864 \edef\@gls@checkedmkidx{\the\@gls@tmpb\the\toks@
3865 \@gls@quotechar\@gls@actualchar\@gls@quotechar\@gls@actualchar}%
3866 \def\@@gls@checkactual{\@gls@checkactual#3\null}%
3867 \fi
3868 \else
3869 \edef\@gls@checkedmkidx{\the\@gls@tmpb\the\toks@
3870 \@gls@quotechar\@gls@actualchar}%
3871 \ifx\null#3\null
```

```
3872 \def\@@gls@checkactual{\@gls@checkactual#2??\null}%
3873 \else
3874 \def\@@gls@checkactual{\@gls@checkactual#2?#3\null}%
3875 \fi
3876 \fi
3877 \@@gls@checkactual
3878 }
```

```
\@gls@checkesc and for \:
```

```
3879 \bgroup
3880 \catcode'\|0\relax
3881 \catcode'\\12\relax
3882 |gdef|@gls@checkesc#1\#2\#3|null{%
3883 |@gls@tmpb=|expandafter{|@gls@checkedmkidx}%
3884 |toks@={#1}%
3885 |ifx|null#2|null
3886 |ifx|null#3|null
3887 |edef|@gls@checkedmkidx{|the|@gls@tmpb|the|toks@}%
3888 |def|@@gls@checkesc{|relax}%
3889 |else
3890 |edef|@gls@checkedmkidx{|the|@gls@tmpb|the|toks@
3891 |@gls@quotechar|@backslashchar|@gls@quotechar|@backslashchar}%
3892 |def|@@gls@checkesc{|@gls@checkesc#3|null}%
3893 |fi
3894 |else
3895 |edef|@gls@checkedmkidx{|the|@gls@tmpb|the|toks@
3896 |@gls@quotechar|@backslashchar}%
3897 |ifx|null#3|null
3898 |def|@@gls@checkesc{|@gls@checkesc#2\\|null}%
3899 |else
3900 |def|@@gls@checkesc{|@gls@checkesc#2\#3|null}%
3901 |fi
3902 |fi
3903 |@@gls@checkesc
3904 }
```
|egroup

s@xdycheckquote As before but for use with xindy

```
3906 \def\@gls@xdycheckquote#1"#2"#3\null{%
3907 \@gls@tmpb=\expandafter{\@gls@checkedmkidx}%
3908 \toks@={#1}%
3909 \ifx\null#2\null
3910 \ifx\null#3\null
3911 \edef\@gls@checkedmkidx{\the\@gls@tmpb\the\toks@}%
3912 \def\@@gls@xdycheckquote{\relax}%
3913 \else
3914 \edef\@gls@checkedmkidx{\the\@gls@tmpb\the\toks@
3915 \string\"\string\"}%
3916 \def\@@gls@xdycheckquote{\@gls@xdycheckquote#3\null}%
```
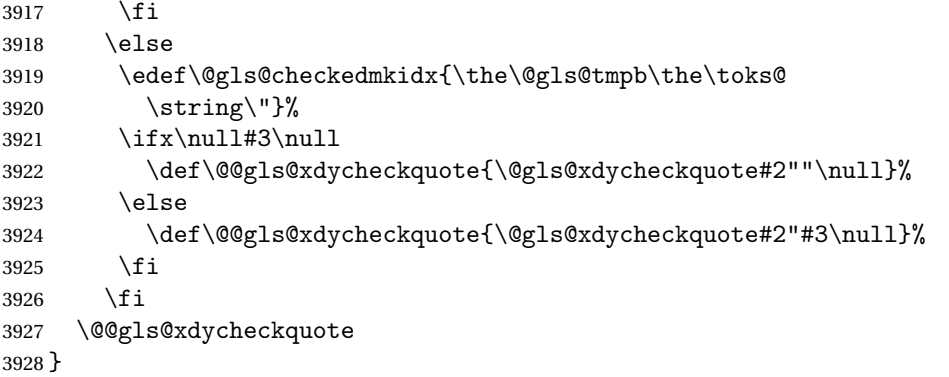

ycheckbackslash Need to escape all backslashes for xindy. Define command that will define **\@gls@xdycheckbackslash** 

```
3929 \edef\def@gls@xdycheckbackslash{%
```

```
3930 \noexpand\def\noexpand\@gls@xdycheckbackslash##1\@backslashchar
3931 ##2\@backslashchar##3\noexpand\null{%
3932 \noexpand\@gls@tmpb=\noexpand\expandafter
3933 {\noexpand\@gls@checkedmkidx}%
3934 \noexpand\toks@={##1}%
3935 \noexpand\ifx\noexpand\null##2\noexpand\null
3936 \noexpand\ifx\noexpand\null##3\noexpand\null
3937 \noexpand\edef\noexpand\@gls@checkedmkidx{%
3938 \noexpand\the\noexpand\@gls@tmpb\noexpand\the\noexpand\toks@}%
3939 \noexpand\def\noexpand\@@gls@xdycheckbackslash{\relax}%
3940 \noexpand\else
3941 \noexpand\edef\noexpand\@gls@checkedmkidx{%
3942 \noexpand\the\noexpand\@gls@tmpb\noexpand\the\noexpand\toks@
3943 \@backslashchar\@backslashchar\@backslashchar\@backslashchar}%
3944 \noexpand\def\noexpand\@@gls@xdycheckbackslash{%
3945 \noexpand\@gls@xdycheckbackslash##3\noexpand\null}%
3946 \noexpand\fi
3947 \noexpand\else
3948 \noexpand\edef\noexpand\@gls@checkedmkidx{%
3949 \noexpand\the\noexpand\@gls@tmpb\noexpand\the\noexpand\toks@
3950 \@backslashchar\@backslashchar}%
3951 \noexpand\ifx\noexpand\null##3\noexpand\null
3952 \noexpand\def\noexpand\@@gls@xdycheckbackslash{%
3953 \noexpand\@gls@xdycheckbackslash##2\@backslashchar
3954 \@backslashchar\noexpand\null}%
3955 \noexpand\else
3956 \noexpand\def\noexpand\@@gls@xdycheckbackslash{%
3957 \noexpand\@gls@xdycheckbackslash##2\@backslashchar
3958 ##3\noexpand\null}%
3959 \noexpand\fi
3960 \noexpand\fi
3961 \noexpand\@@gls@xdycheckbackslash
3962 }%
3963 }
```
Now go ahead and define \@gls@xdycheckbackslash

\def@gls@xdycheckbackslash

### **lsdohypertarget**

```
3965 \newlength\gls@tmplen
3966 \newcommand*{\glsdohypertarget}[2]{%
3967 \@glsshowtarget{#1}%
3968 \settoheight{\gls@tmplen}{#2}%
3969 \raisebox{\gls@tmplen}{\hypertarget{#1}{}}#2%
3970 }
```
## \glsdohyperlink

```
3971 \newcommand*{\glsdohyperlink}[2]{%
3972 \@glsshowtarget{#1}%
3973 \hyperlink{#1}{#2}%
3974 }
```
### **lsdonohyperlink**

\newcommand\*{\glsdonohyperlink}[2]{#2}

\@glslink If \hyperlink is not defined \@glslink ignores its first argument and just does the second argument, otherwise it is equivalent to \hyperlink.

```
3976 \ifcsundef{hyperlink}%
3977 {%
3978 \let\@glslink\glsdonohyperlink
3979 }%
3980 {%
3981 \let\@glslink\glsdohyperlink
3982 }
```
\@glstarget If \hypertarget is not defined, \@glstarget ignores its first argument and just does the second argument, otherwise it is equivalent to \hypertarget.

```
3983 \ifcsundef{hypertarget}%
3984 {%
3985 \let\@glstarget\@secondoftwo
3986 }%
3987 {%
3988 \let\@glstarget\glsdohypertarget
3989 }
```
Glossary hyperlinks can be disabled using \glsdisablehyper (effect can be localised):

#### \glsdisablehyper

 \newcommand{\glsdisablehyper}{% \KV@glslink@hyperfalse \let\@glslink\glsdonohyperlink \let\@glstarget\@secondoftwo }

Glossary hyperlinks can be enabled using \glsenablehyper (effect can be localised):

\glsenablehyper

```
3995 \newcommand{\glsenablehyper}{%
3996 \KV@glslink@hypertrue
3997 \let\@glslink\glsdohyperlink
3998 \let\@glstarget\glsdohypertarget
3999 }
```
Provide some convenience commands if not already defined:

```
4000 \providecommand{\@firstofthree}[3]{#1}
```

```
4001 \providecommand{\@secondofthree}[3]{#2}
```
Syntax:

 $\gtrsim$ gls[ $\langle options \rangle$ ]{ $\langle label \rangle$ }[ $\langle insert\_text \rangle$ ]

Link to glossary entry using singular form. The link text is taken from the value of the text or first keys used when the entry was defined.

The first optional argument is a key-value list, the same as \glslink, the mandatory argument is the entry label. After the mandatory argument, there is another optional argument to insert extra text in the link text (the location of the inserted text is governed by \glsdisplay and \glsdisplayfirst). As with \glslink there is a starred version which is the same as the unstarred version but with the hyper key set to false. (Additional options can also be specified in the first optional argument.)

First determine which version is being used:

### \gls

```
4002 \newrobustcmd*{\gls}{\@gls@hyp@opt\@gls}
```
Defined the un-starred form. Need to determine if there is a final optional argument

### \@gls

```
4003 \newcommand*{\@gls}[2][]{%
4004 \new@ifnextchar[{\@gls@{#1}{#2}}{\@gls@{#1}{#2}[]}%
4005 }
```
\@gls@ Read in the final optional argument:

```
4006 \def\@gls@#1#2[#3]{%
4007 \glsdoifexists{#2}%
4008 {%
4009 \let\do@gls@link@checkfirsthyper\@gls@link@checkfirsthyper
4010 \let\glsifplural\@secondoftwo
4011 \let\glscapscase\@firstofthree
4012 \let\glscustomtext\@empty
4013 \def\glsinsert{#3}%
```
Determine what the link text should be (this is stored in  $\sqrt{g}$ lo $C$ text) Note that  $\sqrt{g}$ ls $@$ link sets \glstype.

\def\@glo@text{\csname gls@\glstype @entryfmt\endcsname}%

Call \@gls@link. If footnote package option has been used and the glossary type is \acronymtype, suppress hyperlink for first use. Likewise if the hyperfirst=false package option is used.

\@gls@link[#1]{#2}{\@glo@text}%

Indicate that this entry has now been used

```
4016 \ifKV@glslink@local
4017 \glslocalunset{#2}%
4018 \else
4019 \glsunset{#2}%
4020 \fi
4021 }%
4022 \glspostlinkhook
4023 }
```
\Gls behaves like \gls, but the first letter of the link text is converted to uppercase (note that if the first letter has an accent, the accented letter will need to be grouped when you define the entry). It is mainly intended for terms that start a sentence:

### \Gls

```
4024 \newrobustcmd*{\Gls}{\@gls@hyp@opt\@Gls}
```
Defined the un-starred form. Need to determine if there is a final optional argument

```
4025 \newcommand*{\@Gls}[2][]{%
4026 \new@ifnextchar[{\@Gls@{#1}{#2}}{\@Gls@{#1}{#2}[]}%
4027 }
```
\@Gls@ Read in the final optional argument:

```
4028 \def\@Gls@#1#2[#3]{%
4029 \glsdoifexists{#2}%
4030 {%
4031 \let\do@gls@link@checkfirsthyper\@gls@link@checkfirsthyper
4032 \let\glsifplural\@secondoftwo
4033 \let\glscapscase\@secondofthree
4034 \let\glscustomtext\@empty
4035 \def\glsinsert{#3}%
```
Determine what the link text should be (this is stored in  $\qquad$ eglo@text) Note that  $\Qgls@link$ sets \glstype.

\def\@glo@text{\csname gls@\glstype @entryfmt\endcsname}%

Call  $\qquad$ gls@link If footnote package option has been used and the glossary type is  $\arrow$ suppress hyperlink for first use. Likewise if the hyperfirst=false package option is used.

```
4037 \@gls@link[#1]{#2}{\@glo@text}%
```
Indicate that this entry has now been used

```
4038 \ifKV@glslink@local
4039 \glslocalunset{#2}%
4040 \else
4041 \glsunset{#2}%
4042 \fi
4043 }%
4044 \glspostlinkhook
4045 }
```
\GLS behaves like \gls, but the link text is converted to uppercase:

\GLS

```
4046 \newrobustcmd*{\GLS}{\@gls@hyp@opt\@GLS}
```
Defined the un-starred form. Need to determine if there is a final optional argument

```
4047 \newcommand*{\@GLS}[2][]{%
4048 \new@ifnextchar[{\@GLS@{#1}{#2}}{\@GLS@{#1}{#2}[]}%
4049 }
```
\@GLS@ Read in the final optional argument:

```
4050 \def\@GLS@#1#2[#3]{%
4051 \glsdoifexists{#2}%
4052 {%
4053 \let\do@gls@link@checkfirsthyper\@gls@link@checkfirsthyper
4054 \let\glsifplural\@secondoftwo
4055 \let\glscapscase\@thirdofthree
4056 \let\glscustomtext\@empty
4057 \def\glsinsert{#3}%
```
Determine what the link text should be (this is stored in \@glo@text). Note that \@gls@link sets \glstype.

\def\@glo@text{\csname gls@\glstype @entryfmt\endcsname}%

Call \@gls@link If footnote package option has been used and the glossary type is \acronymtype, suppress hyperlink for first use. Likewise if the hyperfirst=false package option is used.

\@gls@link[#1]{#2}{\@glo@text}%

Indicate that this entry has now been used

```
4060 \ifKV@glslink@local
4061 \glslocalunset{#2}%
4062 \else
4063 \glsunset{#2}%
4064 \fi
4065 }%
4066 \glspostlinkhook
4067 }
```
\glspl behaves in the same way as \gls except it uses the plural form.

\glspl

```
4068 \newrobustcmd*{\glspl}{\@gls@hyp@opt\@glspl}
```
Defined the un-starred form. Need to determine if there is a final optional argument

```
4069 \newcommand*{\@glspl}[2][]{%
4070 \new@ifnextchar[{\@glspl@{#1}{#2}}{\@glspl@{#1}{#2}[]}%
4071 }
```
\@glspl@ Read in the final optional argument:

```
4072 \def\@glspl@#1#2[#3]{%
4073 \glsdoifexists{#2}%
4074 {%
4075 \let\do@gls@link@checkfirsthyper\@gls@link@checkfirsthyper
4076 \let\glsifplural\@firstoftwo
4077 \let\glscapscase\@firstofthree
4078 \let\glscustomtext\@empty
4079 \def\glsinsert{#3}%
```
Determine what the link text should be (this is stored in  $\qquad$ eglo@text) Note that  $\Qgls@link$ sets \glstype.

\def\@glo@text{\csname gls@\glstype @entryfmt\endcsname}%

Call  $\qquad$   $\qquad$  \acronymtype, suppress hyperlink for first use. Likewise if the hyperfirst=false package option is used.

\@gls@link[#1]{#2}{\@glo@text}%

Indicate that this entry has now been used

```
4082 \ifKV@glslink@local
4083 \glslocalunset{#2}%
4084 \else
4085 \glsunset{#2}%
4086 \fi
4087 }%
4088 \glspostlinkhook
4089 }
```
\Glspl behaves in the same way as \glspl, except that the first letter of the link text is converted to uppercase (as with \Gls, if the first letter has an accent, it will need to be grouped).

\Glspl

\newrobustcmd\*{\Glspl}{\@gls@hyp@opt\@Glspl}

```
Defined the un-starred form. Need to determine if there is a final optional argument
4091 \newcommand*{\@Glspl}[2][]{%
4092 \new@ifnextchar[{\@Glspl@{#1}{#2}}{\@Glspl@{#1}{#2}[]}%
4093 }
```
\@Glspl@ Read in the final optional argument:

```
4094 \def\@Glspl@#1#2[#3]{%
4095 \glsdoifexists{#2}%
4096 {%
4097 \let\do@gls@link@checkfirsthyper\@gls@link@checkfirsthyper
4098 \let\glsifplural\@firstoftwo
4099 \let\glscapscase\@secondofthree
4100 \let\glscustomtext\@empty
4101 \def\glsinsert{#3}%
```
Determine what the link text should be (this is stored in \@glo@text). This needs to be expanded so that the \@glo@text can be passed to \xmakefirstuc. Note that \@gls@link sets \glstype.

\def\@glo@text{\csname gls@\glstype @entryfmt\endcsname}%

Call  $\qquad$ gls@link. If footnote package option has been used and the glossary type is \acronymtype, suppress hyperlink for first use. Likewise if the hyperfirst=false package option is used.

\@gls@link[#1]{#2}{\@glo@text}%

Indicate that this entry has now been used

```
4104 \ifKV@glslink@local
4105 \glslocalunset{#2}%
4106 \else
4107 \glsunset{#2}%
4108 \setminusfi
4109 }%
4110 \glspostlinkhook
4111 }
```
\GLSpl behaves like \glspl except that all the link text is converted to uppercase.

\GLSpl

\newrobustcmd\*{\GLSpl}{\@gls@hyp@opt\@GLSpl}

Defined the un-starred form. Need to determine if there is a final optional argument

```
4113 \newcommand*{\@GLSpl}[2][]{%
4114 \new@ifnextchar[{\@GLSpl@{#1}{#2}}{\@GLSpl@{#1}{#2}[]}%
4115 }
```
\@GLSpl Read in the final optional argument:

```
4116 \def\@GLSpl@#1#2[#3]{%
4117 \glsdoifexists{#2}%
4118 {%
4119 \let\do@gls@link@checkfirsthyper\@gls@link@checkfirsthyper
4120 \let\glsifplural\@firstoftwo
4121 \let\glscapscase\@thirdofthree
4122 \let\glscustomtext\@empty
4123 \def\glsinsert{#3}%
```
Determine what the link text should be (this is stored in  $\sqrt{\alpha}$ lo $\cot x$ ) Note that  $\sqrt{\alpha}$ ls $\alpha$ link sets \glstype.

4124 \def\@glo@text{\csname gls@\glstype @entryfmt\endcsname}%

Call \@gls@link. If footnote package option has been used and the glossary type is \acronymtype, suppress hyperlink for first use. Likewise if the hyperfirst=false package option is used.

4125 \@gls@link[#1]{#2}{\@glo@text}%

Indicate that this entry has now been used

```
4126 \ifKV@glslink@local
4127 \glslocalunset{#2}%
4128 \else
4129 \glsunset{#2}%
4130 \fi
4131 }%
4132 \glspostlinkhook
4133 }
```
\glsdisp \glsdisp[〈*options*〉]{〈*label*〉}{〈*text*〉} This is like \gls except that the link text is provided. This differs from  $\gtrsim$  in that it uses  $\gtrsim$  is display or  $\gtrsim$  disclisplayfirst and unsets the first use flag.

First determine if we are using the starred form:

4134 \newrobustcmd\*{\glsdisp}{\@gls@hyp@opt\@glsdisp}

Defined the un-starred form.

# \@glsdisp

```
4135 \newcommand*{\@glsdisp}[3][]{%
4136 \glsdoifexists{#2}{%
```
4137 \let\do@gls@link@checkfirsthyper\@gls@link@checkfirsthyper

4138 \let\glsifplural\@secondoftwo

- 4139 \let\glscapscase\@firstofthree
- 4140 \def\glscustomtext{#3}%
- 4141 \def\glsinsert{}%

Determine what the link text should be (this is stored in  $\Diamond$ glo@text) Note that  $\Diamond$ gls@link sets \glstype.

4142 \def\@glo@text{\csname gls@\glstype @entryfmt\endcsname}%

Call \@gls@link. If footnote package option has been used and the glossary type is \acronymtype, suppress hyperlink for first use. Likewise if the hyperfirst=false package option is used.

4143 \@gls@link[#1]{#2}{\@glo@text}%

Indicate that this entry has now been used

```
4144 \ifKV@glslink@local
4145 \glslocalunset{#2}%
4146 \else
4147 \glsunset{#2}%
4148 \fi
4149 }%
4150 \glspostlinkhook
4151 }
```
checkfirsthyper Instead of just setting \do@gls@link@checkfirsthyper to \relax in \@gls@field@link, set it to \@gls@link@nocheckfirsthyper in case some other action needs to take place.

```
4152 \newcommand*{\@gls@link@nocheckfirsthyper}{}
```
### \@gls@field@link

```
4153 \newcommand{\@gls@field@link}[3]{%
4154 \glsdoifexists{#2}%
4155 {%
4156 \let\do@gls@link@checkfirsthyper\@gls@link@nocheckfirsthyper
4157 \@gls@link[#1]{#2}{#3}%
4158 }%
4159 \glspostlinkhook
4160 }
```
\glstext behaves like \gls except it always uses the value given by the text key and it doesn't mark the entry as used.

#### \glstext

\newrobustcmd\*{\glstext}{\@gls@hyp@opt\@glstext}

Defined the un-starred form. Need to determine if there is a final optional argument

```
4162 \newcommand*{\@glstext}[2][]{%
4163 \quad \texttt{new@ifnextchar}\\ \verb|@glstext@{#1}{#2}}{\@glstext@{#1}{#2}[f#2]
```
Read in the final optional argument:

```
4164 \def\@glstext@#1#2[#3]{%
4165 \@gls@field@link{#1}{#2}{\glsentrytext{#2}#3}%
4166 }
```
\GLStext behaves like \glstext except the text is converted to uppercase.

### \GLStext

\newrobustcmd\*{\GLStext}{\@gls@hyp@opt\@GLStext}

# Defined the un-starred form. Need to determine if there is a final optional argument

```
4168\newcommand*{\@GLStext}[2][]{%
4169 \new@ifnextchar[{\@GLStext@{#1}{#2}}{\@GLStext@{#1}{#2}[]}}
```
Read in the final optional argument:

```
4170 \def\@GLStext@#1#2[#3]{%
```

```
4171 \@gls@field@link{#1}{#2}{\mfirstucMakeUppercase{\glsentrytext{#2}#3}}%
4172 }
```
\Glstext behaves like \glstext except that the first letter of the text is converted to uppercase.

## \Glstext

```
4173 \newrobustcmd*{\Glstext}{\@gls@hyp@opt\@Glstext}
```
Defined the un-starred form. Need to determine if there is a final optional argument 4174 \newcommand\*{\@Glstext}[2][]{%

4175 \new@ifnextchar[{\@Glstext@{#1}{#2}}{\@Glstext@{#1}{#2}[]}}

Read in the final optional argument:

```
4176 \def\@Glstext@#1#2[#3]{%
```

```
4177 \@gls@field@link{#1}{#2}{\Glsentrytext{#2}#3}%
```
4178 }

\glsfirst behaves like \gls except it always uses the value given by the first key and it doesn't mark the entry as used.

### \glsfirst

4179 \newrobustcmd\*{\glsfirst}{\@gls@hyp@opt\@glsfirst}

Defined the un-starred form. Need to determine if there is a final optional argument

```
4180 \newcommand*{\@glsfirst}[2][]{%
4181 \new@ifnextchar[{\@glsfirst@{#1}{#2}}{\@glsfirst@{#1}{#2}[]}}
 Read in the final optional argument:
```
4182 \def\@glsfirst@#1#2[#3]{% 4183 \@gls@field@link{#1}{#2}{\glsentryfirst{#2}#3}%

```
4184 }
```
\Glsfirst behaves like \glsfirst except it displays the first letter in uppercase.

## \Glsfirst

4185 \newrobustcmd\*{\Glsfirst}{\@gls@hyp@opt\@Glsfirst}

Defined the un-starred form. Need to determine if there is a final optional argument

```
4186 \newcommand*{\@Glsfirst}[2][]{%
```

```
4187 \new@ifnextchar[{\@Glsfirst@{#1}{#2}}{\@Glsfirst@{#1}{#2}[]}}
```
Read in the final optional argument:

```
4188 \def\@Glsfirst@#1#2[#3]{%
4189 \@gls@field@link{#1}{#2}{\Glsentryfirst{#2}#3}%
4190 }
```
\GLSfirst behaves like \Glsfirst except it displays the text in uppercase.

## \GLSfirst

```
4191 \newrobustcmd*{\GLSfirst}{\@gls@hyp@opt\@GLSfirst}
```
Defined the un-starred form. Need to determine if there is a final optional argument

```
4192\newcommand*{\@GLSfirst}[2][]{%
4193 \new@ifnextchar[{\@GLSfirst@{#1}{#2}}{\@GLSfirst@{#1}{#2}[]}}
```
Read in the final optional argument:

4194 \def\@GLSfirst@#1#2[#3]{%

4195 \@gls@field@link{#1}{#2}{\mfirstucMakeUppercase{\glsentryfirst{#2}#3}}% 4196 }

\glsplural behaves like \gls except it always uses the value given by the plural key and it doesn't mark the entry as used.

### \glsplural

4197 \newrobustcmd\*{\glsplural}{\@gls@hyp@opt\@glsplural}

Defined the un-starred form. Need to determine if there is a final optional argument

```
4198 \newcommand*{\@glsplural}[2][]{%
```
4199 \new@ifnextchar[{\@glsplural@{#1}{#2}}{\@glsplural@{#1}{#2}[]}}

Read in the final optional argument:

```
4200 \def\@glsplural@#1#2[#3]{%
4201 \@gls@field@link{#1}{#2}{\glsentryplural{#2}#3}%
4202 }
```
\Glsplural behaves like \glsplural except that the first letter is converted to uppercase.

# \Glsplural

```
4203 \newrobustcmd*{\Glsplural}{\@gls@hyp@opt\@Glsplural}
```

```
Defined the un-starred form. Need to determine if there is a final optional argument
4204 \newcommand*{\@Glsplural}[2][]{%
```
4205 \new@ifnextchar[{\@Glsplural@{#1}{#2}}{\@Glsplural@{#1}{#2}[]}}

```
Read in the final optional argument:
4206 \def\@Glsplural@#1#2[#3]{%
```

```
4207 \@gls@field@link{#1}{#2}{\Glsentryplural{#2}#3}%
4208 }
```
\GLSplural behaves like \glsplural except that the text is converted to uppercase.

## \GLSplural

4209 \newrobustcmd\*{\GLSplural}{\@gls@hyp@opt\@GLSplural}

```
Defined the un-starred form. Need to determine if there is a final optional argument
4210 \newcommand*{\@GLSplural}[2][]{%
```
4211 \new@ifnextchar[{\@GLSplural@{#1}{#2}}{\@GLSplural@{#1}{#2}[]}}

Read in the final optional argument:

```
4212 \def\@GLSplural@#1#2[#3]{%
4213 \@gls@field@link{#1}{#2}{\mfirstucMakeUppercase{\glsentryplural{#2}#3}}%
4214 }
```
\glsfirstplural behaves like \gls except it always uses the value given by the firstplural key and it doesn't mark the entry as used.

### \glsfirstplural

4215 \newrobustcmd\*{\glsfirstplural}{\@gls@hyp@opt\@glsfirstplural}

```
Defined the un-starred form. Need to determine if there is a final optional argument
```

```
4216 \newcommand*{\@glsfirstplural}[2][]{%
4217 \new@ifnextchar[{\@glsfirstplural@{#1}{#2}}{\@glsfirstplural@{#1}{#2}[]}}
```
Read in the final optional argument:

```
4218 \def\@glsfirstplural@#1#2[#3]{%
```

```
4219 \@gls@field@link{#1}{#2}{\glsentryfirstplural{#2}#3}%
```
4220 }

\Glsfirstplural behaves like \glsfirstplural except that the first letter is converted to uppercase.

### \Glsfirstplural

4221 \newrobustcmd\*{\Glsfirstplural}{\@gls@hyp@opt\@Glsfirstplural}

Defined the un-starred form. Need to determine if there is a final optional argument

```
4222 \newcommand*{\@Glsfirstplural}[2][]{%
4223 \new@ifnextchar[{\@Glsfirstplural@{#1}{#2}}{\@Glsfirstplural@{#1}{#2}[]}}
```
Read in the final optional argument:

```
4224 \def\@Glsfirstplural@#1#2[#3]{%
4225 \@gls@field@link{#1}{#2}{\Glsentryfirstplural{#2}#3}%
4226 }
```
\GLSfirstplural behaves like \glsfirstplural except that the link text is converted to uppercase.

### \GLSfirstplural

4227 \newrobustcmd\*{\GLSfirstplural}{\@gls@hyp@opt\@GLSfirstplural}

Defined the un-starred form. Need to determine if there is a final optional argument

```
4228 \newcommand*{\@GLSfirstplural}[2][]{%
4229 \new@ifnextchar[{\@GLSfirstplural@{#1}{#2}}{\@GLSfirstplural@{#1}{#2}[]}}
```
Read in the final optional argument:

4230 \def\@GLSfirstplural@#1#2[#3]{%

```
4231 \@gls@field@link{#1}{#2}{\mfirstucMakeUppercase{\glsentryfirstplural{#2}#3}}%
4232 }
```
\glsname behaves like \gls except it always uses the value given by the name key and it doesn't mark the entry as used.

#### \glsname

4233 \newrobustcmd\*{\glsname}{\@gls@hyp@opt\@glsname}

# Defined the un-starred form. Need to determine if there is a final optional argument

```
4234 \newcommand*{\@glsname}[2][]{%
4235 \new@ifnextchar[{\@glsname@{#1}{#2}}{\@glsname@{#1}{#2}[]}}
```
Read in the final optional argument:

```
4236 \def\@glsname@#1#2[#3]{%
4237 \@gls@field@link{#1}{#2}{\glsentryname{#2}#3}%
4238 }
```
\Glsname behaves like \glsname except that the first letter is converted to uppercase.

### \Glsname

```
4239 \newrobustcmd*{\Glsname}{\@gls@hyp@opt\@Glsname}
```

```
Defined the un-starred form. Need to determine if there is a final optional argument
```

```
4240 \newcommand*{\@Glsname}[2][]{%
4241 \new@ifnextchar[{\@Glsname@{#1}{#2}}{\@Glsname@{#1}{#2}[]}}
 Read in the final optional argument:
```

```
4242 \def\@Glsname@#1#2[#3]{%
4243 \@gls@field@link{#1}{#2}{\Glsentryname{#2}#3}%
4244 }
```
\GLSname behaves like \glsname except that the link text is converted to uppercase.

### \GLSname

```
4245 \newrobustcmd*{\GLSname}{\@gls@hyp@opt\@GLSname}
```
Define the un-starred form. Need to determine if there is a final optional argument  $4246 \neq 4246$  \newcommand\*{\@GLSname}[2][]{%

4247 \new@ifnextchar[{\@GLSname@{#1}{#2}}{\@GLSname@{#1}{#2}[]}}

Read in the final optional argument:

4248 \def\@GLSname@#1#2[#3]{%

```
4249 \@gls@field@link{#1}{#2}{\mfirstucMakeUppercase{\glsentryname{#2}#3}}%
4250 }
```
\glsdesc behaves like \gls except it always uses the value given by the description key and it doesn't mark the entry as used.

#### \glsdesc

4251 \newrobustcmd\*{\glsdesc}{\@gls@hyp@opt\@glsdesc}

Defined the un-starred form. Need to determine if there is a final optional argument

```
4252 \newcommand*{\@glsdesc}[2][]{%
4253 \new@ifnextchar[{\@glsdesc@{#1}{#2}}{\@glsdesc@{#1}{#2}[]}}
```
Read in the final optional argument:

```
4254 \def\@glsdesc@#1#2[#3]{%
4255 \@gls@field@link{#1}{#2}{\glsentrydesc{#2}#3}%
4256 }
```
\Glsdesc behaves like \glsdesc except that the first letter is converted to uppercase.

# \Glsdesc

4257 \newrobustcmd\*{\Glsdesc}{\@gls@hyp@opt\@Glsdesc}

Define the un-starred form. Need to determine if there is a final optional argument

```
4258\newcommand*{\@Glsdesc}[2][]{%
4259 \new@ifnextchar[{\@Glsdesc@{#1}{#2}}{\@Glsdesc@{#1}{#2}[]}}
```
Read in the final optional argument:

```
4260 \def\@Glsdesc@#1#2[#3]{%
```

```
4261 \@gls@field@link{#1}{#2}{\Glsentrydesc{#2}#3}%
4262 }
```
\GLSdesc behaves like \glsdesc except that the link text is converted to uppercase.

## \GLSdesc

4263 \newrobustcmd\*{\GLSdesc}{\@gls@hyp@opt\@GLSdesc}

Define the un-starred form. Need to determine if there is a final optional argument

```
4264 \newcommand*{\@GLSdesc}[2][]{%
```
4265 \new@ifnextchar[{\@GLSdesc@{#1}{#2}}{\@GLSdesc@{#1}{#2}[]}}

Read in the final optional argument:

4266 \def\@GLSdesc@#1#2[#3]{%

```
4267 \@gls@field@link{#1}{#2}{\mfirstucMakeUppercase{\glsentrydesc{#2}#3}}%
4268 }
```
\glsdescplural behaves like \gls except it always uses the value given by the descriptionplural key and it doesn't mark the entry as used.

# \glsdescplural

```
4269 \newrobustcmd*{\glsdescplural}{\@gls@hyp@opt\@glsdescplural}
```
Define the un-starred form. Need to determine if there is a final optional argument

```
4270 \newcommand*{\@glsdescplural}[2][]{%
```

```
4271 \new@ifnextchar[{\@glsdescplural@{#1}{#2}}{\@glsdescplural@{#1}{#2}[]}}
```
Read in the final optional argument:

```
4272 \def\@glsdescplural@#1#2[#3]{%
4273 \@gls@field@link{#1}{#2}{\glsentrydescplural{#2}#3}%
4274 }
```
\Glsdescplural behaves like \glsdescplural except that the first letter is converted to uppercase.

# \Glsdescplural

4275 \newrobustcmd\*{\Glsdescplural}{\@gls@hyp@opt\@Glsdescplural}

```
Define the un-starred form. Need to determine if there is a final optional argument
4276 \newcommand*{\@Glsdescplural}[2][]{%
4277 \new@ifnextchar[{\@Glsdescplural@{#1}{#2}}{\@Glsdescplural@{#1}{#2}[]}}
```
Read in the final optional argument:

```
4278 \def\@Glsdescplural@#1#2[#3]{%
4279 \@gls@field@link{#1}{#2}{\Glsentrydescplural{#2}#3}%
4280 }
```
\GLSdescplural behaves like \glsdescplural except that the link text is converted to uppercase.

# \GLSdescplural

4281 \newrobustcmd\*{\GLSdescplural}{\@gls@hyp@opt\@GLSdescplural}

Define the un-starred form. Need to determine if there is a final optional argument 4282 \newcommand\*{\@GLSdescplural}[2][]{% 4283 \new@ifnextchar[{\@GLSdescplural@{#1}{#2}}{\@GLSdescplural@{#1}{#2}[]}}

Read in the final optional argument:

4284 \def\@GLSdescplural@#1#2[#3]{%

```
4285 \@gls@field@link{#1}{#2}{\mfirstucMakeUppercase{\glsentrydescplural{#2}#3}}%
4286 }
```
\glssymbol behaves like \gls except it always uses the value given by the symbol key and it doesn't mark the entry as used.

### \glssymbol

4287 \newrobustcmd\*{\glssymbol}{\@gls@hyp@opt\@glssymbol}

Defined the un-starred form. Need to determine if there is a final optional argument 4288 \newcommand\*{\@glssymbol}[2][]{%

```
4289 \new@ifnextchar[{\@glssymbol@{#1}{#2}}{\@glssymbol@{#1}{#2}[]}}
```
Read in the final optional argument:

```
4290 \def\@glssymbol@#1#2[#3]{%
4291 \@gls@field@link{#1}{#2}{\glsentrysymbol{#2}#3}%
4292 }
```
\Glssymbol behaves like \glssymbol except that the first letter is converted to uppercase.

# \Glssymbol

```
4293 \newrobustcmd*{\Glssymbol}{\@gls@hyp@opt\@Glssymbol}
```
Define the un-starred form. Need to determine if there is a final optional argument

```
4294 \newcommand*{\@Glssymbol}[2][]{%
4295 \new@ifnextchar[{\@Glssymbol@{#1}{#2}}{\@Glssymbol@{#1}{#2}[]}}
 Read in the final optional argument:
```

```
4296 \def\@Glssymbol@#1#2[#3]{%
4297 \@gls@field@link{#1}{#2}{\Glsentrysymbol{#2}#3}%
4298 }
```
\GLSsymbol behaves like \glssymbol except that the link text is converted to uppercase.

#### \GLSsymbol

4299 \newrobustcmd\*{\GLSsymbol}{\@gls@hyp@opt\@GLSsymbol}

# Define the un-starred form. Need to determine if there is a final optional argument

4300 \newcommand\*{\@GLSsymbol}[2][]{% 4301 \new@ifnextchar[{\@GLSsymbol@{#1}{#2}}{\@GLSsymbol@{#1}{#2}[]}} Read in the final optional argument:

```
4302 \def\@GLSsymbol@#1#2[#3]{%
```

```
4303 \@gls@field@link{#1}{#2}{\mfirstucMakeUppercase{\glsentrysymbol{#2}#3}}%
4304 }
```
\glssymbolplural behaves like \gls except it always uses the value given by the symbolplural key and it doesn't mark the entry as used.

# \glssymbolplural

```
4305 \newrobustcmd*{\glssymbolplural}{\@gls@hyp@opt\@glssymbolplural}
```

```
Define the un-starred form. Need to determine if there is a final optional argument
4306 \newcommand*{\@glssymbolplural}[2][]{%
```

```
4307 \new@ifnextchar[{\@glssymbolplural@{#1}{#2}}{\@glssymbolplural@{#1}{#2}[]}}
```

```
Read in the final optional argument:
```

```
4308 \def\@glssymbolplural@#1#2[#3]{%
4309 \@gls@field@link{#1}{#2}{\glsentrysymbolplural{#2}#3}%
4310 }
```
\Glssymbolplural behaves like \glssymbolplural except that the first letter is converted to uppercase.

#### \Glssymbolplural

```
4311 \newrobustcmd*{\Glssymbolplural}{\@gls@hyp@opt\@Glssymbolplural}
```
Define the un-starred form. Need to determine if there is a final optional argument

```
4312 \newcommand*{\@Glssymbolplural}[2][]{%
```

```
4313 \new@ifnextchar[{\@Glssymbolplural@{#1}{#2}}{\@Glssymbolplural@{#1}{#2}[]}}
```
Read in the final optional argument:

```
4314 \def\@Glssymbolplural@#1#2[#3]{%
4315 \@gls@field@link{#1}{#2}{\Glsentrysymbolplural{#2}#3}%
4316 }
```
\GLSsymbolplural behaves like \glssymbolplural except that the link text is converted to uppercase.

# GLSsymbolplural

4317 \newrobustcmd\*{\GLSsymbolplural}{\@gls@hyp@opt\@GLSsymbolplural}

Define the un-starred form. Need to determine if there is a final optional argument

```
4318 \newcommand*{\@GLSsymbolplural}[2][]{%
```

```
4319 \new@ifnextchar[{\@GLSsymbolplural@{#1}{#2}}{\@GLSsymbolplural@{#1}{#2}[]}}
```
Read in the final optional argument:

```
4320 \def\@GLSsymbolplural@#1#2[#3]{%
```
4321 \@gls@field@link{#1}{#2}{\mfirstucMakeUppercase{\glsentrysymbolplural{#2}#3}}% 4322 }

\glsuseri behaves like \gls except it always uses the value given by the user1 key and it doesn't mark the entry as used.
\glsuseri

```
4323 \newrobustcmd*{\glsuseri}{\@gls@hyp@opt\@glsuseri}
```

```
Define the un-starred form. Need to determine if there is a final optional argument
4324 \newcommand*{\@glsuseri}[2][]{%
```

```
4325 \new@ifnextchar[{\@glsuseri@{#1}{#2}}{\@glsuseri@{#1}{#2}[]}}
```
Read in the final optional argument:

```
4326 \def\@glsuseri@#1#2[#3]{%
4327 \@gls@field@link{#1}{#2}{\glsentryuseri{#2}#3}%
4328 }
```
\Glsuseri behaves like \glsuseri except that the first letter is converted to uppercase.

### \Glsuseri

```
4329 \newrobustcmd*{\Glsuseri}{\@gls@hyp@opt\@Glsuseri}
```

```
Define the un-starred form. Need to determine if there is a final optional argument
4330\newcommand*{\@Glsuseri}[2][]{%
```
4331 \new@ifnextchar[{\@Glsuseri@{#1}{#2}}{\@Glsuseri@{#1}{#2}[]}}

Read in the final optional argument:

```
4332 \def\@Glsuseri@#1#2[#3]{%
4333 \@gls@field@link{#1}{#2}{\Glsentryuseri{#2}#3}%
4334 }
```
\GLSuseri behaves like \glsuseri except that the link text is converted to uppercase.

### \GLSuseri

```
4335 \newrobustcmd*{\GLSuseri}{\@gls@hyp@opt\@GLSuseri}
```

```
Define the un-starred form. Need to determine if there is a final optional argument
4336 \newcommand*{\@GLSuseri}[2][]{%
```

```
4337 \new@ifnextchar[{\@GLSuseri@{#1}{#2}}{\@GLSuseri@{#1}{#2}[]}}
```
Read in the final optional argument:

4338 \def\@GLSuseri@#1#2[#3]{%

```
4339 \@gls@field@link{#1}{#2}{\mfirstucMakeUppercase{\glsentryuseri{#2}#3}}%
4340 }
```
\glsuserii behaves like \gls except it always uses the value given by the user2 key and it doesn't mark the entry as used.

# \glsuserii

```
4341 \newrobustcmd*{\glsuserii}{\@gls@hyp@opt\@glsuserii}
```
Defined the un-starred form. Need to determine if there is a final optional argument 4342 \newcommand\*{\@glsuserii}[2][]{%

```
4343 \new@ifnextchar[{\@glsuserii@{#1}{#2}}{\@glsuserii@{#1}{#2}[]}}
```
Read in the final optional argument:

```
4344 \def\@glsuserii@#1#2[#3]{%
4345 \@gls@field@link{#1}{#2}{\glsentryuserii{#2}#3}%
4346 }
```
\Glsuserii behaves like \glsuserii except that the first letter is converted to uppercase.

#### \Glsuserii

```
4347 \newrobustcmd*{\Glsuserii}{\@gls@hyp@opt\@Glsuserii}
```
Define the un-starred form. Need to determine if there is a final optional argument

```
4348 \newcommand*{\@Glsuserii}[2][]{%
```
4349 \new@ifnextchar[{\@Glsuserii@{#1}{#2}}{\@Glsuserii@{#1}{#2}[]}}

Read in the final optional argument:

```
4350 \def\@Glsuserii@#1#2[#3]{%
4351 \@gls@field@link{#1}{#2}{\Glsentryuserii{#2}#3}%
4352 }
```
\GLSuserii behaves like \glsuserii except that the link text is converted to uppercase.

# \GLSuserii

```
4353 \newrobustcmd*{\GLSuserii}{\@gls@hyp@opt\@GLSuserii}
```
Defined the un-starred form. Need to determine if there is a final optional argument

```
4354 \newcommand*{\@GLSuserii}[2][]{%
4355 \new@ifnextchar[{\@GLSuserii@{#1}{#2}}{\@GLSuserii@{#1}{#2}[]}}
```
Read in the final optional argument:

4356 \def\@GLSuserii@#1#2[#3]{%

```
4357 \@gls@field@link{#1}{#2}{\mfirstucMakeUppercase{\glsentryuserii{#2}#3}}%
4358 }
```
\glsuseriii behaves like \gls except it always uses the value given by the user3 key and it doesn't mark the entry as used.

#### \glsuseriii

4359 \newrobustcmd\*{\glsuseriii}{\@gls@hyp@opt\@glsuseriii}

Define the un-starred form. Need to determine if there is a final optional argument

```
4360 \newcommand*{\@glsuseriii}[2][]{%
4361 \new@ifnextchar[{\@glsuseriii@{#1}{#2}}{\@glsuseriii@{#1}{#2}[]}}
```
Read in the final optional argument:

```
4362 \def\@glsuseriii@#1#2[#3]{%
4363 \@gls@field@link{#1}{#2}{\glsentryuseriii{#2}#3}%
4364 }
```
\Glsuseriii behaves like \glsuseriii except that the first letter is converted to uppercase.

# \Glsuseriii

4365 \newrobustcmd\*{\Glsuseriii}{\@gls@hyp@opt\@Glsuseriii}

# Define the un-starred form. Need to determine if there is a final optional argument

4366 \newcommand\*{\@Glsuseriii}[2][]{% 4367 \new@ifnextchar[{\@Glsuseriii@{#1}{#2}}{\@Glsuseriii@{#1}{#2}[]}} Read in the final optional argument:

```
4368 \def\@Glsuseriii@#1#2[#3]{%
4369 \@gls@field@link{#1}{#2}{\Glsentryuseriii{#2}#3}%
4370 }
```
\GLSuseriii behaves like \glsuseriii except that the link text is converted to uppercase.

\GLSuseriii

```
4371 \newrobustcmd*{\GLSuseriii}{\@gls@hyp@opt\@GLSuseriii}
```

```
Define the un-starred form. Need to determine if there is a final optional argument
```

```
4372 \newcommand*{\@GLSuseriii}[2][]{%
```

```
4373 \new@ifnextchar[{\@GLSuseriii@{#1}{#2}}{\@GLSuseriii@{#1}{#2}[]}}
```
Read in the final optional argument:

4374 \def\@GLSuseriii@#1#2[#3]{%

```
4375 \@gls@field@link{#1}{#2}{\mfirstucMakeUppercase{\glsentryuseriii{#2}#3}}%
4376 }
```
\glsuseriv behaves like \gls except it always uses the value given by the user4 key and it doesn't mark the entry as used.

### \glsuseriv

```
4377 \newrobustcmd*{\glsuseriv}{\@gls@hyp@opt\@glsuseriv}
```
Define the un-starred form. Need to determine if there is a final optional argument

```
4378 \newcommand*{\@glsuseriv}[2][]{%
4379 \new@ifnextchar[{\@glsuseriv@{#1}{#2}}{\@glsuseriv@{#1}{#2}[]}}
```
Read in the final optional argument:

```
4380 \def\@glsuseriv@#1#2[#3]{%
```

```
4381 \@gls@field@link{#1}{#2}{\glsentryuseriv{#2}#3}%
4382 }
```
\Glsuseriv behaves like \glsuseriv except that the first letter is converted to uppercase.

### \Glsuseriv

4383 \newrobustcmd\*{\Glsuseriv}{\@gls@hyp@opt\@Glsuseriv}

Define the un-starred form. Need to determine if there is a final optional argument

```
4384 \newcommand*{\@Glsuseriv}[2][]{%
4385 \new@ifnextchar[{\@Glsuseriv@{#1}{#2}}{\@Glsuseriv@{#1}{#2}[]}}
```
Read in the final optional argument:

```
4386 \def\@Glsuseriv@#1#2[#3]{%
4387 \@gls@field@link{#1}{#2}{\Glsentryuseriv{#2}#3}%
4388 }
```
\GLSuseriv behaves like \glsuseriv except that the link text is converted to uppercase.

### \GLSuseriv

4389 \newrobustcmd\*{\GLSuseriv}{\@gls@hyp@opt\@GLSuseriv}

Define the un-starred form. Need to determine if there is a final optional argument

4390 \newcommand\*{\@GLSuseriv}[2][]{% 4391 \new@ifnextchar[{\@GLSuseriv@{#1}{#2}}{\@GLSuseriv@{#1}{#2}[]}}

Read in the final optional argument:

4392 \def\@GLSuseriv@#1#2[#3]{%

4393 \@gls@field@link{#1}{#2}{\mfirstucMakeUppercase{\glsentryuseriv{#2}#3}}% 4394 }

\glsuserv behaves like \gls except it always uses the value given by the user5 key and it doesn't mark the entry as used.

### \glsuserv

```
4395 \newrobustcmd*{\glsuserv}{\@gls@hyp@opt\@glsuserv}
```
Define the un-starred form. Need to determine if there is a final optional argument

```
4396 \newcommand*{\@glsuserv}[2][]{%
```
4397 \new@ifnextchar[{\@glsuserv@{#1}{#2}}{\@glsuserv@{#1}{#2}[]}}

Read in the final optional argument:

```
4398 \def\@glsuserv@#1#2[#3]{%
4399 \@gls@field@link{#1}{#2}{\glsentryuserv{#2}#3}%
4400 }
```
\Glsuserv behaves like \glsuserv except that the first letter is converted to uppercase.

### \Glsuserv

```
4401 \newrobustcmd*{\Glsuserv}{\@gls@hyp@opt\@Glsuserv}
```

```
Define the un-starred form. Need to determine if there is a final optional argument
4402 \newcommand*{\@Glsuserv}[2][]{%
4403 \new@ifnextchar[{\@Glsuserv@{#1}{#2}}{\@Glsuserv@{#1}{#2}[]}}
```
Read in the final optional argument:

```
4404 \def\@Glsuserv@#1#2[#3]{%
4405 \@gls@field@link{#1}{#2}{\Glsentryuserv{#2}#3}%
4406 }
```
\GLSuserv behaves like \glsuserv except that the link text is converted to uppercase.

### \GLSuserv

4407 \newrobustcmd\*{\GLSuserv}{\@gls@hyp@opt\@GLSuserv}

```
Define the un-starred form. Need to determine if there is a final optional argument
4408 \newcommand*{\@GLSuserv}[2][]{%
4409 \new@ifnextchar[{\@GLSuserv@{#1}{#2}}{\@GLSuserv@{#1}{#2}[]}}
```
Read in the final optional argument:

```
4410 \def\@GLSuserv@#1#2[#3]{%
4411 \@gls@field@link{#1}{#2}{\mfirstucMakeUppercase{\glsentryuserv{#2}#3}}%
4412 }
```
\glsuservi behaves like \gls except it always uses the value given by the user6 key and it doesn't mark the entry as used.

\glsuservi

```
4413 \newrobustcmd*{\glsuservi}{\@gls@hyp@opt\@glsuservi}
```

```
Defined the un-starred form. Need to determine if there is a final optional argument
4414 \newcommand*{\@glsuservi}[2][]{%
```

```
4415 \new@ifnextchar[{\@glsuservi@{#1}{#2}}{\@glsuservi@{#1}{#2}[]}}
```
Read in the final optional argument:

```
4416 \def\@glsuservi@#1#2[#3]{%
4417 \@gls@field@link{#1}{#2}{\glsentryuservi{#2}#3}%
4418 }
```
\Glsuservi behaves like \glsuservi except that the first letter is converted to uppercase.

### \Glsuservi

```
4419 \newrobustcmd*{\Glsuservi}{\@gls@hyp@opt\@Glsuservi}
```

```
Defined the un-starred form. Need to determine if there is a final optional argument
4420 \newcommand*{\@Glsuservi}[2][]{%
```

```
4421 \new@ifnextchar[{\@Glsuservi@{#1}{#2}}{\@Glsuservi@{#1}{#2}[]}}
```
Read in the final optional argument:

```
4422 \def\@Glsuservi@#1#2[#3]{%
4423 \@gls@field@link{#1}{#2}{\Glsentryuservi{#2}#3}%
4424 }
```
\GLSuservi behaves like \glsuservi except that the link text is converted to uppercase.

# \GLSuservi

```
4425 \newrobustcmd*{\GLSuservi}{\@gls@hyp@opt\@GLSuservi}
```

```
Define the un-starred form. Need to determine if there is a final optional argument
4426 \newcommand*{\@GLSuservi}[2][]{%
```

```
4427 \new@ifnextchar[{\@GLSuservi@{#1}{#2}}{\@GLSuservi@{#1}{#2}[]}}
```
Read in the final optional argument:

```
4428 \def\@GLSuservi@#1#2[#3]{%
```

```
4429 \@gls@field@link{#1}{#2}{\mfirstucMakeUppercase{\glsentryuservi{#2}#3}}%
4430 }
```
Now deal with acronym related keys. First the short form:

### \acrshort

\newrobustcmd\*{\acrshort}{\@gls@hyp@opt\ns@acrshort}

```
Define the un-starred form. Need to determine if there is a final optional argument
4432 \newcommand*{\ns@acrshort}[2][]{%
4433 \new@ifnextchar[{\@acrshort{#1}{#2}}{\@acrshort{#1}{#2}[]}%
4434 }
```
Read in the final optional argument:

```
4435 \def\@acrshort#1#2[#3]{%
4436 \glsdoifexists{#2}%
4437 {%
```

```
4438 \let\do@gls@link@checkfirsthyper\@gls@link@nocheckfirsthyper
```
- \let\glsifplural\@secondoftwo
- \let\glscapscase\@firstofthree
- \let\glsinsert\@empty
- \def\glscustomtext{%
- \acronymfont{\glsentryshort{#2}}#3%

```
4444 }%
```
Call \@gls@link Note that \@gls@link sets \glstype.

```
4445 \@gls@link[#1]{#2}{\csname gls@\glstype @entryfmt\endcsname}%
4446 }%
4447 \glspostlinkhook
4448 }
```
## \Acrshort

```
4449 \newrobustcmd*{\Acrshort}{\@gls@hyp@opt\ns@Acrshort}
```
Define the un-starred form. Need to determine if there is a final optional argument

```
4450 \newcommand*{\ns@Acrshort}[2][]{%
4451 \new@ifnextchar[{\@Acrshort{#1}{#2}}{\@Acrshort{#1}{#2}[]}%
4452 }
```
Read in the final optional argument:

```
4453 \def\@Acrshort#1#2[#3]{%
4454 \glsdoifexists{#2}%
4455 {%
4456 \let\do@gls@link@checkfirsthyper\@gls@link@nocheckfirsthyper
4457 \def\glslabel{#2}%
4458 \let\glsifplural\@secondoftwo
4459 \let\glscapscase\@secondofthree
4460 \let\glsinsert\@empty
4461 \def\glscustomtext{%
4462 \acronymfont{\Glsentryshort{#2}}#3%
4463 }%
 Call \@gls@link Note that \@gls@link sets \glstype.
4464 \@gls@link[#1]{#2}{\csname gls@\glstype @entryfmt\endcsname}%
4465 }%
```
 \glspostlinkhook }

# \ACRshort

\newrobustcmd\*{\ACRshort}{\@gls@hyp@opt\ns@ACRshort}

Define the un-starred form. Need to determine if there is a final optional argument

```
4469 \newcommand*{\ns@ACRshort}[2][]{%
4470 \new@ifnextchar[{\@ACRshort{#1}{#2}}{\@ACRshort{#1}{#2}[]}%
4471 }
```
Read in the final optional argument:

```
4472 \def\@ACRshort#1#2[#3]{%
4473 \glsdoifexists{#2}%
4474 {%
4475 \let\do@gls@link@checkfirsthyper\@gls@link@nocheckfirsthyper
4476 \def\glslabel{#2}%
4477 \let\glsifplural\@secondoftwo
4478 \let\glscapscase\@thirdofthree
4479 \let\glsinsert\@empty
4480 \def\glscustomtext{%
4481 \mfirstucMakeUppercase{\acronymfont{\glsentryshort{#2}}#3}%
4482 }%
 Call \@gls@link Note that \@gls@link sets \glstype.
4483 \@gls@link[#1]{#2}{\csname gls@\glstype @entryfmt\endcsname}%
4484 }%
```

```
4485 \glspostlinkhook
4486 }
```
Short plural:

### \acrshortpl

\newrobustcmd\*{\acrshortpl}{\@gls@hyp@opt\ns@acrshortpl}

Define the un-starred form. Need to determine if there is a final optional argument

```
4488 \newcommand*{\ns@acrshortpl}[2][]{%
4489 \new@ifnextchar[{\@acrshortpl{#1}{#2}}{\@acrshortpl{#1}{#2}[]}%
4490 }
```
Read in the final optional argument:

```
4491 \def\@acrshortpl#1#2[#3]{%
4492 \glsdoifexists{#2}%
4493 {%
4494 \let\do@gls@link@checkfirsthyper\@gls@link@nocheckfirsthyper
4495 \def\glslabel{#2}%
4496 \let\glsifplural\@firstoftwo
4497 \let\glscapscase\@firstofthree
4498 \let\glsinsert\@empty
4499 \def\glscustomtext{%
4500 \acronymfont{\glsentryshortpl{#2}}#3%
4501 }%
```

```
Call \@gls@link Note that \@gls@link sets \glstype.
4502 \@gls@link[#1]{#2}{\csname gls@\glstype @entryfmt\endcsname}%
4503 }%
4504 \glspostlinkhook
4505 }
```
\Acrshortpl

```
4506 \newrobustcmd*{\Acrshortpl}{\@gls@hyp@opt\ns@Acrshortpl}
```
Define the un-starred form. Need to determine if there is a final optional argument

```
4507 \newcommand*{\ns@Acrshortpl}[2][]{%
4508 \new@ifnextchar[{\@Acrshortpl{#1}{#2}}{\@Acrshortpl{#1}{#2}[]}%
4509 }
```
Read in the final optional argument:

```
4510 \def\@Acrshortpl#1#2[#3]{%
4511 \glsdoifexists{#2}%
4512 {%
4513 \let\do@gls@link@checkfirsthyper\@gls@link@nocheckfirsthyper
4514 \def\glslabel{#2}%
4515 \let\glsifplural\@firstoftwo
4516 \let\glscapscase\@secondofthree
4517 \let\glsinsert\@empty
4518 \def\glscustomtext{%
4519 \acronymfont{\Glsentryshortpl{#2}}#3%
4520 }%
 Call \@gls@link Note that \@gls@link sets \glstype.
4521 \@gls@link[#1]{#2}{\csname gls@\glstype @entryfmt\endcsname}%
4522 }%
4523 \glspostlinkhook
```
}

### \ACRshortpl

```
4525 \newrobustcmd*{\ACRshortpl}{\@gls@hyp@opt\ns@ACRshortpl}
```
Define the un-starred form. Need to determine if there is a final optional argument \newcommand\*{\ns@ACRshortpl}[2][]{% \new@ifnextchar[{\@ACRshortpl{#1}{#2}}{\@ACRshortpl{#1}{#2}[]}%

```
4528 }
```
Read in the final optional argument:

```
4529 \def\@ACRshortpl#1#2[#3]{%
4530 \glsdoifexists{#2}%
4531 {%
```
\let\do@gls@link@checkfirsthyper\@gls@link@nocheckfirsthyper

```
4533 \def\glslabel{#2}%
4534 \let\glsifplural\@firstoftwo
4535 \let\glscapscase\@thirdofthree
4536 \let\glsinsert\@empty
4537 \def\glscustomtext{%
4538 \mfirstucMakeUppercase{\acronymfont{\glsentryshortpl{#2}}#3}%
4539 }%
 Call \@gls@link Note that \@gls@link sets \glstype.
4540 \@gls@link[#1]{#2}{\csname gls@\glstype @entryfmt\endcsname}%
```
 }% \glspostlinkhook }

# \acrlong

```
4544 \newrobustcmd*{\acrlong}{\@gls@hyp@opt\ns@acrlong}
```
Define the un-starred form. Need to determine if there is a final optional argument

```
4545 \newcommand*{\ns@acrlong}[2][]{%
4546 \new@ifnextchar[{\@acrlong{#1}{#2}}{\@acrlong{#1}{#2}[]}%
4547 }
```
Read in the final optional argument:

```
4548 \def\@acrlong#1#2[#3]{%
4549 \glsdoifexists{#2}%
4550 {%
4551 \let\do@gls@link@checkfirsthyper\@gls@link@nocheckfirsthyper
4552 \def\glslabel{#2}%
4553 \let\glsifplural\@secondoftwo
4554 \let\glscapscase\@firstofthree
4555 \let\glsinsert\@empty
 Bug fix v4.02 removed \acronymfont from \glscustomtext (\acronymfont only designed
 for short form).
```

```
4556 \def\glscustomtext{%
4557 \glsentrylong{#2}#3%
4558 }%
```
Call \@gls@link Note that \@gls@link sets \glstype.

```
4559 \@gls@link[#1]{#2}{\csname gls@\glstype @entryfmt\endcsname}%
4560 }%
4561 \glspostlinkhook
4562 }
```
### \Acrlong

\newrobustcmd\*{\Acrlong}{\@gls@hyp@opt\ns@Acrlong}

Define the un-starred form. Need to determine if there is a final optional argument

```
4564 \newcommand*{\ns@Acrlong}[2][]{%
4565 \new@ifnextchar[{\@Acrlong{#1}{#2}}{\@Acrlong{#1}{#2}[]}%
4566 }
```
Read in the final optional argument:

```
4567 \def\@Acrlong#1#2[#3]{%
4568 \glsdoifexists{#2}%
4569 {%
4570 \let\do@gls@link@checkfirsthyper\@gls@link@nocheckfirsthyper
4571 \def\glslabel{#2}%
4572 \let\glsifplural\@secondoftwo
4573 \let\glscapscase\@secondofthree
4574 \let\glsinsert\@empty
 Bug fix v4.02 removed \acronymfont from \glscustomtext (\acronymfont only designed
 for short form).
4575 \def\glscustomtext{%
4576 \Glsentrylong{#2}#3%
4577 }%
```
Call \@gls@link. Note that \@gls@link sets \glstype.

```
4578 \@gls@link[#1]{#2}{\csname gls@\glstype @entryfmt\endcsname}%
4579 }%
```

```
4580 \glspostlinkhook
4581 }
```
### \ACRlong

```
4582 \newrobustcmd*{\ACRlong}{\@gls@hyp@opt\ns@ACRlong}
```
Define the un-starred form. Need to determine if there is a final optional argument \newcommand\*{\ns@ACRlong}[2][]{% \new@ifnextchar[{\@ACRlong{#1}{#2}}{\@ACRlong{#1}{#2}[]}% }

Read in the final optional argument:

```
4586 \def\@ACRlong#1#2[#3]{%
4587 \glsdoifexists{#2}%
4588 {%
4589 \let\do@gls@link@checkfirsthyper\@gls@link@nocheckfirsthyper
4590 \def\glslabel{#2}%
4591 \let\glsifplural\@secondoftwo
4592 \let\glscapscase\@thirdofthree
4593 \let\glsinsert\@empty
```
Bug fix v4.02 removed \acronymfont from \glscustomtext (\acronymfont only designed for short form).

```
4594 \def\glscustomtext{%
4595 \mfirstucMakeUppercase{\glsentrylong{#2}#3}%
4596 }%
 Call \@gls@link. Note that \@gls@link sets \glstype.
4597 \@gls@link[#1]{#2}{\csname gls@\glstype @entryfmt\endcsname}%
4598 }%
4599 \glspostlinkhook
4600 }
```
Short plural:

### \acrlongpl

\newrobustcmd\*{\acrlongpl}{\@gls@hyp@opt\ns@acrlongpl}

Define the un-starred form. Need to determine if there is a final optional argument

```
4602 \newcommand*{\ns@acrlongpl}[2][]{%
4603 \new@ifnextchar[{\@acrlongpl{#1}{#2}}{\@acrlongpl{#1}{#2}[]}%
4604 }
```
Read in the final optional argument:

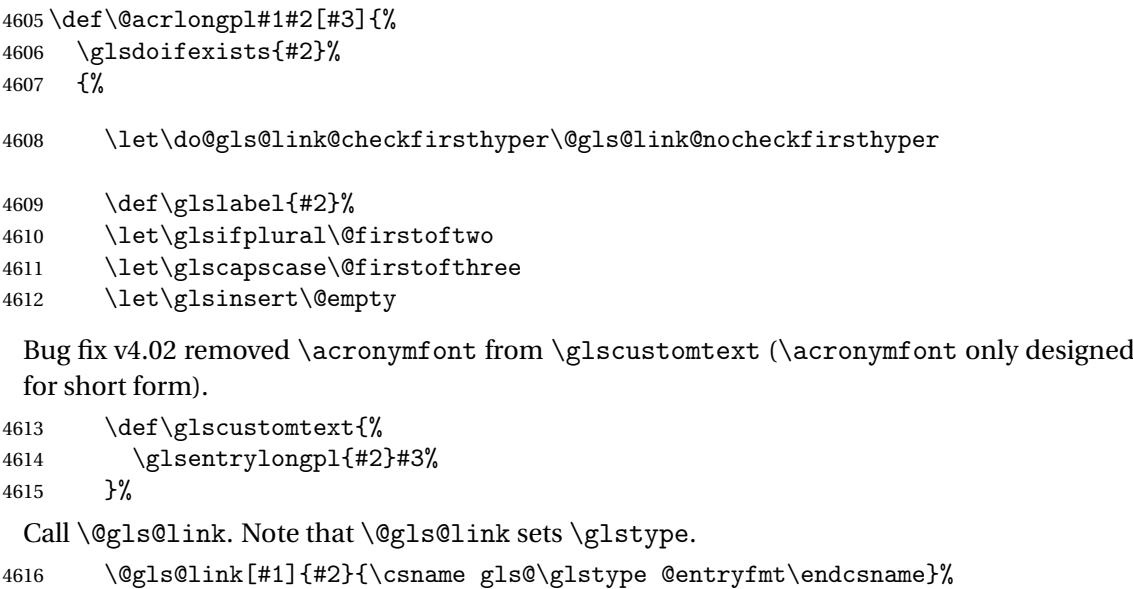

}%

 \glspostlinkhook }

# \Acrlongpl

\newrobustcmd\*{\Acrlongpl}{\@gls@hyp@opt\ns@Acrlongpl}

Define the un-starred form. Need to determine if there is a final optional argument

```
4621 \newcommand*{\ns@Acrlongpl}[2][]{%
4622 \new@ifnextchar[{\@Acrlongpl{#1}{#2}}{\@Acrlongpl{#1}{#2}[]}%
4623 }
```
Read in the final optional argument:

```
4624 \def\@Acrlongpl#1#2[#3]{%
4625 \glsdoifexists{#2}%
4626 {%
4627 \let\do@gls@link@checkfirsthyper\@gls@link@nocheckfirsthyper
4628 \def\glslabel{#2}%
4629 \let\glsifplural\@firstoftwo
4630 \let\glscapscase\@secondofthree
4631 \let\glsinsert\@empty
 Bug fix v4.02 removed \acronymfont from \glscustomtext (\acronymfont only designed
```
for short form).

```
4632 \def\glscustomtext{%
4633 \Glsentrylongpl{#2}#3%
4634 }%
```
Call \@gls@link. Note that \@gls@link sets \glstype.

```
4635 \@gls@link[#1]{#2}{\csname gls@\glstype @entryfmt\endcsname}%
4636 }%
```

```
4637 \glspostlinkhook
4638 }
```
\ACRlongpl

```
4639 \newrobustcmd*{\ACRlongpl}{\@gls@hyp@opt\ns@ACRlongpl}
```
Define the un-starred form. Need to determine if there is a final optional argument \newcommand\*{\ns@ACRlongpl}[2][]{% \new@ifnextchar[{\@ACRlongpl{#1}{#2}}{\@ACRlongpl{#1}{#2}[]}% }

Read in the final optional argument:

```
4643 \def\@ACRlongpl#1#2[#3]{%
4644 \glsdoifexists{#2}%
4645 {%
4646 \let\do@gls@link@checkfirsthyper\@gls@link@nocheckfirsthyper
4647 \def\glslabel{#2}%
4648 \let\glsifplural\@firstoftwo
4649 \let\glscapscase\@thirdofthree
4650 \let\glsinsert\@empty
```
Bug fix v4.02 removed \acronymfont from \glscustomtext (\acronymfont only designed for short form).

```
4651 \def\glscustomtext{%
4652 \mfirstucMakeUppercase{\glsentrylongpl{#2}#3}%
4653 }%
 Call \@gls@link. Note that \@gls@link sets \glstype.
4654 \@gls@link[#1]{#2}{\csname gls@\glstype @entryfmt\endcsname}%
4655 }%
4656 \glspostlinkhook
4657 }
```
# Displaying entry details without adding information to the glossary

These commands merely display entry information without adding entries in the associated file or having hyperlinks.

gls@entry@field Generic version.

\@gls@entry@field{(label)}{(field)}

```
4658 \newcommand*{\@gls@entry@field}[2]{%
4659 \csname glo@\glsdetoklabel{#1}@#2\endcsname
4660 }
```
# lsletentryfield \glsletentryfield{(cs)}{(label)}{\field)}

```
4661 \newcommand*{\glsletentryfield}[3]{%
4662 \letcs{#1}{glo@\glsdetoklabel{#2}@#3}%
4663 }
```
Gls@entry@field Generic first letter uppercase version.

\@Gls@entry@field{(label)}{(field)}

```
4664 \newcommand*{\@Gls@entry@field}[2]{%
4665 \glsdoifexistsordo{#1}%
4666 {%
4667 \letcs\@glo@text{glo@\glsdetoklabel{#1}@#2}%
4668 \ifdef\@glo@text
4669 {%
4670 \xmakefirstuc{\@glo@text}%
4671 }%
4672 {%
4673 ??\PackageError{glossaries}{The field '#2' doesn't exist for glossary
4674 entry '\glsdetoklabel{#1}'}{Check you have correctly spelt the entry
```

```
4675 label and the field name}%
4676 }%
4677 }%
4678 {%
4679 ??%
4680 }%
4681 }
```
Get the entry name (as specified by the name key when the entry was defined). The argument is the label associated with the entry. Note that unless you used name=false in the sanitize package option you may get unexpected results if the name key contains any commands.

```
\glsentryname
```

```
4682 \newcommand*{\glsentryname}[1]{\@gls@entry@field{#1}{name}}
```
\Glsentryname

```
4683 \newrobustcmd*{\Glsentryname}[1]{%
4684 \@Gls@entryname{#1}%
4685 }
```
\@Gls@entryname This is a workaround in the event that the user defies the warning in the manual about not using \Glsname or \Glsentryname with acronyms. First the default behaviour:

```
4686 \newcommand*{\@Gls@entryname}[1]{%
4687 \@Gls@entry@field{#1}{name}%
4688 }
```
ls@acrentryname Now the behaviour when \setacronymstyle is used:

```
4689 \newcommand*{\@Gls@acrentryname}[1]{%
4690 \ifglshaslong{#1}%
4691 {%
4692 \letcs\@glo@text{glo@\glsdetoklabel{#1}@name}%
```
\@gls@getbody is defined by mfirstuc (which used to be part of glossaries).

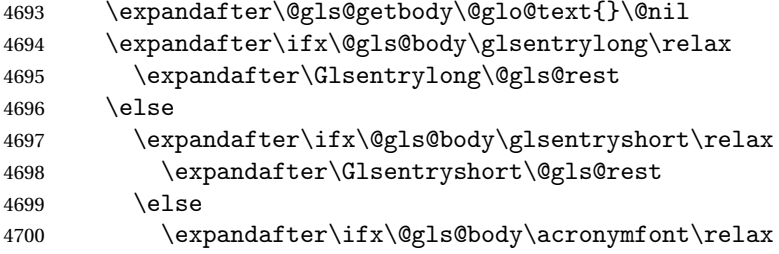

Temporarily make \glsentryshort behave like \Glsentryshort. (This is on the assumption that the argument of \acronymfont is \glsentryshort{〈*label*〉}, as that's the behaviour of the predefined acronym styles.) This is scoped to localise the effect of the assignment.

```
4701 {%
4702 \let\glsentryshort\Glsentryshort
4703 \@glo@text
```

```
4704 }%
4705 \else
4706 \expandafter\ifx\@gls@body\glsshortaccessdisplay\relax
4707 {%
4708 \let\glsentryshort\Glsentryshort
4709 \@glo@text
4710 }%
4711 \else
4712 \times \xmakefirstuc{\@glo@text}%
4713 \fi
4714 \fi
4715 \fi
4716 \fi
4717 }%
4718 {%
 Not an acronym
4719 \@Gls@entry@field{#1}{name}%
4720 }%
4721 }
```
Get the entry description (as specified by the description when the entry was defined). The argument is the label associated with the entry. Note that unless you used description=false in the sanitize package option you may get unexpected results if the description key contained any commands.

# \glsentrydesc

4722 \newcommand\*{\glsentrydesc}[1]{\@gls@entry@field{#1}{desc}}

### \Glsentrydesc

```
4723 \newrobustcmd*{\Glsentrydesc}[1]{%
4724 \@Gls@entry@field{#1}{desc}%
4725 }
```
# Plural form:

# entrydescplural

4726 \newcommand\*{\glsentrydescplural}[1]{% 4727 \@gls@entry@field{#1}{descplural}% 4728 }

### entrydescplural

```
4729 \newrobustcmd*{\Glsentrydescplural}[1]{%
4730 \@Gls@entry@field{#1}{descplural}%
4731 }
```
Get the entry text, as specified by the text key when the entry was defined. The argument is the label associated with the entry:

\glsentrytext

```
4732 \newcommand*{\glsentrytext}[1]{\@gls@entry@field{#1}{text}}
```
### \Glsentrytext

```
4733 \newrobustcmd*{\Glsentrytext}[1]{%
4734 \@Gls@entry@field{#1}{text}%
4735 }
```
Get the plural form:

# \glsentryplural

 \newcommand\*{\glsentryplural}[1]{% \@gls@entry@field{#1}{plural}% }

### \Glsentryplural

```
4739 \newrobustcmd*{\Glsentryplural}[1]{%
4740 \@Gls@entry@field{#1}{plural}%
4741 }
```
Get the symbol associated with this entry. The argument is the label associated with the entry.

#### \glsentrysymbol

```
4742 \newcommand*{\glsentrysymbol}[1]{%
4743 \@gls@entry@field{#1}{symbol}%
4744 }
```
#### \Glsentrysymbol

```
4745 \newrobustcmd*{\Glsentrysymbol}[1]{%
4746 \@Gls@entry@field{#1}{symbol}%
4747 }
```
### Plural form:

### trysymbolplural

```
4748 \newcommand*{\glsentrysymbolplural}[1]{%
4749 \@gls@entry@field{#1}{symbolplural}%
4750 }
```
### trysymbolplural

```
4751 \newrobustcmd*{\Glsentrysymbolplural}[1]{%
4752 \@Gls@entry@field{#1}{symbolplural}%
4753 }
```
Get the entry text to be used when the entry is first used in the document (as specified by the first key when the entry was defined).

\glsentryfirst \newcommand\*{\glsentryfirst}[1]{% \@gls@entry@field{#1}{first}% } \Glsentryfirst \newrobustcmd\*{\Glsentryfirst}[1]{% \@Gls@entry@field{#1}{first}% } Get the plural form (as specified by the firstplural key when the entry was defined). ntryfirstplural \newcommand\*{\glsentryfirstplural}[1]{% \@gls@entry@field{#1}{firstpl}% } ntryfirstplural \newrobustcmd\*{\Glsentryfirstplural}[1]{% \@Gls@entry@field{#1}{firstpl}% }  $\alpha$  capitalisewords Make it easier to switch from  $\alpha$  to  $\alpha$  to  $\alpha$  to  $\alpha$  to  $\alpha$  to  $\alpha$  to  $\alpha$  \newcommand{\glscapitalisewords}[1]{% \capitalisewords{#1}% } sentrytitlecase \newrobustcmd\*{\@glsentrytitlecase}[2]{% \glsdoifexists{#1}% {% \glsfieldfetch{#1}{#2}{\@gls@value}% \expandafter\glscapitalisewords\expandafter{\@gls@value}% }% } \ifdef\texorpdfstring { \newcommand\*{\glsentrytitlecase}[2]{% \texorpdfstring {\@glsentrytitlecase{#1}{#2}}% {\@gls@entry@field{#1}{#2}}% } } { \newcommand\*{\glsentrytitlecase}[2]{\@glsentrytitlecase{#1}{#2}} }

> Display the glossary type with which this entry is associated (as specified by the type key used when the entry was defined)

\glsentrytype \newcommand\*{\glsentrytype}[1]{\@gls@entry@field{#1}{type}} Display the sort text used for this entry. Note that the sort key is sanitize, so unexpected results may occur if the sort key contained commands. \glsentrysort \newcommand\*{\glsentrysort}[1]{% \@gls@entry@field{#1}{sort}% } \glsentryparent Expands to the label of the entry's parent. \newcommand\*{\glsentryparent}[1]{% \@gls@entry@field{#1}{parent}% } \glsentryuseri Get the first user key (as specified by the user1 when the entry was defined). The argument is the label associated with the entry. \newcommand\*{\glsentryuseri}[1]{% \@gls@entry@field{#1}{useri}% } \Glsentryuseri \newrobustcmd\*{\Glsentryuseri}[1]{% \@Gls@entry@field{#1}{useri}% } \glsentryuserii Get the second user key (as specified by the user2 when the entry was defined). The argument is the label associated with the entry. \newcommand\*{\glsentryuserii}[1]{% \@gls@entry@field{#1}{userii}% } \Glsentryuserii \newrobustcmd\*{\Glsentryuserii}[1]{% \@Gls@entry@field{#1}{userii}% } \glsentryuseriii Get the third user key (as specified by the user3 when the entry was defined). The argument is the label associated with the entry. \newcommand\*{\glsentryuseriii}[1]{% \@gls@entry@field{#1}{useriii}% } **Glsentryuseriii**  \newrobustcmd\*{\Glsentryuseriii}[1]{% \@Gls@entry@field{#1}{useriii}% }

\glsentryuseriv Get the fourth user key (as specified by the user4 when the entry was defined). The argument is the label associated with the entry. \newcommand\*{\glsentryuseriv}[1]{% \@gls@entry@field{#1}{useriv}% } \Glsentryuseriv \newrobustcmd\*{\Glsentryuseriv}[1]{% \@Gls@entry@field{#1}{useriv}% } \glsentryuserv Get the fifth user key (as specified by the user5 when the entry was defined). The argument is the label associated with the entry. \newcommand\*{\glsentryuserv}[1]{% \@gls@entry@field{#1}{userv}% } \Glsentryuserv \newrobustcmd\*{\Glsentryuserv}[1]{% \@Gls@entry@field{#1}{userv}% } \glsentryuservi Get the sixth user key (as specified by the user6 when the entry was defined). The argument is the label associated with the entry. \newcommand\*{\glsentryuservi}[1]{% \@gls@entry@field{#1}{uservi}% } \Glsentryuservi \newrobustcmd\*{\Glsentryuservi}[1]{% \@Gls@entry@field{#1}{uservi}% } \glsentryshort Get the short key (as specified by the short the entry was defined). The argument is the label associated with the entry. \newcommand\*{\glsentryshort}[1]{\@gls@entry@field{#1}{short}} \Glsentryshort \newrobustcmd\*{\Glsentryshort}[1]{% \@Gls@entry@field{#1}{short}% } \glsentryshortpl Get the short plural key (as specified by the shortplural the entry was defined). The argument is the label associated with the entry. \newcommand\*{\glsentryshortpl}[1]{\@gls@entry@field{#1}{shortpl}}

**Glsentryshortpl**  \newrobustcmd\*{\Glsentryshortpl}[1]{% \@Gls@entry@field{#1}{shortpl}% } \glsentrylong Get the long key (as specified by the long the entry was defined). The argument is the label associated with the entry. \newcommand\*{\glsentrylong}[1]{\@gls@entry@field{#1}{long}} \Glsentrylong \newrobustcmd\*{\Glsentrylong}[1]{% \@Gls@entry@field{#1}{long}% } \glsentrylongpl Get the long plural key (as specified by the longplural the entry was defined). The argument is the label associated with the entry. \newcommand\*{\glsentrylongpl}[1]{\@gls@entry@field{#1}{longpl}} \Glsentrylongpl \newrobustcmd\*{\Glsentrylongpl}[1]{% \@Gls@entry@field{#1}{longpl}% } Short cut macros to access full form: \glsentryfull \newcommand\*{\glsentryfull}[1]{% \acrfullformat{\glsentrylong{#1}}{\acronymfont{\glsentryshort{#1}}}% } \Glsentryfull \newrobustcmd\*{\Glsentryfull}[1]{% \acrfullformat{\Glsentrylong{#1}}{\acronymfont{\glsentryshort{#1}}}% } \glsentryfullpl \newcommand\*{\glsentryfullpl}[1]{% \acrfullformat{\glsentrylongpl{#1}}{\acronymfont{\glsentryshortpl{#1}}}% } \Glsentryfullpl \newrobustcmd\*{\Glsentryfullpl}[1]{% \acrfullformat{\Glsentrylongpl{#1}}{\acronymfont{\glsentryshortpl{#1}}}% }

entrynumberlist Displays the number list as is.

```
4858 \newcommand*{\glsentrynumberlist}[1]{%
4859 \glsdoifexists{#1}%
4860 {%
4861 \@gls@entry@field{#1}{numberlist}%
4862 }%
4863 }
```
splaynumberlist Formats the number list for the given entry label. Doesn't work with hyperref.

```
4864 \@ifpackageloaded{hyperref} {%
4865 \newcommand*{\glsdisplaynumberlist}[1]{%
4866 \GlossariesWarning
4867 {%
4868 \string\glsdisplaynumberlist\space
4869 doesn't work with hyperref.^^JUsing
4870 \string\glsentrynumberlist\space instead%
4871 }%
4872 \glsentrynumberlist{#1}%
4873 }%
4874 }%
4875 {%
4876 \newcommand*{\glsdisplaynumberlist}[1]{%
4877 \glsdoifexists{#1}%
4878 {%
4879 \bgroup
4880 \protected@edef\@glo@label{\glsdetoklabel{#1}}%
4881 \let\@org@glsnumberformat\glsnumberformat
4882 \def\glsnumberformat##1{##1}%
4883 \protected@edef\the@numberlist{%
4884 \csname glo@\@glo@label @numberlist\endcsname}%
4885 \def\@gls@numlist@sep{}%
4886 \def\@gls@numlist@nextsep{}%
4887 \def\@gls@numlist@lastsep{}%
4888 \def\@gls@thislist{}%
4889 \def\@gls@donext@def{}%
4890 \renewcommand\do[1]{%
4891 \protected@edef\@gls@thislist{%
4892 \@gls@thislist
4893 \noexpand\@gls@numlist@sep
4894 ##1%
4895 }%
4896 \let\@gls@numlist@sep\@gls@numlist@nextsep
4897 \def\@gls@numlist@nextsep{\glsnumlistsep}%
4898 \@gls@donext@def
4899 \def\@gls@donext@def{%
4900 \def\@gls@numlist@lastsep{\glsnumlistlastsep}%
4901 }%
4902 }%
```

```
4903 \expandafter \glsnumlistparser \expandafter{\the@numberlist}%
4904 \let\@gls@numlist@sep\@gls@numlist@lastsep
4905 \@gls@thislist
4906 \egroup
4907 }%
4908 }
4909 }
```
\glsnumlistsep

```
4910 \newcommand*{\glsnumlistsep}{, }
```
#### snumlistlastsep

```
4911 \newcommand*{\glsnumlistlastsep}{ \& }
```
\glshyperlink Provide a hyperlink to a glossary entry without adding information to the glossary file. The entry needs to be added using a command like \glslink or \glsadd to ensure that the target is defined. The first (optional) argument specifies the link text. The entry name is used by default. The second argument is the entry label.

```
4912 \newcommand*{\glshyperlink}[2][\glsentrytext{\@glo@label}]{%
4913 \def\@glo@label{#2}%
4914 \@glslink{\glolinkprefix\glsdetoklabel{#2}}{#1}}
```
# 1.12 Adding an entry to the glossary without generating text

The following keys are provided for \glsadd and \glsaddall: 4915 \define@key{glossadd}{counter}{\def\@gls@counter{#1}}

4916 \define@key{glossadd}{format}{\def\@glsnumberformat{#1}}

This key is only used by \glsaddall:

```
4917 \define@key{glossadd}{types}{\def\@glo@type{#1}}
```
# $\gtrsim$ glsadd[ $\langle options \rangle$ ]{ $\langle label \rangle$ }

Add a term to the glossary without generating any link text. The optional argument indicates which counter to use, and how to format it (using a key-value list) the second argument is the entry label. Note that 〈*options*〉 only has two keys: counter and format (the types key will be ignored).

### \glsadd

```
4918 \newrobustcmd*{\glsadd}[2][]{%
```
Need to move to horizontal mode if not already in it, but only if not in preamble.

```
4919 \@gls@adjustmode
4920 \glsdoifexists{#2}%
4921 {%
4922 \def\@glsnumberformat{glsnumberformat}%
```

```
4923 \protected@edef\@gls@counter{\csname glo@\glsdetoklabel{#2}@counter\endcsname}%
4924 \setkeys{glossadd}{#1}%
```
Store the entry's counter in \theglsentrycounter

\@gls@saveentrycounter

```
Define sort key if necessary:
```
\@gls@setsort{#2}%

This should use \@@do@wrglossary rather than \@do@wrglossary since the whole point of \glsadd is to add a line to the glossary.

```
4927 \@@do@wrglossary{#2}%
4928 }%
4929 }
```
### \@gls@adjustmode

```
4930 \newcommand*{\@gls@adjustmode}{}
4931 \AtBeginDocument{\renewcommand*{\@gls@adjustmode}{\ifvmode\mbox{}\fi}}
```
 $\left\{ \alpha l \equiv \left( \sigma \right) \in \mathbb{R}^d \right\}$ 

Add all terms defined for the listed glossaries (without displaying any text). If types key is omitted, apply to all glossary types.

\glsaddall

```
4932 \newrobustcmd*{\glsaddall}[1][]{%
4933 \protected@edef\@glo@type{\@glo@types}%
4934 \setkeys{glossadd}{#1}%
4935 \forallglsentries[\@glo@type]{\@glo@entry}{%
4936 \glsadd[#1]{\@glo@entry}%
4937 }%
4938 }
```
# glsaddallunused  $\setminus$ glsaddallunused $[\langle glossary\ type \rangle]$

Add all used terms defined for the listed glossaries (without displaying any text). If optional argument is omitted, apply to all glossary types. This should typically go at the end of the document.

```
4939 \newrobustcmd*{\glsaddallunused}[1][\@glo@types]{%
4940 \forallglsentries[#1]{\@glo@entry}%
4941 {%
4942 \ifglsused{\@glo@entry}{}{\glsadd[format=glsignore]{\@glo@entry}}%
4943 }%
4944 }
```
\glsignore

```
4945 \newcommand*{\glsignore}[1]{}
```
# 1.13 Creating associated files

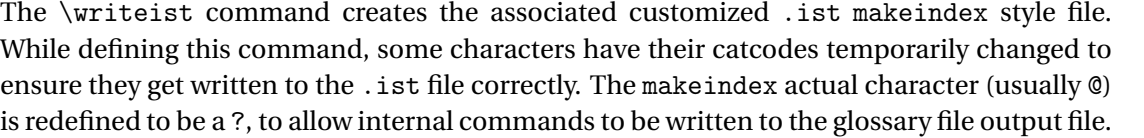

The special characters are stored in \@gls@actualchar, \@gls@encapchar, \@glsl@levelchar and \@gls@quotechar to make them easier to use later, but don't change these values, because the characters are encoded in the command definitions that are used to escape the special characters (which means that the user no longer needs to worry about makeindex special characters).

The symbols and numbers label for group headings are hardwired into the .ist file as glssymbols and glsnumbers, the group titles can be translated (so that \glssymbolsgroupname replaces glssymbols and \glsnumbersgroupname replaces glsnumbers) using the command \glsgetgrouptitle which is defined in . This is done to prevent any problem characters in \glssymbolsgroupname and \glsnumbersgroupname from breaking hyperlinks.

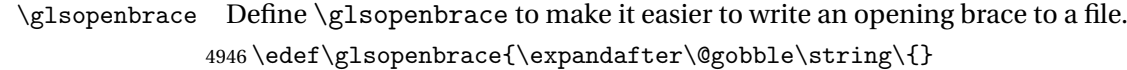

- \glsclosebrace Define \glsclosebrace to make it easier to write an opening brace to a file. 4947 \edef\glsclosebrace{\expandafter\@gobble\string\}}
- \glsbackslash Define \glsbackslash to make it easier to write a backslash to a file. 4948 \edef\glsbackslash{\expandafter\@gobble\string\\}
	- \glsquote Define command that makes it easier to write quote marks to a file in the event that the double quote character has been made active. 4949 \edef\glsquote#1{\string"#1\string"}
- \glspercentchar Define \glspercentchar to make it easier to write a percent character to a file. 4950 \edef\glspercentchar{\expandafter\@gobble\string\%}
- \glstildechar Define \glstildechar to make it easier to write a tilde character to a file. 4951 \edef\glstildechar{\string~}

 $\&$ glsfirstletter Define the first letter to come after the digits  $0, \ldots, 9$ . Only required for xindy.

4952 \ifglsxindy 4953 \newcommand\*{\@glsfirstletter}{A}  $4954$  \fi

 $\text{tterAfterDigits}$  Sets the first letter to come after the digits  $0, \ldots, 9$ . The starred version sanitizes.

 \newcommand\*{\GlsSetXdyFirstLetterAfterDigits}{% \@ifstar\s@GlsSetXdyFirstLetterAfterDigits\@GlsSetXdyFirstLetterAfterDigits} \ifglsxindy \newcommand\*{\@GlsSetXdyFirstLetterAfterDigits}[1]{%

```
4959 \renewcommand*{\@glsfirstletter}{#1}}
                4960 \newcommand*{\s@GlsSetXdyFirstLetterAfterDigits}[1]{%
                4961 \renewcommand*{\@glsfirstletter}{#1}%
                4962 \@onelevel@sanitize\@glsfirstletter
                4963 }
                4964 \else
                4965 \newcommand*{\@GlsSetXdyFirstLetterAfterDigits}[1]{%
                4966 \glsnoxindywarning\GlsSetXdyFirstLetterAfterDigits}
                4967 \newcommand*{\s@GlsSetXdyFirstLetterAfterDigits}{%
                4968 \@GlsSetXdyFirstLetterAfterDigits
                4969 }
                4970 \fi
umbergrouporder Specifies the order of the number group.
                4971 \ifglsxindy
                4972 \newcommand*{\@xdynumbergrouporder}{:before \string"\@glsfirstletter\string"}
                4973 \fi
umberGroupOrder Sets the relative location of the number group. The starred version sanitizes.
                4974 \newcommand*{\GlsSetXdyNumberGroupOrder}[1]{%
                4975 \@ifstar\s@GlsSetXdyNumberGroupOrder\@GlsSetXdyNumberGroupOrder
                4976 }
                4977 \ifglsxindy
                4978 \newcommand*{\@GlsSetXdyNumberGroupOrder}[1]{%
                4979 \renewcommand*{\@xdynumbergrouporder}{#1}%
                4980 - 34981 \newcommand*{\s@GlsSetXdyNumberGroupOrder}[1]{%
                4982 \renewcommand*{\@xdynumbergrouporder}{#1}%
                4983 \@onelevel@sanitize\@xdynumbergrouporder
                4984 }
                4985 \else
                4986 \newcommand*{\@GlsSetXdyNumberGroupOrder}[1]{%
                4987 \glsnoxindywarning\GlsSetXdyNumberGroupOrder}
                4988 \newcommand*{\s@GlsSetXdyNumberGroupOrder}{%
                4989 \@GlsSetXdyNumberGroupOrder}
                4990\ifmmode\big\{\right\}1
 \@glsminrange Define the minimum number of successive location references to merge into a range.
                4991 \newcommand*{\@glsminrange}{2}
yMinRangeLength Set the minimum range length. The value must either be none or a positive integer. The
                 glossaries package doesn't check if the argument is valid, that is left to xindy.
                4992 \ifglsxindy
                4993 \newcommand*{\GlsSetXdyMinRangeLength}[1]{%
                4994 \renewcommand*{\@glsminrange}{#1}}
                4995 \else
                4996 \newcommand*{\GlsSetXdyMinRangeLength}[1]{%
                4997 \glsnoxindywarning\GlsSetXdyMinRangeLength}
                4998 \fi
```
\writeist

```
4999 \ifglsxindy
```
Code to use if xindy is required.

```
5000 \def\writeist{%
```
Define write register if not already defined

```
5001 \ifundef{\glswrite}{\newwrite\glswrite}{}%
```
Update attributes list

5002 \@gls@addpredefinedattributes

Open the file.

5003 \openout\glswrite=\istfilename

Write header comment at the start of the file

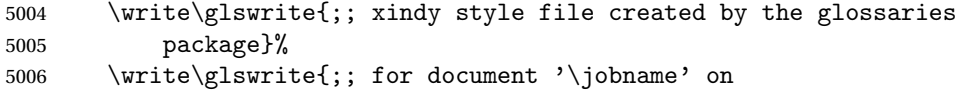

```
5007 \the\year-\the\month-\the\day}%
```
Specify the required styles

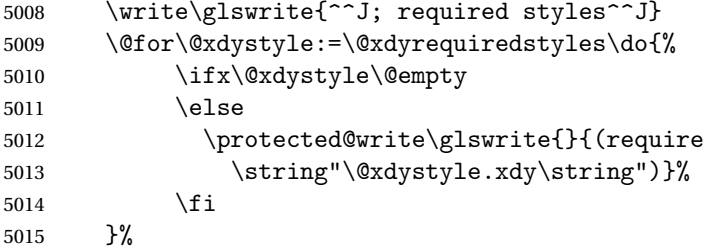

List the allowed attributes (possible values used by the format key)

```
5016 \write\glswrite{^^J%
5017 ; list of allowed attributes (number formats)^^J}%
5018 \write\glswrite{(define-attributes ((\@xdyattributes)))}%
```
Define any additional alphabets

```
5019 \write\glswrite{^^J; user defined alphabets^^J}%
5020 \write\glswrite{\@xdyuseralphabets}%
```
Define location classes.

5021 \write\glswrite{^^J; location class definitions^^J}%

As from version 3.0, locations are now specified as {〈*Hprefix*〉}{〈*number*〉}, so need to add all possible combinations of location types.

5022 \@for\@gls@classI:=\@gls@xdy@locationlist\do{%

Case where 〈*Hprefix*〉 is empty:

```
5023 \protected@write\glswrite{}{(define-location-class
5024 \string"\@gls@classI\string"^^J\space\space\space
5025 (
5026 :sep "{}{"
5027 \csname @gls@xdy@Lclass@\@gls@classI\endcsname\space
```

```
5028 :sep "}"
5029 )
5030 <sup>^</sup>J\space\space\space
5031 : min-range-length \@glsminrange^^J%
5032 )
5033 }%
```
Nested iteration over all classes:

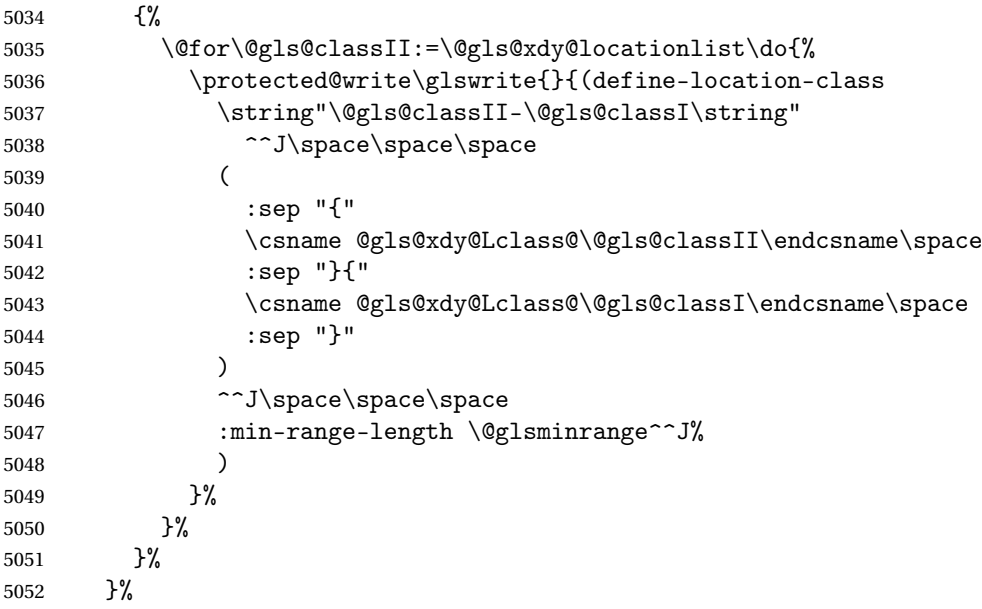

User defined location classes (needs checking for new location format).

 \write\glswrite{^^J; user defined location classes}% \write\glswrite{\@xdyuserlocationdefs}%

Cross-reference class. (The unverified option is used as the cross-references are supplied using the list of labels along with the optional argument for \glsseeformat which xindy won't recognise.)

```
5055 \write\glswrite{^^J; define cross-reference class^^J}%
5056 \write\glswrite{(define-crossref-class \string"see\string"
5057 :unverified )}%
```
Define how cross-references should be displayed. This adds an empty set of braces after the cross-referencing information allowing for the final argument of \glsseeformat which gets ignored. (When using makeindex this final argument contains the location information which is not required.)

```
5058 \write\glswrite{(markup-crossref-list
5059 : class \string"see\string"^^J\space\space\space
5060 :open \string"\string\glsseeformat\string"
5061 : close \string"{}\string")}%
```
Provide hook to write extra material here (used by glossaries-extra to define a seealso class).

\@xdycrossrefhook

List the order to sort the classes.

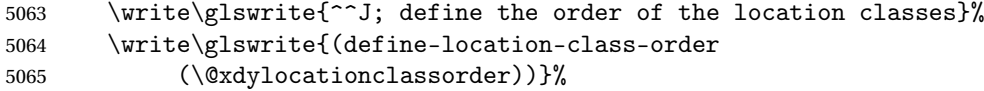

Specify what to write to the start and end of the glossary file.

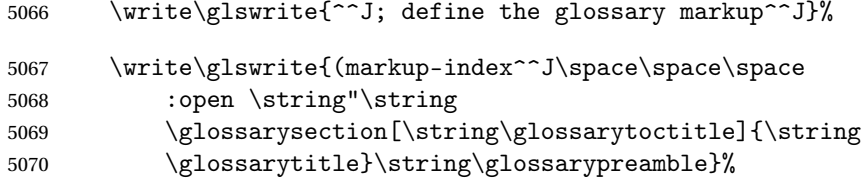

Add all the xindy-only macro definitions (needed to prevent errors in the event that the user changes from xindy to makeindex)

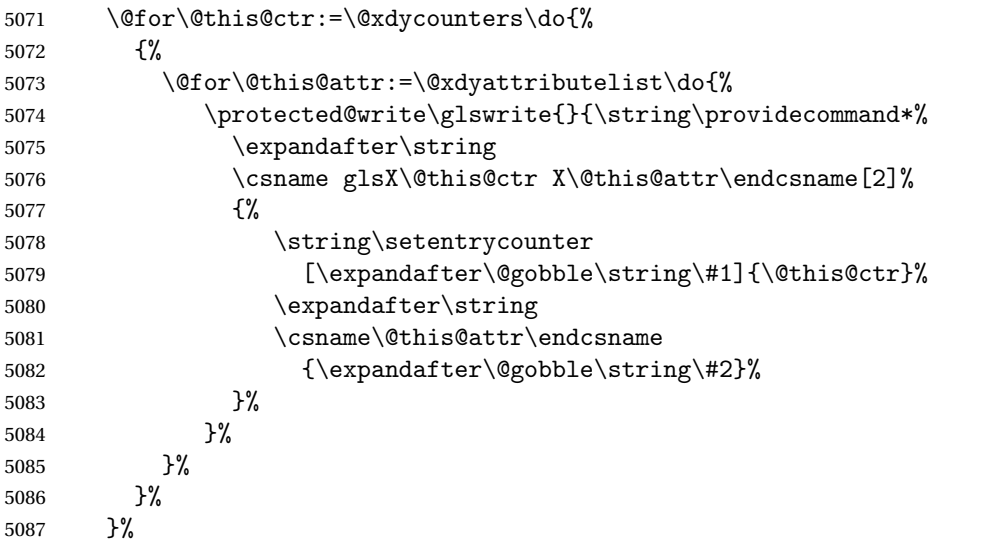

Add the end part of the open tag and the rest of the markup-index information:

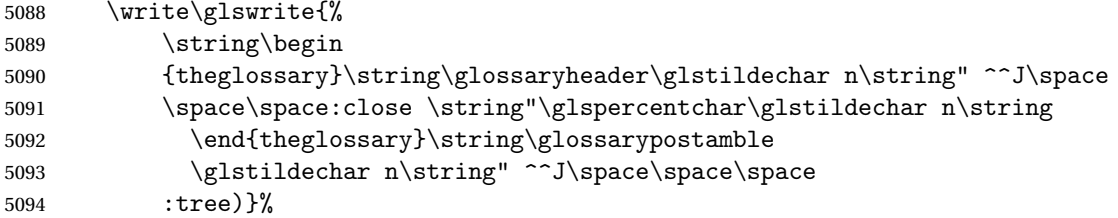

Specify what to put between letter groups

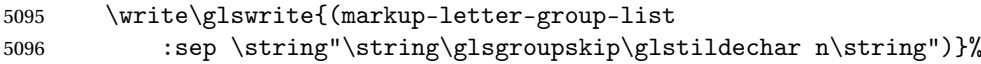

Specify what to put between entries

 \write\glswrite{(markup-indexentry :open \string"\string\relax \string\glsresetentrylist 5099 \glstildechar n\string")}%

Specify how to format entries

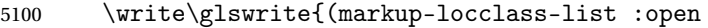

```
5101 \string"\glsopenbrace\string\glossaryentrynumbers
```
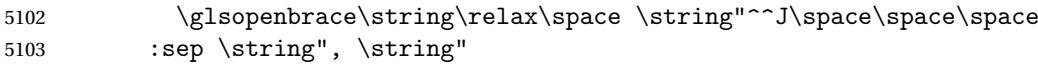

```
5104 :close \string"\glsclosebrace\glsclosebrace\string")}%
```
Specify how to separate location numbers

```
5105 \write\glswrite{(markup-locref-list
5106 : sep \string"\string\delimN\space\string")}%
```
Specify how to indicate location ranges

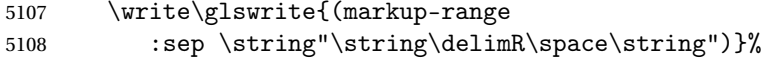

Specify 2-page and 3-page suffixes, if defined. First, the values must be sanitized to write them explicity.

```
5109 \@onelevel@sanitize\gls@suffixF
5110 \@onelevel@sanitize\gls@suffixFF
5111 \ifx\gls@suffixF\@empty
5112 \else
5113 \write\glswrite{(markup-range
5114 :close "\gls@suffixF" :length 1 :ignore-end)}%
5115 \fi
5116 \ifx\gls@suffixFF\@empty
5117 \else
5118 \write\glswrite{(markup-range
5119 :close "\gls@suffixFF" :length 2 :ignore-end)}%
5120 \setminusfi
```
Specify how to format locations.

```
5121 \write\glswrite{^^J; define format to use for locations^^J}%
5122 \write\glswrite{\@xdylocref}%
```
Specify how to separate letter groups.

```
5123 \write\glswrite{^^J; define letter group list format^^J}%
5124 \write\glswrite{(markup-letter-group-list
```

```
5125 :sep \string"\string\glsgroupskip\glstildechar n\string")}%
```
Define letter group headings.

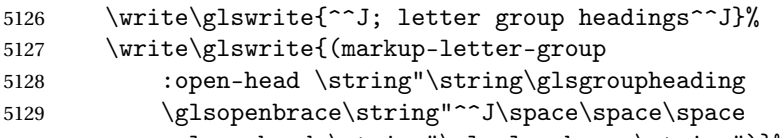

5130 : close-head \string"\glsclosebrace\string")}%

Define additional letter groups.

5131 \write\glswrite{^^J; additional letter groups^^J}% \write\glswrite{\@xdylettergroups}%

Define additional sort rules

```
5133 \write\glswrite{^^J; additional sort rules^^J}
5134 \write\glswrite{\@xdysortrules}%
```
Hook for any additional information:

```
5135 \@gls@writeisthook
```
Close the style file

```
5136 \closeout\glswrite
```
Suppress any further calls.

5137 \let\writeist\relax 5138 }

```
5139 \else
```
Code to use if makeindex is required.

```
5140 \edef\@gls@actualchar{\string?}
5141 \edef\@gls@encapchar{\string|}
5142 \edef\@gls@levelchar{\string!}
5143 \edef\@gls@quotechar{\string"}%
5144 \let\GlsSetQuote\gls@nosetquote
5145 \def\writeist{\relax
5146 \ifundef{\glswrite}{\newwrite\glswrite}{}\relax
5147 \openout\glswrite=\istfilename
5148 \write\glswrite{\glspercentchar\space makeindex style file
5149 created by the glossaries package}
5150 \write\glswrite{\glspercentchar\space for document
5151 '\jobname' on \the\year-\the\month-\the\day}
5152 \write\glswrite{actual '\@gls@actualchar'}
5153 \write\glswrite{encap '\@gls@encapchar'}
5154 \write\glswrite{level '\@gls@levelchar'}
5155 \write\glswrite{quote '\@gls@quotechar'}
5156 \write\glswrite{keyword \string"\string\\glossaryentry\string"}
5157 \write\glswrite{preamble \string"\string\\glossarysection[\string
5158 \\glossarytoctitle]{\string\\glossarytitle}\string
5159 \\glossarypreamble\string\n\string\\begin{theglossary}\string
5160 \\glossaryheader\string\n\string"}
5161 \write\glswrite{postamble \string"\string\%\string\n\string
5162 \\end{theglossary}\string\\glossarypostamble\string\n
5163 \string"}
5164 \write\glswrite{group_skip \string"\string\\glsgroupskip\string\n
5165 \string"}
5166 \write\glswrite{item_0 \string"\string\%\string\n\string"}
5167 \write\glswrite{item_1 \string"\string\%\string\n\string"}
5168 \write\glswrite{item_2 \string"\string\%\string\n\string"}
5169 \write\glswrite{item_01 \string"\string\%\string\n\string"}
5170 \write\glswrite{item_x1
5171 \string"\string\\relax \string\\glsresetentrylist\string\n
5172 \string"}
5173 \write\glswrite{item_12 \string"\string\%\string\n\string"}
5174 \write\glswrite{item_x2
```

```
5175 \string"\string\\relax \string\\glsresetentrylist\string\n
5176 \string"}
5177 \write\glswrite{delim_0 \string"\string\{\string
5178 \\glossaryentrynumbers\string\{\string\\relax \string"}
5179 \write\glswrite{delim_1 \string"\string\{\string
5180 \\glossaryentrynumbers\string\{\string\\relax \string"}
5181 \write\glswrite{delim_2 \string"\string\{\string
5182 \\glossaryentrynumbers\string\{\string\\relax \string"}
5183 \write\glswrite{delim_t \string"\string\}\string\}\string"}
5184 \write\glswrite{delim_n \string"\string\\delimN \string"}
5185 \write\glswrite{delim_r \string"\string\\delimR \string"}
5186 \write\glswrite{headings_flag 1}
5187 \write\glswrite{heading_prefix
5188 \string"\string\\glsgroupheading\string\{\string"}
5189 \write\glswrite{heading_suffix
5190 \string"\string\}\string\\relax
5191 \string\\glsresetentrylist \string"}
5192 \write\glswrite{symhead_positive \string"glssymbols\string"}
5193 \write\glswrite{numhead_positive \string"glsnumbers\string"}
5194 \write\glswrite{page_compositor \string"\glscompositor\string"}
5195 \@gls@escbsdq\gls@suffixF
5196 \@gls@escbsdq\gls@suffixFF
5197 \ifx\gls@suffixF\@empty
5198 \else
5199 \write\glswrite{suffix_2p \string"\gls@suffixF\string"}
5200 \fi
5201 \ifx\gls@suffixFF\@empty
5202 \else
5203 \write\glswrite{suffix_3p \string"\gls@suffixFF\string"}
5204 \qquad \fi
```
Hook for any additional information:

```
5205 \@gls@writeisthook
```
Close the file and disable \writeist.

```
5206 \closeout\glswrite
5207 \let\writeist\relax
5208 }
5209 \fi
```
SetWriteIstHook Allow user to append information to the style file.

```
5210 \newcommand*{\GlsSetWriteIstHook}[1]{\renewcommand*{\@gls@writeisthook}{#1}}
5211 \@onlypremakeg\GlsSetWriteIstHook
```
### 1s@writeisthook

5212 \newcommand\*{\@gls@writeisthook}{}

\GlsSetQuote Allow user to set the makeindex quote character. This is primarily for ngerman users who want to use makeindex's -g option.

```
5213 \ifglsxindy
5214 \newcommand*{\GlsSetQuote}[1]{\glsnomakeindexwarning\GlsSetQuote}
5215 \newcommand*{\gls@nosetquote}[1]{\glsnomakeindexwarning\GlsSetQuote}
5216 \else
```

```
5217 \newcommand*{\GlsSetQuote}[1]{\edef\@gls@quotechar{\string#1}%
```
If German is in use, set the extra makeindex option so makeglossaries can pick it up.

```
5218 \@ifpackageloaded{tracklang}%
5219 {%
5220 \IfTrackedLanguage{german}%
5221 \{ \%5222 \def\@@gls@extramakeindexopts{-g}%
5223 }%
5224 {}%
5225 }%
5226 {}%
```
Need to redefine \@gls@checkquote

```
5227 \edef\@gls@docheckquotedef{%
5228 \noexpand\def\noexpand\@gls@checkquote####1#1####2#1####3\noexpand\null{%
5229 \noexpand\@gls@tmpb=\noexpand\expandafter{\noexpand\@gls@checkedmkidx}%
5230 \noexpand\toks@={####1}%
5231 \noexpand\ifx\noexpand\null####2\noexpand\null
5232 \noexpand\ifx\noexpand\null####3\noexpand\null
5233 \noexpand\edef\noexpand\@gls@checkedmkidx{%
5234 \noexpand\the\noexpand\@gls@tmpb\noexpand\the\noexpand\toks@}%
5235 \noexpand\def\noexpand\@@gls@checkquote{\noexpand\relax}%
5236 \noexpand\else
5237 \noexpand\edef\noexpand\@gls@checkedmkidx{%
5238 \noexpand\the\noexpand\@gls@tmpb\noexpand\the\noexpand\toks@
5239 \noexpand\@gls@quotechar\noexpand\@gls@quotechar
5240 \noexpand\@gls@quotechar\noexpand\@gls@quotechar}%
5241 \noexpand\def\noexpand\@@gls@checkquote{%
5242 \noexpand\@gls@checkquote####3\noexpand\null}%
5243 \noexpand\fi
5244 \noexpand\else
5245 \noexpand\edef\noexpand\@gls@checkedmkidx{%
5246 \noexpand\the\noexpand\@gls@tmpb\noexpand\the\noexpand\toks@
5247 \noexpand\@gls@quotechar\noexpand\@gls@quotechar}%
5248 \noexpand\ifx\noexpand\null####3\noexpand\null
5249 \noexpand\def\noexpand\@@gls@checkquote{%
5250 \noexpand\@gls@checkquote####2#1#1\noexpand\null}%
5251 \noexpand\else
5252 \noexpand\def\noexpand\@@gls@checkquote{%
5253 \noexpand\@gls@checkquote####2#1####3\noexpand\null}%
5254 \noexpand\fi
5255 \noexpand\fi
5256 \noexpand\@@gls@checkquote
5257 }%
5258 }%
```
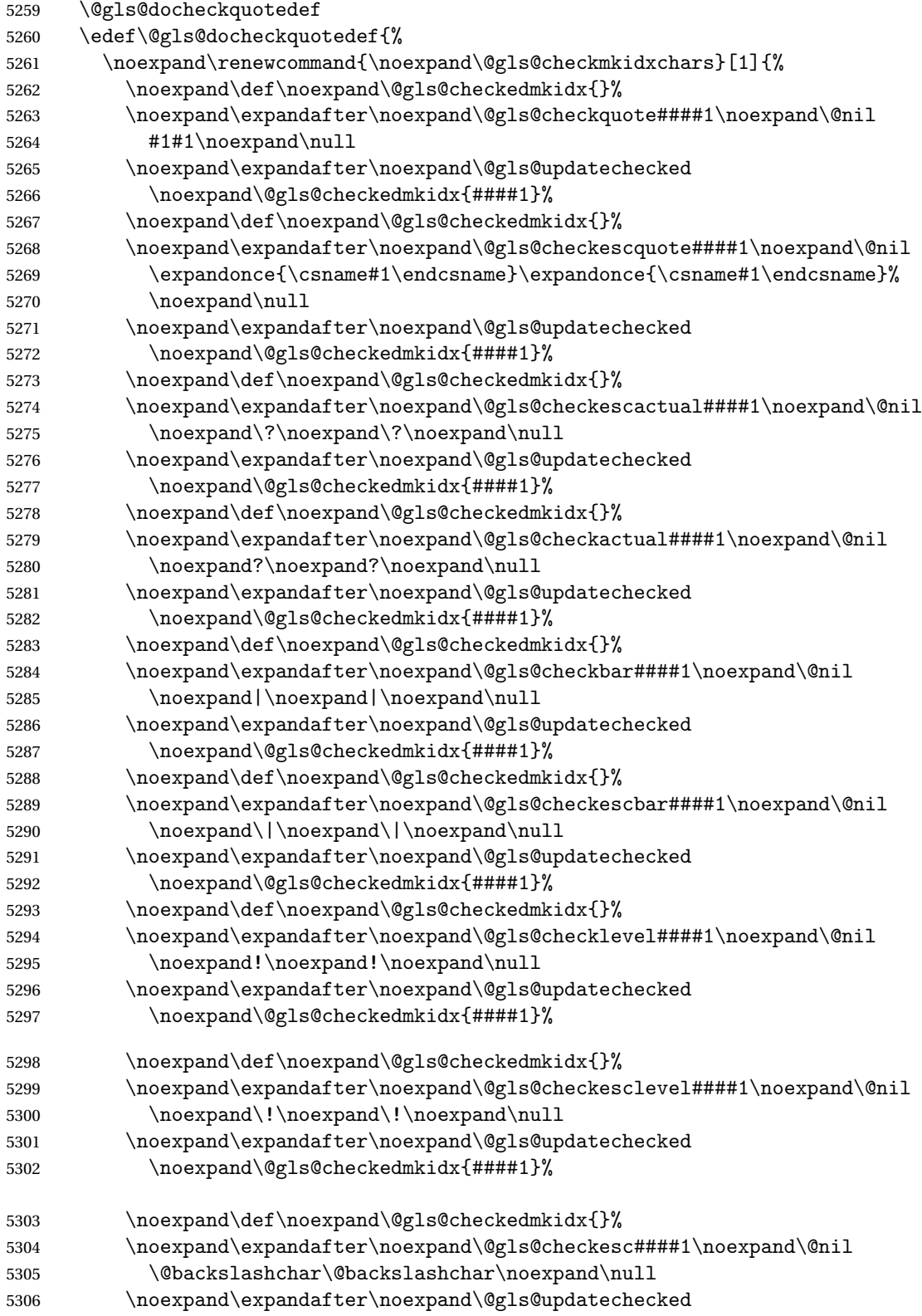

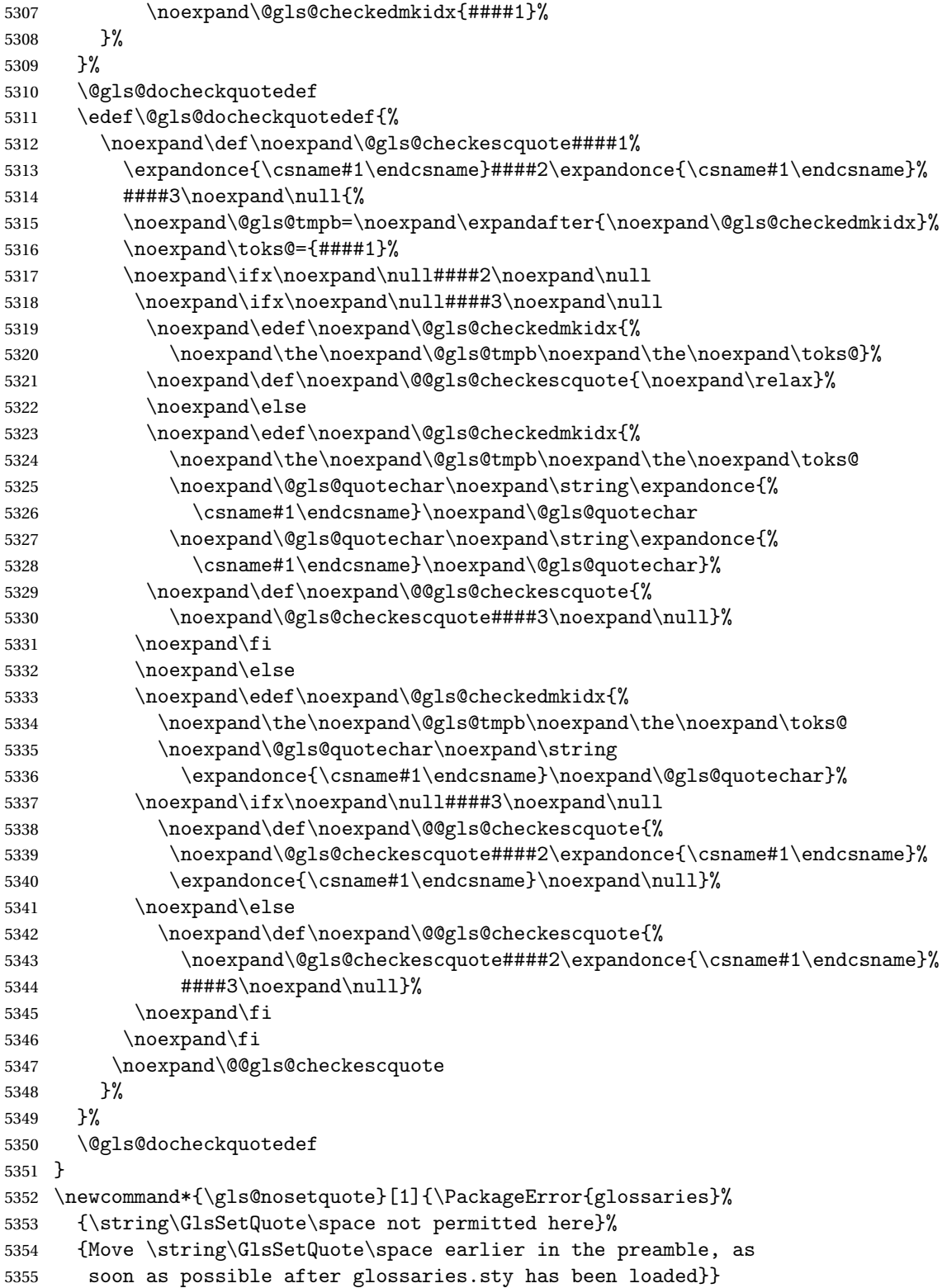

5356 \fi

### ramakeindexopts

5357 \newcommand\*{\@gls@extramakeindexopts}[1]{}

The command \noist will suppress the creation of the .ist file. Obviously you need to use this command before \writeist to have any effect.

### \noist

```
5358 \newcommand{\noist}{%
```
Update attributes list

```
5359 \@gls@addpredefinedattributes
5360 \let\writeist\relax
5361 }
```
\@makeglossary is an internal command that takes an argument indicating the glossary type. This command will create the glossary file required by makeindex for the given glossary type, using the extension supplied by the  $\langle out-ext \rangle$  parameter used in  $\newcommand{\solAvar}{}$  are  $\triangleleft$ will also activate the \glossary command, and create the customized . ist makeindex style file).

Note that you can't use \@makeglossary for only some of the defined glossaries (with just the base glossaries package). You either need to have a \makeglossaries for all glossaries or none (otherwise you will end up with a situation where T<sub>EX</sub> is trying to write to a non-existant file). The relevant glossary must be defined prior to using \@makeglossary. glossaries-extra allows for a hybrid approach.

\@makeglossary Unstarred form of \ifglossaryexists is used as \@makeglossary can't be used with an ignored glossary.

```
5362 \newcommand*{\@makeglossary}[1]{%
5363 \ifglossaryexists{#1}%
5364 {%
```
Only create a new write ifsavewrites=false otherwise create a token to collect the information.

```
5365 \ifglssavewrites
5366 \expandafter\newtoks\csname glo@#1@filetok\endcsname
5367 \else
5368 \expandafter\newwrite\csname glo@#1@file\endcsname
5369 \expandafter\@glsopenfile\csname glo@#1@file\endcsname{#1}%
5370 \setminusfi
5371 \@gls@renewglossary
5372 \writeist
5373 }%
5374 {%
5375 \PackageError{glossaries}%
5376 {Glossary type '#1' not defined}%
5377 {New glossaries must be defined before using \string\makeglossaries}%
5378 }%
5379 }
```

```
\@glsopenfile Open write file associated with the given glossary.
             5380 \newcommand*{\@glsopenfile}[2]{%
             5381 \immediate\openout#1=\jobname.\csname @glotype@#2@out\endcsname
             5382 \PackageInfo{glossaries}{Writing glossary file
             5383 \jobname.\csname @glotype@#2@out\endcsname}%
             5384 }
   \@closegls
             5385 \newcommand*{\@closegls}[1]{%
             5386 \closeout\csname glo@#1@file\endcsname
             5387 }
\@gls@automake Unstarred form of \ifglossaryexists is used as \@gls@automake can't be used with an
               ignored glossary.
             5388 \ifglsxindy
             5389 \newcommand*{\@gls@automake}[1]{%
             5390 \ifglossaryexists{#1}
             5391 {%
             5392 \@closegls{#1}%
             5393 \ifdefstring{\glsorder}{letter}%
             5394 {\def\@gls@order{-M ord/letorder }}%
             5395 {\let\@gls@order\@empty}%
             5396 \ifcsundef{@xdy@#1@language}%
             5397 {\let\@gls@langmod\@xdy@main@language}%
             5398 {\letcs\@gls@langmod{@xdy@#1@language}}%
             5399 \edef\@gls@dothiswrite{\noexpand\write18{xindy
             5400 -I xindy
             5401 \@gls@order
             5402 -L \@gls@langmod\space
             5403 -M \gls@istfilebase\space
             5404 -C \gls@codepage\space
             5405 -t \jobname.\csuse{@glotype@#1@log}
             5406 -o \jobname.\csuse{@glotype@#1@in}
             5407 \jobname.\csuse{@glotype@#1@out}}%
             5408 }%
             5409 \@gls@dothiswrite
             5410 }%
             5411 {%
             5412 \GlossariesWarning{Can't make glossary '#1', it doesn't exist}%
             5413 }%
             5414 }
             5415 \else
             5416 \newcommand*{\@gls@automake}[1]{%
             5417 \ifglossaryexists{#1}
             5418 {%
             5419 \@closegls{#1}%
             5420 \ifdefstring{\glsorder}{letter}%
             5421 {\def\@gls@order{-l }}%
             5422 {\let\@gls@order\@empty}%
```
```
5423 \edef\@gls@dothiswrite{\noexpand\write18{makeindex \@gls@order
5424 -s \istfilename\space
5425 -t \jobname.\csuse{@glotype@#1@log}
5426 -o \jobname.\csuse{@glotype@#1@in}
5427 \jobname.\csuse{@glotype@#1@out}}%
5428 }%
5429 \@gls@dothiswrite
5430 }%
5431 {%
5432 \GlossariesWarning{Can't make glossary '#1', it doesn't exist}%
5433 }%
5434 }
5435 \fi
```
 $\Box$ omake@immediate Unstarred form of \ifglossaryexists is used as \@gls@automake@immediate can't be used with an ignored glossary.

```
5436 \ifglsxindy
5437 \newcommand*{\@gls@automake@immediate}[1]{%
5438 \ifglossaryexists{#1}
5439 {%
5440 \IfFileExists{\jobname.\csuse{@glotype@#1@out}}%
5441 {%
5442 \ifdefstring{\glsorder}{letter}%
5443 {\def\@gls@order{-M ord/letorder }}%
5444 {\let\@gls@order\@empty}%
5445 \ifcsundef{@xdy@#1@language}%
5446 {\let\@gls@langmod\@xdy@main@language}%
5447 {\letcs\@gls@langmod{@xdy@#1@language}}%
5448 \edef\@gls@dothiswrite{\noexpand\immediate\noexpand\write18{xindy
5449 -I xindy
5450 \@gls@order
5451 -L \@gls@langmod\space
5452 -M \gls@istfilebase\space
5453 -C \gls@codepage\space
5454 -t \jobname.\csuse{@glotype@#1@log}
5455 -o \jobname.\csuse{@glotype@#1@in}
5456 \jobname.\csuse{@glotype@#1@out}}%
5457 }%
5458 \@gls@dothiswrite<br>5459 }%
5459
5460 {\GlossariesWarning{can't automake '#1': \jobname.\csuse{@glotype@#1@out}
5461 doesn't exist. Rerun may be required}}%
5462 }%
5463 {%
5464 \GlossariesWarning{Can't make glossary '#1', it doesn't exist}%
5465 }%
5466 }
5467 \else
5468 \newcommand*{\@gls@automake@immediate}[1]{%
```

```
5469 \ifglossaryexists{#1}
5470 {%
5471 \IfFileExists{\jobname.\csuse{@glotype@#1@out}}%
5472 {%
5473 \ifdefstring{\glsorder}{letter}%
5474 {\def\@gls@order{-l }}%
5475 {\let\@gls@order\@empty}%
5476 \edef\@gls@dothiswrite{\noexpand\immediate\noexpand\write18{makeindex \@gls@order
5477 -s \istfilename\space
5478 -t \jobname.\csuse{@glotype@#1@log}
5479 -o \jobname.\csuse{@glotype@#1@in}
5480 \jobname.\csuse{@glotype@#1@out}}%
5481 }%
5482 \@gls@dothiswrite
5483 }%
5484 {\GlossariesWarning{can't automake '#1': \jobname.\csuse{@glotype@#1@out}
5485 doesn't exist. Rerun may be required}}%
5486 }%
5487 {%
5488 \GlossariesWarning{Can't make glossary '#1', it doesn't exist}%
5489 }%
5490 }
5491 \fi
```
 $\circ$ makeglossaries Issue warning that \makeglossaries hasn't been used.

\newcommand\*{\@warn@nomakeglossaries}{}

Only use this if warning if \printglossary has been used without \makeglossaries \newcommand\*{\warn@nomakeglossaries}{\@warn@nomakeglossaries}

omake@immediate

```
5494 \newcommand{\@gls@@automake@immediate}{%
5495 \ifnum\gls@automake@nr=2\relax
5496 \@for\@gls@type:=\@glo@types\do{%
5497 \ifdefempty{\@gls@type}{}%
5498 {\@gls@automake@immediate{\@gls@type}}%
5499 }%
5500 \glsautomakefalse
5501 \renewcommand*{\@gls@doautomake}{}%
5502 \fi
5503 }
```
\makeglossaries will use \@makeglossary for each glossary type that has been defined. New glossaries need to be defined before using \makeglossary, so have \makeglossaries redefine \newglossary to prevent it being used afterwards.

#### \makeglossaries

```
5504 \newcommand*{\makeglossaries}{%
5505 \@domakeglossaries
5506 {%
```
If automake=immediate setting is on, use the shell escape now.

\@gls@@automake@immediate

Define the write used for style file also used for all other output files if savewrites=true.

```
5508 \ifundef{\glswrite}{\newwrite\glswrite}{}%
```
If the user removes the glossary package from their document, ensure the next run doesn't throw a load of undefined control sequence errors when the aux file is parsed.

```
5509 \protected@write\@auxout{}{\string\providecommand\string\@glsorder[1]{}}
```
\protected@write\@auxout{}{\string\providecommand\string\@istfilename[1]{}}

If \@@gls@extramakeindexopts has been defined, write it:

```
5511 \ifundef\@@gls@extramakeindexopts
```

```
5512 {}%
5513 {%
5514 \protected@write\@auxout{}{\string\providecommand
5515 \string\@gls@extramakeindexopts[1]{}}
5516 \protected@write\@auxout{}{\string\@gls@extramakeindexopts
5517 {\@@gls@extramakeindexopts}}%
5518 }%
```
Write the name of the style file to the aux file (needed by makeglossaries)

```
5519 \protected@write\@auxout{}{\string\@istfilename{\istfilename}}%
```

```
5520 \protected@write\@auxout{}{\string\@glsorder{\glsorder}}
```
Iterate through each glossary type and activate it.

```
5521 \@for\@glo@type:=\@glo@types\do{%
```
5522 \ifthenelse{\equal{\@glo@type}{}}{}{%

\@makeglossary{\@glo@type}}%

}%

New glossaries must be created before \makeglossaries so disable \newglossary.

```
5525 \renewcommand*\newglossary[4][]{%
5526 \PackageError{glossaries}{New glossaries
5527 must be created before \string\makeglossaries}{You need
```

```
5528 to move \string\makeglossaries\space after all your
```

```
5529 \string\newglossary\space commands}}%
```
Any subsequence instances of this command should have no effect. The deprecated \makeglossary is not redefined here as it either implements \makeglossaries or has been restored to its original definition (in which case it shouldn't be changed).

```
5530 \let\@makeglossary\@gobble
```

```
5531 \let\makeglossaries\relax
```
Disable all commands that have no effect after \makeglossaries

```
5532 \@disable@onlypremakeg
```
Allow see key:

```
5533 \let\gls@checkseeallowed\relax
```
Suppress warning about no \makeglossaries

\let\warn@nomakeglossaries\relax

Activate warning about missing \printglossary

\let\warn@noprintglossary\@makeglossaries@warn@noprintglossary

Declare list parser for \glsdisplaynumberlist

```
5536 \ifglssavenumberlist
```

```
5537 \edef\@gls@dodeflistparser{\noexpand\DeclareListParser
5538 {\noexpand\glsnumlistparser}{\delimN}}%
5539 \@gls@dodeflistparser
5540 \fi
```
Prevent user from also using \makenoidxglossaries

\let\makenoidxglossaries\@no@makeglossaries

Prohibit sort key in printgloss family:

```
5542 \renewcommand*{\@printgloss@setsort}{%
5543 \let\@glo@assign@sortkey\@glo@no@assign@sortkey
5544 }%
```
Check the automake setting:

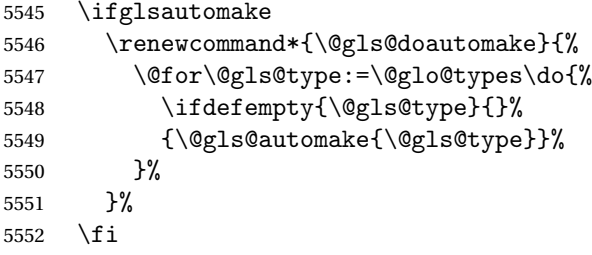

Check the sort setting:

 \@glo@check@sortallowed\makeglossaries }% }

Must occur in the preamble:

\@onlypreamble{\makeglossaries}

## noprintglossary

```
5557 \newcommand\@makeglossaries@warn@noprintglossary{%
5558 \ifdefstring{\@glo@types}{,}%
5559 {%
5560 \GlossariesWarningNoLine{No glossaries have been defined}%
5561 }%
5562 {%
5563 \GlossariesWarningNoLine{No \string\printglossary\space
5564 or \string\printglossaries\space
5565 found. ^^J(Remove \string\makeglossaries\space if you
5566 don't want any glossaries.) ^^JThis document will not
5567 have a glossary}%
5568 }%
5569 }%
```
\glswrite The definition of \glswrite has now been moved to \makeglossaries so that it's only defined if needed.

> If \makeglossaries hasn't been used, issue a warning. Also issue a warning if neither \printglossaries nor \printglossary have been used.

```
5570 \AtEndDocument{%
5571 \warn@nomakeglossaries
5572 \warn@noprintglossary
5573 }
```
\makenoidxglossaries Analogous to \makeglossaries this activates the commands needed for \printnoidxglossary

```
5574 \newcommand*{\makenoidxglossaries}{%
5575 \@domakeglossaries
5576 {%
```
Redefine empty glossary warning:

```
5577 \renewcommand{\@gls@noref@warn}[1]{%
5578 \GlossariesWarning{Empty glossary for
5579 \string\printnoidxglossary[type={##1}].
5580 Rerun may be required (or you may have forgotten to use
5581 commands like \string\gls)}%
5582 }%
```
Don't escape makeindex/xindy characters:

```
5583 \let\@gls@checkmkidxchars\@gobble
```
Don't escape locations:

```
5584 \glsesclocationsfalse
```
Write glossary information to aux instead of glossary files

```
5585 \let\@@do@@wrglossary\gls@noidxglossary
```
Switch on group headings that use the character code:

```
5586 \let\@gls@getgrouptitle\@gls@noidx@getgrouptitle
```
Allow see key:

\let\gls@checkseeallowed\relax

Redefine cross-referencing macro:

```
5588 \renewcommand{\@do@seeglossary}[2]{%
5589 \protected@edef\@gls@label{\glsdetoklabel{##1}}%
5590 \protected@write\@auxout{}{%
5591 \string\@gls@reference
5592 {\csname glo@\@gls@label @type\endcsname}%
5593 {\@gls@label}%
5594 {%
5595 \string\glsseeformat##2{}%
5596 }%
5597 }%
5598 }%
```
If user removes the glossaries package from their document, ensure the next run doesn't throw a load of undefined control sequence errors when the aux file is parsed.

```
5599 \AtBeginDocument
5600 {%
5601 \write\@auxout{\string\providecommand\string\@gls@reference[3]{}}%
5602 }%
 Change warning about no glossaries
5603 \def\warn@noprintglossary{%
```

```
5604 \GlossariesWarningNoLine{No \string\printnoidxglossary\space
5605 or \string\printnoidxglossaries ^^J
5606 found. (Remove \string\makenoidxglossaries\space if you
5607 don't want any glossaries.)^^JThis document will not have a glossary}%
5608 }%
```
Suppress warning about no \makeglossaries

```
5609 \let\warn@nomakeglossaries\relax
```
Prevent user from also using \makeglossaries

```
5610 \let\makeglossaries\@no@makeglossaries
```
Allow sort key in printgloss family:

```
5611 \renewcommand*{\@printgloss@setsort}{%
```
\let\@glo@assign@sortkey\@@glo@assign@sortkey

Initialise default sort order:

```
5613 \def\@glo@sorttype{\@glo@default@sorttype}%
5614 }%
```
All entries must be defined in the preamble:

```
5615 \renewcommand*\new@glossaryentry[2]{%
5616 \PackageError{glossaries}{Glossary entries must be
5617 defined in the preamble^^Jwhen you use
5618 \string\makenoidxglossaries}%
5619 {Either move your definitions to the preamble or use
5620 \string\makeglossaries}%
5621 }%
```
Redefine \glsentrynumberlist

```
5622 \renewcommand*{\glsentrynumberlist}[1]{%
5623 \letcs{\@gls@loclist}{glo@\glsdetoklabel{##1}@loclist}%
5624 \ifdef\@gls@loclist
5625 {%
5626 \glsnoidxloclist{\@gls@loclist}%
5627 }%
5628 {%
5629 ??\glsdoifexists{##1}%
5630 {%
5631 \GlossariesWarning{Missing location list for '##1'. Either
5632 a rerun is required or you haven't referenced the entry}%
5633 }%
5634 }%
```
}%

```
Redefine \glsdisplaynumberlist
```

```
5636 \renewcommand*{\glsdisplaynumberlist}[1]{%
5637 \letcs{\@gls@loclist}{glo@\glsdetoklabel{##1}@loclist}%
5638 \ifdef\@gls@loclist
5639 {%
5640 \def\@gls@noidxloclist@sep{%
5641 \def\@gls@noidxloclist@sep{%
5642 \def\@gls@noidxloclist@sep{%
5643 \glsnumlistsep<br>5644 }%
5644
5645 \def\@gls@noidxloclist@finalsep{\glsnumlistlastsep}%
5646 }%
5647 }%
5648 \def\@gls@noidxloclist@finalsep{}%
5649 \def\@gls@noidxloclist@prev{}%
5650 \forlistloop{\glsnoidxdisplayloclisthandler}{\@gls@loclist}%
5651 \@gls@noidxloclist@finalsep
5652 \@gls@noidxloclist@prev
5653 }%
5654 {%
5655 ??\glsdoifexists{##1}%
5656 {%
5657 \GlossariesWarning{Missing location list for '##1'. Either
5658 a rerun is required or you haven't referenced the entry}%
5659 }%
5660 }%
5661 }%
```
Provide a generic way of iterating through the number list:

```
5662 \renewcommand*{\glsnumberlistloop}[3]{%
5663 \letcs{\@gls@loclist}{glo@\glsdetoklabel{##1}@loclist}%
5664 \let\@gls@org@glsnoidxdisplayloc\glsnoidxdisplayloc
5665 \let\@gls@org@glsseeformat\glsseeformat
5666 \let\glsnoidxdisplayloc##2\relax
5667 \let\glsseeformat##3\relax
5668 \ifdef\@gls@loclist
5669 {%
5670 \forlistloop{\glsnoidxnumberlistloophandler}{\@gls@loclist}%
5671 }%
5672 {%
5673 ??\glsdoifexists{##1}%
5674 {%
5675 \GlossariesWarning{Missing location list for '##1'. Either
5676 a rerun is required or you haven't referenced the entry}%
5677 }%
5678 }%
5679 \let\glsnoidxdisplayloc\@gls@org@glsnoidxdisplayloc
5680 \let\glsseeformat\@gls@org@glsseeformat
```

```
5681 }%
```
Modify sanitize sort function

```
5682 \let\@@gls@sanitizesort\@gls@noidx@sanitizesort
5683 \let\@@gls@nosanitizesort\@@gls@noidx@nosanitizesort
```

```
5684 \@gls@noidx@setsanitizesort
```
Check sort option allowed.

```
5685 \@glo@check@sortallowed\makenoidxglossaries
5686 }%
5687 }
```
Preamble-only command:

\@onlypreamble{\makenoidxglossaries}

snumberlistloop \\glsnumberlistloop{(label)}{(handler)}

```
5689 \newcommand*{\glsnumberlistloop}[2]{%
               5690 \PackageError{glossaries}{\string\glsnumberlistloop\space
               5691 only works with \string\makenoidxglossaries}{}%
               5692 }
listloophandler Handler macro for \glsnumberlistloop. (The argument should be in the form \glsnoidxdisplayloc
                 {〈prefix〉}{〈counter〉}{〈format〉}{〈n〉})
               5693 \newcommand*{\glsnoidxnumberlistloophandler}[1]{%
               5694 #1%
               5695 }
\@no@makeglossaries Can't use both \makeglossaries and \makenoidxglossaries
               5696 \newcommand*{\@no@makeglossaries}{%
               5697 \PackageError{glossaries}{You can't use both
               5698 \string\makeglossaries\space and \string\makenoidxglossaries}%
               5699 {Either use one or other (or none) of those commands but not both
               5700 together.}%
               5701 }
\@gls@noref@warn Warning when no instances of \@gls@reference found.
               5702 \newcommand{\@gls@noref@warn}[1]{%
               5703 \GlossariesWarning{\string\makenoidxglossaries\space
               5704 is required to make \string\printnoidxglossary[type={#1}] work}%
               5705 }
```
# 1.14 Writing information to associated files

s@noidxglossary Write the glossary information to the aux file (for the 'noidx' method): \newcommand\*{\gls@noidxglossary}{% \protected@write\@auxout{}{%

```
5708 \string\@gls@reference
5709 {\csname glo@\@gls@label @type\endcsname}%
5710 {\@gls@label}%
5711 {\string\glsnoidxdisplayloc
5712 {\@glo@counterprefix}%
5713 {\@gls@counter}%
5714 {\@glsnumberformat}%
5715 {\@glslocref}%
5716 }%
5717 }%
5718 }
```
\istfile Deprecated.

```
5719 \providecommand\istfile{\glswrite}
```
At the end of the document, the files should be created if savewrites=true.

 \AtEndDocument{% \glswritefiles }

\@glswritefiles Only write the files if savewrites=true.

\newcommand\*{\@glswritefiles}{%

Iterate through all the glossaries.

\forallglossaries{\@glo@type}{%

Check for empty glossaries (patch provided by Patrick Häcker)

```
5725 \ifcsundef{glo@\@glo@type @filetok}%
5726 {%
5727 \def\gls@tmp{}%
5728 }%
5729 {%
5730 \edef\gls@tmp{\expandafter\the
5731 \csname glo@\@glo@type @filetok\endcsname}%
5732 }%
5733 \ifx\gls@tmp\@empty
5734 \ifx\@glo@type\glsdefaulttype
5735 \GlossariesWarningNoLine{Glossary '\@glo@type' has no
5736 entries.^^JRemember to use package option 'nomain' if
5737 you
5738 don't want to^^Juse the main glossary}%
5739 \else
5740 \GlossariesWarningNoLine{Glossary '\@glo@type' has no
5741 entries}%
5742 \fi
5743 \else
5744 \@glsopenfile{\glswrite}{\@glo@type}%
5745 \immediate\write\glswrite{%
5746 \expandafter\the
5747 \csname glo@\@glo@type @filetok\endcsname}%
```

```
5748 \immediate\closeout\glswrite
5749    \fi<br>5750    }%
5750
5751 }
```
As from  $v4.10$ , the  $\gtrsim$  glossary command isn't used by the glossaries package. Since the user isn't expected to use this command (as glossaries takes care of the particular format required for [makeindex](#page-573-0)/[xindy](#page-573-1)) there's no need for a user level command. Using a custom internal command prevents any conflict with other packages (and with the \mark mechanism). The associated number should be stored in \theglsentrycounter before using \gls@glossary.

#### \gls@glossary

```
5752 \newcommand*{\gls@glossary}[1]{%
5753 \@gls@glossary{#1}%
5754 }
```
## \@gls@glossary \&\@gls@glossary{\type}}{\indexing info}}

(In v4.10,  $\Diamond$ glossary was redefined to  $\Diamond$ gls@glossary to avoid conflict with other packages.) Initially define internal \@gls@glossary to ignore its argument. Indexing will be enabled when \@gls@glossary is redefined by \@makeglossary.

This command was originally defined to do \@index{〈*indexing info*〉} so that it behaved much like \index. The definition was then changed to use \index as memoir changes the definition of \@index. (Thanks to Dan Luecking for pointing this out.)

However, if normal indexing is enabled (for example with \makeindex) but no glossary lists are required (so  $\@i>$ @makeglossary isn't used), then  $\index$  will cause a problem here. The \@index trick allows for special characters within 〈*indexing info*〉 (so you can do, for example, \index{%\%}}, and the original design of \@glossary here was actually a legacy from the old glossary package. With the glossaries package, the indexing information supplied in the second argument is more constrained and just consists of the sort value (given by the sort key), the actual value (given by \glossentry{〈*label*〉} or \subglossentry{〈*level*〉} {〈*label*〉}), and the format. This means that there's no need to worry about special characters appearing in the second argument as they can't be in the label or sort value. (If they are in the sort value then the category code would've needed to be changed when the entry was defined or \glspercentchar would be needed with the sort sanitization switched off.) This means that it's safe to simply ignore the second argument.

```
5755 \newcommand*{\@gls@glossary}[2]{%
5756 \if@gls@debug
5757 \PackageInfo{glossaries}{wrglossary(#1)(#2)}%
5758 \fi
5759 }
```
This is a convenience command to set  $\Qgls@gloss$ ary. It's used by  $\Qmakegloss$ ary and then redefined to do nothing, as it only needs to be done once.

s@renewglossary

```
5760 \newcommand{\@gls@renewglossary}{%
5761 \gdef\@gls@glossary##1{\@bsphack\begingroup\gls@wrglossary{##1}}%
5762 \let\@gls@renewglossary\@empty
5763 }
```
The \gls@wrglossary command is defined to have two arguments. The first argument is the glossary type, the second argument is the glossary entry (the format of which is set in \glslink).

\gls@wrglossary

```
5764 \newcommand*{\gls@wrglossary}[2]{%
5765 \ifglssavewrites
5766 \protected@edef\@gls@tmp{\the\csname glo@#1@filetok\endcsname#2}%
5767 \expandafter\global\expandafter\csname glo@#1@filetok\endcsname
5768 \expandafter{\@gls@tmp^^J}%
5769 \else
5770 \ifcsdef{glo@#1@file}%
5771 {%
5772 \expandafter\protected@write\csname glo@#1@file\endcsname{%
5773 \gls@disablepagerefexpansion}{#2}%
5774 }%
5775 {%
5776 \ifignoredglossary{#1}{}%
5777 {%
5778 \GlossariesWarning{No file defined for glossary '#1'}%
5779 }%
5780 }%
5781 \fi
5782 \endgroup\@esphack
5783 }
```
\@do@wrglossary

```
5784 \newcommand*{\@do@wrglossary}[1]{%
5785 \glswriteentry{#1}{\@@do@wrglossary{#1}}%
5786 }
```
\glswriteentry Provide a user level command so the user can customize whether or not a line should be added to the glossary. The arguments are the label and the code that writes to the glossary file.

```
5787 \newcommand*{\glswriteentry}[2]{%
5788 \ifglsindexonlyfirst
5789 \ifglsused{#1}{}{#2}%
5790 \else
5791 #2%
5792 \fi
5793 }
```

```
tected@pagefmts List of page formats to be protected against expansion.
               5794 \newcommand{\gls@protected@pagefmts}{\gls@numberpage,\gls@alphpage,%
               5795 \gls@Alphpage,\gls@romanpage,\gls@Romanpage,\gls@arabicpage}
agerefexpansion
               5796 \newcommand*{\gls@disablepagerefexpansion}{%
               5797 \@for\@gls@this:=\gls@protected@pagefmts\do
               5798 {%
               5799 \expandafter\let\@gls@this\relax
               5800 }%
               5801 }
 \gls@alphpage
               5802 \newcommand*{\gls@alphpage}{\@alph\c@page}
 \gls@Alphpage
               5803 \newcommand*{\gls@Alphpage}{\@Alph\c@page}
\gls@numberpage
               5804 \newcommand*{\gls@numberpage}{\number\c@page}
\gls@arabicpage
               5805 \newcommand*{\gls@arabicpage}{\@arabic\c@page}
\gls@romanpage
               5806 \newcommand*{\gls@romanpage}{\romannumeral\c@page}
 \gls@Romanpage
               5807 \newcommand*{\gls@Romanpage}{\@Roman\c@page}
rotectedpagefmt \glsaddprotectedpagefmt{(cs name)}
                 Added a page format to the list of protected page formats. The argument should be the
                 name (without a backslash) of the command that takes a T<sub>E</sub>X register as the argument
                 (\〈csname〉\c@page must be valid).
               5808\newcommand*{\glsaddprotectedpagefmt}[1]{%
               5809 \protected@eappto\gls@protected@pagefmts{,\expandonce{\csname gls#1page\endcsname}}%
               5810 \csedef{gls#1page}{\expandonce{\csname#1\endcsname}\noexpand\c@page}%
               5811 \protected@eappto\@wrglossarynumberhook{%
               5812 \noexpand\let\expandonce{\csname org@gls#1\endcsname}%
               5813 \expandonce{\csname#1\endcsname}%
               5814 \noexpand\def\expandonce{\csname#1\endcsname}{%
               5815 \noexpand\@wrglossary@pageformat
               5816 \expandonce{\csname gls#1page\endcsname}%
               5817 \expandonce{\csname org@gls#1\endcsname}%
               5818 }%
```
 }% }

```
ssarynumberhook Hook used by \@@do@wrglossary
                5821 \newcommand*\@wrglossarynumberhook{}
sary@pageformat
                5822 \newcommand{\@wrglossary@pageformat}[3]{%
                5823 \ifx#3\c@page #1\else #2#3\fi
                5824 }
@do@wrglossary Write the glossary entry in the appropriate format.
                5825 \newcommand*{\@@do@wrglossary}[1]{%
                5826 \ifglsesclocations
                5827 \@@do@esc@wrglossary{#1}%
                5828 \else
                5829 \@@do@noesc@wrglossary{#1}%
                5830 \fi
                5831 }
\alpha oesc@wrglossary Write the glossary entry in the appropriate format. The locations don't need to be pre-
                  processed before writing the information to the glossary file, but the prefix still needs to be
                 found.
                5832 \newcommand*{\@@do@noesc@wrglossary}[1]{%
                 Don't fully expand yet.
                5833 \expandafter\def\expandafter\@glslocref\expandafter{\theglsentrycounter}%
                5834 \expandafter\def\expandafter\@glsHlocref\expandafter{\theHglsentrycounter}%
                 Find the prefix if \@glsHlocref and \@glslocref aren't the same.
                5835 \ifx\@glsHlocref\@glslocref
                5836 \def\@glo@counterprefix{}%
                5837 \else
                 The value of the counter isn't important here as it's the prefix that's of interest. (\c@page
                 will have the same value in both \theglsentrycounter and \theHglsentrycounter at this
                 point, even if it hasn't been updated yet. The page number is not expected to occur in the
                 prefix.)
                5838 \protected@edef\@do@gls@getcounterprefix{\noexpand\@gls@getcounterprefix
                5839 {\@glslocref}{\@glsHlocref}%
                5840 }%
                5841 \@do@gls@getcounterprefix
                5842 \fi
                 De-tok label if required.
                5843 \protected@edef\@gls@label{\glsdetoklabel{#1}}%
                 Write the information to file:
                5844 \@@do@@wrglossary
                5845 }
owprimitivemods Conditional to determine whether or not \@@do@esc@wrglossary should be allowed to tem-
                  porarily redefine \the and \number.
                                                           193
```

```
5846 \newif\ifglswrallowprimitivemods
5847 \glswrallowprimitivemodstrue
```
- $\&$ esc@wrglossary Write the glossary entry in the appropriate format. (Need to set  $\&$ glsnumberformat and \@gls@counter prior to use.) The argument is the entry's label. This is far more complicated with xindy than with other indexing methods. There are two necessary but conflicting requirements with xindy:
	- 1. all backslashes in the location must be escaped;
	- 2. \c@page can't be prematurely expanded.

(With makeindex there's the remote possibility that the page compositor is a makeindex special character, so that would also need to be escaped.)

For example, suppose \thepage is defined as

\renewcommand{\thepage}{\tally{page}} \newcommand{\tally}[1]{\tallynum{\expandafter\the\csname c@#1\endcsname}}

where \tallynum is a robust command that takes a number as its argument. With all indexing methods other than xindy, a deferred write with \thepage as the location will expand to  $\tau(\n)$  where  $\langle n \rangle$  is the page number. Since the write is deferred, the page number is correct. (makeindex won't accept this location format, but \makenoidxglossaries and bib2gls are quite happy with it.) Unfortunately, this fails with xindy because xindy interprets this location as tallynum $\{\langle n \rangle\}$  because  $\setminus t$  represents a the character "t". The location must be written as \\tallynum{〈*n*〉}.

This means that the location  $\tau$  tally{page} must be expanded and then the backslashes must be doubled. Unfortunately \c@page mustn't be expanded until the deferred write is performed, so the location actually needs to be expanded to \tallynum{\the\c@page} but the backslashes in \the\c@page mustn't be escaped. All other backslashes must be escaped. (In this case, only the backslash in \tallynum but the location format may include other control sequences.) The code below works on the assumption that commands like \tally are defined in the form

\newcommand{\tally}[1]{\tallynum{\expandafter\the\csname c@#1\endcsname}}

(note the use of \expandafter and \name) or in the form

```
\newcommand{\tally}[1]{\tallynum{\arabic{#1}}}
```
In the second case, \arabic is one of the known commands that's temporarily adjusted to prevent \c@page from being prematurely expanded. In the first case, \the is temporarily modified (unless \glswrallowprimitivemodsfalse) to check if it's followed by \c@page. The \expandafter ensures that it is. If \tally is defined in another way that hides \c@page for example using \the\value{#1} then the process fails.

With makeindex, \tallynum needs to expand to just the decimal number while writing the location to the glossary file, otherwise makeindex will reject it. This can be done by defining \glstallypage so that \tally can locally be set to \arabic while expansion is occurring. Again, \c@page must be protected from expansion until the deferred write occurs.

The expansion before the write occurs also allows the hyper prefix to be determined where \theH〈*counter*〉 is defined in the form 〈*prefix*〉.\the〈*counter*〉. It's possible (although again unlikely) that a makeindex character might occur in the prefix, which therefore needs escaping. The prefix is passed as the optional argument of \setentrycounter which is needed by commands like \glshypernumber to create a hyperlink for a given counter (like \hyperpage but for an arbitrary counter).

```
5848 \newcommand*{\@@do@esc@wrglossary}[1]{% please read documented code!
5849 \begingroup
```
First a bit of hackery to prevent premature expansion of \c@page. Store original definitions (scoped):

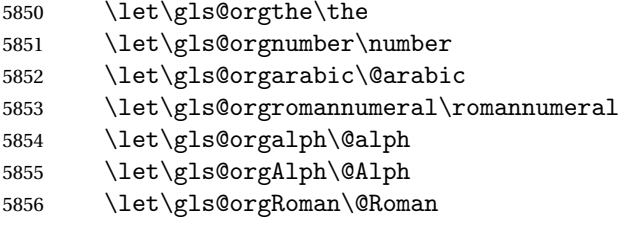

Redefine:

5857 \ifglswrallowprimitivemods

The redefinition of \the to use \expandafter solves the problem of \the\csname c@〈*counter*〉\endcsname but is only a partial solution to the problem of  $\theta$ ,  $\theta$ , with  $\value$ ,  $\cos \theta$  is too deeply hidden and will be expanded too soon, but at least there won't be an error.

```
5858 \det\left\{g\right\}5859 \ifx##1\c@page \gls@numberpage\else\gls@orgthe##1\fi}%
5860 \def\the{\expandafter\gls@the}%
5861 \def\gls@number##1{%
5862 \ifx##1\c@page \gls@numberpage\else\gls@orgnumber##1\fi}%
5863 \def\number{\expandafter\gls@number}%
5864 \fi
5865 \def\@arabic##1{%
5866 \ifx##1\c@page \gls@arabicpage\else\gls@orgarabic##1\fi}%
5867 \def\romannumeral##1{%
5868 \ifx##1\c@page \gls@romanpage\else\gls@orgromannumeral##1\fi}%
5869 \def\@Roman##1{%
5870 \ifx##1\c@page \gls@Romanpage\else\gls@orgRoman##1\fi}%
5871 \det\,\mathcal{B} \def\@alph##1{%
5872 \ifx##1\c@page \gls@alphpage\else\gls@orgalph##1\fi}%
5873 \def\@Alph##1{%
5874 \ifx##1\c@page \gls@Alphpage\else\gls@orgAlph##1\fi}%
```
Add hook to allow for other number formats:

5875 \@wrglossarynumberhook

Prevent expansion:

5876 \gls@disablepagerefexpansion

Now store location in \@glslocref:

```
5877 \protected@xdef\@glslocref{\theglsentrycounter}%
```

```
5878 \endgroup
```
Escape any special characters. It's possible that with makeindex the separator might be a makeindex special character. Although not likely, it still needs to be taken into account.

```
5879 \@gls@checkmkidxchars\@glslocref
```
Check if the hyper-location is the same as the location and set the hyper prefix.

```
5880 \expandafter\ifx\theHglsentrycounter\theglsentrycounter\relax
5881 \def\@glo@counterprefix{}%
5882 \else
5883 \protected@edef\@glsHlocref{\theHglsentrycounter}%
5884 \@gls@checkmkidxchars\@glsHlocref
5885 \edef\@do@gls@getcounterprefix{\noexpand\@gls@getcounterprefix
5886 {\@glslocref}{\@glsHlocref}%
5887 }%
5888 \@do@gls@getcounterprefix
5889 \fi
```
De-tok label if required

\protected@edef\@gls@label{\glsdetoklabel{#1}}%

Write the information to file:

 \@@do@@wrglossary }

## \@@do@@wrglossary

```
5893 \newcommand*{\@@do@@wrglossary}{%
```

```
Determine whether to use xindy or makeindex syntax
```

```
5894 \ifglsxindy
```
Need to determine if the formatting information starts with a ( or ) indicating a range.

```
5895 \expandafter\@glo@check@mkidxrangechar\@glsnumberformat\@nil
5896 \def\@glo@range{}%
5897 \expandafter\if\@glo@prefix(\relax
5898 \def\@glo@range{:open-range}%
5899 \else
5900 \expandafter\if\@glo@prefix)\relax
5901 \def\@glo@range{:close-range}%
5902 \fi
5903 \fi
```
Write to the glossary file using xindy syntax.

```
5904 \gls@glossary{\csname glo@\@gls@label @type\endcsname}{%
5905 (indexentry :tkey (\csname glo@\@gls@label @index\endcsname)
5906 :locref \string"{\@glo@counterprefix}{\@glslocref}\string" %
5907 :attr \string"\@gls@counter\@glo@suffix\string"
5908 \@glo@range
5909 )
5910 }%
5911 \else
```
Convert the format information into the format required for makeindex

```
5912 \@set@glo@numformat{\@glo@numfmt}{\@gls@counter}{\@glsnumberformat}%
5913 {\@glo@counterprefix}%
 Write to the glossary file using makeindex syntax.
5914 \gls@glossary{\csname glo@\@gls@label @type\endcsname}{%
5915 \string\glossaryentry{\csname glo@\@gls@label @index\endcsname
5916 \@gls@encapchar\@glo@numfmt}{\@glslocref}}%
5917 \fi
5918 }
```
\@gls@getcounterprefix Get the prefix that needs to be prepended to counter in order to get the hyper counter. (For example, with the standard article class and hyperref, \theequation needs to be prefixed with  $\langle section\ num \rangle$ . to get the equivalent \theHequation.) NB this assumes that the prefix ends with a dot, which is the standard. (Otherwise it makes the xindy location classes more complicated.)

```
5919 \newcommand*\@gls@getcounterprefix[2]{%
5920 \edef\@gls@thisloc{#1}\edef\@gls@thisHloc{#2}%
5921 \ifx\@gls@thisloc\@gls@thisHloc
5922 \def\@glo@counterprefix{}%
5923 \else
5924 \def\@gls@get@counterprefix##1.#1##2\end@getprefix{%
5925 \def\@glo@tmp{##2}%
5926 \ifx\@glo@tmp\@empty
5927 \def\@glo@counterprefix{}%
5928 \else
5929 \def\@glo@counterprefix{##1}%
5930 \fi
5931 }%
5932 \@gls@get@counterprefix#2.#1\end@getprefix
 Warn if no prefix can be formed.
```

```
5933 \ifx\@glo@counterprefix\@empty
5934 \GlossariesWarning{Hyper target '#2' can't be formed by
5935 prefixing^^Jlocation '#1'. You need to modify the
5936 definition of \string\theH\@gls@counter^^Jotherwise you
5937 will get the warning: "'name{\@gls@counter.#1}' has been^^J
5938 referenced but does not exist"}%
5939 \fi
5940 \fi
5941 }
```
# 1.15 Glossary Entry Cross-References

\@do@seeglossary Write the glossary entry with a cross reference. The first argument is the entry's label, the second must be in the form  $[\langle tag \rangle] \{ \langle list \rangle \}$ , where  $\langle tag \rangle$  is a tag such as "see" and  $\langle list \rangle$  is a list of labels.

\newcommand{\@do@seeglossary}[2]{%

```
5943 \def\@gls@xref{#2}%
5944 \@onelevel@sanitize\@gls@xref
5945 \@gls@checkmkidxchars\@gls@xref
5946 \ifglsxindy
5947 \gls@glossary{\csname glo@#1@type\endcsname}{%
5948 (indexentry
5949 :tkey (\csname glo@#1@index\endcsname)
5950 :xref (\string"\@gls@xref\string")
5951 : attr \string"see\string"
5952 )
5953 }%
5954 \else
5955 \gls@glossary{\csname glo@#1@type\endcsname}{%
5956 \string\glossaryentry{\csname glo@#1@index\endcsname
5957 \@gls@encapchar glsseeformat\@gls@xref}{Z}}%
5958 \fi
5959 }
```
\@gls@fixbraces If no optional argument is specified, list needs to be enclosed in a set of braces.

```
5960 \def\@gls@fixbraces#1#2#3\@nil{%
5961 \ifx#2[\relax
5962 \@@gls@fixbraces#1#2#3\@end@fixbraces
5963 \else
5964 \def#1{{#2#3}}%
5965 \fi
5966 }
```
\@@gls@fixbraces

```
5967 \def\@@gls@fixbraces#1[#2]#3\@end@fixbraces{%
5968 \def#1{[#2]{#3}}%
5969 }
```
\glssee \glssee{〈*label*〉}{〈*cross-ref list*〉}

```
5970 \newrobustcmd*{\glssee}[3][\seename]{%
5971 \@do@seeglossary{#2}{[#1]{#3}}}
5972 \newcommand*{\@glssee}[3][\seename]{%
5973 \glssee[#1]{#3}{#2}}
```
\glsseeformat The first argument specifies what tag to use (e.g. "see"), the second argument is a commaseparated list of labels. The final argument (the location) is ignored.

```
5974 \newrobustcmd*{\glsseeformat}[3][\seename]{%
5975 \emph{#1} \glsseelist{#2}}
```
\glsseelist \glsseelist{〈*list*〉} formats list of entry labels.

```
5976 \newrobustcmd*{\glsseelist}[1]{%
```
If there is only one item in the list, set the last separator to do nothing.

\let\@gls@dolast\relax

Don't display separator on the first iteration of the loop

```
5978 \let\@gls@donext\relax
```

```
Iterate through the labels
```
5979 \@for\@gls@thislabel:=#1\do{%

Check if on last iteration of loop

```
5980 \ifx\@xfor@nextelement\@nnil
5981 \@gls@dolast
5982 \else
5983 \@gls@donext
5984 \setminusfi
```
Display the entry for this label. (Expanding label as it's a temporary control sequence that's used elsewhere.)

```
5985 \expandafter\glsseeitem\expandafter{\@gls@thislabel}%
```
Update separators

```
5986 \let\@gls@dolast\glsseelastsep
5987 \let\@gls@donext\glsseesep
5988 }%
5989 }
```
\glsseelastsep Separator to use between penultimate and ultimate entries in a cross-referencing list. 5990 \newcommand\*{\glsseelastsep}{\space\andname\space}

```
\glsseesep Separator to use between entries in a cross-referencing list.
           5991 \newcommand*{\glsseesep}{, }
```

```
\glsseeitem \glsseeitem{〈label〉} formats individual entry in a cross-referencing list.
            5992 \newrobustcmd*{\glsseeitem}[1]{\glshyperlink[\glsseeitemformat{#1}]{#1}}
```
lsseeitemformat As from v3.0, default is to use  $\gtrsim$  lsentrytext instead of  $\gtrsim$  lsentryname. (To avoid problems with the name key being sanitized, although this is no longer a problem now.) 5993 \newcommand\*{\glsseeitemformat}[1]{\glsentrytext{#1}}

# 1.16 Displaying the glossary

An individual glossary is displayed in the text using \printglossary[〈*key-val list*〉]. If the type key is omitted, the default glossary is displayed. The optional argument can be used to specify an alternative glossary, and can also be used to set the style, title and entry in the table of contents. Available keys are defined below.

```
save@numberlist Provide command to store number list.
               5994 \newcommand*{\gls@save@numberlist}[1]{%
               5995 \ifglssavenumberlist
               5996 \toks@{#1}%
```

```
5997 \protected@edef\@do@writeaux@info{%
5998 \noexpand\csgdef{glo@\glscurrententrylabel @numberlist}{\the\toks@}%
5999 }%
6000 \@onelevel@sanitize\@do@writeaux@info
6001 \protected@write\@auxout{}{\@do@writeaux@info}%
6002 \fi
6003 }
```
- $\alpha$  warn the user if they have forgotten  $\prime$  intglossaries or  $\prime$  intglossary. (Will be suppressed if there is at least one occurrence of \printglossary. There is no check to ensure that there is a \printglossary for each defined glossary.) \newcommand\*{\warn@noprintglossary}{}%
- \printglossary The TOC title needs to be processed in a different manner to the main title in case the translator and hyperref packages are both being used.

```
6005 \ifcsundef{printglossary}{}%
6006 {%
```
If \printglossary is already defined, issue a warning and undefine it.

```
6007 \@gls@warnonglossdefined
6008 \undef\printglossary
6009 }
```
Neither \printglossary nor \printnoidxglossary can work with an ignored glossary (since ignored glossaries normally suppress indexing and there's no associated file for [makeindex](#page-573-0)/[xindy](#page-573-1) to process). However \printunsrtglossary can be used with an ignored glossary, so provide a command to warn if the glossary doesn't exist or is an ignored glossary.

\@printgloss@checkexists@noignored

```
6010 \newcommand*{\@printgloss@checkexists@noignored}[2]{%
6011 \@ifglossaryexists{#1}%
6012 {#2}%
6013 {%
6014 \ifignoredglossary{#1}%
6015 {\GlossariesWarning{Glossary '#1' is an ignored glossary}}%
6016 {\GlossariesWarning{Glossary '#1' doesn't exist}}%
6017 }%
6018 }
```
 $\texttt{ts}\Omega$ llowignored For use with \printunsrtglossary.

```
6019 \newcommand*{\@printgloss@checkexists@allowignored}[2]{%
6020 \s@ifglossaryexists{#1}%
6021 {#2}%
6022 {\GlossariesWarning{Glossary '#1' doesn't exist}}%
6023 }
```
\@printgloss@checkexists

\let\@printgloss@checkexists\@printgloss@checkexists@noignored

\printglossary has an optional argument. The default value is to set the glossary type to the main glossary.

```
6025 \newcommand*{\printglossary}[1][type=\glsdefaulttype]{%
6026 \let\@printgloss@checkexists\@printgloss@checkexists@noignored
6027 \@printglossary{#1}{\@print@glossary}%
6028 }
```
The \printglossaries command will do \printglossary for each glossary type that has been defined. It is better to use \printglossaries rather than individual \printglossary commands to ensure that you don't forget any new glossaries you may have created. It also makes it easier to chop and change the value of the acronym package option. However, if you want to list the glossaries in a different order, or if you want to set the title or table of contents entry, or if you want to use different glossary styles for each glossary, you will need to use \printglossary explicitly for each glossary type.

```
\printglossaries
```

```
6029 \newcommand*{\printglossaries}{%
                6030 \forallglossaries{\@@glo@type}{\printglossary[type=\@@glo@type]}%
                6031 }
ntnoidxglossary Provide an alternative to \printglossary that doesn't require an external indexing applica-
                  tion. Entries won't be sorted and the location list will be empty.
                6032 \newcommand*{\printnoidxglossary}[1][type=\glsdefaulttype]{%
                6033 \let\@printgloss@checkexists\@printgloss@checkexists@noignored
                6034 \@printglossary{#1}{\@print@noidx@glossary}%
                6035 }
\frac{1}{x}cossaries Analogous to \primerintglossaries
                6036 \newcommand*{\printnoidxglossaries}{%
                6037 \forallglossaries{\@@glo@type}{\printnoidxglossary[type=\@@glo@type]}%
                6038 }
ntgloss@setsort Initialise to do nothing.
                6039 \newcommand*{\@printgloss@setsort}{}
preglossaryhook
                6040 \newcommand*{\@gls@preglossaryhook}{}
\@printglossary Sets up the glossary for either \printglossary or \printnoidxglossary. The first argu-
                  ment is the options list, the second argument is the handler macro that deals with the actual
                  glossary. This is also used by glossaries-extra's \printunsrtglossary which may be used
                  with an ignored glossary.
                6041 \newcommand{\@printglossary}[2]{%
```
Set up defaults.

```
6042 \def\@glo@type{\glsdefaulttype}%
6043 \def\glossarytitle{\csname @glotype@\@glo@type @title\endcsname}%
```

```
6044 \def\glossarytoctitle{\glossarytitle}%
6045 \let\org@glossarytitle\glossarytitle
6046 \def\@glossarystyle{%
6047 \ifx\@glossary@default@style\relax
6048 \GlossariesWarning{No default glossary style provided \MessageBreak
6049 for the glossary '\@glo@type'. \MessageBreak
6050 Using deprecated fallback. \MessageBreak
6051 To fix this set the style with \MessageBreak
6052 \string\setglossarystyle\space or use the \MessageBreak
6053 style key=value option}%
6054 \fi
6055 }%
6056 \def\gls@dotoctitle{\glssettoctitle{\@glo@type}}%
 Store current value of \gtrsim alossaryentrynumbers. (This may be changed via the optional ar-
```
gument)

```
6057 \let\@org@glossaryentrynumbers\glossaryentrynumbers
```
Localise the effects of the optional argument

```
6058 \bgroup
```
Activate or deactivate sort key:

```
6059 \@printgloss@setsort
```
Determine settings specified in the optional argument.

```
6060 \setkeys{printgloss}{#1}%
```

```
Does the glossary exist?
```

```
6061 \@printgloss@checkexists{\@glo@type}%
```

```
6062 {%
```
If title has been set, but toctitle hasn't, make toctitle the same as given title (rather than the title used when the glossary was defined)

```
6063 \ifx\glossarytitle\org@glossarytitle
6064 \else
6065 \expandafter\let\csname @glotype@\@glo@type @title\endcsname
6066 \glossarytitle
6067 \bigcupfi
```
Allow a high-level user command to indicate the current glossary

```
6068 \let\currentglossary\@glo@type
```
Enable individual number lists to be suppressed.

```
6069 \let\org@glossaryentrynumbers\glossaryentrynumbers
```

```
6070 \let\glsnonextpages\@glsnonextpages
```
Enable individual number list to be activated:

```
6071 \let\glsnextpages\@glsnextpages
```
Enable suppression of description terminators.

\let\nopostdesc\@nopostdesc

Set up the entry for the TOC

```
6073 \gls@dotoctitle
```
Set the glossary style

\@glossarystyle

Added a way to fetch the current entry label  $(v3.08 \text{ updated for new } \gtrsim 100$ \subglossentry, but this is now only needed for backward compatibility):

```
6075 \let\gls@org@glossaryentryfield\glossentry
6076 \let\gls@org@glossarysubentryfield\subglossentry
6077 \renewcommand{\glossentry}[1]{%
6078 \protected@xdef\glscurrententrylabel{\glsdetoklabel{##1}}%
6079 \gls@org@glossaryentryfield{##1}%
6080 }%
6081 \renewcommand{\subglossentry}[2]{%
6082 \protected@xdef\glscurrententrylabel{\glsdetoklabel{##2}}%
6083 \gls@org@glossarysubentryfield{##1}{##2}%
6084 }%
```
\@gls@preglossaryhook

Now do the handler macro that deals with the actual glossary:

#2%

}%

End the current scope

\egroup

Reset \glossaryentrynumbers

\global\let\glossaryentrynumbers\@org@glossaryentrynumbers

```
Suppress warning about no \printglossary
```

```
6090 \global\let\warn@noprintglossary\relax
6091 }
```
 $\Phi$   $\phi$  Internal workings of  $\prime$  internal file.

\newcommand{\@print@glossary}{%

Some macros may end up being expanded into internals in the glossary, so need to make  $@$  a letter. (Unlikely to be a problem since v3.08a but kept for backward compatibility.)

\makeatletter

Input the glossary file, if it exists.

\@input@{\jobname.\csname @glotype@\@glo@type @in\endcsname}%

If the glossary file doesn't exist, do \null. (This ensures that the page is shipped out and all write commands are done.) This might produce an empty page, but at this point the document isn't complete, so it shouldn't matter.

 \IfFileExists{\jobname.\csname @glotype@\@glo@type @in\endcsname}% {}% {\null}%

If xindy is being used, need to write the language dependent information to the . aux file for makeglossaries.

 \ifglsxindy \ifcsundef{@xdy@\@glo@type @language}% {% 6101 \edef\@do@auxoutstuff{% \noexpand\AtEndDocument{%

If the user removes the glossary package from their document, ensure the next run doesn't throw a load of undefined control sequence errors when the aux file is parsed.

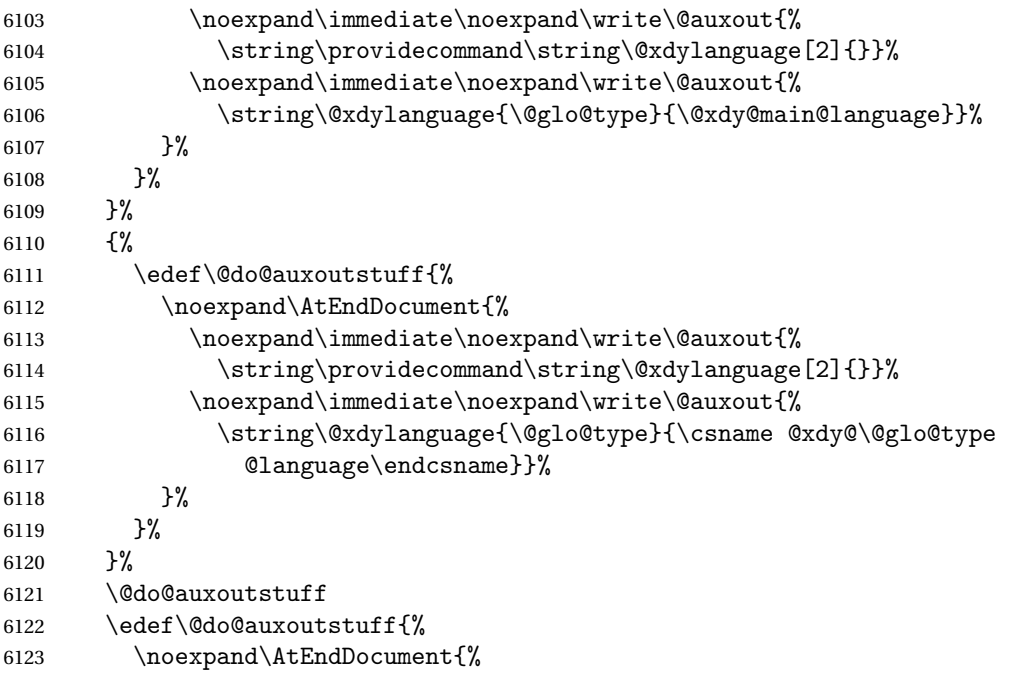

If the user removes the glossaries package from their document, ensure the next run doesn't throw a load of undefined control sequence errors when the aux file is parsed.

```
6124 \noexpand\immediate\noexpand\write\@auxout{%
6125 \string\providecommand\string\@gls@codepage[2]{}}%
6126 \noexpand\immediate\noexpand\write\@auxout{%
6127 \string\@gls@codepage{\@glo@type}{\gls@codepage}}%
6128 }%
6129 }%
6130 \@do@auxoutstuff
6131 \fi
```
Activate warning if \makeglossaries hasn't been used.

```
6132 \renewcommand*{\@warn@nomakeglossaries}{%
6133 \GlossariesWarningNoLine{\string\makeglossaries\space
6134 hasn't been used,<sup>^^</sup>Jthe glossaries will not be updated}%
6135 }%
6136 }
```
The sort macros all have the syntax:

\@glo@sortmacro@〈order 〉{〈type 〉}

where *(order)* is the sort order as specified by the sort key and *(type)* is the glossary type. (The referenced entry list is stored in  $\Q$ slsref $\Q(type)$ . The actual sorting is done by \@glo@sortentries{〈*handler*〉}{〈*type*〉}.

\@glo@sortentries

```
6137 \newcommand*{\@glo@sortentries}[2]{%
```
- \glosortentrieswarning
- \def\@glo@sortinglist{}%
- \def\@glo@sortinghandler{#1}%
- \protected@edef\@glo@type{#2}%
- \forlistcsloop{\@glo@do@sortentries}{@glsref@#2}%
- \csdef{@glsref@#2}{}%
- \@for\@this@label:=\@glo@sortinglist\do{%

Has this entry already been added?

```
6145 \xifinlistcs{\@this@label}{@glsref@#2}%
6146 {}%
6147 {%
6148 \listcsxadd{@glsref@#2}{\@this@label}%
6149 }%
6150 \ifcsdef{@glo@sortingchildren@\@this@label}%
6151 \{ \%6152 \@glo@addchildren{#2}{\@this@label}%
6153 }%
6154 {}%
6155 }%
6156 }
```
glo@addchildren \<mark>\@glo@addchildren{\type}}{\parent}}</mark>

\newcommand\*{\@glo@addchildren}[2]{%

Scope to allow nesting.

```
6158 \bgroup
```

```
6159 \letcs{\@glo@childlist}{@glo@sortingchildren@#2}%
6160 \@for\@this@childlabel:=\@glo@childlist\do
6161 {%
 Check this label hasn't already been added.
6162 \xifinlistcs{\@this@childlabel}{@glsref@#1}%
6163 {}%
6164 \{%
6165 \listcsxadd{@glsref@#1}{\@this@childlabel}%
```
}%

Does this child have children?

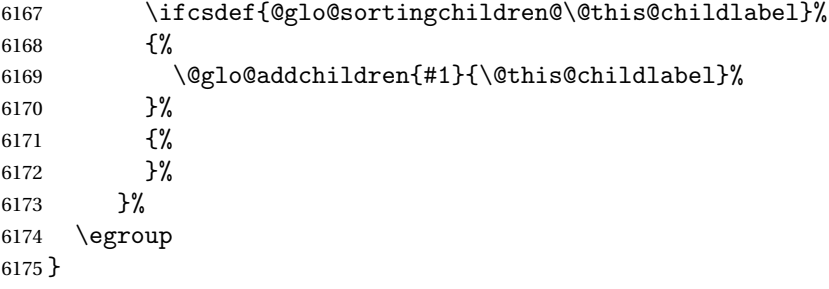

#### \@glo@do@sortentries

```
6176 \newcommand*{\@glo@do@sortentries}[1]{%
6177 \ifglshasparent{#1}%
6178 {%
 This entry has a parent, so add it to the child list
6179 \protected@edef\@glo@parent{\csuse{glo@\glsdetoklabel{#1}@parent}}%
6180 \ifcsundef{@glo@sortingchildren@\@glo@parent}%
6181 {%
6182 \csdef{@glo@sortingchildren@\@glo@parent}{}%
6183
6184 {}%
6185 \expandafter\@glo@sortedinsert
6186 \csname @glo@sortingchildren@\@glo@parent\endcsname{#1}%
 Has the parent been added?
6187 \xifinlistcs{\@glo@parent}{@glsref@\@glo@type}%
6188 {%
 Yes, it has so do nothing.
6189 }%
6190 {%
 No, it hasn't so add it now.
6191 \expandafter\@glo@do@sortentries\expandafter{\@glo@parent}%
6192 }%
6193 }%
6194 {%
6195 \@glo@sortedinsert{\@glo@sortinglist}{#1}%
6196 }%
6197 }
```
lo@sortedinsert \@glo@sortedinsert{(list)}{(entry label)}

Insert into list.

```
6198 \newcommand*{\@glo@sortedinsert}[2]{%
6199 \dtl@insertinto{#2}{#1}{\@glo@sortinghandler}%
6200 }%
```
The sort handlers need to be in the form required by datatool's \dtl@sortlist macro. These must set the count register \dtl@sortresult to either  $-1$  (#1 less than #2), 0 (#1 = #2) or  $+1$  (#1 greater than #2).

### orthandler@word

```
6201 \newcommand*{\@glo@sorthandler@word}[2]{%
6202 \letcs\@gls@sort@A{glo@\glsdetoklabel{#1}@sort}%
6203 \letcs\@gls@sort@B{glo@\glsdetoklabel{#2}@sort}%
6204 \edef\glo@do@compare{%
6205 \noexpand\dtlwordindexcompare{\noexpand\dtl@sortresult}%
6206 {\expandonce\@gls@sort@B}%
6207 {\expandonce\@gls@sort@A}%
6208 }%
6209 \glo@do@compare
6210 }
```
#### thandler@letter

 \newcommand\*{\@glo@sorthandler@letter}[2]{% \letcs\@gls@sort@A{glo@\glsdetoklabel{#1}@sort}% \letcs\@gls@sort@B{glo@\glsdetoklabel{#2}@sort}% \edef\glo@do@compare{% \noexpand\dtlletterindexcompare{\noexpand\dtl@sortresult}% {\expandonce\@gls@sort@B}% {\expandonce\@gls@sort@A}% }% \glo@do@compare }

## orthandler@case Case-sensitive sort.

 \newcommand\*{\@glo@sorthandler@case}[2]{% \letcs\@gls@sort@A{glo@\glsdetoklabel{#1}@sort}% \letcs\@gls@sort@B{glo@\glsdetoklabel{#2}@sort}% \edef\glo@do@compare{% \noexpand\dtlcompare{\noexpand\dtl@sortresult}% {\expandonce\@gls@sort@B}% {\expandonce\@gls@sort@A}% }% \glo@do@compare }

# thandler@nocase Case-insensitive sort.

 \newcommand\*{\@glo@sorthandler@nocase}[2]{% \letcs\@gls@sort@A{glo@\glsdetoklabel{#1}@sort}% \letcs\@gls@sort@B{glo@\glsdetoklabel{#2}@sort}% \edef\glo@do@compare{% \noexpand\dtlicompare{\noexpand\dtl@sortresult}% {\expandonce\@gls@sort@B}% {\expandonce\@gls@sort@A}% }%

```
6239 \glo@do@compare
               6240 }
\@glo@sortmacro@word Sort macro for 'word'
               6241 \newcommand*{\@glo@sortmacro@word}[1]{%
               6242 \ifdefstring{\@glo@default@sorttype}{standard}%
               6243 {%
               6244 \@glo@sortentries{\@glo@sorthandler@word}{#1}%
               6245 }%
               6246 {%
               6247 \PackageError{glossaries}{Conflicting sort options:^^J
               6248 \string\usepackage[sort=\@glo@default@sorttype]{glossaries}^^J
               6249 \string\printnoidxglossary[sort=word]}{}%
               6250 }%
               6251 }
\@glo@sortmacro@letter Sort macro for 'letter'
               6252 \newcommand*{\@glo@sortmacro@letter}[1]{%
               6253 \ifdefstring{\@glo@default@sorttype}{standard}%
               6254 {%
               6255 \@glo@sortentries{\@glo@sorthandler@letter}{#1}%
               6256 }%
               6257 {%
               6258 \PackageError{glossaries}{Conflicting sort options:^^J
               6259 \tring\usepackage[sort=\@glo@default@sorttype]{glossaries}^^J
               6260 \string\printnoidxglossary[sort=letter]}{}%
               6261 }%
               6262 }
\@glo@sortmacro@standard Sort macro for 'standard'. (Use either 'word' or 'letter' order.)
               6263 \newcommand*{\@glo@sortmacro@standard}[1]{%
               6264 \ifdefstring{\@glo@default@sorttype}{standard}%
               6265 {%
               6266 \ifcsdef{@glo@sorthandler@\glsorder}%
               6267 {%
               6268 \@glo@sortentries{\csuse{@glo@sorthandler@\glsorder}}{#1}%
               6269 }%
               6270 {%
               6271 \PackageError{glossaries}{Unknown sort handler '\glsorder'}{}%
               6272 }%
               6273 }%
               6274 {%
               6275 \PackageError{glossaries}{Conflicting sort options:^^J
               6276 \string\usepackage[sort=\@glo@default@sorttype]{glossaries}^^J
               6277 \string\printnoidxglossary[sort=standard]}{}%
               6278 }%
               6279 }
```
\@glo@sortmacro@case Sort macro for 'case'

```
6280 \newcommand*{\@glo@sortmacro@case}[1]{%
               6281 \ifdefstring{\@glo@default@sorttype}{standard}%
               6282 {%
               6283 \@glo@sortentries{\@glo@sorthandler@case}{#1}%
               6284 }%
               6285 {%
               6286 \PackageError{glossaries}{Conflicting sort options:^^J
               6287 \string\usepackage[sort=\@glo@default@sorttype]{glossaries}^^J
               6288 \string\printnoidxglossary[sort=case]}{}%
               6289 }%
               6290 }
ortmacro@nocase Sort macro for 'nocase'
               6291 \newcommand*{\@glo@sortmacro@nocase}[1]{%
               6292 \ifdefstring{\@glo@default@sorttype}{standard}%
               6293 {%
               6294 \@glo@sortentries{\@glo@sorthandler@nocase}{#1}%
               6295 }%
               6296 {%
               6297 \PackageError{glossaries}{Conflicting sort options:^^J
               6298 \string\usepackage[sort=\@glo@default@sorttype]{glossaries}^^J
               6299 \string\printnoidxglossary[sort=nocase]}{}%
               6300 }%
               6301 }
\infty sortmacro@def Sort macro for 'def'. The order of definition is given in \glolist@\langle type \rangle.
               6302 \newcommand*{\@glo@sortmacro@def}[1]{%
               6303 \def\@glo@sortinglist{}%
               6304 \forglsentries[#1]{\@gls@thislabel}%
               6305 {%
               6306 \xifinlistcs{\@gls@thislabel}{@glsref@#1}%
               6307 {%
               6308 \listeadd{\@glo@sortinglist}{\@gls@thislabel}%
               6309 }%
               6310 {%
                 Hasn't been referenced.
               6311 }%
               6312 }%
               6313 \cslet{@glsref@#1}{\@glo@sortinglist}%
               6314 }
\@glo@sortmacro@def@do This won't include parent entries that haven't been referenced.
               6315 \newcommand*{\@glo@sortmacro@def@do}[1]{%
               6316 \ifinlistcs{#1}{@glsref@\@glo@type}%
```

```
6317 {}%
6318 {%
6319 \listcsadd{@glsref@\@glo@type}{#1}%
6320 }%
```

```
6321 \ifcsdef{@glo@sortingchildren@#1}%
6322 {%
6323 \@glo@addchildren{\@glo@type}{#1}%
6324 }%
6325 {}%
6326 }
```
\@glo@sortmacro@use Sort macro for 'use'. (No sorting is required, as the entries are already in order of use, so do nothing.)

\newcommand\*{\@glo@sortmacro@use}[1]{}

\@print@noidx@glossary Glossary handler for \printnoidxglossary which doesn't use an indexing application. Since \printnoidxglossary may occur at the start of the document, we can't just check if an entry has been used. Instead, the first pass needs to write information to the aux file every time an entry is referenced. This needs to be read in on the second run and stored in a list corresponding to the appropriate glossary.

```
6328 \newcommand*{\@print@noidx@glossary}{%
6329 \ifcsdef{@glsref@\@glo@type}%
6330 {%
```
Sort the entries:

```
6331 \ifcsdef{@glo@sortmacro@\@glo@sorttype}%
6332 {%
6333 \csuse{@glo@sortmacro@\@glo@sorttype}{\@glo@type}%<br>6334 }%
6334
6335 {%
6336 \PackageError{glossaries}{Unknown sort handler '\@glo@sorttype'}{}%
6337 }%
```
Do the glossary heading and preamble

```
6338 \glossarysection[\glossarytoctitle]{\glossarytitle}%
6339 \glossarypreamble
```
The glossary style might use a tabular-like environment, which may cause scoping problems when setting the current letter group. The predefined tabular-like styles don't support letter group headings, but there's nothing to stop the user from defining their own custom style that might, so any redefinition of this command within theglossary will have to be done globally.

```
6340 \def\@gls@currentlettergroup{}%
```
- \begin{theglossary}%
- \glossaryheader

\glsresetentrylist

Iterate through the entries.

```
6344 \forlistcsloop{\@gls@noidx@do}{@glsref@\@glo@type}%
```
Finally end the glossary and do the postamble:

```
6345 \end{theglossary}%
6346 \glossarypostamble
6347 }%
6348 {%
```

```
6349 \@gls@noref@warn{\@glo@type}%
               6350 }%
               6351 }
\glo@grabfirst This won't work for UTF-8 and inputenc.
               6352 \def\glo@grabfirst#1#2\@nil{%
               6353 \def\@gls@firsttok{#1}%
               6354 \ifdefempty\@gls@firsttok
               6355 {%
               6356 \def\@glo@thislettergrp{0}%
               6357 }%
               6358 {%
                Sanitize it:
               6359 \@onelevel@sanitize\@gls@firsttok
                Fetch the first letter:
               6360 \expandafter\@glo@grabfirst\@gls@firsttok{}{}\@nil
               6361 }%
               6362 }
\@glo@grabfirst
               6363 \def\@glo@grabfirst#1#2\@nil{%
               6364 \ifdefempty\@glo@thislettergrp
               6365 {%
               6366 \def\@glo@thislettergrp{glssymbols}%
               6367 }%
               6368 {%
               6369 \count@=\uccode'#1\relax
               6370 \ifnum\count@=0\relax
               6371 \def\@glo@thislettergrp{glssymbols}%
               6372 \else
               6373 \ifdefstring\@glo@sorttype{case}%
               6374 {%
               6375 \count@={ ' \#1\relax}6376 }%
               6377 {%
               6378 }%
               6379 \edef\@glo@thislettergrp{\the\count@}%
               6380 \setminusfi
               6381 }%
               6382 }
\@gls@noidx@do Handler for list iteration used by \@print@noidx@glossary. The argument is the entry label.
```
This only allows one sublevel.

```
6383 \newcommand{\@gls@noidx@do}[1]{%
```

```
Get this entry's location list
```
\global\letcs{\@gls@loclist}{glo@\glsdetoklabel{#1}@loclist}%

Does this entry have a parent?

```
6385 \ifglshasparent{#1}%
6386 {%
 Has a parent.
6387 \gls@level=\csuse{glo@\glsdetoklabel{#1}@level}\relax
6388 \ifdefvoid{\@gls@loclist}
6389 {%
6390 \subglossentry{\gls@level}{#1}{}%
6391 }%
6392 {%
6393 \subglossentry{\gls@level}{#1}%
6394 {%
6395 \glossaryentrynumbers{\glsnoidxloclist{\@gls@loclist}}%<br>6396 }%
6396<br>6397 }%
6397 8398 8\%6398
6399 {%
 Doesn't have a parent Get this entry's sort key
6400 \letcs{\@gls@sort}{glo@\glsdetoklabel{#1}@sort}%
 Fetch the first letter:
6401 \expandafter\glo@grabfirst\@gls@sort{}{}\@nil
6402 \ifdefequal{\@glo@thislettergrp}{\@gls@currentlettergroup}%
6403 {}%
6404 {%
 Do the group header:
6405 \ifdefempty{\@gls@currentlettergroup}{}%
6406 {%
 The group skip may start a new scope, so make a global assignment.
6407 \global\let\@glo@thislettergrp\@glo@thislettergrp
6408 \glsgroupskip
6409 }%
6410 \glsgroupheading{\@glo@thislettergrp}%
6411 }%
6412 \global\let\@gls@currentlettergroup\@glo@thislettergrp
 Do this entry:
6413 \ifdefvoid{\@gls@loclist}
6414 {%
6415 \qquad \qquad \qquad \qquad \qquad \qquad \qquad \qquad \qquad \qquad \qquad \qquad \qquad \qquad \qquad \qquad \qquad \qquad \qquad \qquad \qquad \qquad \qquad \qquad \qquad \qquad \qquad \qquad \qquad \qquad \qquad \qquad \qquad \qquad \qquad \qquad \qquad \qquad \qquad \q6416 }%
6417 {%
6418 \glossentry{#1}%
6419 {%
6420 \glossaryentrynumbers{\glsnoidxloclist{\@gls@loclist}}%
6421 }%
6422 }%
```
 }% } glsnoidxloclist \glsnoidxloclist{(list cs)} Display location list. \newcommand\*{\glsnoidxloclist}[1]{% \def\@gls@noidxloclist@sep{}% \def\@gls@noidxloclist@prev{}% \forlistloop{\glsnoidxloclisthandler}{#1}% } \glsnoidxloclisthandler Handler for location list iterator. \newcommand\*{\glsnoidxloclisthandler}[1]{% \ifdefstring{\@gls@noidxloclist@prev}{#1}% {% Same as previous location so skip. }% {% \@gls@noidxloclist@sep #1% \def\@gls@noidxloclist@sep{\delimN}% \def\@gls@noidxloclist@prev{#1}% }% }  $y$ loclisthandler Handler for location list iterator when used with  $\gtrsim$  plsdisplaynumberlist. \newcommand\*{\glsnoidxdisplayloclisthandler}[1]{% \ifdefstring{\@gls@noidxloclist@prev}{#1}% {% Same as previous location so skip. }% {% \@gls@noidxloclist@sep \@gls@noidxloclist@prev \def\@gls@noidxloclist@prev{#1}% }% }

noidxdisplayloc  $\big\backslash$ glsnoidxdisplayloc{ $\langle prefix \rangle$ }{ $\langle counter \rangle$ }{ $\langle format \rangle$ }{ $\langle location \rangle$ }

Display a location in the location list.

```
6451 \newcommand*\glsnoidxdisplayloc[4]{%
6452 \setentrycounter[#1]{#2}%
6453 \csuse{#3}{#4}%
6454 }
```
# \@gls@reference \\@gls@reference{(type)}{(label)}{(loc)}

Identifies that a reference has been used (for use in the aux file). All entries must be defined in the preamble.

```
6455 \newcommand*{\@gls@reference}[3]{%
```
Add to label list

```
6456 \glsdoifexistsorwarn{#2}%
6457 {%
6458 \ifcsundef{@glsref@#1}{\csgdef{@glsref@#1}{}}{}%
6459 \ifinlistcs{#2}{@glsref@#1}%
6460 {}%
6461 {\listcsgadd{@glsref@#1}{#2}}%
 Add to location list
6462 \ifcsundef{glo@\glsdetoklabel{#2}@loclist}%
6463 {\csgdef{glo@\glsdetoklabel{#2}@loclist}{}}%
6464 {}%
6465 \listcsgadd{glo@\glsdetoklabel{#2}@loclist}{#3}%
```
 }% }

The keys that can be used in the optional argument to \printglossary or \printnoidxglossary are as follows: The type key sets the glossary type.

\define@key{printgloss}{type}{\def\@glo@type{#1}}

The title key sets the title used in the glossary section header. This overrides the title used in \newglossary.

```
6469 \define@key{printgloss}{title}{%
6470 \def\glossarytitle{#1}%
6471 \let\gls@dotoctitle\relax
6472 }
```
The toctitle sets the text used for the relevant entry in the table of contents.

```
6473 \define@key{printgloss}{toctitle}{%
6474 \def\glossarytoctitle{#1}%
6475 \let\gls@dotoctitle\relax
6476 }
```
The style key sets the glossary style (but only for the given glossary).

```
6477 \define@key{printgloss}{style}{%
6478 \ifcsundef{@glsstyle@#1}%
6479 {%
6480 \PackageError{glossaries}%
6481 {Glossary style '#1' undefined}{}%
6482 }%
6483 {%
6484 \def\@glossarystyle{\setglossentrycompatibility
6485 \csname @glsstyle@#1\endcsname}%
6486 }%
6487 }
```
The numberedsection key determines if this glossary should be in a numbered section.

```
6488 \define@choicekey{printgloss}{numberedsection}%
6489 [\gls@numberedsection@val\gls@numberedsection@nr]%
6490 {false,nolabel,autolabel,nameref}[nolabel]%
6491 {%
6492 \ifcase\gls@numberedsection@nr\relax
6493 \renewcommand*{\@@glossarysecstar}{*}%
6494 \renewcommand*{\@@glossaryseclabel}{}%
6495 \or
6496 \renewcommand*{\@@glossarysecstar}{}%
6497 \renewcommand*{\@@glossaryseclabel}{}%
6498 \or
6499 \renewcommand*{\@@glossarysecstar}{}%
6500 \renewcommand*{\@@glossaryseclabel}{\label{\glsautoprefix\@glo@type}}%
6501 \or
6502 \renewcommand*{\@@glossarysecstar}{*}%
6503 \renewcommand*{\@@glossaryseclabel}{%
6504 \protected@edef\@currentlabelname{\glossarytoctitle}%
6505 \label{\glsautoprefix\@glo@type}}%
6506 \fi
6507 }
```
The nogroupskip key determines whether or not there should be a vertical gap between glossary groups.

```
6508 \define@choicekey{printgloss}{nogroupskip}{true,false}[true]{%
6509 \csuse{glsnogroupskip#1}%
6510 }
```
The nopostdot key has the same effect as the package option of the same name.

```
6511 \define@choicekey{printgloss}{nopostdot}{true,false}[true]{%
6512 \csuse{glsnopostdot#1}%
6513 }
```
nterLabelPrefix Make it easier to redefine the label prefix.

\newcommand\*{\GlsEntryCounterLabelPrefix}{glsentry-}

The conditionals have been moved inside the appropriate commands to make it easier for the user to redefine them in the preamble and selectively switch the counter display on and off. Previously the helper commands were redefined by the entrycounter option, which would counteract any earlier customisation.

The entrycounter key is the same as the package option but localised to the current glossary.

```
6515 \define@choicekey{printgloss}{entrycounter}{true,false}[true]{%
6516 \csuse{glsentrycounter#1}%
6517 \@gls@define@glossaryentrycounter
6518 }
```
The subentrycounter key is the same as the package option but localised to the current glossary. Note that this doesn't affect the master/slave counter attributes, which occurs if subentrycounter and entrycounter package options are set to true.

```
6519 \define@choicekey{printgloss}{subentrycounter}{true,false}[true]{%
                6520 \csuse{glssubentrycounter#1}%
                6521 \@gls@define@glossarysubentrycounter
                6522 }
                    The nonumberlist key determines if this glossary should have a number list.
                6523 \define@boolkey{printgloss}[gls]{nonumberlist}[true]{%
                6524 \ifglsnonumberlist
                6525 \def\glossaryentrynumbers##1{}%
                6526 \else
                6527 \def\glossaryentrynumbers##1{##1}%
                6528 \fi}
                    The sort key sets the glossary sort handler (\printnoidxglossary only).
                6529 \define@key{printgloss}{sort}{\@glo@assign@sortkey{#1}}
\@glo@no@assign@sortkey Issue error if used with \printglossary
                6530 \newcommand*{\@glo@no@assign@sortkey}[1]{%
```

```
6531 \PackageError{glossaries}{'sort' key not permitted with
6532 \string\printglossary}%
6533 {The 'sort' key may only be used with \string\printnoidxglossary}%
6534 }
```

```
\@@glo@assign@sortkey For use with \printnoidxglossary
                6535 \newcommand*{\@@glo@assign@sortkey}[1]{%
                6536 \def\@glo@sorttype{#1}%
                6537 }
```
 $\&$ glsnonextpages Suppresses the next number list only. Global assignments required as it may not occur in the same level of grouping as the next numberlist. (For example, if \glsnonextpages is place in the entry's description and 3 column tabular style glossary is used.) \org@glossaryentrynumbers needs to be set at the start of each glossary, in the event that \glossaryentrynumber is redefined.

```
6538 \newcommand*{\@glsnonextpages}{%
6539 \gdef\glossaryentrynumbers##1{%
6540 \glsresetentrylist
6541 }%
6542 }
```
\@glsnextpages Activate the next number list only. Global assignments required as it may not occur in the same level of grouping as the next numberlist. (For example, if  $\gtrsim$  is place is place in the entry's description and 3 column tabular style glossary is used.) \org@glossaryentrynumbers needs to be set at the start of each glossary, in the event that \glossaryentrynumber is redefined.

```
6543 \newcommand*{\@glsnextpages}{%
6544 \gdef\glossaryentrynumbers##1{%
6545 ##1\glsresetentrylist}}
```
```
sresetentrylist Resets \glossaryentrynumbers
                6546 \newcommand*{\glsresetentrylist}{%
                6547 \global\let\glossaryentrynumbers\org@glossaryentrynumbers}
\glsnonextpages Outside of \printglossary this does nothing.
                6548 \newcommand*{\glsnonextpages}{}
 \glsnextpages Outside of \printglossary this does nothing.
                6549 \newcommand*{\glsnextpages}{}
                    Process entrycounter and then subentrycounter options (this ensures the sub-counter can
                  pick up the main counter as the master if required):
                6550 \@gls@define@glossaryentrycounter
                6551 \@gls@define@glossarysubentrycounter
subentrycounter Resets the glossarysubentry counter.
                6552 \newcommand*{\glsresetsubentrycounter}{%
                6553 \ifglssubentrycounter
                6554 \setcounter{glossarysubentry}{0}%
                6555 \fi
                6556 }
subentrycounter Resets the glossaryentry counter.
                6557 \newcommand*{\glsresetentrycounter}{%
                6558 \ifglsentrycounter
                6559 \setcounter{glossaryentry}{0}%
                6560 \quad \text{If} \quad6561 }
  \glsstepentry Advance the glossaryentry counter if in use. The argument is the label associated with the
                  entry.
                6562 \newcommand*{\glsstepentry}[1]{%
                6563 \ifglsentrycounter
                6564 \refstepcounter{glossaryentry}%
                6565 \label{\GlsEntryCounterLabelPrefix\glsdetoklabel{#1}}%
                6566 \fi
                6567 }
\glsstepsubentry Advance the glossarysubentry counter if in use. The argument is the label associated with the
                  subentry.
                6568 \newcommand*{\glsstepsubentry}[1]{%
```

```
6569 \ifglssubentrycounter
6570 \protected@edef\currentglssubentry{\glsdetoklabel{#1}}%
6571 \refstepcounter{glossarysubentry}%
6572 \label{\GlsEntryCounterLabelPrefix\currentglssubentry}%
6573 \fi
6574 }
```

```
\glsrefentry Reference the entry or sub-entry counter if in use, otherwise just do \gls.
                6575 \newcommand*{\glsrefentry}[1]{%
                6576 \ifglsentrycounter
                6577 \ref{\GlsEntryCounterLabelPrefix\glsdetoklabel{#1}}%
                6578 \else
                6579 \ifglssubentrycounter
                6580 \ref{\GlsEntryCounterLabelPrefix\glsdetoklabel{#1}}%
                6581 \else
                6582 \gls{#1}%<br>6583 \fi
                6583 \fi
                6584 \fi
                6585 }
trycounterlabel Defines how to display the glossaryentry counter.
                6586 \newcommand*{\glsentrycounterlabel}{%
                6587 \ifglsentrycounter
                6588 \theglossaryentry.\space
                6589 \fi
                6590 }
trycounterlabel Defines how to display the glossarysubentry counter.
                6591 \newcommand*{\glssubentrycounterlabel}{%
                6592 \ifglssubentrycounter
                6593 \theglossarysubentry)\space
                6594 \fi
                6595 }
 \glsentryitem Step and display glossaryentry counter, if appropriate.
                6596 \newcommand*{\glsentryitem}[1]{%
                6597 \ifglsentrycounter
                6598 \glsstepentry{#1}\glsentrycounterlabel
                6599 \else
                6600 \glsresetsubentrycounter
                6601 \fi
                6602 }
\glssubentryitem Step and display glossarysubentry counter, if appropriate.
                6603 \newcommand*{\glssubentryitem}[1]{%
                6604 \ifglssubentrycounter
                6605 \glsstepsubentry{#1}\glssubentrycounterlabel
                6606 \fi
                6607 }
    theglossary If the theglossary environment has already been defined, a warning will be issued. This envi-
                  ronment should be redefined by glossary styles.
```

```
6608 \ifcsundef{theglossary}%
6609 {%
6610 \newenvironment{theglossary}{}{}%
```

```
6611 }%
6612 {%
6613 \@gls@warnontheglossdefined
6614 \renewenvironment{theglossary}{}{}%
6615 }
```
The glossary header is given by \glossaryheader. This forms part of the glossary style, and must indicate what should appear immediately after the start of the theglossary environment. (For example, if the glossary uses a tabular-like environment, it may be used to set the header row.) Note that if you don't want a header row, the glossary style must redefine \glossaryheader to do nothing.

# \glossaryheader

```
6616 \newcommand*{\glossaryheader}{}
```
# \glstarget \glstarget{\label}}{\mame}}

Provide user interface to \@glstarget to make it easier to modify the glossary style in the document.

\newcommand\*{\glstarget}[2]{\@glstarget{\glolinkprefix#1}{#2}}

As from version 3.08, glossary information is now written to the external files using \glossentry and \subglossentry instead of \glossaryentryfield and \glossarysubentryfield. The default definition provides backward compatibility for glossary styles that use the old forms.

#### tibleglossentry \\glossentry{(label)}{\page-list)}

```
6618 \providecommand*{\compatibleglossentry}[2]{%
6619 \toks@{#2}%
6620 \protected@edef\@do@glossentry{\noexpand\glossaryentryfield{#1}%
6621 {\noexpand\glsnamefont
6622 {\expandafter\expandonce\csname glo@#1@name\endcsname}}%
6623 {\expandafter\expandonce\csname glo@#1@desc\endcsname}%
6624 {\expandafter\expandonce\csname glo@#1@symbol\endcsname}%
6625 {\the\toks@}%
6626 }%
6627 \@do@glossentry
6628 }
```
#### \glossentryname

```
6629 \newcommand*{\glossentryname}[1]{%
6630 \glsdoifexistsorwarn{#1}%
6631 {%
6632 \letcs{\glo@name}{glo@\glsdetoklabel{#1}@name}%
6633 \expandafter\glsnamefont\expandafter{\glo@name}%
```

```
6634 }%
6635 }
```

```
\Glossentryname
```

```
6636 \newcommand*{\Glossentryname}[1]{%
6637 \glsdoifexistsorwarn{#1}%
6638 {%
6639 \glsnamefont{\Glsentryname{#1}}%
6640 }%
6641 }
```
# \glossentrydesc

```
6642 \newcommand*{\glossentrydesc}[1]{%
6643 \glsdoifexistsorwarn{#1}%
6644 {%
6645 \glsentrydesc{#1}%
6646 }%
6647 }
```
# \Glossentrydesc

```
6648 \newcommand*{\Glossentrydesc}[1]{%
6649 \glsdoifexistsorwarn{#1}%
6650 {%
6651 \Glsentrydesc{#1}%
6652 }%
6653 }
```
#### lossentrysymbol

```
6654 \newcommand*{\glossentrysymbol}[1]{%
6655 \glsdoifexistsorwarn{#1}%
6656 {%
6657 \glsentrysymbol{#1}%
6658 }%
6659 }
```
#### lossentrysymbol

```
6660 \newcommand*{\Glossentrysymbol}[1]{%
6661 \glsdoifexistsorwarn{#1}%
6662 {%
6663 \Glsentrysymbol{#1}%
6664 }%
6665 }
```
lesubglossentry \subglossentry{(level)}{(label)}{(page-list)}

 \providecommand\*{\compatiblesubglossentry}[3]{% \toks@{#3}%

```
6668 \protected@edef\@do@subglossentry{\noexpand\glossarysubentryfield{\number#1}%
6669 {#2}%
6670 {\noexpand\glsnamefont
6671 {\expandafter\expandonce\csname glo@#2@name\endcsname}}%
6672 {\expandafter\expandonce\csname glo@#2@desc\endcsname}%
6673 {\expandafter\expandonce\csname glo@#2@symbol\endcsname}%
6674 {\the\toks@}%
6675 }%
6676 \@do@subglossentry
6677 }
```
### rycompatibility

```
6678 \newcommand*{\setglossentrycompatibility}{%
6679 \let\glossentry\compatibleglossentry
6680 \let\subglossentry\compatiblesubglossentry
6681 }
6682 \setglossentrycompatibility
```
ssaryentryfield \glossaryentryfield{(label)}{(name)}{(description)}{(symbol)}  $\{\langle page\text{-}list\rangle\}$ 

> This command formerly governed how each entry row should be formatted in the glossary. Now deprecated.

```
6683 \newcommand{\glossaryentryfield}[5]{%
```

```
6684 \GlossariesWarning
6685 {Deprecated use of \string\glossaryentryfield.^^J
6686 I recommend you change to \string\glossentry.^^J
6687 If you've just upgraded, try removing your gls auxiliary
6688 files^^J and recompile}%
6689 \noindent\textbf{\glstarget{#1}{#2}} #4 #3. #5\par}
```
rysubentryfield \glossarysubentryfield{\*level*}}{\*label*}}{\name}}{\description}}{\symbol}}  $\{\langle page\text{-}list \rangle\}$ 

> This command governs how each subentry should be formatted in the glossary. Glossary styles need to redefine this command. Most of the predefined styles ignore 〈*symbol*〉. The first argument is a number indicating the level. (The level should be greater than or equal to 1.)

```
6690 \newcommand*{\glossarysubentryfield}[6]{%
6691 \GlossariesWarning
6692 {Deprecated use of \string\glossarysubentryfield.^^J
6693 I recommend you change to \string\subglossentry.^^J
6694 If you've just upgraded, try removing your gls auxiliary
6695 files^^J and recompile}%
6696 \glstarget{#2}{\strut}#4. #6\par}
```
Within each glossary, the entries form distinct groups which are determined by the first character of the sort key. When using makeindex, there will be a maximum of 28 groups: symbols, numbers, and the 26 alphabetical groups  $A, \ldots, Z$ . If you use xindy the groups will depend on whatever alphabet is used. This is determined by the language or custom alphabets can be created in the xindy style file. The command  $\gtrsim$  largroupskip specifies what to do between glossary groups. Glossary styles must redefine this command. (Note that \glsgroupskip only occurs between groups, not at the start or end of the glossary.)

#### \glsgroupskip

# 6697 \newcommand\*{\glsgroupskip}{}

Each of the 28 glossary groups described above is preceded by a group heading. This is formatted by the command  $\gtrsim$  else proupheading which takes one argument which is the *label* assigned to that group (not the title). The corresponding labels are: glssymbols, glsnumbers, A, . . . , Z. Glossary styles must redefined this command. (In between groups, \glsgroupheading comes immediately after \glsgroupskip.)

#### \glsgroupheading

6698 \newcommand\*{\glsgroupheading}[1]{}

It is possible to "trick" makeindex into treating entries as though they belong to the same group, even if the terms don't start with the same letter, by modifying the sort key. For example, all entries belonging to one group could be defined so that the sort key starts with an a, while entries belonging to another group could be defined so that the sort key starts with a b, and so on. If you want each group to have a heading, you would then need to modify the translation control sequences \glsgetgrouptitle and \glsgetgrouplabel so that the label is translated into the required title (and vice-versa).

# \glsgetgrouptitle{(label)}

This command produces the title for the glossary group whose label is given by 〈*label*〉. By default, the group labelled glssymbols produces \glssymbolsgroupname, the group labelled glsnumbers produces \glsnumbersgroupname and all the other groups simply produce their label. As mentioned above, the group labels are: glssymbols, glsnumbers, A, ..., Z. If you want to redefine the group titles, you will need to redefine this command. Languages other than English may produce labels that are non-expandable, so we need to check for that otherwise it will create a "missing \endcsname inserted" error.

#### **lsgetgrouptitle**

```
6699 \newcommand*{\glsgetgrouptitle}[1]{%
6700 \@gls@getgrouptitle{#1}{\@gls@grptitle}%
6701 \@gls@grptitle
6702 }
```
 $s$ @getgrouptitle Gets the group title specified by the label (first argument) and stores in the second argument, which must be a control sequence.

6703 \newcommand\*{\@gls@getgrouptitle}[2]{%

Even if the argument appears to be a single letter, it won't be considered a single letter by \dtl@ifsingle if it's an active character.

```
6704 \dtl@ifsingle{#1}%
6705 {%
6706 \ifcsundef{#1groupname}{\def#2{#1}}{\letcs#2{#1groupname}}%
6707 }%
6708 {%
6709 \ifboolexpr{test{\ifstrequal{#1}{glssymbols}}
6710 or test{\ifstrequal{#1}{glsnumbers}}}%
6711 \{%
6712 \ifcsundef{#1groupname}{\def#2{#1}}{\letcs#2{#1groupname}}%
6713 }%
6714 {%
6715 \def#2{#1}%
6716 }%
6717 }%
6718 }
```
x@getgrouptitle Version for the no-indexing app option:

```
6719 \newcommand*{\@gls@noidx@getgrouptitle}[2]{%
6720 \DTLifint{#1}%
6721 {\edef#2{\char1\rel1}6722 {%
6723 \ifcsundef{#1groupname}{\def#2{#1}}{\letcs#2{#1groupname}}%
6724 }%
6725 }
```
 $\gtrsim$ glsgetgrouplabel $\{\langle title \rangle\}$ 

This command does the reverse to the previous command. The argument is the group title, and it produces the group label. Note that if you redefine \glsgetgrouptitle, you will also need to redefine \glsgetgrouplabel.

#### lsgetgrouplabel

```
6726 \newcommand*{\glsgetgrouplabel}[1]{%
6727 \ifthenelse{\equal{#1}{\glssymbolsgroupname}}{glssymbols}{%
6728 \ifthenelse{\equal{#1}{\glsnumbersgroupname}}{glsnumbers}{#1}}}
```
The command  $\setminus$ setentrycounter sets the entry's associated counter (required by  $\setminus$ glshypernumber etc.)  $\gtrsim$  also link and  $\gtrsim$  and  $\gtrsim$  encode the  $\gtrsim$  argument so that the relevant counter is set prior to the formatting command.

setentrycounter

```
6729 \newcommand*{\setentrycounter}[2][]{%
6730 \def\@glo@counterprefix{#1}%
6731 \ifx\@glo@counterprefix\@empty
6732 \def\@glo@counterprefix{.}%
6733 \else
```

```
6734 \def\@glo@counterprefix{.#1.}%
6735 \fi
6736 \def\glsentrycounter{#2}%
6737 }
```
The current glossary style can be set using \setglossarystyle{ $\langle$ *style*}.

#### etglossarystyle

```
6738 \newcommand*{\setglossarystyle}[1]{%
6739 \ifcsundef{@glsstyle@#1}%
6740 {%
6741 \PackageError{glossaries}{Glossary style '#1' undefined}{}%
6742 }%
6743 {%
6744 \csname @glsstyle@#1\endcsname
6745 }%
```
Set the default style if it's not already set.

```
6746 \ifx\@glossary@default@style\relax
6747 \protected@edef\@glossary@default@style{#1}%
6748 \fi
6749 }
```
#### \glossarystyle

```
6750 \newcommand*{\glossarystyle}[1]{%
6751 \ifcsundef{@glsstyle@#1}%
6752 {%
6753 \PackageError{glossaries}{Glossary style '#1' undefined}{}%
6754 }%
6755 {%
6756 \GlossariesWarning
6757 {Deprecated command \string\glossarystyle.^^J
6758 I recommend you switch to \string\setglossarystyle\space unless
6759 you want to maintain backward compatibility}%
6760 \setglossentrycompatibility
6761 \csname @glsstyle@#1\endcsname
6762 \ifcsdef{@glscompstyle@#1}%
6763 {\setglossentrycompatibility\csuse{@glscompstyle@#1}}%
6764 {}%
6765 }%
```
Set the default style if it isn't already set so that \printglossary can warn if the fallback style is in use.

```
6766 \ifx\@glossary@default@style\relax
6767 \protected@edef\@glossary@default@style{#1}%
6768 \fi
6769 }
```
ewglossarystyle New glossary styles can be defined using:

\newglossarystyle{(name)}{(definition)}

The 〈*definition*〉 argument should redefine theglossary, \glossaryheader, \glsgroupheading, \glossaryentryfield and \glsgroupskip (see [section 1.19](#page-265-0) for the definitions of predefined styles). Glossary styles should not redefine \glossarypreamble and \glossarypostamble, as the user should be able to switch between styles without affecting the pre- and postambles.

```
6770 \newcommand{\newglossarystyle}[2]{%
6771 \ifcsundef{@glsstyle@#1}%
6772 {%
6773 \expandafter\def\csname @glsstyle@#1\endcsname{#2}%
6774 }%
6775 {%
6776 \PackageError{glossaries}{Glossary style '#1' is already defined}{}%
6777 }%
6778 }
```
ewglossarystyle Code for this macro supplied by Marco Daniel.

```
6779 \newcommand{\renewglossarystyle}[2]{%
6780 \ifcsundef{@glsstyle@#1}%
6781 {%
6782 \PackageError{glossaries}{Glossary style '#1' isn't already defined}{}%
6783 }%
6784 {%
6785 \csdef{@glsstyle@#1}{#2}%
6786 }%
6787 }
```
Glossary entries are encoded so that the second argument to \glossaryentryfield is always specified as \glsnamefont{〈*name*〉}. This allows the user to change the font used to display the name term without having to redefine \glossaryentryfield. The default uses the surrounding font, so in the list type styles (which place the name in the optional argument to \item) the name will appear in bold.

\glsnamefont

```
6788 \newcommand*{\glsnamefont}[1]{#1}
```
Each glossary entry has an associated number list (usually page numbers) that indicate where in the document the entry has been used. The format for these number lists can be changed using the format key in commands like \glslink. The default format is given by \glshypernumber. This takes a single argument which may be a single number, a number range or a number list. The number ranges are delimited with \delimR, the number lists are delimited with \delimN.

If the document doesn't have hyperlinks, the numbers can be displayed just as they are, but if the document supports hyperlinks, the numbers should link to the relevant location. This means extracting the individual numbers from the list or ranges. The package does this with the \hyperpage command, but this is encoded for comma and dash delimiters and only for

the page counter, but this code needs to be more general. So I have adapted the code used in the package.

#### \glshypernumber

```
6789 \ifcsundef{hyperlink}%
6790 {%
6791 \def\glshypernumber#1{#1}%
6792 }%
6793 {%
6794 \def\glshypernumber#1{\@glshypernumber#1\nohyperpage{}\@nil}
6795 }
```
@glshypernumber This code was provided by Heiko Oberdiek to allow material to be attached to the location.

```
6796 \def\@glshypernumber#1\nohyperpage#2#3\@nil{%
6797 \ifx\\#1\\%
6798 \else
6799 \@delimR#1\delimR\delimR\\%
6800 \fi
6801 \ifx\\#2\\%
6802 \else
6803 #2%
6804 \fi
6805 \ifx\\#3\\%
6806 \else
6807 \@glshypernumber#3\@nil
6808 \fi
6809 }
```
\@delimR displays a range of numbers for the counter whose name is given by \@gls@counter (which must be set prior to using \glshypernumber).

#### \@delimR

```
6810 \def\@delimR#1\delimR #2\delimR #3\\{%
6811 \ifx\\#2\\%
6812 \@delimN{#1}%
6813 \else
6814 \@gls@numberlink{#1}\delimR\@gls@numberlink{#2}%
6815 \fi}
```
\@delimN displays a list of individual numbers, instead of a range:

# \@delimN

```
6816 \def\@delimN#1{\@@delimN#1\delimN \delimN\\}
6817 \def\@@delimN#1\delimN #2\delimN#3\\{%
6818 \ifx\\#3\\%
6819 \@gls@numberlink{#1}%
6820 \else
6821 \@gls@numberlink{#1}\delimN\@gls@numberlink{#2}%
6822 \fi
6823 }
```
The following code is modified from hyperref's \HyInd@pagelink where the name of the counter being used is given by \@gls@counter.

```
6824 \def\@gls@numberlink#1{%
6825 \begingroup
6826 \toks@={}%
6827 \@gls@removespaces#1 \@nil
6828 \endgroup}
6829 \def\@gls@removespaces#1 #2\@nil{%
6830 \toks@=\expandafter{\the\toks@#1}%
6831 \ifx\\#2\\%
6832 \edef\@gls@x{\the\toks@}%
6833 \ifx\@gls@x\empty
6834 \else
6835 \hyperlink{\glsentrycounter\@glo@counterprefix\the\toks@}%
6836 {\the\toks@}%
6837 \fi
6838 \else
6839 \@gls@ReturnAfterFi{%
6840 \@gls@removespaces#2\@nil
6841 }%
6842 \fi
6843 }
6844 \long\def\@gls@ReturnAfterFi#1\fi{\fi#1}
```
The following commands will switch to the appropriate font, and create a hyperlink, if hyperlinks are supported. If hyperlinks are not supported, they will just display their argument in the appropriate font.

#### \hyperrm

\newcommand\*{\hyperrm}[1]{\textrm{\glshypernumber{#1}}}

#### \hypersf

```
6846 \newcommand*{\hypersf}[1]{\textsf{\glshypernumber{#1}}}
```
# \hypertt

```
6847 \newcommand*{\hypertt}[1]{\texttt{\glshypernumber{#1}}}
```
#### \hyperbf

```
6848 \newcommand*{\hyperbf}[1]{\textbf{\glshypernumber{#1}}}
```
#### \hypermd

```
6849 \newcommand*{\hypermd}[1]{\textmd{\glshypernumber{#1}}}
```
### \hyperit

\newcommand\*{\hyperit}[1]{\textit{\glshypernumber{#1}}}

\hypersl

```
6851 \newcommand*{\hypersl}[1]{\textsl{\glshypernumber{#1}}}
```
\hyperup

6852 \newcommand\*{\hyperup}[1]{\textup{\glshypernumber{#1}}}

\hypersc

6853 \newcommand\*{\hypersc}[1]{\textsc{\glshypernumber{#1}}}

\hyperemph

6854 \newcommand\*{\hyperemph}[1]{\emph{\glshypernumber{#1}}}

# 1.17 Acronyms

\oldacronym  $\{\delta\}$ {\oldacronym [\label \] {\abbrv \} {\long \} {\key-val list \}

This emulates the way the old package defined acronyms. It is equivalent to \newacronym [〈*key-val list*〉]{〈*label*〉}{〈*abbrv*〉}{〈*long*〉} and it additionally defines the command \〈*label*〉 which is equivalent to  $\gtrsim$   $\langle$ *label* $\rangle$ } (thus  $\langle$ *label*) must only contain alphabetical characters). If 〈*label*〉 is omitted, 〈*abbrv*〉 is used. This only emulates the syntax of the old package. The way the acronyms appear in the list of acronyms is determined by the definition of \newacronym and the glossary style.

Note that \〈*label*〉 can't have an optional argument if the package is loaded. If hasn't been loaded then you can do \〈*label*〉[〈*insert*〉] but you can't do \〈*label*〉[〈*key-val list*〉]. For example if you define the acronym svm, then you can do  $\sum_{s=1}^{\infty}$  but you can't do \svm[format=textbf]. If the package is loaded, \svm['s] will appear as svm ['s] which is unlikely to be the desired result. In this case, you will need to use  $\gtrsim$  explicitly, e.g. \gls{svm}['s]. Note that it is up to the user to load if desired.

```
6855 \newcommand{\oldacronym}[4][\gls@label]{%
6856 \def\gls@label{#2}%
6857 \newacronym[#4]{#1}{#2}{#3}%
6858 \ifcsundef{xspace}%
6859 {%
6860 \expandafter\edef\csname#1\endcsname{%
6861 \noexpand\@ifstar{\noexpand\Gls{#1}}{\noexpand\gls{#1}}%
6862 }%
6863 }%
6864 {%
6865 \expandafter\edef\csname#1\endcsname{%
6866 \noexpand\@ifstar{\noexpand\Gls{#1}\noexpand\xspace}{%
6867 \noexpand\gls{#1}\noexpand\xspace}%
6868 }%
6869 }%
6870 }
```
# $\{\nabla\$ uewacronym $[\langle key-val\; list \rangle]\{\langle label \rangle\}]\{\langle abbrev \rangle\}$

This is a quick way of defining acronyms, using \newglossaryentry with the appropriate values. It sets the glossary type to \acronymtype which will be acronym if the package option acronym has been used, otherwise it will be the default glossary. Since \newacronym merely calls \newglossaryentry, the acronym is treated like any other glossary entry.

If you prefer a different format, you can redefine \newacronym as required. The optional argument can be used to override any of the settings.

This is just a stub. It's redefined by commands like \SetDefaultAcronymStyle.

#### \newacronym

6871 \newcommand{\newacronym}[4][]{}

Set up some convenient short cuts. These need to be changed if \newacronym is changed (or if the description key is changed).

 $\alpha$ crpluralsuffix Plural suffix used by \newacronym. This just defaults to \glspluralsuffix but is changed to include \textup if the smallcaps option is used, so that the suffix doesn't appear in small caps as it doesn't look right. For example, ABCS looks as though the "s" is part of the acronym, but ABCs looks as though the "s" is a plural suffix. Since the entire text abcs is set in \textsc, \textup is need to cancel it out.

6872 \newcommand\*{\acrpluralsuffix}{\glsacrpluralsuffix}

If garamondx has been loaded, need to use \textulc instead of \textup.

#### \glstextup

6873 \newrobustcmd\*{\glstextup}[1]{\ifdef\textulc{\textulc{#1}}{\textup{#1}}}

#### The following are defined for compatibility with version 2.07 and earlier.

#### \glsshortkey

6874 \newcommand\*{\glsshortkey}{short}

#### sshortpluralkey

6875 \newcommand\*{\glsshortpluralkey}{shortplural}

#### \glslongkey

6876 \newcommand\*{\glslongkey}{long}

#### 1slongpluralkey

6877 \newcommand\*{\glslongpluralkey}{longplural}

#### \acrfull Full form of the acronym.

6878 \newrobustcmd\*{\acrfull}{\@gls@hyp@opt\ns@acrfull}

```
6879 \newcommand*\ns@acrfull[2][]{%
6880 \new@ifnextchar[{\@acrfull{#1}{#2}}%
6881 {\@acrfull{#1}{#2}[]}%
6882 }
```

```
\@acrfull Low-level macro:
                6883 \def\@acrfull#1#2[#3]{%
                  Make it easier for acronym styles to change this:
                6884 \acrfullfmt{#1}{#2}{#3}%
                6885 }
                    Using \acrlinkfullformat and \acrfullformat is now deprecated as it can cause com-
                  plications with the first letter upper case variants, but the package needs to provide backward
                  compatibility support.
    \acrfullfmt No case change full format.
                6886 \newcommand*{\acrfullfmt}[3]{%
                6887 \acrlinkfullformat{\@acrlong}{\@acrshort}{#1}{#2}{#3}%
                6888 }
\acrlinkfullformat Format for full links like \acrfull. Syntax: \acrlinkfullformat{〈long cs〉}{〈short cs〉}
                  {〈options〉}{〈label〉}{〈insert〉}
                6889 \newcommand{\acrlinkfullformat}[5]{%
                6890 \acrfullformat{#1{#3}{#4}[#5]}{#2{#3}{#4}[]}%
                6891 }
\acrfullformat Default full form is 〈long〉 (〈short〉).
                6892 \newcommand{\acrfullformat}[2]{#1\glsspace(#2)}
      \glsspace Robust space to ensure it's written to the .glsdefs file.
                6893 \newrobustcmd{\glsspace}{\space}
                    Default format for full acronym
       \Acrfull
                6894 \newrobustcmd*{\Acrfull}{\@gls@hyp@opt\ns@Acrfull}
                6895 \newcommand*\ns@Acrfull[2][]{%
                6896 \new@ifnextchar[{\@Acrfull{#1}{#2}}%
                6897 {\@Acrfull{#1}{#2}[]}%
                6898 }
                  Low-level macro:
                6899 \def\@Acrfull#1#2[#3]{%
                  Make it easier for acronym styles to change this:
                6900 \Acrfullfmt{#1}{#2}{#3}%
                6901 }
    \Acrfullfmt First letter upper case full format.
                6902 \newcommand*{\Acrfullfmt}[3]{%
                6903 \acrlinkfullformat{\@Acrlong}{\@acrshort}{#1}{#2}{#3}%
                6904 }
```
\ACRfull

```
6905 \newrobustcmd*{\ACRfull}{\@gls@hyp@opt\ns@ACRfull}
```

```
6906 \newcommand*\ns@ACRfull[2][]{%
6907 \new@ifnextchar[{\@ACRfull{#1}{#2}}%
6908 {\@ACRfull{#1}{#2}[]}%
6909 }
```
Low-level macro:

\def\@ACRfull#1#2[#3]{%

Make it easier for acronym styles to change this:

```
6911 \ACRfullfmt{#1}{#2}{#3}%
6912 }
```
\ACRfullfmt All upper case full format.

```
6913 \newcommand*{\ACRfullfmt}[3]{%
6914 \acrlinkfullformat{\@ACRlong}{\@ACRshort}{#1}{#2}{#3}%
6915 }
```
Plural:

#### \acrfullpl

\newrobustcmd\*{\acrfullpl}{\@gls@hyp@opt\ns@acrfullpl}

```
6917 \newcommand*\ns@acrfullpl[2][]{%
6918 \new@ifnextchar[{\@acrfullpl{#1}{#2}}%
6919 {\@acrfullpl{#1}{#2}[]}%
6920 }
```
Low-level macro:

\def\@acrfullpl#1#2[#3]{%

Make it easier for acronym styles to change this:

```
6922 \acrfullplfmt{#1}{#2}{#3}%
6923 }
```
\acrfullplfmt No case change plural full format.

```
6924 \newcommand*{\acrfullplfmt}[3]{%
6925 \acrlinkfullformat{\@acrlongpl}{\@acrshortpl}{#1}{#2}{#3}%
6926 }
```
# \Acrfullpl

\newrobustcmd\*{\Acrfullpl}{\@gls@hyp@opt\ns@Acrfullpl}

```
6928 \newcommand*\ns@Acrfullpl[2][]{%
6929 \new@ifnextchar[{\@Acrfullpl{#1}{#2}}%
6930 {\@Acrfullpl{#1}{#2}[]}%
6931 }
```
Low-level macro:

```
6932 \def\@Acrfullpl#1#2[#3]{%
```

```
Make it easier for acronym styles to change this:
```
 \Acrfullplfmt{#1}{#2}{#3}% }

\Acrfullplfmt First letter upper case plural full format.

```
6935 \newcommand*{\Acrfullplfmt}[3]{%
6936 \acrlinkfullformat{\@Acrlongpl}{\@acrshortpl}{#1}{#2}{#3}%
6937 }
```
\ACRfullpl

```
6938 \newrobustcmd*{\ACRfullpl}{\@gls@hyp@opt\ns@ACRfullpl}
```

```
6939 \newcommand*\ns@ACRfullpl[2][]{%
6940 \new@ifnextchar[{\@ACRfullpl{#1}{#2}}%
6941 {\@ACRfullpl{#1}{#2}[]}%
6942 }
```
Low-level macro:

\def\@ACRfullpl#1#2[#3]{%

Make it easier for acronym styles to change this:

```
6944 \ACRfullplfmt{#1}{#2}{#3}%
6945 }
```
\ACRfullplfmt All upper case plural full format.

```
6946 \newcommand*{\ACRfullplfmt}[3]{%
6947 \acrlinkfullformat{\@ACRlongpl}{\@ACRshortpl}{#1}{#2}{#3}%
6948 }
```
# 1.18 Predefined acronym styles

```
\acronymfont This is only used with the additional acronym styles:
             6949 \newcommand{\acronymfont}[1]{#1}
```
- irstacronymfont This is only used with the additional acronym styles: \newcommand{\firstacronymfont}[1]{\acronymfont{#1}}
- \acrnameformat The styles that allow an additional description use \acrnameformat{〈*short*〉}{〈*long*〉} to determine what information is displayed in the name. \newcommand\*{\acrnameformat}[2]{\acronymfont{#1}}

Define some tokens used by \newacronym:

```
\glskeylisttok
```
\newtoks\glskeylisttok

```
\glslabeltok
              6953 \newtoks\glslabeltok
  \glsshorttok
              6954 \newtoks\glsshorttok
   \glslongtok
              6955 \newtoks\glslongtok
\newacronymhook Provide a hook for \newacronym:
              6956 \newcommand*{\newacronymhook}{}
nericNewAcronym New improved version of setting the acronym style.
              6957 \newcommand*{\SetGenericNewAcronym}{%
                Change the behaviour of \Glsentryname to workaround expansion issues that cause a prob-
                lem for \makefirstuc
              6958 \let\@Gls@entryname\@Gls@acrentryname
                Change the way acronyms are defined:
              6959 \renewcommand{\newacronym}[4][]{%
              6960 \ifdefempty{\@glsacronymlists}%
              6961 {%
              6962 \def\@glo@type{\acronymtype}%
              6963 \setkeys{glossentry}{##1}%
              6964 \DeclareAcronymList{\@glo@type}%
              6965 }%
              6966 {}%
              6967 \glskeylisttok{##1}%
              6968 \glslabeltok{##2}%
              6969 \glsshorttok{##3}%
              6970 \glslongtok{##4}%
              6971 \newacronymhook
              6972 \protected@edef\@do@newglossaryentry{%
              6973 \noexpand\newglossaryentry{\the\glslabeltok}%
              6974 {%
              6975 type=\acronymtype,%
              6976 name={\expandonce{\acronymentry{##2}}},%
              6977 sort={\acronymsort{\the\glsshorttok}{\the\glslongtok}},%
              6978 text={\the\glsshorttok},%
              6979 short={\the\glsshorttok},%
              6980 shortplural={\the\glsshorttok\noexpand\acrpluralsuffix},%
              6981 long={\the\glslongtok},%
              6982 longplural={\the\glslongtok\noexpand\acrpluralsuffix},%
              6983 \GenericAcronymFields,%
              6984 \the\glskeylisttok
              6985 }%
              6986 }%
              6987 \@do@newglossaryentry
              6988 }%
```
Make sure that \acrfull etc reflects the new style:

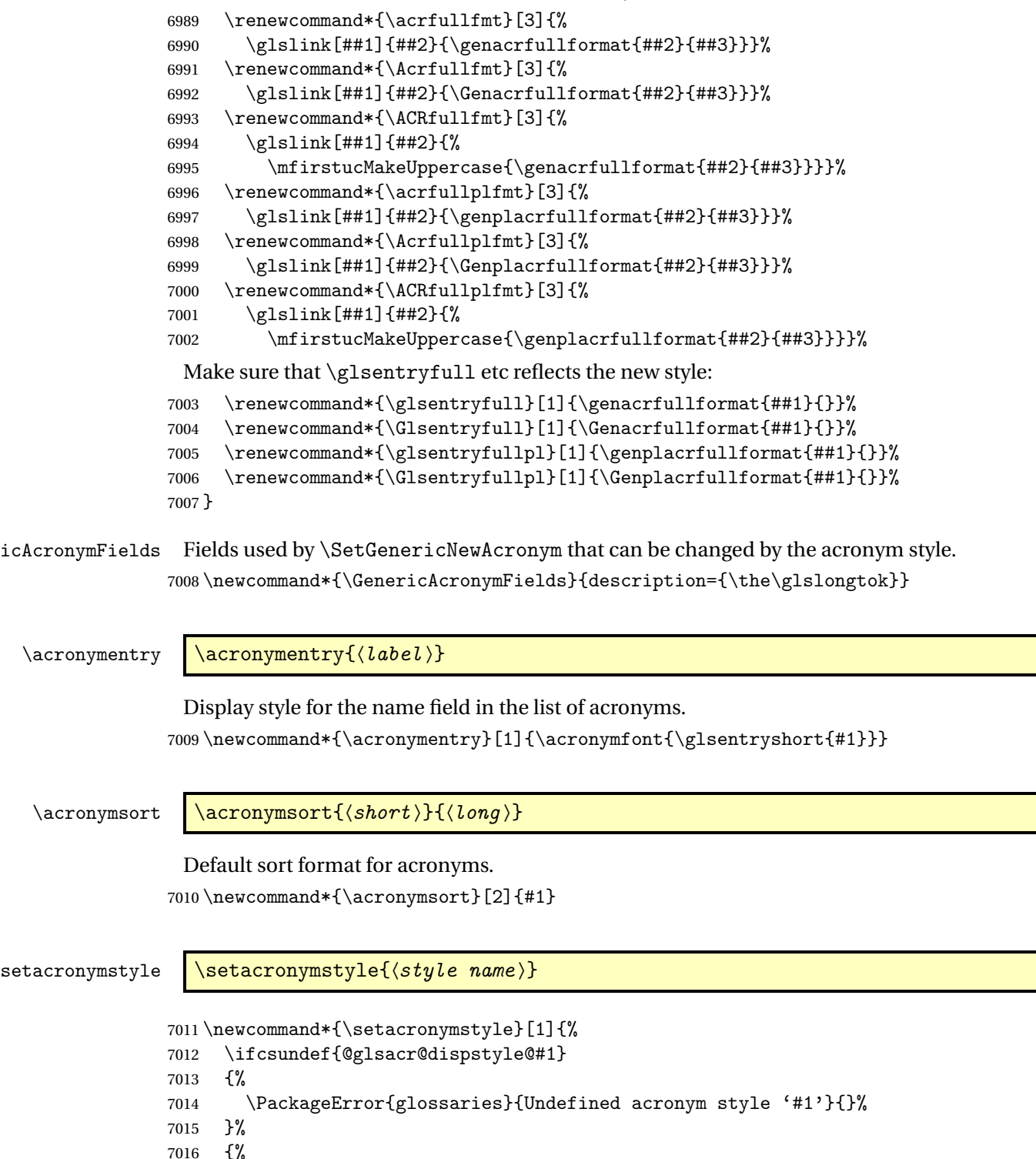

\ifdefempty{\@glsacronymlists}%

```
7018 {%
7019 \DeclareAcronymList{\acronymtype}%
7020 }%
7021 {}%
7022 \SetGenericNewAcronym
7023 \GlsUseAcrStyleDefs{#1}%
7024 \@for\@gls@type:=\@glsacronymlists\do{%
7025 \defglsentryfmt[\@gls@type]{\GlsUseAcrEntryDispStyle{#1}}%
7026 }%
7027 }%
7028 }
```
newacronymstyle \newacronymstyle{〈style name〉}{〈entry format definition〉}{〈display definitions 〉}

Defines a new acronym style called 〈*style name*〉.

```
7029 \newcommand*{\newacronymstyle}[3]{%
7030 \ifcsdef{@glsacr@dispstyle@#1}%
7031 {%
7032 \PackageError{glossaries}{Acronym style '#1' already exists}{}%
7033 }%
7034 {%
7035 \csdef{@glsacr@dispstyle@#1}{#2}%
7036 \csdef{@glsacr@styledefs@#1}{#3}%
7037 }%
7038 }
```
newacronymstyle Redefines the given acronym style.

```
7039 \newcommand*{\renewacronymstyle}[3]{%
7040 \ifcsdef{@glsacr@dispstyle@#1}%
7041 {%
7042 \csdef{@glsacr@dispstyle@#1}{#2}%
7043 \csdef{@glsacr@styledefs@#1}{#3}%
7044 }%
7045 {%
7046 \PackageError{glossaries}{Acronym style '#1' doesn't exist}{}%
7047 }%
7048 }
```
rEntryDispStyle

\newcommand\*{\GlsUseAcrEntryDispStyle}[1]{\csuse{@glsacr@dispstyle@#1}}

#### UseAcrStyleDefs

\newcommand\*{\GlsUseAcrStyleDefs}[1]{\csuse{@glsacr@styledefs@#1}}

Predefined acronym styles:

```
long-short 〈long〉 (〈short〉) acronym style.
              7051 \newacronymstyle{long-short}%
              7052 {%
               Check for long form in case this is a mixed glossary.
              7053 \ifglshaslong{\glslabel}{\glsgenacfmt}{\glsgenentryfmt}%
              7054 }%
              7055 {%
              7056 \renewcommand*{\GenericAcronymFields}{description={\the\glslongtok}}%
              7057 \renewcommand*{\genacrfullformat}[2]{%
              7058 \glsentrylong{##1}##2\space
              7059 (\protect\firstacronymfont{\glsentryshort{##1}})%
              7060 }%
              7061 \renewcommand*{\Genacrfullformat}[2]{%
              7062 \Glsentrylong{##1}##2\space
              7063 (\protect\firstacronymfont{\glsentryshort{##1}})%
              7064 }%
              7065 \renewcommand*{\genplacrfullformat}[2]{%
              7066 \glsentrylongpl{##1}##2\space
              7067 (\protect\firstacronymfont{\glsentryshortpl{##1}})%
              7068 }%
              7069 \renewcommand*{\Genplacrfullformat}[2]{%
              7070 \Glsentrylongpl{##1}##2\space
              7071 (\protect\firstacronymfont{\glsentryshortpl{##1}})%
              7072 }%
              7073 \renewcommand*{\acronymentry}[1]{\acronymfont{\glsentryshort{##1}}}%
              7074 \renewcommand*{\acronymsort}[2]{##1}%
              7075 \renewcommand*{\acronymfont}[1]{##1}%
              7076 \renewcommand*{\firstacronymfont}[1]{\acronymfont{##1}}%
              7077 \renewcommand*{\acrpluralsuffix}{\glspluralsuffix}%
              7078 }
long-sp-short Similar to the previous style but allows the space between the long and short form to be cus-
               tomized.
              7079 \newacronymstyle{long-sp-short}%
              7080 {%
               Check for long form in case this is a mixed glossary.
              7081 \ifglshaslong{\glslabel}{\glsgenacfmt}{\glsgenentryfmt}%
              7082 }%
              7083 {%
              7084 \renewcommand*{\GenericAcronymFields}{description={\the\glslongtok}}%
              7085 \renewcommand*{\genacrfullformat}[2]{%
              7086 \glsentrylong{##1}##2\glsacspace{##1}%
              7087 (\protect\firstacronymfont{\glsentryshort{##1}})%
              7088 }%
              7089 \renewcommand*{\Genacrfullformat}[2]{%
              7090 \Glsentrylong{##1}##2\glsacspace{##1}%
              7091 (\protect\firstacronymfont{\glsentryshort{##1}})%
```

```
7092 }%
```

```
7093 \renewcommand*{\genplacrfullformat}[2]{%
           7094 \glsentrylongpl{##1}##2\glsacspace{##1}%
           7095 (\protect\firstacronymfont{\glsentryshortpl{##1}})%
           7096 }%
           7097 \renewcommand*{\Genplacrfullformat}[2]{%
           7098 \Glsentrylongpl{##1}##2\glsacspace{##1}%
           7099 (\protect\firstacronymfont{\glsentryshortpl{##1}})%
           7100 }%
           7101 \renewcommand*{\acronymentry}[1]{\acronymfont{\glsentryshort{##1}}}%
           7102 \renewcommand*{\acronymsort}[2]{##1}%
           7103 \renewcommand*{\acronymfont}[1]{##1}%
           7104 \renewcommand*{\firstacronymfont}[1]{\acronymfont{##1}}%
           7105 \renewcommand*{\acrpluralsuffix}{\glspluralsuffix}%
           7106 }
\glsacspace Space between long and short form for the above style. This uses a non-breakable space if
             the short form is less than 3em, otherwise it uses a regular space.
           7107 \newcommand*{\glsacspace}[1]{%
           7108 \settowidth{\dimen@}{(\firstacronymfont{\glsentryshort{#1}})}%
           7109 \ifdim\dimen@<3em~\else\space\fi
           7110 }
short-long \langle short \rangle (\langle long \rangle) acronym style.
           7111 \newacronymstyle{short-long}%
           7112 {%
             Check for long form in case this is a mixed glossary.
           7113 \ifglshaslong{\glslabel}{\glsgenacfmt}{\glsgenentryfmt}%
           7114 }%
           7115 {%
           7116 \renewcommand*{\GenericAcronymFields}{description={\the\glslongtok}}%
           7117 \renewcommand*{\genacrfullformat}[2]{%
           7118 \protect\firstacronymfont{\glsentryshort{##1}}##2\space
           7119 (\glsentrylong{##1})%
           7120 }%
           7121 \renewcommand*{\Genacrfullformat}[2]{%
           7122 \protect\firstacronymfont{\Glsentryshort{##1}}##2\space
           7123 (\glsentrylong{##1})%
           7124 }%
           7125 \renewcommand*{\genplacrfullformat}[2]{%
           7126 \protect\firstacronymfont{\glsentryshortpl{##1}}##2\space
           7127 (\glsentrylongpl{##1})%
           7128 }%
           7129 \renewcommand*{\Genplacrfullformat}[2]{%
           7130 \protect\firstacronymfont{\Glsentryshortpl{##1}}##2\space
           7131 (\glsentrylongpl{##1})%
           7132 }%
           7133 \renewcommand*{\acronymentry}[1]{\acronymfont{\glsentryshort{##1}}}%
```

```
7134 \renewcommand*{\acronymsort}[2]{##1}%
```

```
7135 \renewcommand*{\acronymfont}[1]{##1}%
              7136 \renewcommand*{\firstacronymfont}[1]{\acronymfont{##1}}%
              7137 \renewcommand*{\acrpluralsuffix}{\glspluralsuffix}%
              7138 }
long-sc-short 〈long〉 (\textsc{〈short〉}) acronym style.
              7139 \newacronymstyle{long-sc-short}%
              7140 {%
              7141 \GlsUseAcrEntryDispStyle{long-short}%
              7142 }%
              7143 {%
              7144 \GlsUseAcrStyleDefs{long-short}%
              7145 \renewcommand{\acronymfont}[1]{\textsc{##1}}%
              7146 \renewcommand*{\acrpluralsuffix}{\glsupacrpluralsuffix}%
              7147 }
long-sm-short 〈long〉 (\textsmaller{〈short〉}) acronym style.
              7148 \newacronymstyle{long-sm-short}%
              7149 {%
              7150 \GlsUseAcrEntryDispStyle{long-short}%
              7151 }%
              7152 {%
              7153 \GlsUseAcrStyleDefs{long-short}%
              7154 \renewcommand{\acronymfont}[1]{\textsmaller{##1}}%
              7155 \renewcommand*{\acrpluralsuffix}{\glsacrpluralsuffix}%
              7156 }
sc-short-long 〈short〉 (\textsc{〈long〉}) acronym style.
              7157 \newacronymstyle{sc-short-long}%
              7158 {%
              7159 \GlsUseAcrEntryDispStyle{short-long}%
              7160 }%
              7161 {%
              7162 \GlsUseAcrStyleDefs{short-long}%
              7163 \renewcommand{\acronymfont}[1]{\textsc{##1}}%
              7164 \renewcommand*{\acrpluralsuffix}{\glsupacrpluralsuffix}%
              7165 }
sm-short-long 〈short〉 (\textsmaller{〈long〉}) acronym style.
              7166 \newacronymstyle{sm-short-long}%
              7167 {%
              7168 \GlsUseAcrEntryDispStyle{short-long}%
              7169 }%
              7170 {%
              7171 \GlsUseAcrStyleDefs{short-long}%
              7172 \renewcommand{\acronymfont}[1]{\textsmaller{##1}}%
              7173 \renewcommand*{\acrpluralsuffix}{\glsacrpluralsuffix}%
```
}

long-short-desc 〈*long*〉({〈*short*〉}) acronym style that has an accompanying description (which the user needs to supply).

```
7175 \newacronymstyle{long-short-desc}%
                7176 {%
                7177 \GlsUseAcrEntryDispStyle{long-short}%
                7178 }%
               7179 {%
               7180 \GlsUseAcrStyleDefs{long-short}%
                7181 \renewcommand*{\GenericAcronymFields}{}%
                7182 \renewcommand*{\acronymsort}[2]{##2}%
                7183 \renewcommand*{\acronymentry}[1]{%
                7184 \glsentrylong{##1}\space (\acronymfont{\glsentryshort{##1}})}%
                7185 }
long-sp-short-desc 〈long〉({〈short〉}) acronym style that has an accompanying description (which the user needs
                 to supply). The space between the long and short form is given by \glsacspace.
                7186 \newacronymstyle{long-sp-short-desc}%
                7187 {%
                7188 \GlsUseAcrEntryDispStyle{long-sp-short}%
                7189 }%
                7190 {%
                7191 \GlsUseAcrStyleDefs{long-sp-short}%
                7192 \renewcommand*{\GenericAcronymFields}{}%
                7193 \renewcommand*{\acronymsort}[2]{##2}%
                7194 \renewcommand*{\acronymentry}[1]{%
                7195 \glsentrylong{##1}\glsacspace{##1}(\acronymfont{\glsentryshort{##1}})}%
                7196 }
long-sc-short-desc 〈long〉 (\textsc{〈short〉}) acronym style that has an accompanying description (which the
                 user needs to supply).
                7197 \newacronymstyle{long-sc-short-desc}%
                7198 {%
                7199 \GlsUseAcrEntryDispStyle{long-sc-short}%
                7200 }%
```
 {% \GlsUseAcrStyleDefs{long-sc-short}% \renewcommand\*{\GenericAcronymFields}{}% \renewcommand\*{\acronymsort}[2]{##2}% \renewcommand\*{\acronymentry}[1]{% \glsentrylong{##1}\space (\acronymfont{\glsentryshort{##1}})}% }

long-sm-short-desc 〈*long*〉(\textsmaller{〈*short*〉}) acronym style that has an accompanying description (which the user needs to supply).

```
7208 \newacronymstyle{long-sm-short-desc}%
7209 {%
7210 \GlsUseAcrEntryDispStyle{long-sm-short}%
7211 }%
```

```
7212 {%
               7213 \GlsUseAcrStyleDefs{long-sm-short}%
                7214 \renewcommand*{\GenericAcronymFields}{}%
                7215 \renewcommand*{\acronymsort}[2]{##2}%
                7216 \renewcommand*{\acronymentry}[1]{%
                7217 \glsentrylong{##1}\space (\acronymfont{\glsentryshort{##1}})}%
                7218 }
short-long-desc 〈short〉({〈long〉}) acronym style that has an accompanying description (which the user needs
                 to supply).
                7219 \newacronymstyle{short-long-desc}%
                7220 {%
                7221 \GlsUseAcrEntryDispStyle{short-long}%
                7222 }%
                7223 {%
                7224 \GlsUseAcrStyleDefs{short-long}%
                7225 \renewcommand*{\GenericAcronymFields}{}%
                7226 \renewcommand*{\acronymsort}[2]{##2}%
                7227 \renewcommand*{\acronymentry}[1]{%
                7228 \glsentrylong{##1}\space (\acronymfont{\glsentryshort{##1}})}%
                7229 }
short-long-desc \langle long \rangle (\textsc{\short}}) acronym style that has an accompanying description (which the
                 user needs to supply).
                7230 \newacronymstyle{sc-short-long-desc}%
                7231 {%
                7232 \GlsUseAcrEntryDispStyle{sc-short-long}%
                7233 }%
                7234 {%
                7235 \GlsUseAcrStyleDefs{sc-short-long}%
                7236 \renewcommand*{\GenericAcronymFields}{}%
                7237 \renewcommand*{\acronymsort}[2]{##2}%
                7238 \renewcommand*{\acronymentry}[1]{%
                7239 \glsentrylong{##1}\space (\acronymfont{\glsentryshort{##1}})}%
                7240 }
sm-short-long-desc 〈long〉(\textsmaller{〈short〉}) acronym style that has an accompanying description (which
                 the user needs to supply).
                7241 \newacronymstyle{sm-short-long-desc}%
                7242 {%
                7243 \GlsUseAcrEntryDispStyle{sm-short-long}%
                7244 }%
                7245 {%
                7246 \GlsUseAcrStyleDefs{sm-short-long}%
                7247 \renewcommand*{\GenericAcronymFields}{}%
                7248 \renewcommand*{\acronymsort}[2]{##2}%
                7249 \renewcommand*{\acronymentry}[1]{%
                7250 \glsentrylong{##1}\space (\acronymfont{\glsentryshort{##1}})}%
```

```
7251 }
```
dua 〈*long*〉 only acronym style. 7252 \newacronymstyle{dua}% 7253 {% Check for long form in case this is a mixed glossary. 7254 \ifdefempty\glscustomtext 7255 {% 7256 \ifglshaslong{\glslabel}% 7257 {% 7258 \glsifplural 7259 {% Plural form: 7260 \glscapscase 7261 {% Plural form, don't adjust case: 7262 \glsentrylongpl{\glslabel}\glsinsert<br>7263 }% 7263 7264 {% Plural form, make first letter upper case: 7265 \Glsentrylongpl{\glslabel}\glsinsert 7266 }% 7267 {% Plural form, all caps: 7268 \mfirstucMakeUppercase 7269 {\glsentrylongpl{\glslabel}\glsinsert}% 7270 }% 7271 }% 7272 {% Singular form 7273 \glscapscase 7274 {% Singular form, don't adjust case: 7275 \glsentrylong{\glslabel}\glsinsert 7276 }% 7277 {% Subsequent singular form, make first letter upper case: 7278 \Glsentrylong{\glslabel}\glsinsert  $7279$  }%<br>7280 {% 7280 Subsequent singular form, all caps: 7281 \mfirstucMakeUppercase 7282 {\glsentrylong{\glslabel}\glsinsert}% 7283 }% 7284 }% 7285 }% 7286 {%

```
Not an acronym:
7287 \glsgenentryfmt
7288 }%
7289 }%
7290 {\glscustomtext\glsinsert}%
7291 }%
7292 {%
7293 \renewcommand*{\GenericAcronymFields}{description={\the\glslongtok}}%
7294 \renewcommand*{\acrfullfmt}[3]{%
7295 \glslink[##1]{##2}{\glsentrylong{##2}##3\space
7296 (\acronymfont{\glsentryshort{##2}})}}%
7297 \renewcommand*{\Acrfullfmt}[3]{%
7298 \glslink[##1]{##2}{\Glsentrylong{##2}##3\space
7299 (\acronymfont{\glsentryshort{##2}})}}%
7300 \renewcommand*{\ACRfullfmt}[3]{%
7301 \glslink[##1]{##2}{%
7302 \mfirstucMakeUppercase{\glsentrylong{##2}##3\space
7303 (\acronymfont{\glsentryshort{##2}})}}}%
7304 \renewcommand*{\acrfullplfmt}[3]{%
7305 \glslink[##1]{##2}{\glsentrylongpl{##2}##3\space
7306 (\acronymfont{\glsentryshortpl{##2}})}}%
7307 \renewcommand*{\Acrfullplfmt}[3]{%
7308 \glslink[##1]{##2}{\Glsentrylongpl{##2}##3\space
7309 (\acronymfont{\glsentryshortpl{##2}})}}%
7310 \renewcommand*{\ACRfullplfmt}[3]{%
7311 \glslink[##1]{##2}{%
7312 \mfirstucMakeUppercase{\glsentrylongpl{##2}##3\space
7313 (\acronymfont{\glsentryshortpl{##2}})}}}%
7314 \renewcommand*{\glsentryfull}[1]{%
7315 \glsentrylong{##1}\space(\acronymfont{\glsentryshort{##1}})%
7316 }%
7317 \renewcommand*{\Glsentryfull}[1]{%
7318 \Glsentrylong{##1}\space(\acronymfont{\glsentryshort{##1}})%
7319 }%
7320 \renewcommand*{\glsentryfullpl}[1]{%
7321 \glsentrylongpl{##1}\space(\acronymfont{\glsentryshortpl{##1}})%
7322 }%
7323 \renewcommand*{\Glsentryfullpl}[1]{%
7324 \Glsentrylongpl{##1}\space(\acronymfont{\glsentryshortpl{##1}})%
7325 }%
7326 \renewcommand*{\acronymentry}[1]{\acronymfont{\glsentryshort{##1}}}%
7327 \renewcommand*{\acronymsort}[2]{##1}%
7328 \renewcommand*{\acronymfont}[1]{##1}%
7329 \renewcommand*{\acrpluralsuffix}{\glsacrpluralsuffix}%
7330 }
```
dua-desc 〈*long*〉 only acronym style with user-supplied description.

```
7331 \newacronymstyle{dua-desc}%
        7332 {%
        7333 \GlsUseAcrEntryDispStyle{dua}%
        7334 }%
        7335 {%
        7336 \GlsUseAcrStyleDefs{dua}%
        7337 \renewcommand*{\GenericAcronymFields}{}%
        7338 \renewcommand*{\acronymentry}[1]{\acronymfont{\glsentrylong{##1}}}%
        7339 \renewcommand*{\acronymsort}[2]{##2}%
        7340 }%
footnote 〈short〉\footnote{〈long〉} acronym style.
        7341 \newacronymstyle{footnote}%
        7342 {%
          Check for long form in case this is a mixed glossary.
        7343 \ifglshaslong{\glslabel}{\glsgenacfmt}{\glsgenentryfmt}%
        7344 }%
        7345 {%
        7346 \renewcommand*{\GenericAcronymFields}{description={\the\glslongtok}}%
          Need to ensure hyperlinks are switched off on first use:
        7347 \glshyperfirstfalse
        7348 \renewcommand*{\genacrfullformat}[2]{%
        7349 \protect\firstacronymfont{\glsentryshort{##1}}##2%
        7350 \protect\footnote{\glsentrylong{##1}}%
        7351 }%
        7352 \renewcommand*{\Genacrfullformat}[2]{%
        7353 \firstacronymfont{\Glsentryshort{##1}}##2%
        7354 \protect\footnote{\glsentrylong{##1}}%
        7355 }%
        7356 \renewcommand*{\genplacrfullformat}[2]{%
        7357 \protect\firstacronymfont{\glsentryshortpl{##1}}##2%
        7358 \protect\footnote{\glsentrylongpl{##1}}%
        7359 }%
        7360 \renewcommand*{\Genplacrfullformat}[2]{%
        7361 \protect\firstacronymfont{\Glsentryshortpl{##1}}##2%
        7362 \protect\footnote{\glsentrylongpl{##1}}%
        7363 }%
        7364 \renewcommand*{\acronymentry}[1]{\acronymfont{\glsentryshort{##1}}}%
        7365 \renewcommand*{\acronymsort}[2]{##1}%
        7366 \renewcommand*{\acronymfont}[1]{##1}%
        7367 \renewcommand*{\acrpluralsuffix}{\glsacrpluralsuffix}%
          Don't use footnotes for \acrfull:
        7368 \renewcommand*{\acrfullfmt}[3]{%
        7369 \glslink[##1]{##2}{\acronymfont{\glsentryshort{##2}}##3\space
```

```
7370 (\glsentrylong{##2})}}%
```

```
7371 \renewcommand*{\Acrfullfmt}[3]{%
           7372 \glslink[##1]{##2}{\acronymfont{\Glsentryshort{##2}}##3\space
           7373 (\glsentrylong{##2})}}%
           7374 \renewcommand*{\ACRfullfmt}[3]{%
           7375 \glslink[##1]{##2}{%
           7376 \mfirstucMakeUppercase{\acronymfont{\glsentryshort{##2}}##3\space
           7377 (\glsentrylong{##2})}}}%
           7378 \renewcommand*{\acrfullplfmt}[3]{%
           7379 \glslink[##1]{##2}{\acronymfont{\glsentryshortpl{##2}}##3\space
           7380 (\glsentrylongpl{##2})}}%
           7381 \renewcommand*{\Acrfullplfmt}[3]{%
           7382 \glslink[##1]{##2}{\acronymfont{\Glsentryshortpl{##2}}##3\space
           7383 (\glsentrylongpl{##2})}}%
           7384 \renewcommand*{\ACRfullplfmt}[3]{%
           7385 \glslink[##1]{##2}{%
           7386 \mfirstucMakeUppercase{\acronymfont{\glsentryshortpl{##2}}##3\space
           7387 (\glsentrylongpl{##2})}}}%
             Similarly for \glsentryfull etc:
           7388 \renewcommand*{\glsentryfull}[1]{%
           7389 \acronymfont{\glsentryshort{##1}}\space(\glsentrylong{##1})}%
           7390 \renewcommand*{\Glsentryfull}[1]{%
           7391 \acronymfont{\Glsentryshort{##1}}\space(\glsentrylong{##1})}%
           7392 \renewcommand*{\glsentryfullpl}[1]{%
           7393 \acronymfont{\glsentryshortpl{##1}}\space(\glsentrylongpl{##1})}%
           7394 \renewcommand*{\Glsentryfullpl}[1]{%
           7395 \acronymfont{\Glsentryshortpl{##1}}\space(\glsentrylongpl{##1})}%
           7396 }
footnote-sc \textsc{〈short〉}\footnote{〈long〉} acronym style.
           7397 \newacronymstyle{footnote-sc}%
           7398 {%
           7399 \GlsUseAcrEntryDispStyle{footnote}%
           7400 }%
           7401 {%
           7402 \GlsUseAcrStyleDefs{footnote}%
           7403 \renewcommand{\acronymentry}[1]{\acronymfont{\glsentryshort{##1}}}
           7404 \renewcommand{\acronymfont}[1]{\textsc{##1}}%
           7405 \renewcommand*{\acrpluralsuffix}{\glsupacrpluralsuffix}%
           7406 }%
footnote-sm \textsmaller{〈short〉}\footnote{〈long〉} acronym style.
           7407 \newacronymstyle{footnote-sm}%
           7408 {%
           7409 \GlsUseAcrEntryDispStyle{footnote}%
           7410 }%
           7411 {%
           7412 \GlsUseAcrStyleDefs{footnote}%
```
- \renewcommand{\acronymentry}[1]{\acronymfont{\glsentryshort{##1}}}
- \renewcommand{\acronymfont}[1]{\textsmaller{##1}}%

 \renewcommand\*{\acrpluralsuffix}{\glsacrpluralsuffix}% }% footnote-desc 〈*short*〉\footnote{〈*long*〉} acronym style that has an accompanying description (which the user needs to supply). \newacronymstyle{footnote-desc}% {% \GlsUseAcrEntryDispStyle{footnote}% }% {% \GlsUseAcrStyleDefs{footnote}% \renewcommand\*{\GenericAcronymFields}{}% \renewcommand\*{\acronymsort}[2]{##2}% \renewcommand\*{\acronymentry}[1]{% \glsentrylong{##1}\space (\acronymfont{\glsentryshort{##1}})}% } footnote-sc-desc \textsc{〈*short*〉}\footnote{〈*long*〉} acronym style that has an accompanying description (which the user needs to supply). \newacronymstyle{footnote-sc-desc}% {% \GlsUseAcrEntryDispStyle{footnote-sc}% }% {% \GlsUseAcrStyleDefs{footnote-sc}% \renewcommand\*{\GenericAcronymFields}{}% \renewcommand\*{\acronymsort}[2]{##2}% \renewcommand\*{\acronymentry}[1]{% \glsentrylong{##1}\space (\acronymfont{\glsentryshort{##1}})}% } footnote-sm-desc \textsmaller{〈*short*〉}\footnote{〈*long*〉} acronym style that has an accompanying description (which the user needs to supply). \newacronymstyle{footnote-sm-desc}% {% \GlsUseAcrEntryDispStyle{footnote-sm}% }% {% \GlsUseAcrStyleDefs{footnote-sm}% \renewcommand\*{\GenericAcronymFields}{}% \renewcommand\*{\acronymsort}[2]{##2}% \renewcommand\*{\acronymentry}[1]{% \glsentrylong{##1}\space (\acronymfont{\glsentryshort{##1}})}% }

AcronymSynonyms

\newcommand\*{\DefineAcronymSynonyms}{%

Short form

\acs

7451 \let\acs\acrshort

First letter uppercase short form

# \Acs

7452 \let\Acs\Acrshort

# Plural short form

# \acsp

7453 \let\acsp\acrshortpl

First letter uppercase plural short form

# \Acsp

7454 \let\Acsp\Acrshortpl

# Long form

#### \acl

7455 \let\acl\acrlong

Plural long form

# \aclp

7456 \let\aclp\acrlongpl

First letter upper case long form

# $\Delta$ cl

```
7457 \let\Acl\Acrlong
```
First letter upper case plural long form

# \Aclp

7458 \let\Aclp\Acrlongpl

Full form

# \acf

7459 \let\acf\acrfull

# Plural full form

# \acfp

7460 \let\acfp\acrfullpl

First letter upper case full form

# \Acf

7461 \let\Acf\Acrfull

First letter upper case plural full form

\Acfp

7462 \let\Acfp\Acrfullpl

Standard form

#### $\lambda$ ac

```
7463 \let\ac\gls
```
First upper case standard form

## $\Lambda$ c

7464 \let\Ac\Gls

Standard plural form

#### \acp

7465 \let\acp\glspl

Standard first letter upper case plural form

# \Acp

```
7466 \let\Acp\Glspl
```
7467 }

Define synonyms if required

```
7468 \ifglsacrshortcuts
7469 \DefineAcronymSynonyms
7470 \fi
```
These commands for setting the style are now deprecated but are kept for backward compatibility.

nymDisplayStyle Sets the default acronym display style for given glossary.

```
7471 \newcommand*{\SetDefaultAcronymDisplayStyle}[1]{%
7472 \defglsentryfmt[#1]{\glsgenentryfmt}%
7473 }
```
 $\text{ltNewAcronymDef}$  Sets up the acronym definition for the default style. The information is provided by the tokens \glslabeltok, \glsshorttok, \glslongtok and \glskeylisttok.

```
7474 \newcommand*{\DefaultNewAcronymDef}{%
```

```
7475 \edef\@do@newglossaryentry{%
7476 \noexpand\newglossaryentry{\the\glslabeltok}%
7477 {%
7478 type=\acronymtype,%
7479 name={\the\glsshorttok},%
7480 sort={\the\glsshorttok},%
7481 text={\the\glsshorttok},%
7482 first={\acrfullformat{\the\glslongtok}{\the\glsshorttok}},%
7483 plural={\noexpand\expandonce\noexpand\@glo@shortpl},%
```

```
7484 firstplural={\acrfullformat{\noexpand\expandonce\noexpand\@glo@longpl}%
```

```
7485 {\noexpand\expandonce\noexpand\@glo@shortpl}},%
7486 short={\the\glsshorttok},%
7487 shortplural={\the\glsshorttok\noexpand\acrpluralsuffix},%
7488 long={\the\glslongtok},%
7489 longplural={\the\glslongtok\noexpand\acrpluralsuffix},%
```
description={\the\glslongtok},%

descriptionplural={\noexpand\expandonce\noexpand\@glo@longpl},%

Remaining options specified by the user:

```
7492 \the\glskeylisttok
7493 }%
7494 }%
7495 \let\@org@gls@assign@firstpl\gls@assign@firstpl
7496 \let\@org@gls@assign@plural\gls@assign@plural
7497 \let\@org@gls@assign@descplural\gls@assign@descplural
7498 \def\gls@assign@firstpl##1##2{%
7499 \@@gls@expand@field{##1}{firstpl}{##2}%
7500 }%
7501 \def\gls@assign@plural##1##2{%
7502 \@@gls@expand@field{##1}{plural}{##2}%
7503 }%
7504 \def\gls@assign@descplural##1##2{%
7505 \@@gls@expand@field{##1}{descplural}{##2}%
7506 }%
7507 \@do@newglossaryentry
7508 \let\gls@assign@firstpl\@org@gls@assign@firstpl
7509 \let\gls@assign@plural\@org@gls@assign@plural
7510 \let\gls@assign@symbolplural\@org@gls@assign@symbolplural
```
If expansion is switched off, the default plurals won't be properly set.

\@@gls@noexpand@assign@default@plurals

}

## default@plurals

```
7513 \newcommand*{\@@gls@noexpand@assign@default@plurals}{%
7514 \expandafter\ifx\csname glo@\the\glslabeltok @plural\endcsname\@@gls@@default@acr@plural
7515 \csxdef{glo@\the\glslabeltok @plural}{\expandonce\@glo@shortpl}%
7516 \fi
7517 \expandafter\ifx\csname glo@\the\glslabeltok @firstpl\endcsname\@@gls@@default@acr@firstplural
7518 \csxdef{glo@\the\glslabeltok @firstpl}{%
7519 \expandonce\@glo@longpl\glsspace(\expandonce\@glo@shortpl)}%
7520 \fi
7521 \expandafter\ifx\csname glo@\the\glslabeltok @descplural\endcsname\@@gls@@default@acr@descplural
7522 \csxdef{glo@\the\glslabeltok @descplural}{\expandonce\@glo@longpl}%
7523 \fi
7524 }
```
# ault@acr@plural

\newcommand\*{\@@gls@@default@acr@plural}{\expandonce\@glo@shortpl}

acr@firstplural

```
7526 \newcommand*{\@@gls@@default@acr@firstplural}{%
7527 \expandonce\@glo@longpl\glsspace(\expandonce\@glo@shortpl)%
7528 }
```
@acr@descplural

```
7529 \newcommand*{\@@gls@@default@acr@descplural}{\expandonce\@glo@longpl}
```
ultAcronymStyle Set up the default acronym style:

\newcommand\*{\SetDefaultAcronymStyle}{%

Set the display style:

```
7531 \@for\@gls@type:=\@glsacronymlists\do{%
7532 \SetDefaultAcronymDisplayStyle{\@gls@type}%
7533 }%
```
Set up the definition of \newacronym:

```
7534 \renewcommand{\newacronym}[4][]{%
```
If user is just using the main glossary and hasn't identified it as a list of acronyms, then update. (This is done to ensure backwards compatibility with versions prior to 2.04).

```
7535 \ifx\@glsacronymlists\@empty
7536 \def\@glo@type{\acronymtype}%
7537 \setkeys{glossentry}{##1}%
7538 \DeclareAcronymList{\@glo@type}%
7539 \SetDefaultAcronymDisplayStyle{\@glo@type}%
7540 \fi
7541 \glskeylisttok{##1}%
7542 \glslabeltok{##2}%
7543 \glsshorttok{##3}%
7544 \glslongtok{##4}%
7545 \newacronymhook
7546 \DefaultNewAcronymDef
7547 }%
7548 \renewcommand*{\acrpluralsuffix}{\glsacrpluralsuffix}%
7549 }
```
\acrfootnote Used by the footnote acronym styles.

```
7550 \newcommand*{\acrfootnote}[3]{\acrlinkfootnote{#1}{#2}{#3}}
```
#### \acrlinkfootnote

 \newcommand\*{\acrlinkfootnote}[3]{% \footnote{\glslink[#1]{#2}{#3}}% }

### rnolinkfootnote

```
7554 \newcommand*{\acrnolinkfootnote}[3]{%
7555 \footnote{#3}%
7556 }
```
nymDisplayStyle Sets the acronym display style for given glossary for the description and footnote combination.

```
7557 \newcommand*{\SetDescriptionFootnoteAcronymDisplayStyle}[1]{%
7558 \defglsentryfmt[#1]{%
7559 \ifdefempty\glscustomtext
7560 {%
7561 \ifglsused{\glslabel}%
7562 {%
7563 \acronymfont{\glsgenentryfmt}%
7564 }%
7565 {%
7566 \firstacronymfont{\glsgenentryfmt}%
7567 \ifglshassymbol{\glslabel}%
7568 {%
7569 \expandafter\protect\expandafter\acrfootnote\expandafter
7570 {\@gls@link@opts}{\@gls@link@label}%
7571 {%
7572 \glsifplural
7573 {\glsentrysymbolplural{\glslabel}}%
7574 {\glsentrysymbol{\glslabel}}%
7575 }%
7576 }%
7577 }%
7578 }%
7579 {\glscustomtext\glsinsert}%
7580 }%
7581 }
```
teNewAcronymDef

```
7582 \newcommand*{\DescriptionFootnoteNewAcronymDef}{%
7583 \edef\@do@newglossaryentry{%
7584 \noexpand\newglossaryentry{\the\glslabeltok}%
7585 {%
7586 type=\acronymtype,%
7587 name={\noexpand\acronymfont{\the\glsshorttok}},%
7588 sort={\the\glsshorttok},%
7589 first={\the\glsshorttok},%
7590 firstplural={\noexpand\expandonce\noexpand\@glo@shortpl},%
7591 text={\the\glsshorttok},%
7592 plural={\noexpand\expandonce\noexpand\@glo@shortpl},%
7593 short={\the\glsshorttok},%
7594 shortplural={\the\glsshorttok\noexpand\acrpluralsuffix},%
7595 long={\the\glslongtok},%
7596 longplural={\the\glslongtok\noexpand\acrpluralsuffix},%
7597 symbol={\the\glslongtok},%
7598 symbolplural={\noexpand\expandonce\noexpand\@glo@longpl},%
7599 \the\glskeylisttok
7600 }%
```

```
7601 }%
7602 \let\@org@gls@assign@firstpl\gls@assign@firstpl
7603 \let\@org@gls@assign@plural\gls@assign@plural
7604 \let\@org@gls@assign@symbolplural\gls@assign@symbolplural
7605 \def\gls@assign@firstpl##1##2{%
7606 \@@gls@expand@field{##1}{firstpl}{##2}%
7607 }%
7608 \def\gls@assign@plural##1##2{%
7609 \@@gls@expand@field{##1}{plural}{##2}%
7610 }%
7611 \def\gls@assign@symbolplural##1##2{%
7612 \@@gls@expand@field{##1}{symbolplural}{##2}%
7613 }%
7614 \@do@newglossaryentry
7615 \let\gls@assign@plural\@org@gls@assign@plural
7616 \let\gls@assign@firstpl\@org@gls@assign@firstpl
7617 \let\gls@assign@symbolplural\@org@gls@assign@symbolplural
7618 }
```
 $\sigma$ teAcronymStyle If a description and footnote are both required, store the long form in the symbol key. Store the short form in text key. Note that since the long form is stored in the symbol key, if you want the long form to appear in the list of acronyms, you need to use a glossary style that displays the symbol key. This style was deprecated with the introduction of \newacronymstyle.

\newcommand\*{\SetDescriptionFootnoteAcronymStyle}{%

```
7620 \ifglsacrsmallcaps
7621 \@gls@deprecated@acr@warning{footnote,smallcaps,description}%
7622 {footnote-sc-desc}{short-sc-footnote-desc}%
7623 \else
7624 \ifglsacrsmaller
7625 \@gls@deprecated@acr@warning{footnote,smaller,description}%
7626 {footnote-sm-desc}{short-sm-footnote-desc}%
7627 \else
7628 \@gls@deprecated@acr@warning{footnote,description}%
7629 {footnote-desc}{short-footnote-desc}%
7630 \fi
7631 \fi
7632 \renewcommand{\newacronym}[4][]{%
7633 \ifx\@glsacronymlists\@empty
7634 \def\@glo@type{\acronymtype}%
7635 \setkeys{glossentry}{##1}%
7636 \DeclareAcronymList{\@glo@type}%
7637 \SetDescriptionFootnoteAcronymDisplayStyle{\@glo@type}%
7638 \fi
7639 \glskeylisttok{##1}%
7640 \glslabeltok{##2}%
7641 \glsshorttok{##3}%
7642 \glslongtok{##4}%
7643 \newacronymhook
7644 \DescriptionFootnoteNewAcronymDef
```
}%

If footnote package option is specified, set the first use to append the long form (stored in symbol) as a footnote.

```
7646 \@for\@gls@type:=\@glsacronymlists\do{%
7647 \SetDescriptionFootnoteAcronymDisplayStyle{\@gls@type}%
7648 }%
```
Redefine \acronymfont if small caps required. The plural suffix is set in an upright font so that it remains in normal lower case, otherwise it looks as though it's part of the acronym.

```
7649 \ifglsacrsmallcaps
7650 \renewcommand*{\acronymfont}[1]{\textsc{##1}}%
7651 \renewcommand*{\acrpluralsuffix}{\glsupacrpluralsuffix}%
7652 \else
7653 \ifglsacrsmaller
7654 \renewcommand*{\acronymfont}[1]{\textsmaller{##1}}%
7655 \setminusfi
7656 \fi
```
Check for package option clash

```
7657 \ifglsacrdua
7658 \PackageError{glossaries}{Option clash: 'footnote' and 'dua'
7659 can't both be set}{}%
7660 \fi
7661 }%
```
nymDisplayStyle Sets the acronym display style for given glossary with description and dua combination.

```
7662 \newcommand*{\SetDescriptionDUAAcronymDisplayStyle}[1]{%
7663 \defglsentryfmt[#1]{\glsgenentryfmt}%
7664 }
```
#### UANewAcronymDef

```
7665 \newcommand*{\DescriptionDUANewAcronymDef}{%
7666 \edef\@do@newglossaryentry{%
7667 \noexpand\newglossaryentry{\the\glslabeltok}%
7668 {%
7669 type=\acronymtype,%
7670 name={\the\glslongtok},%
7671 sort={\the\glslongtok},
7672 text={\the\glslongtok},%
7673 first={\the\glslongtok},%
7674 plural={\noexpand\expandonce\noexpand\@glo@longpl},%
7675 firstplural={\noexpand\expandonce\noexpand\@glo@longpl},%
7676 short={\the\glsshorttok},%
7677 shortplural={\the\glsshorttok\noexpand\acrpluralsuffix},%
7678 long={\the\glslongtok},%
7679 longplural={\the\glslongtok\noexpand\acrpluralsuffix},%
7680 symbol={\the\glsshorttok},%
7681 symbolplural={\noexpand\expandonce\noexpand\@glo@shortpl},%
```
```
7682 \the\glskeylisttok
7683 }%
7684 }%
7685 \let\@org@gls@assign@firstpl\gls@assign@firstpl
7686 \let\@org@gls@assign@plural\gls@assign@plural
7687 \let\@org@gls@assign@symbolplural\gls@assign@symbolplural
7688 \def\gls@assign@firstpl##1##2{%
7689 \@@gls@expand@field{##1}{firstpl}{##2}%
7690 }%
7691 \def\gls@assign@plural##1##2{%
7692 \@@gls@expand@field{##1}{plural}{##2}%
7693 }%
7694 \def\gls@assign@symbolplural##1##2{%
7695 \@@gls@expand@field{##1}{symbolplural}{##2}%
7696 }%
7697 \@do@newglossaryentry
7698 \let\gls@assign@firstpl\@org@gls@assign@firstpl
7699 \let\gls@assign@plural\@org@gls@assign@plural
7700 \let\gls@assign@symbolplural\@org@gls@assign@symbolplural
7701 }
```
 $\text{DUAAcronymStyle}$  Description, don't use acronym and no footnote. Note that the short form is stored in the symbol key, so if the short form needs to be displayed in the glossary, use a style the displays the symbol. This style was deprecated with the introduction of \newacronymstyle.

```
7702 \newcommand*{\SetDescriptionDUAAcronymStyle}{%
7703 \ifglsacrsmallcaps
7704 \PackageError{glossaries}{Option clash: 'smallcaps' and 'dua'
7705 can't both be set}{}%
7706 \else
7707 \ifglsacrsmaller
7708 \PackageError{glossaries}{Option clash: 'smaller' and 'dua'
7709 can't both be set}{}%
7710 \fi
7711 \fi
7712 \@gls@deprecated@acr@warning{dua,description}{dua-desc}{long-noshort-desc}%
7713 \renewcommand{\newacronym}[4][]{%
7714 \ifx\@glsacronymlists\@empty
7715 \def\@glo@type{\acronymtype}%
7716 \setkeys{glossentry}{##1}%
7717 \DeclareAcronymList{\@glo@type}%
7718 \SetDescriptionDUAAcronymDisplayStyle{\@glo@type}%
7719 \fi
7720 \glskeylisttok{##1}%
7721 \glslabeltok{##2}%
7722 \glsshorttok{##3}%
7723 \glslongtok{##4}%
7724 \newacronymhook
7725 \DescriptionDUANewAcronymDef
7726 }%
```
Set display.

```
7727 \@for\@gls@type:=\@glsacronymlists\do{%
7728 \SetDescriptionDUAAcronymDisplayStyle{\@gls@type}%
7729 }%
7730 }%
```
nymDisplayStyle Sets the acronym display style for given glossary using the description setting (but not footnote or dua).

```
7731 \newcommand*{\SetDescriptionAcronymDisplayStyle}[1]{%
7732 \defglsentryfmt[#1]{%
7733 \ifdefempty\glscustomtext
```
 {% 7735 \ifglsused{\glslabel}% {%

Move the inserted text outside of \acronymfont

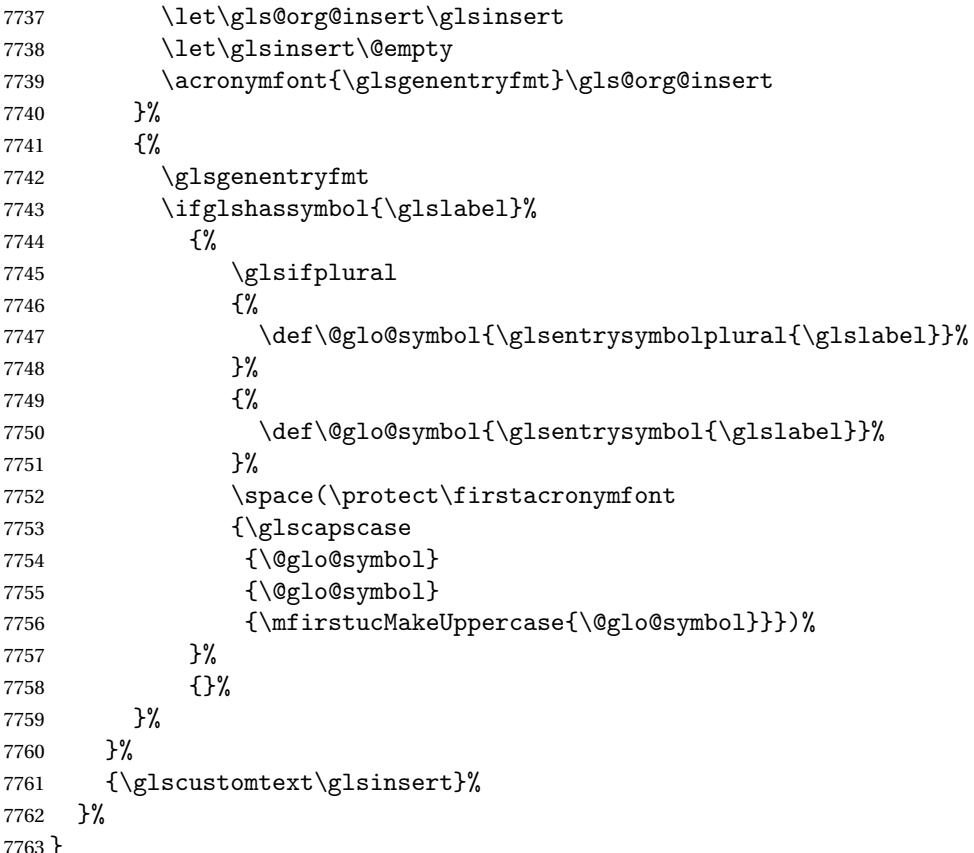

onNewAcronymDef

 \newcommand\*{\DescriptionNewAcronymDef}{% \edef\@do@newglossaryentry{% \noexpand\newglossaryentry{\the\glslabeltok}%

```
7767 {%
7768 type=\acronymtype,%
7769 name={\noexpand
770 \acrnameformat{\the\glsshorttok}{\the\glslongtok}},%
7771 sort={\the\glsshorttok},%
7772 first={\the\glslongtok},%
7773 firstplural={\noexpand\expandonce\noexpand\@glo@longpl},%
7774 text={\the\glsshorttok},%
7775 plural={\noexpand\expandonce\noexpand\@glo@shortpl},%
7776 short={\the\glsshorttok},%
7777 shortplural={\the\glsshorttok\noexpand\acrpluralsuffix},%
7778 long={\the\glslongtok},%
7779 longplural={\the\glslongtok\noexpand\acrpluralsuffix},%
7780 symbol={\noexpand\@glo@text},%
7781 symbolplural={\noexpand\expandonce\noexpand\@glo@shortpl},%
7782 \the\glskeylisttok}%
7783 }%
7784 \let\@org@gls@assign@firstpl\gls@assign@firstpl
7785 \let\@org@gls@assign@plural\gls@assign@plural
7786 \let\@org@gls@assign@symbolplural\gls@assign@symbolplural
7787 \def\gls@assign@firstpl##1##2{%
7788 \@@gls@expand@field{##1}{firstpl}{##2}%
7789 }%
7790 \def\gls@assign@plural##1##2{%
7791 \@@gls@expand@field{##1}{plural}{##2}%
7792 }%
7793 \def\gls@assign@symbolplural##1##2{%
7794 \@@gls@expand@field{##1}{symbolplural}{##2}%
7795 }%
7796 \@do@newglossaryentry
7797 \let\gls@assign@firstpl\@org@gls@assign@firstpl
7798 \let\gls@assign@plural\@org@gls@assign@plural
7799 \let\gls@assign@symbolplural\@org@gls@assign@symbolplural
7800 }
```
 $\text{ionAcronymStyle}$  Option description is used, but not dua or footnote. Store long form in first key and short form in text and symbol key. The name is stored using \acrnameformat to allow the user to override the way the name is displayed in the list of acronyms.

```
7801 \newcommand*{\SetDescriptionAcronymStyle}{%
7802 \ifglsacrsmallcaps
7803 \@gls@deprecated@acr@warning{smallcaps,description}%
7804 {long-sc-short-desc}{long-short-sc-desc}%
7805 \else
7806 \ifglsacrsmaller
7807 \@gls@deprecated@acr@warning{smaller,description}%
7808 {long-sm-short-desc}{long-short-sm-desc}%
7809 \else
7810 \@gls@deprecated@acr@warning{description}%
7811 {long-short-desc}{long-short-desc}%
```

```
7812 \fi
7813 \fi
7814 \renewcommand{\newacronym}[4][]{%
7815 \ifx\@glsacronymlists\@empty
7816 \def\@glo@type{\acronymtype}%
7817 \setkeys{glossentry}{##1}%
7818 \DeclareAcronymList{\@glo@type}%
7819 \SetDescriptionAcronymDisplayStyle{\@glo@type}%
7820 \fi
7821 \glskeylisttok{##1}%
7822 \glslabeltok{##2}%
7823 \glsshorttok{##3}%
7824 \glslongtok{##4}%
7825 \newacronymhook
7826 \DescriptionNewAcronymDef
7827 }%
 Set display.
```

```
7828 \@for\@gls@type:=\@glsacronymlists\do{%
7829 \SetDescriptionAcronymDisplayStyle{\@gls@type}%
7830 }%
```
Redefine \acronymfont if small caps required. The plural suffix is set in an upright font so that it remains in normal lower case, otherwise it looks as though it's part of the acronym.

```
7831 \ifglsacrsmallcaps
7832 \renewcommand{\acronymfont}[1]{\textsc{##1}}
7833 \renewcommand*{\acrpluralsuffix}{\glsupacrpluralsuffix}%
7834 \else
7835 \ifglsacrsmaller
7836 \renewcommand*{\acronymfont}[1]{\textsmaller{##1}}%
7837 \fi
7838 \fi
7839 }%
```

```
nymDisplayStyle Sets the acronym display style for given glossary with footnote setting (but not description or
                   dua).
```

```
7840 \newcommand*{\SetFootnoteAcronymDisplayStyle}[1]{%
7841 \defglsentryfmt[#1]{%
```

```
7842 \ifdefempty\glscustomtext
```
{%

Move the inserted text outside of \acronymfont

```
7844 \let\gls@org@insert\glsinsert
7845 \let\glsinsert\@empty
7846 \ifglsused{\glslabel}%
7847 {%
7848 \acronymfont{\glsgenentryfmt}\gls@org@insert
7849 }%
7850 {%
```
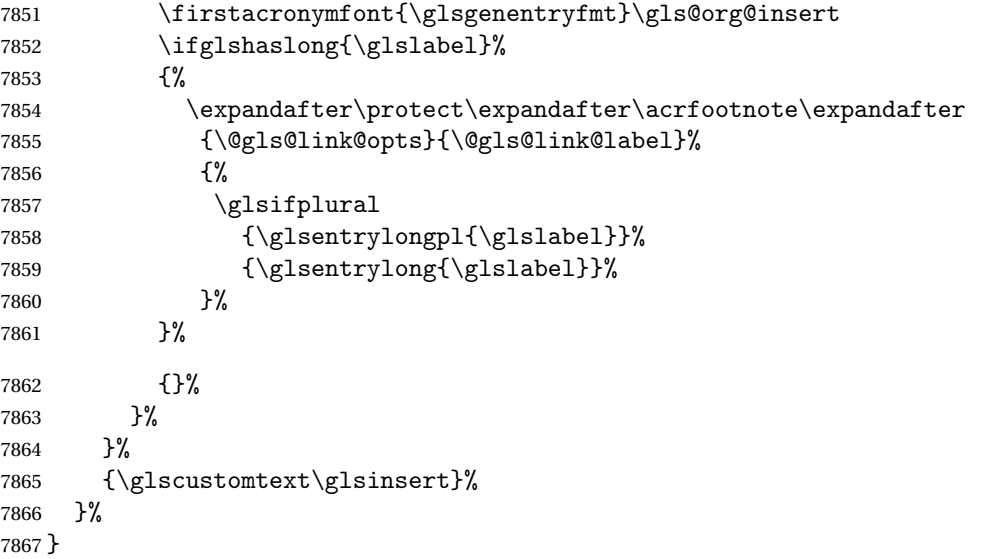

### teNewAcronymDef

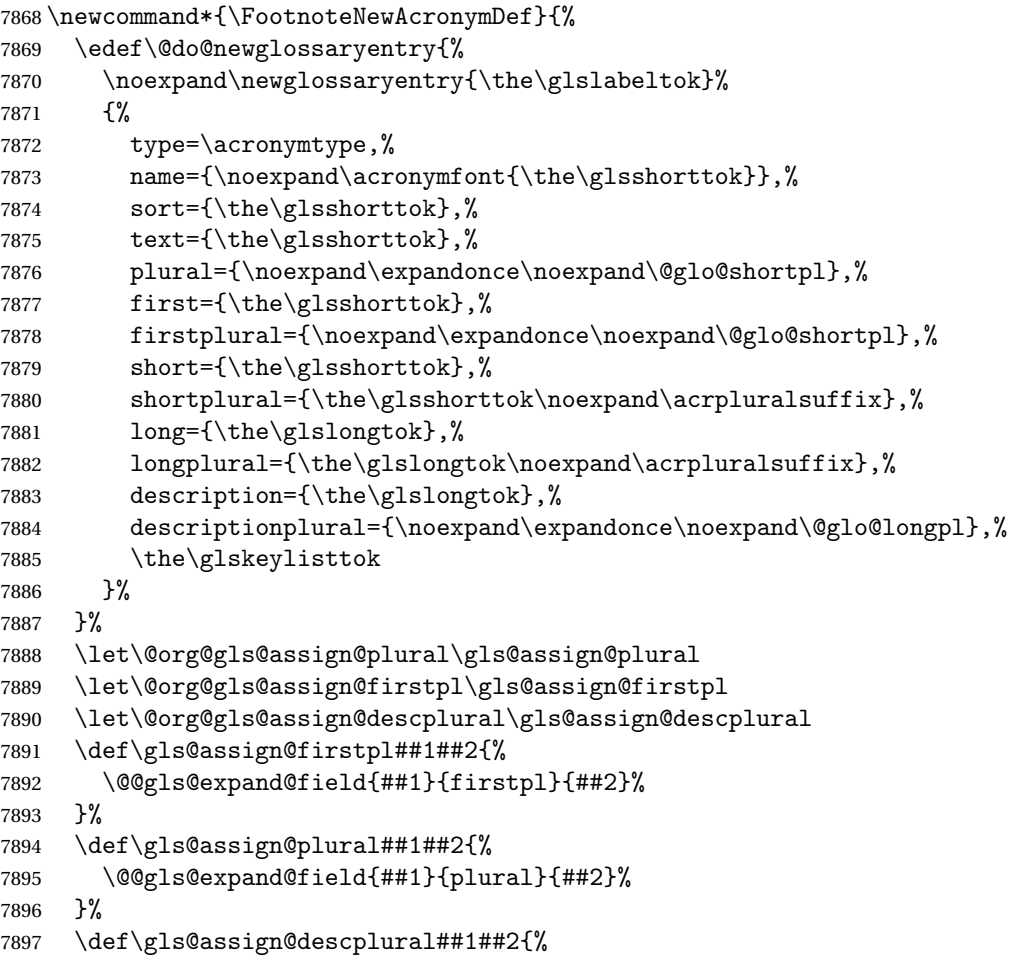

```
7898 \@@gls@expand@field{##1}{descplural}{##2}%
7899 }%
7900 \@do@newglossaryentry
7901 \let\gls@assign@plural\@org@gls@assign@plural
7902 \let\gls@assign@firstpl\@org@gls@assign@firstpl
7903 \let\gls@assign@descplural\@org@gls@assign@descplural
7904 }
```
 $\sigma$ teAcronymStyle If footnote package option is specified, set the first use to append the long form (stored in description) as a footnote. Use the description key to store the long form. This style was deprecated with the introduction of \newacronymstyle.

```
7905 \newcommand*{\SetFootnoteAcronymStyle}{%
7906 \ifglsacrsmallcaps
7907 \@gls@deprecated@acr@warning{footnote,smallcaps}{footnote-sc}{short-sc-footnote}%
7908 \else
7909 \ifglsacrsmaller
7910 \@gls@deprecated@acr@warning{footnote,smaller}{footnote-sm}{short-sm-footnote}%
7911 \else
7912 \@gls@deprecated@acr@warning{footnote}{footnote}{short-footnote}%
7913 \fi
7914 \fi
7915 \renewcommand{\newacronym}[4][]{%
7916 \ifx\@glsacronymlists\@empty
7917 \def\@glo@type{\acronymtype}%
7918 \setkeys{glossentry}{##1}%
7919 \DeclareAcronymList{\@glo@type}%
7920 \SetFootnoteAcronymDisplayStyle{\@glo@type}%
7921 \qquad \qquad \fi
7922 \glskeylisttok{##1}%
7923 \glslabeltok{##2}%
7924 \glsshorttok{##3}%
7925 \glslongtok{##4}%
7926 \newacronymhook
7927 \FootnoteNewAcronymDef
7928 }%
 Set display
7929 \@for\@gls@type:=\@glsacronymlists\do{%
7930 \SetFootnoteAcronymDisplayStyle{\@gls@type}%
7931 }%
```
Redefine \acronymfont if small caps required. The plural suffix is set in an upright font so that it remains in normal lower case, otherwise it looks as though it's part of the acronym.

```
7932 \ifglsacrsmallcaps
7933 \renewcommand*{\acronymfont}[1]{\textsc{##1}}%
7934 \renewcommand*{\acrpluralsuffix}{\glsupacrpluralsuffix}%
7935 \else
7936 \ifglsacrsmaller
7937 \renewcommand*{\acronymfont}[1]{\textsmaller{##1}}%
7938 \fi
```

```
7939 \fi
 Check for option clash
7940 \ifglsacrdua
7941 \PackageError{glossaries}{Option clash: 'footnote' and 'dua'
7942 can't both be set}{}%
7943 \fi
7944 }%
```
 $\alpha$  parenifnotempty Do a space followed by the argument if the argument doesn't expand to empty or  $\relaxright$  let argument isn't empty (or \relax), apply the macro to it given in the second argument.

```
7945 \DeclareRobustCommand*{\glsdoparenifnotempty}[2]{%
7946 \protected@edef\gls@tmp{#1}%
7947 \ifdefempty\gls@tmp
7948 {}%
7949 {%
7950 \ifx\gls@tmp\@gls@default@value
7951 \else
7952 \space (#2{#1})%
7953 \setminusfi
7954 }%
7955 }
```
nymDisplayStyle Sets the acronym display style for given glossary where neither footnote nor description is required, but smallcaps or smaller specified.

```
7956 \newcommand*{\SetSmallAcronymDisplayStyle}[1]{%
7957 \defglsentryfmt[#1]{%
7958 \ifdefempty\glscustomtext
```
{%

Move the inserted text outside of \acronymfont

```
7960 \let\gls@org@insert\glsinsert
7961 \let\glsinsert\@empty
7962 \ifglsused{\glslabel}%
7963 {%
7964 \acronymfont{\glsgenentryfmt}\gls@org@insert
7965 }%
7966 {%
7967 \glsgenentryfmt
7968 \ifglshassymbol{\glslabel}%
7969 {%
7970 \glsifplural
7971 {%
7972 \def\@glo@symbol{\glsentrysymbolplural{\glslabel}}%
7973 }%
7974 {%
7975 \def\@glo@symbol{\glsentrysymbol{\glslabel}}%
7976 }%
7977 \space
```
 (\glscapscase {\firstacronymfont{\@glo@symbol}}% {\firstacronymfont{\@glo@symbol}}% {\firstacronymfont{\mfirstucMakeUppercase{\@glo@symbol}}})% }% {}% }% }% {\glscustomtext\glsinsert}% }% }

#### \SmallNewAcronymDef

```
7989 \newcommand*{\SmallNewAcronymDef}{%
7990 \edef\@do@newglossaryentry{%
7991 \noexpand\newglossaryentry{\the\glslabeltok}%
7992 {%
7993 type=\acronymtype,%
7994 name={\noexpand\acronymfont{\the\glsshorttok}},%
7995 sort={\the\glsshorttok},%
7996 text={\the\glsshorttok},%
```
Default to the short plural.

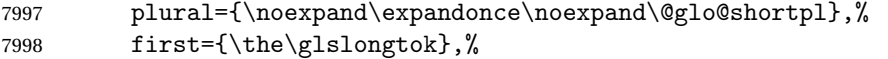

Default to the long plural.

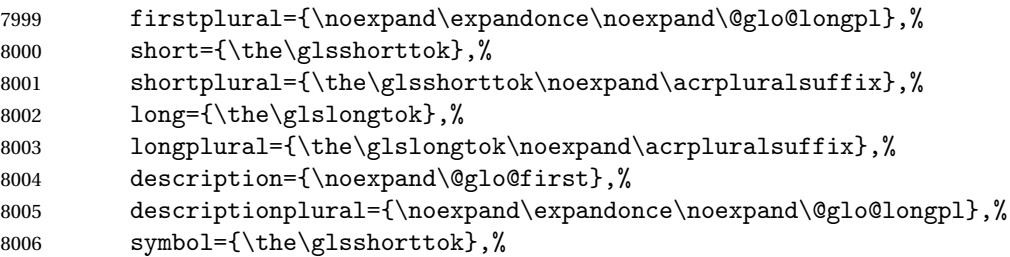

Default to the short plural.

```
8007 symbolplural={\noexpand\expandonce\noexpand\@glo@shortpl},%
8008 \the\glskeylisttok
8009 }%
8010 }%
8011 \let\@org@gls@assign@firstpl\gls@assign@firstpl
8012 \let\@org@gls@assign@plural\gls@assign@plural
8013 \let\@org@gls@assign@descplural\gls@assign@descplural
8014 \let\@org@gls@assign@symbolplural\gls@assign@symbolplural
8015 \def\gls@assign@firstpl##1##2{%
8016 \@@gls@expand@field{##1}{firstpl}{##2}%
8017 }%
8018 \def\gls@assign@plural##1##2{%
8019 \@@gls@expand@field{##1}{plural}{##2}%
```

```
8020 }%
8021 \def\gls@assign@descplural##1##2{%
8022 \@@gls@expand@field{##1}{descplural}{##2}%
8023 }%
8024 \def\gls@assign@symbolplural##1##2{%
8025 \@@gls@expand@field{##1}{symbolplural}{##2}%
8026 }%
8027 \@do@newglossaryentry
8028 \let\gls@assign@firstpl\@org@gls@assign@firstpl
8029 \let\gls@assign@plural\@org@gls@assign@plural
8030 \let\gls@assign@descplural\@org@gls@assign@descplural
8031 \let\gls@assign@symbolplural\@org@gls@assign@symbolplural
8032 }
```
\SetSmallAcronymStyle Neither footnote nor description required, but smallcaps or smaller specified. Use the symbol key to store the short form and first to store the long form. This style was deprecated with the introduction of \newacronymstyle.

```
8033 \newcommand*{\SetSmallAcronymStyle}{%
8034 \ifglsacrsmallcaps
8035 \@gls@deprecated@acr@warning{smallcaps}{long-sc-short}{long-short-sc}%
8036 \else
8037 \@gls@deprecated@acr@warning{smaller}{long-sm-short}{long-short-sm}%
8038 \fi
8039 \renewcommand{\newacronym}[4][]{%
8040 \ifx\@glsacronymlists\@empty
8041 \def\@glo@type{\acronymtype}%
8042 \setkeys{glossentry}{##1}%
8043 \DeclareAcronymList{\@glo@type}%
8044 \SetSmallAcronymDisplayStyle{\@glo@type}%
8045 \fi
8046 \glskeylisttok{##1}%
8047 \glslabeltok{##2}%
```

```
8048 \glsshorttok{##3}%
8049 \glslongtok{##4}%
8050 \newacronymhook
```

```
8051 \SmallNewAcronymDef
```

```
8052 }%
```
Change the display since first only contains long form.

```
8053 \@for\@gls@type:=\@glsacronymlists\do{%
8054 \SetSmallAcronymDisplayStyle{\@gls@type}%
8055 }%
```
Redefine \acronymfont if small caps required. The plural suffix is set in an upright font so that it remains in normal lower case, otherwise it looks as though it's part of the acronym.

```
8056 \ifglsacrsmallcaps
8057 \renewcommand*{\acronymfont}[1]{\textsc{##1}}
8058 \renewcommand*{\acrpluralsuffix}{\glsupacrpluralsuffix}%
8059 \else
8060 \renewcommand*{\acronymfont}[1]{\textsmaller{##1}}
```

```
8061 \fi
```
check for option clash

```
8062 \ifglsacrdua
8063 \ifglsacrsmallcaps
8064 \PackageError{glossaries}{Option clash: 'smallcaps' and 'dua'
8065 can't both be set}{}%
8066 \else
8067 \PackageError{glossaries}{Option clash: 'smaller' and 'dua'
8068 can't both be set}{}%
9069 \uparrow \uparrow \uparrow8070 \fi
8071 }%
```
 $\text{DUADisplayStyle}$  Sets the acronym display style for given glossary with dua setting.

```
8072 \newcommand*{\SetDUADisplayStyle}[1]{%
8073 \defglsentryfmt[#1]{\glsgenentryfmt}%
8074 }
```
#### \DUANewAcronymDef

```
8075 \newcommand*{\DUANewAcronymDef}{%
8076 \edef\@do@newglossaryentry{%
8077 \noexpand\newglossaryentry{\the\glslabeltok}%
8078 {%
8079 type=\acronymtype,%
8080 name={\the\glsshorttok},%
8081 text={\the\glslongtok},%
8082 first={\the\glslongtok},%
8083 plural={\noexpand\expandonce\noexpand\@glo@longpl},%
8084 firstplural={\noexpand\expandonce\noexpand\@glo@longpl},%
8085 short={\the\glsshorttok},%
8086 shortplural={\the\glsshorttok\noexpand\acrpluralsuffix},%
8087 long={\the\glslongtok},%
8088 longplural={\the\glslongtok\noexpand\acrpluralsuffix},%
8089 description={\the\glslongtok},%
8090 descriptionplural={\noexpand\expandonce\noexpand\@glo@longpl},%
8091 symbol={\the\glsshorttok},%
8092 symbolplural={\noexpand\expandonce\noexpand\@glo@shortpl},%
8093 \the\glskeylisttok
8094 }%
8095 }%
8096 \let\@org@gls@assign@firstpl\gls@assign@firstpl
8097 \let\@org@gls@assign@plural\gls@assign@plural
8098 \let\@org@gls@assign@symbolplural\gls@assign@symbolplural
8099 \let\@org@gls@assign@descplural\gls@assign@descplural
8100 \def\gls@assign@firstpl##1##2{%
8101 \@@gls@expand@field{##1}{firstpl}{##2}%
8102 }%
8103 \def\gls@assign@plural##1##2{%
8104 \@@gls@expand@field{##1}{plural}{##2}%
```

```
8105 }%
8106 \def\gls@assign@symbolplural##1##2{%
8107 \@@gls@expand@field{##1}{symbolplural}{##2}%
8108 }%
8109 \def\gls@assign@descplural##1##2{%
8110 \@@gls@expand@field{##1}{descplural}{##2}%
8111 }%
8112 \@do@newglossaryentry
8113 \let\gls@assign@firstpl\@org@gls@assign@firstpl
8114 \let\gls@assign@plural\@org@gls@assign@plural
8115 \let\gls@assign@symbolplural\@org@gls@assign@symbolplural
8116 \let\gls@assign@descplural\@org@gls@assign@descplural
8117 }
```
\SetDUAStyle Always expand acronyms. This style was deprecated with the introduction of \newacronymstyle.

```
8118 \newcommand*{\SetDUAStyle}{%
8119 \@gls@deprecated@acr@warning{dua}{dua}{long-noshort}%
8120 \renewcommand{\newacronym}[4][]{%
8121 \ifx\@glsacronymlists\@empty
8122 \def\@glo@type{\acronymtype}%
8123 \setkeys{glossentry}{##1}%
8124 \DeclareAcronymList{\@glo@type}%
8125 \SetDUADisplayStyle{\@glo@type}%
8126 \fi
8127 \glskeylisttok{##1}%
8128 \glslabeltok{##2}%
8129 \glsshorttok{##3}%
8130 \glslongtok{##4}%
8131 \newacronymhook
8132 \DUANewAcronymDef
8133 }%
 Set the display
8134 \@for\@gls@type:=\@glsacronymlists\do{%
8135 \SetDUADisplayStyle{\@gls@type}%
8136 }%
8137 }
```
#### ted@acr@warning

 \newcommand\*{\@gls@deprecated@acr@warning}[3]{% \GlossariesWarning{Acronym style option #1 deprecated. 8140 Use \string\setacronymstyle{#2} with just glossaries.sty or use \string\setabbreviationstyle[acronym]{#3} with glossaries-extra.sty}% }

#### SetAcronymStyle

\newcommand\*{\SetAcronymStyle}{%

```
8145 \SetDefaultAcronymStyle
8146 \ifglsacrdescription
8147 \ifglsacrfootnote
8148 \SetDescriptionFootnoteAcronymStyle
8149 \else
8150 \ifglsacrdua
8151 \SetDescriptionDUAAcronymStyle
8152 \else
8153 \SetDescriptionAcronymStyle
8154 \fi
8155 \fi
8156 \else
8157 \ifglsacrfootnote
8158 \SetFootnoteAcronymStyle
8159 \else
8160 \ifthenelse{\boolean{glsacrsmallcaps}\OR
8161 \boolean{glsacrsmaller}}%
8162 {%
8163 \SetSmallAcronymStyle
8164 }%
8165 \{%
8166 \ifglsacrdua
8167 \SetDUAStyle
8168 \fi
8169 }%
8170 \fi
8171 \fi
8172 }
```
Set the acronym style according to the package options \SetAcronymStyle

Allow user to define their own custom acronyms. (For compatibility with versions before v3.0, the short form is stored in the user1 key, the plural short form is stored in the user2 key, the long form is stored in the user3 key and the plural long form is stored in the user4 key.) Defaults to displaying only the acronym with the long form as the description.

tomDisplayStyle Sets the acronym display style.

```
8174 \newcommand*{\SetCustomDisplayStyle}[1]{%
8175 \defglsentryfmt[#1]{\glsgenentryfmt}%
8176 }
```
omAcronymFields

```
8177 \newcommand*{\CustomAcronymFields}{%
8178 name={\the\glsshorttok},%
8179 description={\the\glslongtok},%
8180 first={\acrfullformat{\the\glslongtok}{\the\glsshorttok}},%
8181 firstplural={\acrfullformat
8182 {\noexpand\glsentrylongpl{\the\glslabeltok}}%
8183 {\noexpand\glsentryshortpl{\the\glslabeltok}}},%
```

```
8184 text={\the\glsshorttok},%
8185 plural={\the\glsshorttok\noexpand\acrpluralsuffix}%
8186 }
```
#### omNewAcronymDef

```
8187 \newcommand*{\CustomNewAcronymDef}{%
```

```
8188 \protected@edef\@do@newglossaryentry{%
8189 \noexpand\newglossaryentry{\the\glslabeltok}%
8190 {%
8191 type=\acronymtype,%
8192 short={\the\glsshorttok},%
8193 shortplural={\the\glsshorttok\noexpand\acrpluralsuffix},%
8194 long={\the\glslongtok},%
8195 longplural={\the\glslongtok\noexpand\acrpluralsuffix},%
8196 user1={\the\glsshorttok},%
8197 user2={\the\glsshorttok\noexpand\acrpluralsuffix},%
8198 user3={\the\glslongtok},%
8199 user4={\the\glslongtok\noexpand\acrpluralsuffix},%
8200 \CustomAcronymFields,%
8201 \the\glskeylisttok
8202 }%
8203 }%
8204 \@do@newglossaryentry
8205 }
```
#### \SetCustomStyle

```
8206 \newcommand*{\SetCustomStyle}{%
8207 \renewcommand{\newacronym}[4][]{%
8208 \ifx\@glsacronymlists\@empty
8209 \def\@glo@type{\acronymtype}%
8210 \setkeys{glossentry}{##1}%
8211 \DeclareAcronymList{\@glo@type}%
8212 \SetCustomDisplayStyle{\@glo@type}%
8213 \setminusfi
8214 \glskeylisttok{##1}%
8215 \glslabeltok{##2}%
8216 \glsshorttok{##3}%
8217 \glslongtok{##4}%
8218 \newacronymhook
8219 \CustomNewAcronymDef
8220 }%
 Set the display
```

```
8221 \@for\@gls@type:=\@glsacronymlists\do{%
8222 \SetCustomDisplayStyle{\@gls@type}%
8223 }%
8224 }
```
## 1.19 Predefined Glossary Styles

The glossaries bundle comes with some predefined glossary styles. These need to be loaded now for the style option to use them.

First, the glossary hyper-navigation commands need to be loaded.

8225 \RequirePackage{glossary-hypernav}

The styles that use list-like environments. These are not loaded if the nolist option is used: 8226 \@gls@loadlist

The styles that use the longtable environment. These are not loaded if the nolong package option is used.

8227 \@gls@loadlong

The styles that use the supertabular environment. These are not loaded if the nosuper package option is used or if the package isn't installed.

8228 \@gls@loadsuper

The tree-like styles. These are not loaded if the notree package option is used.

8229 \@gls@loadtree

The default glossary style is set according to the style package option, but can be overridden by \glossarystyle. The required style must be defined at this point.

```
8230 \ifx\@glossary@default@style\relax
8231 \else
8232 \setglossarystyle{\@glossary@default@style}
8233 \fi
```
## 1.20 Debugging Commands

```
\showgloparent \showgloparent{\label}}
              8234 \newcommand*{\showgloparent}[1]{%
              8235 \expandafter\show\csname glo@\glsdetoklabel{#1}@parent\endcsname
              8236 }
\showglolevel \showglolevel{\label}}
              8237 \newcommand*{\showglolevel}[1]{%
              8238 \expandafter\show\csname glo@\glsdetoklabel{#1}@level\endcsname
              8239 }
```

```
\simeq \showglotext \showglotext{\{label\}
```
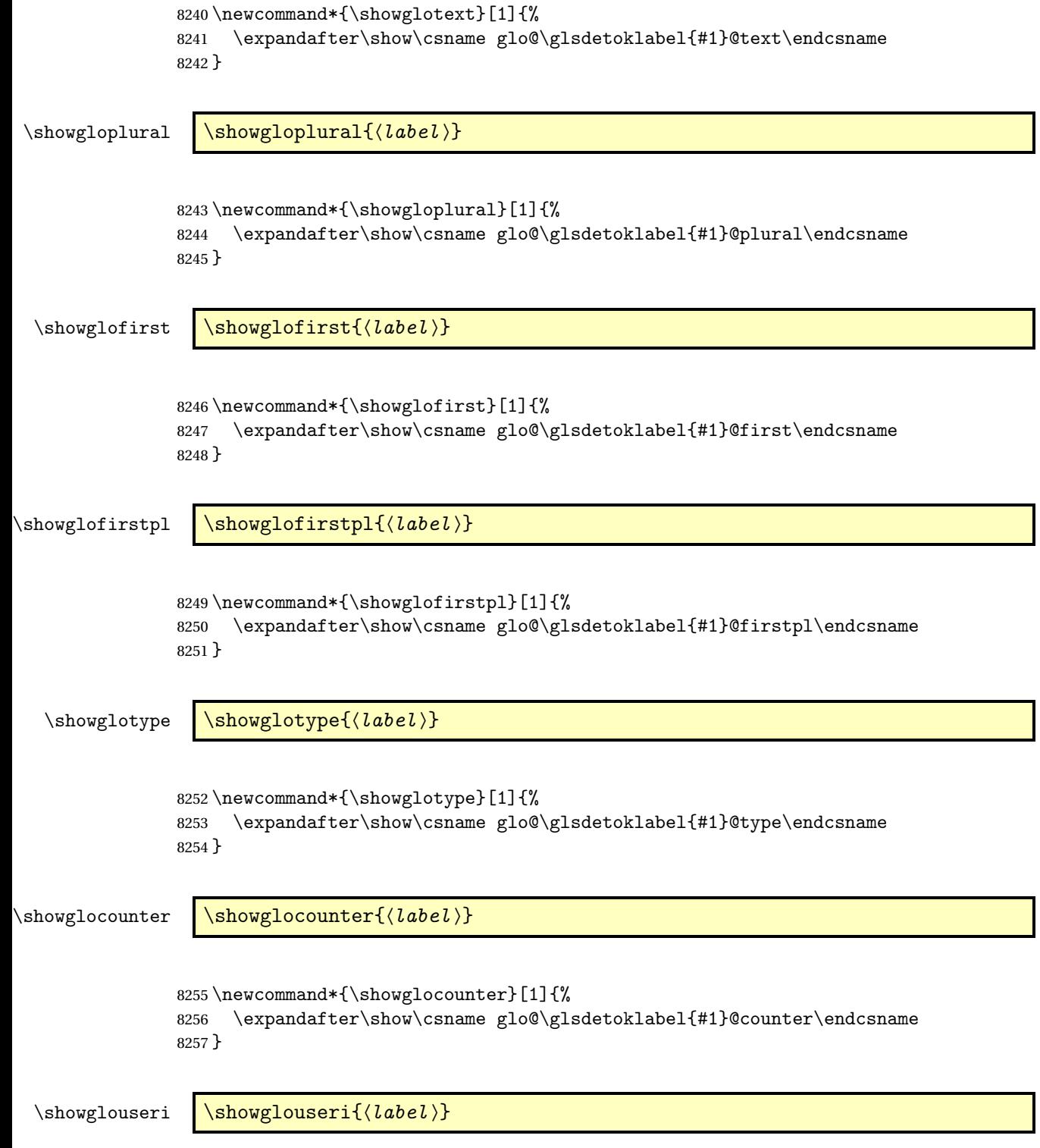

\newcommand\*{\showglouseri}[1]{%

```
8259 \expandafter\show\csname glo@\glsdetoklabel{#1}@useri\endcsname
               8260 }
\showglouserii \showglouserii{\label}}
               8261 \newcommand*{\showglouserii}[1]{%
               8262 \expandafter\show\csname glo@\glsdetoklabel{#1}@userii\endcsname
               8263 }
\showglouseriii \showglouseriii{(label)}
               8264 \newcommand*{\showglouseriii}[1]{%
               8265 \expandafter\show\csname glo@\glsdetoklabel{#1}@useriii\endcsname
               8266 }
\sum_{\substack{l \text{blue} \{label\}}8267 \newcommand*{\showglouseriv}[1]{%
               8268 \expandafter\show\csname glo@\glsdetoklabel{#1}@useriv\endcsname
               8269 }
 \simeq \showglouserv \showglouserv{\{label\}8270 \newcommand*{\showglouserv}[1]{%
               8271 \expandafter\show\csname glo@\glsdetoklabel{#1}@userv\endcsname
               8272 }
\label{cor} \showglouservi \{\langle label \rangle\}8273 \newcommand*{\showglouservi}[1]{%
               8274 \expandafter\show\csname glo@\glsdetoklabel{#1}@uservi\endcsname
               8275 }
  \sum_{\delta}8276 \newcommand*{\showgloname}[1]{%
```

```
8277 \expandafter\show\csname glo@\glsdetoklabel{#1}@name\endcsname
8278 }
```

```
\sum_{\delta}8279 \newcommand*{\showglodesc}[1]{%
               8280 \expandafter\show\csname glo@\glsdetoklabel{#1}@desc\endcsname
               8281 }
owglodescplural \showglodescplural{(label)}
               8282 \newcommand*{\showglodescplural}[1]{%
               8283 \expandafter\show\csname glo@\glsdetoklabel{#1}@descplural\endcsname
               8284 }
  \showglosort \showglosort{\label}}
               8285 \newcommand*{\showglosort}[1]{%
               8286 \expandafter\show\csname glo@\glsdetoklabel{#1}@sort\endcsname
               8287 }
\showglosymbol \showglosymbol{\label}}
               8288 \newcommand*{\showglosymbol}[1]{%
               8289 \expandafter\show\csname glo@\glsdetoklabel{#1}@symbol\endcsname
               8290 }
glosymbolplural <mark>\showglosymbolplural{〈label〉}</mark>
               8291 \newcommand*{\showglosymbolplural}[1]{%
               8292 \expandafter\show\csname glo@\glsdetoklabel{#1}@symbolplural\endcsname
               8293 }
 \simeq \showgloshort \showgloshort{\{label\}8294 \newcommand*{\showgloshort}[1]{%
```
\expandafter\show\csname glo@\glsdetoklabel{#1}@short\endcsname

}

```
\label{correlation} \showglolong \showglolong{\langle label \rangle}
                8297 \newcommand*{\showglolong}[1]{%
                8298 \expandafter\show\csname glo@\glsdetoklabel{#1}@long\endcsname
                8299 }
 \sum_{\delta x} |\delta y|8300 \newcommand*{\showgloindex}[1]{%
                8301 \expandafter\show\csname glo@\glsdetoklabel{#1}@index\endcsname
                8302 }
  \showgloflag \showgloflag{〈label 〉}
                8303 \newcommand*{\showgloflag}[1]{%
                8304 \expandafter\show\csname ifglo@\glsdetoklabel{#1}@flag\endcsname
                8305 }
\showgloloclist \showgloloclist{(label)}
                8306 \newcommand*{\showgloloclist}[1]{%
                8307 \expandafter\show\csname glo@\glsdetoklabel{#1}@loclist\endcsname
                8308 }
 \showglofield \showglofield{\{label\}}{\{field\}8309 \newcommand*{\showglofield}[2]{%
                8310 \csshow{glo@\glsdetoklabel{#1}@#2}%
                8311 }
howacronymlists \showacronymlists
                 Show list of glossaries that have been flagged as a list of acronyms.
                8312 \newcommand*{\showacronymlists}{%
                8313 \show\@glsacronymlists
                8314 }
\showglossaries \showglossaries
```
Show list of defined glossaries.

```
8315 \newcommand*{\showglossaries}{%
                8316 \show\@glo@types
                8317 }
\showglossaryin \showglossaryin{\glossary-label}}
                 Show the 'in' extension for the given glossary.
                8318 \newcommand*{\showglossaryin}[1]{%
                8319 \expandafter\show\csname @glotype@#1@in\endcsname
                8320 }
showglossaryout \showglossaryout{\glossary-label}}
                 Show the 'out' extension for the given glossary.
                8321 \newcommand*{\showglossaryout}[1]{%
                8322 \expandafter\show\csname @glotype@#1@out\endcsname
                8323 }
owglossarytitle \showglossarytitle{\glossary-label}}
                 Show the title for the given glossary.
                8324 \newcommand*{\showglossarytitle}[1]{%
                8325 \expandafter\show\csname @glotype@#1@title\endcsname
                8326 }
glossarycounter \showglossarycounter{〈glossary-label〉}
                 Show the counter for the given glossary.
                8327 \newcommand*{\showglossarycounter}[1]{%
                8328 \expandafter\show\csname @glotype@#1@counter\endcsname
                8329 }
glossaryentries \showglossaryentries{\glossary-label}}
                 Show the list of entry labels for the given glossary.
                8330 \newcommand*{\showglossaryentries}[1]{%
                8331 \expandafter\show\csname glolist@#1\endcsname
```

```
8332 }
```
# 1.21 Compatibility with version 2.07 and below

In order to fix some bugs in v3.0, it was necessary to change the way information is written to the glo file, which also meant a change in the format of the Xindy style file. The compatibility option is meant for documents that use a customised Xindy style file with \noist. With the compatibility option, hopefully xindy will still be able to process the old document, but the bugs will remain. The issues in versions 2.07 and below:

- With xindy, the counter used by the entry was hard-coded into the Xindy style file. This meant that you couldn't use the counter to swap counters.
- With both xindy and makeindex, if used with hyperref and \theH〈*counter*〉 was different to \thecounter, the link in the location number would be undefined.

```
8333 \csname ifglscompatible-2.07\endcsname
8334 \RequirePackage{glossaries-compatible-207}
8335 \fi
```
# 2 Prefix Support (glossaries-prefix Code)

This package provides a means of adding prefixes to your glossary entries. For example, you may want to use "a \gls{〈*label*〉}" on first use but use "an \gls{〈*label*〉}" on subsequent use. \NeedsTeXFormat{LaTeX2e}

\ProvidesPackage{glossaries-prefix}[2021/10/19 v4.48 (NLCT)]

Pass all options to glossaries:

\DeclareOption\*{\PassOptionsToPackage{\CurrentOption}{glossaries}}

Process options:

\ProcessOptions

Load glossaries:

\RequirePackage{glossaries}

Add the new keys:

```
8341 \define@key{glossentry}{prefixfirst}{\def\@glo@entryprefixfirst{#1}}%
8342 \define@key{glossentry}{prefixfirstplural}{\def\@glo@entryprefixfirstplural{#1}}%
8343 \define@key{glossentry}{prefix}{\def\@glo@entryprefix{#1}}%
8344 \define@key{glossentry}{prefixplural}{\def\@glo@entryprefixplural{#1}}%
```
Add them to \@gls@keymap:

```
8345 \appto\@gls@keymap{,%
8346 {prefixfirst}{prefixfirst},%
8347 {prefixfirstplural}{prefixfirstplural},%
8348 {prefix}{prefix},%
8349 {prefixplural}{prefixplural}%
8350 }
```
Set the default values:

```
8351 \appto\@newglossaryentryprehook{%
8352 \def\@glo@entryprefix{}%
8353 \def\@glo@entryprefixplural{}%
8354 \let\@glo@entryprefixfirst\@gls@default@value
8355 \let\@glo@entryprefixfirstplural\@gls@default@value
8356 }
```
Set the assignment code:

```
8357 \appto\@newglossaryentryposthook{%
8358 \gls@assign@field{}{\@glo@label}{prefix}{\@glo@entryprefix}%
8359 \gls@assign@field{}{\@glo@label}{prefixplural}{\@glo@entryprefixplural}%
```
If prefixfirst has not been supplied, make it the same as prefix.

```
8360 \expandafter\gls@assign@field\expandafter
```

```
8361 {\csname glo@\@glo@label @prefix\endcsname}{\@glo@label}{prefixfirst}%
8362 {\@glo@entryprefixfirst}%
```
If prefixfirstplural has not been supplied, make it the same as prefixplural.

```
8363 \expandafter\gls@assign@field\expandafter
8364 {\csname glo@\@glo@label @prefixplural\endcsname}{\@glo@label}%
8365 {prefixfirstplural}{\@glo@entryprefixfirstplural}%
8366 }
```
Define commands to access these fields:

#### ntryprefixfirst

```
8367 \newcommand*{\glsentryprefixfirst}[1]{\csuse{glo@\glsdetoklabel{#1}@prefixfirst}}
```
#### efixfirstplural

```
8368 \newcommand*{\glsentryprefixfirstplural}[1]{%
8369 \csuse{glo@\glsdetoklabel{#1}@prefixfirstplural}}
```
#### \glsentryprefix

```
8370 \newcommand*{\glsentryprefix}[1]{\csuse{glo@\glsdetoklabel{#1}@prefix}}
```
#### tryprefixplural

\newcommand\*{\glsentryprefixplural}[1]{\csuse{glo@\glsdetoklabel{#1}@prefixplural}}

Now for the initial upper case variants:

#### ntryprefixfirst

```
8372 \newrobustcmd*{\Glsentryprefixfirst}[1]{%
8373 \protected@edef\@glo@text{\csname glo@\glsdetoklabel{#1}@prefixfirst\endcsname}%
8374 \xmakefirstuc\@glo@text
8375 }
```
#### efixfirstplural

 \newrobustcmd\*{\Glsentryprefixfirstplural}[1]{% \protected@edef\@glo@text{\csname glo@\glsdetoklabel{#1}@prefixfirstplural\endcsname}% \xmakefirstuc\@glo@text }

#### \Glsentryprefix

```
8380 \newrobustcmd*{\Glsentryprefix}[1]{%
8381 \protected@edef\@glo@text{\csname glo@\glsdetoklabel{#1}@prefix\endcsname}%
8382 \xmakefirstuc\@glo@text
8383 }
```
#### tryprefixplural

```
8384 \newrobustcmd*{\Glsentryprefixplural}[1]{%
8385 \protected@edef\@glo@text{\csname glo@\glsdetoklabel{#1}@prefixplural\endcsname}%
8386 \xmakefirstuc\@glo@text
8387 }
```
Define commands to determine if the prefix keys have been set:

\ifglshasprefix \newcommand\*{\ifglshasprefix}[3]{% \ifcsempty{glo@\glsdetoklabel{#1}@prefix}% {#3}% {#2}% } \ifglshasprefixplural \newcommand\*{\ifglshasprefixplural}[3]{% \ifcsempty{glo@\glsdetoklabel{#1}@prefixplural}% {#3}% {#2}% } shasprefixfirst \newcommand\*{\ifglshasprefixfirst}[3]{% \ifcsempty{glo@\glsdetoklabel{#1}@prefixfirst}% {#3}% {#2}% } efixfirstplural \newcommand\*{\ifglshasprefixfirstplural}[3]{% \ifcsempty{glo@\glsdetoklabel{#1}@prefixfirstplural}% {#3}% {#2}% }  $\Box$ fix@record@hook Need to take into account the possibility that glossaries-extra might be loaded with the record option. \providecommand{\@glsprefix@record@hook}[2]{% \ifdef\@glsxtr@record {\@glsxtr@record{#1}{#2}{glslink}}% {}% } \glsprefixsep Separator between prefix and term. Does nothing by default. \newcommand{\glsprefixsep}{} Define commands that insert the prefix before commands like \gls: \pgls \newrobustcmd{\pgls}{\@gls@hyp@opt\@pgls} \@pgls Unstarred version. \newcommand\*{\@pgls}[2][]{%

8416 \new@ifnextchar[%] {\@pgls@{#1}{#2}}%  {\@pgls@{#1}{#2}[]}% }

\@pgls@ Read in the final optional argument:

```
8420 \def\@pgls@#1#2[#3]{%
8421 \@glsprefix@record@hook{#1}{#2}%
8422 \glsdoifexists{#2}%
8423 {%
8424 \ifglsused{#2}%
8425 {%
8426 \ifglshasprefix{#2}{\glsentryprefix{#2}\glsprefixsep}{}%
8427 }%
8428 {%
8429 \ifglshasprefixfirst{#2}{\glsentryprefixfirst{#2}\glsprefixsep}{}%
8430 }%
8431 \@gls@{#1}{#2}[#3]%
8432 }%
8433 }
```
Similarly for the plural version:

#### \pglspl

8434\newrobustcmd{\pglspl}{\@gls@hyp@opt\@pglspl}

\@pglspl Unstarred version.

```
8435 \newcommand*{\@pglspl}[2][]{%
8436 \new@ifnextchar[%]
8437 {\@pglspl@{#1}{#2}}%
8438 {\@pglspl@{#1}{#2}[]}%
8439 }
```
\@pglspl@ Read in the final optional argument:

```
8440 \def\@pglspl@#1#2[#3]{%
8441 \@glsprefix@record@hook{#1}{#2}%
8442 \glsdoifexists{#2}%
8443 {%
8444 \ifglsused{#2}%
8445 {%
8446 \ifglshasprefixplural{#2}{\glsentryprefixplural{#2}\glsprefixsep}{}%
8447 }%
8448 {%
8449 \ifglshasprefixfirstplural{#2}%
8450 {\glsentryprefixfirstplural{#2}\glsprefixsep}{}%
8451 }%
8452 \@glspl@{#1}{#2}[#3]%
8453 }%
8454 }
```
Now for the first letter upper case versions:

```
\Pgls
     8455 \newrobustcmd{\Pgls}{\@gls@hyp@opt\@Pgls}
```

```
\@Pgls Unstarred version.
```

```
8456 \newcommand*{\@Pgls}[2][]{%
8457 \new@ifnextchar[%]
8458 {\@Pgls@{#1}{#2}}%
8459 {\@Pgls@{#1}{#2}[]}%
8460 }
```
\@Pgls@ Read in the final optional argument:

```
8461 \def\@Pgls@#1#2[#3]{%
8462 \@glsprefix@record@hook{#1}{#2}%
8463 \glsdoifexists{#2}%
8464 {%
8465 \ifglsused{#2}%
8466 {%
8467 \ifglshasprefix{#2}%
8468 {%
8469 \Glsentryprefix{#2}%
8470 \glsprefixsep
8471 \@gls@{#1}{#2}[#3]%
8472 }%
8473 {\@Gls@{#1}{#2}[#3]}%
8474 }%
8475 {%
8476 \ifglshasprefixfirst{#2}%
8477 {%
8478 \Glsentryprefixfirst{#2}%
8479 \glsprefixsep
8480 \@gls@{#1}{#2}[#3]%
8481
8482 {\@Gls@{#1}{#2}[#3]}%
8483 }%
8484 }%
8485 }
```
Similarly for the plural version:

### \Pglspl

```
8486 \newrobustcmd{\Pglspl}{\@gls@hyp@opt\@Pglspl}
```

```
\@Pglspl Unstarred version.
        8487 \newcommand*{\@Pglspl}[2][]{%
        8488 \new@ifnextchar[%
        8489 {\@Pglspl@{#1}{#2}}%
        8490 {\@Pglspl@{#1}{#2}[]}%
        8491 }
```

```
\@Pglspl@ Read in the final optional argument:
        8492 \def\@Pglspl@#1#2[#3]{%
        8493 \@glsprefix@record@hook{#1}{#2}%
        8494 \glsdoifexists{#2}%
        8495 {%
        8496 \ifglsused{#2}%
        8497 {%
        8498 \ifglshasprefixplural{#2}%
        8499 {%
        8500 \Glsentryprefixplural{#2}%
        8501 \glsprefixsep
        8502 \@glspl@{#1}{#2}[#3]%
        8503 }%
        8504 {\@Glspl@{#1}{#2}[#3]}%
        8505 }%
        8506 {%
        8507 \ifglshasprefixfirstplural{#2}%
        8508 {%
        8509 \Glsentryprefixfirstplural{#2}%
        8510 \glsprefixsep
        8511 \@glspl@{#1}{#2}[#3]%
        8512 }%
        8513 {\@Glspl@{#1}{#2}[#3]}%
        8514 }%
        8515 }%
        8516 }
```
Finally the all upper case versions:

#### \PGLS

\newrobustcmd{\PGLS}{\@gls@hyp@opt\@PGLS}

\@PGLS Unstarred version.

```
8518 \newcommand*{\@PGLS}[2][]{%
8519 \new@ifnextchar[%]
8520 {\@PGLS@{#1}{#2}}%
8521 {\@PGLS@{#1}{#2}[]}%
8522 }
```
\@PGLS@ Read in the final optional argument:

```
8523 \def\@PGLS@#1#2[#3]{%
8524 \@glsprefix@record@hook{#1}{#2}%
8525 \glsdoifexists{#2}%
8526 {%
8527 \ifglsused{#2}%
8528 {%
8529 \ifglshasprefix{#2}%
8530 {\mfirstucMakeUppercase{\glsentryprefix{#2}\glsprefixsep}}{}%
```

```
8531 }%
8532 {%
8533 \ifglshasprefixfirst{#2}%
8534 {\mfirstucMakeUppercase{\glsentryprefixfirst{#2}\glsprefixsep}}{}%
8535 }%
8536 \@GLS@{#1}{#2}[#3]%
8537 }%
8538 }
```
Plural version:

\PGLSpl

\newrobustcmd{\PGLSpl}{\@gls@hyp@opt\@PGLSpl}

\@PGLSpl Unstarred version.

```
8540 \newcommand*{\@PGLSpl}[2][]{%
8541 \new@ifnextchar[%
8542 {\@PGLSpl@{#1}{#2}}%
8543 {\@PGLSpl@{#1}{#2}[]}%
8544 }
```
\@PGLSpl@ Read in the final optional argument:

```
8545 \def\@PGLSpl@#1#2[#3]{%
8546 \@glsprefix@record@hook{#1}{#2}%
8547 \glsdoifexists{#2}%
8548 {%
8549 \ifglsused{#2}%
8550 {%
8551 \ifglshasprefixplural{#2}%
8552 {\mfirstucMakeUppercase{\glsentryprefixplural{#2}\glsprefixsep}}{}%
8553 }%
8554 {%
8555 \ifglshasprefixfirstplural{#2}%
8556 {\mfirstucMakeUppercase{\glsentryprefixfirstplural{#2}\glsprefixsep}}{}%
8557 }%
8558 \@GLSpl@{#1}{#2}[#3]%
8559 }%
8560 }
```
# 3 Glossary Styles

# 3.1 Glossary hyper-navigation definitions (glossary-hypernav package)

Package Definition:

8561 \ProvidesPackage{glossary-hypernav}[2021/10/19 v4.48 (NLCT)]

The commands defined in this package are provided to help navigate around the groups within a glossary (see [section 1.16.](#page-198-0)) \printglossary (and \printglossaries) set \@glo@type to the label of the current glossary. This is used to create a unique hypertarget in the event of multiple glossaries.

 $\gtrsim$ glsnavhyperlink[ $\langle type \rangle$ ] $\{\langle label \rangle\}$  $\{ \langle text \rangle\}$ 

This command makes 〈*text*〉 a hyperlink to the glossary group whose label is given by 〈*label*〉 for the glossary given by 〈*type*〉.

#### glsnavhyperlink

```
8562 \newcommand*{\glsnavhyperlink}[3][\@glo@type]{%
```

```
8563 \protected@edef\gls@grplabel{#2}\protected@edef\@gls@grptitle{#3}%
8564 \@glslink{\glsnavhyperlinkname{#1}{#2}}{#3}}
```
avhyperlinkname Expands to the hypertarget name. The first argument is the glossary type. The second argument is the group label.

8565 \newcommand\*{\glsnavhyperlinkname}[2]{glsn:#1@#2}

### $\langle$  snavhypertarget  $\langle \rangle$  \glsnavhypertarget [ $\langle type \rangle$ ] { $\langle label \rangle$ } { $\langle text \rangle$ }

This command makes 〈*text*〉 a hypertarget for the glossary group whose label is given by 〈*label*〉 in the glossary given by 〈*type*〉. If 〈*type*〉 is omitted, \@glo@type is used which is set by \printglossary to the current glossary label.

```
8566 \newcommand*{\glsnavhypertarget}[3][\@glo@type]{%
8567 \@glsnavhypertarget{#1}{#2}{#3}%
8568 }
```
The actual code is now in an internal command that doesn't have an optional argument, which makes it easier to save and restore the original behaviour.

```
snavhypertarget
```

```
8569 \newcommand*{\@glsnavhypertarget}[3]{%
```
Add this group to the aux file for re-run check.

```
8570 \protected@write\@auxout{}{\string\@gls@hypergroup{#1}{#2}}%
```
Add the target.

```
8571 \@glstarget{\glsnavhyperlinkname{#1}{#2}}{#3}%
```
Check list of known groups to determine if a re-run is required.

```
8572 \expandafter\let
```
\expandafter\@gls@list\csname @gls@hypergrouplist@#1\endcsname

Iterate through list and terminate loop if this group is found.

```
8574 \@for\@gls@elem:=\@gls@list\do{%
```

```
8575 \ifthenelse{\equal{\@gls@elem}{#2}}{\@endfortrue}{}}%
```
Check if list terminated prematurely.

```
8576 \if@endfor
```

```
8577 \else
```
This group was not included in the list, so issue a warning.

```
8578 \GlossariesWarningNoLine{Navigation panel
8579 for glossary type '#1'<sup>^</sup>Jmissing group '#2'}%
8580 \gdef\gls@hypergrouprerun{%
8581 \GlossariesWarningNoLine{Navigation panel
8582 has changed. Rerun LaTeX}}%
8583 \fi
8584 }
```
hypergrouprerun Give a warning at the end if re-run required \let\gls@hypergrouprerun\relax \AtEndDocument{\gls@hypergrouprerun}

\@gls@hypergroup This adds to (or creates) the command \@gls@hypergrouplist@〈*glossary type*〉 which lists all groups for a given glossary, so that the navigation bar only contains those groups that are present. However it requires at least 2 runs to ensure the information is up-to-date.

```
8587 \newcommand*{\@gls@hypergroup}[2]{%
8588 \@ifundefined{@gls@hypergrouplist@#1}{%
8589 \expandafter\xdef\csname @gls@hypergrouplist@#1\endcsname{#2}%
8590 }{%
8591 \expandafter\let\expandafter\@gls@tmp
8592 \csname @gls@hypergrouplist@#1\endcsname
8593 \expandafter\xdef\csname @gls@hypergrouplist@#1\endcsname{%
8594 \@gls@tmp,#2}%
8595 }%
8596 }
```
The \glsnavigation command displays a simple glossary group navigation. The symbol and number elements are defined separately, so that they can be suppressed if need be. (In earlier verions this command will produce a link to all 28 groups, but some groups may not be defined if there are groups that do not contain any terms, in which case you will get an undefined hyperlink warning. Version 1.14 changed this to only use labels for groups that are present.) Now for the whole navigation bit:

#### \glsnavigation

```
8597 \newcommand*{\glsnavigation}{%
8598 \def\@gls@between{}%
8599 \ifcsundef{@gls@hypergrouplist@\@glo@type}%
8600 {%
8601 \def\@gls@list{}%
8602 }%
8603 {%
8604 \expandafter\let\expandafter\@gls@list
8605 \csname @gls@hypergrouplist@\@glo@type\endcsname
8606 }%
8607 \@for\@gls@tmp:=\@gls@list\do{%
8608 \@gls@between
8609 \@gls@getgrouptitle{\@gls@tmp}{\@gls@grptitle}%
8610 \glsnavhyperlink{\@gls@tmp}{\@gls@grptitle}%
8611 \let\@gls@between\glshypernavsep
8612 }%
8613 }
```
\glshypernavsep Separator for the hyper navigation bar.

```
8614\newcommand*{\glshypernavsep}{\space\textbar\space}
```
The \glssymbolnav produces a simple navigation set of links for just the symbol and number groups. This used to be used at the start of \glsnavigation. This command is no longer needed.

```
\glssymbolnav
```

```
8615 \newcommand*{\glssymbolnav}{%
8616 \glsnavhyperlink{glssymbols}{\glsgetgrouptitle{glssymbols}}%
8617 \glshypernavsep
8618 \glsnavhyperlink{glsnumbers}{\glsgetgrouptitle{glsnumbers}}%
8619 \glshypernavsep
8620 }
```
# 3.2 In-line Style (glossary-inline.sty)

This defines an in-line style where the entries are comma-separated with just the name and description displayed.

```
8621 \ProvidesPackage{glossary-inline}[2021/10/19 v4.48 (NLCT)]
```
inline Define the inline style.

```
8622 \newglossarystyle{inline}{%
```
Start of glossary sets up first empty separator between entries. (This is then changed by \glossentry)

```
8623 \renewenvironment{theglossary}%
8624 {%
8625 \def\gls@inlinesep{}%
8626 \def\gls@inlinesubsep{}%
8627 \def\gls@inlinepostchild{}%
8628 }%
8629 {\glspostinline}%
```
No header:

\renewcommand\*{\glossaryheader}{}%

No group headings (if heading is required, add \glsinlinedopostchild to start definition in case heading follows a child entry):

```
8631 \renewcommand*{\glsgroupheading}[1]{}%
```
Just display separator followed by name and description:

```
8632 \renewcommand{\glossentry}[2]{%
8633 \glsinlinedopostchild
8634 \gls@inlinesep
8635 \glsentryitem{##1}%
8636 \glsinlinenameformat{##1}{%
8637 \glossentryname{##1}%
8638 }%
8639 \ifglsdescsuppressed{##1}%
8640 {%
8641 \glsinlineemptydescformat
8642 {%
8643 \glossentrysymbol{##1}%
8644 }%
8645 {%
8646 ##2%
8647 }%
8648 }%
8649 {%
8650 \ifglshasdesc{##1}%
8651 {\glsinlinedescformat{\glossentrydesc{##1}}{\glossentrysymbol{##1}}{##2}}%
8652 {\glsinlineemptydescformat{\glossentrysymbol{##1}}{##2}}%
8653 }%
8654 \ifglshaschildren{##1}%
8655 {%
8656 \glsresetsubentrycounter
8657 \glsinlineparentchildseparator
8658 \def\gls@inlinesubsep{}%
8659 \def\gls@inlinepostchild{\glsinlinepostchild}%
8660 }%
8661 {}%
8662 \def\gls@inlinesep{\glsinlineseparator}%
8663 }%
```
Sub-entries display description:

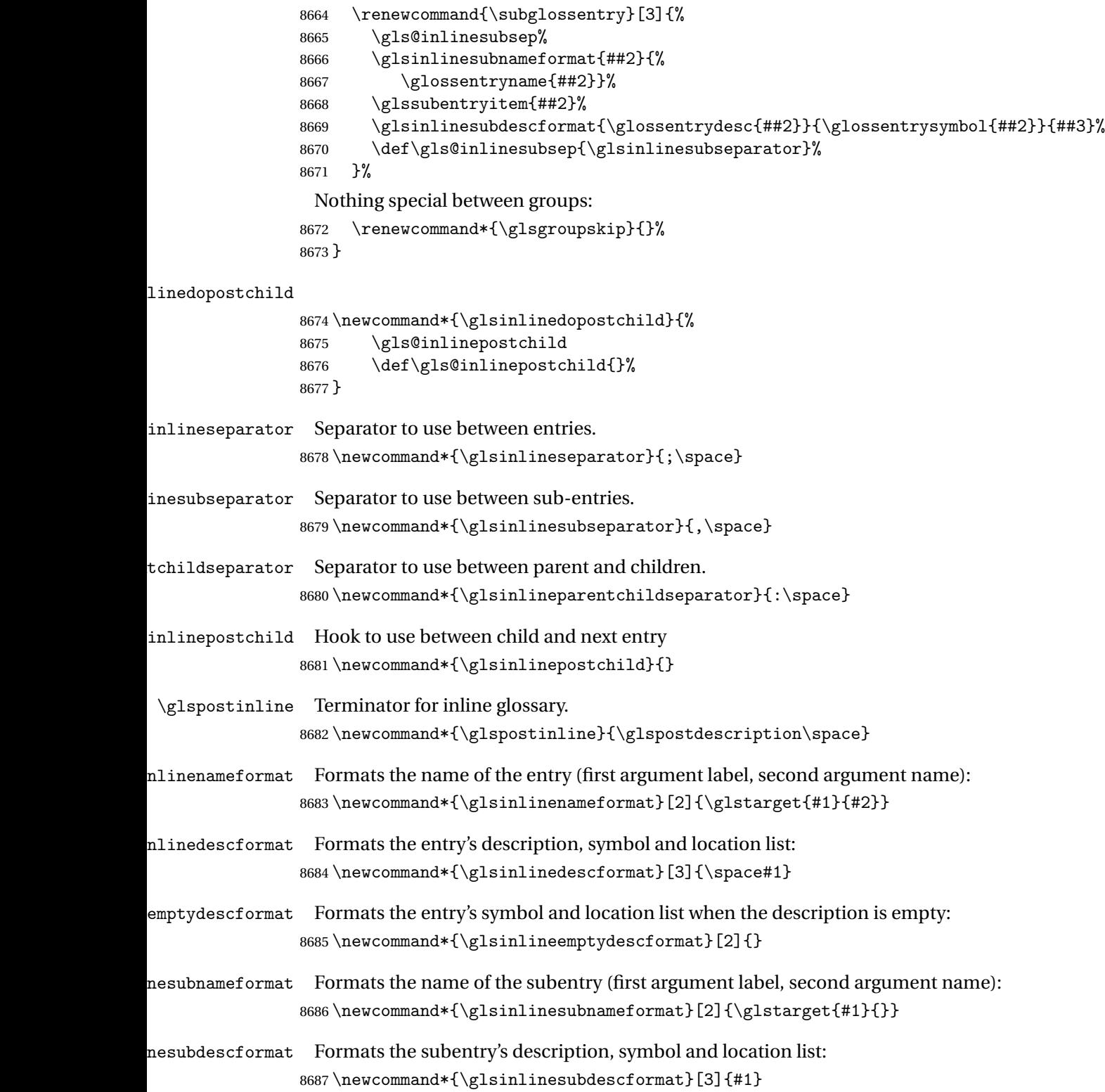

### 3.3 Rollback v4.46 (glossary-list-2020-03-19.sty)

```
Version 4.46 preserved for rollback.
8688 \ProvidesPackage{glossary-list}[2020/03/19 v4.46 (NLCT)]
8689 \providecommand{\indexspace}{%
8690 \par \vskip 10\p@ \@plus 5\p@ \@minus 3\p@ \relax
8691 }
8692 \newcommand*{\glslistgroupheaderfmt}[1]{#1}
8693 \newcommand*{\glslistnavigationitem}[1]{\item[#1]}
8694 \newglossarystyle{list}{%
8695 \renewenvironment{theglossary}%
8696 {\begin{description}}{\end{description}}%
8697 \renewcommand*{\glossaryheader}{}%
8698 \renewcommand*{\glsgroupheading}[1]{}%
8699 \renewcommand*{\glossentry}[2]{%
8700 \item[\glsentryitem{##1}%
8701 \glstarget{##1}{\glossentryname{##1}}]
8702 \glossentrydesc{##1}\glspostdescription\space ##2}%
8703 \renewcommand*{\subglossentry}[3]{%
8704 \glssubentryitem{##2}%
8705 \glstarget{##2}{\strut}\space
8706 \glossentrydesc{##2}\glspostdescription\space ##3.}%
8707 \renewcommand*{\glsgroupskip}{\ifglsnogroupskip\else\indexspace\fi}%
8708 }
8709 \newglossarystyle{listgroup}{%
8710 \setglossarystyle{list}%
8711 \renewcommand*{\glsgroupheading}[1]{%
8712 \item[\glslistgroupheaderfmt{\glsgetgrouptitle{##1}}]}}
8713 \newglossarystyle{listhypergroup}{%
8714 \setglossarystyle{list}%
8715 \renewcommand*{\glossaryheader}{%
8716 \glslistnavigationitem{\glsnavigation}}%
8717 \renewcommand*{\glsgroupheading}[1]{%
8718 \item[\glslistgroupheaderfmt
8719 {\glsnavhypertarget{##1}{\glsgetgrouptitle{##1}}}]}}
8720 \newglossarystyle{altlist}{%
8721 \setglossarystyle{list}%
8722 \renewcommand*{\glossentry}[2]{%
8723 \item[\glsentryitem{##1}%
8724 \glstarget{##1}{\glossentryname{##1}}]%
8725 \mbox{}\par\nobreak\@afterheading
8726 \glossentrydesc{##1}\glspostdescription\space ##2}%
8727 \renewcommand{\subglossentry}[3]{%
8728 \par
8729 \glssubentryitem{##2}%
8730 \glstarget{##2}{\strut}\glossentrydesc{##2}\glspostdescription\space ##3}%
8731 }
8732 \newglossarystyle{altlistgroup}{%
8733 \setglossarystyle{altlist}%
```

```
8734 \renewcommand*{\glsgroupheading}[1]{%
8735 \item[\glslistgroupheaderfmt{\glsgetgrouptitle{##1}}]}}
8736 \newglossarystyle{altlisthypergroup}{%
8737 \setglossarystyle{altlist}%
8738 \renewcommand*{\glossaryheader}{%
8739 \glslistnavigationitem{\glsnavigation}}%
8740 \renewcommand*{\glsgroupheading}[1]{%
8741 \item[\glslistgroupheaderfmt
8742 {\glsnavhypertarget{##1}{\glsgetgrouptitle{##1}}}]}}
8743 \newglossarystyle{listdotted}{%
8744 \setglossarystyle{list}%
8745 \renewcommand*{\glossentry}[2]{%
8746 \item[]\makebox[\glslistdottedwidth][l]{%
8747 \glsentryitem{##1}%
8748 \glstarget{##1}{\glossentryname{##1}}%
8749 \unskip\leaders\hbox to 2.9mm{\hss.}\hfill\strut}\glossentrydesc{##1}}%
8750 \renewcommand*{\subglossentry}[3]{%
8751 \item[]\makebox[\glslistdottedwidth][l]{%
8752 \glssubentryitem{##2}%
8753 \glstarget{##2}{\glossentryname{##2}}%
8754 \unskip\leaders\hbox to 2.9mm{\hss.}\hfill\strut}\glossentrydesc{##2}}%
8755 }
8756 \newlength\glslistdottedwidth
8757 \setlength{\glslistdottedwidth}{.5\hsize}
8758 \newglossarystyle{sublistdotted}{%
8759 \setglossarystyle{listdotted}%
8760 \renewcommand*{\glossentry}[2]{%
8761 \item[\glsentryitem{##1}\glstarget{##1}{\glossentryname{##1}}]}%
8762 }
```
# 3.4 List Style (glossary-list.sty)

The style file defines glossary styles that use the description environment. Note that since the entry name is placed in the optional argument to the \item command, it will appear in a bold font by default.

\NeedsTeXFormat{LaTeX2e}

Rollback releases:

 \DeclareRelease{v4.46}{2020-03-19}{glossary-list-2020-03-19.sty} \DeclareCurrentRelease{v4.48}{2021-10-19}

Declare package:

```
8766 \ProvidesPackage{glossary-list}[2021/10/19 v4.48 (NLCT)]
```
\indexspace There are a few classes that don't define \indexspace, so provide a definition if it hasn't been defined.

```
8767 \providecommand{\indexspace}{%
8768 \par \vskip 10\p@ \@plus 5\p@ \@minus 3\p@ \relax
8769 }
```
tgroupheaderfmt Provide a way of adjusting the format of the group headings. 8770 \newcommand\*{\glslistgroupheaderfmt}[1]{#1}

tnavigationitem Provide a way of adjusting the format of the navigation header. This puts the navigation line inside the optional argument of item to prevent unwanted space occurring at the start, but this can cause a problem if the navigation line is too long. With this command, it makes it easier for the user to customise the style without having to remember to modify \glossaryheader after the style has been set.

```
8771 \newcommand*{\glslistnavigationitem}[1]{\item[#1]}
```
\glslistinit Provide a way to ensure appropriate expansion of the name if entrycounter is used with gettitlestring:

```
8772 \newcommand{\glslistinit}{%
8773 \ifdef\GetTitleStringDisableCommands
8774 {%
8775 \GetTitleStringSetup{expand}%
8776 \GetTitleStringDisableCommands{%
8777 \let\glsentryitem\@gobble
8778 \let\glstarget\@secondoftwo
8779 \let\glossentryname\glslistexpandedname
8780 \let\glslistgroupheaderfmt\@firstofone
8781 \let\glsgetgrouptitle\@firstofone
8782 \let\glsnavhypertarget\@secondoftwo
8783 }%
8784 }%
8785 {}%
8786 }
```
#### istexpandedname

```
8787 \newcommand{\glslistexpandedname}[1]{%
8788 \glsunexpandedfieldvalue{#1}{name}%
8789 }
```
list The list glossary style uses the description environment. The group separator \glsgroupskip is redefined as \indexspace which produces a gap between groups. The glossary heading and the group headings do nothing. Sub-entries immediately follow the main entry without the sub-entry name. This style does not use the entry's symbol. This is used as the default style for the glossaries package.

8790 \newglossarystyle{list}{%

Use description environment:

8791 \renewenvironment{theglossary}%

8792 {\glslistinit\begin{description}}{\end{description}}%

No header at the start of the environment:

```
8793 \renewcommand*{\glossaryheader}{}%
```
No group headings:

```
8794 \renewcommand*{\glsgroupheading}[1]{}%
```
Main (level 0) entries start a new item in the list:

```
8795 \renewcommand*{\glossentry}[2]{%
8796 \item[\glsentryitem{##1}%
```

```
8797 \glstarget{##1}{\glossentryname{##1}}]
```

```
8798 \glossentrydesc{##1}\glspostdescription\space ##2}%
```
Sub-entries continue on the same line:

```
8799 \renewcommand*{\subglossentry}[3]{%
```

```
8800 \glssubentryitem{##2}%
8801 \glstarget{##2}{\strut}\space
```
\glossentrydesc{##2}\glspostdescription\space ##3.}%

```
Add vertical space between groups:
```

```
8803 \renewcommand*{\glsgroupskip}{\ifglsnogroupskip\else\indexspace\fi}%
8804 }
```
listgroup The listgroup style is like the list style, but the glossary groups have headings.

```
8805 \newglossarystyle{listgroup}{%
```
Base it on the list style:

```
8806 \setglossarystyle{list}%
```
Each group has a heading:

```
8807 \renewcommand*{\glsgroupheading}[1]{%
```
\item[\glslistgroupheaderfmt{\glsgetgrouptitle{##1}}]}}

listhypergroup The listhypergroup style is like the listgroup style, but has a set of links to the groups at the start of the glossary.

\newglossarystyle{listhypergroup}{%

Base it on the list style:

```
8810 \setglossarystyle{list}%
```
Add navigation links at the start of the environment.

```
8811 \renewcommand*{\glossaryheader}{%
```

```
8812 \glslistnavigationitem{\glsnavigation}}%
```
Each group has a heading with a hypertarget:

```
8813 \renewcommand*{\glsgroupheading}[1]{%
```
\item[\glslistgroupheaderfmt

```
8815 {\glsnavhypertarget{##1}{\glsgetgrouptitle{##1}}}]}}
```
altlist The altlist glossary style is like the list style, but places the description on a new line. Subentries follow in separate paragraphs without the sub-entry name. This style does not use the entry's symbol.

```
8816 \newglossarystyle{altlist}{%
```

```
Base it on the list style:
```

```
8817 \setglossarystyle{list}%
```
Main (level 0) entries start a new item in the list with a line break after the entry name:

```
8818 \renewcommand*{\glossentry}[2]{%
```

```
8819 \item[\glsentryitem{##1}%
```

```
8820 \glstarget{##1}{\glossentryname{##1}}]%
```
Version 3.04 changed \newline to the following paragraph break stuff (thanks to Daniel Gebhardt for supplying the fix) to prevent a page break occurring at this point.

8821 \mbox{}\par\nobreak\@afterheading 8822 \glossentrydesc{##1}\glspostdescription\space ##2}%

Sub-entries start a new paragraph:

```
8823 \renewcommand{\subglossentry}[3]{%
8824 \par
8825 \glssubentryitem{##2}%
8826 \glstarget{##2}{\strut}\glossentrydesc{##2}\glspostdescription\space ##3}%
8827 }
```
altlistgroup The altlistgroup glossary style is like the altlist style, but the glossary groups have headings.

```
8828 \newglossarystyle{altlistgroup}{%
```
Base it on the altlist style:

```
8829 \setglossarystyle{altlist}%
```
Each group has a heading:

```
8830 \renewcommand*{\glsgroupheading}[1]{%
```

```
8831 \item[\glslistgroupheaderfmt{\glsgetgrouptitle{##1}}]}}
```
tlisthypergroup The altlisthypergroup glossary style is like the altlistgroup style, but has a set of links to the groups at the start of the glossary.

8832 \newglossarystyle{altlisthypergroup}{%

Base it on the altlist style:

```
8833 \setglossarystyle{altlist}%
```
Add navigation links at the start of the environment.

```
8834 \renewcommand*{\glossaryheader}{%
```
8835 \glslistnavigationitem{\glsnavigation}}%

Each group has a heading with a hypertarget:

8836 \renewcommand\*{\glsgroupheading}[1]{%

```
8837 \item[\glslistgroupheaderfmt
```
8838 {\glsnavhypertarget{##1}{\glsgetgrouptitle{##1}}}]}}

listdotted The listdotted glossary style was supplied by Axel Menzel. I've modified it slightly so that the distance from the start of the name to the end of the dotted line is specified by \glslistdottedwidth. Note that this style ignores the page numbers as well as the symbol. Sub-entries are displayed in the same way as top-level entries.

```
8839 \newglossarystyle{listdotted}{%
```
Base it on the list style:

8840 \setglossarystyle{list}%

Each main (level 0) entry starts a new item:

8841 \renewcommand\*{\glossentry}[2]{%

```
8842 \item[]\makebox[\glslistdottedwidth][l]{%
8843 \glsentryitem{##1}%
8844 \glstarget{##1}{\glossentryname{##1}}%
8845 \unskip\leaders\hbox to 2.9mm{\hss.}\hfill\strut}\glossentrydesc{##1}}%
```
Sub entries have the same format as main entries:

```
8846 \renewcommand*{\subglossentry}[3]{%
8847 \item[]\makebox[\glslistdottedwidth][l]{%
8848 \glssubentryitem{##2}%
8849 \glstarget{##2}{\glossentryname{##2}}%
8850 \unskip\leaders\hbox to 2.9mm{\hss.}\hfill\strut}\glossentrydesc{##2}}%
8851 }
```
**listdottedwidth** 

```
8852 \newlength\glslistdottedwidth
8853 \setlength{\glslistdottedwidth}{.5\hsize}
```
sublistdotted This style is similar to the glostylelistdotted style, except that the main entries just have the name displayed.

8854 \newglossarystyle{sublistdotted}{%

Base it on the listdotted style:

```
8855 \setglossarystyle{listdotted}%
```
Main (level 0) entries just display the name:

```
8856 \renewcommand*{\glossentry}[2]{%
```

```
8857 \item[\glsentryitem{##1}\glstarget{##1}{\glossentryname{##1}}]}%
8858 }
```
# 3.5 Glossary Styles using longtable (the glossary-long package)

The glossary styles defined in the package used the longtable environment in the glossary. 8859 \ProvidesPackage{glossary-long}[2021/10/19 v4.48 (NLCT)]

Requires the package:

8860 \RequirePackage{longtable}

\glsdescwidth This is a length that governs the width of the description column. (There's a chance that the user may specify nolong and then load later, in which case \glsdescwidth may have already been defined by. The same goes for \glspagelistwidth.)

```
8861 \@ifundefined{glsdescwidth}{%
8862 \newlength\glsdescwidth
8863 \setlength{\glsdescwidth}{0.6\hsize}
8864 }{}
```
lspagelistwidth This is a length that governs the width of the page list column.

```
8865 \@ifundefined{glspagelistwidth}{%
8866 \newlength\glspagelistwidth
8867 \setlength{\glspagelistwidth}{0.1\hsize}
8868 }{}
```
long The long glossary style command which uses the longtable environment:

```
8869 \newglossarystyle{long}{%
```
Use longtable with two columns:

```
8870 \renewenvironment{theglossary}%
```

```
8871 {\begin{longtable}{lp{\glsdescwidth}}}%
```

```
8872 {\end{longtable}}%
```
Do nothing at the start of the environment:

```
8873 \renewcommand*{\glossaryheader}{}%
```
No heading between groups:

```
8874 \renewcommand*{\glsgroupheading}[1]{}%
```
Main (level 0) entries displayed in a row:

```
8875 \renewcommand{\glossentry}[2]{%
8876 \glsentryitem{##1}\glstarget{##1}{\glossentryname{##1}} &
8877 \glossentrydesc{##1}\glspostdescription\space ##2\tabularnewline<br>8878 }%
8878
```
Sub entries displayed on the following row without the name:

```
8879 \renewcommand{\subglossentry}[3]{%
8880 &
8881 \glssubentryitem{##2}%
8882 \glstarget{##2}{\strut}\glossentrydesc{##2}\glspostdescription\space
8883 ##3\tabularnewline
8884 }%
```
Blank row between groups: The check for nogroupskip must occur outside \glsgroupskip (<http://www.dickimaw-books.com/cgi-bin/bugtracker.cgi?action=view&key=108>)

```
8885 \ifglsnogroupskip
8886 \renewcommand*{\glsgroupskip}{}%
8887 \else
8888 \renewcommand*{\glsgroupskip}{ & \tabularnewline}%
8889 \fi
8890 }
```
longborder The longborder style is like the above, but with horizontal and vertical lines:

```
8891 \newglossarystyle{longborder}{%
```
Base it on the glostylelong style:

```
8892 \setglossarystyle{long}%
```
Use longtable with two columns with vertical lines between each column:

```
8893 \renewenvironment{theglossary}{%
```
\begin{longtable}{|l|p{\glsdescwidth}|}}{\end{longtable}}%

```
Place horizontal lines at the head and foot of the table:
           8895 \renewcommand*{\glossaryheader}{\hline\endhead\hline\endfoot}%
           8896 }
longheader The longheader style is like the long style but with a header:
           8897 \newglossarystyle{longheader}{%
             Base it on the glostylelong style:
           8898 \setglossarystyle{long}%
             Set the table's header:
           8899 \renewcommand*{\glossaryheader}{%
           8900 \bfseries \entryname & \bfseries \descriptionname\tabularnewline\endhead}%
           8901 }
```
longheaderborder The longheaderborder style is like the long style but with a header and border:

\newglossarystyle{longheaderborder}{%

Base it on the glostylelongborder style:

```
8903 \setglossarystyle{longborder}%
```
Set the table's header and add horizontal line to table's foot:

```
8904 \renewcommand*{\glossaryheader}{%
8905 \hline\bfseries \entryname & \bfseries
8906 \descriptionname\tabularnewline\hline
8907 \endhead
8908 \hline\endfoot}%
8909 }
```
long3col The long3col style is like long but with 3 columns

\newglossarystyle{long3col}{%

Use a longtable with 3 columns:

```
8911 \renewenvironment{theglossary}%
8912 {\begin{longtable}{lp{\glsdescwidth}p{\glspagelistwidth}}}%
```

```
8913 {\end{longtable}}%
```
No table header:

```
8914 \renewcommand*{\glossaryheader}{}%
```
No headings between groups:

```
8915 \renewcommand*{\glsgroupheading}[1]{}%
```
Main (level 0) entries on a row (name in first column, description in second column, page list in last column):

```
8916 \renewcommand{\glossentry}[2]{%
8917 \glsentryitem{##1}\glstarget{##1}{\glossentryname{##1}} &
8918 \glossentrydesc{##1} & ##2\tabularnewline
8919 }%
```
Sub-entries on a separate row (no name, description in second column, page list in third column):

```
8920 \renewcommand{\subglossentry}[3]{%
8921 &
8922 \glssubentryitem{##2}%
8923 \glstarget{##2}{\strut}\glossentrydesc{##2} &
8924 ##3\tabularnewline
8925 }%
```
Blank row between groups: The check for nogroupskip must occur outside \glsgroupskip (<http://www.dickimaw-books.com/cgi-bin/bugtracker.cgi?action=view&key=108>)

```
8926 \ifglsnogroupskip
8927 \renewcommand*{\glsgroupskip}{}%
8928 \else
8929 \renewcommand*{\glsgroupskip}{ & & \tabularnewline}%
8930 \fi
8931 }
```
long3colborder The long3colborder style is like the long3col style but with a border:

\newglossarystyle{long3colborder}{%

Base it on the glostylelong3col style:

```
8933 \setglossarystyle{long3col}%
```
Use a longtable with 3 columns with vertical lines around them:

```
8934 \renewenvironment{theglossary}%
8935 {\begin{longtable}{|l|p{\glsdescwidth}|p{\glspagelistwidth}|}}%
```

```
8936 {\end{longtable}}%
```
Place horizontal lines at the head and foot of the table:

```
8937 \renewcommand*{\glossaryheader}{\hline\endhead\hline\endfoot}%
8938 }
```
long3colheader The long3colheader style is like long3col but with a header row:

```
8939 \newglossarystyle{long3colheader}{%
```
Base it on the glostylelong3col style:

```
8940 \setglossarystyle{long3col}%
```
Set the table's header:

```
8941 \renewcommand*{\glossaryheader}{%
8942 \bfseries\entryname&\bfseries\descriptionname&
8943 \bfseries\pagelistname\tabularnewline\endhead}%
```

```
8944 }
```
colheaderborder The long3colheaderborder style is like the above but with a border

\newglossarystyle{long3colheaderborder}{%

```
Base it on the glostylelong3colborder style:
```

```
8946 \setglossarystyle{long3colborder}%
```
Set the table's header and add horizontal line at table's foot:

```
8947 \renewcommand*{\glossaryheader}{%
8948 \hline
8949 \bfseries\entryname&\bfseries\descriptionname&
8950 \bfseries\pagelistname\tabularnewline\hline\endhead
8951 \hline\endfoot}%
8952 }
```
long4col The long4col style has four columns where the third column contains the value of the associated symbol key.

```
8953 \newglossarystyle{long4col}{%
```
Use a longtable with 4 columns:

```
8954 \renewenvironment{theglossary}%
8955 {\begin{longtable}{llll}}%
8956 {\end{longtable}}%
```
No table header:

```
8957 \renewcommand*{\glossaryheader}{}%
```
No group headings:

```
8958 \renewcommand*{\glsgroupheading}[1]{}%
```
Main (level 0) entries on a single row (name in first column, description in second column, symbol in third column, page list in last column):

```
8959 \renewcommand{\glossentry}[2]{%
8960 \glsentryitem{##1}\glstarget{##1}{\glossentryname{##1}} &
8961 \glossentrydesc{##1} &
8962 \glossentrysymbol{##1} &
8963 ##2\tabularnewline
8964 }%
```
Sub entries on a single row with no name (description in second column, symbol in third column, page list in last column):

```
8965 \renewcommand{\subglossentry}[3]{%
8966 &
8967 \glssubentryitem{##2}%
8968 \glstarget{##2}{\strut}\glossentrydesc{##2} &
8969 \glossentrysymbol{##2} & ##3\tabularnewline
8970 }%
```
Blank row between groups: The check for nogroupskip must occur outside \glsgroupskip (<http://www.dickimaw-books.com/cgi-bin/bugtracker.cgi?action=view&key=108>)

```
8971 \ifglsnogroupskip
8972 \renewcommand*{\glsgroupskip}{}%
8973 \{973\}8974 \renewcommand*{\glsgroupskip}{ & & & \tabularnewline}%
8975 \fi
8976 }
```

```
long4colheader The long4colheader style is like long4col but with a header row.
                8977 \newglossarystyle{long4colheader}{%
                  Base it on the glostylelong4col style:
                8978 \setglossarystyle{long4col}%
                 Table has a header:
                8979 \renewcommand*{\glossaryheader}{%
                8980 \bfseries\entryname&\bfseries\descriptionname&
                8981 \bfseries \symbolname&
                8982 \bfseries\pagelistname\tabularnewline\endhead}%
                8983 }
long4colborder The long4colborder style is like long4col but with a border.
                8984 \newglossarystyle{long4colborder}{%
                  Base it on the glostylelong4col style:
                8985 \setglossarystyle{long4col}%
                  Use a longtable with 4 columns surrounded by vertical lines:
                8986 \renewenvironment{theglossary}%
                8987 {\begin{longtable}{|l|l|l|l|}}%
                8988 {\end{longtable}}%
                 Add horizontal lines to the head and foot of the table:
                8989 \renewcommand*{\glossaryheader}{\hline\endhead\hline\endfoot}%
                8990 }
colheaderborder The long4colheaderborder style is like the above but with a border.
                8991 \newglossarystyle{long4colheaderborder}{%
                  Base it on the glostylelong4col style:
                8992 \setglossarystyle{long4col}%
                  Use a longtable with 4 columns surrounded by vertical lines:
                8993 \renewenvironment{theglossary}%
                8994 {\begin{longtable}{|l|l|l|l|}}%
                8995 {\end{longtable}}%
                 Add table header and horizontal line at the table's foot:
                8996 \renewcommand*{\glossaryheader}{%
                8997 \hline\bfseries\entryname&\bfseries\descriptionname&
                8998 \bfseries \symbolname&
                8999 \bfseries\pagelistname\tabularnewline\hline\endhead
                9000 \hline\endfoot}%
                9001 }
```
altlong4col The altlong4col style is like the long4col style but can have multiline descriptions and page lists.

\newglossarystyle{altlong4col}{%

Base it on the glostylelong4col style:

```
9003 \setglossarystyle{long4col}%
```
Use a longtable with 4 columns where the second and last columns may have multiple lines in each row:

```
9004 \renewenvironment{theglossary}%
9005 {\begin{longtable}{lp{\glsdescwidth}lp{\glspagelistwidth}}}%
9006 {\end{longtable}}%
9007 }
```
tlong4colheader The altlong4colheader style is like altlong4col but with a header row.

9008 \newglossarystyle{altlong4colheader}{%

Base it on the glostylelong4colheader style:

```
9009 \setglossarystyle{long4colheader}%
```
Use a longtable with 4 columns where the second and last columns may have multiple lines in each row:

```
9010 \renewenvironment{theglossary}%
9011 {\begin{longtable}{lp{\glsdescwidth}lp{\glspagelistwidth}}}%
9012 {\end{longtable}}%
9013 }
```
tlong4colborder The altlong4colborder style is like altlong4col but with a border.

9014 \newglossarystyle{altlong4colborder}{%

Base it on the glostylelong4colborder style:

9015 \setglossarystyle{long4colborder}%

Use a longtable with 4 columns where the second and last columns may have multiple lines in each row:

9016 \renewenvironment{theglossary}%

```
9017 {\begin{longtable}{|l|p{\glsdescwidth}|l|p{\glspagelistwidth}|}}%
```

```
9018 {\end{longtable}}%
```

```
9019 }
```
colheaderborder The altlong4colheaderborder style is like the above but with a header as well as a border. 9020 \newglossarystyle{altlong4colheaderborder}{%

Base it on the glostylelong4colheaderborder style:

9021 \setglossarystyle{long4colheaderborder}%

Use a longtable with 4 columns where the second and last columns may have multiple lines in each row:

```
9022 \renewenvironment{theglossary}%
9023 {\begin{longtable}{|l|p{\glsdescwidth}|l|p{\glspagelistwidth}|}}%
9024 {\end{longtable}}%
9025 }
```
### 3.6 Glossary Styles using longtable and booktabs (the glossary-longbooktabs) package

The styles here are based on David Carlisle's patch at [http://tex.stackexchange.com/a/](http://tex.stackexchange.com/a/56890) [56890](http://tex.stackexchange.com/a/56890)

9026 \ProvidesPackage{glossary-longbooktabs}[2021/10/19 v4.48 (NLCT)]

Requires booktabs package:

9027 \RequirePackage{booktabs}

and the base packages for long styles:

```
9028 \RequirePackage{glossary-long}
```
9029 \RequirePackage{glossary-longragged}

(longtable and array loaded by those packages).

long-booktabs The long-booktabs style is similar to the longheader style but uses the booktabs rules and patches longtable to check for group skip occurring at a page break.

```
9030 \newglossarystyle{long-booktabs}{%
```
If the style change is scoped, the patch will only have a local effect, which may be useful if it conflicts with other tables in the document.

9031 \glspatchLToutput

As with the longheader style, use the long style as a base.

```
9032 \setglossarystyle{long}%
```
Add a header with rules.

```
9033 \renewcommand*{\glossaryheader}{%
```

```
9034 \toprule \bfseries \entryname & \bfseries
```
9035 \descriptionname\tabularnewline\midrule\endhead

```
9036 \bottomrule\endfoot}%
```
Check for the nogroupskip package option. If there should be a gap between groups, insert the penalty and the vertical space. The check for nogroupskip should occur outside \glsgroupskip to be on the safe side.

```
9037 \ifglsnogroupskip
9038 \renewcommand*{\glsgroupskip}{}%
9039 \else
9040 \renewcommand*{\glsgroupskip}{\glspenaltygroupskip}%
9041 \fi
9042 }
```
ng3col-booktabs The long3col-booktabs style is similar to the long3colheader style but uses the booktabs rules and patches longtable to check for group skip occurring at a page break.

```
9043 \newglossarystyle{long3col-booktabs}{%
```
If the style change is scoped, the patch will only have a local effect, which may be useful if it conflicts with other tables in the document.

9044 \glspatchLToutput

Use the long3col style as a base.

```
9045 \setglossarystyle{long3col}%
```

```
Add a header with rules.
```

```
9046 \renewcommand*{\glossaryheader}{%
9047 \toprule \bfseries \entryname &
9048 \bfseries \descriptionname &
9049 \bfseries \pagelistname
9050 \tabularnewline\midrule\endhead
9051 \bottomrule\endfoot}%
```
Check for the nogroupskip package option. If there should be a gap between groups, insert the penalty and the vertical space. The check for nogroupskip should occur outside \glsgroupskip to be on the safe side.

```
9052 \ifglsnogroupskip
9053 \renewcommand*{\glsgroupskip}{}%
9054 \else
9055 \renewcommand*{\glsgroupskip}{\glspenaltygroupskip}%
9056 \fi
9057 }
```
ng4col-booktabs The long4col-booktabs style is similar to the long4colheader style but uses the booktabs rules and patches longtable to check for group skip occurring at a page break.

\newglossarystyle{long4col-booktabs}{%

If the style change is scoped, the patch will only have a local effect, which may be useful if it conflicts with other tables in the document.

\glspatchLToutput

Use the long4col style as a base.

```
9060 \setglossarystyle{long4col}%
```
Add a header with rules.

```
9061 \renewcommand*{\glossaryheader}{%
9062 \toprule \bfseries \entryname &
9063 \bfseries \descriptionname &
9064 \bfseries \symbolname &
9065 \bfseries \pagelistname
9066 \tabularnewline\midrule\endhead
9067 \bottomrule\endfoot}%
```
Check for the nogroupskip package option. If there should be a gap between groups, insert the penalty and the vertical space. The check for nogroupskip should occur outside \glsgroupskip to be on the safe side.

```
9068 \ifglsnogroupskip
9069 \renewcommand*{\glsgroupskip}{}%
9070 \text{ }else
9071 \renewcommand*{\glsgroupskip}{\glspenaltygroupskip}%
9072 \fi
9073 }
```
ng4col-booktabs The altlong4col-booktabs style is similar to the altlong4colheader style but uses the booktabs rules and patches longtable to check for group skip occurring at a page break.

```
9074 \newglossarystyle{altlong4col-booktabs}{%
```
The patch \glspatchLToutput is already applied in long4col-booktabs and so doesn't need to be here.

9075 \glspatchLToutput

Use the long4col-booktabs style as a base.

```
9076 \setglossarystyle{long4col-booktabs}%
```

```
Change the column specifications:
```

```
9077 \renewenvironment{theglossary}%
9078 {\begin{longtable}{lp{\glsdescwidth}lp{\glspagelistwidth}}}%
9079 {\end{longtable}}%
9080 }
```
Ragged styles.

ragged-booktabs The longragged-booktabs style is similar to the longragged style but uses the booktabs rules and patches longtable to check for group skip occurring at a page break.

```
9081 \newglossarystyle{longragged-booktabs}{%
```
If the style change is scoped, the patch will only have a local effect, which may be useful if it conflicts with other tables in the document.

9082 \glspatchLToutput

Use the long-booktabs style as a base.

```
9083 \setglossarystyle{long-booktabs}%
```
Adjust the column specification.

```
9084 \renewenvironment{theglossary}%
9085 {\begin{longtable}{l>{\raggedright}p{\glsdescwidth}}}%
9086 {\end{longtable}}%
9087 }
```
longragged3col-booktabs The longragged3col-booktabs style is similar to the longragged3col style but uses the booktabs rules and patches longtable to check for group skip occurring at a page break.

```
9088 \newglossarystyle{longragged3col-booktabs}{%
```
If the style change is scoped, the patch will only have a local effect, which may be useful if it conflicts with other tables in the document.

9089 \glspatchLToutput

Use the long3col-booktabs style as a base.

```
9090 \setglossarystyle{long3col-booktabs}%
```

```
Adjust the column specification.
```
9091 \renewenvironment{theglossary}%

```
9092 {\begin{longtable}{l>{\raggedright}p{\glsdescwidth}%
9093 >{\raggedright}p{\glspagelistwidth}}}%
```

```
9094 {\end{longtable}}%
```

```
9095 }
```
ed4col-booktabs The altlongragged4col-booktabs style is similar to the altlongragged4col style but uses the booktabs rules and patches longtable to check for group skip occurring at a page break.

```
9096 \newglossarystyle{altlongragged4col-booktabs}{%
```
If the style change is scoped, the patch will only have a local effect, which may be useful if it conflicts with other tables in the document.

\glspatchLToutput

Use the altlong4col-booktabs style as a base.

\setglossarystyle{altlong4col-booktabs}%

Adjust the column specification.

```
9099 \renewenvironment{theglossary}%
9100 {\begin{longtable}{l>{\raggedright}p{\glsdescwidth}l%
9101 >{\raggedright}p{\glspagelistwidth}}}%
9102 {\end{longtable}}%
9103 }
```
sLTpenaltycheck

```
9104 \newcommand*{\glsLTpenaltycheck}{%
9105 \ifnum\outputpenalty=-50\vskip-\normalbaselineskip\relax\fi
9106 }
```
#### enaltygroupskip

```
9107 \newcommand{\glspenaltygroupskip}{%
9108 \noalign{\penalty-50\vskip\normalbaselineskip}}
```
restoreLToutput Provide a way of restoring \LT@output for the user.

 \let\@gls@org@LT@output\LT@output \newcommand\*{\glsrestoreLToutput}{\let\LT@output\@gls@org@LT@output}

This is David's patch, but I've replaced the hard-coded values with \glsLTpenaltycheck to make it easier to adjust.

#### **lspatchLToutput**

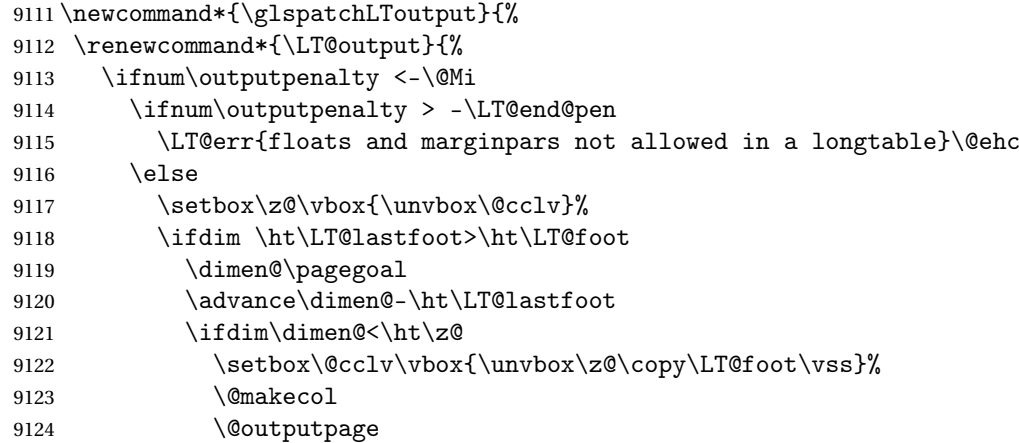

```
9125 \setbox\z@\vbox{\box\LT@head\glsLTpenaltycheck}%
9126 \setminusfi
9127 \ifmmode{\big\vert} \else{ 9127 \fi \ifmmode{\big\vert} \else{ 127 \fi \ifmmode{\big\vert} \else{ 127 \fi \ifmmode{\big\vert} \else{ 127 \fi \ifmmode{\big\vert} \else{ 127 \fi \fi \ifmmode{\big\vert} \else{ 127 \fi \ifmmode{\big\vert} \else{ 127 \fi \fi \ifmmode{\big\vert} \else{ 127 \fi \ifmmode{\big\vert} \else{9128 \global\@colroom\@colht
9129 \global\vsize\@colht
9130 {\unvbox\z@\box\ifvoid\LT@lastfoot\LT@foot\else\LT@lastfoot\fi}%
9131 \fi
9132 \else
9133 \setbox\@cclv\vbox{\unvbox\@cclv\copy\LT@foot\vss}%
9134 \@makecol
9135 \@outputpage
9136 \global\vsize\@colroom
9137 \copy\LT@head
9138 \glsLTpenaltycheck
9139 \nobreak
9140 \fi
9141 }%
9142 }
```
# 3.7 Glossary Styles using longtable (the glossary-longragged package)

The glossary styles defined in the package used the longtable environment in the glossary and use ragged right formatting for the multiline columns.

```
9143 \ProvidesPackage{glossary-longragged}[2021/10/19 v4.48 (NLCT)]
```
Requires the package:

```
9144 \RequirePackage{array}
```
Requires the package:

```
9145 \RequirePackage{longtable}
```
\glsdescwidth This is a length that governs the width of the description column. This may have already been defined.

```
9146 \@ifundefined{glsdescwidth}{%
9147 \newlength\glsdescwidth
9148 \setlength{\glsdescwidth}{0.6\hsize}
9149 }{}
```
lspagelistwidth This is a length that governs the width of the page list column. This may already have been defined.

```
9150 \@ifundefined{glspagelistwidth}{%
9151 \newlength\glspagelistwidth
9152 \setlength{\glspagelistwidth}{0.1\hsize}
9153 }{}
```
longragged The longragged glossary style is like the long but uses ragged right formatting for the description column.

```
9154 \newglossarystyle{longragged}{%
```
Use longtable with two columns:

```
9155 \renewenvironment{theglossary}%
```

```
9156 {\begin{longtable}{l>{\raggedright}p{\glsdescwidth}}}%
```

```
9157 {\end{longtable}}%
```
Do nothing at the start of the environment:

```
9158 \renewcommand*{\glossaryheader}{}%
```
No heading between groups:

```
9159 \renewcommand*{\glsgroupheading}[1]{}%
```

```
Main (level 0) entries displayed in a row:
```

```
9160 \renewcommand{\glossentry}[2]{%
```

```
9161 \glsentryitem{##1}\glstarget{##1}{\glossentryname{##1}} &
```

```
9162 \glossentrydesc{##1}\glspostdescription\space ##2%
```

```
9163 \tabularnewline
```
9164 }%

Sub entries displayed on the following row without the name:

```
9165 \renewcommand{\subglossentry}[3]{%
9166 &
9167 \glssubentryitem{##2}%
9168 \glstarget{##2}{\strut}\glossentrydesc{##2}%
9169 \glspostdescription\space ##3%
9170 \tabularnewline
9171 }%
```
Blank row between groups: The check for nogroupskip must occur outside \glsgroupskip (<http://www.dickimaw-books.com/cgi-bin/bugtracker.cgi?action=view&key=108>)

```
9172 \ifglsnogroupskip
9173 \renewcommand*{\glsgroupskip}{}%
9174 \else
9175 \renewcommand*{\glsgroupskip}{ & \tabularnewline}%
9176 \fi
9177 }
```
longraggedborder The longraggedborder style is like the above, but with horizontal and vertical lines:

9178 \newglossarystyle{longraggedborder}{%

Base it on the glostylelongragged style:

```
9179 \setglossarystyle{longragged}%
```
Use longtable with two columns with vertical lines between each column:

```
9180 \renewenvironment{theglossary}{%
```

```
9181 \begin{longtable}{|1|>{\raggedright}p{\glsdescwidth}|}}%
```

```
9182 {\end{longtable}}%
```
Place horizontal lines at the head and foot of the table:

```
9183 \renewcommand*{\glossaryheader}{\hline\endhead\hline\endfoot}%
9184 }
```
longraggedheader The longraggedheader style is like the longragged style but with a header:

```
9185 \newglossarystyle{longraggedheader}{%
```
Base it on the glostylelongragged style:

```
9186 \setglossarystyle{longragged}%
```
Set the table's header:

```
9187 \renewcommand*{\glossaryheader}{%
9188 \bfseries \entryname & \bfseries \descriptionname
9189 \tabularnewline\endhead}%
9190 }
```
gedheaderborder The longraggedheaderborder style is like the longragged style but with a header and border:

9191 \newglossarystyle{longraggedheaderborder}{%

```
Base it on the glostylelongraggedborder style:
```

```
9192 \setglossarystyle{longraggedborder}%
```
Set the table's header and add horizontal line to table's foot:

```
9193 \renewcommand*{\glossaryheader}{%
9194 \hline\bfseries \entryname & \bfseries \descriptionname
9195 \tabularnewline\hline
9196 \endhead
9197 \hline\endfoot}%
9198 }
```
longragged3col The longragged3col style is like longragged but with 3 columns

9199 \newglossarystyle{longragged3col}{%

Use a longtable with 3 columns:

```
9200 \renewenvironment{theglossary}%
9201 {\begin{longtable}{l>{\raggedright}p{\glsdescwidth}%
9202 >{\raggedright}p{\glspagelistwidth}}}%
9203 {\end{longtable}}%
```

```
No table header:
```

```
9204 \renewcommand*{\glossaryheader}{}%
```
No headings between groups:

```
9205 \renewcommand*{\glsgroupheading}[1]{}%
```
Main (level 0) entries on a row (name in first column, description in second column, page list in last column):

```
9206 \renewcommand{\glossentry}[2]{%
9207 \glsentryitem{##1}\glstarget{##1}{\glossentryname{##1}} &
9208 \glossentrydesc{##1} & ##2\tabularnewline
9209 }%
```
Sub-entries on a separate row (no name, description in second column, page list in third column):

```
9210 \renewcommand{\subglossentry}[3]{%
9211 &
```

```
9212 \glssubentryitem{##2}%
               9213 \glstarget{##2}{\strut}\glossentrydesc{##2} &
               9214 ##3\tabularnewline
               9215 }%
                 Blank row between groups: The check for nogroupskip must occur outside \glsgroupskip
                 (http://www.dickimaw-books.com/cgi-bin/bugtracker.cgi?action=view&key=108)
               9216 \ifglsnogroupskip
               9217 \renewcommand*{\glsgroupskip}{}%
               9218 \else
               9219 \renewcommand*{\glsgroupskip}{ & & \tabularnewline}%
               9220 \, \text{Vfi}9221 }
agged3co1border The longragged3colborder style is like the longragged3col style but with a border:
```
9222 \newglossarystyle{longragged3colborder}{%

Base it on the glostylelongragged3col style:

9223 \setglossarystyle{longragged3col}%

Use a longtable with 3 columns with vertical lines around them:

9224 \renewenvironment{theglossary}%

```
9225 {\begin{longtable}{|1|>{\raggedright}p{\glsdescwidth}|%
```
- 9226 >{\raggedright}p{\glspagelistwidth}|}}%
- 9227 {\end{longtable}}%

Place horizontal lines at the head and foot of the table:

9228 \renewcommand\*{\glossaryheader}{\hline\endhead\hline\endfoot}% 9229 }

agged3colheader The longragged3colheader style is like longragged3col but with a header row:

9230 \newglossarystyle{longragged3colheader}{%

Base it on the glostylelongragged3col style:

```
9231 \setglossarystyle{longragged3col}%
```
Set the table's header:

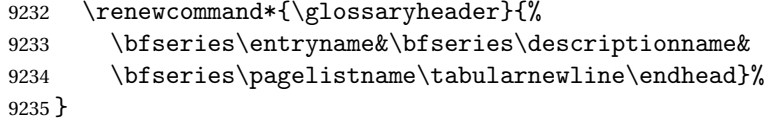

colheaderborder The longragged3colheaderborder style is like the above but with a border

9236 \newglossarystyle{longragged3colheaderborder}{%

Base it on the glostylelongragged3colborder style:

9237 \setglossarystyle{longragged3colborder}%

Set the table's header and add horizontal line at table's foot:

9238 \renewcommand\*{\glossaryheader}{%

9239 \hline

9240 \bfseries\entryname&\bfseries\descriptionname&

```
9241 \bfseries\pagelistname\tabularnewline\hline\endhead
9242 \hline\endfoot}%
9243 }
```
tlongragged4col The altlongragged4col style is like the altlong4col style defined in the package, except that ragged right formatting is used for the description and page list columns.

```
9244 \newglossarystyle{altlongragged4col}{%
```
Use a longtable with 4 columns where the second and last columns may have multiple lines in each row:

```
9245 \renewenvironment{theglossary}%
```

```
9246 {\begin{longtable}{l>{\raggedright}p{\glsdescwidth}l%
```

```
9247 >{\raggedright}p{\glspagelistwidth}}}%
```

```
9248 {\end{longtable}}%
```

```
No table header:
```
9249 \renewcommand\*{\glossaryheader}{}%

No group headings:

```
9250 \renewcommand*{\glsgroupheading}[1]{}%
```
Main (level 0) entries on a single row (name in first column, description in second column, symbol in third column, page list in last column):

```
9251 \renewcommand{\glossentry}[2]{%
9252 \glsentryitem{##1}\glstarget{##1}{\glossentryname{##1}} &
9253 \glossentrydesc{##1} & \glossentrysymbol{##1} &
9254 ##2\tabularnewline
9255 }%
```
Sub entries on a single row with no name (description in second column, symbol in third column, page list in last column):

```
9256 \renewcommand{\subglossentry}[3]{%
9257 &
9258 \glssubentryitem{##2}%
9259 \glstarget{##2}{\strut}\glossentrydesc{##2} &
9260 \glossentrysymbol{##2} & ##3\tabularnewline
9261 }%
```
Blank row between groups: The check for nogroupskip must occur outside \glsgroupskip (<http://www.dickimaw-books.com/cgi-bin/bugtracker.cgi?action=view&key=108>)

```
9262 \ifglsnogroupskip
9263 \renewcommand*{\glsgroupskip}{}%
9264 \else
9265 \renewcommand*{\glsgroupskip}{ & & & \tabularnewline}%
9266 \fi
9267 }
```
agged4colheader The altlongragged4colheader style is like altlongragged4col but with a header row.

```
9268 \newglossarystyle{altlongragged4colheader}{%
```
Base it on the glostylealtlongragged4col style:

```
9269 \setglossarystyle{altlongragged4col}%
```
Use a longtable with 4 columns where the second and last columns may have multiple lines in each row:

```
9270 \renewenvironment{theglossary}%
```

```
9271 {\begin{longtable}{l>{\raggedright}p{\glsdescwidth}l%
9272 >{\raggedright}p{\glspagelistwidth}}}%
9273 {\end{longtable}}%
```
Table has a header:

```
9274 \renewcommand*{\glossaryheader}{%
9275 \bfseries\entryname&\bfseries\descriptionname&
9276 \bfseries \symbolname&
9277 \bfseries\pagelistname\tabularnewline\endhead}%
9278 }
```
agged4co1border The altlongragged4colborder style is like altlongragged4col but with a border.

9279 \newglossarystyle{altlongragged4colborder}{%

Base it on the glostylealtlongragged4col style:

9280 \setglossarystyle{altlongragged4col}%

Use a longtable with 4 columns where the second and last columns may have multiple lines in each row:

```
9281 \renewenvironment{theglossary}%
```

```
9282 {\begin{longtable}{|l|>{\raggedright}p{\glsdescwidth}|l|%
```

```
9283 >{\raggedright}p{\glspagelistwidth}|}}%
```

```
9284 {\end{longtable}}%
```
Add horizontal lines to the head and foot of the table:

9285 \renewcommand\*{\glossaryheader}{\hline\endhead\hline\endfoot}% 9286 }

colheaderborder The altlongragged4colheaderborder style is like the above but with a header as well as a border.

9287 \newglossarystyle{altlongragged4colheaderborder}{%

Base it on the glostylealtlongragged4col style:

```
9288 \setglossarystyle{altlongragged4col}%
```
Use a longtable with 4 columns where the second and last columns may have multiple lines in each row:

```
9289 \renewenvironment{theglossary}%
```

```
9290 {\begin{longtable}{|1|>{\raggedright}p{\glsdescwidth}|1|%
9291 >{\raggedright}p{\glspagelistwidth}|}}%
```

```
9292 {\end{longtable}}%
```
Add table header and horizontal line at the table's foot:

```
9293 \renewcommand*{\glossaryheader}{%
9294 \hline\bfseries\entryname&\bfseries\descriptionname&
9295 \bfseries \symbolname&
9296 \bfseries\pagelistname\tabularnewline\hline\endhead
9297 \hline\endfoot}%
9298 }
```
### 3.8 Glossary Styles using multicol (glossary-mcols.sty)

The style file defines glossary styles that use the multicol package. These use the tree-like glossary styles in a multicol environment.

```
9299 \ProvidesPackage{glossary-mcols}[2021/10/19 v4.48 (NLCT)]
```
Required packages: 9300 \RequirePackage{multicol} 9301 \RequirePackage{glossary-tree}

\indexspace The are a few classes that don't define \indexspace, so provide a definition if it hasn't been defined.

```
9302 \providecommand{\indexspace}{%
9303 \par \vskip 10\p@ \@plus 5\p@ \@minus 3\p@ \relax
9304 }
```
- \glsmcols Define macro in which to store the number of columns. (Defaults to 2.) 9305 \newcommand\*{\glsmcols}{2}
- mcolindex Multi-column index style. Same as the index, but puts the glossary in multiple columns. (Ideally the glossary title should go in the optional argument of multicols, but the title isn't part of the glossary style.)

```
9306 \newglossarystyle{mcolindex}{%
9307 \setglossarystyle{index}%
9308 \renewenvironment{theglossary}%
9309 {%
9310 \begin{multicols}{\glsmcols}
9311 \setlength{\parindent}{0pt}%
9312 \setlength{\parskip}{0pt plus 0.3pt}%
9313 \let\item\glstreeitem
9314 \let\subitem\glstreesubitem
9315 \let\subsubitem\glstreesubsubitem
9316 }%
9317 {\end{multicols}}%
9318 }
```
mcolindexgroup As mcolindex but has headings:

```
9319 \newglossarystyle{mcolindexgroup}{%
9320 \setglossarystyle{mcolindex}%
9321 \renewcommand*{\glsgroupheading}[1]{%
9322 \item\glstreegroupheaderfmt{\glsgetgrouptitle{##1}}\indexspace}%
9323 }
```
indexhypergroup The mcolindexhypergroup style is like the mcolindexgroup style but has hyper navigation. 9324 \newglossarystyle{mcolindexhypergroup}{%

Base it on the glostylemcolindex style:

```
9325 \setglossarystyle{mcolindex}%
```
Put navigation links to the groups at the start of the glossary:

```
9326 \renewcommand*{\glossaryheader}{%
```

```
9327 \item\glstreenavigationfmt{\glsnavigation}\indexspace}%
```
Add a heading for each group (with a target). The group's title is in bold followed by a vertical gap.

```
9328 \renewcommand*{\glsgroupheading}[1]{%
9329 \item\glstreegroupheaderfmt
9330 {\glsnavhypertarget{##1}{\glsgetgrouptitle{##1}}}%
9331 \indexspace}%
9332 }
```
mcolindexspannav Similar to mcolindexhypergroup, but puts the navigation line in the optional argument of multicols.

```
9333 \newglossarystyle{mcolindexspannav}{%
9334 \setglossarystyle{index}%
9335 \renewenvironment{theglossary}%
9336 {%
9337 \begin{multicols}{\glsmcols}[\noindent\glstreenavigationfmt{\glsnavigation}]
9338 \setlength{\parindent}{0pt}%
9339 \setlength{\parskip}{0pt plus 0.3pt}%
9340 \let\item\glstreeitem}%
9341 {\end{multicols}}%
```
Add a heading for each group (with a target). The group's title is in bold followed by a vertical gap.

```
9342 \renewcommand*{\glsgroupheading}[1]{%
9343 \item\glstreegroupheaderfmt
9344 {\glsnavhypertarget{##1}{\glsgetgrouptitle{##1}}}%
9345 \indexspace}%
9346 }
```
mcoltree Multi-column index style. Same as the tree, but puts the glossary in multiple columns.

```
9347 \newglossarystyle{mcoltree}{%
9348 \setglossarystyle{tree}%
9349 \renewenvironment{theglossary}%
9350 {%
9351 \begin{multicols}{\glsmcols}
9352 \setlength{\parindent}{0pt}%
9353 \setlength{\parskip}{0pt plus 0.3pt}%
9354 }%
9355 {\end{multicols}}%
9356 }
```
mcoltreegroup Like the mcoltree style but the glossary groups have headings.

9357 \newglossarystyle{mcoltreegroup}{%

Base it on the glostylemcoltree style:

9358 \setglossarystyle{mcoltree}%

Each group has a heading (in bold) followed by a vertical gap):

9359 \renewcommand{\glsgroupheading}[1]{\par

```
9360 \noindent\glstreegroupheaderfmt{\glsgetgrouptitle{##1}}\par\indexspace}%
9361 }
```
It reehypergroup The mcoltreehypergroup style is like the treegroup style, but has a set of links to the groups at the start of the glossary.

9362 \newglossarystyle{mcoltreehypergroup}{%

Base it on the glostylemcoltree style:

```
9363 \setglossarystyle{mcoltree}%
```
Put navigation links to the groups at the start of the theglossary environment:

9364 \renewcommand\*{\glossaryheader}{%

```
9365 \par\noindent\glstreenavigationfmt{\glsnavigation}\par\indexspace}%
```
Each group has a heading (in bold with a target) followed by a vertical gap):

```
9366 \renewcommand*{\glsgroupheading}[1]{%
9367 \par\noindent
9368 \glstreegroupheaderfmt{\glsnavhypertarget{##1}{\glsgetgrouptitle{##1}}}\par
9369 \indexspace}%
9370 }
```
mcoltreespannav Similar to the mcoltreehypergroup style but the navigation line is put in the optional argument of the multicols environment.

```
9371 \newglossarystyle{mcoltreespannav}{%
9372 \setglossarystyle{tree}%
9373 \renewenvironment{theglossary}%
9374 {%
9375 \begin{multicols}{\glsmcols}[\noindent\glstreenavigationfmt{\glsnavigation}]
9376 \setlength{\parindent}{0pt}%
9377 \setlength{\parskip}{0pt plus 0.3pt}%
9378 }%
9379 {\end{multicols}}%
```
Each group has a heading (in bold with a target) followed by a vertical gap):

```
9380 \renewcommand*{\glsgroupheading}[1]{%
9381 \par\noindent
9382 \glstreegroupheaderfmt{\glsnavhypertarget{##1}{\glsgetgrouptitle{##1}}}\par
9383 \indexspace}%
9384 }
```

```
mcoltreenoname Multi-column index style. Same as the treenoname, but puts the glossary in multiple columns.
                9385 \newglossarystyle{mcoltreenoname}{%
                9386 \setglossarystyle{treenoname}%
                9387 \renewenvironment{theglossary}%
                9388 {%
                9389 \begin{multicols}{\glsmcols}
                9390 \setlength{\parindent}{0pt}%
                9391 \setlength{\parskip}{0pt plus 0.3pt}%
                9392 }%
                9393 {\end{multicols}}%
                9394 }
treenonamegroup Like the mcoltreenoname style but the glossary groups have headings.
                9395 \newglossarystyle{mcoltreenonamegroup}{%
                  Base it on the glostylemcoltreenoname style:
                9396 \setglossarystyle{mcoltreenoname}%
                 Give each group a heading:
                9397 \renewcommand{\glsgroupheading}[1]{\par
                9398 \noindent\glstreegroupheaderfmt{\glsgetgrouptitle{##1}}\par\indexspace}%
                9399 }
onamehypergroup The mcoltreenonamehypergroup style is like the mcoltreenonamegroup style, but has a set of
                  links to the groups at the start of the glossary.
                9400 \newglossarystyle{mcoltreenonamehypergroup}{%
                  Base it on the glostylemcoltreenoname style:
                9401 \setglossarystyle{mcoltreenoname}%
                 Put navigation links to the groups at the start of the theglossary environment:
                9402 \renewcommand*{\glossaryheader}{%
                9403 \par\noindent\glstreenavigationfmt{\glsnavigation}\par\indexspace}%
                 Each group has a heading (in bold with a target) followed by a vertical gap):
                9404 \renewcommand*{\glsgroupheading}[1]{%
                9405 \par\noindent
                9406 \glstreegroupheaderfmt{\glsnavhypertarget{##1}{\glsgetgrouptitle{##1}}}\par
                9407 \indexspace}%
                9408 }
eenonamespannav Similar to the mcoltreenonamehypergroup style but the navigation line is put in the optional
                  argument of the multicols environment.
                9409 \newglossarystyle{mcoltreenonamespannav}{%
                9410 \setglossarystyle{treenoname}%
                9411 \renewenvironment{theglossary}%
```

```
9412 {%
```

```
9413 \begin{multicols}{\glsmcols}[\noindent\glstreenavigationfmt{\glsnavigation}]
9414 \setlength{\parindent}{0pt}%
```

```
9415 \setlength{\parskip}{0pt plus 0.3pt}%
```

```
9416 }%
9417 {\end{multicols}}%
```
Each group has a heading (in bold with a target) followed by a vertical gap):

```
9418 \renewcommand*{\glsgroupheading}[1]{%
```

```
9419 \par\noindent
```

```
9420 \glstreegroupheaderfmt{\glsnavhypertarget{##1}{\glsgetgrouptitle{##1}}}\par
9421 \indexspace}%
```
}

mcolalttree Multi-column index style. Same as the alttree, but puts the glossary in multiple columns.

```
9423 \newglossarystyle{mcolalttree}{%
9424 \setglossarystyle{alttree}%
9425 \renewenvironment{theglossary}%
9426 {%
9427 \begin{multicols}{\glsmcols}
9428 \def\@gls@prevlevel{-1}%
9429 \mbox{}\par
9430 }%
9431 {\par\end{multicols}}%
9432 }
```
colalttreegroup Like the mcolalttree style but the glossary groups have headings.

\newglossarystyle{mcolalttreegroup}{%

Base it on the glostylemcolalttree style:

```
9434 \setglossarystyle{mcolalttree}%
```
Give each group a heading.

```
9435 \renewcommand{\glsgroupheading}[1]{\par
9436 \def\@gls@prevlevel{-1}%
9437 \hangindent0pt\relax
9438 \parindent0pt\relax
9439 \glstreegroupheaderfmt{\glsgetgrouptitle{##1}}\par\indexspace}%
9440 }
```
ttreehypergroup The mcolalttreehypergroup style is like the mcolalttreegroup style, but has a set of links to the groups at the start of the glossary.

\newglossarystyle{mcolalttreehypergroup}{%

Base it on the glostylemcolalttree style:

```
9442 \setglossarystyle{mcolalttree}%
```
Put the navigation links in the header

```
9443 \renewcommand*{\glossaryheader}{%
```

```
9444 \par
```

```
9445 \def\@gls@prevlevel{-1}%
```

```
9446 \hangindent0pt\relax
```
- \parindent0pt\relax
- \glstreenavigationfmt{\glsnavigation}\par\indexspace}%

Put a hypertarget at the start of each group

```
9449 \renewcommand*{\glsgroupheading}[1]{%
```
- \par
- \def\@gls@prevlevel{-1}%
- \hangindent0pt\relax
- \parindent0pt\relax
- \glstreegroupheaderfmt{\glsnavhypertarget{##1}{\glsgetgrouptitle{##1}}}\par
- \indexspace}%

```
9456 }
```
lalttreespannav Similar to the mcolalttreehypergroup style but the navigation line is put in the optional argument of the multicols environment.

```
9457 \newglossarystyle{mcolalttreespannav}{%
9458 \setglossarystyle{alttree}%
9459 \renewenvironment{theglossary}%
9460 {%
9461 \begin{multicols}{\glsmcols}[\noindent\glstreenavigationfmt{\glsnavigation}]
9462 \def\@gls@prevlevel{-1}%
9463 \mbox{}\par \end{9464 \end{9464 \end{9464 \end{9}}
9464
9465 {\par\end{multicols}}%
```
Put a hypertarget at the start of each group

```
9466 \renewcommand*{\glsgroupheading}[1]{%
9467 \par
9468 \def\@gls@prevlevel{-1}%
9469 \hangindent0pt\relax
9470 \parindent0pt\relax
9471 \glstreegroupheaderfmt{\glsnavhypertarget{##1}{\glsgetgrouptitle{##1}}}\par
9472 \indexspace}%
9473 }
```
# 3.9 Glossary Styles using supertabular environment (glossary-super package)

The glossary styles defined in the package use the supertabular environment.

\ProvidesPackage{glossary-super}[2021/10/19 v4.48 (NLCT)]

```
Requires the package:
```
\RequirePackage{supertabular}

```
\glsdescwidth This is a length that governs the width of the description column. This may already have been
                 defined if has been loaded.
```

```
9476 \@ifundefined{glsdescwidth}{%
9477 \newlength\glsdescwidth
9478 \setlength{\glsdescwidth}{0.6\hsize}
9479 }{}
```
lspagelistwidth This is a length that governs the width of the page list column. This may already have been defined if has been loaded.

```
9480 \@ifundefined{glspagelistwidth}{%
9481 \newlength\glspagelistwidth
9482 \setlength{\glspagelistwidth}{0.1\hsize}
9483 }{}
```
super The super glossary style uses the supertabular environment (it uses lengths defined in the package.)

```
9484 \newglossarystyle{super}{%
```
Put the glossary in a supertabular environment with two columns and no head or tail:

```
9485 \renewenvironment{theglossary}%
9486 {\tablehead{}\tabletail{}%
9487 \begin{supertabular}{lp{\glsdescwidth}}}%
9488 {\end{supertabular}}%
```
Do nothing at the start of the table:

```
9489 \renewcommand*{\glossaryheader}{}%
```
No group headings:

```
9490 \renewcommand*{\glsgroupheading}[1]{}%
```
Main (level 0) entries put in a row (name in first column, description and page list in second column):

```
9491 \renewcommand{\glossentry}[2]{%
9492 \glsentryitem{##1}\glstarget{##1}{\glossentryname{##1}} &
9493 \glossentrydesc{##1}\glspostdescription\space ##2\tabularnewline
9494 }%
```
Sub entries put in a row (no name, description and page list in second column):

```
9495 \renewcommand{\subglossentry}[3]{%
9496 \&9497 \glssubentryitem{##2}%
9498 \glstarget{##2}{\strut}\glossentrydesc{##2}\glspostdescription\space
9499 ##3\tabularnewline
9500 }%
```
Blank row between groups: The check for nogroupskip must occur outside \glsgroupskip

```
(http://www.dickimaw-books.com/cgi-bin/bugtracker.cgi?action=view&key=108)
```

```
9501 \ifglsnogroupskip
9502 \renewcommand*{\glsgroupskip}{}%
9503 \else
9504 \renewcommand*{\glsgroupskip}{& \tabularnewline}%
9505 \fi
9506 }
```
superborder The superborder style is like the above, but with horizontal and vertical lines:

9507 \newglossarystyle{superborder}{%

Base it on the glostylesuper style:

```
9508 \setglossarystyle{super}%
```
Put the glossary in a supertabular environment with two columns and a horizontal line in the head and tail:

```
9509 \renewenvironment{theglossary}%
9510 {\tablehead{\hline}\tabletail{\hline}%
9511 \begin{supertabular}{|l|p{\glsdescwidth}|}}%
9512 {\end{supertabular}}%
9513 }
```
superheader The superheader style is like the super style, but with a header:

9514 \newglossarystyle{superheader}{%

Base it on the glostylesuper style:

9515 \setglossarystyle{super}%

Put the glossary in a supertabular environment with two columns, a header and no tail:

```
9516 \renewenvironment{theglossary}%
9517 {\tablehead{\bfseries \entryname &
9518 \bfseries\descriptionname\tabularnewline}%
9519 \tabletail{}%
9520 \begin{supertabular}{lp{\glsdescwidth}}}%
9521 {\end{supertabular}}%
9522 }
```
perheaderborder The superheaderborder style is like the super style but with a header and border:

9523 \newglossarystyle{superheaderborder}{%

Base it on the glostylesuper style:

```
9524 \setglossarystyle{super}%
```
Put the glossary in a supertabular environment with two columns, a header and horizontal lines above and below the table:

```
9525 \renewenvironment{theglossary}%
9526 {\tablehead{\hline\bfseries \entryname &
9527 \bfseries \descriptionname\tabularnewline\hline}%
9528 \tabletail{\hline}
9529 \begin{supertabular}{|l|p{\glsdescwidth}|}}%
9530 {\end{supertabular}}%
9531 }
```
super3col The super3col style is like the super style, but with 3 columns:

9532 \newglossarystyle{super3col}{%

Put the glossary in a supertabular environment with three columns and no head or tail:

```
9533 \renewenvironment{theglossary}%
```

```
9534 {\tablehead{}\tabletail{}%
```

```
9535 \begin{supertabular}{lp{\glsdescwidth}p{\glspagelistwidth}}}%
```

```
9536 {\end{supertabular}}%
```
Do nothing at the start of the table:

```
9537 \renewcommand*{\glossaryheader}{}%
```
No group headings:

\renewcommand\*{\glsgroupheading}[1]{}%

Main (level 0) entries on a row (name in first column, description in second column, page list in last column):

```
9539 \renewcommand{\glossentry}[2]{%
9540 \glsentryitem{##1}\glstarget{##1}{\glossentryname{##1}} &
9541 \glossentrydesc{##1} & ##2\tabularnewline
9542 }%
```
Sub entries on a row (no name, description in second column, page list in last column):

```
9543 \renewcommand{\subglossentry}[3]{%
9544 &
9545 \glssubentryitem{##2}%
9546 \glstarget{##2}{\strut}\glossentrydesc{##2} &
9547 \text{#3\tabular}<br>9548 }%
9548 }%
```
Blank row between groups: The check for nogroupskip must occur outside \glsgroupskip (<http://www.dickimaw-books.com/cgi-bin/bugtracker.cgi?action=view&key=108>)

```
9549 \ifglsnogroupskip
9550 \renewcommand*{\glsgroupskip}{}%
9551 \quad \text{olge}9552 \renewcommand*{\glsgroupskip}{& & \tabularnewline}%
9553 \fi
9554 }
```
super3colborder The super3colborder style is like the super3col style, but with a border:

\newglossarystyle{super3colborder}{%

Base it on the glostylesuper3col style:

```
9556 \setglossarystyle{super3col}%
```
Put the glossary in a supertabular environment with three columns and a horizontal line in the head and tail:

```
9557 \renewenvironment{theglossary}%
9558 {\tablehead{\hline}\tabletail{\hline}%
9559 \begin{supertabular}{|l|p{\glsdescwidth}|p{\glspagelistwidth}|}}%
9560 {\end{supertabular}}%
9561 }
```
super3colheader The super3colheader style is like the super3col style but with a header row:

\newglossarystyle{super3colheader}{%

Base it on the glostylesuper3col style:

```
9563 \setglossarystyle{super3col}%
```
Put the glossary in a supertabular environment with three columns, a header and no tail:

```
9564 \renewenvironment{theglossary}%
```
{\tablehead{\bfseries\entryname&\bfseries\descriptionname&

\bfseries\pagelistname\tabularnewline}\tabletail{}%

```
9567 \begin{supertabular}{lp{\glsdescwidth}p{\glspagelistwidth}}}
9568 {\end{supertabular}}%
9569 }
```
colheaderborder The super3colheaderborder style is like the super3col style but with a header and border:

9570 \newglossarystyle{super3colheaderborder}{%

Base it on the glostylesuper3colborder style:

9571 \setglossarystyle{super3colborder}%

Put the glossary in a supertabular environment with three columns, a header with horizontal lines and a horizontal line in the tail:

```
9572 \renewenvironment{theglossary}%
9573 {\tablehead{\hline
9574 \bfseries\entryname&\bfseries\descriptionname&
9575 \bfseries\pagelistname\tabularnewline\hline}%
9576 \tabletail{\hline}%
9577 \begin{supertabular}{|l|p{\glsdescwidth}|p{\glspagelistwidth}|}}%
9578 {\end{supertabular}}%
9579 }
```
super4col The super4col glossary style has four columns, where the third column contains the value of the corresponding symbol key used when that entry was defined.

9580 \newglossarystyle{super4col}{%

Put the glossary in a supertabular environment with four columns and no head or tail:

```
9581 \renewenvironment{theglossary}%
9582 {\tablehead{}\tabletail{}%
9583 \begin{supertabular}{1111}}{%
```
9584 \end{supertabular}}%

Do nothing at the start of the table:

```
9585 \renewcommand*{\glossaryheader}{}%
```
No group headings:

9586 \renewcommand\*{\glsgroupheading}[1]{}%

Main (level 0) entries on a row with the name in the first column, description in second column, symbol in third column and page list in last column:

```
9587 \renewcommand{\glossentry}[2]{%
9588 \glsentryitem{##1}\glstarget{##1}{\glossentryname{##1}} &
9589 \glossentrydesc{##1} &
9590 \glossentrysymbol{##1} & ##2\tabularnewline
9591 }%
```
Sub entries on a row with no name, the description in the second column, symbol in third column and page list in last column:

```
9592 \renewcommand{\subglossentry}[3]{%
9593 &
9594 \glssubentryitem{##2}%
9595 \glstarget{##2}{\strut}\glossentrydesc{##2} &
```

```
9596 \glossentrysymbol{##2} & ##3\tabularnewline
9597 }%
 Blank row between groups: The check for nogroupskip must occur outside \gtrsim 1 sgroupskip
 (http://www.dickimaw-books.com/cgi-bin/bugtracker.cgi?action=view&key=108)
9598 \ifglsnogroupskip
9599 \renewcommand*{\glsgroupskip}{}%
9600 \text{ kg}9601 \renewcommand*{\glsgroupskip}{& & & \tabularnewline}%
9602 \fi
```
9603 }

super4colheader The super4colheader style is like the super4col but with a header row.

9604 \newglossarystyle{super4colheader}{%

Base it on the glostylesuper4col style:

9605 \setglossarystyle{super4col}%

Put the glossary in a supertabular environment with four columns, a header and no tail:

```
9606 \renewenvironment{theglossary}%
9607 {\tablehead{\bfseries\entryname&\bfseries\descriptionname&
9608 \bfseries\symbolname &
9609 \bfseries\pagelistname\tabularnewline}%
9610 \tabletail{}%
9611 \begin{supertabular}{1111}}%
9612 {\end{supertabular}}%
9613 }
```
super4colborder The super4colborder style is like the super4col but with a border.

9614 \newglossarystyle{super4colborder}{%

Base it on the glostylesuper4col style:

```
9615 \setglossarystyle{super4col}%
```
Put the glossary in a supertabular environment with four columns and a horizontal line in the head and tail:

```
9616 \renewenvironment{theglossary}%
9617 {\tablehead{\hline}\tabletail{\hline}%
9618 \begin{supertabular}{|1|1|1|]}}%
9619 {\end{supertabular}}%
9620 }
```
colheaderborder The super4colheaderborder style is like the super4col but with a header and border.

9621 \newglossarystyle{super4colheaderborder}{%

```
Base it on the glostylesuper4col style:
```
9622 \setglossarystyle{super4col}%

Put the glossary in a supertabular environment with four columns and a header bordered by horizontal lines and a horizontal line in the tail:

9623 \renewenvironment{theglossary}%

```
9624 {\tablehead{\hline\bfseries\entryname&\bfseries\descriptionname&
9625 \bfseries\symbolname &
9626 \bfseries\pagelistname\tabularnewline\hline}%
9627 \tabletail{\hline}%
9628 \begin{supertabular}{|1|1|1|]}}%
9629 {\end{supertabular}}%
9630 }
```
altsuper4col The altsuper4col glossary style is like super4col but has provision for multiline descriptions. 9631 \newglossarystyle{altsuper4col}{%

Base it on the glostylesuper4col style:

9632 \setglossarystyle{super4col}%

Put the glossary in a supertabular environment with four columns and no head or tail:

```
9633 \renewenvironment{theglossary}%
9634 {\tablehead{}\tabletail{}%
9635 \begin{supertabular}{lp{\glsdescwidth}lp{\glspagelistwidth}}}%
9636 {\end{supertabular}}%
9637 }
```
super4colheader The altsuper4colheader style is like the altsuper4col but with a header row.

9638 \newglossarystyle{altsuper4colheader}{%

Base it on the glostylesuper4colheader style:

9639 \setglossarystyle{super4colheader}%

Put the glossary in a supertabular environment with four columns, a header and no tail:

```
9640 \renewenvironment{theglossary}%
9641 {\tablehead{\bfseries\entryname&\bfseries\descriptionname&
9642 \bfseries\symbolname &
9643 \bfseries\pagelistname\tabularnewline}\tabletail{}%
9644 \begin{supertabular}{lp{\glsdescwidth}lp{\glspagelistwidth}}}%
9645 {\end{supertabular}}%
9646 }
```
super4colborder The altsuper4colborder style is like the altsuper4col but with a border.

9647 \newglossarystyle{altsuper4colborder}{%

Base it on the glostylesuper4colborder style:

9648 \setglossarystyle{super4colborder}%

Put the glossary in a supertabular environment with four columns and a horizontal line in the head and tail:

```
9649 \renewenvironment{theglossary}%
9650 {\tablehead{\hline}\tabletail{\hline}%
9651 \begin{supertabular}%
9652 {|l|p{\glsdescwidth}|l|p{\glspagelistwidth}|}}%
9653 {\end{supertabular}}%
9654 }
```
colheaderborder The altsuper4colheaderborder style is like the altsuper4col but with a header and border.

9655 \newglossarystyle{altsuper4colheaderborder}{%

Base it on the glostylesuper4colheaderborder style:

9656 \setglossarystyle{super4colheaderborder}%

Put the glossary in a supertabular environment with four columns and a header bordered by horizontal lines and a horizontal line in the tail:

```
9657 \renewenvironment{theglossary}%
9658 {\tablehead{\hline
9659 \bfseries\entryname &
9660 \bfseries\descriptionname &
9661 \bfseries\symbolname &
9662 \bfseries\pagelistname\tabularnewline\hline}%
9663 \tabletail{\hline}%
9664 \begin{supertabular}%
9665 {|l|p{\glsdescwidth}|l|p{\glspagelistwidth}|}}%
9666 {\end{supertabular}}%
9667 }
```
## 3.10 Glossary Styles using supertabular environment (glossary-superragged package)

The glossary styles defined in the package use the supertabular environment. These styles are like those provided by the package, except that the multiline columns have ragged right justification.

```
9668 \ProvidesPackage{glossary-superragged}[2021/10/19 v4.48 (NLCT)]
```
Requires the package:

9669 \RequirePackage{array}

Requires the package:

```
9670 \RequirePackage{supertabular}
```
\glsdescwidth This is a length that governs the width of the description column. This may already have been defined.

```
9671 \@ifundefined{glsdescwidth}{%
9672 \newlength\glsdescwidth
9673 \setlength{\glsdescwidth}{0.6\hsize}
9674 }{}
```
lspagelistwidth This is a length that governs the width of the page list column. This may already have been defined.

```
9675 \@ifundefined{glspagelistwidth}{%
9676 \newlength\glspagelistwidth
9677 \setlength{\glspagelistwidth}{0.1\hsize}
9678 }{}
```
superragged The superragged glossary style uses the supertabular environment.

```
9679 \newglossarystyle{superragged}{%
```
Put the glossary in a supertabular environment with two columns and no head or tail:

```
9680 \renewenvironment{theglossary}%
```

```
9681 {\tablehead{}\tabletail{}%
```

```
9682 \begin{supertabular}{l>{\raggedright}p{\glsdescwidth}}}%
```

```
9683 {\end{supertabular}}%
```
Do nothing at the start of the table:

9684 \renewcommand\*{\glossaryheader}{}%

No group headings:

9685 \renewcommand\*{\glsgroupheading}[1]{}%

Main (level 0) entries put in a row (name in first column, description and page list in second column):

```
9686 \renewcommand{\glossentry}[2]{%
9687 \glsentryitem{##1}\glstarget{##1}{\glossentryname{##1}} &
9688 \glossentrydesc{##1}\glspostdescription\space ##2%
9689 \tabularnewline
9690 }%
```
Sub entries put in a row (no name, description and page list in second column):

```
9691 \renewcommand{\subglossentry}[3]{%
9692 &
9693 \glssubentryitem{##2}%
9694 \glstarget{##2}{\strut}\glossentrydesc{##2}\glspostdescription\space
9695 ##3%
9696 \tabularnewline
9697 }%
```
Blank row between groups: The check for nogroupskip must occur outside \glsgroupskip (<http://www.dickimaw-books.com/cgi-bin/bugtracker.cgi?action=view&key=108>)

```
9698 \ifglsnogroupskip
9699 \renewcommand*{\glsgroupskip}{}%
9700 \text{ kg}9701 \renewcommand*{\glsgroupskip}{& \tabularnewline}%
9702 \quad \text{If}9703 }
```
superraggedborder The superraggedborder style is like the above, but with horizontal and vertical lines:

9704 \newglossarystyle{superraggedborder}{%

Base it on the glostylesuperragged style:

```
9705 \setglossarystyle{superragged}%
```
Put the glossary in a supertabular environment with two columns and a horizontal line in the head and tail:

```
9706 \renewenvironment{theglossary}%
9707 {\tablehead{\hline}\tabletail{\hline}%
9708 \begin{supertabular}{|1|>{\raggedright}p{\glsdescwidth}|}}%
```

```
9709 {\end{supertabular}}%
9710 }
```
perraggedheader The superraggedheader style is like the super style, but with a header:

9711 \newglossarystyle{superraggedheader}{%

Base it on the glostylesuperragged style:

9712 \setglossarystyle{superragged}%

Put the glossary in a supertabular environment with two columns, a header and no tail:

```
9713 \renewenvironment{theglossary}%
```

```
9714 {\tablehead{\bfseries \entryname & \bfseries \descriptionname
9715 \tabularnewline}%
9716 \tabletail{}%
9717 \begin{supertabular}{l>{\raggedright}p{\glsdescwidth}}}%
9718 {\end{supertabular}}%
9719 }
```
gedheaderborder The superraggedheaderborder style is like the superragged style but with a header and border:

9720 \newglossarystyle{superraggedheaderborder}{%

Base it on the glostylesuper style:

9721 \setglossarystyle{superragged}%

Put the glossary in a supertabular environment with two columns, a header and horizontal lines above and below the table:

```
9722 \renewenvironment{theglossary}%
9723 {\tablehead{\hline\bfseries \entryname &
9724 \bfseries \descriptionname\tabularnewline\hline}%
9725 \tabletail{\hline}
9726 \begin{supertabular}{|l|>{\raggedright}p{\glsdescwidth}|}}%
9727 {\end{supertabular}}%
9728 }
```
superragged3col The superragged3col style is like the superragged style, but with 3 columns:

9729 \newglossarystyle{superragged3col}{%

Put the glossary in a supertabular environment with three columns and no head or tail:

```
9730 \renewenvironment{theglossary}%
```

```
9731 {\tablehead{}\tabletail{}%
```
9732 \begin{supertabular}{l>{\raggedright}p{\glsdescwidth}%

```
9733 >{\raggedright}p{\glspagelistwidth}}}%
```

```
9734 {\end{supertabular}}%
```
Do nothing at the start of the table:

```
9735 \renewcommand*{\glossaryheader}{}%
```

```
No group headings:
```

```
9736 \renewcommand*{\glsgroupheading}[1]{}%
```
Main (level 0) entries on a row (name in first column, description in second column, page list in last column):

```
9737 \renewcommand{\glossentry}[2]{%
9738 \glsentryitem{##1}\glstarget{##1}{\glossentryname{##1}} &
9739 \glossentrydesc{##1} &
9740 ##2\tabularnewline
9741 }%
```
Sub entries on a row (no name, description in second column, page list in last column):

```
9742 \renewcommand{\subglossentry}[3]{%
9743 &
9744 \glssubentryitem{##2}%
9745 \glstarget{##2}{\strut}\glossentrydesc{##2} &
9746 ##3\tabularnewline
9747 }%
```
Blank row between groups: The check for nogroupskip must occur outside \glsgroupskip (<http://www.dickimaw-books.com/cgi-bin/bugtracker.cgi?action=view&key=108>)

```
9748 \ifglsnogroupskip
9749 \renewcommand*{\glsgroupskip}{}%
9750 \text{ kg}9751 \renewcommand*{\glsgroupskip}{& & \tabularnewline}%
9752 \fi
9753 }
```
agged3colborder The superragged3colborder style is like the superragged3col style, but with a border:

9754 \newglossarystyle{superragged3colborder}{%

Base it on the glostylesuperragged3col style:

```
9755 \setglossarystyle{superragged3col}%
```
Put the glossary in a supertabular environment with three columns and a horizontal line in the head and tail:

```
9756 \renewenvironment{theglossary}%
9757 {\tablehead{\hline}\tabletail{\hline}%
9758 \begin{supertabular}{|l|>{\raggedright}p{\glsdescwidth}|%
9759 >{\raggedright}p{\glspagelistwidth}|}}%
9760 {\end{supertabular}}%
9761 }
```
superragged3colheader The superragged3colheader style is like the superragged3col style but with a header row:

9762 \newglossarystyle{superragged3colheader}{%

Base it on the glostylesuperragged3col style:

```
9763 \setglossarystyle{superragged3col}%
```
Put the glossary in a supertabular environment with three columns, a header and no tail:

```
9764 \renewenvironment{theglossary}%
```
9765 {\tablehead{\bfseries\entryname&\bfseries\descriptionname& 9766 \bfseries\pagelistname\tabularnewline}\tabletail{}% 9767 \begin{supertabular}{l>{\raggedright}p{\glsdescwidth}%

```
9768 >{\raggedright}p{\glspagelistwidth}}}%
9769 {\end{supertabular}}%
9770 }
```
colheaderborder The superragged3colheaderborder style is like the superragged3col style but with a header and border:

9771 \newglossarystyle{superragged3colheaderborder}{%

Base it on the glostylesuperragged3colborder style:

9772 \setglossarystyle{superragged3colborder}%

Put the glossary in a supertabular environment with three columns, a header with horizontal lines and a horizontal line in the tail:

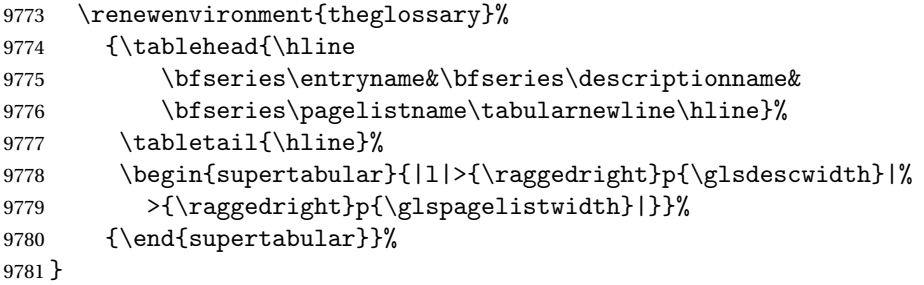

superragged4col The altsuperragged4col glossary style is like altsuper4col style in the package but uses ragged right formatting in the description and page list columns.

9782 \newglossarystyle{altsuperragged4col}{%

Put the glossary in a supertabular environment with four columns and no head or tail:

```
9783 \renewenvironment{theglossary}%
9784 {\tablehead{}\tabletail{}%
9785 \begin{supertabular}{l>{\raggedright}p{\glsdescwidth}l%
9786 >{\raggedright}p{\glspagelistwidth}}}%
9787 {\end{supertabular}}%
```
Do nothing at the start of the table:

```
9788 \renewcommand*{\glossaryheader}{}%
```
No group headings:

```
9789 \renewcommand*{\glsgroupheading}[1]{}%
```
Main (level 0) entries on a row with the name in the first column, description in second column, symbol in third column and page list in last column:

```
9790 \renewcommand{\glossentry}[2]{%
9791 \glsentryitem{##1}\glstarget{##1}{\glossentryname{##1}} &
9792 \glossentrydesc{##1} &
9793 \glossentrysymbol{##1} & ##2\tabularnewline
9794 }%
```
Sub entries on a row with no name, the description in the second column, symbol in third column and page list in last column:

9795 \renewcommand{\subglossentry}[3]{%

```
9796 &
9797 \glssubentryitem{##2}%
9798 \glstarget{##2}{\strut}\glossentrydesc{##2} &
9799 \glossentrysymbol{##2} & ##3\tabularnewline
9800 }%
 Blank row between groups: The check for nogroupskip must occur outside \glsgroupskip
 (http://www.dickimaw-books.com/cgi-bin/bugtracker.cgi?action=view&key=108)
9801 \ifglsnogroupskip
9802 \renewcommand*{\glsgroupskip}{}%
9803 \else
9804 \renewcommand*{\glsgroupskip}{& & & \tabularnewline}%
9805 \fi
9806 }
```
agged4colheader The altsuperragged4colheader style is like the altsuperragged4col style but with a header row. \newglossarystyle{altsuperragged4colheader}{%

Base it on the glostylealtsuperragged4col style:

\setglossarystyle{altsuperragged4col}%

Put the glossary in a supertabular environment with four columns, a header and no tail:

```
9809 \renewenvironment{theglossary}%
9810 {\tablehead{\bfseries\entryname&\bfseries\descriptionname&
9811 \bfseries\symbolname &
9812 \bfseries\pagelistname\tabularnewline}\tabletail{}%
9813 \begin{supertabular}{l>{\raggedright}p{\glsdescwidth}l%
9814 >{\raggedright}p{\glspagelistwidth}}}%
9815 {\end{supertabular}}%
9816 }
```
agged4colborder The altsuperragged4colborder style is like the altsuperragged4col style but with a border.

\newglossarystyle{altsuperragged4colborder}{%

Base it on the glostylealtsuperragged4col style:

```
9818 \setglossarystyle{altsuper4col}%
```
Put the glossary in a supertabular environment with four columns and a horizontal line in the head and tail:

```
9819 \renewenvironment{theglossary}%
9820 {\tablehead{\hline}\tabletail{\hline}%
9821 \begin{supertabular}%
9822 {|l|>{\raggedright}p{\glsdescwidth}|l|%
9823 >{\raggedright}p{\glspagelistwidth}|}}%
9824 {\end{supertabular}}%
9825 }
```
colheaderborder The altsuperragged4colheaderborder style is like the altsuperragged4col style but with a header and border.

```
9826 \newglossarystyle{altsuperragged4colheaderborder}{%
```
Base it on the glostylealtsuperragged4col style:

```
9827 \setglossarystyle{altsuperragged4col}%
```
Put the glossary in a supertabular environment with four columns and a header bordered by horizontal lines and a horizontal line in the tail:

```
9828 \renewenvironment{theglossary}%
9829 {\tablehead{\hline
9830 \bfseries\entryname &
9831 \bfseries\descriptionname &
9832 \bfseries\symbolname &
9833 \bfseries\pagelistname\tabularnewline\hline}%
9834 \tabletail{\hline}%
9835 \begin{supertabular}%
9836 {|1|>{\raggedright}p{\glsdescwidth}|1|\%9837 >{\raggedright}p{\glspagelistwidth}|}}%
9838 {\end{supertabular}}%
9839 }
```
## 3.11 Tree Styles (glossary-tree.sty)

The style file defines glossary styles that have a tree-like structure. These are designed for hierarchical glossaries.

9840 \ProvidesPackage{glossary-tree}[2021/10/19 v4.48 (NLCT)]

```
\indexspace There are a few classes that don't define \indexspace, so provide a definition if it hasn't been
              defined.
             9841 \providecommand{\indexspace}{%
```

```
9842 \par \vskip 10\p@ \@plus 5\p@ \@minus 3\p@ \relax
9843 }
```
\glstreenamefmt Format used to display the name in the tree styles. (This may be counteracted by \glsnamefont.) This command was previously also used to format the group headings.

```
9844 \newcommand*{\glstreenamefmt}[1]{\textbf{#1}}
```
egroupheaderfmt Format used to display the group header in the tree styles. Before v4.22, \glstreenamefmt was used for the group header, so the default definition uses that to help maintain backwardcompatibility, since in previous versions redefining \glstreenamefmt would've also affected the group headings.

9845 \newcommand\*{\glstreegroupheaderfmt}[1]{\glstreenamefmt{#1}}

eenavigationfmt Format used to display the navigation header in the tree styles. 9846 \newcommand\*{\glstreenavigationfmt}[1]{\glstreenamefmt{#1}}

Allow the user to adjust the index style without disturbing the index.

```
\glstreeitem Top level item used in index style.
                9847 \ifdef\@idxitem
                9848 {\newcommand{\glstreeitem}{\@idxitem}}
                9849 {\newcommand{\glstreeitem}{\par\hangindent40\p@}}
\glstreesubitem Level 1 item used in index style.
                9850 \ifdef\subitem
                9851 {\let\glstreesubitem\subitem}
                9852 {\newcommand\glstreesubitem{\glstreeitem\hspace*{20\p@}}}
streesubsubitem Level 1 item used in index style.
                9853 \ifdef\subsubitem
                9854 {\let\glstreesubsubitem\subsubitem}
                9855 {\newcommand\glstreesubsubitem{\glstreeitem\hspace*{30\p@}}}
\glstreepredesc Allow the user to adjust the space before the description (except for the alttree style).
                9856 \newcommand{\glstreepredesc}{\space}
reechildpredesc Allow the user to adjust the space before the description for sub-entries (except for the
                  treenoname and alttree style).
                9857 \newcommand{\glstreechildpredesc}{\space}
          index The index glossary style is similar in style to the way indices are usually typeset using \item,
                  \subitem and \subsubitem. The entry name is set in bold. If an entry has a symbol, it is
                  placed in brackets after the name. Then the description is displayed, followed by the number
                  list. This style allows up to three levels.
                9858 \newglossarystyle{index}{%
                  Set the paragraph indentation and skip and define \item to be the same as that used by
                  theindex:
                9859 \renewenvironment{theglossary}%
                9860 {\setlength{\parindent}{0pt}%
                9861 \setlength{\parskip}{0pt plus 0.3pt}%
                9862 \let\item\glstreeitem
                9863 \let\subitem\glstreesubitem
                9864 \let\subsubitem\glstreesubsubitem
                9865 }%
                9866 {\par}%
                  Do nothing at the start of the environment:
                9867 \renewcommand*{\glossaryheader}{}%
                  No group headers:
                9868 \renewcommand*{\glsgroupheading}[1]{}%
                  Main (level 0) entry starts a new item with the name in bold followed by the symbol in brack-
                  ets (if it exists), the description and the page list.
```

```
9869 \renewcommand*{\glossentry}[2]{%
```

```
9870 \item\glsentryitem{##1}\glstreenamefmt{\glstarget{##1}{\glossentryname{##1}}}%
9871 \ifglshassymbol{##1}{\space(\glossentrysymbol{##1})}{}%
9872 \glstreepredesc \glossentrydesc{##1}\glspostdescription\space ##2%
9873 }%
```
Sub entries: level 1 entries use \subitem, levels greater than 1 use \subsubitem. The level (##1) shouldn't be 0, as that's catered by \glossentry, but for completeness, if the level is 0, \item is used. The name is put in bold, followed by the symbol in brackets (if it exists), the description and the page list.

```
9874 \renewcommand{\subglossentry}[3]{%
9875 \ifcase##1\relax
9876 % level 0
9877 \item
9878 \or
9879 % level 1
9880 \subitem
9881 \glssubentryitem{##2}%
9882 \else
9883 % all other levels
9884 \subsubitem
9885 \fi
9886 \glstreenamefmt{\glstarget{##2}{\glossentryname{##2}}}%
9887 \ifglshassymbol{##2}{\space(\glossentrysymbol{##2})}{}%
9888 \glstreechildpredesc\glossentrydesc{##2}\glspostdescription\space ##3%
9889 }%
```
Vertical gap between groups is the same as that used by indices:

```
9890 \renewcommand*{\glsgroupskip}{\ifglsnogroupskip\else\indexspace\fi}}
```
indexgroup The indexgroup style is like the index style but has headings.

\newglossarystyle{indexgroup}{%

Base it on the glostyleindex style:

```
9892 \setglossarystyle{index}%
```
Add a heading for each group. This puts the group's title in bold followed by a vertical gap.

```
9893 \renewcommand*{\glsgroupheading}[1]{%
9894 \item\glstreegroupheaderfmt{\glsgetgrouptitle{##1}}%
9895 \indexspace
9896 }%
9897 }
```
indexhypergroup The indexhypergroup style is like the indexgroup style but has hyper navigation.

\newglossarystyle{indexhypergroup}{%

```
Base it on the glostyleindex style:
```

```
9899 \setglossarystyle{index}%
```
Put navigation links to the groups at the start of the glossary:

```
9900 \renewcommand*{\glossaryheader}{%
```
\item\glstreenavigationfmt{\glsnavigation}\indexspace}%

Add a heading for each group (with a target). The group's title is in bold followed by a vertical gap.

```
9902 \renewcommand*{\glsgroupheading}[1]{%
9903 \item\glstreegroupheaderfmt
9904 {\glsnavhypertarget{##1}{\glsgetgrouptitle{##1}}}%
9905 \indexspace}%
9906 }
```
tree The tree glossary style is similar in style to the index style, but can have arbitrary levels. \newglossarystyle{tree}{%

Set the paragraph indentation and skip:

```
9908 \renewenvironment{theglossary}%
9909 {\setlength{\parindent}{0pt}%
9910 \setlength{\parskip}{0pt plus 0.3pt}}%
9911 {}%
```
Do nothing at the start of the theglossary environment:

```
9912 \renewcommand*{\glossaryheader}{}%
```

```
No group headings:
```
\renewcommand\*{\glsgroupheading}[1]{}%

Main (level 0) entries: name in bold, followed by symbol in brackets (if it exists), the description and the page list:

```
9914 \renewcommand{\glossentry}[2]{%
9915 \hangindent0pt\relax
9916 \parindent0pt\relax
9917 \glsentryitem{##1}\glstreenamefmt{\glstarget{##1}{\glossentryname{##1}}}%
9918 \ifglshassymbol{##1}{\space(\glossentrysymbol{##1})}{}%
9919 \glstreepredesc\glossentrydesc{##1}\glspostdescription\space##2\par
9920 }%
```
Sub entries: level  $\langle n \rangle$  is indented by  $\langle n \rangle$  times  $\langle n \rangle$  as treeindent. The name is in bold, followed by the symbol in brackets (if it exists), the description and the page list.

```
9921 \renewcommand{\subglossentry}[3]{%
9922 \hangindent##1\glstreeindent\relax
9923 \parindent##1\glstreeindent\relax
9924 \iint_{\text{+1}=1\text{relax}}9925 \glssubentryitem{##2}%
9926 \ifmmode{\big\vert} \else{0.15\else{0.15\fi} \fi9927 \glstreenamefmt{\glstarget{##2}{\glossentryname{##2}}}%
9928 \ifglshassymbol{##2}{\space(\glossentrysymbol{##2})}{}%
9929 \glstreechildpredesc\glossentrydesc{##2}\glspostdescription\space ##3\par
9930 }%
```
Vertical gap between groups is the same as that used by indices:

```
9931 \renewcommand*{\glsgroupskip}{\ifglsnogroupskip\else\indexspace\fi}}
```

```
treegroup Like the tree style but the glossary groups have headings.
```

```
9932 \newglossarystyle{treegroup}{%
```
Base it on the glostyletree style:

```
9933 \setglossarystyle{tree}%
```
Each group has a heading (in bold) followed by a vertical gap):

```
9934 \renewcommand{\glsgroupheading}[1]{\par
```

```
9935 \noindent\glstreegroupheaderfmt{\glsgetgrouptitle{##1}}\par
```

```
9936 \indexspace}%
```
}

treehypergroup The treehypergroup style is like the treegroup style, but has a set of links to the groups at the start of the glossary.

\newglossarystyle{treehypergroup}{%

Base it on the glostyletree style:

```
9939 \setglossarystyle{tree}%
```
Put navigation links to the groups at the start of the theglossary environment:

```
9940 \renewcommand*{\glossaryheader}{%
```
\par\noindent\glstreenavigationfmt{\glsnavigation}\par\indexspace}%

Each group has a heading (in bold with a target) followed by a vertical gap):

```
9942 \renewcommand*{\glsgroupheading}[1]{%
```

```
9943 \par\noindent
9944 \glstreegroupheaderfmt
9945 {\glsnavhypertarget{##1}{\glsgetgrouptitle{##1}}}\par
9946 \indexspace}%
9947 }
```
\glstreeindent Length governing left indent for each level of the tree style.

```
9948 \newlength\glstreeindent
9949 \setlength{\glstreeindent}{10pt}
```
treenoname The treenoname glossary style is like the tree style, but doesn't print the name or symbol for sub-levels.

```
9950 \newglossarystyle{treenoname}{%
```
Set the paragraph indentation and skip:

```
9951 \renewenvironment{theglossary}%
9952 {\setlength{\parindent}{0pt}%
9953 \setlength{\parskip}{0pt plus 0.3pt}}%
9954 {}%
```
No header:

\renewcommand\*{\glossaryheader}{}%

```
No group headings:
```
\renewcommand\*{\glsgroupheading}[1]{}%

Main (level 0) entries: the name is in bold, followed by the symbol in brackets (if it exists), the description and the page list.

\renewcommand{\glossentry}[2]{%

```
9958 \hangindent0pt\relax
9959 \parindent0pt\relax
9960 \glsentryitem{##1}\glstreenamefmt{\glstarget{##1}{\glossentryname{##1}}}%
9961 \ifglshassymbol{##1}{\space(\glossentrysymbol{##1})}{}%
9962 \glstreepredesc\glossentrydesc{##1}\glspostdescription\space##2\par
9963 }%
```
Sub entries: level  $\langle n \rangle$  is indented by  $\langle n \rangle$  times \glstreeindent. The name and symbol are omitted. The description followed by the page list are displayed.

```
9964 \renewcommand{\subglossentry}[3]{%
9965 \hangindent##1\glstreeindent\relax
9966 \parindent##1\glstreeindent\relax
9967 \ifnum##1=1\relax
9968 \glssubentryitem{##2}%
9969 \fi
9970 \glstarget{##2}{\strut}%
9971 \glossentrydesc{##2}\glspostdescription\space##3\par
9972 }%
```
Vertical gap between groups is the same as that used by indices:

```
9973 \renewcommand*{\glsgroupskip}{\ifglsnogroupskip\else\indexspace\fi}%
9974 }
```
treenonamegroup Like the treenoname style but the glossary groups have headings.

\newglossarystyle{treenonamegroup}{%

```
Base it on the glostyletreenoname style:
```

```
9976 \setglossarystyle{treenoname}%
```
Give each group a heading:

```
9977 \renewcommand{\glsgroupheading}[1]{\par
9978 \noindent\glstreegroupheaderfmt
9979 {\glsgetgrouptitle{##1}}\par\indexspace}%
9980 }
```
onamehypergroup The treenonamehypergroup style is like the treenonamegroup style, but has a set of links to the groups at the start of the glossary.

\newglossarystyle{treenonamehypergroup}{%

Base it on the glostyletreenoname style:

```
9982 \setglossarystyle{treenoname}%
```
Put navigation links to the groups at the start of the theglossary environment:

```
9983 \renewcommand*{\glossaryheader}{%
```
\par\noindent\glstreenavigationfmt{\glsnavigation}\par\indexspace}%

Each group has a heading (in bold with a target) followed by a vertical gap):

```
9985 \renewcommand*{\glsgroupheading}[1]{%
9986 \par\noindent
9987 \glstreegroupheaderfmt
9988 {\glsnavhypertarget{##1}{\glsgetgrouptitle{##1}}}\par
9989 \indexspace}%
9990 }
```

```
esttoplevelname Find the widest name over all parentless entries in the given glossary or glossaries.
               9991 \newrobustcmd*{\glsfindwidesttoplevelname}[1][\@glo@types]{%
               9992 \dimen@=0pt\relax
               9993 \gls@tmplen=0pt\relax
               9994 \forallglossaries[#1]{\@gls@type}%
               9995 {%
               9996 \forglsentries[\@gls@type]{\@glo@label}%
               9997 {%
               9998 \ifglshasparent{\@glo@label}%
               9999 {}%
               10000 {%
               10001 \settowidth{\dimen@}%
               10002 {\glstreenamefmt{\glsentryname{\@glo@label}}}%
               10003 \ifdim\dimen@>\gls@tmplen
               10004 \gls@tmplen=\dimen@
               10005 \letcs{\@glswidestname}{glo@\glsdetoklabel{\@glo@label}@name}%
               10006 \fi
               10007 }%
               10008 }%
               10009 }%
               10010 }
 \glssetwidest \glssetwidest[\level}]{\text}} sets the widest text for the given level. It is used by the alt-
                 tree glossary styles to determine the indentation of each level.
               10011 \newcommand*{\glssetwidest}[2][0]{%
               10012 \expandafter\def\csname @glswidestname\romannumeral#1\endcsname{%
               10013 #2}%
               10014 }
\@glswidestname Initialise \@glswidestname.
               10015 \newcommand*{\@glswidestname}{}
\glstreenamebox Used by the alttree style to create the box for the name and associated information.
               10016 \newcommand*{\glstreenamebox}[2]{%
               10017 \makebox[#1][l]{#2}%
               10018 }
       alttree The alttree glossary style is similar in style to the tree style, but the indentation is obtained
                 from the width of \@glswidestname which is set using \glssetwidest.
               10019 \newglossarystyle{alttree}{%
                 Redefine theglossary environment.
               10020 \renewenvironment{theglossary}%
               10021 {\def\@gls@prevlevel{-1}%
               10022 \mbox{}\par}%
               10023 {\par}%
```
Set the header and group headers to nothing.

```
10024 \renewcommand*{\glossaryheader}{}%
```

```
10025 \renewcommand*{\glsgroupheading}[1]{}%
```
Redefine the way that the level 0 entries are displayed.

```
10026 \renewcommand{\glossentry}[2]{%
10027 \ifnum\@gls@prevlevel=0\relax
10028 \else
```
Find out how big the indentation should be by measuring the widest entry.

```
10029 \settowidth{\glstreeindent}{\glstreenamefmt{\@glswidestname\space}}%
10030 \fi
```
Set the hangindent and paragraph indent.

10031 \hangindent\glstreeindent

10032 \parindent\glstreeindent

Put the name to the left of the paragraph block.

10033 \makebox[0pt][r]{\glstreenamebox{\glstreeindent}{%

10034 \glsentryitem{##1}\glstreenamefmt{\glstarget{##1}{\glossentryname{##1}}}}}%

If the symbol is missing, ignore it, otherwise put it in brackets.

10035 \ifglshassymbol{##1}{(\glossentrysymbol{##1})\space}{}%

Do the description followed by the description terminator and location list.

10036 \glossentrydesc{##1}\glspostdescription \space ##2\par

Set the previous level to 0.

10037 \def\@gls@prevlevel{0}%

10038 }%

Redefine the way sub-entries are displayed.

10039 \renewcommand{\subglossentry}[3]{%

Increment and display the sub-entry counter if this is a level 1 entry and the sub-entry counter is in use.

```
10040 \ifnum##1=1\relax
10041 \glssubentryitem{##2}%
10042 \fi
```
If the level hasn't changed, keep the same settings, otherwise adjust \glstreeindent accordingly.

```
10043 \ifnum\@gls@prevlevel=##1\relax
10044 \else
```
Compute the widest entry for this level, or for level 0 if not defined for this level. Store in \gls@tmplen

```
10045 \@ifundefined{@glswidestname\romannumeral##1}{%
10046 \settowidth{\gls@tmplen}{\glstreenamefmt{\@glswidestname\space}}}{%
10047 \settowidth{\gls@tmplen}{\glstreenamefmt{%
10048 \csname @glswidestname\romannumeral##1\endcsname\space}}}%
```
Determine if going up or down a level

10049 \ifnum\@gls@prevlevel<##1\relax

Depth has increased, so add the width of the widest entry to  $\gtrsim$  elstreeindent.

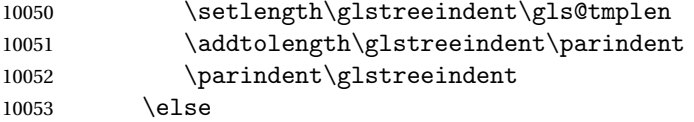

Depth has decreased, so subtract width of the widest entry from the previous level to \glstreeindent. First determine the width of the widest entry for the previous level and store in \glstreeindent.

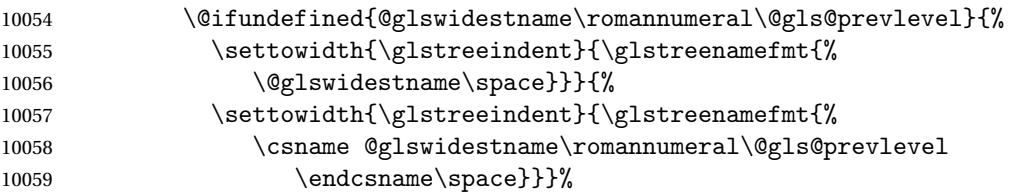

Subtract this length from the previous level's paragraph indent and set to  $\gtrsim$  1streeindent.

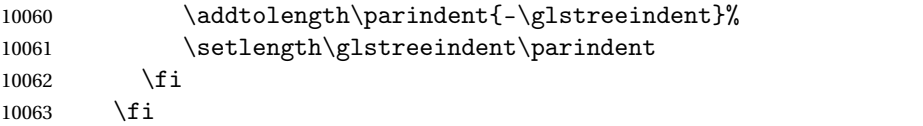

Set the hanging indentation.

\hangindent\glstreeindent

Put the name to the left of the paragraph block

```
10065 \makebox[0pt][r]{\glstreenamebox{\gls@tmplen}{%
```
\glstreenamefmt{\glstarget{##2}{\glossentryname{##2}}}}}%

If the symbol is missing, ignore it, otherwise put it in brackets.

\ifglshassymbol{##2}{(\glossentrysymbol{##2})\space}{}%

Do the description followed by the description terminator and location list.

```
10068 \glossentrydesc{##2}\glspostdescription\space ##3\par
```
Set the previous level macro to the current level.

```
10069 \def\@gls@prevlevel{##1}%
```
}%

Vertical gap between groups is the same as that used by indices:

 \renewcommand\*{\glsgroupskip}{\ifglsnogroupskip\else\indexspace\fi}% }

alttreegroup Like the alttree style but the glossary groups have headings.

\newglossarystyle{alttreegroup}{%

Base it on the glostylealttree style:

```
10074 \setglossarystyle{alttree}%
```
Give each group a heading.

\renewcommand{\glsgroupheading}[1]{\par

\def\@gls@prevlevel{-1}%

```
10077 \hangindent0pt\relax
```

```
10078 \parindent0pt\relax
10079 \glstreegroupheaderfmt{\glsgetgrouptitle{##1}}%
10080 \par\indexspace}%
10081 }
```
ttreehypergroup The alttreehypergroup style is like the alttreegroup style, but has a set of links to the groups at the start of the glossary.

\newglossarystyle{alttreehypergroup}{%

Base it on the glostylealttree style:

\setglossarystyle{alttree}%

Put the navigation links in the header

```
10084 \renewcommand*{\glossaryheader}{%
```
- 10085 \par
- \def\@gls@prevlevel{-1}%
- \hangindent0pt\relax
- \parindent0pt\relax

\glstreenavigationfmt{\glsnavigation}\par\indexspace}%

Put a hypertarget at the start of each group

```
10090 \renewcommand*{\glsgroupheading}[1]{%
10091 \par
10092 \def\@gls@prevlevel{-1}%
10093 \hangindent0pt\relax
10094 \parindent0pt\relax
10095 \glstreegroupheaderfmt
10096 {\glsnavhypertarget{##1}{\glsgetgrouptitle{##1}}}\par
10097 \indexspace}}
```
## 4 Backwards Compatibility

## 4.1 glossaries-compatible-207

Provides compatibility with version 2.07 and below. This uses original glossaries xindy and makeindex formatting, so can be used with old documents that had customized style files, but hyperlinks may not work properly.

```
10098 \NeedsTeXFormat{LaTeX2e}
10099 \ProvidesPackage{glossaries-compatible-207}[2021/10/19 v4.48 (NLCT)]
```
AddXdyAttribute Adds an attribute in old format.

\ifglsxindy

```
10101 \renewcommand*\GlsAddXdyAttribute[1]{%
10102 \edef\@xdyattributes{\@xdyattributes ^^J \string"#1\string"}%
10103 \expandafter\toks@\expandafter{\@xdylocref}%
10104 \edef\@xdylocref{\the\toks@ ^^J%
10105 (markup-locref
10106 :open \string"\string~n\string\setentrycounter
10107 {\noexpand\glscounter}%
10108 \expandafter\string\csname#1\endcsname
10109 \expandafter\@gobble\string\{\string" ^^J
10110 :close \string"\expandafter\@gobble\string\}\string" ^^J
10111 :attr \string"#1\string")}}
```
Only has an effect before \writeist:

\fi

#### sAddXdyCounters

```
10113 \renewcommand*\GlsAddXdyCounters[1]{%
10114 \GlossariesWarning{\string\GlsAddXdyCounters\space not available
10115 in compatibility mode.}%
10116 }
```
#### Add predefined attributes

 \GlsAddXdyAttribute{glsnumberformat} \GlsAddXdyAttribute{textrm} \GlsAddXdyAttribute{textsf} \GlsAddXdyAttribute{texttt} \GlsAddXdyAttribute{textbf} \GlsAddXdyAttribute{textmd} \GlsAddXdyAttribute{textit} \GlsAddXdyAttribute{textup} \GlsAddXdyAttribute{textsl}

```
10126 \GlsAddXdyAttribute{textsc}
10127 \GlsAddXdyAttribute{emph}
10128 \GlsAddXdyAttribute{glshypernumber}
10129 \GlsAddXdyAttribute{hyperrm}
10130 \GlsAddXdyAttribute{hypersf}
10131 \GlsAddXdyAttribute{hypertt}
10132 \GlsAddXdyAttribute{hyperbf}
10133 \GlsAddXdyAttribute{hypermd}
10134 \GlsAddXdyAttribute{hyperit}
10135 \GlsAddXdyAttribute{hyperup}
10136 \GlsAddXdyAttribute{hypersl}
10137 \GlsAddXdyAttribute{hypersc}
10138 \GlsAddXdyAttribute{hyperemph}
```
#### sAddXdyLocation Restore v2.07 definition:

```
10139 \ifglsxindy
10140 \renewcommand*{\GlsAddXdyLocation}[2]{%
10141 \edef\@xdyuserlocationdefs{%
10142 \@xdyuserlocationdefs ^^J%
10143 (define-location-class \string"#1\string"^^J\space\space
10144 \space(#2))
10145 }%
10146 \edef\@xdyuserlocationnames{%
10147 \@xdyuserlocationnames^^J\space\space\space
10148 \string"#1\string"}%
10149 }
10150 \fi
```
#### \@do@wrglossary

```
10151 \renewcommand{\@do@wrglossary}[1]{%
```
Determine whether to use xindy or makeindex syntax

#### \ifglsxindy

Need to determine if the formatting information starts with a ( or ) indicating a range.

```
10153 \expandafter\@glo@check@mkidxrangechar\@glsnumberformat\@nil
```

```
10154 \def\@glo@range{}%
10155 \expandafter\if\@glo@prefix(\relax
10156 \def\@glo@range{:open-range}%
10157 \else
10158 \expandafter\if\@glo@prefix)\relax
10159 \def\@glo@range{:close-range}%
10160 \fi
10161 \fi
```
Get the location and escape any special characters

\protected@edef\@glslocref{\theglsentrycounter}%

```
10163 \@gls@checkmkidxchars\@glslocref
```
Write to the glossary file using xindy syntax.

```
10164 \glossary[\csname glo@#1@type\endcsname]{%
```

```
10165 (indexentry :tkey (\csname glo@#1@index\endcsname)
10166 :locref \string"\@glslocref\string" %
10167 :attr \string"\@glo@suffix\string" \@glo@range
10168 )
10169 }%
10170 \else
```
Convert the format information into the format required for makeindex

\@set@glo@numformat\@glo@numfmt\@gls@counter\@glsnumberformat

Write to the glossary file using makeindex syntax.

```
10172 \glossary[\csname glo@#1@type\endcsname]{%
10173 \string\glossaryentry{\csname glo@#1@index\endcsname
10174 \@gls@encapchar\@glo@numfmt}{\theglsentrycounter}}%
10175 \fi
10176 }
```
 $t@glo@numformat$  Only had 3 arguments in v2.07

```
10177 \def\@set@glo@numformat#1#2#3{%
10178 \expandafter\@glo@check@mkidxrangechar#3\@nil
10179 \protected@edef#1{%
10180 \@glo@prefix setentrycounter[]{#2}%
10181 \expandafter\string\csname\@glo@suffix\endcsname
10182 }%
10183 \@gls@checkmkidxchars#1%
10184 }
```
\writeist Redefine \writeist back to the way it was in v2.07, but change \istfile to \glswrite.

```
10185 \ifglsxindy
10186 \def\writeist{%
10187 \openout\glswrite=\istfilename
10188 \write\glswrite{;; xindy style file created by the glossaries
10189 package in compatible-2.07 mode}%
10190 \write\glswrite{;; for document '\jobname' on
10191 \the\year-\the\month-\the\day}%
10192 \write\glswrite{^^J; required styles^^J}
10193 \@for\@xdystyle:=\@xdyrequiredstyles\do{%
10194 \ifx\@xdystyle\@empty
10195 \else
10196 \protected@write\glswrite{}{(require
10197 \string"\@xdystyle.xdy\string")}%
10198 \fi
10199 }%
10200 \write\glswrite{^^J%
10201 ; list of allowed attributes (number formats)^^J}%
10202 \write\glswrite{(define-attributes ((\@xdyattributes)))}%
10203 \write\glswrite{^^J; user defined alphabets^^J}%
10204 \write\glswrite{\@xdyuseralphabets}%
10205 \write\glswrite{^^J; location class definitions^^J}%
10206 \protected@edef\@gls@roman{\@roman{0\string"
```

```
10207 \string"roman-numbers-lowercase\string" :sep \string"}}%
10208 \@onelevel@sanitize\@gls@roman
10209 \edef\@tmp{\string" \string"roman-numbers-lowercase\string"
10210 : sep \string"}%
10211 \@onelevel@sanitize\@tmp
10212 \ifx\@tmp\@gls@roman
10213 \write\glswrite{(define-location-class
10214 \string"roman-page-numbers\string"^^J\space\space\space\space\
10215 (\string"roman-numbers-lowercase\string")
10216 :min-range-length \@glsminrange) }%
10217 \else
10218 \write\glswrite{(define-location-class
10219 \string"roman-page-numbers\string"^^J\space\space\space\space\space\space\space\space\space\space\space\space\space\space\space\space\space\space\space\space\space\space\space\space\space\space\space\space\space\spac
10220 (:sep "\@gls@roman")
10221 : min-range-length \@glsminrange) }%
10222 \fi
10223 \write\glswrite{(define-location-class
10224 \string"Roman-page-numbers\string"^^J\space\space\space
10225 (\string"roman-numbers-uppercase\string")
10226 : min-range-length \@glsminrange) }%
10227 \write\glswrite{(define-location-class
10228 \string"arabic-page-numbers\string"^^J\space\space\space\space
10229 (\string"arabic-numbers\string")
10230 :min-range-length \@glsminrange) }%
10231 \write\glswrite{(define-location-class
10232 \string"alpha-page-numbers\string"^J\space\space\space\space
10233 (\string"alpha\string")
10234 :min-range-length \@glsminrange) }%
10235 \write\glswrite{(define-location-class
10236 \string"Alpha-page-numbers\string"^J\space\space\space\space\space\space\space\space\space\space\space\space\space\space\space\space\space\space\space\space\space\space\space\space\space\space\space\space\space\space
10237 (\string"ALPHA\string")
10238 :min-range-length \@glsminrange) }%
10239 \write\glswrite{(define-location-class
10240 \string"Appendix-page-numbers\string"^^J\space\space\space
10241 (\string"ALPHA\string"
10242 :sep \string"\@glsAlphacompositor\string"
10243 \string"arabic-numbers\string")
10244 :min-range-length \@glsminrange)}%
10245 \write\glswrite{(define-location-class
10246 \string"arabic-section-numbers\string"^^J\space\space\space\space\
10247 (\string"arabic-numbers\string"
10248 :sep \string"\glscompositor\string"
10249 \string"arabic-numbers\string")
10250 :min-range-length \@glsminrange)}%
10251 \write\glswrite{^^J; user defined location classes}%
10252 \write\glswrite{\@xdyuserlocationdefs}%
10253 \write\glswrite{^^J; define cross-reference class^^J}%
10254 \write\glswrite{(define-crossref-class \string"see\string"
10255 :unverified )}%
```

```
10256 \write\glswrite{(markup-crossref-list
10257 : class \string"see\string"^^J\space\space\space
10258 :open \string"\string\glsseeformat\string"
10259 : close \string"{}\string")}%
10260 \write\glswrite{^^J; define the order of the location classes}%
10261 \write\glswrite{(define-location-class-order
10262 (\@xdylocationclassorder))}%
10263 \write\glswrite{^^J; define the glossary markup^^J}%
10264 \write\glswrite{(markup-index^^J\space\space\space\space\space\space\space\
10265 :open \string"\string
10266 \glossarysection[\string\glossarytoctitle]{\string
10267 \glossarytitle}\string\glossarypreamble\string~n\string\begin
10268 {theglossary}\string\glossaryheader\string~n\string" ^^J\space
10269 \space\space:close \string"\expandafter\@gobble
10270 \string\%\string~n\string
10271 \end{theglossary}\string\glossarypostamble
10272 \string~n\string" ^^J\space\space\space
10273 :tree)}%
10274 \write\glswrite{(markup-letter-group-list
10275 :sep \string"\string\glsgroupskip\string~n\string")}%
10276 \write\glswrite{(markup-indexentry
10277 :open \string"\string\relax \string\glsresetentrylist
10278 \string~n\string")}%
10279 \write\glswrite{(markup-locclass-list :open
10280 \string"\glsopenbrace\string\glossaryentrynumbers
10281 \glsopenbrace\string\relax\space \string"^^J\space\space\space\space
10282 : sep \string", \string"
10283 :close \string"\glsclosebrace\glsclosebrace\string")}%
10284 \write\glswrite{(markup-locref-list
10285 :sep \string"\string\delimN\space\string")}%
10286 \write\glswrite{(markup-range
10287 : sep \string"\string\delimR\space\string")}%
10288 \@onelevel@sanitize\gls@suffixF
10289 \@onelevel@sanitize\gls@suffixFF
10290 \ifx\gls@suffixF\@empty
10291 \else
10292 \write\glswrite{(markup-range
10293 :close "\gls@suffixF" :length 1 :ignore-end)}%
10294 \fi
10295 \ifx\gls@suffixFF\@empty
10296 \else
10297 \write\glswrite{(markup-range
10298 :close "\gls@suffixFF" :length 2 :ignore-end)}%
10299 \fi
10300 \write\glswrite{^^J; define format to use for locations^^J}%
10301 \write\glswrite{\@xdylocref}%
10302 \write\glswrite{^^J; define letter group list format^^J}%
10303 \write\glswrite{(markup-letter-group-list
10304 :sep \string"\string\glsgroupskip\string~n\string")}%
```

```
10305 \write\glswrite{^^J; letter group headings^^J}%
10306 \write\glswrite{(markup-letter-group
10307 :open-head \string"\string\glsgroupheading
10308 \glsopenbrace\string"^J\space\space\space
10309 :close-head \string"\glsclosebrace\string")}%
10310 \write\glswrite{^^J; additional letter groups^^J}%
10311 \write\glswrite{\@xdylettergroups}%
10312 \write\glswrite{^^J; additional sort rules^^J}
10313 \write\glswrite{\@xdysortrules}%
10314 \noist}
10315 \else
10316 \edef\@gls@actualchar{\string?}
10317 \edef\@gls@encapchar{\string|}
10318 \edef\@gls@levelchar{\string!}
10319 \edef\@gls@quotechar{\string"}
10320 \def\writeist{\relax
10321 \openout\glswrite=\istfilename
10322 \write\glswrite{\expandafter\@gobble\string\% makeindex style file
10323 created by the glossaries package}
10324 \write\glswrite{\expandafter\@gobble\string\% for document
10325 '\jobname' on \the\year-\the\month-\the\day}
10326 \write\glswrite{actual '\@gls@actualchar'}
10327 \write\glswrite{encap '\@gls@encapchar'}
10328 \write\glswrite{level '\@gls@levelchar'}
10329 \write\glswrite{quote '\@gls@quotechar'}
10330 \write\glswrite{keyword \string"\string\\glossaryentry\string"}
10331 \write\glswrite{preamble \string"\string\\glossarysection[\string
10332 \\glossarytoctitle]{\string\\glossarytitle}\string
10333 \\glossarypreamble\string\n\string\\begin{theglossary}\string
10334 \\glossaryheader\string\n\string"}
10335 \write\glswrite{postamble \string"\string\%\string\n\string
10336 \\end{theglossary}\string\\glossarypostamble\string\n
10337 \string"}
10338 \write\glswrite{group_skip \string"\string\\glsgroupskip\string\n
10339 \string"}
10340 \write\glswrite{item_0 \string"\string\%\string\n\string"}
10341 \write\glswrite{item_1 \string"\string\%\string\n\string"}
10342 \write\glswrite{item_2 \string"\string\%\string\n\string"}
10343 \write\glswrite{item_01 \string"\string\%\string\n\string"}
10344 \write\glswrite{item_x1
10345 \string"\string\\relax \string\\glsresetentrylist\string\n
10346 \string"}
10347 \write\glswrite{item_12 \string"\string\%\string\n\string"}
10348 \write\glswrite{item_x2
10349 \string"\string\\relax \string\\glsresetentrylist\string\n
10350 \string"}
10351 \write\glswrite{delim_0 \string"\string\{\string
10352 \\glossaryentrynumbers\string\{\string\\relax \string"}
10353 \write\glswrite{delim_1 \string"\string\{\string
```

```
10354 \\glossaryentrynumbers\string\{\string\\relax \string"}
10355 \write\glswrite{delim_2 \string"\string\{\string
10356 \\glossaryentrynumbers\string\{\string\\relax \string"}
10357 \write\glswrite{delim_t \string"\string\}\string\}\string"}
10358 \write\glswrite{delim_n \string"\string\\delimN \string"}
10359 \write\glswrite{delim_r \string"\string\\delimR \string"}
10360 \write\glswrite{headings_flag 1}
10361 \write\glswrite{heading_prefix
10362 \string"\string\\glsgroupheading\string\{\string"}
10363 \write\glswrite{heading_suffix
10364 \string"\string\}\string\\relax
10365 \string\\glsresetentrylist \string"}
10366 \write\glswrite{symhead_positive \string"glssymbols\string"}
10367 \write\glswrite{numhead_positive \string"glsnumbers\string"}
10368 \write\glswrite{page_compositor \string"\glscompositor\string"}
10369 \@gls@escbsdq\gls@suffixF
10370 \@gls@escbsdq\gls@suffixFF
10371 \ifx\gls@suffixF\@empty
10372 \else
10373 \write\glswrite{suffix_2p \string"\gls@suffixF\string"}
10374 \fi
10375 \ifx\gls@suffixFF\@empty
10376 \else
10377 \write\glswrite{suffix_3p \string"\gls@suffixFF\string"}
10378 \fi
10379 \noist
10380 }
10381 \fi
```
\noist

10382\renewcommand\*{\noist}{\let\writeist\relax}

### 4.2 glossaries-compatible-307

```
10383 \NeedsTeXFormat{LaTeX2e}
10384 \ProvidesPackage{glossaries-compatible-307}[2021/10/19 v4.48 (NLCT)]
```
Compatibility macros for predefined glossary styles:

atglossarystyle Defines a compatibility glossary style.

```
10385 \newcommand{\compatglossarystyle}[2]{%
10386 \ifcsundef{@glscompstyle@#1}%
10387 {%
10388 \csdef{@glscompstyle@#1}{#2}%
10389 }%
10390 {%
10391 \PackageError{glossaries}{Glossary compatibility style '#1' is already defined}{}%
10392 }%
10393 }
```
Backward compatible inline style.

```
10394 \compatglossarystyle{inline}{%
10395 \renewcommand{\glossaryentryfield}[5]{%
10396 \glsinlinedopostchild
10397 \gls@inlinesep
10398 \def\glo@desc{##3}%
10399 \def\@no@post@desc{\nopostdesc}%
10400 \glsentryitem{##1}\glsinlinenameformat{##1}{##2}%
10401 \ifx\glo@desc\@no@post@desc
10402 \glsinlineemptydescformat{##4}{##5}%
10403 \else
10404 \ifstrempty{##3}%
10405 {\glsinlineemptydescformat{##4}{##5}}%
10406 {\glsinlinedescformat{##3}{##4}{##5}}%
10407 \fi
10408 \ifglshaschildren{##1}%
10409 {%
10410 \glsresetsubentrycounter
10411 \glsinlineparentchildseparator
10412 \def\gls@inlinesubsep{}%
10413 \def\gls@inlinepostchild{\glsinlinepostchild}%
10414 }%
10415 {}%
10416 \def\gls@inlinesep{\glsinlineseparator}%
10417 }%
  Sub-entries display description:
10418 \renewcommand{\glossarysubentryfield}[6]{%
```

```
10419 \gls@inlinesubsep%
10420 \glsinlinesubnameformat{##2}{##3}%
10421 \glssubentryitem{##2}\glsinlinesubdescformat{##4}{##5}{##6}%
10422 \def\gls@inlinesubsep{\glsinlinesubseparator}%
10423 }%
10424 }
```
Backward compatible list style.

```
10425 \compatglossarystyle{list}{%
10426 \renewcommand*{\glossaryentryfield}[5]{%
10427 \item[\glsentryitem{##1}\glstarget{##1}{##2}]
10428 ##3\glspostdescription\space ##5}%
```
Sub-entries continue on the same line:

```
10429 \renewcommand*{\glossarysubentryfield}[6]{%
10430 \glssubentryitem{##2}%
10431 \glstarget{##2}{\strut}##4\glspostdescription\space ##6.}%
10432 }
```
Backward compatible listgroup style.

```
10433 \compatglossarystyle{listgroup}{%
10434 \csuse{@glscompstyle@list}%
10435 }%
```
Backward compatible listhypergroup style.

```
10436 \compatglossarystyle{listhypergroup}{%
10437 \csuse{@glscompstyle@list}%
10438 }%
```
Backward compatible altlist style.

```
10439 \compatglossarystyle{altlist}{%
10440 \renewcommand*{\glossaryentryfield}[5]{%
10441 \item[\glsentryitem{##1}\glstarget{##1}{##2}]%
10442 \mbox{}\par\nobreak\@afterheading
10443 ##3\glspostdescription\space ##5}%
10444 \renewcommand{\glossarysubentryfield}[6]{%
10445 \par
10446 \glssubentryitem{##2}%
10447 \glstarget{##2}{\strut}##4\glspostdescription\space ##6}%
10448 }%
```
Backward compatible altlistgroup style.

```
10449 \compatglossarystyle{altlistgroup}{%
10450 \csuse{@glscompstyle@altlist}%
10451 }%
```
Backward compatible altlisthypergroup style.

```
10452 \compatglossarystyle{altlisthypergroup}{%
10453 \csuse{@glscompstyle@altlist}%
10454 }%
```
Backward compatible listdotted style.

```
10455 \compatglossarystyle{listdotted}{%
10456 \renewcommand*{\glossaryentryfield}[5]{%
10457 \item[]\makebox[\glslistdottedwidth][l]{%
10458 \glsentryitem{##1}\glstarget{##1}{##2}%
10459 \unskip\leaders\hbox to 2.9mm{\hss.}\hfill\strut}##3}%
10460 \renewcommand*{\glossarysubentryfield}[6]{%
10461 \item[]\makebox[\glslistdottedwidth][l]{%
10462 \glssubentryitem{##2}%
10463 \glstarget{##2}{##3}%
10464 \unskip\leaders\hbox to 2.9mm{\hss.}\hfill\strut}##4}%
10465 }%
```
Backward compatible sublistdotted style.

```
10466 \compatglossarystyle{sublistdotted}{%
10467 \csuse{@glscompstyle@listdotted}%
10468 \renewcommand*{\glossaryentryfield}[5]{%
10469 \item[\glsentryitem{##1}\glstarget{##1}{##2}]}%
10470 }%
```
Backward compatible long style.

```
10471 \compatglossarystyle{long}{%
10472 \renewcommand*{\glossaryentryfield}[5]{%
10473 \glsentryitem{##1}\glstarget{##1}{##2} & ##3\glspostdescription\space ##5\\}%
10474 \renewcommand*{\glossarysubentryfield}[6]{%
```

```
10475 &
10476 \glssubentryitem{##2}%
10477 \glstarget{##2}{\strut}##4\glspostdescription\space ##6\\}%
10478 }%
```
Backward compatible longborder style.

```
10479 \compatglossarystyle{longborder}{%
10480 \csuse{@glscompstyle@long}%
10481 }%
```
Backward compatible longheader style.

```
10482 \compatglossarystyle{longheader}{%
10483 \csuse{@glscompstyle@long}%
10484 }%
```
Backward compatible longheaderborder style.

```
10485 \compatglossarystyle{longheaderborder}{%
10486 \csuse{@glscompstyle@long}%
10487 }%
```
Backward compatible long3col style.

```
10488 \compatglossarystyle{long3col}{%
10489 \renewcommand*{\glossaryentryfield}[5]{%
10490 \glsentryitem{##1}\glstarget{##1}{##2} & ##3 & ##5\\}%
10491 \renewcommand*{\glossarysubentryfield}[6]{%
10492 &
10493 \glssubentryitem{##2}%
10494 \glstarget{##2}{\strut}##4 & ##6\\}%
10495 }%
```
Backward compatible long3colborder style.

```
10496 \compatglossarystyle{long3colborder}{%
10497 \csuse{@glscompstyle@long3col}%
10498 }%
```
Backward compatible long3colheader style.

```
10499 \compatglossarystyle{long3colheader}{%
10500 \csuse{@glscompstyle@long3col}%
10501 }%
```
Backward compatible long3colheaderborder style.

```
10502 \compatglossarystyle{long3colheaderborder}{%
10503 \csuse{@glscompstyle@long3col}%
10504 }%
```
Backward compatible long4col style.

```
10505 \compatglossarystyle{long4col}{%
10506 \renewcommand*{\glossaryentryfield}[5]{%
10507 \glsentryitem{##1}\glstarget{##1}{##2} & ##3 & ##4 & ##5\\}%
10508 \renewcommand*{\glossarysubentryfield}[6]{%
10509 &
10510 \glssubentryitem{##2}%
```
 \glstarget{##2}{\strut}##4 & ##5 & ##6\\}% }%

```
Backward compatible long4colheader style.
10513 \compatglossarystyle{long4colheader}{%
10514 \csuse{@glscompstyle@long4col}%
10515 }%
```
Backward compatible long4colborder style. \compatglossarystyle{long4colborder}{% \csuse{@glscompstyle@long4col}% }%

```
Backward compatible long4colheaderborder style.
10519 \compatglossarystyle{long4colheaderborder}{%
10520 \csuse{@glscompstyle@long4col}%
10521 }%
```

```
Backward compatible altlong4col style.
10522 \compatglossarystyle{altlong4col}{%
10523 \csuse{@glscompstyle@long4col}%
10524 }%
```
Backward compatible altlong4colheader style.

```
10525 \compatglossarystyle{altlong4colheader}{%
10526 \csuse{@glscompstyle@long4col}%
10527 }%
```

```
Backward compatible altlong4colborder style.
10528 \compatglossarystyle{altlong4colborder}{%
10529 \csuse{@glscompstyle@long4col}%
10530 }%
```
Backward compatible altlong4colheaderborder style.

```
10531 \compatglossarystyle{altlong4colheaderborder}{%
10532 \csuse{@glscompstyle@long4col}%
10533 }%
```
Backward compatible long style.

```
10534 \compatglossarystyle{longragged}{%
10535 \renewcommand*{\glossaryentryfield}[5]{%
10536 \glsentryitem{##1}\glstarget{##1}{##2} & ##3\glspostdescription\space ##5%
10537 \tabularnewline}%
10538 \renewcommand*{\glossarysubentryfield}[6]{%
10539 &
10540 \glssubentryitem{##2}%
10541 \glstarget{##2}{\strut}##4\glspostdescription\space ##6%
10542 \tabularnewline}%
10543 }%
```
Backward compatible longraggedborder style.

```
10544 \compatglossarystyle{longraggedborder}{%
10545 \csuse{@glscompstyle@longragged}%
10546 }%
```
Backward compatible longraggedheader style.

```
10547 \compatglossarystyle{longraggedheader}{%
10548 \csuse{@glscompstyle@longragged}%
10549 }%
```
Backward compatible longraggedheaderborder style.

```
10550 \compatglossarystyle{longraggedheaderborder}{%
10551 \csuse{@glscompstyle@longragged}%
10552 }%
```
Backward compatible longragged3col style.

```
10553 \compatglossarystyle{longragged3col}{%
10554 \renewcommand*{\glossaryentryfield}[5]{%
10555 \glsentryitem{##1}\glstarget{##1}{##2} & ##3 & ##5\tabularnewline}%
10556 \renewcommand*{\glossarysubentryfield}[6]{%
10557 &
10558 \glssubentryitem{##2}%
10559 \glstarget{##2}{\strut}##4 & ##6\tabularnewline}%
10560 }%
```
Backward compatible longragged3colborder style.

```
10561 \compatglossarystyle{longragged3colborder}{%
10562 \csuse{@glscompstyle@longragged3col}%
10563 }%
```
Backward compatible longragged3colheader style.

```
10564 \compatglossarystyle{longragged3colheader}{%
10565 \csuse{@glscompstyle@longragged3col}%
10566 }%
```
Backward compatible longragged3colheaderborder style.

```
10567 \compatglossarystyle{longragged3colheaderborder}{%
10568 \csuse{@glscompstyle@longragged3col}%
10569 }%
```
Backward compatible altlongragged4col style.

```
10570 \compatglossarystyle{altlongragged4col}{%
10571 \renewcommand*{\glossaryentryfield}[5]{%
10572 \glsentryitem{##1}\glstarget{##1}{##2} & ##3 & ##4 & ##5\tabularnewline}%
10573 \renewcommand*{\glossarysubentryfield}[6]{%
10574 &
10575 \glssubentryitem{##2}%
10576 \glstarget{##2}{\strut}##4 & ##5 & ##6\tabularnewline}%
10577 }%
```
Backward compatible altlongragged4colheader style.

```
10578 \compatglossarystyle{altlongragged4colheader}{%
10579 \csuse{@glscompstyle@altlong4col}%
10580 }%
```
Backward compatible altlongragged4colborder style. \compatglossarystyle{altlongragged4colborder}{%

```
10582 \csuse{@glscompstyle@altlong4col}%
10583 }%
```
Backward compatible altlongragged4colheaderborder style.

```
10584 \compatglossarystyle{altlongragged4colheaderborder}{%
10585 \csuse{@glscompstyle@altlong4col}%
10586 }%
```
Backward compatible index style.

```
10587 \compatglossarystyle{index}{%
10588 \renewcommand*{\glossaryentryfield}[5]{%
10589 \item\glsentryitem{##1}\textbf{\glstarget{##1}{##2}}%
10590 \ifx\relax##4\relax
10591 \else
10592 \space(##4)%
10593 \fi
10594 \space ##3\glspostdescription \space ##5}%
10595 \renewcommand*{\glossarysubentryfield}[6]{%
10596 \ifcase##1\relax
10597 % level 0
10598 \item
10599 \qquad \qquad \text{or}10600 % level 1
10601 \subitem
10602 \glssubentryitem{##2}%
10603 \else
10604 % all other levels
10605 \subsubitem
10606 \fi
10607 \textbf{\glstarget{##2}{##3}}%
10608 \ifx\relax##5\relax
10609 \else
10610 \space(##5)%
10611 \fi
10612 \space##4\glspostdescription\space ##6}%
10613 }%
```
Backward compatible indexgroup style.

```
10614 \compatglossarystyle{indexgroup}{%
10615 \csuse{@glscompstyle@index}%
10616 }%
```
Backward compatible indexhypergroup style.

```
10617 \compatglossarystyle{indexhypergroup}{%
10618 \csuse{@glscompstyle@index}%
10619 }%
```
Backward compatible tree style.

```
10620 \compatglossarystyle{tree}{%
10621 \renewcommand{\glossaryentryfield}[5]{%
10622 \hangindent0pt\relax
```

```
10623 \parindent0pt\relax
10624 \glsentryitem{##1}\textbf{\glstarget{##1}{##2}}%
10625 \ifx\relax##4\relax
10626 \else
10627 \space(##4)%
10628 \fi
10629 \space ##3\glspostdescription \space ##5\par}%
10630 \renewcommand{\glossarysubentryfield}[6]{%
10631 \hangindent##1\glstreeindent\relax
10632 \parindent##1\glstreeindent\relax
10633 \ifnum##1=1\relax
10634 \glssubentryitem{##2}%
10635 \fi
10636 \textbf{\glstarget{##2}{##3}}%
10637 \ifx\relax##5\relax
10638 \else
10639 \space(##5)%
10640 \fi
10641 \space##4\glspostdescription\space ##6\par}%
10642 }%
```
Backward compatible treegroup style.

```
10643 \compatglossarystyle{treegroup}{%
10644 \csuse{@glscompstyle@tree}%
10645 }%
```
Backward compatible treehypergroup style.

```
10646 \compatglossarystyle{treehypergroup}{%
10647 \csuse{@glscompstyle@tree}%
10648 }%
```
Backward compatible treenoname style.

```
10649 \compatglossarystyle{treenoname}{%
10650 \renewcommand{\glossaryentryfield}[5]{%
10651 \hangindent0pt\relax
10652 \parindent0pt\relax
10653 \glsentryitem{##1}\textbf{\glstarget{##1}{##2}}%
10654 \ifx\relax##4\relax
10655 \else
10656 \space(##4)%
10657 \fi
10658 \space ##3\glspostdescription \space ##5\par}%
10659 \renewcommand{\glossarysubentryfield}[6]{%
10660 \hangindent##1\glstreeindent\relax
10661 \parindent##1\glstreeindent\relax
10662 \ifnum##1=1\relax
10663 \glssubentryitem{##2}%
10664 \fi
10665 \glstarget{##2}{\strut}%
10666 ##4\glspostdescription\space ##6\par}%
10667 }%
```
Backward compatible treenonamegroup style.

```
10668 \compatglossarystyle{treenonamegroup}{%
10669 \csuse{@glscompstyle@treenoname}%
10670 }%
```
Backward compatible treenonamehypergroup style.

```
10671 \compatglossarystyle{treenonamehypergroup}{%
10672 \csuse{@glscompstyle@treenoname}%
10673 }%
```
Backward compatible alttree style.

```
10674 \compatglossarystyle{alttree}{%
10675 \renewcommand{\glossaryentryfield}[5]{%
10676 \ifnum\@gls@prevlevel=0\relax
10677 \else
10678 \settowidth{\glstreeindent}{\textbf{\@glswidestname\space}}%
10679 \hangindent\glstreeindent
10680 \parindent\glstreeindent
10681 \fi
10682 \makebox[0pt][r]{\makebox[\glstreeindent][l]{%
10683 \glsentryitem{##1}\textbf{\glstarget{##1}{##2}}}}%
10684 \ifx\relax##4\relax
10685 \else
10686 (##4)\space
10687 \fi
10688 ##3\glspostdescription \space ##5\par
10689 \def\@gls@prevlevel{0}%
10690 }%
10691 \renewcommand{\glossarysubentryfield}[6]{%
10692 \ifnum##1=1\relax
10693 \glssubentryitem{##2}%
10694 \fi
10695 \ifnum\@gls@prevlevel=##1\relax
10696 \else
10697 \@ifundefined{@glswidestname\romannumeral##1}{%
10698 \settowidth{\gls@tmplen}{\textbf{\@glswidestname\space}}}{%
10699 \settowidth{\gls@tmplen}{\textbf{%
10700 \csname @glswidestname\romannumeral##1\endcsname\space}}}%
10701 \ifnum\@gls@prevlevel<##1\relax
10702 \setlength\glstreeindent\gls@tmplen
10703 \addtolength\glstreeindent\parindent
10704 \parindent\glstreeindent
10705 \else
10706 \@ifundefined{@glswidestname\romannumeral\@gls@prevlevel}{%
10707 \settowidth{\glstreeindent}{\textbf{%
10708 \@glswidestname\space}}}{%
10709 \settowidth{\glstreeindent}{\textbf{%
10710 \csname @glswidestname\romannumeral\@gls@prevlevel
10711 \endcsname\space}}}%
10712 \ddtolength\parindent{-\glstreeindent}%
```

```
10713 \setlength\glstreeindent\parindent
10714 \fi
10715 \fi
10716 \hangindent\glstreeindent
10717 \makebox[0pt][r]{\makebox[\gls@tmplen][l]{%
10718 \textbf{\glstarget{##2}{##3}}}}}
10719 \ifx##5\relax\relax
10720 \else
10721 (##5)\space
10722 \fi
10723 ##4\glspostdescription\space ##6\par
10724 \def\@gls@prevlevel{##1}%
10725 }%
10726 }%
```
Backward compatible alttreegroup style.

```
10727 \compatglossarystyle{alttreegroup}{%
10728 \csuse{@glscompstyle@alttree}%
10729 }%
```
Backward compatible alttreehypergroup style.

```
10730 \compatglossarystyle{alttreehypergroup}{%
10731 \csuse{@glscompstyle@alttree}%
10732 }%
```
Backward compatible mcolindex style.

```
10733 \compatglossarystyle{mcolindex}{%
10734 \csuse{@glscompstyle@index}%
10735 }%
```
Backward compatible mcolindexgroup style.

```
10736 \compatglossarystyle{mcolindexgroup}{%
10737 \csuse{@glscompstyle@index}%
10738 }%
```
Backward compatible mcolindexhypergroup style.

```
10739 \compatglossarystyle{mcolindexhypergroup}{%
10740 \csuse{@glscompstyle@index}%
10741 }%
```
Backward compatible mcoltree style.

```
10742 \compatglossarystyle{mcoltree}{%
10743 \csuse{@glscompstyle@tree}%
10744 }%
```
Backward compatible mcoltreegroup style.

```
10745 \compatglossarystyle{mcolindextreegroup}{%
10746 \csuse{@glscompstyle@tree}%
10747 }%
```

```
Backward compatible mcoltreehypergroup style.
10748 \compatglossarystyle{mcolindextreehypergroup}{%
```

```
10749 \csuse{@glscompstyle@tree}%
10750 }%
  Backward compatible mcoltreenoname style.
```

```
10751 \compatglossarystyle{mcoltreenoname}{%
10752 \csuse{@glscompstyle@tree}%
10753 }%
```
Backward compatible mcoltreenonamegroup style. \compatglossarystyle{mcoltreenonamegroup}{% \csuse{@glscompstyle@tree}% }%

Backward compatible mcoltreenonamehypergroup style. \compatglossarystyle{mcoltreenonamehypergroup}{% \csuse{@glscompstyle@tree}% }%

```
Backward compatible mcolalttree style.
10760 \compatglossarystyle{mcolalttree}{%
10761 \csuse{@glscompstyle@alttree}%
10762 }%
```
Backward compatible mcolalttreegroup style.

```
10763 \compatglossarystyle{mcolalttreegroup}{%
10764 \csuse{@glscompstyle@alttree}%
10765 }%
```
Backward compatible mcolalttreehypergroup style.

```
10766 \compatglossarystyle{mcolalttreehypergroup}{%
10767 \csuse{@glscompstyle@alttree}%
10768 }%
```
Backward compatible superragged style.

```
10769 \compatglossarystyle{superragged}{%
10770 \renewcommand*{\glossaryentryfield}[5]{%
10771 \glsentryitem{##1}\glstarget{##1}{##2} & ##3\glspostdescription\space ##5%
10772 \tabularnewline}%
10773 \renewcommand*{\glossarysubentryfield}[6]{%
10774 &
10775 \glssubentryitem{##2}%
10776 \glstarget{##2}{\strut}##4\glspostdescription\space ##6%
10777 \tabularnewline}%
10778 }%
```
Backward compatible superraggedborder style. \compatglossarystyle{superraggedborder}{% \csuse{@glscompstyle@superragged}% }%

```
Backward compatible superraggedheader style.
10782 \compatglossarystyle{superraggedheader}{%
10783 \csuse{@glscompstyle@superragged}%
10784 }%
```
Backward compatible superraggedheaderborder style.

```
10785 \compatglossarystyle{superraggedheaderborder}{%
10786 \csuse{@glscompstyle@superragged}%
10787 }%
```
Backward compatible superragged3col style.

```
10788 \compatglossarystyle{superragged3col}{%
10789 \renewcommand*{\glossaryentryfield}[5]{%
10790 \glsentryitem{##1}\glstarget{##1}{##2} & ##3 & ##5\tabularnewline}%
10791 \renewcommand*{\glossarysubentryfield}[6]{%
10792 &
10793 \glssubentryitem{##2}%
10794 \glstarget{##2}{\strut}##4 & ##6\tabularnewline}%
10795 }%
```
Backward compatible superragged3colborder style.

```
10796 \compatglossarystyle{superragged3colborder}{%
10797 \csuse{@glscompstyle@superragged3col}%
10798 }%
```
Backward compatible superragged3colheader style.

```
10799 \compatglossarystyle{superragged3colheader}{%
10800 \csuse{@glscompstyle@superragged3col}%
10801 }%
```
Backward compatible superragged3colheaderborder style.

```
10802 \compatglossarystyle{superragged3colheaderborder}{%
10803 \csuse{@glscompstyle@superragged3col}%
10804 }%
```
Backward compatible altsuperragged4col style.

```
10805 \compatglossarystyle{altsuperragged4col}{%
10806 \renewcommand*{\glossaryentryfield}[5]{%
10807 \glsentryitem{##1}\glstarget{##1}{##2} & ##3 & ##4 & ##5\tabularnewline}%
10808 \renewcommand*{\glossarysubentryfield}[6]{%
10809 &
10810 \glssubentryitem{##2}%
10811 \glstarget{##2}{\strut}##4 & ##5 & ##6\tabularnewline}%
10812 }%
```
Backward compatible altsuperragged4colheader style.

```
10813 \compatglossarystyle{altsuperragged4colheader}{%
10814 \csuse{@glscompstyle@altsuperragged4col}%
10815 }%
```
Backward compatible altsuperragged4colborder style.

```
10816 \compatglossarystyle{altsuperragged4colborder}{%
10817 \csuse{@glscompstyle@altsuperragged4col}%
10818 }%
```
Backward compatible altsuperragged4colheaderborder style. \compatglossarystyle{altsuperragged4colheaderborder}{%

```
10820 \csuse{@glscompstyle@altsuperragged4col}%
10821 }%
    Backward compatible super style.
10822 \compatglossarystyle{super}{%
10823 \renewcommand*{\glossaryentryfield}[5]{%
10824 \glsentryitem{##1}\glstarget{##1}{##2} & ##3\glspostdescription\space ##5\\}%
10825 \renewcommand*{\glossarysubentryfield}[6]{%
10826 &
10827 \glssubentryitem{##2}%
10828 \glstarget{##2}{\strut}##4\glspostdescription\space ##6\\}%
10829 }%
```
Backward compatible superborder style.

```
10830 \compatglossarystyle{superborder}{%
10831 \csuse{@glscompstyle@super}%
10832 }%
```
Backward compatible superheader style.

```
10833 \compatglossarystyle{superheader}{%
10834 \csuse{@glscompstyle@super}%
10835 }%
```
Backward compatible superheaderborder style.

```
10836 \compatglossarystyle{superheaderborder}{%
10837 \csuse{@glscompstyle@super}%
10838 }%
```
Backward compatible super3col style.

```
10839 \compatglossarystyle{super3col}{%
10840 \renewcommand*{\glossaryentryfield}[5]{%
10841 \glsentryitem{##1}\glstarget{##1}{##2} & ##3 & ##5\\}%
10842 \renewcommand*{\glossarysubentryfield}[6]{%
10843 &
10844 \glssubentryitem{##2}%
10845 \glstarget{##2}{\strut}##4 & ##6\\}%
10846 }%
```
Backward compatible super3colborder style.

```
10847 \compatglossarystyle{super3colborder}{%
10848 \csuse{@glscompstyle@super3col}%
10849 }%
```
Backward compatible super3colheader style.

```
10850 \compatglossarystyle{super3colheader}{%
10851 \csuse{@glscompstyle@super3col}%
10852 }%
```
Backward compatible super3colheaderborder style.

```
10853 \compatglossarystyle{super3colheaderborder}{%
10854 \csuse{@glscompstyle@super3col}%
10855 }%
```
Backward compatible super4col style.

```
10856 \compatglossarystyle{super4col}{%
10857 \renewcommand*{\glossaryentryfield}[5]{%
10858 \glsentryitem{##1}\glstarget{##1}{##2} & ##3 & ##4 & ##5\\}%
10859 \renewcommand*{\glossarysubentryfield}[6]{%
10860 &
10861 \glssubentryitem{##2}%
10862 \glstarget{##2}{\strut}##4 & ##5 & ##6\\}%
10863 }%
```
Backward compatible super4colheader style.

```
10864 \compatglossarystyle{super4colheader}{%
10865 \csuse{@glscompstyle@super4col}%
10866 }%
```
Backward compatible super4colborder style.

```
10867 \compatglossarystyle{super4colborder}{%
10868 \csuse{@glscompstyle@super4col}%
10869 }%
```
Backward compatible super4colheaderborder style.

```
10870 \compatglossarystyle{super4colheaderborder}{%
10871 \csuse{@glscompstyle@super4col}%
10872 }%
```
Backward compatible altsuper4col style.

```
10873 \compatglossarystyle{altsuper4col}{%
10874 \csuse{@glscompstyle@super4col}%
10875 }%
```
Backward compatible altsuper4colheader style.

```
10876 \compatglossarystyle{altsuper4colheader}{%
10877 \csuse{@glscompstyle@super4col}%
10878 }%
```
Backward compatible altsuper4colborder style.

```
10879 \compatglossarystyle{altsuper4colborder}{%
10880 \csuse{@glscompstyle@super4col}%
10881 }%
```
Backward compatible altsuper4colheaderborder style.

```
10882 \compatglossarystyle{altsuper4colheaderborder}{%
10883 \csuse{@glscompstyle@super4col}%
10884 }%
```
# 5 Accessibility Support (glossaries-accsupp Code)

The package is experimental. It is intended to provide a means of using the PDF accessibilty support in glossary entries. See the documentation for further details about accessibility support.

\NeedsTeXFormat{LaTeX2e}

Package version number now in line with main glossaries package number.

```
10886 \ProvidesPackage{glossaries-accsupp}[2021/10/19 v4.48 (NLCT)
```
Experimental glossaries accessibility]

Pass all options to glossaries:

\DeclareOption\*{\PassOptionsToPackage{\CurrentOption}{glossaries}}

Process options:

\ProcessOptions

This package should be loaded before glossaries-extra, so complain if that has already been loaded.

```
10890 \@ifpackageloaded{glossaries-extra}
10891 {%
```
If the accsupp option was used,  $\gtrsim$  glsxtr@doaccsupp will have been set, otherwise it will be empty.

```
10892 \ifx\@glsxtr@doaccsupp\empty
10893 \GlossariesWarning{The 'glossaries-accsupp'
10894 package has been loaded\MessageBreak
10895 after the 'glossaries-extra' package. This\MessageBreak
10896 can cause a failure to integrate both packages. \MessageBreak
10897 Either use the 'accsupp' option when you load\MessageBreak
10898 'glossaries-extra' or load 'glossaries-accsupp'\MessageBreak
10899 before loading 'glossaries-extra'}%
10900 \fi
10901 }
10902 {}
```
tibleglossentry Override style compatibility macros:

```
10903 \def\compatibleglossentry#1#2{%
10904 \toks@{#2}%
10905 \protected@edef\@do@glossentry{%
10906 \noexpand\accsuppglossaryentryfield{#1}%
10907 {\noexpand\glsnamefont
10908 {\expandafter\expandonce\csname glo@\glsdetoklabel{#1}@name\endcsname}}%
```

```
10909 {\expandafter\expandonce\csname glo@\glsdetoklabel{#1}@desc\endcsname}%
10910 {\expandafter\expandonce\csname glo@\glsdetoklabel{#1}@symbol\endcsname}%
10911 {\the\toks@}%
10912 }%
10913 \@do@glossentry
10914 }
```
lesubglossentry

```
10915 \def\compatiblesubglossentry#1#2#3{%
10916 \toks@{#3}%
10917 \protected@edef\@do@subglossentry{%
10918 \noexpand\accsuppglossarysubentryfield{\number#1}%
10919 {#2}%
10920 {\noexpand\glsnamefont
10921 {\expandafter\expandonce\csname glo@\glsdetoklabel{#2}@name\endcsname}}%
10922 {\expandafter\expandonce\csname glo@\glsdetoklabel{#2}@desc\endcsname}%
10923 {\expandafter\expandonce\csname glo@\glsdetoklabel{#2}@symbol\endcsname}%
10924 {\the\toks@}%
10925 }%
10926 \@do@subglossentry
10927 }
```
Required packages: \RequirePackage{glossaries}

 $\alpha$  accsupp@engine There's currently only support for accsupp, but if you define  $\gtrsim$  gls@accsupp@engine before loading glossaries-accsupp, you can prevent accsupp from being loaded. Redefining this command after glossaries-accsupp has loaded obviously won't do anything (and so is an internal command to deter casual use). If it is defined to something other than accsupp then \gls@accessibility will need to be defined to something appropriate.

\providecommand{\gls@accsupp@engine}{accsupp}

```
s@accessibility \gls@accessibility{\options \}{\PDF element \}{\value \}{\content \}
```

```
10930 \providecommand{\gls@accessibility}[4]{#4}
10931 \ifdefstring\gls@accsupp@engine{accsupp}
10932 {
10933 \RequirePackage{accsupp}
10934 \renewcommand{\gls@accessibility}[4]{%
10935 \BeginAccSupp{#1,#2={#3}}#4\EndAccSupp{}%<br>10936 }
10936 }
10937 }
10938 {}
```
lsaccessibility  $\setminus$ glsaccessibility[ $\langle options \rangle$ ]{ $\langle PDF\; element \rangle$ }{ $\langle value \rangle$ }{ $\langle content \rangle$ }

User-level command that includes debug info if required.

```
10939 \newcommand{\glsaccessibility}[4][]{%
10940 \@glsshowaccsupp{#1}{#2}{#3}%
10941 \gls@accessibility{#1}{#2}{#3}{#4}%
10942 }
```
## 5.1 Defining Replacement Text

The version 0.1 stored the replacement text in the symbol key. This has been changed to use the new keys defined here. Example of use:

```
\newglossaryentry{dr}{name=Dr,description={},access={Doctor}}
         access The replacement text corresponding to the name key:
               10943 \define@key{glossentry}{access}{%
               10944 \def\@glo@access{#1}%
               10945 }
     textaccess The replacement text corresponding to the text key:
               10946 \define@key{glossentry}{textaccess}{%
               10947 \def\@glo@textaccess{#1}%
               10948 }
    firstaccess The replacement text corresponding to the first key:
               10949 \define@key{glossentry}{firstaccess}{%
               10950 \def\@glo@firstaccess{#1}%
               10951 }
  pluralaccess The replacement text corresponding to the plural key:
               10952 \define@key{glossentry}{pluralaccess}{%
               10953 \def\@glo@pluralaccess{#1}%
               10954 }
rstpluralaccess The replacement text corresponding to the firstplural key:
               10955 \define@key{glossentry}{firstpluralaccess}{%
               10956 \def\@glo@firstpluralaccess{#1}%
               10957 }
   symbolaccess The replacement text corresponding to the symbol key:
               10958 \define@key{glossentry}{symbolaccess}{%
               10959 \def\@glo@symbolaccess{#1}%
               10960 }
bolpluralaccess The replacement text corresponding to the symbolplural key:
```

```
10961 \define@key{glossentry}{symbolpluralaccess}{%
10962 \def\@glo@symbolpluralaccess{#1}%
10963 }
```

```
scriptionaccess The replacement text corresponding to the description key:
               10964 \define@key{glossentry}{descriptionaccess}{%
               10965 \def\@glo@descaccess{#1}%
               10966 }
ionpluralaccess The replacement text corresponding to the descriptionplural key:
               10967 \define@key{glossentry}{descriptionpluralaccess}{%
               10968 \def\@glo@descpluralaccess{#1}%
               10969 }
    shortaccess The replacement text corresponding to the short key:
               10970 \define@key{glossentry}{shortaccess}{%
               10971 \def\@glo@shortaccess{#1}%
               10972 }
ortpluralaccess The replacement text corresponding to the shortplural key:
               10973 \define@key{glossentry}{shortpluralaccess}{%
               10974 \def\@glo@shortpluralaccess{#1}%
               10975 }
     longaccess The replacement text corresponding to the long key:
               10976 \define@key{glossentry}{longaccess}{%
               10977 \def\@glo@longaccess{#1}%
               10978 }
longpluralaccess The replacement text corresponding to the longplural key:
               10979 \define@key{glossentry}{longpluralaccess}{%
               10980 \def\@glo@longpluralaccess{#1}%
               10981 }
                  There are now also keys that correspond to the user keys:
    user1access The replacement text corresponding to the user1 key:
               10982 \define@key{glossentry}{user1access}{%
               10983 \def\@glo@useriaccess{#1}%
               10984 }
    user2access The replacement text corresponding to the user2 key:
               10985 \define@key{glossentry}{user2access}{%
               10986 \def\@glo@useriiaccess{#1}%
               10987 }
    user3access The replacement text corresponding to the user3 key:
               10988 \define@key{glossentry}{user3access}{%
               10989 \def\@glo@useriiiaccess{#1}%
               10990 }
```

```
user4access The replacement text corresponding to the user4 key:
           10991 \define@key{glossentry}{user4access}{%
           10992 \def\@glo@userivaccess{#1}%
           10993 }
user5access The replacement text corresponding to the user5 key:
           10994 \define@key{glossentry}{user5access}{%
           10995 \def\@glo@uservaccess{#1}%
           10996 }
user6access The replacement text corresponding to the user6 key:
           10997 \define@key{glossentry}{user6access}{%
           10998 \def\@glo@userviaccess{#1}%
           10999 }
               For any custom keys, the replacement text would have to be explicitly put in the value, e.g.,
             user1={\glsshortaccsupp{inches}{in}}.
               Append these new keys to \@gls@keymap:
           11000 \appto\@gls@keymap{,%
           11001 {access}{access},%
           11002 {textaccess}{textaccess},%
           11003 {firstaccess}{firstaccess},%
           11004 {pluralaccess}{pluralaccess},%
           11005 {firstpluralaccess}{firstpluralaccess},%
           11006 {symbolaccess}{symbolaccess},%
           11007 {symbolpluralaccess}{symbolpluralaccess},%
           11008 {descaccess}{descaccess},%
           11009 {descpluralaccess}{descpluralaccess},%
           11010 {shortaccess}{shortaccess},%
           11011 {shortpluralaccess}{shortpluralaccess},%
           11012 {longaccess}{longaccess},%
           11013 {longpluralaccess}{longpluralaccess},%
           11014 {user1access}{useriaccess},%
           11015 {user2access}{useriiaccess},%
           11016 {user3access}{useriiiaccess},%
```
 {user6access}{userviaccess}% }

\@gls@noaccess Indicates that no replacement text has been provided.

 {user4access}{userivaccess},% {user5access}{uservaccess},%

\def\@gls@noaccess{\relax}

Previously, the access key was initialised to the value of the symbol key at the start for backwards compatibility. This causes a problem for situations where the replacement text is provided for symbol but not for name so this behaviour has been removed.

```
11022 \let\@gls@oldnewglossaryentryprehook\@newglossaryentryprehook
11023 \renewcommand*{\@newglossaryentryprehook}{%
```

```
11024 \@gls@oldnewglossaryentryprehook
```

```
11025 \def\@glo@access{\relax}%
```
Initialise the other keys:

```
11026 \def\@glo@textaccess{\@glo@access}%
11027 \def\@glo@firstaccess{\@glo@access}%
11028 \def\@glo@pluralaccess{\@glo@textaccess}%
11029 \def\@glo@firstpluralaccess{\@glo@pluralaccess}%
11030 \def\@glo@symbolaccess{\relax}%
11031 \def\@glo@symbolpluralaccess{\@glo@symbolaccess}%
11032 \def\@glo@descaccess{\relax}%
11033 \def\@glo@descpluralaccess{\@glo@descaccess}%
11034 \def\@glo@shortaccess{\relax}%
11035 \def\@glo@shortpluralaccess{\@glo@shortaccess}%
11036 \def\@glo@longaccess{\relax}%
11037 \def\@glo@longpluralaccess{\@glo@longaccess}%
11038 \def\@glo@useriaccess{\relax}%
11039 \def\@glo@useriiaccess{\relax}%
11040 \def\@glo@useriiiaccess{\relax}%
11041 \def\@glo@userivaccess{\relax}%
11042 \def\@glo@uservaccess{\relax}%
11043 \def\@glo@userviaccess{\relax}%
11044 }
```
Add to the end hook:

```
11045 \let\@gls@oldnewglossaryentryposthook\@newglossaryentryposthook
11046 \renewcommand*{\@newglossaryentryposthook}{%
11047 \@gls@oldnewglossaryentryposthook
```
Store the access information:

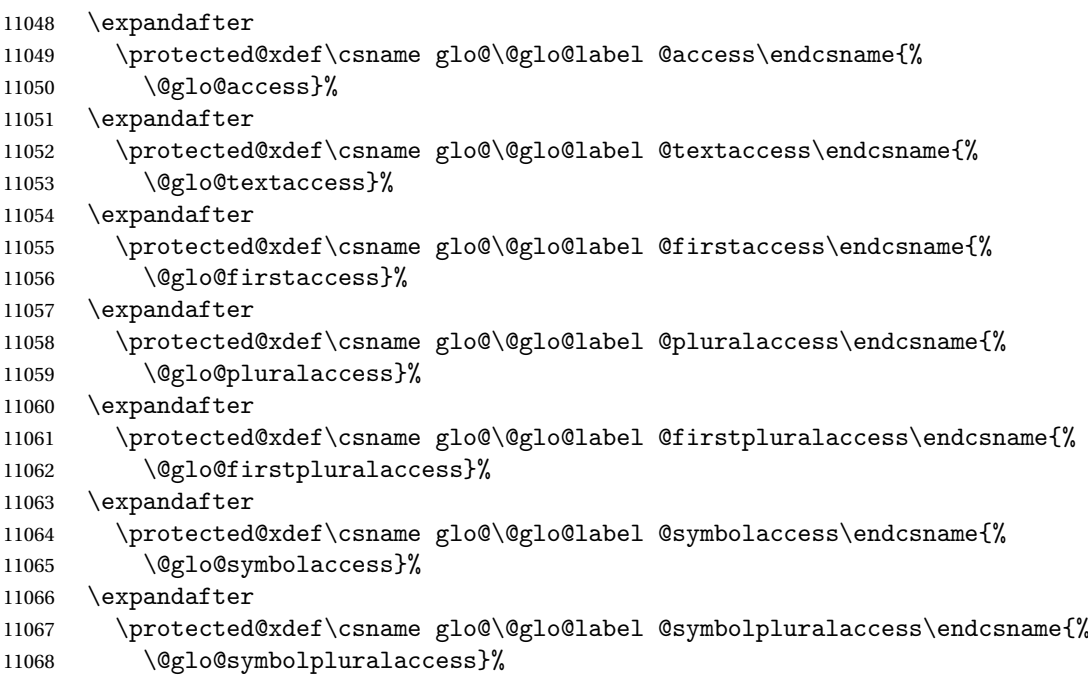
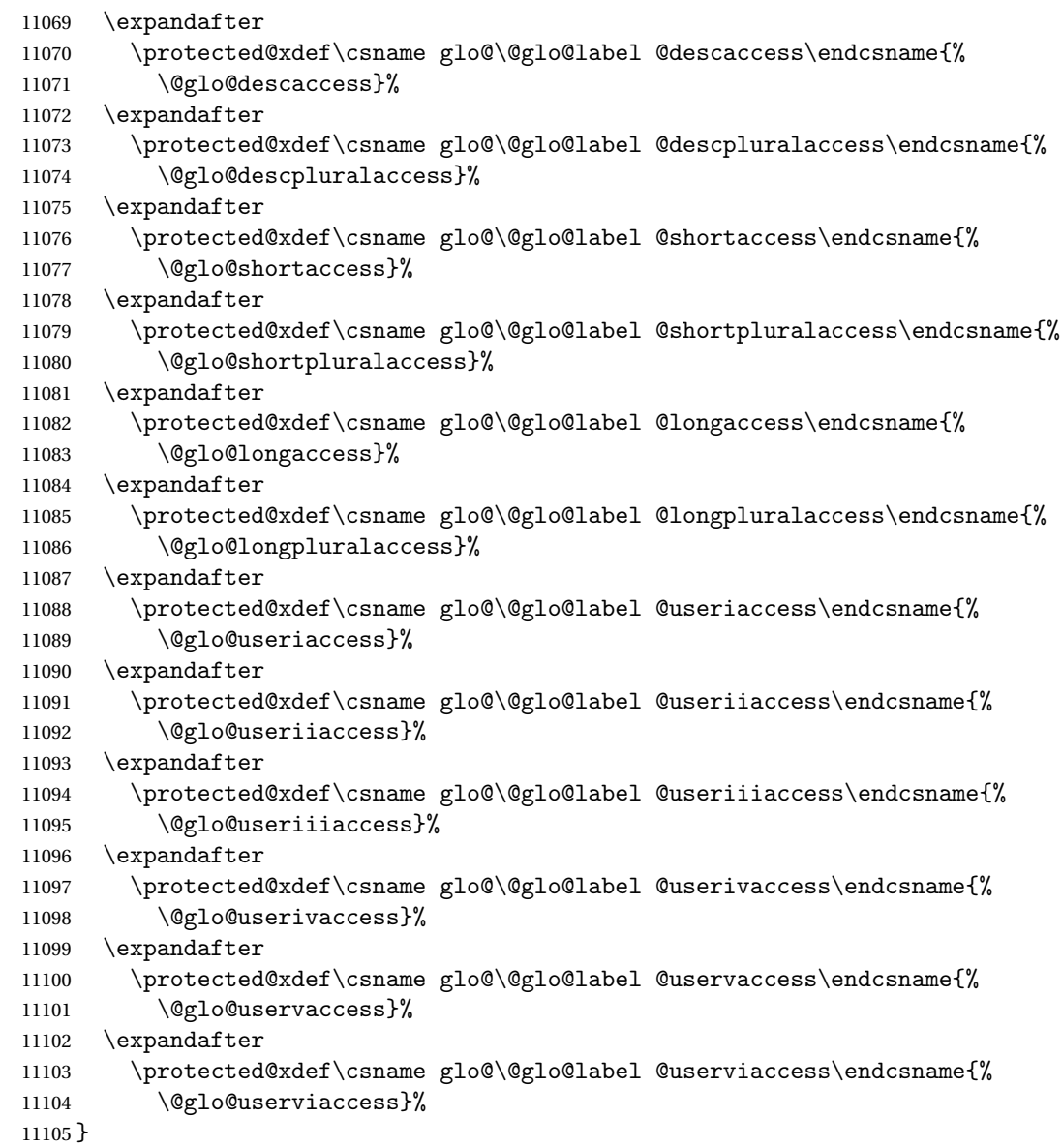

# 5.2 Accessing Replacement Text

\glsentryaccess Get the value of the access key for the entry with the given label:

```
11106 \newcommand*{\glsentryaccess}[1]{%
11107 \@gls@entry@field{#1}{access}%
11108 }
```
entrytextaccess Get the value of the textaccess key for the entry with the given label:

```
11109 \newcommand*{\glsentrytextaccess}[1]{%
11110 \@gls@entry@field{#1}{textaccess}%
```
}

}

```
ntryfirstaccess Get the value of the firstaccess key for the entry with the given label:
                11112 \newcommand*{\glsentryfirstaccess}[1]{%
                11113 \@gls@entry@field{#1}{firstaccess}%
                11114 }
trypluralaccess Get the value of the pluralaccess key for the entry with the given label:
                11115 \newcommand*{\glsentrypluralaccess}[1]{%
                11116 \@gls@entry@field{#1}{pluralaccess}%
                11117 }
rstpluralaccess Get the value of the firstpluralaccess key for the entry with the given label:
                11118 \newcommand*{\glsentryfirstpluralaccess}[1]{%
                11119 \@gls@entry@field{#1}{firstpluralaccess}%
                11120 }
trysymbolaccess Get the value of the symbolaccess key for the entry with the given label:
                11121 \newcommand*{\glsentrysymbolaccess}[1]{%
                11122 \@gls@entry@field{#1}{symbolaccess}%
                11123 }
bolpluralaccess Get the value of the symbolpluralaccess key for the entry with the given label:
                11124 \newcommand*{\glsentrysymbolpluralaccess}[1]{%
                11125 \@gls@entry@field{#1}{symbolpluralaccess}%
                11126 }
entrydescaccess Get the value of the descriptionaccess key for the entry with the given label:
                11127 \newcommand*{\glsentrydescaccess}[1]{%
                11128 \@gls@entry@field{#1}{descaccess}%
                11129 }
escpluralaccess Get the value of the descriptionpluralaccess key for the entry with the given label:
                11130 \newcommand*{\glsentrydescpluralaccess}[1]{%
                11131 \@gls@entry@field{#1}{descpluralaccess}%
                11132 }
ntryshortaccess Get the value of the shortaccess key for the entry with the given label:
                11133 \newcommand*{\glsentryshortaccess}[1]{%
                11134 \@gls@entry@field{#1}{shortaccess}%
                11135 }
ortpluralaccess Get the value of the shortpluralaccess key for the entry with the given label:
                11136 \newcommand*{\glsentryshortpluralaccess}[1]{%
                11137 \@gls@entry@field{#1}{shortpluralaccess}%
```

```
entrylongaccess Get the value of the longaccess key for the entry with the given label:
                11139 \newcommand*{\glsentrylongaccess}[1]{%
                11140 \@gls@entry@field{#1}{longaccess}%
                11141 }
\alpha ongpluralaccess Get the value of the longpluralaccess key for the entry with the given label:
                11142 \newcommand*{\glsentrylongpluralaccess}[1]{%
                11143 \@gls@entry@field{#1}{longpluralaccess}%
                11144 }
ntryuseriaccess Get the value of the userlaccess key for the entry with the given label:
                11145 \newcommand*{\glsentryuseriaccess}[1]{%
                11146 \@gls@entry@field{#1}{useriaccess}%
                11147 }
tryuseriiaccess Get the value of the user2access key for the entry with the given label:
                11148 \newcommand*{\glsentryuseriiaccess}[1]{%
                11149 \@gls@entry@field{#1}{useriiaccess}%
                11150 }
ryuseriiiaccess Get the value of the user3access key for the entry with the given label:
                11151 \newcommand*{\glsentryuseriiiaccess}[1]{%
                11152 \@gls@entry@field{#1}{useriiiaccess}%
                11153 }
tryuserivaccess Get the value of the user4access key for the entry with the given label:
                11154 \newcommand*{\glsentryuserivaccess}[1]{%
                11155 \@gls@entry@field{#1}{userivaccess}%
                11156 }
ntryuservaccess Get the value of the user5access key for the entry with the given label:
                11157 \newcommand*{\glsentryuservaccess}[1]{%
                11158 \@gls@entry@field{#1}{uservaccess}%
                11159 }
tryuserviaccess Get the value of the user6access key for the entry with the given label:
                11160 \newcommand*{\glsentryuserviaccess}[1]{%
                11161 \@gls@entry@field{#1}{userviaccess}%
                11162 }
                    There are three types of replacement text:
```
- Alt Description of some content that's non-textual (for example, an image). A word break is assumed after the content.
- ActualText A character or sequence of characters that replaces textual content (for example, a dropped capital, a ligature or a symbol). No word break is assumed after the content.

E Expansion of an abbreviation to avoid ambiguity (for example, "St" could be short for "saint" or "street").

Therefore, rather than having one command for all fields, it's better to have a command dependent on the field type. For example, the short and shortpl keys would require E, the symbol key would require ActualText, and a field that contains an image would require Alt.

# glsfieldaccsupp \glsfieldaccsupp{ $\langle$ replacement  $\rangle$ }{ $\langle$ content  $\rangle$ }{ $\langle$ ield  $\rangle$ }{ $\langle$ label  $\rangle$ }

Test if there's a command called  $\gtrsim 1s$  (*field*) accsupp. If there is then use that otherwise use \glsaccsupp. The first argument should be the internal field label (not the key). The final argument is the entry label. If glossaries-extra has been loaded, this first checks for \glsxtr〈category 〉〈field 〉accsupp and \glsxtr〈category 〉accsupp.

```
11163 \newcommand{\glsfieldaccsupp}[4]{%
11164 \ifdef\glscategory
11165 {%
11166 \ifcsdef{glsxtr\glscategory{#4}#3accsupp}%
11167 {\csname glsxtr\glscategory{#4}#3accsupp\endcsname{#1}{#2}}%
11168 {%
11169 \ifcsdef{glsxtr\glscategory{#4}accsupp}%
11170 {\csname glsxtr\glscategory{#4}accsupp\endcsname{#1}{#2}}%
11171 \{%
11172 \ifcsdef{gls#3accsupp}%
11173 {\csname gls#3accsupp\endcsname{#1}{#2}}%
11174 {\glsaccsupp{#1}{#2}}%
11175 }%
11176 }%
11177 }%
11178 {%
11179 \ifcsdef{gls#3accsupp}%
11180 {\csname gls#3accsupp\endcsname{#1}{#2}}%
11181 {\glsaccsupp{#1}{#2}}%
11182 }%
11183 }
```
glsfieldaccsupp  $\overline{\big\{\times g$ lsfieldaccsupp $\{\langle \textit{replacement} \rangle\} \{\langle \textit{content} \rangle\} \{\langle \textit{field} \rangle\} \{\langle \textit{label} \rangle\}}$ 

As \glsfieldaccsupp but fully expand replacement text.

```
11184 \newcommand{\xglsfieldaccsupp}[1]{%
```
\protected@edef\@gls@replacementtext{#1}%

 \expandafter\glsfieldaccsupp\expandafter{\@gls@replacementtext}% }

glsshortaccsupp  $\setminus$ glsshortaccsupp{ $\langle \textit{replacement text} \rangle$ }{ $\langle \textit{text} \rangle$ }

\newcommand\*{\glsshortaccsupp}[2]{\glsaccessibility{E}{#1}{#2}}

```
\leftarrow \setminus \setminus11189 \newcommand*{\glsshortplaccsupp}{\glsshortaccsupp}
    \glsaccsupp \left\{\langle rep\,lacent\,text{ }text\right\rangle\right\}11190 \newcommand*{\glsaccsupp}[2]{\glsaccessibility{ActualText}{#1}{#2}}
   \xglsaccsupp Fully expands replacement text before calling \glsaccsupp
                  11191 \newcommand*{\xglsaccsupp}[2]{%
                  11192 \protected@edef\@gls@replacementtext{#1}%
                  11193 \expandafter\glsaccsupp\expandafter{\@gls@replacementtext}{#2}%
                  11194 }
\@gls@access@display Deprecated. Use \@gls@fieldaccess@display instead.
                  11195 \newcommand*{\@gls@access@display}[2]{%
                  11196 \protected@edef\@glo@access{#2}%
                  11197 \ifx\@glo@access\@gls@noaccess
                  11198 #1%
                  11199 \else
                  11200 \xglsaccsupp{\@glo@access}{#1}%
                  11201 \fi
                  11202 }
\Deltadaccess@display \setminus \@gls@fieldaccess@display{\langlelabel}}{\langlefield}}{\langlecontent}}{\langlereplacement}}
                  11203 \newcommand*{\@gls@fieldaccess@display}[4]{%
                  11204 \protected@edef\@glo@access{#4}%
                  11205 \ifdefequal\@glo@access\@gls@noaccess
                  11206 {#3}%
                  11207 {\expandafter\glsfieldaccsupp\expandafter{\@glo@access}{#3}{#2}{#1}}%
                  11208 }
meaccessdisplay Displays the first argument with the accessibility text for the entry with the label given by the
                     second argument (if set).
                  11209 \newrobustcmd*{\glsnameaccessdisplay}[2]{%
                  11210 \ifcsundef{glo@\glsdetoklabel{#2}@access}%
                  11211 {#1}%
                  11212 {\@gls@fieldaccess@display{#2}{name}{#1}{\glsentryaccess{#2}}}%
                  11213 }
xtaccessdisplay As above but for the textaccess replacement text.
                  11214 \newrobustcmd*{\glstextaccessdisplay}[2]{%
                  11215 \ifcsundef{glo@\glsdetoklabel{#2}@textaccess}%
                  11216 {#1}%
```
 {\@gls@fieldaccess@display{#2}{text}{#1}{\glsentrytextaccess{#2}}}% } alaccessdisplay As above but for the pluralaccess replacement text. \newrobustcmd\*{\glspluralaccessdisplay}[2]{% \ifcsundef{glo@\glsdetoklabel{#2}@pluralaccess}% {#1}% {\@gls@fieldaccess@display{#2}{plural}{#1}{\glsentrypluralaccess{#2}}}% } staccessdisplay As above but for the firstaccess replacement text. \newrobustcmd\*{\glsfirstaccessdisplay}[2]{% \ifcsundef{glo@\glsdetoklabel{#2}@firstaccess}% {#1}% {\@gls@fieldaccess@display{#2}{first}{#1}{\glsentryfirstaccess{#2}}}% }  $a$ laccessdisplay As above but for the firstpluralaccess replacement text. \newrobustcmd\*{\glsfirstpluralaccessdisplay}[2]{% \ifcsundef{glo@\glsdetoklabel{#2}@firstpluralaccess}% {#1}% {\@gls@fieldaccess@display{#2}{firstpl}{#1}{\glsentryfirstpluralaccess{#2}}}% } olaccessdisplay As above but for the symbolaccess replacement text. \newrobustcmd\*{\glssymbolaccessdisplay}[2]{% \ifcsundef{glo@\glsdetoklabel{#2}@symbolaccess}% {#1}% {\@gls@fieldaccess@display{#2}{symbol}{#1}{\glsentrysymbolaccess{#2}}}% } \glssymbolpluralaccessdisplay As above but for the symbolpluralaccess replacement text. \newrobustcmd\*{\glssymbolpluralaccessdisplay}[2]{% \ifcsundef{glo@\glsdetoklabel{#2}@symbolpluralaccess}% {#1}% {\@gls@fieldaccess@display{#2}{symbolplural}{#1}{\glsentrysymbolpluralaccess{#2}}}% } onaccessdisplay As above but for the descriptionaccess replacement text. \newrobustcmd\*{\glsdescriptionaccessdisplay}[2]{% \ifcsundef{glo@\glsdetoklabel{#2}@descaccess}% {#1}% {\@gls@fieldaccess@display{#2}{desc}{#1}{\glsentrydescaccess{#2}}}% }  $\alpha$  alaccessdisplay As above but for the descriptionpluralaccess replacement text. \newrobustcmd\*{\glsdescriptionpluralaccessdisplay}[2]{% \ifcsundef{glo@\glsdetoklabel{#2}@descpluralaccess}%

```
11251 {#1}%
11252 {\@gls@fieldaccess@display{#2}{descplural}{#1}{\glsentrydescpluralaccess{#2}}}%
11253 }
```
rtaccessdisplay As above but for the shortaccess replacement text.

```
11254 \newrobustcmd*{\glsshortaccessdisplay}[2]{%
11255 \ifcsundef{glo@\glsdetoklabel{#2}@shortaccess}%
11256 {#1}%
11257 {\@gls@fieldaccess@display{#2}{short}{#1}{\glsentryshortaccess{#2}}}%
11258 }
```
alaccessdisplay As above but for the shortpluralaccess replacement text.

 \newrobustcmd\*{\glsshortpluralaccessdisplay}[2]{% \ifcsundef{glo@\glsdetoklabel{#2}@shortpluralaccess}% {#1}% {\@gls@fieldaccess@display{#2}{shortpl}{#1}{\glsentryshortpluralaccess{#2}}}% }

ngaccessdisplay As above but for the longaccess replacement text.

 \newrobustcmd\*{\glslongaccessdisplay}[2]{% \ifcsundef{glo@\glsdetoklabel{#2}@longaccess}% {#1}% {\@gls@fieldaccess@display{#2}{long}{#1}{\glsentrylongaccess{#2}}}% }

alaccessdisplay As above but for the longpluralaccess replacement text.

- \newrobustcmd\*{\glslongpluralaccessdisplay}[2]{%
- \ifcsundef{glo@\glsdetoklabel{#2}@longpluralaccess}%
- {#1}%
- {\@gls@fieldaccess@display{#2}{longpl}{#1}{\glsentrylongpluralaccess{#2}}}% }

 $r$ iaccessdisplay  $\;$  As above but for the user $1$ access replacement text.

\newrobustcmd\*{\glsuseriaccessdisplay}[2]{%

- \ifcsundef{glo@\glsdetoklabel{#2}@useriaccess}% {#1}%
- {\@gls@fieldaccess@display{#2}{useri}{#1}{\glsentryuseriaccess{#2}}}% }

 $\mathtt{i}\texttt{i}\texttt{access display}$  As above but for the user $2$ access replacement text.

 \newrobustcmd\*{\glsuseriiaccessdisplay}[2]{% \ifcsundef{glo@\glsdetoklabel{#2}@useriiaccess}% {#1}% {\@gls@fieldaccess@display{#2}{userii}{#1}{\glsentryuseriiaccess{#2}}}% }

iiaccessdisplay As above but for the user3access replacement text.

\newrobustcmd\*{\glsuseriiiaccessdisplay}[2]{%

 \ifcsundef{glo@\glsdetoklabel{#2}@useriiiaccess}% {#1}% {\@gls@fieldaccess@display{#2}{useriii}{#1}{\glsentryuseriiiaccess{#2}}}% } ivaccessdisplay As above but for the user4access replacement text. \newrobustcmd\*{\glsuserivaccessdisplay}[2]{% \ifcsundef{glo@\glsdetoklabel{#2}@userivaccess}% {#1}% {\@gls@fieldaccess@display{#2}{useriv}{#1}{\glsentryuserivaccess{#2}}}% }  $r$  vaccessdisplay As above but for the user $5$ access replacement text. \newrobustcmd\*{\glsuservaccessdisplay}[2]{% \ifcsundef{glo@\glsdetoklabel{#2}@uservaccess}% {#1}% {\@gls@fieldaccess@display{#2}{userv}{#1}{\glsentryuservaccess{#2}}}% } viaccessdisplay As above but for the user6access replacement text. \newrobustcmd\*{\glsuserviaccessdisplay}[2]{% \ifcsundef{glo@\glsdetoklabel{#2}@userviaccess}% {#1}% {\@gls@fieldaccess@display{#2}{uservi}{#1}{\glsentryuserviaccess{#2}}}% } lsaccessdisplay Gets the replacement text corresponding to the named key given by the first argument and calls the appropriate command defined above. \newrobustcmd\*{\glsaccessdisplay}[3]{% \ifcsundef{gls#1accessdisplay}% {% \PackageError{glossaries-accsupp}{No accessibility support 11308 for key '#1'}{}% }% {% 11311 \csname gls#1accessdisplay\endcsname{#2}{#3}% }% } efault@entryfmt Redefine the default entry format to use accessibility information \renewcommand\*{\@@gls@default@entryfmt}[2]{% \ifdefempty\glscustomtext {% 11317 \glsifplural {% Plural form 11319 \glscapscase  $\{$ %

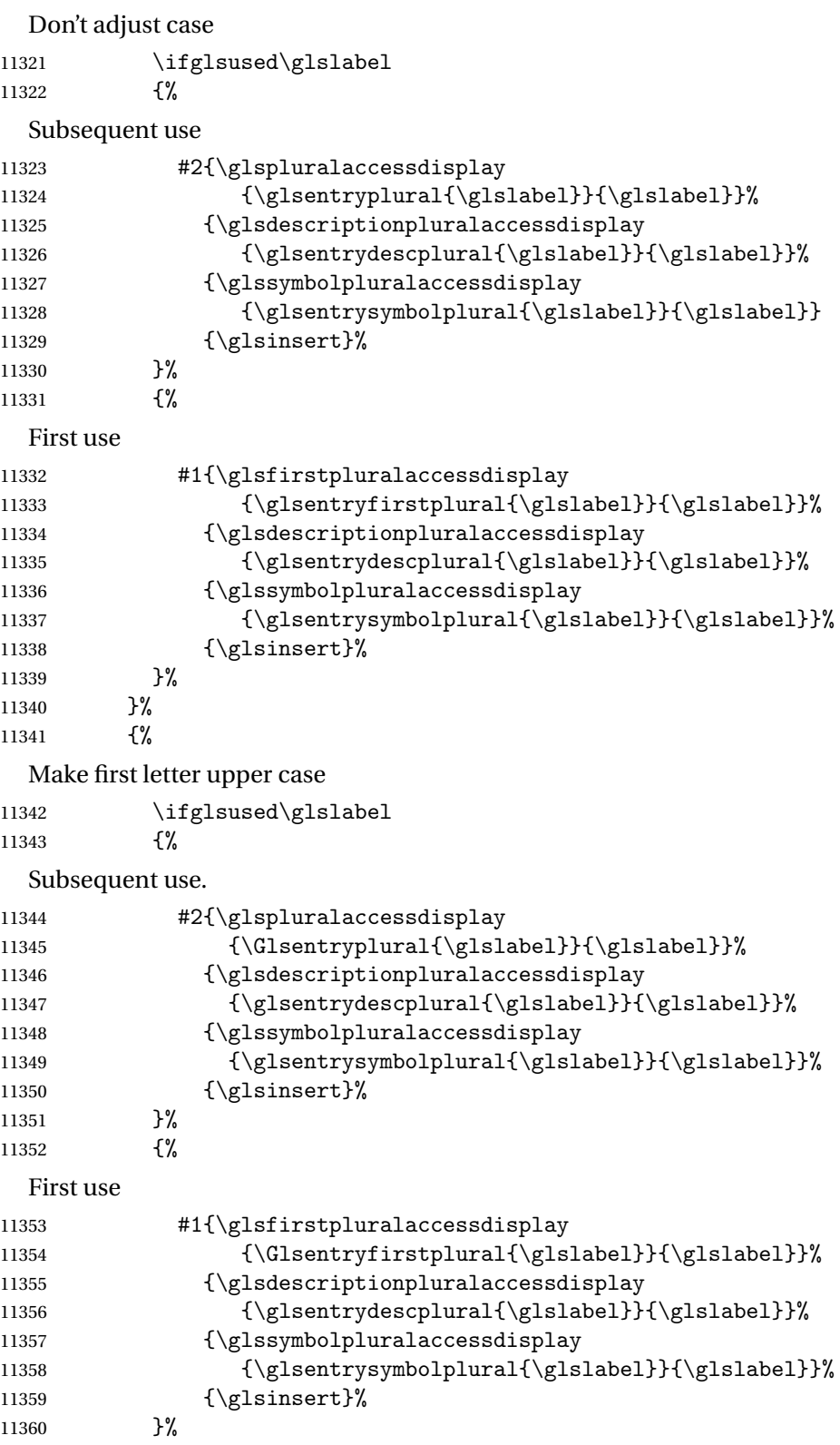

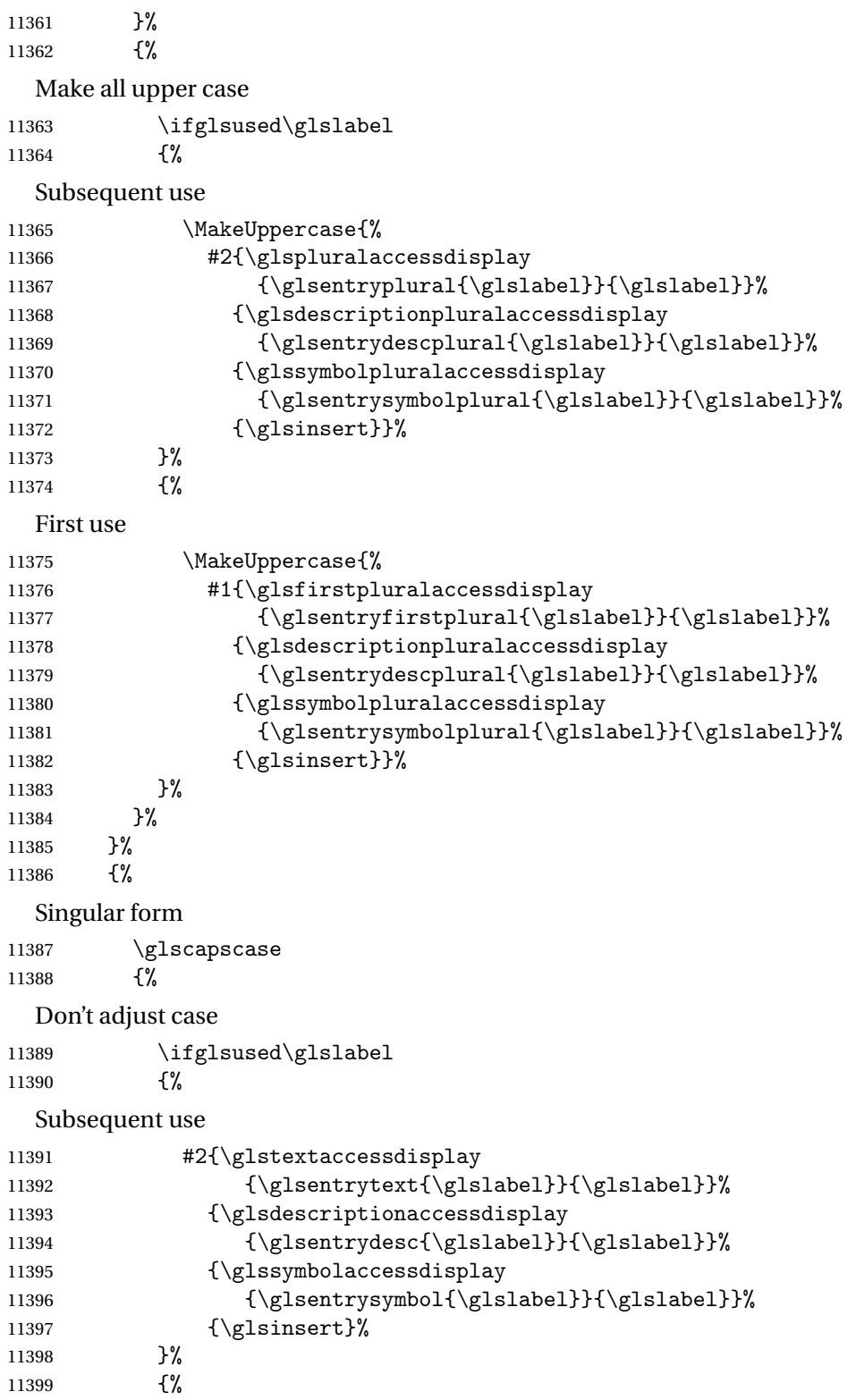

```
First use
11400 #1{\glsfirstaccessdisplay
11401 {\glsentryfirst{\glslabel}}{\glslabel}}%
11402 {\glsdescriptionaccessdisplay
11403 {\glsentrydesc{\glslabel}}{\glslabel}}}
11404 {\glssymbolaccessdisplay
11405 {\glsentrysymbol{\glslabel}}{\glslabel}}%
11406 {\glsinsert}\<br>11407 }%
11407 <br>11408 <br>?11408 \frac{11409}{\frac{11409}{\frac{11409}{\frac{11409}{\frac{11409}{\frac{11409}{\frac{11409}{\frac{11409}{\frac{11409}{\frac{11409}{\frac{11409}{\frac{11409}{\frac{11409}{\frac{11409}{\frac{11409}{\frac{11409}{\frac{11409}{\frac{11409}{\frac{11409}{\frac{11409}{\frac{11409}{\frac{11409}{\frac{11409}{\frac{1111409
  Make first letter upper case
11410 \ifglsused\glslabel
11411 {%
  Subsequent use
11412 #2{\glstextaccessdisplay
11413 {\Glsentrytext{\glslabel}}{\glslabel}}%
11414 {\glsdescriptionaccessdisplay
11415 {\glsentrydesc{\glslabel}}{\glsalabel}11416 {\glssymbolaccessdisplay
11417 {\glsentrysymbol{\glslabel}}{\glslabel}}}
11418 {\glsinsert}%
11419 }%
11420 \{ \%First use
11421 #1{\glsfirstaccessdisplay
11422 {\Glsentryfirst{\glslabel}}{\glslabel}}%
11423 {\glsdescriptionaccessdisplay
11424 {\glsentrydesc{\glslabel}}{\glslabel}}}
11425 {\glssymbolaccessdisplay
11426 {\glsentrysymbol{\glslabel}}{\glslabel}}}
11427 {\glsinsert}%
11428 }%
11429 }%
11430 \{%
  Make all upper case
11431 \ifglsused\glslabel
11432 {%
  Subsequent use
11433 \MakeUppercase{%
11434 #2{\glstextaccessdisplay
11435 {\glsentrytext{\glslabel}}{\glslabel}}}
11436 {\glsdescriptionaccessdisplay
11437 {\glsentrydesc{\glslabel}}{\glslabel}}}
11438 {\glssymbolaccessdisplay
11439 {\glsentrysymbol{\glslabel}}{\glslabel}
```
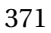

```
11440 {\glsinsert}}%
11441 }%
11442 \{ \%First use
11443 \MakeUppercase{%
11444 #1{\glsfirstaccessdisplay
11445 {\glsentryfirst{\glslabel}}{\glslabel}}}
11446 {\glsdescriptionaccessdisplay}11447 {\glsentrydesc{\glslabel}}{\glslabel}}}
11448 		{\glssymbolaccessdisplay
11449 {\glsentrysymbol{\glslabel}}{\glslabel}11450 {\glsinsert}}%
11451 }%
11452 }%
11453 }%
11454 }%
11455 {%
 Custom text provided in \glsdisp
11456 \ifglsused{\glslabel}%
11457 {%
 Subsequent use
11458 #2{\glscustomtext}%
11459 {\glsdescriptionaccessdisplay
11460 {\glsentrydesc{\glslabel}}{\glslabel}}%
11461 {\glssymbolaccessdisplay
11462 {\glsentrysymbol{\glslabel}}{\glslabel}}}
11463 {\glsinsert}%
11464 }%
11465 {%
 First use
11466 #1{\glscustomtext}%
11467 {\glsdescriptionaccessdisplay
11468 {\glsentrydesc{\glslabel}}{\glslabel}}%
11469 {\glssymbolaccessdisplay
11470 {\glsentrysymbol{\glslabel}}{\glslabel}}%
11471 {\glsinsert}%
11472 }%
11473 }%
11474 }
```
\glsgenentryfmt Redefine to use accessibility information.

```
11475 \renewcommand*{\glsgenentryfmt}{%
11476 \ifdefempty\glscustomtext
11477 {%
11478 \glsifplural
11479 {%
```
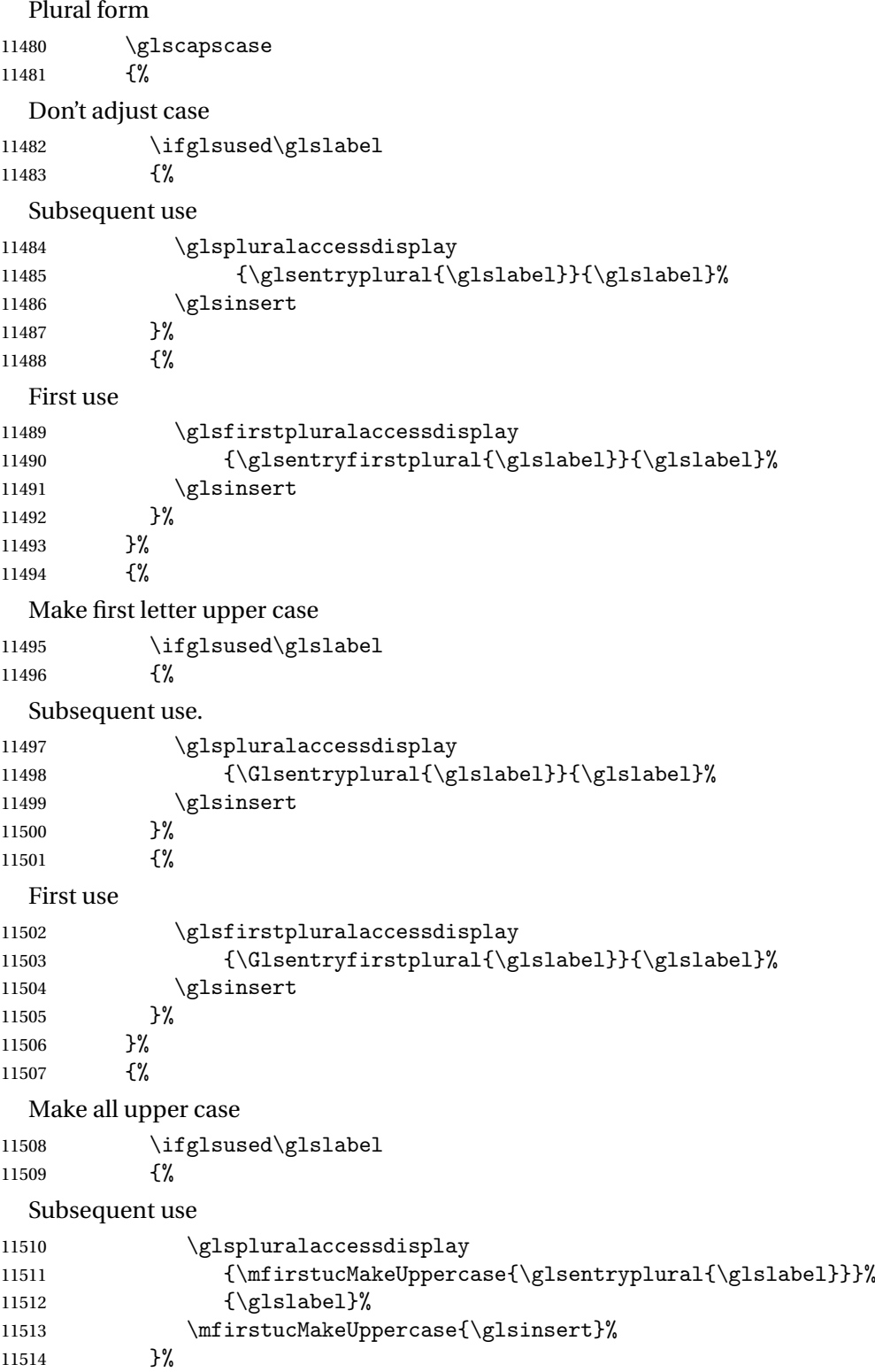

{%

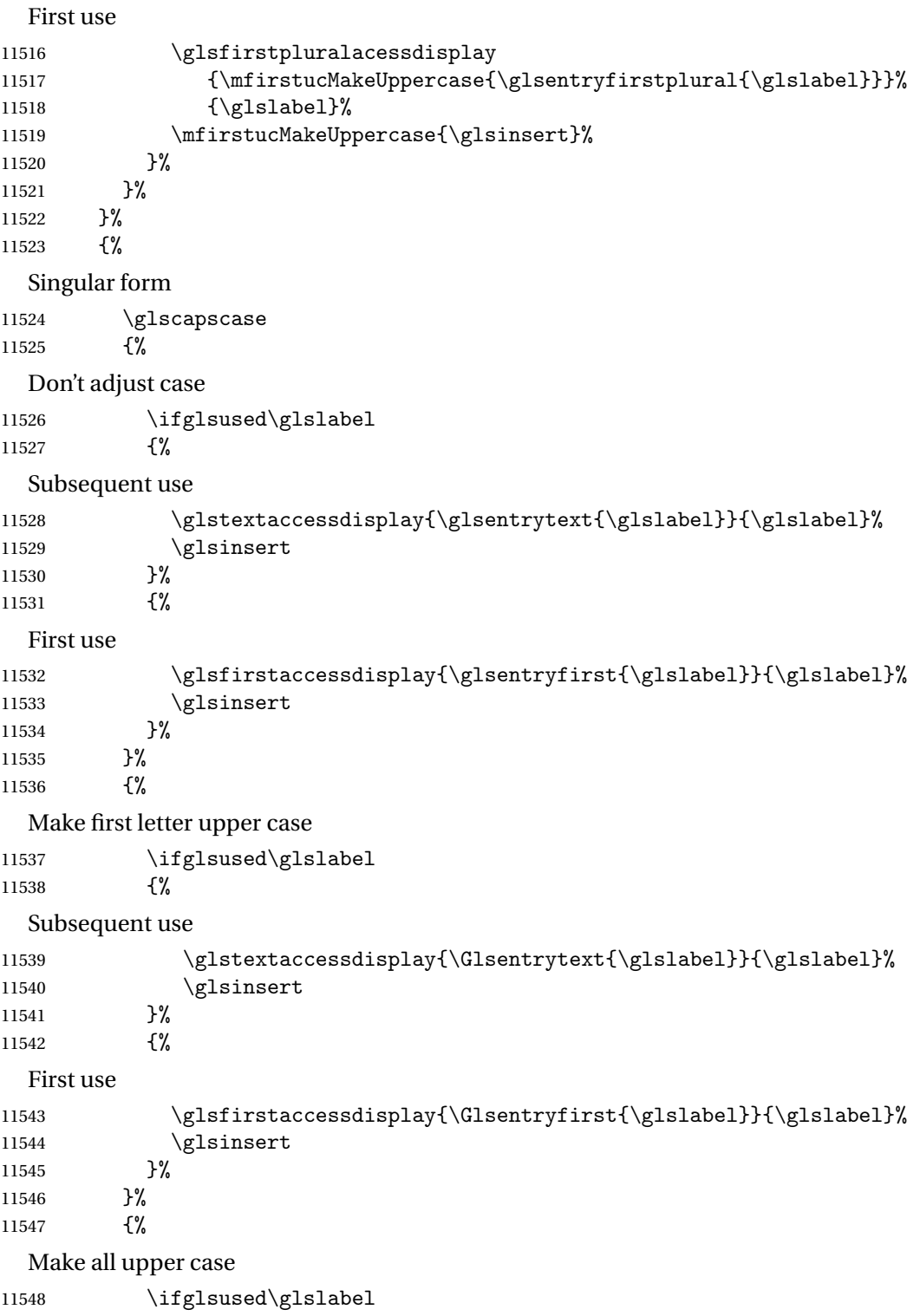

{%

# Subsequent use

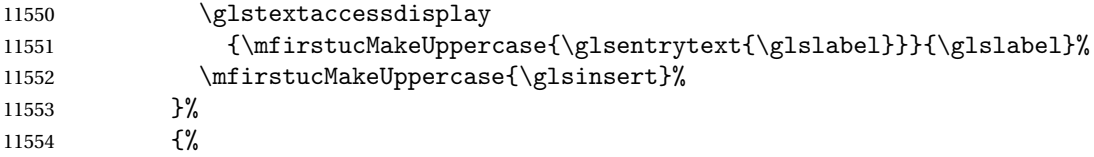

First use

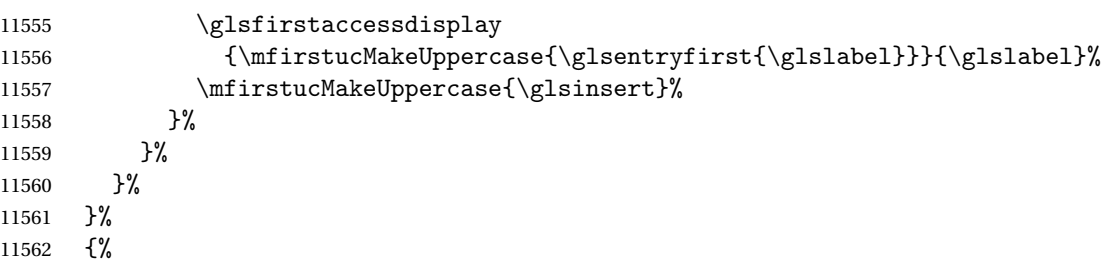

Custom text provided in \glsdisp. (The insert should be empty at this point.) The accessibility information, if required, will have to be explicitly included in the custom text.

 \glscustomtext\glsinsert }% }

\glsgenacfmt Redefine to include accessibility information.

```
11566 \renewcommand*{\glsgenacfmt}{%
11567 \ifdefempty\glscustomtext
11568 \{ \}_{11569}\ifglsused\glslabel
11570 {%
```
Subsequent use:

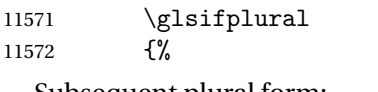

Subsequent plural form:

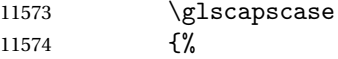

Subsequent plural form, don't adjust case:

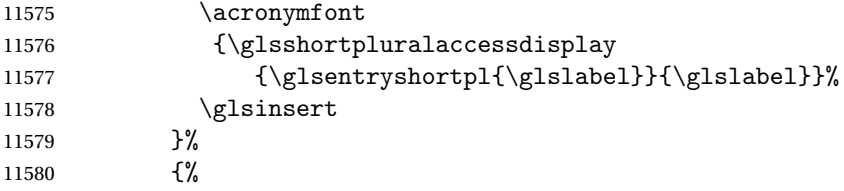

Subsequent plural form, make first letter upper case:

```
11581 \acronymfont
11582 {\glsshortpluralaccessdisplay
11583 {\Glsentryshortpl{\glslabel}}{\glslabel}}}
11584 \glsinsert
```

```
11585 }%
11586 {%
 Subsequent plural form, all caps:
11587 \mfirstucMakeUppercase
11588 {\acronymfont
11589 {\glsshortpluralaccessdisplay
11590 {\glsentryshortpl{\glslabel}}{\glslabel}}}
11591 \glsinsert}%
11592 }%
11593 }%
11594 {%
 Subsequent singular form
11595 \glscapscase
11596 {%
 Subsequent singular form, don't adjust case:
11597 \acronymfont
11598 {\glsshortaccessdisplay{\glsentryshort{\glslabel}}{\glslabel}}%
11599 \glsinsert
11600 }%
11601 {%
 Subsequent singular form, make first letter upper case:
11602 \acronymfont
11603 {\glsshortaccessdisplay{\Glsentryshort{\glslabel}}{\glslabel}}%
11604 \glsinsert
11605 }%
11606 {%
 Subsequent singular form, all caps:
11607 \mfirstucMakeUppercase
11608 {\acronymfont{%
11609 \glsshortaccessdisplay{\glsentryshort{\glslabel}}{\glslabel}}%
11610 \gtrsim 11611 }%
11611 \frac{1}{11612}11612 }%
11613 }%
11614 {%
 First use:
11615 \glsifplural
11616 {%
 First use plural form:
11617 \glscapscase
11618 {%
 First use plural form, don't adjust case:
11619 \genplacrfullformat{\glslabel}{\glsinsert}%
11620 }%
```
11621 {%

```
First use plural form, make first letter upper case:
              11622 \Genplacrfullformat{\glslabel}{\glsinsert}%
              11623 }%
              11624 {%
                First use plural form, all caps:
              11625 \mfirstucMakeUppercase
              11626 {\genplacrfullformat{\glslabel}{\glsinsert}}%
              11627 }%
              11628 }%
              11629 {%
                First use singular form
              11630 \glscapscase
              11631 {%
                First use singular form, don't adjust case:
              11632 \genacrfullformat{\glslabel}{\glsinsert}%
              11633 }%
              11634 {%
                First use singular form, make first letter upper case:
              11635 \Genacrfullformat{\glslabel}{\glsinsert}%
              11636 }%
              11637 {%
                First use singular form, all caps:
              11638 \mfirstucMakeUppercase
              11639 {\genacrfullformat{\glslabel}{\glsinsert}}%
              11640 }%
              11641 }%
              11642 }%
              11643 }%
              11644 {%
                User supplied text. (The insert should be empty at this point.) The accessibility information,
                if required, will have to be explicitly included in the custom text.
              11645 \glscustomtext
              11646 }%
              11647 }
enacrfullformat Redefine to include accessibility information.
              11648 \renewcommand*{\genacrfullformat}[2]{%
              11649 \glslongaccessdisplay{\glsentrylong{#1}}{#1}#2\space
              11650 (\glsshortaccessdisplay{\protect\firstacronymfont{\glsentryshort{#1}}}{#1})%
              11651 }
enacrfullformat Redefine to include accessibility information.
              11652 \renewcommand*{\Genacrfullformat}[2]{%
              11653 \glslongaccessdisplay{\Glsentrylong{#1}}{#1}#2\space
              11654 (\glsshortaccessdisplay{\protect\firstacronymfont{\Glsentryshort{#1}}}{#1})%
              11655 }
```

```
placrfullformat Redefine to include accessibility information.
              11656 \renewcommand*{\genplacrfullformat}[2]{%
              11657 \glslongpluralaccessdisplay{\glsentrylongpl{#1}}{#1}#2\space
              11658 (\glsshortpluralaccessdisplay
              11659 {\protect\firstacronymfont{\glsentryshortpl{#1}}}{#1})%
              11660 }
placrfullformat Redefine to include accessibility information.
              11661 \renewcommand*{\Genplacrfullformat}[2]{%
              11662 \glslongpluralaccessdisplay{\Glsentrylongpl{#1}}{#1}#2\space
              11663 (\glsshortpluralaccessdisplay
              11664 {\protect\firstacronymfont{\glsentryshortpl{#1}}}{#1})%
              11665 }
    \@acrshort
              11666 \def\@acrshort#1#2[#3]{%
              11667 \glsdoifexists{#2}%
              11668 {%
              11669 \let\do@gls@link@checkfirsthyper\relax
              11670 \let\glsifplural\@secondoftwo
              11671 \let\glscapscase\@firstofthree
              11672 \let\glsinsert\@empty
              11673 \def\glscustomtext{%
              11674 \acronymfont{\glsshortaccessdisplay{\glsentryshort{#2}}{#2}}#3%
              11675 }%
                Call \@gls@link
              11676 \@gls@link[#1]{#2}{\csname gls@\glstype @entryfmt\endcsname}%
              11677 }%
              11678 \glspostlinkhook
              11679 }
    \@Acrshort
              11680 \def\@Acrshort#1#2[#3]{%
              11681 \glsdoifexists{#2}%
              11682 {%
              11683 \let\do@gls@link@checkfirsthyper\relax
              11684 \let\glsifplural\@secondoftwo
              11685 \let\glscapscase\@secondofthree
              11686 \let\glsinsert\@empty
              11687 \def\glscustomtext{%
              11688 \acronymfont{\glsshortaccessdisplay{\Glsentryshort{#2}}{#2}}#3%
              11689 }%
                Call \@gls@link
              11690 \@gls@link[#1]{#2}{\csname gls@\glstype @entryfmt\endcsname}%
              11691 }%
```
 \glspostlinkhook }

# \@ACRshort

```
11694 \def\@ACRshort#1#2[#3]{%
11695 \glsdoifexists{#2}%
11696 {%
11697 \let\do@gls@link@checkfirsthyper\relax
11698 \let\glsifplural\@secondoftwo
11699 \let\glscapscase\@thirdofthree
11700 \let\glsinsert\@empty
11701 \def\glscustomtext{%
11702 \acronymfont{\glsshortaccessdisplay
11703 {\MakeUppercase{\glsentryshort{#2}}}{#2}}#3%
11704 }%
```
Call \@gls@link

```
11705 \@gls@link[#1]{#2}{\csname gls@\glstype @entryfmt\endcsname}%
11706 }%
11707 \glspostlinkhook
11708 }
```
## \@acrlong

```
11709 \def\@acrlong#1#2[#3]{%
11710 \glsdoifexists{#2}%
11711 {%
11712 \let\do@gls@link@checkfirsthyper\relax
11713 \let\glsifplural\@secondoftwo
11714 \let\glscapscase\@firstofthree
11715 \let\glsinsert\@empty
11716 \def\glscustomtext{%
11717 \acronymfont{\glslongaccessdisplay{\glsentrylong{#2}}{#2}}#3%
11718 }%
  Call \@gls@link
11719 \@gls@link[#1]{#2}{\csname gls@\glstype @entryfmt\endcsname}%
11720 }%
```
 \glspostlinkhook }

## \@Acrlong

```
11723 \def\@Acrlong#1#2[#3]{%
11724 \glsdoifexists{#2}%
11725 {%
11726 \let\do@gls@link@checkfirsthyper\relax
```

```
11727 \let\glsifplural\@secondoftwo
```
- \let\glscapscase\@firstofthree
- \let\glsinsert\@empty
- \def\glscustomtext{%
- 11731 \acronymfont{\glslongaccessdisplay{\Glsentrylong{#2}}{#2}}#3% }%

Call \@gls@link

```
11733 \@gls@link[#1]{#2}{\csname gls@\glstype @entryfmt\endcsname}%
11734 }%
```
\glspostlinkhook

}

# \@ACRlong

```
11737 \def\@ACRlong#1#2[#3]{%
```

```
11738 \glsdoifexists{#2}%
```

```
11739 {%
```
- \let\do@gls@link@checkfirsthyper\relax
- \let\glsifplural\@secondoftwo
- \let\glscapscase\@firstofthree
- \let\glsinsert\@empty
- \def\glscustomtext{%
- \acronymfont{\glslongaccessdisplay{% \MakeUppercase{\glsentrylong{#2}}}{#2}#3}%
- }%

# Call \@gls@link

- \@gls@link[#1]{#2}{\csname gls@\glstype @entryfmt\endcsname}% }%
- \glspostlinkhook }

## \@glstext@

```
11752 \def\@glstext@#1#2[#3]{%
11753 \@gls@field@link{#1}{#2}{\glstextaccessdisplay{\glsentrytext{#2}}{#2}#3}%
11754 }
```
## \@Glstext@

```
11755 \def\@Glstext@#1#2[#3]{%
11756 \@gls@field@link{#1}{#2}{\glstextaccessdisplay{\Glsentrytext{#2}}{#2}#3}%
11757 }
```
## \@GLStext@

```
11758 \def\@GLStext@#1#2[#3]{%
11759 \@gls@field@link{#1}{#2}%
11760 {\glstextaccessdisplay{\mfirstucMakeUppercase{\glsentrytext{#2}}}{#2}%
11761 \mfirstucMakeUppercase{#3}}%
11762 }
```
\@glsfirst@

```
11763 \def\@glsfirst@#1#2[#3]{%
11764 \@gls@field@link{#1}{#2}{\glsfirstaccessdisplay{\glsentryfirst{#2}}{#2}#3}%
11765 }
```
## \@Glsfirst@

 \def\@Glsfirst@#1#2[#3]{% \@gls@field@link{#1}{#2}{\glsfirstaccessdisplay{\Glsentryfirst{#2}}{#2}#3}% }

## \@GLSfirst@

 \def\@GLSfirst@#1#2[#3]{% \@gls@field@link{#1}{#2}% {\glsfirstaccessdisplay{\mfirstucMakeUppercase{\glsentryfirst{#2}}}{#2}% \mfirstucMakeUppercase{#3}}% }

#### \@glsplural@

 \def\@glsplural@#1#2[#3]{% \@gls@field@link{#1}{#2}{\glspluralaccessdisplay{\glsentryplural{#2}}{#2}#3}% }

#### \@Glsplural@

```
11777 \def\@Glsplural@#1#2[#3]{%
11778 \@gls@field@link{#1}{#2}{\glspluralaccessdisplay{\Glsentryplural{#2}}{#2}#3}%
11779 }
```
#### \@GLSplural@

 \def\@GLSplural@#1#2[#3]{% \@gls@field@link{#1}{#2}% {\glspluralaccessdisplay{\mfirstucMakeUppercase{\glsentryplural{#2}}}{#2}% \mfirstucMakeUppercase{#3}}% }

## \@glsfirstplural@

 \def\@glsfirstplural@#1#2[#3]{% \@gls@field@link{#1}{#2}{\glsfirstpluralaccessdisplay{\glsentryfirstplural{#2}}{#2}#3}% }

## \@Glsfirstplural@

 \def\@glsfirstplural@#1#2[#3]{% \@gls@field@link{#1}{#2}{\glsfirstpluralaccessdisplay{\Glsentryfirstplural{#2}}{#2}#3}% }

### \@GLSfirstplural@

 \def\@GLSfirstplural@#1#2[#3]{% \@gls@field@link{#1}{#2}% {\glsfirstpluralaccessdisplay{\mfirstucMakeUppercase{\glsentryfirstplural{#2}}}{#2}%  \mfirstucMakeUppercase{#3}}% }

## \@glsname@

```
11796 \def\@glsname@#1#2[#3]{%
11797 \@gls@field@link{#1}{#2}{\glsnameaccessdisplay{\glsentryname{#2}}{#2}#3}%
11798 }
```
## \@Glsname@

 \def\@Glsname@#1#2[#3]{% \@gls@field@link{#1}{#2}{\glsnameaccessdisplay{\Glsentryname{#2}}{#2}#3}% }

#### \@GLSname@

```
11802 \def\@GLSname@#1#2[#3]{%
11803 \@gls@field@link{#1}{#2}%
11804 {\glsnameaccessdisplay{\mfirstucMakeUppercase{\glsentryname{#2}}}{#2}%
11805 \mfirstucMakeUppercase{#3}}%
11806 }
```
#### \@glsdesc@

 \def\@glsdesc@#1#2[#3]{% \@gls@field@link{#1}{#2}{\glsdescriptionaccessdisplay{\glsentrydesc{#2}}{#2}#3}% }

#### \@Glsdesc@

```
11810 \def\@Glsdesc@#1#2[#3]{%
11811 \@gls@field@link{#1}{#2}{\glsdescriptionaccessdisplay{\Glsentrydesc{#2}}{#2}#3}%
11812 }
```
## \@GLSdesc@

```
11813 \def\@GLSdesc@#1#2[#3]{%
11814 \@gls@field@link{#1}{#2}%
11815 {\glsdescriptionaccessdisplay{\mfirstucMakeUppercase{\glsentrydesc{#2}}}{#2}%
11816 \mfirstucMakeUppercase{#3}}%
11817 }
```
#### \@glsdescplural@

 \def\@glsdescplural@#1#2[#3]{% \@gls@field@link{#1}{#2}{\glsdescriptionpluralaccessdisplay{\glsentrydescplural{#2}}{#2}#3}% }

### \@Glsdescplural@

 \def\@Glsdescplural@#1#2[#3]{% \@gls@field@link{#1}{#2}{\glsdescriptionpluralaccessdisplay{\Glsentrydescplural{#2}}{#2}#3}% }

#### \@GLSdescplural@

```
11824 \def\@GLSdescplural@#1#2[#3]{%
11825 \@gls@field@link{#1}{#2}%
11826 {\glsdescriptionpluralaccessdisplay{\mfirstucMakeUppercase{\glsentrydescplural{#2}}}{#2}%
11827 \mfirstucMakeUppercase{#3}}%
11828 }
```
#### \@glssymbol@

 \def\@glssymbol@#1#2[#3]{% \@gls@field@link{#1}{#2}{\glssymbolaccessdisplay{\glsentrysymbol{#2}}{#2}#3}% }

#### \@Glssymbol@

```
11832 \def\@Glssymbol@#1#2[#3]{%
11833 \@gls@field@link{#1}{#2}{\glssymbolaccessdisplay{\Glsentrysymbol{#2}}{#2}#3}%
11834 }
```
## \@GLSsymbol@

 \def\@GLSsymbol@#1#2[#3]{% \@gls@field@link{#1}{#2}% {\glssymbolaccessdisplay{\mfirstucMakeUppercase{\glsentrysymbol{#2}}}{#2}% \mfirstucMakeUppercase{#3}}% }

### ssymbolplural@

 \def\@glssymbolplural@#1#2[#3]{% \@gls@field@link{#1}{#2}{\glssymbolpluralaccessdisplay{\glsentrysymbolplural{#2}}{#2}#3}% }

#### ssymbolplural@

 \def\@Glssymbolplural@#1#2[#3]{% \@gls@field@link{#1}{#2}{\glssymbolpluralaccessdisplay{\Glsentrysymbolplural{#2}}{#2}#3}% }

#### LSsymbolplural@

```
11846 \def\@GLSsymbolplural@#1#2[#3]{%
11847 \@gls@field@link{#1}{#2}%
11848 {\glssymbolpluralaccessdisplay{\mfirstucMakeUppercase{\glsentrysymbolplural{#2}}}{#2}%
11849 \mfirstucMakeUppercase{#3}}%
11850 }
```
#### \@glsuseri@

```
11851 \def\@glsuseri@#1#2[#3]{%
11852 \@gls@field@link{#1}{#2}{\glsuseriaccessdisplay{\glsentryuseri{#2}}{#2}#3}%
11853 }
```
\@Glsuseri@

```
11854 \def\@Glsuser@i#1#2[#3]{%
11855 \@gls@field@link{#1}{#2}{\glsuseriaccessdisplay{\Glsentryuseri{#2}}{#2}#3}%
11856 }
```
## \@GLSuseri@

```
11857 \def\@GLSuseri@#1#2[#3]{%
11858 \@gls@field@link{#1}{#2}%
11859 {\glsuseriaccessdisplay{\mfirstucMakeUppercase{\glsentryuseri{#2}}}{#2}%
11860 \mfirstucMakeUppercase{#3}}%
11861 }
```
#### \@glsuserii@

```
11862 \def\@glsuserii@#1#2[#3]{%
11863 \@gls@field@link{#1}{#2}{\glsuseriiaccessdisplay{\glsentryuserii{#2}}{#2}#3}%
11864 }
```
## \@Glsuserii@

```
11865 \def\@Glsuser@i#1#2[#3]{%
11866 \@gls@field@link{#1}{#2}{\glsuseriiaccessdisplay{\Glsentryuserii{#2}}{#2}#3}%
11867 }
```
# \@GLSuserii@

```
11868 \def\@GLSuserii@#1#2[#3]{%
11869 \@gls@field@link{#1}{#2}%<br>11870 {\glsuseriiaccessdispla
          11870 {\glsuseriiaccessdisplay{\mfirstucMakeUppercase{\glsentryuserii{#2}}}{#2}%
11871 \mfirstucMakeUppercase{#3}}%
11872 }
```
#### \@glsuseriii@

```
11873 \def\@glsuseriii@#1#2[#3]{%
11874 \@gls@field@link{#1}{#2}{\glsuseriiiaccessdisplay{\glsentryuseriii{#2}}{#2}#3}%
11875 }
```
## \@Glsuseriii@

```
11876 \def\@Glsuser@i#1#2[#3]{%
11877 \@gls@field@link{#1}{#2}{\glsuseriiiaccessdisplay{\Glsentryuseriii{#2}}{#2}#3}%
11878 }
```
# \@GLSuseriii@

```
11879 \def\@GLSuseriii@#1#2[#3]{%
11880 \@gls@field@link{#1}{#2}%
11881 {\glsuseriiiaccessdisplay{\mfirstucMakeUppercase{\glsentryuseriii{#2}}}{#2}%
11882 \mfirstucMakeUppercase{#3}}%
11883 }
```
\@glsuseriv@ \def\@glsuseriv@#1#2[#3]{% \@gls@field@link{#1}{#2}{\glsuserivaccessdisplay{\glsentryuseriv{#2}}{#2}#3}% } \@Glsuseriv@ \def\@Glsuser@i#1#2[#3]{% \@gls@field@link{#1}{#2}{\glsuserivaccessdisplay{\Glsentryuseriv{#2}}{#2}#3}% } \@GLSuseriv@ \def\@GLSuseriv@#1#2[#3]{% \@gls@field@link{#1}{#2}% {\glsuserivaccessdisplay{\mfirstucMakeUppercase{\glsentryuseriv{#2}}}{#2}% 11893 \mfirstucMakeUppercase{#3}}% } \@glsuserv@ \def\@glsuserv@#1#2[#3]{% \@gls@field@link{#1}{#2}{\glsuservaccessdisplay{\glsentryuserv{#2}}{#2}#3}% } \@Glsuserv@ \def\@Glsuser@i#1#2[#3]{% \@gls@field@link{#1}{#2}{\glsuservaccessdisplay{\Glsentryuserv{#2}}{#2}#3}% } \@GLSuserv@ \def\@GLSuserv@#1#2[#3]{% \@gls@field@link{#1}{#2}% {\glsuservaccessdisplay{\mfirstucMakeUppercase{\glsentryuserv{#2}}}{#2}% \mfirstucMakeUppercase{#3}}% } \@glsuservi@ \def\@glsuservi@#1#2[#3]{% \@gls@field@link{#1}{#2}{\glsuserviaccessdisplay{\glsentryuservi{#2}}{#2}#3}% } \@Glsuservi@ \def\@Glsuser@i#1#2[#3]{% \@gls@field@link{#1}{#2}{\glsuserviaccessdisplay{\Glsentryuservi{#2}}{#2}#3}% } \@GLSuservi@ \def\@GLSuservi@#1#2[#3]{% \@gls@field@link{#1}{#2}% {\glsuserviaccessdisplay{\mfirstucMakeUppercase{\glsentryuservi{#2}}}{#2}% \mfirstucMakeUppercase{#3}}% }

# 5.3 Displaying the Glossary

We need to redefine the way the glossary entries are formatted to include the accessibility support. The predefined glossary styles use \glossentryname, \glossentrydesc and \glossentrysymbol, but we need to provide compatibility with earlier versions in case users have defined their own styles using \accsuppglossaryentryfield and \accsuppglossarysubentryfield.

Now redefine \glossentryname, \glossentrydesc and \glossentrysymbol etc so they use the accessibility stuff.

```
11917 \renewcommand*{\glossentryname}[1]{%
11918 \glsdoifexists{#1}%
11919 {%
11920 \glsnamefont{\glsnameaccessdisplay{\glsentryname{#1}}{#1}}%
11921 }%
11922 }
11923 \renewcommand*{\glossentryname}[1]{%
11924 \glsdoifexists{#1}%
11925 {%
11926 \glsnamefont{\glsnameaccessdisplay{\Glsentryname{#1}}{#1}}%
11927 }%
11928 }
11929 \renewcommand*{\glossentrydesc}[1]{%
11930 \glsdoifexists{#1}%
11931 {%
11932 \glsdescriptionaccessdisplay{\glsentrydesc{#1}}{#1}%
11933 }%
11934 }
11935 \renewcommand*{\Glossentrydesc}[1]{%
11936 \glsdoifexists{#1}%
11937 {%
11938 \glsdescriptionaccessdisplay{\Glsentrydesc{#1}}{#1}%
11939 }%
11940 }
11941 \renewcommand*{\glossentrysymbol}[1]{%
11942 \glsdoifexists{#1}%
11943 {%
11944 \glssymbolaccessdisplay{\glsentrysymbol{#1}}{#1}%
11945 }%
11946 }
11947 \renewcommand*{\Glossentrysymbol}[1]{%
11948 \glsdoifexists{#1}%
11949 {%
11950 \glssymbolaccessdisplay{\Glsentrysymbol{#1}}{#1}%
11951 }%
11952 }
```

```
ssaryentryfield
```

```
11953 \newcommand*{\accsuppglossaryentryfield}[5]{%
11954 \glossaryentryfield{#1}%
11955 {\glsnameaccessdisplay{#2}{#1}}%
11956 {\glsdescriptionaccessdisplay{#3}{#1}}%
11957 {\glssymbolaccessdisplay{#4}{#1}}{#5}%
11958 }
```
## rysubentryfield

```
11959 \newcommand*{\accsuppglossarysubentryfield}[6]{%
11960 \glossarysubentryfield{#1}{#2}%
11961 {\glsnameaccessdisplay{#3}{#2}}%
11962 {\glsdescriptionaccessdisplay{#4}{#2}}%
11963 {\glssymbolaccessdisplay{#5}{#2}}{#6}%
11964 }
```
# 5.4 Acronyms

Redefine acronym styles provided by glossaries:

long-short 〈*long*〉 (〈*short*〉) acronym style.

```
11965 \renewacronymstyle{long-short}%
```
{%

Check for long form in case this is a mixed glossary.

```
11967 \ifglshaslong{\glslabel}{\glsgenacfmt}{\glsgenentryfmt}%
11968 }%
11969 {%
11970 \renewcommand*{\GenericAcronymFields}{description={\the\glslongtok}}%
11971 \renewcommand*{\genacrfullformat}[2]{%
11972 \glslongaccessdisplay{\glsentrylong{##1}}{##1}##2\space
11973 (\glsshortaccessdisplay
11974 {\protect\firstacronymfont{\glsentryshort{##1}}}{##1})%
11975 }%
11976 \renewcommand*{\Genacrfullformat}[2]{%
11977 \glslongaccessdisplay{\Glsentrylong{##1}}{##1}##2\space
11978 (\glsshortaccessdisplay
11979 {\protect\firstacronymfont{\glsentryshort{##1}}}{##1})%
11980 }%
11981 \renewcommand*{\genplacrfullformat}[2]{%
11982 \glslongpluralaccessdisplay{\glsentrylongpl{##1}}{##1}##2\space
11983 (\glsshortpluralaccessdisplay
11984 {\protect\firstacronymfont{\glsentryshortpl{##1}}}{##1})%
11985 }%
11986 \renewcommand*{\Genplacrfullformat}[2]{%
11987 \glslongpluralaccessdisplay{\Glsentrylongpl{##1}}{##1}##2\space
11988 (\glsshortpluralaccessdisplay
11989 {\protect\firstacronymfont{\glsentryshortpl{##1}}}{##1})%
11990 }%
11991 \renewcommand*{\acronymentry}[1]{%
```

```
11992 \glsshortaccessdisplay{\acronymfont{\glsentryshort{##1}}}{##1}}
11993 \renewcommand*{\acronymsort}[2]{##1}%
11994 \renewcommand*{\acronymfont}[1]{##1}%
11995 \renewcommand*{\firstacronymfont}[1]{\acronymfont{##1}}%
11996 \renewcommand*{\acrpluralsuffix}{\glspluralsuffix}%
11997 }
```
short-long  $\langle short \rangle (\langle long \rangle)$  acronym style.

```
11998 \renewacronymstyle{short-long}%
11999 {%
```
Check for long form in case this is a mixed glossary.

```
12000 \ifglshaslong{\glslabel}{\glsgenacfmt}{\glsgenentryfmt}%
12001 }%
12002 {%
12003 \renewcommand*{\GenericAcronymFields}{description={\the\glslongtok}}%
12004 \renewcommand*{\genacrfullformat}[2]{%
12005 \glsshortaccessdisplay
12006 {\protect\firstacronymfont{\glsentryshort{##1}}}{##1}##2\space
12007 (\glslongaccessdisplay{\glsentrylong{##1}}{##1})%
12008 }%
12009 \renewcommand*{\Genacrfullformat}[2]{%
12010 \glsshortaccessdisplay
12011 {\protect\firstacronymfont{\Glsentryshort{##1}}}{##1}##2\space
12012 (\glslongaccessdisplay{\glsentrylong{##1}}{##1})%
12013 }%
12014 \renewcommand*{\genplacrfullformat}[2]{%
12015 \glsshortpluralaccessdisplay
12016 {\protect\firstacronymfont{\glsentryshortpl{##1}}}{##1}##2\space
12017 (\glslongpluralaccessdisplay
12018 {\glsentrylongpl{##1}}{##1})%
12019 }%
12020 \renewcommand*{\Genplacrfullformat}[2]{%
12021 \glsshortpluralaccessdisplay
12022 {\protect\firstacronymfont{\Glsentryshortpl{##1}}}{##1}##2\space
12023 (\glslongpluralaccessdisplay{\glsentrylongpl{##1}}{##1})%
12024 }%
12025 \renewcommand*{\acronymentry}[1]{%
12026 \glsshortaccessdisplay{\acronymfont{\glsentryshort{##1}}}{##1}}%
12027 \renewcommand*{\acronymsort}[2]{##1}%
12028 \renewcommand*{\acronymfont}[1]{##1}%
12029 \renewcommand*{\firstacronymfont}[1]{\acronymfont{##1}}%
12030 \renewcommand*{\acrpluralsuffix}{\glspluralsuffix}%
12031 }
```
long-short-desc 〈*long*〉({〈*short*〉}) acronym style that has an accompanying description (which the user needs to supply).

```
12032 \renewacronymstyle{long-short-desc}%
12033 {%
```

```
12034 \GlsUseAcrEntryDispStyle{long-short}%
               12035 }%
               12036 {%
               12037 \GlsUseAcrStyleDefs{long-short}%
               12038 \renewcommand*{\GenericAcronymFields}{}%
               12039 \renewcommand*{\acronymsort}[2]{##2}%
               12040 \renewcommand*{\acronymentry}[1]{%
               12041 \glslongaccessdisplay{\glsentrylong{##1}}{##1}\space
               12042 (\glsshortaccessdisplay{\acronymfont{\glsentryshort{##1}}}{##1})}%
               12043 }
long-sc-short-desc 〈long〉 (\textsc{〈short〉}) acronym style that has an accompanying description (which the
                 user needs to supply).
               12044 \renewacronymstyle{long-sc-short-desc}%
               12045 {%
               12046 \GlsUseAcrEntryDispStyle{long-sc-short}%
               12047 }%
               12048 {%
               12049 \GlsUseAcrStyleDefs{long-sc-short}%
               12050 \renewcommand*{\GenericAcronymFields}{}%
               12051 \renewcommand*{\acronymsort}[2]{##2}%
               12052 \renewcommand*{\acronymentry}[1]{%
               12053 \glslongaccessdisplay{\glsentrylong{##1}}{##1}\space
               12054 (\glsshortaccessdisplay{\acronymfont{\glsentryshort{##1}}}{##1})}%
               12055 }
long-sm-short-desc 〈long〉(\textsmaller{〈short〉}) acronym style that has an accompanying description (which
                 the user needs to supply).
               12056 \renewacronymstyle{long-sm-short-desc}%
               12057 {%
               12058 \GlsUseAcrEntryDispStyle{long-sm-short}%
               12059 }%
               12060 {%
               12061 \GlsUseAcrStyleDefs{long-sm-short}%
               12062 \renewcommand*{\GenericAcronymFields}{}%
               12063 \renewcommand*{\acronymsort}[2]{##2}%
               12064 \renewcommand*{\acronymentry}[1]{%
               12065 \glslongaccessdisplay{\glsentrylong{##1}}{##1}\space
               12066 (\glsshortaccessdisplay{\acronymfont{\glsentryshort{##1}}}{##1})}%
               12067 }
short-long-desc 〈short〉({〈long〉}) acronym style that has an accompanying description (which the user needs
                 to supply).
               12068 \renewacronymstyle{short-long-desc}%
               12069 {%
               12070 \GlsUseAcrEntryDispStyle{short-long}%
               12071 }%
               12072 {%
```

```
12073 \GlsUseAcrStyleDefs{short-long}%
```

```
12074 \renewcommand*{\GenericAcronymFields}{}%
               12075 \renewcommand*{\acronymsort}[2]{##2}%
               12076 \renewcommand*{\acronymentry}[1]{%
               12077 \glslongaccessdisplay{\glsentrylong{##1}}{##1}\space
               12078 (\glsshortaccessdisplay{\acronymfont{\glsentryshort{##1}}}{##1})}%
               12079 }
short-long-desc \langle long \rangle (\text{short}) acronym style that has an accompanying description (which the
                 user needs to supply).
               12080 \renewacronymstyle{sc-short-long-desc}%
               12081 {%
               12082 \GlsUseAcrEntryDispStyle{sc-short-long}%
               12083 }%
               12084 {%
               12085 \GlsUseAcrStyleDefs{sc-short-long}%
               12086 \renewcommand*{\GenericAcronymFields}{}%
               12087 \renewcommand*{\acronymsort}[2]{##2}%
               12088 \renewcommand*{\acronymentry}[1]{%
               12089 \glslongaccessdisplay{\glsentrylong{##1}}{##1}\space
               12090 (\glsshortaccessdisplay{\acronymfont{\glsentryshort{##1}}}{##1})}%
               12091 }
sm-short-long-desc 〈long〉(\textsmaller{〈short〉}) acronym style that has an accompanying description (which
                 the user needs to supply).
               12092 \renewacronymstyle{sm-short-long-desc}%
               12093 {%
               12094 \GlsUseAcrEntryDispStyle{sm-short-long}%
               12095 }%
               12096 {%
               12097 \GlsUseAcrStyleDefs{sm-short-long}%
               12098 \renewcommand*{\GenericAcronymFields}{}%
               12099 \renewcommand*{\acronymsort}[2]{##2}%
               12100 \renewcommand*{\acronymentry}[1]{%
               12101 \glslongaccessdisplay{\glsentrylong{##1}}{##1}\space
               12102 (\glsshortaccessdisplay{\acronymfont{\glsentryshort{##1}}}{##1})}%
               12103 }
            dua 〈long〉 only acronym style.
               12104 \renewacronymstyle{dua}%
               12105 {%
                 Check for long form in case this is a mixed glossary.
```

```
12106 \ifdefempty\glscustomtext
12107 {%
12108 \ifglshaslong{\glslabel}%
12109 {%
12110 \glsifplural
12111 \{%
```
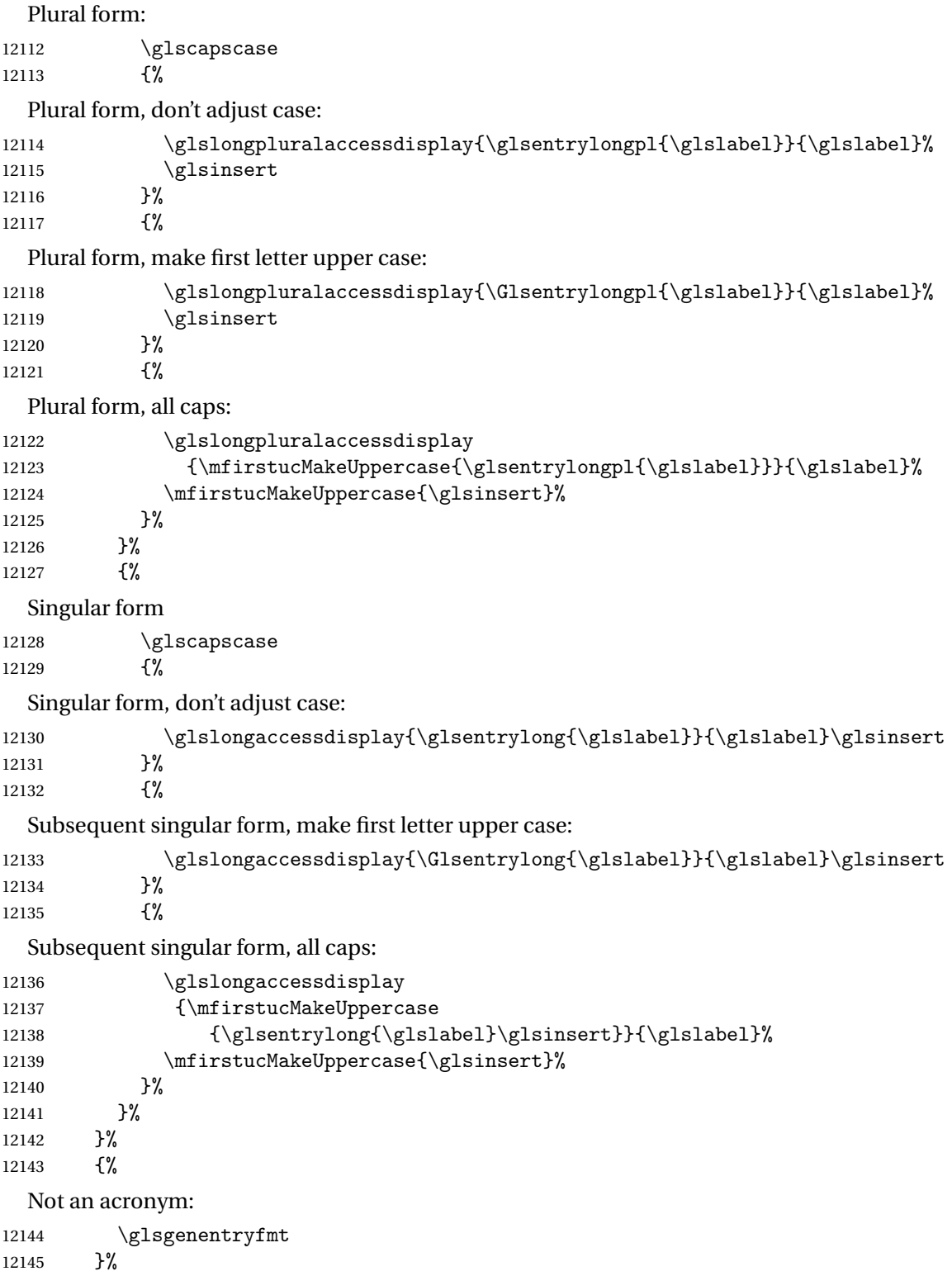

}%

```
12147 {\glscustomtext\glsinsert}%
12148 }%
12149 {%
12150 \renewcommand*{\GenericAcronymFields}{description={\the\glslongtok}}%
12151 \renewcommand*{\acrfullfmt}[3]{%
12152 \glslink[##1]{##2}{%
12153 \glslongaccessdisplay{\glsentrylong{##2}}{##2}##3\space
12154 (\glsshortaccessdisplay{\acronymfont{\glsentryshort{##2}}}{##2})}}%
12155 \renewcommand*{\Acrfullfmt}[3]{%
12156 \glslink[##1]{##2}{%
12157 \glslongaccessdisplay{\Glsentrylong{##2}}{##2}##3\space
12158 (\glsshortaccessdisplay{\acronymfont{\glsentryshort{##2}}}{##2})}}%
12159 \renewcommand*{\ACRfullfmt}[3]{%
12160 \glslink[##1]{##2}{%
12161 \glslongaccessdisplay
12162 {\mfirstucMakeUppercase{\glsentrylong{##2}}{##2}##3\space
12163 (\glsshortaccessdisplay{\acronymfont{\glsentryshort{##2}}}{##2})}}}%
12164 \renewcommand*{\acrfullplfmt}[3]{%
12165 \glslink[##1]{##2}{%
12166 \glslongpluralaccessdisplay
12167 {\glsentrylongpl{##2}}{##2}##3\space
12168 (\glsshortpluralaccessdisplay
12169 {\acronymfont{\glsentryshortpl{##2}}}{##2})}}%
12170 \renewcommand*{\Acrfullplfmt}[3]{%
12171 \glslink[##1]{##2}{%
12172 \glslongpluralaccessdisplay
12173 {\Glsentrylongpl{##2}}{##2}##3\space
12174 (\glsshortpluralaccessdisplay
12175 {\acronymfont{\glsentryshortpl{##2}}}{##2})}}%
12176 \renewcommand*{\ACRfullplfmt}[3]{%
12177 \glslink[##1]{##2}{%
12178 \glslongpluralaccessdisplay
12179 {\mfirstucMakeUppercase{\glsentrylongpl{##2}}{##2}##3\space
12180 (\glsshortpluralaccessdisplay
12181 {\acronymfont{\glsentryshortpl{##2}}}{##2})}}}
12182 \renewcommand*{\glsentryfull}[1]{%
12183 \glslongaccessdisplay{\glsentrylong{##1}}\space
12184 (\glsshortaccessdisplay{\acronymfont{\glsentryshort{##1}}}{##1})%
12185 }%
12186 \renewcommand*{\Glsentryfull}[1]{%
12187 \glslongaccessdisplay{\Glsentrylong{##1}}{##1}\space
12188 (\glsshortaccessdisplay{\acronymfont{\glsentryshort{##1}}}{##1})%
12189 }%
12190 \renewcommand*{\glsentryfullpl}[1]{%
12191 \glslongpluralaccessdisplay{\glsentrylongpl{##1}}{##1}\space
12192 (\glsshortpluralaccessdisplay{\acronymfont{\glsentryshortpl{##1}}}{##1})%
12193 }%
12194 \renewcommand*{\Glsentryfullpl}[1]{%
12195 \glslongpluralaccessdisplay{\Glsentrylongpl{##1}}{##1}\space
```

```
12196 (\glsshortpluralaccessdisplay{\acronymfont{\glsentryshortpl{##1}}}{##1})%
12197 }%
12198 \renewcommand*{\acronymentry}[1]{%
12199 \glsshortaccessdisplay{\acronymfont{\glsentryshort{##1}}}{##1}}%
12200 \renewcommand*{\acronymsort}[2]{##1}%
12201 \renewcommand*{\acronymfont}[1]{##1}%
12202 \renewcommand*{\acrpluralsuffix}{\glspluralsuffix}%
12203 }
```
dua-desc 〈*long*〉 only acronym style with user-supplied description.

```
12204 \renewacronymstyle{dua-desc}%
12205 {%
12206 \GlsUseAcrEntryDispStyle{dua}%
12207 }%
12208 {%
12209 \GlsUseAcrStyleDefs{dua}%
12210 \renewcommand*{\GenericAcronymFields}{}%
12211 \renewcommand*{\acronymentry}[1]{%
12212 \glslongaccessdisplay{\acronymfont{\glsentrylong{##1}}}{##1}}%
12213 \renewcommand*{\acronymsort}[2]{##2}%
12214 }%
```
footnote 〈*short*〉\footnote{〈*long*〉} acronym style.

```
12215 \renewacronymstyle{footnote}%
12216 {%
```
Check for long form in case this is a mixed glossary.

```
12217 \ifglshaslong{\glslabel}{\glsgenacfmt}{\glsgenentryfmt}%
12218 }%
12219 {%
```
12220 \renewcommand\*{\GenericAcronymFields}{description={\the\glslongtok}}%

Need to ensure hyperlinks are switched off on first use:

```
12221 \glshyperfirstfalse
12222 \renewcommand*{\genacrfullformat}[2]{%
12223 \glsshortaccessdisplay
12224 {\protect\firstacronymfont{\glsentryshort{##1}}}{##1}##2%
12225 \protect\footnote{\glslongaccessdisplay{\glsentrylong{##1}}{##1}}%
12226 }%
12227 \renewcommand*{\Genacrfullformat}[2]{%
12228 \glsshortaccessdisplay
12229 {\firstacronymfont{\Glsentryshort{##1}}}{##1}##2%
12230 \protect\footnote{\glslongaccessdisplay{\glsentrylong{##1}}{##1}}%
12231 }%
12232 \renewcommand*{\genplacrfullformat}[2]{%
12233 \glsshortpluralaccessdisplay
12234 {\protect\firstacronymfont{\glsentryshortpl{##1}}}{##1}##2%
12235 \protect\footnote{\glslongpluralaccessdisplay{\glsentrylongpl{##1}}{##1}}%
12236 }%
12237 \renewcommand*{\Genplacrfullformat}[2]{%
```

```
12238 \glsshortpluralaccessdisplay
12239 {\protect\firstacronymfont{\Glsentryshortpl{##1}}}{##1}##2%
12240 \protect\footnote{\glslongpluralaccessdisplay{\glsentrylongpl{##1}}{##1}}%
12241 }%
12242 \renewcommand*{\acronymentry}[1]{%
12243 \glsshortaccessdisplay{\acronymfont{\glsentryshort{##1}}}{##1}}%
12244 \renewcommand*{\acronymsort}[2]{##1}%
12245 \renewcommand*{\acronymfont}[1]{##1}%
12246 \renewcommand*{\acrpluralsuffix}{\glspluralsuffix}%
```
# Don't use footnotes for \acrfull:

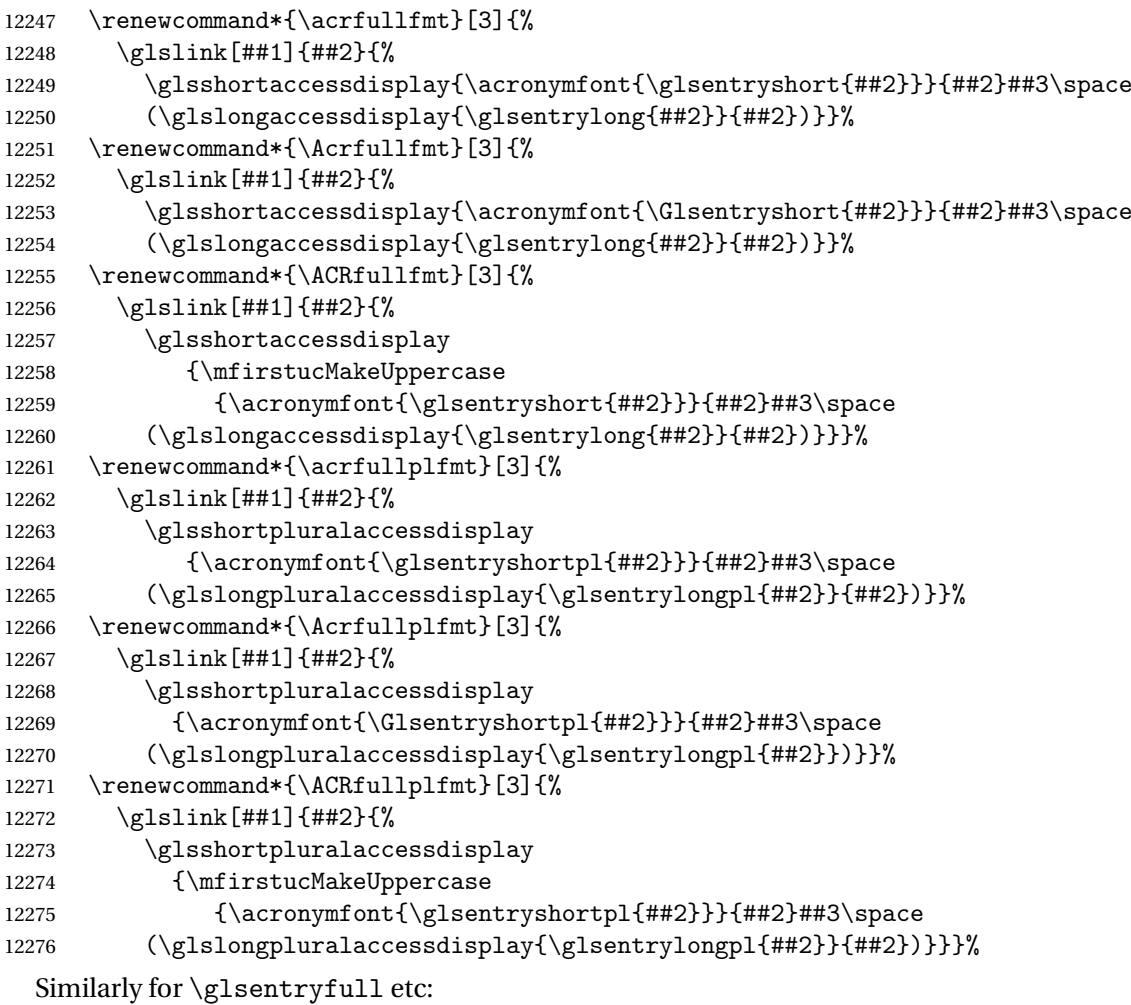

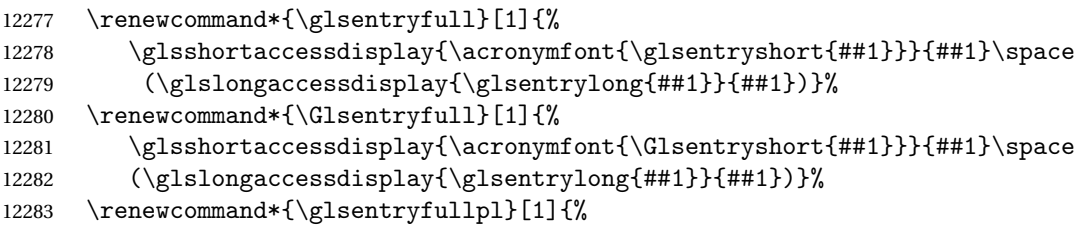

```
12284 \glsshortpluralaccessdisplay
             12285 {\acronymfont{\glsentryshortpl{##1}}}{##1}\space
             12286 (\glslongpluralaccessdisplay{\glsentrylongpl{##1}}{##1})}%
             12287 \renewcommand*{\Glsentryfullpl}[1]{%
             12288 \glsshortpluralaccessdisplay
             12289 {\acronymfont{\Glsentryshortpl{##1}}}{##1}\space
             12290 (\glslongpluralaccessdisplay{\glsentrylongpl{##1}}{##1})}%
             12291 }
  footnote-sc \textsc{〈short〉}\footnote{〈long〉} acronym style.
             12292 \renewacronymstyle{footnote-sc}%
             12293 {%
             12294 \GlsUseAcrEntryDispStyle{footnote}%
             12295 }%
             12296 {%
             12297 \GlsUseAcrStyleDefs{footnote}%
             12298 \renewcommand{\acronymentry}[1]{%
             12299 \glsshortaccessdisplay{\acronymfont{\glsentryshort{##1}}}{##1}}
             12300 \renewcommand{\acronymfont}[1]{\textsc{##1}}%
             12301 \renewcommand*{\acrpluralsuffix}{\glstextup{\glspluralsuffix}}%
             12302 }%
  footnote-sm \textsmaller{〈short〉}\footnote{〈long〉} acronym style.
             12303 \renewacronymstyle{footnote-sm}%
             12304 {%
             12305 \GlsUseAcrEntryDispStyle{footnote}%
             12306 }%
             12307 {%
             12308 \GlsUseAcrStyleDefs{footnote}%
             12309 \renewcommand{\acronymentry}[1]{%
             12310 \glsshortaccessdisplay{\acronymfont{\glsentryshort{##1}}}{##1}}
             12311 \renewcommand{\acronymfont}[1]{\textsmaller{##1}}%
             12312 \renewcommand*{\acrpluralsuffix}{\glspluralsuffix}%
             12313 }%
footnote-desc 〈short〉\footnote{〈long〉} acronym style that has an accompanying description (which the
               user needs to supply).
             12314 \renewacronymstyle{footnote-desc}%
             12315 {%
             12316 \GlsUseAcrEntryDispStyle{footnote}%
             12317 }%
             12318 {%
             12319 \GlsUseAcrStyleDefs{footnote}%
             12320 \renewcommand*{\GenericAcronymFields}{}%
             12321 \renewcommand*{\acronymsort}[2]{##2}%
             12322 \renewcommand*{\acronymentry}[1]{%
             12323 \glslongaccessdisplay{\glsentrylong{##1}}{##1}\space
             12324 (\glsshortaccessdisplay{\acronymfont{\glsentryshort{##1}}}{##1})}%
```

```
12325 }
```
footnote-sc-desc \textsc{〈*short*〉}\footnote{〈*long*〉} acronym style that has an accompanying description (which the user needs to supply).

```
12326 \renewacronymstyle{footnote-sc-desc}%
12327 {%
12328 \GlsUseAcrEntryDispStyle{footnote-sc}%
12329 }%
12330 {%
12331 \GlsUseAcrStyleDefs{footnote-sc}%
12332 \renewcommand*{\GenericAcronymFields}{}%
12333 \renewcommand*{\acronymsort}[2]{##2}%
12334 \renewcommand*{\acronymentry}[1]{%
12335 \glslongaccessdisplay{\glsentrylong{##1}}{##1}\space
12336 (\glsshortaccessdisplay{\acronymfont{\glsentryshort{##1}}}{##1})}%
12337 }
```
footnote-sm-desc \textsmaller{〈*short*〉}\footnote{〈*long*〉} acronym style that has an accompanying description (which the user needs to supply).

```
12338 \renewacronymstyle{footnote-sm-desc}%
12339 {%
12340 \GlsUseAcrEntryDispStyle{footnote-sm}%
12341 }%
12342 {%
12343 \GlsUseAcrStyleDefs{footnote-sm}%
12344 \renewcommand*{\GenericAcronymFields}{}%
12345 \renewcommand*{\acronymsort}[2]{##2}%
12346 \renewcommand*{\acronymentry}[1]{%
12347 \glslongaccessdisplay{\glsentrylong{##1}}{##1}\space
12348 (\glsshortaccessdisplay{\acronymfont{\glsentryshort{##1}}}{##1})}%
12349 }
```
aultshortaccess  $\setminus$ glsdefaultshortaccess $\{$ {*lonq*}} $\{$   $\langle short \rangle\}$ 

Default shortaccess value.

```
12350 \newcommand*{\glsdefaultshortaccess}[2]{#1}
```
Use \newacronymhook to modify the key list to set the access text to the long version by default.

```
12351 \renewcommand*{\newacronymhook}{%
12352 \protected@edef\@gls@keylist{%
12353 shortaccess={\glsdefaultshortaccess{\the\glslongtok}{\the\glsshorttok}},%
12354 shortpluralaccess={\glsdefaultshortaccess{\the\glslongtok}{\the\glsshorttok}},%
12355 \the\glskeylisttok}%
12356 \expandafter\glskeylisttok\expandafter{\@gls@keylist}%
12357 }
```
tNewAcronymDef Modify default style to use access text:

\renewcommand\*{\DefaultNewAcronymDef}{%
```
12359 \edef\@do@newglossaryentry{%
12360 \noexpand\newglossaryentry{\the\glslabeltok}%
12361 {%
12362 type=\acronymtype,%
12363 name={\the\glsshorttok},%
12364 description={\the\glslongtok},%
12365 descriptionaccess=\relax,
12366 text={\the\glsshorttok},%
12367 access={\noexpand\@glo@textaccess},%
12368 sort={\the\glsshorttok},%
12369 short={\the\glsshorttok},%
12370 shortplural={\the\glsshorttok\noexpand\acrpluralsuffix},%
12371 shortaccess={\glsdefaultshortaccess{\the\glslongtok}{\the\glsshorttok}},%
12372 long={\the\glslongtok},%
12373 longplural={\the\glslongtok\noexpand\acrpluralsuffix},%
12374 descriptionplural={\the\glslongtok\noexpand\acrpluralsuffix},%
12375 first={\noexpand\glslongaccessdisplay
12376 {\the\glslongtok}{\the\glslabeltok}\space
12377 (\noexpand\glsshortaccessdisplay
12378 {\the\glsshorttok}{\the\glslabeltok})},%
12379 plural={\the\glsshorttok\acrpluralsuffix},%
12380 firstplural={\noexpand\glslongpluralaccessdisplay
12381 {\noexpand\@glo@longpl}{\the\glslabeltok}\space
12382 (\noexpand\glsshortpluralaccessdisplay
12383 {\noexpand\@glo@shortpl}{\the\glslabeltok})},%
12384 firstaccess=\relax,
12385 firstpluralaccess=\relax,
12386 textaccess={\noexpand\@glo@shortaccess},%
12387 \the\glskeylisttok
12388 }%
12389 }%
12390 \let\@org@gls@assign@firstpl\gls@assign@firstpl
12391 \let\@org@gls@assign@plural\gls@assign@plural
12392 \let\@org@gls@assign@descplural\gls@assign@descplural
12393 \def\gls@assign@firstpl##1##2{%
12394 \@@gls@expand@field{##1}{firstpl}{##2}%
12395 }%
12396 \def\gls@assign@plural##1##2{%
12397 \@@gls@expand@field{##1}{plural}{##2}%
12398 }%
12399 \def\gls@assign@descplural##1##2{%
12400 \@@gls@expand@field{##1}{descplural}{##2}%
12401 }%
12402 \@do@newglossaryentry
12403 \let\gls@assign@firstpl\@org@gls@assign@firstpl
12404 \let\gls@assign@plural\@org@gls@assign@plural
12405 \let\gls@assign@symbolplural\@org@gls@assign@symbolplural
12406 \@@gls@noexpand@assign@default@plurals
12407 }
```
teNewAcronymDef

```
12408 \renewcommand*{\DescriptionFootnoteNewAcronymDef}{%
12409 \edef\@do@newglossaryentry{%
12410 \noexpand\newglossaryentry{\the\glslabeltok}%
12411 \{%
12412 type=\acronymtype,%
12413 name={\noexpand\acronymfont{\the\glsshorttok}},%
12414 sort={\the\glsshorttok},%
12415 text={\the\glsshorttok},%
12416 short={\the\glsshorttok},%
12417 shortplural={\the\glsshorttok\noexpand\acrpluralsuffix},%
12418 shortaccess={\glsdefaultshortaccess{\the\glslongtok}{\the\glsshorttok}},%
12419 long={\the\glslongtok},%
12420 longplural={\the\glslongtok\noexpand\acrpluralsuffix},%
12421 access={\noexpand\@glo@textaccess},%
12422 plural={\the\glsshorttok\noexpand\acrpluralsuffix},%
12423 symbol={\the\glslongtok},%
12424 symbolplural={\the\glslongtok\noexpand\acrpluralsuffix},%
12425 firstpluralaccess=\relax,
12426 textaccess={\noexpand\@glo@shortaccess},%
12427 \the\glskeylisttok
12428 }%
12429 }%
12430 \let\@org@gls@assign@firstpl\gls@assign@firstpl
12431 \let\@org@gls@assign@plural\gls@assign@plural
12432 \let\@org@gls@assign@symbolplural\gls@assign@symbolplural
12433 \def\gls@assign@firstpl##1##2{%
12434 \@@gls@expand@field{##1}{firstpl}{##2}%
12435 }%
12436 \def\gls@assign@plural##1##2{%
12437 \@@gls@expand@field{##1}{plural}{##2}%
12438 }%
12439 \def\gls@assign@symbolplural##1##2{%
12440 \@@gls@expand@field{##1}{symbolplural}{##2}%
12441 }%
12442 \@do@newglossaryentry
12443 \let\gls@assign@plural\@org@gls@assign@plural
12444 \let\gls@assign@firstpl\@org@gls@assign@firstpl
12445 \let\gls@assign@symbolplural\@org@gls@assign@symbolplural
12446 }
```
onNewAcronymDef

```
12447 \renewcommand*{\DescriptionNewAcronymDef}{%
12448 \edef\@do@newglossaryentry{%
12449 \noexpand\newglossaryentry{\the\glslabeltok}%
12450 \{ \%12451 type=\acronymtype,%
12452 name={\noexpand
12453 \acrnameformat{\the\glsshorttok}{\the\glslongtok}},%
```

```
12454 access={\noexpand\@glo@textaccess},%
12455 sort={\the\glsshorttok},%
12456 short={\the\glsshorttok},%
12457 shortplural={\the\glsshorttok\noexpand\acrpluralsuffix},%
12458 shortaccess={\glsdefaultshortaccess{\the\glslongtok}{\the\glsshorttok}},%
12459 long={\the\glslongtok},%
12460 longplural={\the\glslongtok\noexpand\acrpluralsuffix},%
12461 first={\the\glslongtok},%
12462 firstaccess=\relax,
12463 firstplural={\the\glslongtok\noexpand\acrpluralsuffix},%
12464 text={\the\glsshorttok},%
12465 textaccess={\the\glslongtok},%
12466 plural={\the\glsshorttok\noexpand\acrpluralsuffix},%
12467 symbol={\noexpand\@glo@text},%
12468 symbolaccess={\noexpand\@glo@textaccess},%
12469 symbolplural={\noexpand\@glo@plural},%
12470 firstpluralaccess=\relax,
12471 textaccess={\noexpand\@glo@shortaccess},%
12472 \the\glskeylisttok}%
12473 }%
12474 \let\@org@gls@assign@firstpl\gls@assign@firstpl
12475 \let\@org@gls@assign@plural\gls@assign@plural
12476 \let\@org@gls@assign@symbolplural\gls@assign@symbolplural
12477 \def\gls@assign@firstpl##1##2{%
12478 \@@gls@expand@field{##1}{firstpl}{##2}%
12479 }%
12480 \def\gls@assign@plural##1##2{%
12481 \@@gls@expand@field{##1}{plural}{##2}%
12482 }%
12483 \def\gls@assign@symbolplural##1##2{%
12484 \@@gls@expand@field{##1}{symbolplural}{##2}%
12485 }%
12486 \@do@newglossaryentry
12487 \let\gls@assign@firstpl\@org@gls@assign@firstpl
12488 \let\gls@assign@plural\@org@gls@assign@plural
12489 \let\gls@assign@symbolplural\@org@gls@assign@symbolplural
12490 }
```
#### teNewAcronymDef

```
12491 \renewcommand*{\FootnoteNewAcronymDef}{%
12492 \edef\@do@newglossaryentry{%
12493 \noexpand\newglossaryentry{\the\glslabeltok}%
12494 \{%
12495 type=\acronymtype,%
12496 name={\noexpand\acronymfont{\the\glsshorttok}},%
12497 sort={\the\glsshorttok},%
12498 text={\the\glsshorttok},%
12499 textaccess={\the\glslongtok},%
12500 access={\noexpand\@glo@textaccess},%
```

```
12501 plural={\the\glsshorttok\noexpand\acrpluralsuffix},%
12502 short={\the\glsshorttok},%
12503 shortplural={\the\glsshorttok\noexpand\acrpluralsuffix},%
12504 long={\the\glslongtok},%
12505 longplural={\the\glslongtok\noexpand\acrpluralsuffix},%
12506 description={\the\glslongtok},%
12507 descriptionplural={\the\glslongtok\noexpand\acrpluralsuffix},%
12508 \the\glskeylisttok
12509 }%
12510 }%
12511 \let\@org@gls@assign@plural\gls@assign@plural
12512 \let\@org@gls@assign@firstpl\gls@assign@firstpl
12513 \let\@org@gls@assign@descplural\gls@assign@descplural
12514 \def\gls@assign@firstpl##1##2{%
12515 \@@gls@expand@field{##1}{firstpl}{##2}%
12516 }%
12517 \def\gls@assign@plural##1##2{%
12518 \@@gls@expand@field{##1}{plural}{##2}%
12519 }%
12520 \def\gls@assign@descplural##1##2{%
12521 \@@gls@expand@field{##1}{descplural}{##2}%
12522 }%
12523 \@do@newglossaryentry
12524 \let\gls@assign@plural\@org@gls@assign@plural
12525 \let\gls@assign@firstpl\@org@gls@assign@firstpl
12526 \let\gls@assign@descplural\@org@gls@assign@descplural
12527 }
```
#### \SmallNewAcronymDef

\renewcommand\*{\SmallNewAcronymDef}{%

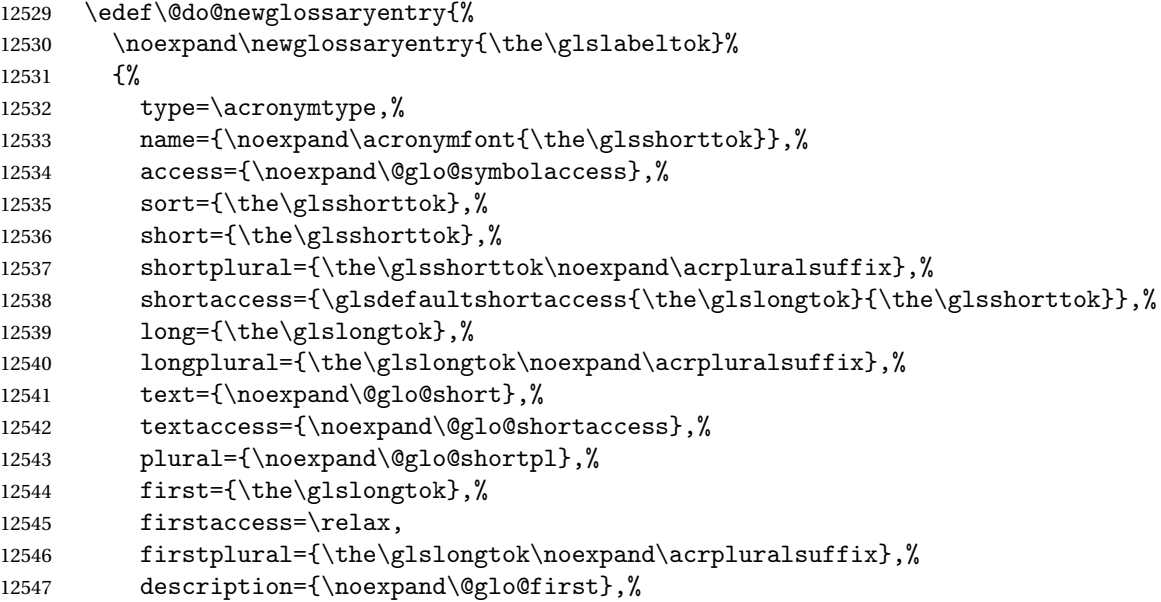

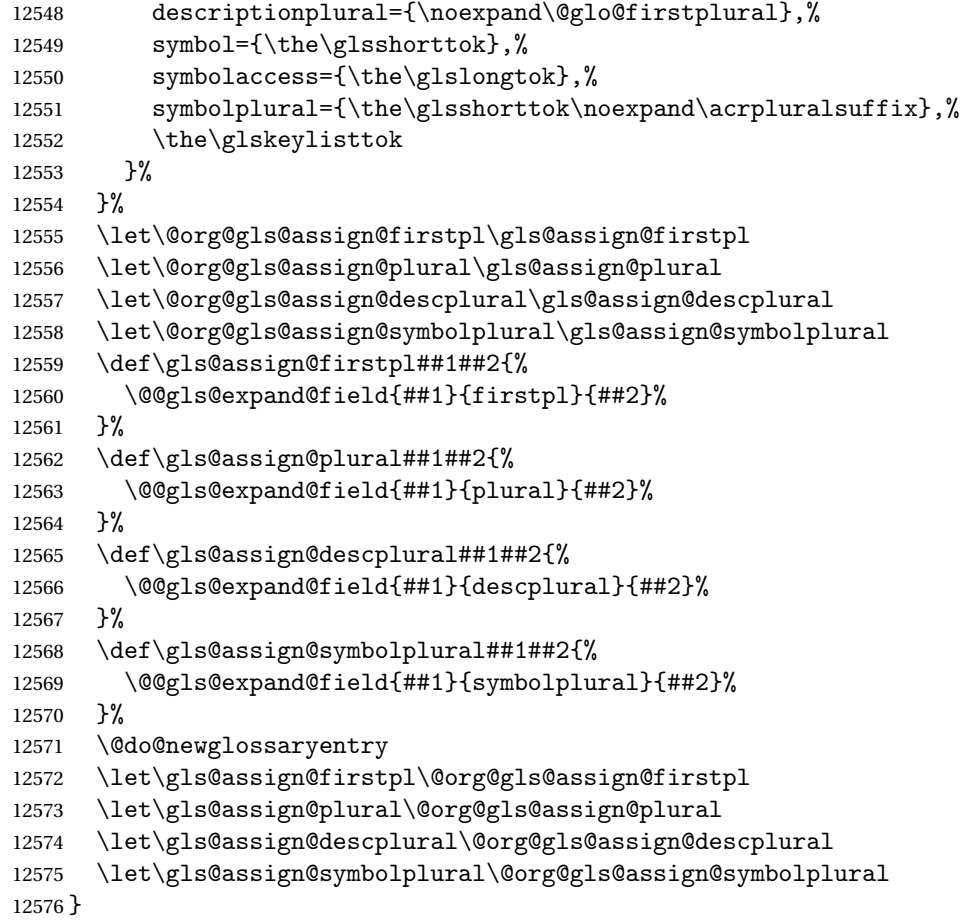

### The following are kept for compatibility with versions before 3.0:

#### sshortaccesskey

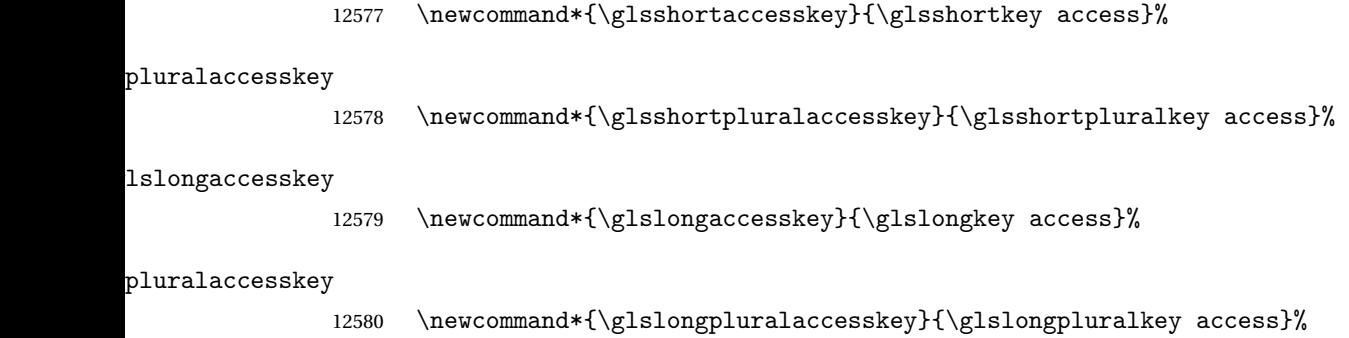

## 5.5 Debugging Commands

#### owglonameaccess

\newcommand\*{\showglonameaccess}[1]{%

 \expandafter\show\csname glo@\glsdetoklabel{#1}@access\endcsname }

#### owglotextaccess

 \newcommand\*{\showglotextaccess}[1]{% \expandafter\show\csname glo@\glsdetoklabel{#1}@textaccess\endcsname }

#### \showglopluralaccess

 \newcommand\*{\showglopluralaccess}[1]{% \expandafter\show\csname glo@\glsdetoklabel{#1}@pluralaccess\endcsname }

#### wglofirstaccess

```
12590 \newcommand*{\showglofirstaccess}[1]{%
12591 \expandafter\show\csname glo@\glsdetoklabel{#1}@firstaccess\endcsname
12592 }
```
#### **rstpluralaccess**

 \newcommand\*{\showglofirstpluralaccess}[1]{% \expandafter\show\csname glo@\glsdetoklabel{#1}@firstpluralaccess\endcsname }

#### \showglosymbolaccess

```
12596 \newcommand*{\showglosymbolaccess}[1]{%
12597 \expandafter\show\csname glo@\glsdetoklabel{#1}@symbolaccess\endcsname
12598 }
```
#### bolpluralaccess

 \newcommand\*{\showglosymbolpluralaccess}[1]{% \expandafter\show\csname glo@\glsdetoklabel{#1}@symbolpluralaccess\endcsname }

#### owglodescaccess

```
12602 \newcommand*{\showglodescaccess}[1]{%
12603 \expandafter\show\csname glo@\glsdetoklabel{#1}@descaccess\endcsname
12604 }
```
#### escpluralaccess

 \newcommand\*{\showglodescpluralaccess}[1]{% \expandafter\show\csname glo@\glsdetoklabel{#1}@descpluralaccess\endcsname }

#### wgloshortaccess

```
12608 \newcommand*{\showgloshortaccess}[1]{%
12609 \expandafter\show\csname glo@\glsdetoklabel{#1}@shortaccess\endcsname
12610 }
```
ortpluralaccess

```
12611 \newcommand*{\showgloshortpluralaccess}[1]{%
12612 \expandafter\show\csname glo@\glsdetoklabel{#1}@shortpluralaccess\endcsname
12613 }
```
#### owglolongaccess

 \newcommand\*{\showglolongaccess}[1]{% \expandafter\show\csname glo@\glsdetoklabel{#1}@longaccess\endcsname }

#### ongpluralaccess

```
12617 \newcommand*{\showglolongpluralaccess}[1]{%
12618 \expandafter\show\csname glo@\glsdetoklabel{#1}@longpluralaccess\endcsname
12619 }
```
# 6 Multi-Lingual Support

Many thanks to everyone who contributed to the translations both via email and on comp.text.tex. Language support has now been split off into independent language modules.

 \NeedsTeXFormat{LaTeX2e} \ProvidesPackage{glossaries-babel}[2021/10/19 v4.48 (NLCT)]

Load tracklang to obtain language settings.

```
12622 \RequirePackage{tracklang}
12623 \let\glsifusetranslator\@secondoftwo
```
Check for tracked languages:

```
12624 \AnyTrackedLanguages
12625 {%
12626 \ForEachTrackedDialect{\this@dialect}{%
12627 \IfTrackedLanguageFileExists{\this@dialect}%
12628 {glossaries-}% prefix
12629 {.ldf}%
12630 \{%
12631 \RequireGlossariesLang{\CurrentTrackedTag}%
12632 }%
12633 {%
12634 \PackageWarningNoLine{glossaries}%
12635 {No language module detected for '\this@dialect'.\MessageBreak
12636 Language modules need to be installed separately.\MessageBreak
12637 Please check on CTAN for a bundle called\MessageBreak
12638 'glossaries-\CurrentTrackedLanguage' or similar}%
12639 }%
12640 }%
12641 }%
12642 {}%
```
## 6.1 Polyglossia Captions

Language support has now been split off into independent language modules.

```
12643 \NeedsTeXFormat{LaTeX2e}
12644 \ProvidesPackage{glossaries-polyglossia}[2021/10/19 v4.48 (NLCT)]
  Load tracklang to obtain language settings.
12645 \RequirePackage{tracklang}
12646 \let\glsifusetranslator\@secondoftwo
```
Check for tracked languages:

\AnyTrackedLanguages

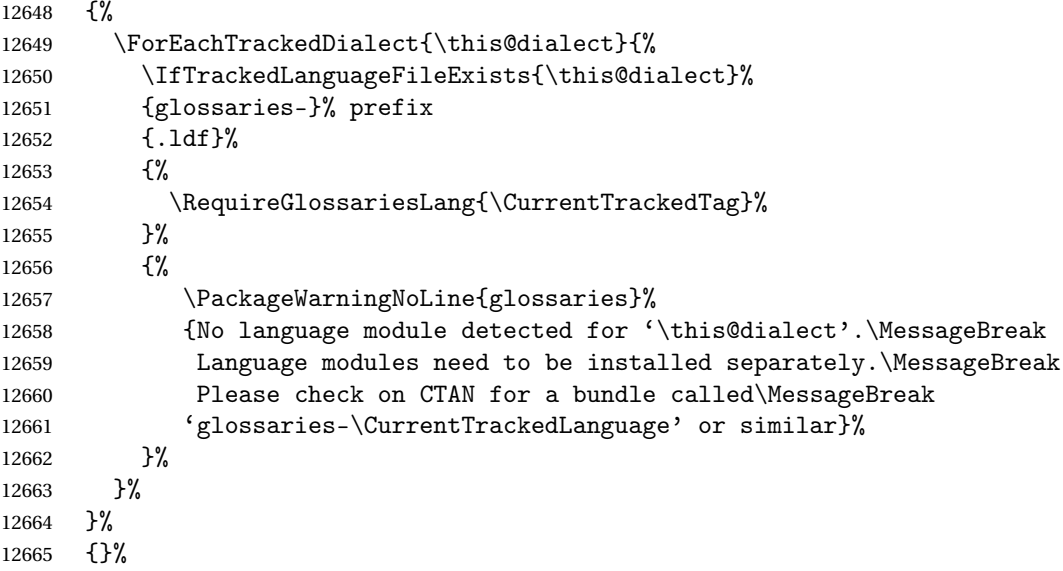

## 6.2 Rollback v4.46 (glossaries-2020-03-19.sty)

Version 4.46 preserved for rollback.

```
12666 \NeedsTeXFormat{LaTeX2e}
12667 \ProvidesPackage{glossaries}[2020/03/19 v4.46 (NLCT)]
12668 \RequirePackage{ifthen}
12669 \RequirePackage{xkeyval}[2006/11/18]
12670 \RequirePackage{mfirstuc}
12671 \RequirePackage{textcase}
12672 \renewcommand*{\mfirstucMakeUppercase}{\MakeTextUppercase}%
12673 \RequirePackage{xfor}
12674 \RequirePackage{datatool-base}
12675 \RequirePackage{amsgen}
12676 \RequirePackage{etoolbox}
12677 \newif\if@gls@docloaded
12678 \@ifpackageloaded{doc}%
12679 {%
12680 \@gls@docloadedtrue
12681 }%
12682 {%
12683 \@ifclassloaded{nlctdoc}{\@gls@docloadedtrue}{\@gls@docloadedfalse}%
12684 }
12685 \if@gls@docloaded
12686 \let\glsorg@theglossary\theglossary
12687 \let\glsorg@endtheglossary\endtheglossary
12688 \let\glsorg@PrintChanges\PrintChanges
12689 \renewcommand{\PrintChanges}{%
12690 \begingroup
12691 \let\theglossary\glsorg@theglossary
```

```
12692 \let\endtheglossary\glsorg@endtheglossary
12693 \glsorg@PrintChanges
12694 \endgroup
12695 }
12696 \fi
12697 \newif\if@gls@debug
12698 \define@choicekey{glossaries.sty}{debug}[\gls@debug@val\gls@debug@nr]%
12699 {true,false,showtargets,showaccsupp}[true]{%
12700 \ifcase\gls@debug@nr\relax
12701 % debug=true
12702 \@gls@debugtrue
12703 \renewcommand*{\GlossariesWarning}[1]{%
12704 \PackageWarning{glossaries}{##1}%
12705 }%
12706 \renewcommand*{\GlossariesWarningNoLine}[1]{%
12707 \PackageWarningNoLine{glossaries}{##1}%
12708 }%
12709 \let\@glsshowtarget\@gobble
12710 \PackageInfo{glossaries}{debug mode ON (nowarn option disabled)}%
12711 \or
12712 % debug=false
12713 \@gls@debugfalse
12714 \let\@glsshowtarget\@gobble
12715 \let\@glsshowaccsupp\@gobblethree
12716 \PackageInfo{glossaries}{debug mode OFF}%
12717 \or
12718 % debug=showtargets
12719 \@gls@debugtrue
12720 \renewcommand*{\GlossariesWarning}[1]{%
12721 \PackageWarning{glossaries}{##1}%
12722 }%
12723 \renewcommand*{\GlossariesWarningNoLine}[1]{%
12724 \PackageWarningNoLine{glossaries}{##1}%
12725 }%
12726 \PackageInfo{glossaries}{debug mode ON (nowarn option disabled)}%
12727 \renewcommand{\@glsshowtarget}{\@@glsshowtarget}%
12728 \or
12729 % debug=showaccsupp
12730 \@gls@debugtrue
12731 \renewcommand*{\GlossariesWarning}[1]{%
12732 \PackageWarning{glossaries}{##1}%
12733 }%
12734 \renewcommand*{\GlossariesWarningNoLine}[1]{%
12735 \PackageWarningNoLine{glossaries}{##1}%
12736 }%
12737 \PackageInfo{glossaries}{debug mode ON (nowarn option disabled)}%
12738 \renewcommand{\@glsshowaccsupp}{\glsshowaccsupp}%
12739 \fi
```
}

```
12741 \newcommand*{\glsshowtarget}[1]{%
12742 \ifmmode
12743 \nfss@text{\glsshowtargetfont [#1]}%
12744 \else
12745 \ifinner
12746 {\glsshowtargetfont [#1]}%
12747 \else
12748 \glsshowtargetouter{#1}%
12749 \fi
12750 \fi
12751 }
12752 \newcommand*{\glsshowtargetouter}[1]{%
12753 \glsshowtargetsymbol\marginpar{\glsshowtargetsymbol\glsshowtargetfont #1}}
12754 \newcommand*{\glsshowtargetsymbol}{{\tiny$\triangleright$}}
12755 \newcommand*{\glsshowtargetfont}{\ttfamily\footnotesize}
12756 \newcommand*{\@glsshowtarget}[1]{}
12757 \newrobustcmd*{\@@glsshowtarget}[1]{%
12758 \begingroup
12759 \protected@edef\@gls@tmp{#1}%
12760 \@onelevel@sanitize\@gls@tmp
12761 \expandafter\glsshowtarget\expandafter{\@gls@tmp}%
12762 \endgroup
12763 }
12764 \newcommand*{\@glsshowaccsupp}[3]{}
12765 \newrobustcmd*{\glsshowaccsupp}[3]{%
12766 \ifstrempty{#1}%
12767 {\@@glsshowtarget{/#2 (#3)}}%
12768 {\@@glsshowtarget{/#2 (#3) [#1]}}%
12769 }
12770 \newcommand*{\@gls@see@noindex}{%
12771 \PackageError{glossaries}%
12772 {'\gls@xr@key' key may only be used after \string\makeglossaries\space
12773 or \string\makenoidxglossaries\space (or move
12774 \string\newglossaryentry\space
12775 definitions into the preamble)}%
12776 {You must use \string\makeglossaries\space
12777 or \string\makenoidxglossaries\space before defining
12778 any entries that have a '\gls@xr@key' key. It may
12779 be that the 'see' key has been written to the .glsdefs
12780 file from the previous run, in which case you need to
12781 move your definitions
12782 to the preamble if you don't want to use
12783 \string\makeglossaries\space
12784 or \string\makenoidxglossaries}%
12785 }
12786 \define@choicekey{glossaries.sty}{seenoindex}%
12787 [\gls@seenoindex@val\gls@seenoindex@nr]{error,warn,ignore}{%
12788 \ifcase\gls@seenoindex@nr
```

```
12789 \renewcommand*{\@gls@see@noindex}{%
```

```
12790 \PackageError{glossaries}%
12791 {'\gls@xr@key' key may only be used after \string\makeglossaries\space
12792 or \string\makenoidxglossaries}%
12793 {You must use \string\makeglossaries\space
12794 or \string\makenoidxglossaries\space before defining
12795 any entries that have a '\gls@xr@key' key}%
12796 }%
12797 \or
12798 \renewcommand*{\@gls@see@noindex}{%
12799 \GlossariesWarning{'\gls@xr@key' key ignored}%
12800 }%
12801 \or
12802 \renewcommand*{\@gls@see@noindex}{}%
12803 \fi
12804 }
12805 \define@boolkey{glossaries.sty}[gls]{toc}[true]{}
12806 \define@boolkey{glossaries.sty}[gls]{numberline}[true]{}
12807 \ifcsundef{chapter}%
12808 {\newcommand*{\@@glossarysec}{section}}%
12809 {\newcommand*{\@@glossarysec}{chapter}}
12810 \define@choicekey{glossaries.sty}{section}{part,chapter,section,%
12811 subsection,subsubsection,paragraph,subparagraph}[section]{%
12812 \renewcommand*{\@@glossarysec}{#1}}
12813 \newcommand*{\@@glossarysecstar}{*}
12814 \newcommand*{\@@glossaryseclabel}{}
12815 \newcommand*{\glsautoprefix}{}
12816 \define@choicekey{glossaries.sty}{numberedsection}%
12817 [\gls@numberedsection@val\gls@numberedsection@nr]{%
12818 false,nolabel,autolabel,nameref}[nolabel]{%
12819 \ifcase\gls@numberedsection@nr\relax
12820 \renewcommand*{\@@glossarysecstar}{*}%
12821 \renewcommand*{\@@glossaryseclabel}{}%
12822 \or
12823 \renewcommand*{\@@glossarysecstar}{}%
12824 \renewcommand*{\@@glossaryseclabel}{}%
12825 \or
12826 \renewcommand*{\@@glossarysecstar}{}%
12827 \renewcommand*{\@@glossaryseclabel}{%
12828 \label{\glsautoprefix\@glo@type}}%
12829 \or
12830 \renewcommand*{\@@glossarysecstar}{*}%
12831 \renewcommand*{\@@glossaryseclabel}{%
12832 \protected@edef\@currentlabelname{\glossarytoctitle}%
12833 \label{\glsautoprefix\@glo@type}}%
12834 \fi
12835 }
12836 \@ifpackageloaded{classicthesis}
12837 {\newcommand*{\@glossary@default@style}{index}}
12838 {\newcommand*{\@glossary@default@style}{list}}
```

```
408
```

```
12839 \define@key{glossaries.sty}{style}{%
12840 \def\@glossary@default@style{#1}%
12841 }
12842 \newcommand*{\@gls@declareoption}[2]{%
12843 \DeclareOptionX{#1}{#2}%
12844 \DeclareOption{#1}{#2}%
12845 }
12846 \newcommand*{\glossaryentrynumbers}[1]{#1\gls@save@numberlist{#1}}
12847 \@gls@declareoption{nonumberlist}{%
12848 \renewcommand*{\glossaryentrynumbers}[1]{\gls@save@numberlist{#1}}%
12849 }
12850 \define@boolkey{glossaries.sty}[gls]{savenumberlist}[true]{}
12851 \glssavenumberlistfalse
12852 \newcommand*\@glo@seeautonumberlist{}
12853 \@gls@declareoption{seeautonumberlist}{%
12854 \renewcommand*{\@glo@seeautonumberlist}{%
12855 \def\@glo@prefix{\glsnextpages}%
12856 }%
12857 }
12858 \define@boolkey{glossaries.sty}[gls]{esclocations}[true]{}
12859 \glsesclocationstrue
12860 \newcommand*{\@gls@loadlong}{\RequirePackage{glossary-long}}
12861 \@gls@declareoption{nolong}{\renewcommand*{\@gls@loadlong}{}}
12862 \IfFileExists{supertabular.sty}{%
12863 \newcommand*{\@gls@loadsuper}{\RequirePackage{glossary-super}}}{%
12864 \newcommand*{\@gls@loadsuper}{}}
12865 \@gls@declareoption{nosuper}{\renewcommand*{\@gls@loadsuper}{}}
12866 \newcommand*{\@gls@loadlist}{\RequirePackage{glossary-list}[=v4.46]}
12867 \@gls@declareoption{nolist}{%
12868 \renewcommand*{\@gls@loadlist}{%
12869 \ifdefstring{\@glossary@default@style}{list}%
12870 {\let\@glossary@default@style\relax}%
12871 {}%
12872 }%
12873 }
12874 \newcommand*{\@gls@loadtree}{\RequirePackage{glossary-tree}}
12875 \@gls@declareoption{notree}{\renewcommand*{\@gls@loadtree}{}}
12876 \@gls@declareoption{nostyles}{%
12877 \renewcommand*{\@gls@loadlong}{}%
12878 \renewcommand*{\@gls@loadsuper}{}%
12879 \renewcommand*{\@gls@loadlist}{}%
12880 \renewcommand*{\@gls@loadtree}{}%
12881 \let\@glossary@default@style\relax
12882 }
12883 \newcommand*{\glspostdescription}{%
12884 \ifglsnopostdot\else.\spacefactor\sfcode'\. \fi
12885 }
12886 \define@boolkey{glossaries.sty}[gls]{nopostdot}[true]{}
12887 \glsnopostdotfalse
```

```
12888 \define@boolkey{glossaries.sty}[gls]{nogroupskip}[true]{}
12889 \glsnogroupskipfalse
12890 \define@boolkey{glossaries.sty}[gls]{ucmark}[true]{}
12891 \@ifclassloaded{memoir}
12892 {%
12893 \glsucmarktrue
12894 }%
12895 {%
12896 \glsucmarkfalse
12897 }
12898 \newcommand*{\@gls@define@glossaryentrycounter}{%
12899 \ifglsentrycounter
12900 \ifundef\c@glossaryentry
12901 {%
12902 \ifx\@gls@counterwithin\@empty
12903 \newcounter{glossaryentry}%
12904 \leq \leq \leq \leq \leq \leq \leq \leq \leq \leq \leq \leq \leq \leq \leq \leq \leq \leq \leq \leq \leq \leq \leq \leq \leq \leq \leq \leq \leq \leq \leq \leq \leq \leq \leq \le12905 \newcounter{glossaryentry}[\@gls@counterwithin]%
12906 \fi
12907 \def\theHglossaryentry{\currentglossary.\theglossaryentry}%
12908 }%
12909 {}%
12910 \fi
12911 }
12912 \define@boolkey{glossaries.sty}[gls]{entrycounter}[true]{}
12913 \glsentrycounterfalse
12914 \define@key{glossaries.sty}{counterwithin}{%
12915 \renewcommand*{\@gls@counterwithin}{#1}%
12916 \glsentrycountertrue
12917 \@gls@define@glossaryentrycounter
12918 }
12919 \newcommand*{\@gls@counterwithin}{}
12920 \newcommand{\@gls@define@glossarysubentrycounter}{%
12921 \ifundef\c@glossarysubentry
12922 {%
12923 \ifglssubentrycounter
12924 \ifglsentrycounter
12925 \newcounter{glossarysubentry}[glossaryentry]%
12926 \else
12927 \newcounter{glossarysubentry}%
12928 \fi
12929 \def\thinspace\12930 \fi
12931 }%
12932 {}%
12933 }
12934 \define@boolkey{glossaries.sty}[gls]{subentrycounter}[true]{}
12935 \glssubentrycounterfalse
12936 \newcommand*{\@glo@default@sorttype}{standard}
```

```
12937\define@choicekey{glossaries.sty}{sort}{standard,def,use,none}{%
12938 \renewcommand*{\@glo@default@sorttype}{#1}%
12939 \csname @gls@setupsort@#1\endcsname
12940 }
12941 \newcommand*{\glsprestandardsort}[3]{%
12942 \glsdosanitizesort
12943 }
12944 \newcommand*{\@glo@check@sortallowed}[1]{}
12945 \newcommand*{\@gls@setupsort@standard}{%
12946 \def\do@glo@storeentry{\@glo@storeentry}%
12947 \def\@gls@defsortcount##1{}%
12948 \def\@gls@defsort##1##2{%
12949 \ifx\@glo@sort\@glsdefaultsort
12950 \let\@glo@sort\@glo@name
12951 \fi
12952 \let\glsdosanitizesort\@gls@sanitizesort
12953 \glsprestandardsort{\@glo@sort}{##1}{##2}%
12954 \expandafter\protected@xdef\csname glo@##2@sort\endcsname{\@glo@sort}%
12955 }%
12956 \def\@gls@setsort##1{}%
12957 \let\@glo@check@sortallowed\@gobble
12958 }
12959 \@gls@setupsort@standard
12960 \newcommand*\glssortnumberfmt[1]{%
12961 \ifnum#1<100000 0\fi
12962 \ifnum#1<10000 0\fi
12963 \ifnum#1<1000 0\fi
12964 \ifnum#1<100 0\fi
12965 \ifnum#1<10 0\fi
12966 \number#1%
12967 }
12968 \newcommand*{\@gls@setupsort@def}{%
12969 \def\do@glo@storeentry{\@glo@storeentry}%
12970 \def\@gls@defsortcount##1{%
12971 \expandafter\global
12972 \expandafter\newcount\csname glossary@##1@sortcount\endcsname
12973 }%
12974 \def\@gls@defsort##1##2{%
12975 \ifcsundef{glossary@##1@sortcount}%
12976 {\@gls@defsortcount{##1}}%
12977 {}%
12978 \expandafter\global\expandafter
12979 \advance\csname glossary@##1@sortcount\endcsname by 1\relax
12980 \expandafter\protected@xdef\csname glo@##2@sort\endcsname{%
12981 \expandafter\glssortnumberfmt
12982 {\csname glossary@##1@sortcount\endcsname}}%
12983 }%
12984 \def\@gls@setsort##1{}%
12985 \let\@glo@check@sortallowed\@gobble
```

```
12986 }
12987 \newcommand*{\@gls@setupsort@use}{%
12988 \let\do@glo@storeentry\@gobble
12989 \def\@gls@defsortcount##1{%
12990 \expandafter\global
12991 \expandafter\newcount\csname glossary@##1@sortcount\endcsname
12992 }%
12993 \def\@gls@defsort##1##2{%
12994 \expandafter\gdef\csname glo@##2@sort\endcsname{}%
12995 }%
12996 \def\@gls@setsort##1{%
12997 \edef\@glo@parent{\csname glo@##1@parent\endcsname}%
12998 \ifx\@glo@parent\@empty
12999 \else
13000 \expandafter\@gls@setsort\expandafter{\@glo@parent}%
13001 \fi
13002 \edef\@glo@type{\csname glo@##1@type\endcsname}%
13003 \edef\@gls@tmp{\csname glo@##1@sort\endcsname}%
13004 \ifx\@gls@tmp\@empty
13005 \expandafter\global\expandafter
13006 \advance\csname glossary@\@glo@type @sortcount\endcsname by 1\relax
13007 \expandafter\protected@xdef\csname glo@##1@sort\endcsname{%
13008 \expandafter\glssortnumberfmt
13009 {\csname glossary@\@glo@type @sortcount\endcsname}}%
13010 \@glo@storeentry{##1}%
13011 \fi
13012 }%
13013 \let\@glo@check@sortallowed\@gobble
13014 }
13015 \newcommand*{\@gls@setupsort@none}{%
13016 \def\do@glo@storeentry##1{}%
13017 \def\@gls@defsortcount##1{}%
13018 \def\@gls@defsort##1##2{%
13019 \expandafter\global\expandafter\let\csname glo@##2@sort\endcsname\@glo@sort
13020 }%
13021 \def\@gls@setsort##1{}%
13022 \renewcommand\@glo@check@sortallowed[1]{\PackageError{glossaries}
13023 {Option sort=none not allowed with \string##1}%
13024 {(Use sort=def instead)}}%
13025 }
13026 \newcommand*{\glsdefmain}{%
13027 \if@gls@docloaded
13028 \newglossary[glg2]{main}{gls2}{glo2}{\glossaryname}%
13029 \else
13030 \newglossary{main}{gls}{glo}{\glossaryname}%
13031 \fi
13032 \newcommand*{\gls@tr@set@main@toctitle}{%
13033 \translatelet{\glossarytoctitle}{Glossary}%
13034 }%
```

```
13035 }
13036 \newcommand*{\glsdefaulttype}{main}
13037 \newcommand*{\acronymtype}{\glsdefaulttype}
13038 \@gls@declareoption{nomain}{%
13039 \let\glsdefaulttype\relax
13040 \renewcommand*{\glsdefmain}{}%
13041 }
13042 \define@boolkey{glossaries.sty}[gls]{acronym}[true]{%
13043 \ifglsacronym
13044 \renewcommand{\@gls@do@acronymsdef}{%
13045 \DeclareAcronymList{acronym}%
13046 \newglossary[alg]{acronym}{acr}{acn}{\acronymname}%
13047 \renewcommand*{\acronymtype}{acronym}%
13048 \newcommand*{\gls@tr@set@acronym@toctitle}{%
13049 \translatelet{\glossarytoctitle}{Acronyms}%
13050 }%
13051 }%
13052 \else
13053 \let\@gls@do@acronymsdef\relax
13054 \fi
13055 }
13056 \AtBeginDocument{%
13057 \ifglsacronym
13058 \ifbool{glscompatible-3.07}%
13059 {}%
13060 {%
13061 \providecommand*{\printacronyms}[1][]{%
13062 \printglossary[type=\acronymtype,#1]}%
13063 }%
13064 \fi
13065 }
13066 \newcommand*{\@gls@do@acronymsdef}{}
13067 \@gls@declareoption{acronyms}{%
13068 \glsacronymtrue
13069 \def\@gls@do@acronymsdef{%
13070 \DeclareAcronymList{acronym}%
13071 \newglossary[alg]{acronym}{acr}{acn}{\acronymname}%
13072 \renewcommand*{\acronymtype}{acronym}%
13073 \newcommand*{\gls@tr@set@acronym@toctitle}{%
13074 \translatelet{\glossarytoctitle}{Acronyms}%
13075 }%
13076 }%
13077 }
13078 \newcommand*{\@glsacronymlists}{}
13079 \newcommand*{\@addtoacronymlists}[1]{%
13080 \ifx\@glsacronymlists\@empty
13081 \protected@xdef\@glsacronymlists{#1}%
13082 \else
13083 \protected@xdef\@glsacronymlists{\@glsacronymlists,#1}%
```

```
13084 \fi
13085 }
13086 \newcommand*{\DeclareAcronymList}[1]{%
13087 \glsIfListOfAcronyms{#1}{}{\@addtoacronymlists{#1}}%
13088 }
13089 \newcommand{\glsIfListOfAcronyms}[1]{%
13090 \edef\@do@gls@islistofacronyms{%
13091 \noexpand\@gls@islistofacronyms{#1}{\@glsacronymlists}}%
13092 \@do@gls@islistofacronyms
13093 }
13094 \newcommand{\@gls@islistofacronyms}[4]{%
13095 \def\gls@islistofacronyms##1,#1,##2\end@gls@islistofacronyms{%
13096 \def\@gls@before{##1}\def\@gls@after{##2}}%
13097 \gls@islistofacronyms,#2,#1,\@nil\end@gls@islistofacronyms
13098 \ifx\@gls@after\@nnil
13099 #4%
13100 \else
13101 #3%
13102 \fi
13103 }
13104 \newif\if@glsisacronymlist
13105 \newcommand*{\gls@checkisacronymlist}[1]{%
13106 \glsIfListOfAcronyms{#1}%
13107 {\@glsisacronymlisttrue}{\@glsisacronymlistfalse}%
13108 }
13109 \newcommand*{\SetAcronymLists}[1]{%
13110 \renewcommand*{\@glsacronymlists}{#1}%
13111 }
13112 \define@key{glossaries.sty}{acronymlists}{%
13113 \DeclareAcronymList{#1}%
13114 }
13115 \newcommand{\glscounter}{page}
13116 \define@key{glossaries.sty}{counter}{%
13117 \renewcommand*{\glscounter}{#1}%
13118 }
13119 \newcommand*{\@gls@nohyperlist}{}
13120 \newcommand*{\GlsDeclareNoHyperList}[1]{%
13121 \ifdefempty\@gls@nohyperlist
13122 {%
13123 \renewcommand*{\@gls@nohyperlist}{#1}%
13124 }%
13125 {%
13126 \appto\@gls@nohyperlist{,#1}%
13127 }%
13128 }
13129 \define@key{glossaries.sty}{nohypertypes}{%
13130 \GlsDeclareNoHyperList{#1}%
13131 }
13132 \newcommand*{\GlossariesWarning}[1]{%
```

```
13133 \PackageWarning{glossaries}{#1}%
13134 }
13135 \newcommand*{\GlossariesWarningNoLine}[1]{%
13136 \PackageWarningNoLine{glossaries}{#1}%
13137 }
13138 \newcommand{\glosortentrieswarning}{%
13139 \typeout{Using TeX to sort glossary entries---this may
13140 take a while}%
13141 }
13142 \@gls@declareoption{nowarn}{%
13143 \if@gls@debug
13144 \GlossariesWarning{Warnings can't be suppressed in debug mode}%
13145 \else
13146 \renewcommand*{\GlossariesWarning}[1]{}%
13147 \renewcommand*{\GlossariesWarningNoLine}[1]{}%
13148 \renewcommand*{\glosortentrieswarning}{}%
13149 \renewcommand*{\@gls@missinglang@warn}[2]{}%
13150 \fi
13151 }
13152 \newcommand*{\@gls@missinglang@warn}[2]{%
13153 \PackageWarningNoLine{glossaries}%
13154 {No language module detected for '#1'.\MessageBreak
13155 Language modules need to be installed separately.\MessageBreak
13156 Please check on CTAN for a bundle called\MessageBreak
13157 'glossaries-#2' or similar}%
13158 }
13159 \@gls@declareoption{nolangwarn}{%
13160 \renewcommand*{\@gls@missinglang@warn}[2]{}%
13161 }
13162 \newcommand*{\@gls@warnonglossdefined}{%
13163 \GlossariesWarning{Overriding \string\printglossary}%
13164 }
13165 \newcommand*{\@gls@warnontheglossdefined}{%
13166 \GlossariesWarning{Overriding 'theglossary' environment}%
13167 }
13168 \@gls@declareoption{noredefwarn}{%
13169 \renewcommand*{\@gls@warnonglossdefined}{}%
13170 \renewcommand*{\@gls@warnontheglossdefined}{}%
13171 }
13172 \newcommand*{\@gls@sanitizedesc}{%
13173 }
13174 \newcommand*{\glssetexpandfield}[1]{%
13175 \csdef{gls@assign@#1@field}##1##2{%
13176 \@@gls@expand@field{##1}{#1}{##2}%
13177 }%
13178 }
13179 \newcommand*{\glssetnoexpandfield}[1]{%
13180 \csdef{gls@assign@#1@field}##1##2{%
13181 \@@gls@noexpand@field{##1}{#1}{##2}%
```

```
13182 }%
13183 }
13184 \glssetexpandfield{type}
13185 \glssetnoexpandfield{desc}
13186 \glssetnoexpandfield{descplural}
13187 \newcommand*{\@gls@sanitizename}{}
13188 \glssetnoexpandfield{name}
13189 \newcommand*{\@gls@sanitizesymbol}{}
13190 \glssetnoexpandfield{symbol}
13191 \glssetnoexpandfield{symbolplural}
13192 \newcommand*{\@gls@sanitizesort}{%
13193 \ifglssanitizesort
13194 \@@gls@sanitizesort
13195 \else
13196 \@@gls@nosanitizesort
13197 \fi
13198 }
13199 \newcommand*\@@gls@sanitizesort{%
13200 \@onelevel@sanitize\@glo@sort
13201 }
13202 \newcommand*{\@@gls@nosanitizesort}{}
13203 \newcommand*\@gls@noidx@sanitizesort{%
13204 \ifdefvoid\@glo@sort
13205 {}%
13206 {%
13207 \expandafter\@@gls@noidx@sanitizesort\@glo@sort\gls@end@sanitizesort
13208 }%
13209 }
13210 \def\@@gls@noidx@sanitizesort#1#2\gls@end@sanitizesort{%
13211 \def\@glo@sort{#1#2}%
13212 \@onelevel@sanitize\@glo@sort
13213 }
13214 \newcommand*{\@@gls@noidx@nosanitizesort}{%
13215 \ifdefvoid\@glo@sort
13216 {}%
13217 {%
13218 \expandafter\@@gls@noidx@no@sanitizesort\@glo@sort\gls@end@sanitizesort
13219 }%
13220 }
13221 \def\@@gls@noidx@no@sanitizesort#1#2\gls@end@sanitizesort{%
13222 \bgroup
13223 \glsnoidxstripaccents
13224 \protected@xdef\@@glo@sort{#1#2}%
13225 \egroup
13226 \let\@glo@sort\@@glo@sort
13227 }
13228 \newcommand*\glsnoidxstripaccents{%
13229 \let\IeC\@firstofone
13230 \let\add@accent@\@secondoftwo
```

```
13231 \let\@text@composite@x\@secondoftwo
13232 \let\@tabacckludge\@secondoftwo
13233 \expandafter\def\csname \encodingdefault-cmd\endcsname##1##2##3{##3}%
13234 \expandafter\def\csname OT1-cmd\endcsname##1##2##3{##3}%
13235 \expandafter\def\csname T1-cmd\endcsname##1##2##3{##3}%
13236 \expandafter\def\csname PD1-cmd\endcsname##1##2##3{##3}%
13237 \let\'\@firstofone
13238 \let\'\@firstofone
13239 \let\^\@firstofone
13240 \let\"\@firstofone
13241 \let\u\@firstofone
13242 \let\t\@firstofone
13243 \let\d\@firstofone
13244 \let\r\@firstofone
13245 \let\=\@firstofone
13246 \let\.\@firstofone
13247 \let\~\@firstofone
13248 \let\v\@firstofone
13249 \let\H\@firstofone
13250 \let\c\@firstofone
13251 \let\b\@firstofone
13252 \let\a\@secondoftwo
13253 \def\AE{AE}%
13254 \def\ae{ae}%
13255 \def\OE{OE}%
13256 \def\oe{oe}%
13257 \def\AA{AA}%
13258 \def\aa{aa}%
13259 \def\L{L}%
13260 \def\1{1}%
13261 \def\O{O}%
13262 \def\o{o}%
13263 \def\SS{SS}%
13264 \def\ss{ss}%
13265 \def\th{th}%
13266 \def\TH{TH}%
13267 \def\dh{dh}%
13268 \def\DH{DH}%
13269 }
13270 \@ifl@t@r\fmtversion{2019/10/01}
13271 {%
13272 \appto\glsnoidxstripaccents{\let\UTFviii@two@octets\UTFviii@two@octets@combine}%
13273 }
13274 {}
13275 \define@boolkey[gls]{sanitize}{description}[true]{%
13276 \GlossariesWarning{sanitize={description} package option deprecated}%
13277 \ifgls@sanitize@description
13278 \glssetnoexpandfield{desc}%
```

```
13279 \glssetnoexpandfield{descplural}%
```

```
13280 \else
13281 \glssetexpandfield{desc}%
13282 \glssetexpandfield{descplural}%
13283 \fi
13284 }
13285 \define@boolkey[gls]{sanitize}{name}[true]{%
13286 \GlossariesWarning{sanitize={name} package option deprecated}%
13287 \ifgls@sanitize@name
13288 \glssetnoexpandfield{name}%
13289 \else
13290 \glssetexpandfield{name}%
13291 \fi
13292 }
13293 \define@boolkey[gls]{sanitize}{symbol}[true]{%
13294 \GlossariesWarning{sanitize={symbol} package option deprecated}%
13295 \ifgls@sanitize@symbol
13296 \glssetnoexpandfield{symbol}%
13297 \glssetnoexpandfield{symbolplural}%
13298 \else
13299 \glssetexpandfield{symbol}%
13300 \glssetexpandfield{symbolplural}%
13301 \fi
13302 }
13303 \define@boolkey{glossaries.sty}[gls]{sanitizesort}[true]{%
13304 \ifglssanitizesort
13305 \glssetnoexpandfield{sortvalue}%
13306 \renewcommand*{\@gls@noidx@setsanitizesort}{%
13307 \glssanitizesorttrue
13308 \glssetnoexpandfield{sortvalue}%
13309 }%
13310 \else
13311 \glssetexpandfield{sortvalue}%
13312 \renewcommand*{\@gls@noidx@setsanitizesort}{%
13313 \glssanitizesortfalse
13314 \glssetexpandfield{sortvalue}%
13315 }%
13316 \fi
13317 }
13318 \glssanitizesorttrue
13319 \glssetnoexpandfield{sortvalue}%
13320 \newcommand*{\@gls@noidx@setsanitizesort}{%
13321 \glssanitizesortfalse
13322 \glssetexpandfield{sortvalue}%
13323 }
13324 \define@choicekey[gls]{sanitize}{sort}{true,false}[true]{%
13325 \setbool{glssanitizesort}{#1}%
13326 \ifglssanitizesort
13327 \glssetnoexpandfield{sortvalue}%
13328 \else
```

```
13329 \glssetexpandfield{sortvalue}%
13330 \fi
13331 \GlossariesWarning{sanitize={sort} package option
13332 deprecated. Use sanitizesort instead}%
13333 }
13334 \define@key{glossaries.sty}{sanitize}[description=true,symbol=true,name=true]{%
13335 \ifthenelse{\equal{#1}{none}}%
13336 {%
13337 \GlossariesWarning{sanitize package option deprecated}%
13338 \glssetexpandfield{name}%
13339 \glssetexpandfield{symbol}%
13340 \glssetexpandfield{symbolplural}%
13341 \glssetexpandfield{desc}%
13342 \glssetexpandfield{descplural}%
13343 }%
13344 {%
13345 \setkeys[gls]{sanitize}{#1}%
13346 }%
13347 }
13348 \newif\ifglstranslate
13349 \newcommand*\@gls@usetranslator{%
13350 \@ifpackageloaded{polyglossia}%
13351 {%
13352 \let\glsifusetranslator\@secondoftwo
13353 }%
13354 {%
13355 \@ifpackageloaded{babel}%
13356 {%
13357 \IfFileExists{translator.sty}%
13358 {%
13359 \RequirePackage{translator}%
13360 \let\glsifusetranslator\@firstoftwo
13361 }%
13362 {}%
13363 }%
13364 {}%
13365 }%
13366 }
13367 \newcommand{\glsifusedtranslatordict}[3]{%
13368 \glsifusetranslator
13369 {\ifcsdef{ver@glossaries-dictionary-#1.dict}{#2}{#3}}%
13370 {#3}%
13371 }
13372 \@gls@declareoption{notranslate}{%
13373 \glstranslatefalse
13374 \let\@gls@usetranslator\relax
13375 \let\glsifusetranslator\@secondoftwo
13376 }
13377 \define@choicekey{glossaries.sty}{translate}%
```

```
13378 [\gls@translate@val\gls@translate@nr]%
13379 {true,false,babel}[true]%
13380 {%
13381 \ifcase\gls@translate@nr\relax
13382 \glstranslatetrue
13383 \renewcommand*\@gls@usetranslator{%
13384 \@ifpackageloaded{polyglossia}%
13385 {%
13386 \let\glsifusetranslator\@secondoftwo
13387 }%
13388 {%
13389 \@ifpackageloaded{babel}%
13390 {%
13391 \IfFileExists{translator.sty}%
13392 {%
13393 \RequirePackage{translator}%
13394 \let\glsifusetranslator\@firstoftwo
13395 }%
13396 {}%
13397 }%
13398 {}%
13399 }%
13400 }%
13401 \qquad \text{or}13402 \glstranslatefalse
13403 \let\@gls@usetranslator\relax
13404 \let\glsifusetranslator\@secondoftwo
13405 \qquad \text{or}13406 \glstranslatetrue
13407 \let\@gls@usetranslator\relax
13408 \let\glsifusetranslator\@secondoftwo
13409 \fi
13410 }
13411 \glstranslatefalse
13412 \let\glsifusetranslator\@secondoftwo
13413 \@ifpackageloaded{translator}%
13414 {%
13415 \glstranslatetrue
13416 \let\glsifusetranslator\@firstoftwo
13417 }%
13418 {%
13419 \@for\gls@thissty:=tracklang,babel,ngerman,polyglossia\do
13420 {
13421 \@ifpackageloaded{\gls@thissty}%
13422 {%
13423 \glstranslatetrue
13424 \@endfortrue
13425 }%
13426 \{ \}%
```

```
13427 }
13428 }
13429 \define@boolkey{glossaries.sty}[gls]{indexonlyfirst}[true]{}
13430 \glsindexonlyfirstfalse
13431 \define@boolkey{glossaries.sty}[gls]{hyperfirst}[true]{}
13432 \glshyperfirsttrue
13433 \newcommand*{\@gls@setacrstyle}{}
13434 \define@boolkey{glossaries.sty}[glsacr]{footnote}[true]{%
13435 \ifbool{glsacrdescription}%
13436 {}%
13437 {%
13438 \renewcommand*{\@gls@sanitizedesc}{}%
13439 }%
13440 \renewcommand*{\@gls@setacrstyle}{\SetAcronymStyle}%
13441 }
13442 \define@boolkey{glossaries.sty}[glsacr]{description}[true]{%
13443 \renewcommand*{\@gls@sanitizesymbol}{}%
13444 \renewcommand*{\@gls@setacrstyle}{\SetAcronymStyle}%
13445 }
13446 \define@boolkey{glossaries.sty}[glsacr]{smallcaps}[true]{%
13447 \renewcommand*{\@gls@sanitizesymbol}{}%
13448 \renewcommand*{\@gls@setacrstyle}{\SetAcronymStyle}%
13449 }
13450 \define@boolkey{glossaries.sty}[glsacr]{smaller}[true]{%
13451 \renewcommand*{\@gls@sanitizesymbol}{}%
13452 \renewcommand*{\@gls@setacrstyle}{\SetAcronymStyle}%
13453 }
13454 \define@boolkey{glossaries.sty}[glsacr]{dua}[true]{%
13455 \renewcommand*{\@gls@sanitizesymbol}{}%
13456 \renewcommand*{\@gls@setacrstyle}{\SetAcronymStyle}%
13457 }
13458 \define@boolkey{glossaries.sty}[glsacr]{shortcuts}[true]{}
13459 \newcommand*{\glsorder}{word}
13460 \newcommand*{\@glsorder}[1]{}
13461 \define@choicekey{glossaries.sty}{order}{word,letter}{%
13462 \def\glsorder{#1}}
13463 \newif\ifglsxindy
13464 \glsxindyfalse
13465 \@gls@declareoption{makeindex}{\glsxindyfalse}
13466 \define@boolkey[gls]{xindy}{glsnumbers}[true]{}
13467 \gls@xindy@glsnumberstrue
13468 \def\@xdy@main@language{\languagename}%
13469 \define@key[gls]{xindy}{language}{\def\@xdy@main@language{#1}}
13470 \ifcsundef{inputencodingname}{%
13471 \def\gls@codepage{}}{%
13472 \def\gls@codepage{\inputencodingname}
13473 }
13474 \define@key[gls]{xindy}{codepage}{\def\gls@codepage{#1}}
13475 \define@key{glossaries.sty}{xindy}[]{%
```

```
13476 \glsxindytrue
13477 \setkeys[gls]{xindy}{#1}%
13478 }
13479 \@gls@declareoption{xindygloss}{%
13480 \glsxindytrue
13481 }
13482 \@gls@declareoption{xindynoglsnumbers}{%
13483 \glsxindytrue
13484 \gls@xindy@glsnumbersfalse
13485 }
13486 \providecommand{\@domakeglossaries}[1]{#1}
13487 \@gls@declareoption{disablemakegloss}{%
13488 \ifdefequal\makeglossaries\@no@makeglossaries
13489 {%
13490 \GlossariesWarning{Option 'disablemakegloss' has no effect
13491 (\string\makenoidxglossaries\space has already been used)}%
13492 }%
13493 {%
13494 \ifdefequal\@makeglossary\@gobble
13495 {%
13496 \GlossariesWarning{Option 'disablemakegloss' has no effect
13497 (\string\makeglossaries\space has already been used)}%
13498 }%
13499 {%
13500 \renewcommand{\@domakeglossaries}[1]{%
13501 \PackageInfo{glossaries}{\string\makeglossaries\space and
13502 \string\makenoidxglossaries\space have been disabled}%
13503 }%
13504 }%<br>13505 }%
13505
13506 }
13507 \@gls@declareoption{restoremakegloss}{%
13508 \ifdefequal\makeglossaries\@no@makeglossaries
13509 {%
13510 \GlossariesWarning{Option 'restoremakegloss' has no effect
13511 (\string\makenoidxglossaries\space has already been used)}%
13512 }%
13513 {%
13514 \ifdefequal\@makeglossary\@gobble
13515 {%
13516 \GlossariesWarning{Option 'restoremakegloss' has no effect
13517 (\string\makeglossaries\space has already been used)}%
13518 }%
13519 {%
13520 \PackageInfo{glossaries}{\string\makeglossaries\space and
13521 \string\makenoidxglossaries\space have been restored}%
13522 \let\@domakeglossaries\@firstofone
13523 }%
13524 }%
```

```
13525 }
13526 \newcommand*{\@do@write@glslabels}{%
13527 \AtEndDocument{\@@do@write@glslabels}%
13528 \let\@do@write@glslabels\relax
13529 }
13530 \newcommand*{\@@do@write@glslabels}{%
13531 \newwrite\@gls@labelsfile
13532 \immediate\openout\@gls@labelsfile=\jobname.glslabels
13533 \forallglsentries[\@glo@types,\@ignored@glossaries]{\@glsentry}%
13534 {\ifdefempty{\@glsentry}{}{\immediate\write\@gls@labelsfile{\@glsentry}}}%
13535 \immediate\closeout\@gls@labelsfile
13536 }
13537 \@gls@declareoption{writeglslabels}{\@do@write@glslabels}
13538 \newif\ifglsautomake
13539 \newcommand{\gls@automake@nr}{1}
13540 \define@choicekey{glossaries.sty}{automake}%
13541 [\gls@automake@val\gls@automake@nr]{true,false,immediate}[true]{%
13542 \ifnum\gls@automake@nr=1\relax
13543 \glsautomakefalse
13544 \else
13545 \glsautomaketrue
13546 \fi
13547 \ifglsautomake
13548 \renewcommand*{\@gls@doautomake}{%
13549 \PackageError{glossaries}{You must use
13550 \string\makeglossaries\space with automake=true}
13551 \{ \%13552 Either remove the automake=true setting or
13553 add \string\makeglossaries\space to your document preamble.%
13554 }%
13555 }%
13556 \else
13557 \renewcommand*{\@gls@doautomake}{}%
13558 \fi
13559 }
13560 \glsautomakefalse
13561 \newcommand*{\@gls@doautomake}{}
13562 \AtEndDocument{\@gls@doautomake}
13563 \define@boolkey{glossaries.sty}[gls]{savewrites}[true]{%
13564 \ifglssavewrites
13565 \renewcommand*{\glswritefiles}{\@glswritefiles}%
13566 \else
13567 \let\glswritefiles\@empty
13568 \fi
13569 }
13570 \glssavewritesfalse
13571 \let\glswritefiles\@empty
13572 \define@boolkey{glossaries.sty}[gls]{compatible-3.07}[true]{}
13573 \boolfalse{glscompatible-3.07}
```

```
13574 \define@boolkey{glossaries.sty}[gls]{compatible-2.07}[true]{%
13575 \ifbool{glscompatible-2.07}%
13576 {%
13577 \booltrue{glscompatible-3.07}%
13578 }%
13579 {}%
13580 }
13581 \boolfalse{glscompatible-2.07}
13582 \let\gls@original@makeglossary\makeglossary
13583 \let\gls@original@glossary\glossary
13584 \def\makeglossary{%
13585 \GlossariesWarning{Use of \string\makeglossary\space with
13586 glossaries.sty is \MessageBreak deprecated. Use \string\makeglossaries\space
13587 instead. If you \MessageBreak need the original definition of
13588 \string\makeglossary\space use \MessageBreak the package options
13589 kernelglossredefs=false (to \MessageBreak restore the former definition of
13590 \string\makeglossary) and \MessageBreak nomain (if the file extensions cause a
13591 conflict)}%
13592 \makeglossaries
13593 }
13594 \newcommand*{\@gls@override@glossary}[1][main]{%
13595 \GlossariesWarning{Use of \string\glossary\space with
13596 glossaries.sty is deprecated. \MessageBreak Indexing should be performed
13597 with the user level \MessageBreak commands, such as \string\gls\space or
13598 \string\glsadd. If you need the \MessageBreak original definition of
13599 \string\glossary\space use the package \MessageBreak options
13600 kernelglossredefs=false (to restore the \MessageBreak former definition of
13601 \string\glossary) and nomain (if the \MessageBreak file extensions cause a
13602 conflict)}%
13603 \gls@glossary{#1}%
13604 }
13605 \if@gls@docloaded
13606 \else
13607 \def\glossary{\@gls@override@glossary}
13608 \fi
13609 \define@choicekey{glossaries.sty}{kernelglossredefs}%
13610 [\gls@debug@val\gls@debug@nr]{true,false,nowarn}[true]%
13611 {%
13612 \ifcase\gls@debug@nr\relax
13613 \def\glossary{\@gls@override@glossary}%
13614 \def\makeglossary{%
13615 \GlossariesWarning{Use of \string\makeglossary\space with
13616 glossaries.sty is deprecated. Use \string\makeglossaries\space
13617 instead. If you need the original definition of
13618 \string\makeglossary\space use the package options
13619 kernelglossredefs=false (to prevent redefinition of
13620 \string\makeglossary) and nomain (if the file extensions cause a
13621 conflict)}%
13622 \makeglossaries
```

```
13623 }%
13624 \or
13625 \let\glossary\gls@original@glossary
13626 \let\makeglossary\gls@original@makeglossary
13627 \or
13628 \def\makeglossary{\makeglossaries}%
13629 \renewcommand*{\@gls@override@glossary}[1][main]{%
13630 \gls@glossary{##1}%
13631 }%
13632 \fi
13633 }
13634 \@gls@declareoption{symbols}{%
13635 \let\@gls@do@symbolsdef\@gls@symbolsdef
13636 }
13637 \newcommand*{\@gls@do@symbolsdef}{}
13638 \newcommand*{\@gls@symbolsdef}{%
13639 \newglossary[slg]{symbols}{sls}{slo}{\glssymbolsgroupname}%
13640 \newcommand*{\printsymbols}[1][]{\printglossary[type=symbols,##1]}%
13641 \newcommand*{\gls@tr@set@symbols@toctitle}{%
13642 \translatelet{\glossarytoctitle}{Symbols (glossaries)}%
13643 }%
13644 }%
13645 \@gls@declareoption{numbers}{%
13646 \let\@gls@do@numbersdef\@gls@numbersdef
13647 }
13648 \newcommand*{\@gls@do@numbersdef}{}
13649 \newcommand*{\@gls@numbersdef}{%
13650 \newglossary[nlg]{numbers}{nls}{nlo}{\glsnumbersgroupname}%
13651 \newcommand*{\printnumbers}[1][]{\printglossary[type=numbers,##1]}%
13652 \newcommand*{\gls@tr@set@numbers@toctitle}{%
13653 \translatelet{\glossarytoctitle}{Numbers (glossaries)}%
13654 }%
13655 }%
13656 \@gls@declareoption{index}{%
13657 \ifx\@gls@do@indexdef\@empty
13658 \let\@gls@do@indexdef\@gls@indexdef
13659 \fi
13660 }
13661 \@gls@declareoption{noglossaryindex}{%
13662 \let\@gls@do@indexdef\relax
13663 }
13664 \newcommand*{\@gls@do@indexdef}{}
13665 \newcommand*{\@gls@indexdef}{%
13666 \newglossary[ilg]{index}{ind}{idx}{\indexname}%
13667 \newcommand*{\printindex}[1][]{\printglossary[type=index,##1]}%
13668 \newcommand*{\newterm}[2][]{%
13669 \newglossaryentry{##2}%
13670 {type={index},name={##2},description={\nopostdesc},##1}}
13671 \let\@gls@do@indexdef\relax
```

```
13672 }%
13673 \@for\CurrentOption :=\@declaredoptions\do{%
13674 \ifx\CurrentOption\@empty
13675 \else
13676 \@expandtwoargs
13677 \in@ {,\CurrentOption ,}{,\@classoptionslist,\@curroptions,}%
13678 \ifin@
13679 \@use@ption
13680 \expandafter \let\csname ds@\CurrentOption\endcsname\@empty
13681 \fi
13682 \fi
13683 }
13684 \ProcessOptionsX
13685 \RequirePackage{glossaries-compatible-307}
13686 \disable@keys{glossaries.sty}{compatible-2.07,%
13687 xindy, xindygloss, xindynoglsnumbers, makeindex, %
13688 acronym,translate,notranslate,nolong,nosuper,notree,nostyles,%
13689 nomain,noglossaryindex}
13690 \newcommand*{\setupglossaries}[1]{%
13691 \renewcommand*{\@gls@setacrstyle}{}%
13692 \ifglsacrshortcuts
13693 \def\@gls@setupshortcuts{\glsacrshortcutstrue}%
13694 \else
13695 \def\@gls@setupshortcuts{%
13696 \ifglsacrshortcuts
13697 \DefineAcronymSynonyms
13698 \fi
13699 }%
13700 \fi
13701 \glsacrshortcutsfalse
13702 \let\@gls@do@numbersdef\relax
13703 \let\@gls@do@symbolssdef\relax
13704 \let\@gls@do@indexdef\relax
13705 \let\@gls@do@acronymsdef\relax
13706 \ifglsentrycounter
13707 \let\@gls@doentrycounterdef\relax
13708 \else
13709 \let\@gls@doentrycounterdef\@gls@define@glossaryentrycounter
13710 \fi
13711 \ifglssubentrycounter
13712 \let\@gls@dosubentrycounterdef\relax
13713 \else
13714 \let\@gls@dosubentrycounterdef\@gls@define@glossarysubentrycounter
13715 \fi
13716 \setkeys{glossaries.sty}{#1}%
13717 \@gls@setacrstyle
13718 \@gls@setupshortcuts
13719 \@gls@do@acronymsdef
13720 \@gls@do@numbersdef
```

```
13721 \@gls@do@symbolssdef
13722 \@gls@do@indexdef
13723 \@gls@doentrycounterdef
13724 \@gls@dosubentrycounterdef
13725 }
13726 \ifthenelse{\equal{\glscounter}{section}}%
13727 {%
13728 \ifcsundef{chapter}{}%
13729 {%
13730 \let\@gls@old@chapter\@chapter
13731 \def\@chapter[#1]#2{\@gls@old@chapter[{#1}]{#2}%
13732 \ifcsundef{hyperdef}{}{\hyperdef{section}{\thesection}{}}}%
13733 }%
13734 }%
13735 {}
13736 \newcommand*{\@gls@onlypremakeg}{}
13737 \newcommand*{\@onlypremakeg}[1]{%
13738 \ifx\@gls@onlypremakeg\@empty
13739 \def\@gls@onlypremakeg{#1}%
13740 \else
13741 \expandafter\toks@\expandafter{\@gls@onlypremakeg}%
13742 \edef\@gls@onlypremakeg{\the\toks@,\noexpand#1}%
13743 \fi
13744 }
13745 \newcommand*{\@disable@onlypremakeg}{%
13746 \@for\@thiscs:=\@gls@onlypremakeg\do{%
13747 \expandafter\@disable@premakecs\@thiscs%
13748 }}
13749 \newcommand*{\@disable@premakecs}[1]{%
13750 \def#1{\PackageError{glossaries}{\string#1\space may only be
13751 used before \string\makeglossaries}{You can't use
13752 \string#1\space after \string\makeglossaries}}%
13753 }
13754 \providecommand*{\glossaryname}{Glossary}
13755 \providecommand*{\acronymname}{Acronyms}
13756 \newcommand*{\glssettoctitle}[1]{%
13757 \def\glossarytoctitle{\csname @glotype@#1@title\endcsname}}
13758 \providecommand*{\entryname}{Notation}
13759 \providecommand*{\descriptionname}{Description}
13760 \providecommand*{\symbolname}{Symbol}
13761 \providecommand*{\pagelistname}{Page List}
13762 \providecommand*{\glssymbolsgroupname}{Symbols}
13763 \providecommand*{\glsnumbersgroupname}{Numbers}
13764 \newcommand*{\glspluralsuffix}{s}
13765 \newcommand*{\glsacrpluralsuffix}{\glspluralsuffix}
13766\newcommand*{\glsupacrpluralsuffix}{\glstextup{\glsacrpluralsuffix}}
13767 \providecommand*{\seename}{see}
13768 \providecommand*{\andname}{\&}
13769 \newcommand*{\RequireGlossariesLang}[1]{%
```

```
13770 \@ifundefined{ver@glossaries-#1.ldf}{\input{glossaries-#1.ldf}}{}%
13771 }
13772 \newcommand*{\ProvidesGlossariesLang}[1]{%
13773 \ProvidesFile{glossaries-#1.ldf}%
13774 }
13775 \newcommand*{\addglossarytocaptions}[1]{}
13776 \ifglstranslate
13777 \RequirePackage{tracklang}
13778 \@gls@usetranslator
13779 \@ifpackageloaded{translator}
13780 {%
13781 \ifboolexpr
13782 {
13783 test {\ifdefstring{\trans@languages}{English}}
13784 and not
13785 test {\ifdefstring{bbl@loaded}{english}}
13786 }
13787 {%
13788 \let\glsifusetranslator\@secondoftwo
13789 }%
13790 {%
13791 \usedictionary{glossaries-dictionary}%
13792 \renewcommand*{\addglossarytocaptions}[1]{%
13793 \ifcsundef{captions#1}{}%
13794 {%
13795 \expandafter\let\expandafter\@gls@tmp\csname captions#1\endcsname
13796 \expandafter\toks@\expandafter{\@gls@tmp
13797 \renewcommand*{\glossaryname}{\translate{Glossary}}%
13798 }%
13799 \expandafter\edef\csname captions#1\endcsname{\the\toks@}%
13800 }%
13801 }%
13802 }%
13803 }%
13804 {}%
13805 \AnyTrackedLanguages
13806 {%
13807 \ForEachTrackedDialect{\this@dialect}{%
13808 \IfTrackedLanguageFileExists{\this@dialect}%
13809 {glossaries-}% prefix
13810 {.1df}%
13811 {%
13812 \RequireGlossariesLang{\CurrentTrackedTag}%
13813 }%
13814 {%
13815 \@gls@missinglang@warn\this@dialect\CurrentTrackedLanguage
13816 }%
13817 }%
13818 }%
```

```
13819 {}%
13820 \glsifusetranslator
13821 {%
13822 \renewcommand*{\glssettoctitle}[1]{%
13823 \ifcsdef{gls@tr@set@#1@toctitle}%
13824 {%
13825 \csuse{gls@tr@set@#1@toctitle}%
13826 }%
13827 \{%
13828 \def\glossarytoctitle{\csname @glotype@#1@title\endcsname}%
13829 }%
13830 }%
13831 \renewcommand*{\glossaryname}{\translate{Glossary}}%
13832 \renewcommand*{\acronymname}{\translate{Acronyms}}%
13833 \renewcommand*{\entryname}{\translate{Notation (glossaries)}}%
13834 \renewcommand*{\descriptionname}{%
13835 \translate{Description (glossaries)}}%
13836 \renewcommand*{\symbolname}{\translate{Symbol (glossaries)}}%
13837 \renewcommand*{\pagelistname}{%
13838 \translate{Page List (glossaries)}}%
13839 \renewcommand*{\glssymbolsgroupname}{%
13840 \translate{Symbols (glossaries)}}%
13841 \renewcommand*{\glsnumbersgroupname}{%
13842 \translate{Numbers (glossaries)}}%
13843 }{}%
13844 \fii
13845 \DeclareRobustCommand*{\nopostdesc}{}
13846 \newcommand*{\@nopostdesc}{%
13847 \let\org@glspostdescription\glspostdescription
13848 \def\glspostdescription{%
13849 \let\glspostdescription\org@glspostdescription}%
13850 }
13851 \newcommand*{\@no@post@desc}{\nopostdesc}
13852\newcommand{\glspar}{\par}
13853 \newcommand{\setStyleFile}[1]{%
13854 \renewcommand*{\gls@istfilebase}{#1}%
13855 \ifglsxindy
13856 \def\istfilename{\gls@istfilebase.xdy}
13857 \else
13858 \def\istfilename{\gls@istfilebase.ist}
13859 \fi
13860 }
13861 \@onlypremakeg\setStyleFile
13862 \ifglsxindy
13863 \def\istfilename{\gls@istfilebase.xdy}
13864 \else
13865 \def\istfilename{\gls@istfilebase.ist}
13866 \fi
13867 \newcommand*{\gls@istfilebase}{\jobname}
```

```
13868 \newcommand*{\@istfilename}[1]{}
13869 \newcommand*{\glscompositor}{.}
13870 \newcommand*{\glsSetCompositor}[1]{%
13871 \renewcommand*{\glscompositor}{#1}}
13872 \@onlypremakeg\glsSetCompositor
13873 \newcommand*{\@glsAlphacompositor}{\glscompositor}
13874 \ifglsxindy
13875 \newcommand*\glsSetAlphaCompositor[1]{%
13876 \renewcommand*\@glsAlphacompositor{#1}}
13877 \else
13878 \newcommand*\glsSetAlphaCompositor[1]{%
13879 \glsnoxindywarning\glsSetAlphaCompositor}
13880 \fi
13881 \@onlypremakeg\glsSetAlphaCompositor
13882 \newcommand*{\gls@suffixF}{}
13883 \newcommand*{\glsSetSuffixF}[1]{%
13884 \renewcommand*{\gls@suffixF}{#1}}
13885 \@onlypremakeg\glsSetSuffixF
13886 \newcommand*{\gls@suffixFF}{}
13887 \newcommand*{\glsSetSuffixFF}[1]{%
13888 \renewcommand*{\gls@suffixFF}{#1}%
13889 }
13890 \ifcsundef{hyperlink}%
13891 {%
13892 \newcommand*{\glsnumberformat}[1]{#1}%
13893 }%
13894 {%
13895 \newcommand*{\glsnumberformat}[1]{\glshypernumber{#1}}%
13896 }
13897\newcommand{\delimN}{, }
13898 \newcommand{\delimR}{--}
13899 \newcommand*{\glossarypreamble}{%
13900 \csuse{@glossarypreamble@\currentglossary}%
13901 }
13902 \newcommand{\setglossarypreamble}[2][\glsdefaulttype]{%
13903 \ifglossaryexists*{#1}%
13904 {\csgdef{@glossarypreamble@#1}{#2}}%
13905 {\GlossariesWarning{Glossary '#1' is not defined}}%
13906 }
13907 \newcommand*{\glossarypostamble}{}
13908 \newcommand*{\glossarysection}[2][\@gls@title]{%
13909 \def\@gls@title{#2}%
13910 \ifcsundef{phantomsection}%
13911 {%
13912 \@glossarysection{#1}{#2}%
13913 }%
13914 {%
13915 \@p@glossarysection{#1}{#2}%
13916 }%
```

```
13917 \glsglossarymark{\glossarytoctitle}%
13918 }
13919 \ifcsundef{glossarymark}%
13920 {%
13921 \newcommand{\glsglossarymark}[1]{\glossarymark{#1}}
13922 }%
13923 {%
13924 \@ifclassloaded{memoir}
13925 {%
13926 \newcommand{\glsglossarymark}[1]{%
13927 \ifglsucmark
13928 \markboth{\memUChead{#1}}{\memUChead{#1}}%
13929 \else
13930 \markboth{#1}{#1}%
13931 \fi
13932 }
13933 }%
13934 {%
13935 \newcommand{\glsglossarymark}[1]{%
13936 \ifglsucmark
13937 \@mkboth{\mfirstucMakeUppercase{#1}}{\mfirstucMakeUppercase{#1}}%
13938 \else
13939 \@mkboth{#1}{#1}%
13940 \fi
13941 }
13942 }
13943 }
13944 \providecommand{\glossarymark}[1]{%
13945 \ifglsucmark
13946 \@mkboth{\mfirstucMakeUppercase{#1}}{\mfirstucMakeUppercase{#1}}%
13947 \else
13948 \@mkboth{#1}{#1}%
13949 \fi
13950 }
13951 \newcommand*{\setglossarysection}[1]{%
13952 \setkeys{glossaries.sty}{section=#1}}
13953 \newcommand*{\@glossarysection}[2]{%
13954 \ifdefempty\@@glossarysecstar
13955 {%
13956 \csname\@@glossarysec\endcsname[#1]{#2}%
13957 }%
13958 {%
13959 \csname\@@glossarysec\endcsname*{#2}%
13960 \@gls@toc{#1}{\@@glossarysec}%
13961 }%
13962 \@@glossaryseclabel
13963 }
13964 \newcommand*{\@p@glossarysection}[2]{%
13965 \glsclearpage
```

```
13966 \phantomsection
13967 \ifdefempty\@@glossarysecstar
13968 {%
13969 \csname\@@glossarysec\endcsname{#2}%
13970 }%
13971 {%
13972 \@gls@toc{#1}{\@@glossarysec}%
13973 \csname\@@glossarysec\endcsname*{#2}%
13974 }%
13975 \@@glossaryseclabel
13976 }
13977 \newcommand*{\gls@doclearpage}{%
13978 \ifthenelse{\equal{\@@glossarysec}{chapter}}%
13979 {%
13980 \ifcsundef{cleardoublepage}%
13981 {%
13982 \clearpage
13983 }%
13984 {%
13985 \ifcsdef{if@openright}%
13986 {%
13987 \if@openright
13988 \cleardoublepage
13989 \else
13990 \clearpage
13991 \qquad \qquad \int fi
13992 }%
13993 {%
13994 \cleardoublepage
13995 }%
13996 }%
13997 }%
13998 {}%
13999 }
14000 \newcommand*{\glsclearpage}{\gls@doclearpage}
14001 \newcommand*{\@gls@toc}[2]{%
14002 \ifglstoc
14003 \ifglsnumberline
14004 \addcontentsline{toc}{#2}{\protect\numberline{}#1}%
14005 \else
14006 \addcontentsline{toc}{#2}{#1}%
14007 \fi
14008 \fi
14009 }
14010 \newcommand*{\glsnoxindywarning}[1]{%
14011 \GlossariesWarning{Not in xindy mode --- ignoring \string#1}%
14012 }
14013 \newcommand*{\glsnomakeindexwarning}[1]{%
14014 \GlossariesWarning{Not in makeindex mode --- ignoring \string#1}%
```
```
14015 }
14016 \ifglsxindy
14017 \edef\@xdyattributes{\string"default\string"}%
14018 fi
14019 \ifglsxindy
14020 \edef\@xdyattributelist{}%
14021 fi
14022 \ifglsxindy
14023 \def\@xdylocref{}
14024 fi
14025 \newcommand*{\@gls@ifinlist}[4]{%
14026 \def\@do@ifinlist##1,#1,##2\end@doifinlist{%
14027 \def\@gls@listsuffix{##2}%
14028 \ifx\@gls@listsuffix\@empty
14029 #4%
14030 \else
14031 #3%
14032 \fi
14033 }%
14034 \@do@ifinlist,#2,#1,\end@doifinlist
14035 }
14036 \ifglsxindy
14037 \newcommand*{\@xdycounters}{\glscounter}
14038 \newcommand*\GlsAddXdyCounters[1]{%
14039 \@for\@gls@ctr:=#1\do{%
14040 \edef\@do@addcounter{%
14041 \noexpand\@gls@ifinlist{\@gls@ctr}{\@xdycounters}{}%
14042 {%
14043 \noexpand\edef\noexpand\@xdycounters{\@xdycounters,%
14044 \noexpand\@gls@ctr}%
14045 }%
14046 }%
14047 \@do@addcounter
14048 }
14049 }
14050 \@onlypremakeg\GlsAddXdyCounters
14051 \else
14052 \newcommand*\GlsAddXdyCounters[1]{%
14053 \glsnoxindywarning\GlsAddXdyAttribute
14054 }
14055 \fi
14056 \newcommand*\@disabled@glsaddxdycounters{%
14057 \PackageError{glossaries}{\string\GlsAddXdyCounters\space
14058 can't be used after \string\GlsAddXdyAttribute}{Move all
14059 occurrences of \string\GlsAddXdyCounters\space before the first
14060 instance of \string\GlsAddXdyAttribute}%
14061 }
14062 \ifglsxindy
14063 \newcommand*\@glsaddxdyattribute[2]{%
```

```
14064 \edef\@xdyattributes{\@xdyattributes ^^J \string"#1\string" ^^J
14065 \string"#2#1\string"}%
14066 \expandafter\toks@\expandafter{\@xdylocref}%
14067 \edef\@xdylocref{\the\toks@ ^^J%
14068 (markup-locref
14069 :open \string"\glstildechar n%
14070 \expandafter\string\csname glsX#2X#1\endcsname
14071 \strut \text{string}" \urcornerJ
14072 : close \string"\string" ^^J
14073 :attr \string"#2#1\string")}%
14074 \expandafter\gdef\csname glsX#2X#1\endcsname##1##2{%
14075 \setentrycounter[##1]{#2}\csname #1\endcsname{##2}%
14076 }%
14077 }
14078 \newcommand*\GlsAddXdyAttribute[1]{%
14079 \ifx\@xdyattributelist\@empty
14080 \edef\@xdyattributelist{#1}%
14081 \else
14082 \edef\@xdyattributelist{\@xdyattributelist,#1}%
14083 \fi
14084 \@for\@this@counter:=\@xdycounters\do{%
14085 \protected@edef\gls@do@addxdyattribute{%
14086 \noexpand\@glsaddxdyattribute{#1}{\@this@counter}%
14087 }
14088 \gls@do@addxdyattribute<br>14089 }%
14089
14090 \let\GlsAddXdyCounters\@disabled@glsaddxdycounters
14091 }
14092 \@onlypremakeg\GlsAddXdyAttribute
14093 \else
14094 \newcommand*\GlsAddXdyAttribute[1]{%
14095 \glsnoxindywarning\GlsAddXdyAttribute}
14096 \foralli
14097 \ifglsxindy
14098 \newcommand*{\@gls@addpredefinedattributes}{%
14099 \GlsAddXdyAttribute{glsnumberformat}
14100 \GlsAddXdyAttribute{textrm}
14101 \GlsAddXdyAttribute{textsf}
14102 \GlsAddXdyAttribute{texttt}
14103 \GlsAddXdyAttribute{textbf}
14104 \GlsAddXdyAttribute{textmd}
14105 \GlsAddXdyAttribute{textit}
14106 \GlsAddXdyAttribute{textup}
14107 \GlsAddXdyAttribute{textsl}
14108 \GlsAddXdyAttribute{textsc}
14109 \GlsAddXdyAttribute{emph}
14110 \GlsAddXdyAttribute{glshypernumber}
14111 \GlsAddXdyAttribute{hyperrm}
```

```
14112 \GlsAddXdyAttribute{hypersf}
```

```
14113 \GlsAddXdyAttribute{hypertt}
14114 \GlsAddXdyAttribute{hyperbf}
14115 \GlsAddXdyAttribute{hypermd}
14116 \GlsAddXdyAttribute{hyperit}
14117 \GlsAddXdyAttribute{hyperup}
14118 \GlsAddXdyAttribute{hypersl}
14119 \GlsAddXdyAttribute{hypersc}
14120 \GlsAddXdyAttribute{hyperemph}
14121 \GlsAddXdyAttribute{glsignore}
14122 }
14123 \else
14124 \let\@gls@addpredefinedattributes\relax
14125 \fi
14126 \def\@xdyuseralphabets{}
14127 \ifglsxindy
14128 \newcommand*{\GlsAddXdyAlphabet}[2]{%
14129 \edef\@xdyuseralphabets{%
14130 \@xdyuseralphabets ^^J
14131 (define-alphabet "#1" (#2))}}
14132 \else
14133 \newcommand*{\GlsAddXdyAlphabet}[2]{%
14134 \glsnoxindywarning\GlsAddXdyAlphabet}
14135 \fi
14136 \ifglsxindy
14137 \newcommand*{\@gls@xdy@locationlist}{%
14138 roman-page-numbers,%
14139 Roman-page-numbers,%
14140 arabic-page-numbers,%
14141 alpha-page-numbers,%
14142 Alpha-page-numbers,%
14143 Appendix-page-numbers,%
14144 arabic-section-numbers%
14145 }
14146 \protected@edef\@gls@roman{\@roman{0\string"
14147 \string"roman-numbers-lowercase\string" :sep \string"}}%
14148 \@onelevel@sanitize\@gls@roman
14149 \edef\@tmp{\string" \string"roman-numbers-lowercase\string"
14150 : sep \string"}%
14151 \@onelevel@sanitize\@tmp
14152 \ifx\@tmp\@gls@roman
14153 \expandafter
14154 \edef\csname @gls@xdy@Lclass@roman-page-numbers\endcsname{%
14155 \string"roman-numbers-lowercase\string"%
14156 }%
14157 \else
14158 \expandafter
14159 \edef\csname @gls@xdy@Lclass@roman-page-numbers\endcsname{
14160 :sep \string"\@gls@roman\string"%
14161 }%
```

```
14162 \fi
14163 \expandafter\def\csname @gls@xdy@Lclass@Roman-page-numbers\endcsname{%
14164 \string"roman-numbers-uppercase\string"%
14165 }%
14166 \expandafter\def\csname @gls@xdy@Lclass@arabic-page-numbers\endcsname{%
14167 \string"arabic-numbers\string"%
14168 }%
14169 \expandafter\def\csname @gls@xdy@Lclass@alpha-page-numbers\endcsname{%
14170 \string"alpha\string"%
14171 }%
14172 \expandafter\def\csname @gls@xdy@Lclass@Alpha-page-numbers\endcsname{%
14173 \string"ALPHA\string"%
14174 }%
14175 \expandafter\def\csname @gls@xdy@Lclass@Appendix-page-numbers\endcsname{%
14176 \string"ALPHA\string"
14177 :sep \string"\@glsAlphacompositor\string"
14178 \string"arabic-numbers\string"%
14179 }
14180 \expandafter\def\csname @gls@xdy@Lclass@arabic-section-numbers\endcsname{%
14181 \string"arabic-numbers\string"
14182 : sep \string"\glscompositor\string"
14183 \string"arabic-numbers\string"%
14184 }%
14185 \def\@xdyuserlocationdefs{}
14186 \def\@xdyuserlocationnames{}
14187 \fi
14188 \ifglsxindy
14189 \newcommand\@xdycrossrefhook{}
14190 \fi
14191 \ifglsxindy
14192 \newcommand*{\GlsAddXdyLocation}[3][]{%
14193 \def\@gls@tmp{#1}%
14194 \ifx\@gls@tmp\@empty
14195 \edef\@xdyuserlocationdefs{%
14196 \@xdyuserlocationdefs ^^J%
14197 (define-location-class \string"#2\string"^^J\space\space
14198 \space(:sep \string"{}\glsopenbrace\string" #3
14199 :sep \string"\glsclosebrace\string"))
14200 }%
14201 \else
14202 \edef\@xdyuserlocationdefs{%
14203 \@xdyuserlocationdefs ^^J%
14204 (define-location-class \string"#2\string"^J\space\space
14205 \space(:sep "\glsopenbrace"
14206 \#114207 :sep "\glsclosebrace\glsopenbrace" #3
14208 :sep "\glsclosebrace"))
14209 }%
14210 \fi
```

```
14211 \edef\@xdyuserlocationnames{%
14212 \@xdyuserlocationnames^^J\space\space\space
14213 \string"#2\string"}%
14214 }
14215 \@onlypremakeg\GlsAddXdyLocation
14216 \else
14217 \newcommand*{\GlsAddXdyLocation}[2]{%
14218 \glsnoxindywarning\GlsAddXdyLocation}
14219 fi
14220 \ifglsxindy
14221 \def\@xdylocationclassorder{^^J\space\space\space
14222 \string"roman-page-numbers\string"^^J\space\space\space
14223 \tring"arabic-page-numbers\string"^^J\space\space\space\space
14224 \string"arabic-section-numbers\string"^^J\space\space\space
14225 \string"alpha-page-numbers\string"^^J\space\space\space
14226 \string"Roman-page-numbers\string"^^J\space\space\space
14227 \tring"Alpha-page-numbers\string"^^J\space\space\space\space
14228 \string"Appendix-page-numbers\string"
14229 \@xdyuserlocationnames^^J\space\space\space
14230 \string"see\string"
14231 }
14232 \fi
14233 \ifglsxindy
14234 \newcommand*\GlsSetXdyLocationClassOrder[1]{%
14235 \def\@xdylocationclassorder{#1}}
14236 \else
14237 \newcommand*\GlsSetXdyLocationClassOrder[1]{%
14238 \glsnoxindywarning\GlsSetXdyLocationClassOrder}
14239 \fi
14240 \ifglsxindy
14241 \def\@xdysortrules{}
14242 \fi
14243 \ifglsxindy
14244 \newcommand*\GlsAddSortRule[2]{%
14245 \expandafter\toks@\expandafter{\@xdysortrules}%
14246 \protected@edef\@xdysortrules{\the\toks@ ^^J
14247 (sort-rule \string"#1\string" \string"#2\string")}%
14248 }
14249 \else
14250 \newcommand*\GlsAddSortRule[2]{%
14251 \glsnoxindywarning\GlsAddSortRule}
14252 \fi
14253 \ifglsxindy
14254 \def\@xdyrequiredstyles{tex}
14255 \fi
14256 \ifglsxindy
14257 \newcommand*\GlsAddXdvStvle[1]{%
14258 \edef\@xdyrequiredstyles{\@xdyrequiredstyles,#1}}%
14259 \else
```

```
14260 \newcommand*\GlsAddXdyStyle[1]{%
14261 \glsnoxindywarning\GlsAddXdyStyle}
14262 \fi
14263 \ifglsxindy
14264 \newcommand*\GlsSetXdyStyles[1]{%
14265 \edef\@xdyrequiredstyles{#1}}
14266 \else
14267 \newcommand*\GlsSetXdyStyles[1]{%
14268 \glsnoxindywarning\GlsSetXdyStyles}
14269 \fi
14270 \newcommand*{\findrootlanguage}{}
14271 \def\@xdylanguage#1#2{}
14272 \ifglsxindy
14273 \newcommand*\GlsSetXdyLanguage[2][\glsdefaulttype]{%
14274 \ifglossaryexists{#1}{%
14275 \expandafter\def\csname @xdy@#1@language\endcsname{#2}%
14276 }{%
14277 \PackageError{glossaries}{Can't set language type for
14278 glossary type '#1' --- no such glossary}{%
14279 You have specified a glossary type that doesn't exist}}}
14280 \else
14281 \newcommand*\GlsSetXdyLanguage[2][]{%
14282 \glsnoxindywarning\GlsSetXdyLanguage}
14283 \fi
14284 \def\@gls@codepage#1#2{}
14285 \ifglsxindy
14286 \newcommand*{\GlsSetXdyCodePage}[1]{%
14287 \renewcommand*{\gls@codepage}{#1}%
14288 }
14289 \AtBeginDocument{%
14290 \ifx\gls@codepage\@empty
14291 \@ifpackageloaded{fontspec}{\def\gls@codepage{utf8}}{}%
14292 \fi
14293 }
14294 \else
14295 \newcommand*{\GlsSetXdyCodePage}[1]{%
14296 \glsnoxindywarning\GlsSetXdyCodePage}
14297 \fi
14298 \ifglsxindy
14299 \ifgls@xindy@glsnumbers
14300 \def\@xdylettergroups{(define-letter-group
14301 \string"glsnumbers\string"^^J\space\space\space\space
14302 :prefixes (\string"0\string" \string"1\string"
14303 \string"2\string" \string"3\string" \string"4\string"
14304 \string"5\string" \string"6\string" \string"7\string"
14305 \string"8\string" \string"9\string")^^J\space\space\space
14306 \@xdynumbergrouporder) }
14307 \else
14308 \def\@xdylettergroups{}
```

```
14309 \fi
14310 \fi
14311 \newcommand*\GlsAddLetterGroup[2]{%
14312 \expandafter\toks@\expandafter{\@xdylettergroups}%
14313 \protected@edef\@xdylettergroups{\the\toks@^^J%
14314 (define-letter-group \string"#1\string"^J\space\space\space#2)}%
14315 }%
14316 \newcommand*{\forallglossaries}[3][\@glo@types]{%
14317 \@for#2:=#1\do{\ifx#2\@empty\else#3\fi}%
14318 }
14319
14320 \newcommand*{\forallacronyms}[2]{%
14321 \@for#1:=\@glsacronymlists\do{\ifx#1\@empty\else#2\fi}%
14322 }
14323 \newcommand*{\forglsentries}[3][\glsdefaulttype]{%
14324 \edef\@@glo@list{\csname glolist@#1\endcsname}%
14325 \@for#2:=\@@glo@list\do
14326 {%
14327 \ifdefempty{#2}{}{#3}%
14328 }%
14329 }
14330 \newcommand*{\forallglsentries}[3][\@glo@types]{%
14331 \expandafter\forallglossaries\expandafter[#1]{\@@this@glo@}%
14332 {%
14333 \forglsentries[\@@this@glo@]{#2}{#3}%<br>14334 }%
14334
14335 }
14336 \newcommand{\ifglossaryexists}{%
14337 \@ifstar\s@ifglossaryexists\@ifglossaryexists
14338 }
14339 \newcommand{\@ifglossaryexists}[3]{%
14340 \ifcsundef{@glotype@#1@out}{#3}{#2}%
14341 }
14342 \newcommand{\s@ifglossaryexists}[3]{%
14343 \ifcsundef{glolist@#1}{#3}{#2}%
14344 }
14345 \newcommand*{\glsdetoklabel}[1]{#1}
14346 \newcommand{\ifglsentryexists}[3]{%
14347 \ifcsundef{glo@\glsdetoklabel{#1}@name}{#3}{#2}%
14348 }
14349 \newcommand*{\ifglsused}[3]{%
14350 \ifbool{glo@\glsdetoklabel{#1}@flag}{#2}{#3}%
14351 }
14352 \newcommand{\glsdoifexists}[2]{%
14353 \ifglsentryexists{#1}{#2}{%
14354 \PackageError{glossaries}{Glossary entry '\glsdetoklabel{#1}'
14355 has not been defined}{You need to define a glossary entry before you
14356 can use it.}}%
14357 }
```

```
14358 \newcommand{\glsdoifnoexists}[2]{%
14359 \ifglsentryexists{#1}{%
14360 \PackageError{glossaries}{Glossary entry '\glsdetoklabel{#1}' has already
14361 been defined}{}}{#2}%
14362 }
14363 \newcommand{\glsdoifexistsorwarn}[2]{%
14364 \ifglsentryexists{#1}{#2}{%
14365 \GlossariesWarning{Glossary entry '\glsdetoklabel{#1}'
14366 has not been defined}%
14367 }%
14368 }
14369 \newcommand{\glsdoifexistsordo}[3]{%
14370 \ifglsentryexists{#1}{#2}{%
14371 \PackageError{glossaries}{Glossary entry '\glsdetoklabel{#1}'
14372 has not been defined}{You need to define a glossary entry before you
14373 can use it.}%
14374 #3%
14375 }%
14376 }
14377 \newcommand{\doifglossarynoexistsordo}[3]{%
14378 \ifglossaryexists*{#1}%
14379 {%
14380 \PackageError{glossaries}{Glossary type '#1' already exists}{}%
14381 #3%
14382 }%
14383 {#2}%
14384 }
14385 \newrobustcmd{\ifglshaschildren}[3]{%
14386 \glsdoifexists{#1}%
14387 {%
14388 \def\do@glshaschildren{#3}%
14389 \edef\@gls@thislabel{\glsdetoklabel{#1}}%
14390 \expandafter\forglsentries\expandafter
14391 [\csname glo@\@gls@thislabel @type\endcsname]
14392 {\glo@label}%
14393 {%
14394 \letcs\glo@parent{glo@\glo@label @parent}%
14395 \ifdefequal\@gls@thislabel\glo@parent
14396 {%
14397 \def\do@glshaschildren{#2}%
14398 \@endfortrue
14399 }%
14400 {}%
14401 }%
14402 \do@glshaschildren
14403 }%
14404 }
14405 \newcommand{\ifglshasparent}[3]{%
```

```
14406 \glsdoifexists{#1}%
```

```
14407 {%
14408 \ifcsempty{glo@\glsdetoklabel{#1}@parent}{#3}{#2}%
14409 }%
14410 }
14411 \newcommand*{\ifglshasdesc}[3]{%
14412 \ifcsempty{glo@\glsdetoklabel{#1}@desc}%
14413 {#3}%
14414 {#2}%
14415 }
14416 \newcommand*{\ifglsdescsuppressed}[3]{%
14417 \ifcsequal{glo@\glsdetoklabel{#1}@desc}{@no@post@desc}%
14418 {#2}%
14419 {#3}%
14420 }
14421 \newrobustcmd*{\ifglshassymbol}[3]{%
14422 \letcs{\@glo@symbol}{glo@\glsdetoklabel{#1}@symbol}%
14423 \ifdefempty\@glo@symbol
14424 {#3}%
14425 {%
14426 \ifdefequal\@glo@symbol\@gls@default@value
14427 {#3}%
14428 {#2}%
14429 }%
14430 }
14431 \newrobustcmd*{\ifglshaslong}[3]{%
14432 \letcs{\@glo@long}{glo@\glsdetoklabel{#1}@long}%
14433 \ifdefempty\@glo@long
14434 {#3}%
14435 {%
14436 \ifdefequal\@glo@long\@gls@default@value
14437 {#3}%
14438 {#2}%
14439 }%
14440 }
14441 \newrobustcmd*{\ifglshasshort}[3]{%
14442 \letcs{\@glo@short}{glo@\glsdetoklabel{#1}@short}%
14443 \ifdefempty\@glo@short
14444 {#3}%
14445 {%
14446 \ifdefequal\@glo@short\@gls@default@value
14447 {#3}%
14448 {#2}%
14449 }%
14450 }
14451 \newrobustcmd*{\ifglshasfield}[4]{%
14452 \glsdoifexists{#2}%
14453 {%
14454 \letcs{\@glo@thisvalue}{glo@\glsdetoklabel{#2}@#1}%
14455 \ifdef\@glo@thisvalue
```
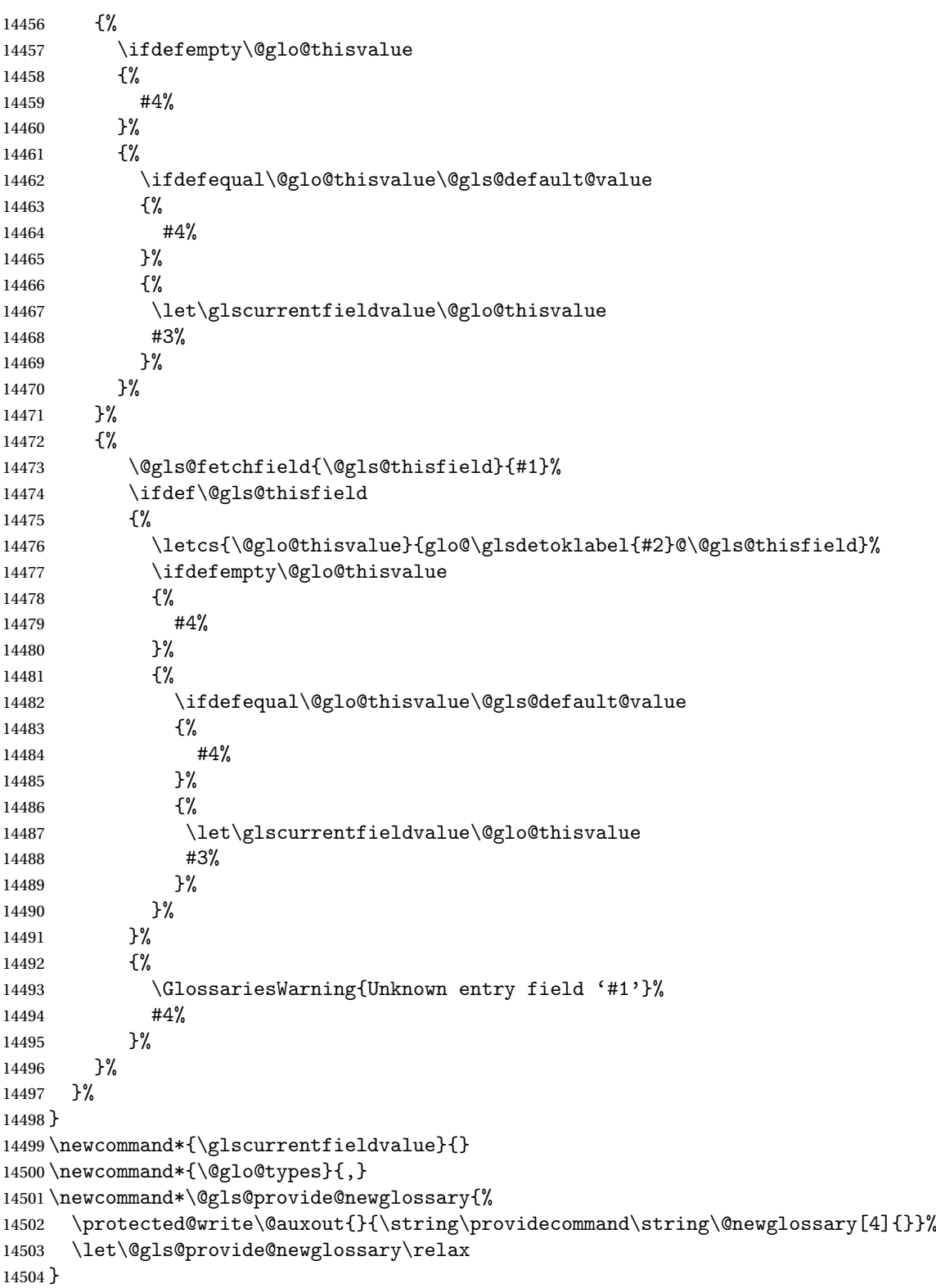

```
14505 \newcommand*{\defglsentryfmt}[2][\glsdefaulttype]{%
14506 \csgdef{gls@#1@entryfmt}{#2}%
14507 }
14508 \newcommand*{\gls@doentryfmt}[1]{\csuse{gls@#1@entryfmt}}
14509 \newcommand*{\@gls@forbidtexext}[1]{%
14510 \ifboolexpr{test {\ifdefstring{#1}{tex}}
14511 or test \{\text{defstring}_{\text{TEX}}\}14512 {%
14513 \def#1{nottex}%
14514 \PackageError{glossaries}%
14515 {Forbidden '.tex' extension replaced with '.nottex'}%
14516 {I'm sorry, I can't allow you to do something so reckless.\MessageBreak
14517 Don't use '.tex' as an extension for a temporary file.}%
14518 }%
14519 {%
14520 }%
14521 }
14522 \newcommand*{\gls@gobbleopt}{\new@ifnextchar[{\@gls@gobbleopt}{}}
14523 \def\@gls@gobbleopt[#1]{}
14524 \newcommand*{\newglossary}{\@ifstar\s@newglossary\ns@newglossary}
14525 \newcommand*{\s@newglossary}[2]{%
14526 \ns@newglossary[#1-glg]{#1}{#1-gls}{#1-glo}{#2}%
14527 }
14528 \newcommand*{\ns@newglossary}[5][glg]{%
14529 \doifglossarynoexistsordo{#2}%
14530 {%
14531 \ifundef\glsdefaulttype
14532 {%
14533 \gdef\glsdefaulttype{#2}%
14534 }{}%
14535 \toks@{#2}\edef\@glo@types{\@glo@types\the\toks@,}%
14536 \expandafter\gdef\csname glolist@#2\endcsname{,}%
14537 \expandafter\edef\csname @glotype@#2@log\endcsname{#1}%
14538 \expandafter\edef\csname @glotype@#2@in\endcsname{#3}%
14539 \expandafter\edef\csname @glotype@#2@out\endcsname{#4}%
14540 \expandafter\@gls@forbidtexext\csname @glotype@#2@log\endcsname
14541 \expandafter\@gls@forbidtexext\csname @glotype@#2@in\endcsname
14542 \expandafter\@gls@forbidtexext\csname @glotype@#2@out\endcsname
14543 \expandafter\def\csname @glotype@#2@title\endcsname{#5}%
14544 \@gls@provide@newglossary
14545 \protected@write\@auxout{}{\string\@newglossary{#2}{#1}{#3}{#4}}%
14546 \ifcsundef{gls@#2@entryfmt}%
14547 {%
14548 \defglsentryfmt[#2]{\glsentryfmt}%
14549 }%
14550 {}%
14551 \@gls@defsortcount{#2}%
14552 \@ifnextchar[{\@gls@setcounter{#2}}%
14553 {\@gls@setcounter{#2}[\glscounter]}%
```

```
14554 }%
14555 {%
14556 \gls@gobbleopt
14557 }%
14558 }
14559 \newcommand*{\altnewglossary}[3]{%
14560 \newglossary[#2-glg]{#1}{#2-gls}{#2-glo}{#3}%
14561 }
14562 \@onlypreamble{\newglossary}
14563 \@onlypremakeg\newglossary
14564 \newcommand*{\@newglossary}[4]{}
14565 \def\@gls@setcounter#1[#2]{%
14566 \expandafter\def\csname @glotype@#1@counter\endcsname{#2}%
14567 \ifglsxindy
14568 \GlsAddXdyCounters{#2}%
14569 \fi
14570 }
14571 \newcommand*{\@gls@getcounter}[1]{%
14572 \csname @glotype@#1@counter\endcsname
14573 }
14574 \glsdefmain
14575 \@gls@do@acronymsdef
14576 \@gls@do@symbolsdef
14577 \@gls@do@numbersdef
14578 \@gls@do@indexdef
14579 \newcommand*{\newignoredglossary}[1]{%
14580 \ifdefempty\@ignored@glossaries
14581 {%
14582 \edef\@ignored@glossaries{#1}%
14583 }%
14584 {%
14585 \eappto\@ignored@glossaries{,#1}%
14586 }%
14587 \csgdef{glolist@#1}{,}%
14588 \ifcsundef{gls@#1@entryfmt}%
14589 {%
14590 \defglsentryfmt[#1]{\glsentryfmt}%
14591 }%
14592 {}%
14593 \ifdefempty\@gls@nohyperlist
14594 {%
14595 \renewcommand*{\@gls@nohyperlist}{#1}%
14596 }%
14597 {%
14598 \eappto\@gls@nohyperlist{,#1}%
14599 }%
14600 }
14601 \newcommand*{\@ignored@glossaries}{}
14602 \newcommand*{\ifignoredglossary}[3]{%
```

```
14603 \edef\@gls@igtype{#1}%
14604 \expandafter\DTLifinlist\expandafter
14605 {\@gls@igtype}{\@ignored@glossaries}{#2}{#3}%
14606 }
14607 \define@key{glossentry}{name}{%
14608 \def\@glo@name{#1}%
14609 }
14610 \define@key{glossentry}{description}{%
14611 \def\@glo@desc{#1}%
14612 }
14613 \define@key{glossentry}{descriptionplural}{%
14614 \def\@glo@descplural{#1}%
14615 }
14616 \define@key{glossentry}{sort}{%
14617 \def\@glo@sort{#1}}
14618 \define@key{glossentry}{text}{%
14619 \def\@glo@text{#1}%
14620 }
14621 \define@key{glossentry}{plural}{%
14622 \def\@glo@plural{#1}%
14623 }
14624 \define@key{glossentry}{first}{%
14625 \def\@glo@first{#1}%
14626 }
14627 \define@key{glossentry}{firstplural}{%
14628 \def\@glo@firstplural{#1}%
14629 }
14630 \newcommand*{\@gls@default@value}{\relax}
14631 \define@key{glossentry}{symbol}{%
14632 \def\@glo@symbol{#1}%
14633 }
14634 \define@key{glossentry}{symbolplural}{%
14635 \def\@glo@symbolplural{#1}%
14636 }
14637 \define@key{glossentry}{type}{%
14638 \def\@glo@type{#1}}
14639 \define@key{glossentry}{counter}{%
14640 \ifcsundef{c@#1}%
14641 {%
14642 \PackageError{glossaries}%
14643 {There is no counter called '#1'}%
14644 {%
14645 The counter key should have the name of a valid counter
14646 as its value%
14647 }%
14648 }%
14649 {%
14650 \def\@glo@counter{#1}%
14651 }%
```

```
14652 }
14653 \define@key{glossentry}{see}{%
14654 \gls@set@xr@key{see}{\@glo@see}{#1}%
14655 }
14656 \newcommand*{\gls@set@xr@key}[3]{%
14657 \renewcommand*{\gls@xr@key}{#1}%
14658 \gls@checkseeallowed
14659 \def#2{#3}%
14660 \@glo@seeautonumberlist
14661 }
14662 \newcommand*{\gls@xr@key}{see}
14663 \newcommand*{\gls@checkseeallowed}{%
14664 \@gls@see@noindex
14665 }
14666 \newcommand*{\gls@checkseeallowed@preambleonly}{%
14667 \GlossariesWarning{glossaries}%
14668 {'\gls@xr@key' key doesn't have any effect when used in the document
14669 environment. Move the definition to the preamble
14670 after \string\makeglossaries\space
14671 or \string\makenoidxglossaries}%
14672 }
14673 \define@key{glossentry}{parent}{%
14674 \def\@glo@parent{#1}}
14675 \define@choicekey{glossentry}{nonumberlist}%
14676 [\gls@nonumberlist@val\gls@nonumberlist@nr]{true,false}[true]%
14677 {%
14678 \ifcase\gls@nonumberlist@nr\relax
14679 \def\@glo@prefix{\glsnonextpages}%
14680 \@gls@savenonumberlist{true}%
14681 \sqrt{9} \sqrt{9}14682 \def\@glo@prefix{\glsnextpages}%
14683 \@gls@savenonumberlist{false}%
14684 \fi
14685 }
14686 \newcommand*{\@gls@savenonumberlist}[1]{}
14687 \newcommand*{\@gls@initnonumberlist}{}%
14688 \newcommand*{\@gls@storenonumberlist}[1]{}
14689 \newcommand*{\@gls@enablesavenonumberlist}{%
14690 \renewcommand*{\@gls@initnonumberlist}{%
14691 \undef\@glo@nonumberlist
14692 }%
14693 \renewcommand*{\@gls@savenonumberlist}[1]{%
14694 \def\@glo@nonumberlist{##1}%
14695 }%
14696 \renewcommand*{\@gls@storenonumberlist}[1]{%
14697 \ifdef\@glo@nonumberlist
14698 {%
14699 \cslet{glo@\glsdetoklabel{##1}@nonumberlist}{\@glo@nonumberlist}%
14700 }%
```

```
14701 {}%
14702 }%
14703 \appto\@gls@keymap{,{nonumberlist}{nonumberlist}}%
14704 }
14705 \define@key{glossentry}{user1}{%
14706 \def\@glo@useri{#1}%
14707 }
14708 \define@key{glossentry}{user2}{%
14709 \def\@glo@userii{#1}%
14710 }
14711 \define@key{glossentry}{user3}{%
14712 \def\@glo@useriii{#1}%
14713 }
14714 \define@key{glossentry}{user4}{%
14715 \def\@glo@useriv{#1}%
14716 }
14717 \define@key{glossentry}{user5}{%
14718 \def\@glo@userv{#1}%
14719 }
14720 \define@key{glossentry}{user6}{%
14721 \def\@glo@uservi{#1}%
14722 }
14723 \define@key{glossentry}{short}{%
14724 \def\@glo@short{#1}%
14725 }
14726 \define@key{glossentry}{shortplural}{%
14727 \def\@glo@shortpl{#1}%
14728 }
14729 \define@key{glossentry}{long}{%
14730 \def\@glo@long{#1}%
14731 }
14732 \define@key{glossentry}{longplural}{%
14733 \def\@glo@longpl{#1}%
14734 }
14735 \newcommand*{\@glsnoname}{%
14736 \PackageError{glossaries}{name key required in
14737 \string\newglossaryentry\space for entry '\@glo@label'}{You
14738 haven't specified the entry name}}
14739 \newcommand*\@glsnodesc{%
14740 \PackageError{glossaries}
14741 {%
14742 description key required in \string\newglossaryentry\space
14743 for entry '\@glo@label'%
14744 }%
14745 {%
14746 You haven't specified the entry description%
14747 }%
14748 }%
14749 \newcommand*{\@glsdefaultplural}{}
```

```
14750 \newcommand*{\@gls@missingnumberlist}[1]{%
14751 ??%
14752 \ifglssavenumberlist
14753 \GlossariesWarning{Missing number list for entry '#1'.
14754 Maybe makeglossaries + rerun required}%
14755 \else
14756 \PackageError{glossaries}%
14757 {Package option 'savenumberlist=true' required}%
14758 {%
14759 You must use the 'savenumberlist' package option
14760 to reference location lists.%
14761 }%
14762 \fi
14763 }
14764 \newcommand*{\@glsdefaultsort}{\@glo@name}
14765 \newcount\gls@level
14766 \newcommand{\@@gls@noexpand@field}[3]{%
14767 \expandafter\global\expandafter
14768 \let\csname glo@#1@#2\endcsname#3%
14769 }
14770 \newcommand{\@gls@noexpand@fields}[4]{%
14771 \ifcsdef{gls@assign@#3@field}
14772 {%
14773 \ifdefequal{#4}{\@gls@default@value}%
14774 {%
14775 \edef\@gls@value{\expandonce{#1}}%
14776 \csuse{gls@assign@#3@field}{#2}{\@gls@value}%
14777 }%
14778 {%
14779 \csuse{gls@assign@#3@field}{#2}{#4}%
14780 }%
14781 }%
14782 {%
14783 \ifdefequal{#4}{\@gls@default@value}%
14784 {%
14785 \edef\@gls@value{\expandonce{#1}}%
14786 \@@gls@noexpand@field{#2}{#3}{\@gls@value}%
14787 }%
14788 {%
14789 \@@gls@noexpand@field{#2}{#3}{#4}%
14790 }%
14791 }%
14792 }
14793 \newcommand{\@@gls@expand@field}[3]{%
14794 \expandafter
14795 \protected@xdef\csname glo@#1@#2\endcsname{#3}%
14796 }
14797 \newcommand{\@gls@expand@fields}[4]{%
14798 \ifcsdef{gls@assign@#3@field}
```

```
14799 {%
14800 \ifdefequal{#4}{\@gls@default@value}%
14801 {%
14802 \edef\@gls@value{\expandonce{#1}}%
14803 \csuse{gls@assign@#3@field}{#2}{\@gls@value}%
14804 }%
14805 {%
14806 \expandafter\@gls@startswithexpandonce#4\relax\relax\gls@endcheck
14807 {%
14808 \@@gls@expand@field{#2}{#3}{#4}%
14809 }%
14810 {%
14811 \csuse{gls@assign@#3@field}{#2}{#4}%
14812 }%
14813 }%
14814 }%
14815 {%
14816 \ifdefequal{#4}{\@gls@default@value}%
14817 {%
14818 \@@gls@expand@field{#2}{#3}{#1}%
14819 }%
14820 {%
14821 \@@gls@expand@field{#2}{#3}{#4}%
14822 }%
14823 }%
14824 }
14825 \def\@gls@expandonce{\expandonce}
14826 \def\@gls@startswithexpandonce#1#2\gls@endcheck#3#4{%
14827 \def\@gls@tmp{#1}%
14828 \ifdefequal{\@gls@expandonce}{\@gls@tmp}{#3}{#4}%
14829 }
14830 \let\gls@assign@field\@gls@expand@fields
14831 \newcommand*{\glsexpandfields}{%
14832 \let\gls@assign@field\@gls@expand@fields
14833 }
14834 \newcommand*{\glsnoexpandfields}{%
14835 \let\gls@assign@field\@gls@noexpand@fields
14836 }
14837 \newrobustcmd{\newglossaryentry}[2]{%
14838 \glsdoifnoexists{#1}%
14839 {%
14840 \gls@defglossaryentry{#1}{#2}%
14841 }%
14842 }
14843 \newcommand*{\gls@defdocnewglossaryentry}{%
14844 \let\gls@checkseeallowed\gls@checkseeallowed@preambleonly
14845 \let\newglossaryentry\new@glossaryentry
14846 }
14847 \newrobustcmd{\provideglossaryentry}[2]{%
```

```
14848 \ifglsentryexists{#1}%
14849 {}%
14850 {%
14851 \gls@defglossaryentry{#1}{#2}%
14852 }%
14853 }
14854 \@onlypreamble{\provideglossaryentry}
14855 \newrobustcmd{\new@glossaryentry}[2]{%
14856 \ifundef\@gls@deffile
14857 {%
14858 \global\newwrite\@gls@deffile
14859 \immediate\openout\@gls@deffile=\jobname.glsdefs
14860 }%
14861 {}%
14862 \ifglsentryexists{#1}{}%
14863 {%
14864 \gls@defglossaryentry{#1}{#2}%
14865 }%
14866 \@gls@writedef{#1}%
14867 }
14868 \AtBeginDocument{\gls@begindocdefs}
14869 \AtEndDocument{\ifdef\@gls@deffile{\closeout\@gls@deffile}{}}
14870 \newcommand*{\gls@begindocdefs}{%
14871 \@gls@enablesavenonumberlist
14872 \edef\@gls@restoreat{\noexpand\catcode'\noexpand\@=\number\catcode'\@\relax}%
14873 \makeatletter
14874 \InputIfFileExists{\jobname.glsdefs}{}{}%
14875 \@gls@restoreat
14876 \undef\@gls@restoreat
14877 \gls@defdocnewglossaryentry
14878 }
14879 \newcommand*{\@gls@writedef}[1]{%
14880 \immediate\write\@gls@deffile
14881 {%
14882 \string\ifglsentryexists{#1}{}\glspercentchar^^J%
14883 \expandafter\@gobble\string\{\glspercentchar^^J%
14884 \string\gls@defglossaryentry{\glsdetoklabel{#1}}\glspercentchar^^J%
14885 \expandafter\@gobble\string\{\glspercentchar%
14886 }%
14887 \@for\@gls@map:=\@gls@keymap\do
14888 {%
14889 \letcs\glo@value{glo@\glsdetoklabel{#1}@\expandafter\@secondoftwo\@gls@map}%
14890 \ifdef\glo@value
14891 {%
14892 \@onelevel@sanitize\glo@value
14893 \immediate\write\@gls@deffile
14894 {%
14895 \expandafter\@firstoftwo\@gls@map
14896 =\exp\{t\cdot\frac{\{\q}0\cdot\frac{\exp(\q}0)}{t\cdot\frac{\exp(\q}0)}
```

```
14897 \glspercentchar
14898 }%
14899 }%
14900 {}%
14901 }%
14902 \glswritedefhook
14903 \immediate\write\@gls@deffile
14904 {%
14905 \glspercentchar^^J%
14906 \expandafter\@gobble\string\}\glspercentchar^^J%
14907 \expandafter\@gobble\string\}\glspercentchar%<br>14908 }%
14908
14909 }
14910 \newcommand*{\@gls@keymap}{%
14911 {name}{name},%
14912 {sort}{sortvalue},% unescaped sort value
14913 {type}{type},%
14914 {first}{first},%
14915 {firstplural}{firstpl},%
14916 {text}{text},%
14917 {plural}{plural},%
14918 {description}{desc},%
14919 {descriptionplural}{descplural},%
14920 {symbol}{symbol},%
14921 {symbolplural}{symbolplural},%
14922 {user1}{useri},%
14923 {user2}{userii},%
14924 {user3}{useriii},%
14925 {user4}{useriv},%
14926 {user5}{userv},%
14927 {user6}{uservi},%
14928 {long}{long},%
14929 {longplural}{longpl},%
14930 {short}{short},%
14931 {shortplural}{shortpl},%
14932 {counter}{counter},%
14933 {parent}{parent}%
14934 }
14935 \newcommand*{\@gls@fetchfield}[2]{%
14936 \edef\@gls@thisval{#2}%
14937 \@for\@gls@map:=\@gls@keymap\do{%
14938 \edef\@this@key{\expandafter\@firstoftwo\@gls@map}%
14939 \ifdefequal{\@this@key}{\@gls@thisval}%
14940 {%
14941 \edef#1{\expandafter\@secondoftwo\@gls@map}%
14942 \qquad \qquad \qquad14943 }%
14943
14944 {}%
14945 }%
```

```
14946 }
14947 \newcommand*{\glsaddstoragekey}{\@ifstar\@sglsaddstoragekey\@glsaddstoragekey}
14948 \newcommand*{\@sglsaddstoragekey}[1]{%
14949 \key@ifundefined{glossentry}{#1}%
14950 {%
14951 \expandafter\newcommand\expandafter*\expandafter
14952 {\csname gls@assign@#1@field\endcsname}[2]{%
14953 \@@gls@expand@field{##1}{#1}{##2}%
14954 }%
14955 }%
14956 {}%
14957 \@glsaddstoragekey{#1}%
14958 }
14959 \newcommand*{\@glsaddstoragekey}[3]{%
14960 \key@ifundefined{glossentry}{#1}%
14961 {%
14962 \define@key{glossentry}{#1}{\csdef{@glo@#1}{##1}}%
14963 \appto\@gls@keymap{,{#1}{#1}}%
14964 \appto\@newglossaryentryprehook{\csdef{@glo@#1}{#2}}%
14965 \appto\@newglossaryentryposthook{%
14966 \letcs{\@glo@tmp}{@glo@#1}%
14967 \gls@assign@field{#2}{\@glo@label}{#1}{\@glo@tmp}%
14968 }%
14969 \newcommand*{#3}[1]{\@gls@entry@field{##1}{#1}}%
14970 }%
14971 {%
14972 \PackageError{glossaries}{Key '#1' already exists}{}%
14973 }%
14974 }
14975 \newcommand*{\glsaddkey}{\@ifstar\@sglsaddkey\@glsaddkey}
14976 \newcommand*{\@sglsaddkey}[1]{%
14977 \key@ifundefined{glossentry}{#1}%
14978 {%
14979 \expandafter\newcommand\expandafter*\expandafter
14980 {\csname gls@assign@#1@field\endcsname}[2]{%
14981 \@@gls@expand@field{##1}{#1}{##2}%
14982 }%
14983 }%
14984 {}%
14985 \@glsaddkey{#1}%
14986 }
14987 \newcommand*{\@glsaddkey}[7]{%
14988 \key@ifundefined{glossentry}{#1}%
14989 {%
14990 \define@key{glossentry}{#1}{\csdef{@glo@#1}{##1}}%
14991 \appto\@gls@keymap{,{#1}{#1}}%
14992 \appto\@newglossaryentryprehook{\csdef{@glo@#1}{#2}}%
14993 \appto\@newglossaryentryposthook{%
14994 \letcs{\@glo@tmp}{@glo@#1}%
```

```
452
```

```
14995 \gls@assign@field{#2}{\@glo@label}{#1}{\@glo@tmp}%
14996 }%
14997 \newcommand*{#3}[1]{\@gls@entry@field{##1}{#1}}%
14998 \newcommand*{#4}[1]{\@Gls@entry@field{##1}{#1}}%
14999 \ifcsdef{@gls@user@#1@}%
15000 {%
15001 \PackageError{glossaries}%
15002 {Can't define '\string#5' as helper command
15003 '\expandafter\string\csname @gls@user@#1@\endcsname' already exists}%
15004 {}%
15005 }%
15006 {%
15007 \expandafter\newcommand\expandafter*\expandafter
15008 {\csname @gls@user@#1\endcsname}[2][]{%
15009 \new@ifnextchar[%]
15010 {\csuse{@gls@user@#1@}{##1}{##2}}%
15011 {\csuse{@gls@user@#1@}{##1}{##2}[]}}%
15012 \csdef{@gls@user@#1@}##1##2[##3]{%
15013 \@gls@field@link{##1}{##2}{#3{##2}##3}%
15014 }%
15015 \newrobustcmd*{#5}{%
15016 \expandafter\@gls@hyp@opt\csname @gls@user@#1\endcsname}%
15017 }%
15018 \ifcsdef{@Gls@user@#1@}%
15019 {%
15020 \PackageError{glossaries}%
15021 {Can't define '\string#6' as helper command
15022 '\expandafter\string\csname @Gls@user@#1@\endcsname' already exists}%
15023 {}%
15024 }%
15025 {%
15026 \expandafter\newcommand\expandafter*\expandafter
15027 {\csname @Gls@user@#1\endcsname}[2][]{%
15028 \new@ifnextchar[%]
15029 {\csuse{@Gls@user@#1@}{##1}{##2}}%
15030 {\csuse{@Gls@user@#1@}{##1}{##2}[]}}%
15031 \csdef{@Gls@user@#1@}##1##2[##3]{%
15032 \@gls@field@link{##1}{##2}{#4{##2}##3}%
15033 }%
15034 \newrobustcmd*{#6}{%
15035 \expandafter\@gls@hyp@opt\csname @Gls@user@#1\endcsname}%
15036 }%
15037 \ifcsdef{@GLS@user@#1@}%
15038 {%
15039 \PackageError{glossaries}%
15040 {Can't define '\string#7' as helper command
15041 '\expandafter\string\csname @GLS@user@#1@\endcsname' already exists}%
15042 {}%
15043 }%
```

```
15044 {%
15045 \expandafter\newcommand\expandafter*\expandafter
15046 {\csname @GLS@user@#1\endcsname}[2][]{%
15047 \new@ifnextchar[%]
15048 {\csuse{@GLS@user@#1@}{##1}{##2}}%
15049 {\csuse{@GLS@user@#1@}{##1}{##2}[]}}%
15050 \csdef{@GLS@user@#1@}##1##2[##3]{%
15051 \@gls@field@link{##1}{##2}{\mfirstucMakeUppercase{#3{##2}##3}}%
15052 }%
15053 \newrobustcmd*{#7}{%
15054 \expandafter\@gls@hyp@opt\csname @GLS@user@#1\endcsname}%
15055 }%
15056 }%
15057 {%
15058 \PackageError{glossaries}{Key '#1' already exists}{}%
15059 }%
15060 }
15061 \newcommand{\glsfieldxdef}[3]{%
15062 \glsdoifexists{#1}%
15063 {%
15064 \edef\@glo@label{\glsdetoklabel{#1}}%
15065 \ifcsdef{glo@\@glo@label @#2}%
15066 {%
15067 \protected@csxdef{glo@\@glo@label @#2}{#3}%
15068 }%
15069 {%
15070 \PackageError{glossaries}{Key '#2' doesn't exist}{}%
15071 }%
15072 }%
15073 }
15074 \newcommand{\glsfieldedef}[3]{%
15075 \glsdoifexists{#1}%
15076 {%
15077 \edef\@glo@label{\glsdetoklabel{#1}}%
15078 \ifcsdef{glo@\@glo@label @#2}%
15079 {%
15080 \protected@csedef{glo@\@glo@label @#2}{#3}%
15081 }%
15082 {%
15083 \PackageError{glossaries}{Key '#2' doesn't exist}{}%
15084 }%
15085 }%
15086 }
15087 \newcommand{\glsfieldgdef}[3]{%
15088 \glsdoifexists{#1}%
15089 {%
15090 \edef\@glo@label{\glsdetoklabel{#1}}%
15091 \ifcsdef{glo@\@glo@label @#2}%
15092 {%
```

```
15093 \expandafter\gdef\csname glo@\@glo@label @#2\endcsname{#3}%
15094 }%
15095 {%
15096 \PackageError{glossaries}{Key '#2' doesn't exist}{}%
15097 }%
15098 }%
15099 }
15100 \newcommand{\glsfielddef}[3]{%
15101 \glsdoifexists{#1}%
15102 {%
15103 \edef\@glo@label{\glsdetoklabel{#1}}%
15104 \ifcsdef{glo@\@glo@label @#2}%
15105 {%
15106 \expandafter\def\csname glo@\@glo@label @#2\endcsname{#3}%
15107 }%
15108 {%
15109 \PackageError{glossaries}{Key '#2' doesn't exist}{}%
15110 }%
15111 }%
15112 }
15113 \newcommand{\glsfieldfetch}[3]{%
15114 \glsdoifexists{#1}%
15115 {%
15116 \edef\@glo@label{\glsdetoklabel{#1}}%
15117 \ifcsdef{glo@\@glo@label @#2}%
15118 {%
15119 \letcs#3{glo@\@glo@label @#2}%<br>15120 }%
15120
15121 {%
15122 \PackageError{glossaries}{Key '#2' doesn't exist}{}%
15123 }%
15124 }%
15125 }
15126 \newcommand{\ifglsfieldeq}[5]{%
15127 \glsdoifexists{#1}%
15128 {%
15129 \edef\@glo@label{\glsdetoklabel{#1}}%
15130 \ifcsdef{glo@\@glo@label @#2}%
15131 {%
15132 \ifcsstring{glo@\@glo@label @#2}{#3}{#4}{#5}%
15133 }%
15134 {%
15135 \PackageError{glossaries}{Key '#2' doesn't exist}{}%
15136 }%
15137 }%
15138 }
15139 \newcommand{\ifglsfielddefeq}[5]{%
15140 \glsdoifexists{#1}%
15141 {%
```

```
15142 \edef\@glo@label{\glsdetoklabel{#1}}%
15143 \ifcsdef{glo@\@glo@label @#2}%
15144 {%
15145 \expandafter\ifdefstrequal
15146 \csname glo@\@glo@label @#2\endcsname{#3}{#4}{#5}%
15147 }%
15148 {%
15149 \PackageError{glossaries}{Key '#2' doesn't exist}{}%
15150 }%
15151 }%
15152 }
15153 \newcommand{\ifglsfieldcseq}[5]{%
15154 \glsdoifexists{#1}%
15155 {%
15156 \edef\@glo@label{\glsdetoklabel{#1}}%
15157 \ifcsdef{glo@\@glo@label @#2}%
15158 {%
15159 \ifcsstrequal{glo@\@glo@label @#2}{#3}{#4}{#5}%
15160 }%
15161 {%
15162 \PackageError{glossaries}{Key '#2' doesn't exist}{}%
15163 }%
15164 }%
15165 }
15166 \newcommand*{\glswritedefhook}{}
15167 \newcommand*{\gls@assign@desc}[1]{%
15168 \gls@assign@field{}{#1}{desc}{\@glo@desc}%
15169 \gls@assign@field{\@glo@desc}{#1}{descplural}{\@glo@descplural}%
15170 }
15171 \newcommand{\longnewglossaryentry}[3]{%
15172 \glsdoifnoexists{#1}%
15173 {%
15174 \bgroup
15175 \let\@org@newglossaryentryprehook\@newglossaryentryprehook
15176 \long\def\@newglossaryentryprehook{%
15177 \long\def\@glo@desc{#3\leavevmode\unskip\nopostdesc}%
15178 \@org@newglossaryentryprehook
15179 }%
15180 \renewcommand*{\gls@assign@desc}[1]{%
15181 \global\cslet{glo@\glsdetoklabel{#1}@desc}{\@glo@desc}%
15182 \global\cslet{glo@\glsdetoklabel{#1}@descplural}{\@glo@desc}%
15183 }
15184 \gls@defglossaryentry{#1}{#2}%
15185 \egroup
15186 }
15187 }
15188 \@onlypreamble{\longnewglossaryentry}
15189 \newcommand{\longprovideglossaryentry}[3]{%
15190 \ifglsentryexists{#1}{}%
```

```
15191 {\longnewglossaryentry{#1}{#2}{#3}}%
15192 }
15193 \@onlypreamble{\longprovideglossaryentry}
15194 \newcommand{\gls@defglossaryentry}[2]{%
15195 \let\GlsSetQuote\gls@nosetquote
15196 \edef\@glo@label{\glsdetoklabel{#1}}%
15197 \let\glslabel\@glo@label
15198 \let\@glo@name\@glsnoname
15199 \let\@glo@desc\@glsnodesc
15200 \let\@glo@descplural\@gls@default@value
15201 \let\@glo@type\@gls@default@value
15202 \let\@glo@symbol\@gls@default@value
15203 \let\@glo@symbolplural\@gls@default@value
15204 \let\@glo@text\@gls@default@value
15205 \let\@glo@plural\@gls@default@value
15206 \let\@glo@first\@gls@default@value
15207 \let\@glo@firstplural\@gls@default@value
15208 \let\@glo@sort\@gls@default@value
15209 \let\@glo@counter\@gls@default@value
15210 \def\@glo@see{}%
15211 \def\@glo@parent{}%
15212 \def\@glo@prefix{}%
15213 \@gls@initnonumberlist
15214 \def\@glo@useri{}%
15215 \def\@glo@userii{}%
15216 \def\@glo@useriii{}%
15217 \def\@glo@useriv{}%
15218 \def\@glo@userv{}%
15219 \def\@glo@uservi{}%
15220 \def\@glo@short{}%
15221 \def\@glo@shortpl{}%
15222 \def\@glo@long{}%
15223 \def\@glo@longpl{}%
15224 \@newglossaryentryprehook
15225 \setkeys{glossentry}{#2}%
15226 \ifundef\glsdefaulttype
15227 {%
15228 \PackageError{glossaries}%
15229 {No default glossary type (have you used 'nomain' by mistake?)}%
15230 {If you use package option 'nomain' you must define
15231 a new glossary before you can define entries}%
15232 }%
15233 {}%
15234 \gls@assign@field{\glsdefaulttype}{\@glo@label}{type}{\@glo@type}%
15235 \edef\@glo@type{\glsentrytype{\@glo@label}}%
15236 \ifcsundef{glolist@\@glo@type}%
15237 {%
15238 \PackageError{glossaries}%
15239 {Glossary type '\@glo@type' has not been defined}%
```
 {You need to define a new glossary type, before making entries in it}% }% {% \ifignoredglossary\@glo@type {% \ifx\@glo@desc\@glsnodesc 15247 \let\@glo@desc\@empty \fi }% {% }% \protected@edef\@glolist@{\csname glolist@\@glo@type\endcsname}% \expandafter\xdef\csname glolist@\@glo@type\endcsname{% \@glolist@{\@glo@label},}% }% \gls@level=0\relax \ifx\@glo@parent\@empty \expandafter\gdef\csname glo@\@glo@label @parent\endcsname{}% \else \ifdefequal\@glo@label\@glo@parent% {% \PackageError{glossaries}{Entry '\@glo@label' can't be its own parent}{}% 15263 \def\@glo@parent{}% \expandafter\gdef\csname glo@\@glo@label @parent\endcsname{}% }% {% \ifglsentryexists{\@glo@parent}% {% \expandafter\xdef\csname glo@\@glo@label @parent\endcsname{% 15270 \@glo@parent}% 15271 \gls@level=\csname glo@\@glo@parent @level\endcsname\relax 15272 \advance\gls@level by 1\relax \ifx\@glo@name\@glsnoname \expandafter\let\expandafter\@glo@name \csname glo@\@glo@parent @name\endcsname \ifx\@glo@plural\@gls@default@value \expandafter\let\expandafter\@glo@plural \csname glo@\@glo@parent @plural\endcsname \fi \fi 15281 }% {% \PackageError{glossaries}% {% Invalid parent '\@glo@parent' for entry '\@glo@label' - parent doesn't exist% }% {%

```
15289 Parent entries must be defined before their children%
15290 }%
15291 \def\@glo@parent{}%
15292 \expandafter\gdef\csname glo@\@glo@label @parent\endcsname{}%
15293 }%
15294 }%
15295 \fi
15296 \expandafter\xdef\csname glo@\@glo@label @level\endcsname{\number\gls@level}%
15297 \gls@assign@field{\@glo@name}{\@glo@label}{sortvalue}{\@glo@sort}%
15298 \letcs\@glo@sort{glo@\@glo@label @sortvalue}%
15299 \gls@assign@field{\@glo@name}{\@glo@label}{text}{\@glo@text}%
15300 \expandafter\gls@assign@field\expandafter
15301 {\csname glo@\@glo@label @text\endcsname\glspluralsuffix}%
15302 {\@glo@label}{plural}{\@glo@plural}%
15303 \expandafter\gls@assign@field\expandafter
15304 {\csname glo@\@glo@label @text\endcsname}%
15305 {\@glo@label}{first}{\@glo@first}%
15306 \ifx\@glo@first\@gls@default@value
15307 \expandafter\gls@assign@field\expandafter
15308 {\csname glo@\@glo@label @plural\endcsname}%
15309 {\@glo@label}{firstpl}{\@glo@firstplural}%
15310 \else
15311 \expandafter\gls@assign@field\expandafter
15312 {\csname glo@\@glo@label @first\endcsname\glspluralsuffix}%
15313 {\@glo@label}{firstpl}{\@glo@firstplural}%
15314 \fi
15315 \ifcsundef{@glotype@\@glo@type @counter}%
15316 {%
15317 \def\@glo@defaultcounter{\glscounter}%
15318 }%
15319 {%
15320 \letcs\@glo@defaultcounter{@glotype@\@glo@type @counter}%
15321 }%
15322 \gls@assign@field{\@glo@defaultcounter}{\@glo@label}{counter}{\@glo@counter}%
15323 \gls@assign@field{}{\@glo@label}{useri}{\@glo@useri}%
15324 \gls@assign@field{}{\@glo@label}{userii}{\@glo@userii}%
15325 \gls@assign@field{}{\@glo@label}{useriii}{\@glo@useriii}%
15326 \gls@assign@field{}{\@glo@label}{useriv}{\@glo@useriv}%
15327 \gls@assign@field{}{\@glo@label}{userv}{\@glo@userv}%
15328 \gls@assign@field{}{\@glo@label}{uservi}{\@glo@uservi}%
15329 \gls@assign@field{}{\@glo@label}{short}{\@glo@short}%
15330 \gls@assign@field{}{\@glo@label}{shortpl}{\@glo@shortpl}%
15331 \gls@assign@field{}{\@glo@label}{long}{\@glo@long}%
15332 \gls@assign@field{}{\@glo@label}{longpl}{\@glo@longpl}%
15333 \ifx\@glo@name\@glsnoname
15334 \@glsnoname
15335 \let\@gloname\@gls@default@value
15336 \fi
15337 \gls@assign@field{}{\@glo@label}{name}{\@glo@name}%
```

```
15338 \ifcsundef{glo@\@glo@label @numberlist}%
15339 {%
15340 \csxdef{glo@\@glo@label @numberlist}{%
15341 \noexpand\@gls@missingnumberlist{\@glo@label}}%
15342 }%
15343 {}%
15344 \@gls@storenonumberlist{\@glo@label}%
15345 \def\@glo@@desc{\@glo@first}%
15346 \ifx\@glo@desc\@glo@@desc
15347 \let\@glo@desc\@glo@first
15348 \fi
15349 \ifx\@glo@desc\@glsnodesc
15350 \@glsnodesc
15351 \let\@glodesc\@gls@default@value
15352 \fi
15353 \gls@assign@desc{\@glo@label}%
15354 \@gls@defsort{\@glo@type}{\@glo@label}%
15355 \def\@glo@@symbol{\@glo@text}%
15356 \ifx\@glo@symbol\@glo@@symbol
15357 \let\@glo@symbol\@glo@text
15358 \fi
15359 \gls@assign@field{\relax}{\@glo@label}{symbol}{\@glo@symbol}%
15360 \expandafter
15361 \gls@assign@field\expandafter
15362 {\csname glo@\@glo@label @symbol\endcsname}
15363 {\@glo@label}{symbolplural}{\@glo@symbolplural}%
15364 \expandafter\xdef\csname glo@\@glo@label @flagfalse\endcsname{%
15365 \noexpand\global
15366 \noexpand\let\expandafter\noexpand
15367 \csname ifglo@\@glo@label @flag\endcsname\noexpand\iffalse
15368 }%
15369 \expandafter\xdef\csname glo@\@glo@label @flagtrue\endcsname{%
15370 \noexpand\global
15371 \noexpand\let\expandafter\noexpand
15372 \csname ifglo@\@glo@label @flag\endcsname\noexpand\iftrue
15373 }%
15374 \csname glo@\@glo@label @flagfalse\endcsname
15375 \@glo@autosee
15376 \ifignoredglossary\@glo@type
15377 {%
15378 \csdef{glo@\@glo@label @index}{}%
15379 }
15380 {%
15381 \do@glo@storeentry{\@glo@label}%
15382 }%
15383 \@newglossaryentry@defcounters
15384 \@newglossaryentryposthook
15385 }
15386 \newcommand*{\@glo@autosee}{%
```

```
15387 \ifdefvoid\@glo@see{}%
15388 {%
15389 \protected@edef\@do@glssee{%
15390 \noexpand\@gls@fixbraces\noexpand\@glo@list\@glo@see\noexpand\@nil
15391 \noexpand\expandafter\noexpand\@glssee\noexpand\@glo@list{\@glo@label}}%
15392 \@do@glssee
15393 }%
15394 \@glo@autoseehook
15395 }%
15396 \newcommand*{\@glo@autoseehook}{}
15397 \newcommand*{\@newglossaryentryprehook}{}
15398 \newcommand*{\@newglossaryentryposthook}{}
15399 \newcommand*{\@newglossaryentry@defcounters}{}
15400 \newcommand*{\glsmoveentry}[2]{%
15401 \edef\@glo@thislabel{\glsdetoklabel{#1}}%
15402 \edef\glo@type{\csname glo@\@glo@thislabel @type\endcsname}%
15403 \def\glo@list{,}%
15404 \forglsentries[\glo@type]{\glo@label}%
15405 {%
15406 \ifdefequal\@glo@thislabel\glo@label
15407 {}{\eappto\glo@list{\glo@label,}}%
15408 }%
15409 \cslet{glolist@\glo@type}{\glo@list}%
15410 \csdef{glo@\@glo@thislabel @type}{#2}%
15411 }
15412 \ifglsxindy
15413 \newcommand*{\@glossaryentryfield}{\string\\glossentry}
15414 \else
15415 \newcommand*{\@glossaryentryfield}{\string\glossentry}
15416 fi
15417 \ifglsxindy
15418 \newcommand*{\@glossarysubentryfield}{%
15419 \string\\subglossentry}
15420 \elllse
15421 \newcommand*{\@glossarysubentryfield}{%
15422 \string\subglossentry}
15423 \fi
15424 \newcommand{\@glo@storeentry}[1]{%
15425 \edef\@glo@esclabel{#1}%
15426 \@gls@checkmkidxchars\@glo@esclabel
15427 \protected@edef\@glo@sort{\csname glo@#1@sort\endcsname}%
15428 \@gls@checkmkidxchars\@glo@sort
15429 \@gls@checkmkidxchars\@glo@prefix
15430 \edef\@glo@parent{\csname glo@#1@parent\endcsname}%
15431 \ifglsxindy
15432 \ifx\@glo@parent\@empty
15433 \expandafter\protected@xdef\csname glo@#1@index\endcsname{%
15434 (\string"\@glo@sort\string" %
15435 \string"\@glo@prefix\@glossaryentryfield{\@glo@esclabel}\string") %
```

```
461
```

```
15436 }%
15437 \else
15438 \expandafter\protected@xdef\csname glo@#1@index\endcsname{%
15439 \csname glo@\@glo@parent @index\endcsname
15440 (\string"\@glo@sort\string" %
15441 \string"\@glo@prefix\@glossarysubentryfield
15442 {\csname glo@#1@level\endcsname}{\@glo@esclabel}\string") %
15443 }%
15444 \fi
15445 \else
15446 \ifx\@glo@parent\@empty
15447 \@onelevel@sanitize\@glo@prefix
15448 \expandafter\protected@xdef\csname glo@#1@index\endcsname{%
15449 \@glo@sort\@gls@actualchar\@glo@prefix
15450 \@glossaryentryfield{\@glo@esclabel}%<br>15451 }%
15451
15452 \else
15453 \expandafter\protected@xdef\csname glo@#1@index\endcsname{%
15454 \csname glo@\@glo@parent @index\endcsname\@gls@levelchar
15455 \@glo@sort\@gls@actualchar\@glo@prefix
15456 \@glossarysubentryfield
15457 {\csname glo@#1@level\endcsname}{\@glo@esclabel}%
15458 }%
15459 \fi
15460 \fi
15461 }
15462 \AtBeginDocument{%
15463 \@ifpackageloaded{amsmath}%
15464 {\let\gls@ifnotmeasuring\@gls@ifnotmeasuring}%
15465 {}%
15466 }
15467 \newcommand*{\@gls@ifnotmeasuring}[1]{%
15468 \ifmeasuring@
15469 \else
15470 #1%
15471 \fi
15472 }
15473 \newcommand*\gls@ifnotmeasuring[1]{#1}
15474 \def\@gls@patchtabularx#1\hbox#2#3!!{%
15475 \def\TX@trial##1{#1\hbox{\let\glsunset\@gobble#2}#3}%
15476 }
15477 \newcommand*\glspatchtabularx{%
15478 \ifdef\TX@trial
15479 {%
15480 \expandafter\@gls@patchtabularx\TX@trial{##1}!!%
15481 \let\glspatchtabularx\relax
15482 }%
15483 {}%
15484 }
```

```
15485 \newcommand*{\glsreset}[1]{%
15486 \gls@ifnotmeasuring
15487 {%
15488 \glsdoifexists{#1}%
15489 {%
15490 \@glsreset{#1}%
15491 }%
15492 }%
15493 }
15494 \newcommand*{\glslocalreset}[1]{%
15495 \gls@ifnotmeasuring
15496 {%
15497 \glsdoifexists{#1}%
15498 {%
15499 \@glslocalreset{#1}%
15500 }%
15501 }%
15502 }
15503 \newcommand*{\glsunset}[1]{%
15504 \gls@ifnotmeasuring
15505 {%
15506 \glsdoifexists{#1}%
15507 {%
15508 \@glsunset{#1}%
15509 }%
15510 }%
15511 }
15512 \newcommand*{\glslocalunset}[1]{%
15513 \gls@ifnotmeasuring
15514 {%
15515 \glsdoifexists{#1}%
15516 {%
15517 \@glslocalunset{#1}%
15518 }%
15519 }%
15520 }
15521 \newcommand*{\@glslocalunset}{\@@glslocalunset}
15522 \newcommand*{\@@glslocalunset}[1]{%
15523 \expandafter\let\csname ifglo@\glsdetoklabel{#1}@flag\endcsname\iftrue
15524 }
15525 \newcommand*{\@glsunset}{\@@glsunset}
15526 \newcommand*{\@@glsunset}[1]{%
15527 \expandafter\global\csname glo@\glsdetoklabel{#1}@flagtrue\endcsname
15528 }
15529 \newcommand*{\@glslocalreset}{\@@glslocalreset}
15530 \newcommand*{\@@glslocalreset}[1]{%
15531 \expandafter\let\csname ifglo@\glsdetoklabel{#1}@flag\endcsname\iffalse
15532 }
15533 \newcommand*{\@glsreset}{\@@glsreset}
```

```
15534 \newcommand*{\@@glsreset}[1]{%
15535 \expandafter\global\csname glo@\glsdetoklabel{#1}@flagfalse\endcsname
15536 }
15537 \newcommand*{\glsresetall}[1][\@glo@types]{%
15538 \forallglsentries[#1]{\@glsentry}%
15539 {%
15540 \glsreset{\@glsentry}%
15541 }%
15542 }
15543 \newcommand*{\glslocalresetall}[1][\@glo@types]{%
15544 \forallglsentries[#1]{\@glsentry}%
15545 {%
15546 \glslocalreset{\@glsentry}%
15547 }%
15548 }
15549 \newcommand*{\glsunsetall}[1][\@glo@types]{%
15550 \forallglsentries[#1]{\@glsentry}%
15551 {%
15552 \glsunset{\@glsentry}%
15553 }%
15554 }
15555 \newcommand*{\glslocalunsetall}[1][\@glo@types]{%
15556 \forallglsentries[#1]{\@glsentry}%
15557 {%
15558 \glslocalunset{\@glsentry}%
15559 }%
15560 }
15561 \newcommand*{\@@newglossaryentry@defcounters}{%
15562 \csdef{glo@\@glo@label @currcount}{0}%
15563 \csdef{glo@\@glo@label @prevcount}{0}%
15564 }
15565 \newcommand*{\glsenableentrycount}{%
15566 \let\@newglossaryentry@defcounters\@@newglossaryentry@defcounters
15567 \renewcommand*{\gls@defdocnewglossaryentry}{%
15568 \renewcommand*\newglossaryentry[2]{%
15569 \PackageError{glossaries}{\string\newglossaryentry\space
15570 may only be used in the preamble when entry counting has
15571 been activated}{If you use \string\glsenableentrycount\space
15572 you must place all entry definitions in the preamble not in
15573 the document environment}%
15574 }%
15575 }%
15576 \newcommand*{\glsentrycurrcount}[1]{%
15577 \ifcsundef{glo@\glsdetoklabel{##1}@currcount}%
15578 {0}{\@gls@entry@field{##1}{currcount}}%
15579 }%
15580 \newcommand*{\glsentryprevcount}[1]{%
15581 \ifcsundef{glo@\glsdetoklabel{##1}@prevcount}%
```

```
15582 {0}{\@gls@entry@field{##1}{prevcount}}%
```

```
15583 }%
15584 \renewcommand*{\@glsunset}[1]{%
15585 \@@glsunset{##1}%
15586 \@gls@increment@currcount{##1}%
15587 }%
15588 \renewcommand*{\@glslocalunset}[1]{%
15589 \@@glslocalunset{##1}%
15590 \@gls@local@increment@currcount{##1}%
15591 }%
15592 \renewcommand*{\@glsreset}[1]{%
15593 \@@glsreset{##1}%
15594 \csgdef{glo@\glsdetoklabel{##1}@currcount}{0}%
15595 }%
15596 \renewcommand*{\@glslocalreset}[1]{%
15597 \@@glslocalreset{##1}%
15598 \csdef{glo@\glsdetoklabel{##1}@currcount}{0}%
15599 }%
15600 \def\@cgls@##1##2[##3]{%
15601 \ifnum\glsentryprevcount{##2}=1\relax
15602 \cglsformat{##2}{##3}%
15603 \glsunset{##2}%
15604 \else
15605 \@gls@{##1}{##2}[##3]%
15606 \fi
15607 }%
15608 \def\@cglspl@##1##2[##3]{%
15609 \ifnum\glsentryprevcount{##2}=1\relax
15610 \cglsplformat{##2}{##3}%
15611 \glsunset{##2}%
15612 \else
15613 \@glspl@{##1}{##2}[##3]%
15614 \fi
15615 }%
15616 \def\@cGls@##1##2[##3]{%
15617 \ifnum\glsentryprevcount{##2}=1\relax
15618 \cGlsformat{##2}{##3}%
15619 \glsunset{##2}%
15620 \else
15621 \@Gls@{##1}{##2}[##3]%
15622 \fi
15623 }%
15624 \def\@cGlspl@##1##2[##3]{%
15625 \ifnum\glsentryprevcount{##2}=1\relax
15626 \cGlsplformat{##2}{##3}%
15627 \glsunset{##2}%
15628 \else
15629 \@Glspl@{##1}{##2}[##3]%
15630 \fi
15631 }%
```

```
15632 \AtEndDocument{\@gls@write@entrycounts}%
15633 \renewcommand*{\@gls@entry@count}[2]{%
15634 \csgdef{glo@\glsdetoklabel{##1}@prevcount}{##2}%
15635 }%
15636 \let\glsenableentrycount\relax
15637 }
15638 \@onlypreamble\glsenableentrycount
15639 \newcommand*{\@gls@increment@currcount}[1]{%
15640 \csxdef{glo@\glsdetoklabel{#1}@currcount}{%
15641 \number\numexpr\glsentrycurrcount{#1}+1}%
15642 }
15643 \newcommand*{\@gls@local@increment@currcount}[1]{%
15644 \csedef{glo@\glsdetoklabel{#1}@currcount}{%
15645 \number\numexpr\glsentrycurrcount{#1}+1}%
15646 }
15647 \newcommand*{\@gls@write@entrycounts}{%
15648 \immediate\write\@auxout
15649 {\string\providecommand*{\string\@gls@entry@count}[2]{}}%
15650 \forallglsentries{\@glsentry}{%
15651 \ifglsused{\@glsentry}%
15652 {\immediate\write\@auxout
15653 {\string\@gls@entry@count{\@glsentry}{\glsentrycurrcount{\@glsentry}}}}%
15654 {}%
15655 }%
15656 }
15657 \newcommand*{\@gls@entry@count}[2]{}
15658 \newrobustcmd*{\cgls}{\@gls@hyp@opt\@cgls}
15659 \newcommand*{\@cgls}[2][]{%
15660 \new@ifnextchar[{\@cgls@{#1}{#2}}{\@cgls@{#1}{#2}[]}%
15661 }
15662 \def\@cgls@#1#2[#3]{%
15663 \GlossariesWarning{\string\cgls\space is defaulting to
15664 \string\gls\space since you haven't enabled entry counting}%
15665 \@gls@{#1}{#2}[#3]%
15666 }
15667 \newcommand*{\cglsformat}[2]{%
15668 \ifglshaslong{#1}{\glsentrylong{#1}}{\glsentryfirst{#1}}#2%
15669 }
15670 \newrobustcmd*{\cGls}{\@gls@hyp@opt\@cGls}
15671 \newcommand*{\@cGls}[2][]{%
15672 \new@ifnextchar[{\@cGls@{#1}{#2}}{\@cGls@{#1}{#2}[]}%
15673 }
15674 \def\@cGls@#1#2[#3]{%
15675 \GlossariesWarning{\string\cGls\space is defaulting to
15676 \string\Gls\space since you haven't enabled entry counting}%
15677 \@Gls@{#1}{#2}[#3]%
15678 }
15679 \newcommand*{\cGlsformat}[2]{%
15680 \ifglshaslong{#1}{\Glsentrylong{#1}}{\Glsentryfirst{#1}}#2%
```

```
15681 }
15682 \newrobustcmd*{\cglspl}{\@gls@hyp@opt\@cglspl}
15683 \newcommand*{\@cglspl}[2][]{%
15684 \new@ifnextchar[{\@cglspl@{#1}{#2}}{\@cglspl@{#1}{#2}[]}%
15685 }
15686 \def\@cglspl@#1#2[#3]{%
15687 \GlossariesWarning{\string\cglspl\space is defaulting to
15688 \string\glspl\space since you haven't enabled entry counting}%
15689 \@glspl@{#1}{#2}[#3]%
15690 }
15691 \newcommand*{\cglsplformat}[2]{%
15692 \ifglshaslong{#1}{\glsentrylongpl{#1}}{\glsentryfirstplural{#1}}#2%
15693 }
15694 \newrobustcmd*{\cGlspl}{\@gls@hyp@opt\@cGlspl}
15695 \newcommand*{\@cGlspl}[2][]{%
15696 \new@ifnextchar[{\@cGlspl@{#1}{#2}}{\@cGlspl@{#1}{#2}[]}%
15697 }
15698 \def\@cGlspl@#1#2[#3]{%
15699 \GlossariesWarning{\string\cGlspl\space is defaulting to
15700 \string\Glspl\space since you haven't enabled entry counting}%
15701 \@Glspl@{#1}{#2}[#3]%
15702 }
15703 \newcommand*{\cGlsplformat}[2]{%
15704 \ifglshaslong{#1}{\Glsentrylongpl{#1}}{\Glsentryfirstplural{#1}}#2%
15705 }
15706 \newcommand*{\loadglsentries}[2][\@gls@default]{%
15707 \let\@gls@default\glsdefaulttype
15708 \def\glsdefaulttype{#1}\input{#2}%
15709 \let\glsdefaulttype\@gls@default
15710 }
15711 \@onlypreamble{\loadglsentries}
15712 \newcommand*{\glstextformat}[1]{#1}
15713 \newcommand*{\glsentryfmt}{%
15714 \@@gls@default@entryfmt\glsdisplayfirst\glsdisplay
15715 }
15716 \newcommand*{\@@gls@default@entryfmt}[2]{%
15717 \ifdefempty\glscustomtext
15718 {%
15719 \glsifplural
15720 {%
15721 \glscapscase
15722 {%
15723 \ifglsused\glslabel
15724 {%
15725 #2{\glsentryplural{\glslabel}}%
15726 {\glsentrydescplural{\glslabel}}%
15727 {\glsentrysymbolplural{\glslabel}}{\glsinsert}%
15728 }%
15729 {%
```
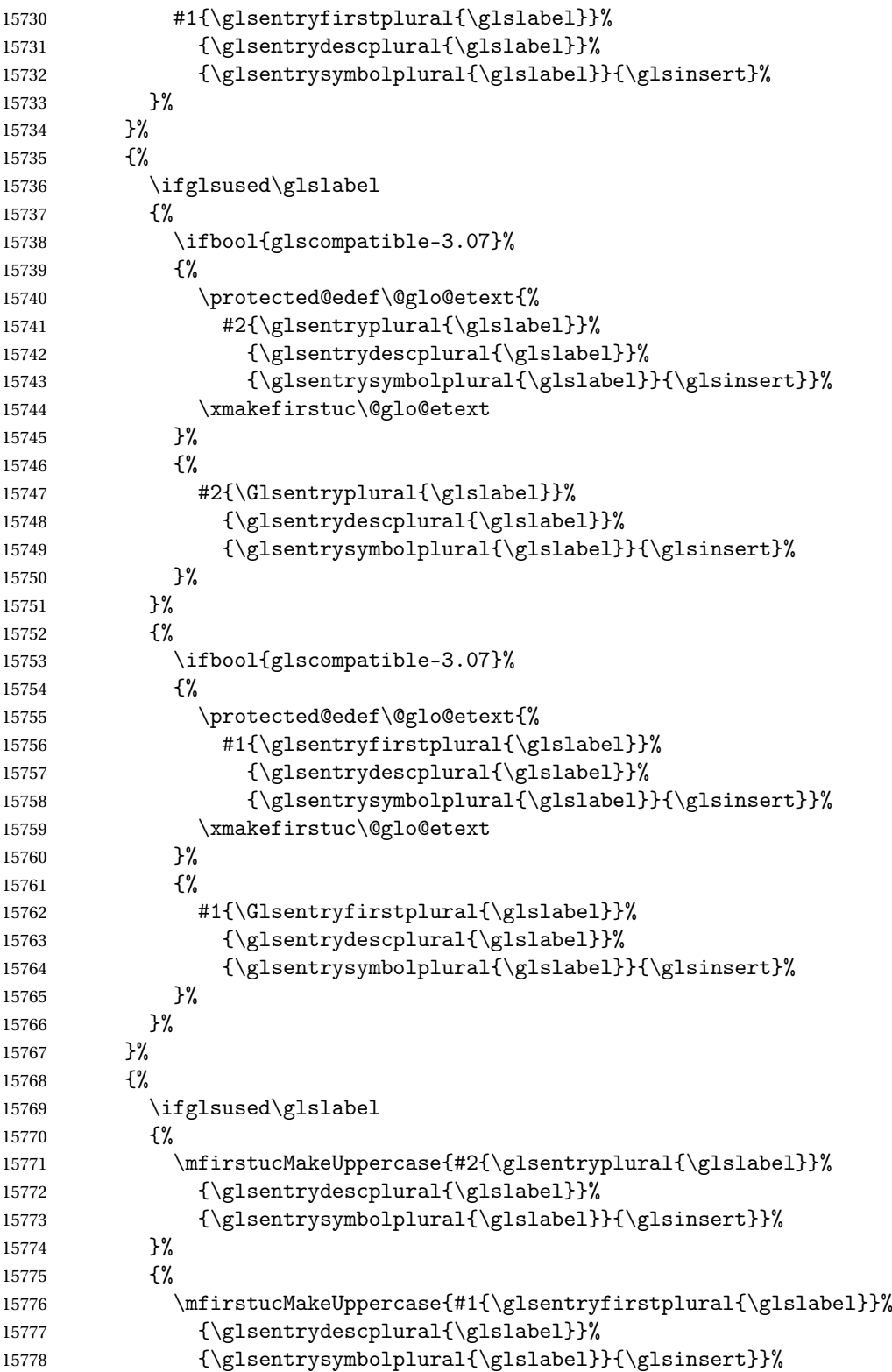
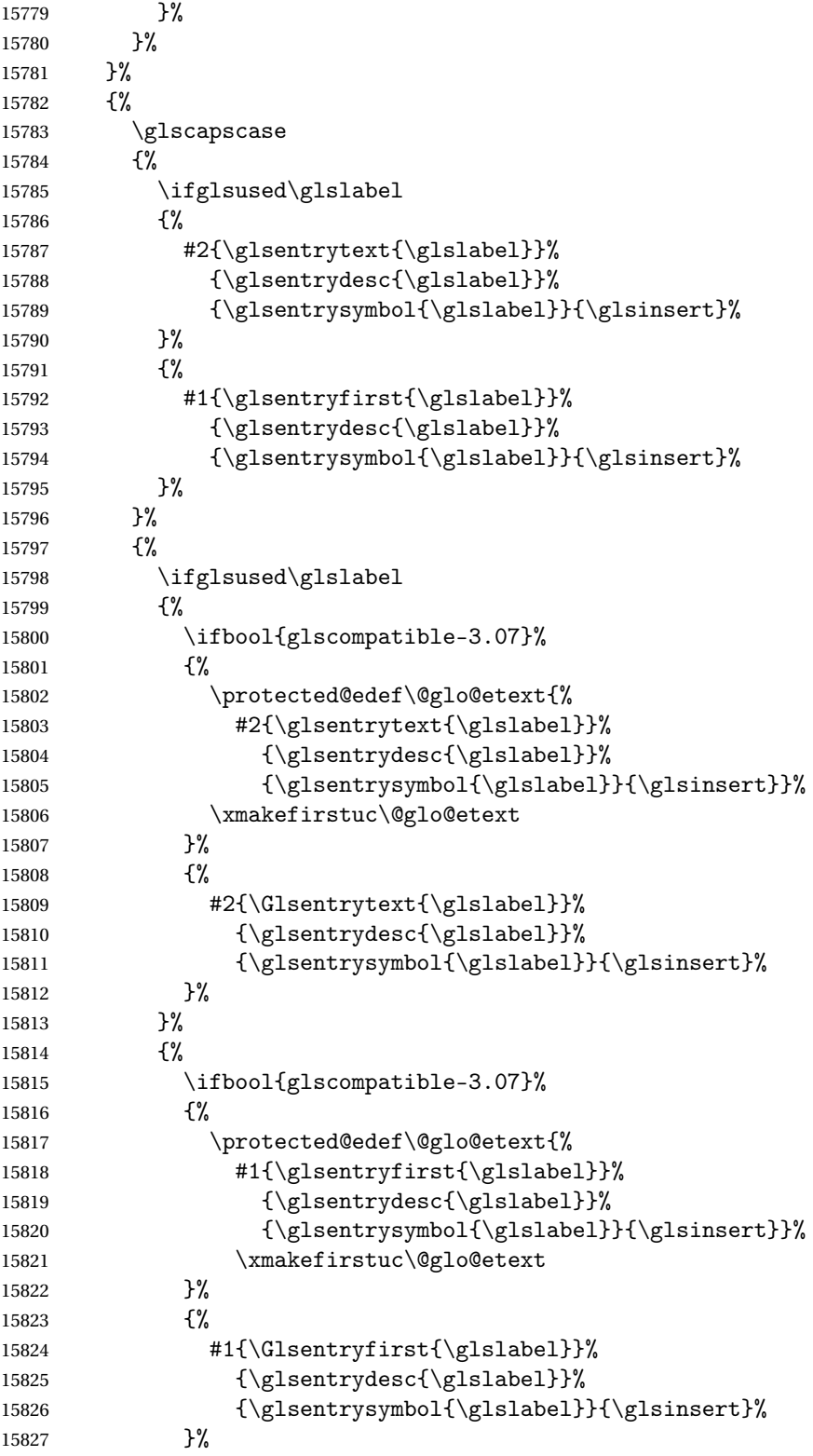

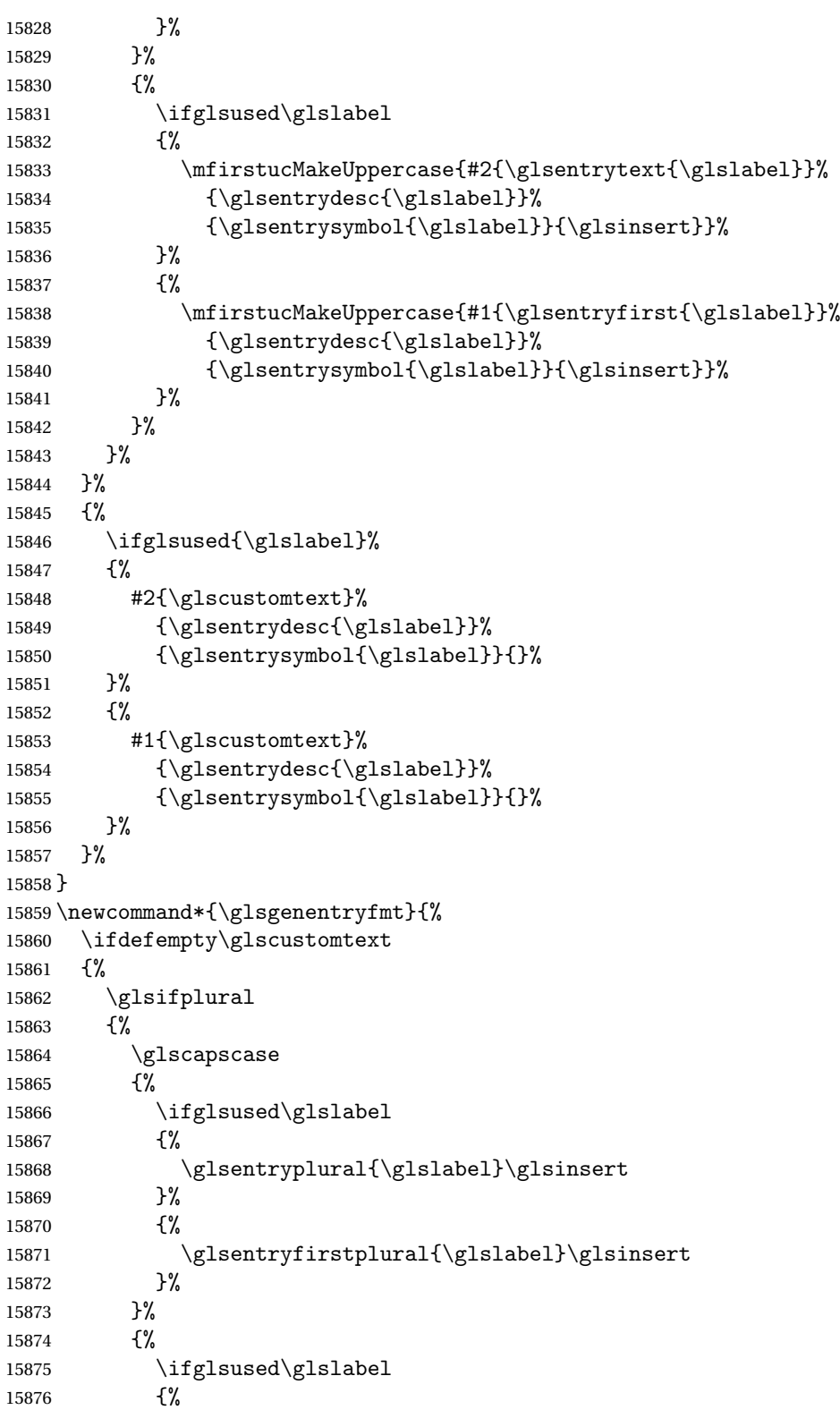

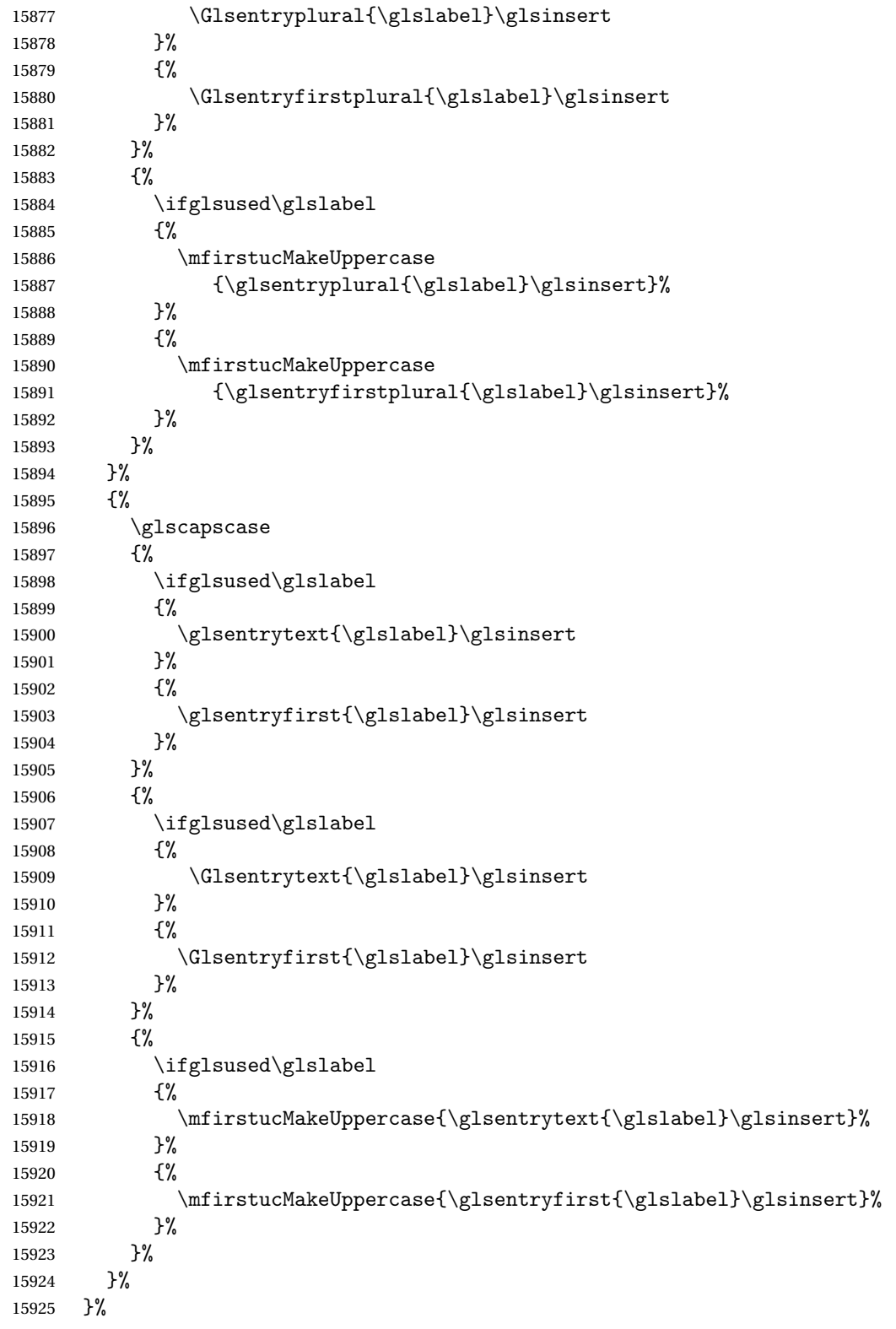

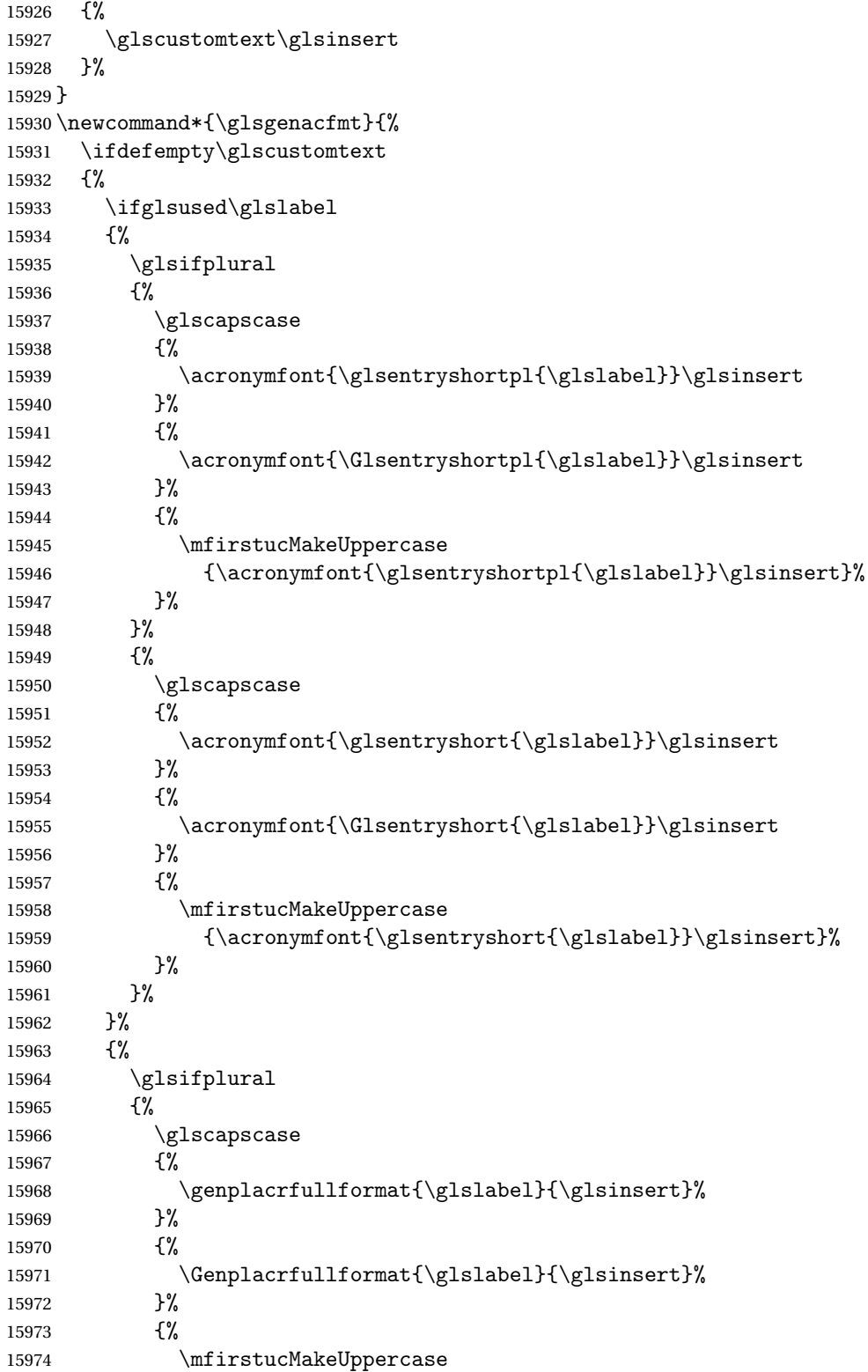

```
15975 {\genplacrfullformat{\glslabel}{\glsinsert}}%
15976 }%
15977 }%
15978 {%
15979 \glscapscase
15980 {%
15981 \genacrfullformat{\glslabel}{\glsinsert}%
15982 }%
15983 {%
15984 \Genacrfullformat{\glslabel}{\glsinsert}%
15985 }%
15986 {%
15987 \mfirstucMakeUppercase
15988 {\genacrfullformat{\glslabel}{\glsinsert}}%
15989 }%
15990 }%
15991 }%
15992 }%
15993 {%
15994 \glscustomtext
15995 }%
15996 }
15997 \newcommand*{\genacrfullformat}[2]{%
15998 \glsentrylong{#1}#2\space
15999 (\protect\firstacronymfont{\glsentryshort{#1}})%
16000 }
16001 \newcommand*{\Genacrfullformat}[2]{%
16002 \protected@edef\gls@text{\genacrfullformat{#1}{#2}}%
16003 \xmakefirstuc\gls@text
16004 }
16005 \newcommand*{\genplacrfullformat}[2]{%
16006 \glsentrylongpl{#1}#2\space
16007 (\protect\firstacronymfont{\glsentryshortpl{#1}})%
16008 }
16009 \newcommand*{\Genplacrfullformat}[2]{%
16010 \protected@edef\gls@text{\genplacrfullformat{#1}{#2}}%
16011 \xmakefirstuc\gls@text
16012 }
16013 \newcommand*{\glsdisplayfirst}[4]{#1#4}
16014 \newcommand*{\glsdisplay}[4]{#1#4}
16015 \newcommand*{\defglsdisplay}[2][\glsdefaulttype]{%
16016 \GlossariesWarning{\string\defglsdisplay\space is now obsolete.^^J
16017 Use \string\defglsentryfmt\space instead}%
16018 \expandafter\def\csname gls@#1@display\endcsname##1##2##3##4{#2}%
16019 \edef\@gls@doentrydef{%
16020 \noexpand\defglsentryfmt[#1]{%
16021 \noexpand\ifcsdef{gls@#1@displayfirst}%
16022 {%
16023 \noexpand\@@gls@default@entryfmt
```

```
16024 {\noexpand\csuse{gls@#1@displayfirst}}%
16025 {\noexpand\csuse{gls@#1@display}}%
16026 }%
16027 {%
16028 \noexpand\@@gls@default@entryfmt
16029 {\noexpand\glsdisplayfirst}%
16030 {\noexpand\csuse{gls@#1@display}}%
16031 }%
16032 }%
16033 }%
16034 \@gls@doentrydef
16035 }
16036 \newcommand*{\defglsdisplayfirst}[2][\glsdefaulttype]{%
16037 \GlossariesWarning{\string\defglsdisplayfirst\space is now obsolete.^^J
16038 Use \string\defglsentryfmt\space instead}%
16039 \expandafter\def\csname gls@#1@displayfirst\endcsname##1##2##3##4{#2}%
16040 \edef\@gls@doentrydef{%
16041 \noexpand\defglsentryfmt[#1]{%
16042 \noexpand\ifcsdef{gls@#1@display}%
16043 {%
16044 \noexpand\@@gls@default@entryfmt
16045 {\noexpand\csuse{gls@#1@displayfirst}}%
16046 {\noexpand\csuse{gls@#1@display}}%
16047 }%
16048 {%
16049 \noexpand\@@gls@default@entryfmt
16050 {\noexpand\csuse{gls@#1@displayfirst}}%
16051 {\noexpand\glsdisplay}%
16052 }%
16053 }%
16054 }%
16055 \@gls@doentrydef
16056 }
16057 \define@key{glslink}{counter}{%
16058 \ifcsundef{c@#1}%
16059 {%
16060 \PackageError{glossaries}%
16061 {There is no counter called '#1'}%
16062 {%
16063 The counter key should have the name of a valid counter
16064 as its value%
16065 }%
16066 }%
16067 {%
16068 \def\@gls@counter{#1}%
16069 }%
16070 }
16071 \define@key{glslink}{format}{%
16072 \def\@glsnumberformat{#1}}
```

```
16073 \define@boolkey{glslink}{hyper}[true]{}
16074 \ifdef{\hyperlink}{\KV@glslink@hypertrue}{\KV@glslink@hyperfalse}
16075 \define@boolkey{glslink}{local}[true]{}
16076 \newcommand*{\glslinkvar}[3]{#1}
16077 \newcommand*{\glsifhyper}[2]{%
16078 \glslinkvar{#1}{#2}{#1}%
16079 \GlossariesWarning{\string\glsifhyper\space is deprecated. Did
16080 you mean \string\glsifhyperon\space or \string\glslinkvar?}%
16081 }
16082 \newcommand*{\@gls@hyp@opt}[1]{%
16083 \let\glslinkvar\@firstofthree
16084 \let\@gls@hyp@opt@cs#1\relax
16085 \@ifstar{\s@gls@hyp@opt}%
16086 {\@ifnextchar+{\@firstoftwo{\p@gls@hyp@opt}}{#1}}%
16087 }
16088 \newcommand*{\s@gls@hyp@opt}[1][]{%
16089 \let\glslinkvar\@secondofthree
16090 \@gls@hyp@opt@cs[hyper=false,#1]}
16091 \newcommand*{\p@gls@hyp@opt}[1][]{%
16092 \let\glslinkvar\@thirdofthree
16093 \@gls@hyp@opt@cs[hyper=true,#1]}
16094 \newrobustcmd*{\glslink}{%
16095 \@gls@hyp@opt\@gls@@link
16096 }
16097 \newcommand*{\@gls@@link}[3][]{%
16098 \glsdoifexistsordo{#2}%
16099 {%
16100 \let\do@gls@link@checkfirsthyper\relax
16101 \@gls@link[#1]{#2}{#3}%
16102 }{%
16103 \glstextformat{#3}%
16104 }%
16105 \glspostlinkhook
16106 }
16107 \newcommand*{\glspostlinkhook}{}
16108 \newcommand*{\@gls@link@checkfirsthyper}{%
16109 \ifglsused{\glslabel}%
16110 {%
16111 }%
16112 {%
16113 \gls@checkisacronymlist\glstype
16114 \ifglshyperfirst
16115 \if@glsisacronymlist
16116 \ifglsacrfootnote
16117 \KV@glslink@hyperfalse
16118 \fi
16119 \fi
16120 \else
```

```
16121 \KV@glslink@hyperfalse
```

```
16122 \fi
16123 }%
16124 \glslinkcheckfirsthyperhook
16125 }
16126 \newcommand*{\glslinkcheckfirsthyperhook}{}
16127 \newcommand*{\glslinkpostsetkeys}{}
16128 \newcommand{\glsifhyperon}[2]{\ifKV@glslink@hyper#1\else#2\fi}
16129 \newcommand*{\do@glsdisablehyperinlist}{%
16130 \expandafter\DTLifinlist\expandafter{\glstype}{\@gls@nohyperlist}%
16131 {\KV@glslink@hyperfalse}{}%
16132 }
16133 \newcommand*{\@gls@setdefault@glslink@opts}{}
16134 \def\@gls@link[#1]#2#3{%
16135 \leavevmode
16136 \edef\glslabel{\glsdetoklabel{#2}}%
16137 \def\@gls@link@opts{#1}%
16138 \let\@gls@link@label\glslabel
16139 \def\@glsnumberformat{glsnumberformat}%
16140 \edef\@gls@counter{\csname glo@\glslabel @counter\endcsname}%
16141 \edef\glstype{\csname glo@\glslabel @type\endcsname}%
16142 \let\org@ifKV@glslink@hyper\ifKV@glslink@hyper
16143 \@gls@setdefault@glslink@opts
16144 \do@glsdisablehyperinlist
16145 \do@gls@link@checkfirsthyper
16146 \setkeys{glslink}{#1}%
16147 \glslinkpostsetkeys
16148 \@gls@saveentrycounter
16149 \@gls@setsort{\glslabel}%
16150 \@do@wrglossary{#2}%
16151 \ifKV@glslink@hyper
16152 \@glslink{\glolinkprefix\glslabel}{\glstextformat{#3}}%
16153 \else
16154 \glsdonohyperlink{\glolinkprefix\glslabel}{\glstextformat{#3}}%
16155 \fi
16156 \let\ifKV@glslink@hyper\org@ifKV@glslink@hyper
16157 }
16158 \newcommand*{\glolinkprefix}{glo:}
16159 \def\glsentrycounter{\glscounter}%
16160 \newcommand*{\@gls@saveentrycounter}{%
16161 \def\@gls@Hcounter{}%
16162 \ifthenelse{\equal{\@gls@counter}{equation}}%
16163 {
16164 \ifcsundef{xatlevel@}%
16165 {%
16166 \edef\theglsentrycounter{\expandafter\noexpand
16167 \csname the\@gls@counter\endcsname}%
16168 }%
16169 {%
16170 \ifx\xatlevel@\@empty
```

```
16171 \edef\theglsentrycounter{\expandafter\noexpand
16172 \csname the\@gls@counter\endcsname}%
16173 \else
16174 \savecounters@
16175 \advance\c@equation by 1\relax
16176 \edef\theglsentrycounter{\csname the\@gls@counter\endcsname}%
16177 \ifcsundef{theH\@gls@counter}%
16178 {%
16179 \def\@gls@Hcounter{\theglsentrycounter}%
16180 }%
16181 {%
16182 \def\@gls@Hcounter{\csname theH\@gls@counter\endcsname}%
16183 }%
16184 \protected@edef\theHglsentrycounter{\@gls@Hcounter}%
16185 \restorecounters@
16186 \fi
16187 }%
16188 }%
16189 {%
16190 \edef\theglsentrycounter{\expandafter\noexpand
16191 \csname the\@gls@counter\endcsname}%
16192 }%
16193 \ifx\@gls@Hcounter\@empty
16194 \ifcsundef{theH\@gls@counter}%
16195 {%
16196 \def\theHglsentrycounter{\theglsentrycounter}%
16197 }%
16198 {%
16199 \protected@edef\theHglsentrycounter{\expandafter\noexpand
16200 \csname theH\@gls@counter\endcsname}%
16201 }%
16202 \fi
16203 }
16204 \def\@set@glo@numformat#1#2#3#4{%
16205 \expandafter\@glo@check@mkidxrangechar#3\@nil
16206 \protected@edef#1{%
16207 \@glo@prefix setentrycounter[#4]{#2}%
16208 \expandafter\string\csname\@glo@suffix\endcsname
16209 }%
16210 \@gls@checkmkidxchars#1%
16211 }
16212 \def\@glo@check@mkidxrangechar#1#2\@nil{%
16213 \if#1(\relax
16214 \def\@glo@prefix{(}%
16215 \if\relax#2\relax
16216 \def\@glo@suffix{glsnumberformat}%
16217 \else
16218 \def\@glo@suffix{#2}%
16219 \fi
```

```
16220 \else
16221 \if#1)\relax
16222 \def\@glo@prefix{)}%
16223 \if\relax#2\relax
16224 \def\@glo@suffix{glsnumberformat}%
16225 \else
16226 \def\@glo@suffix{#2}%
16227 \fi
16228 \else
16229 \def\@glo@prefix{}\def\@glo@suffix{#1#2}%
16230 \fi
16231 \fi}
16232 \newcommand*{\@gls@escbsdq}[1]{%
16233 \def\@gls@checkedmkidx{}%
16234 \let\gls@xdystring=#1\relax
16235 \@onelevel@sanitize\gls@xdystring
16236 \edef\do@gls@xdycheckbackslash{%
16237 \noexpand\@gls@xdycheckbackslash\gls@xdystring\noexpand\@nil
16238 \@backslashchar\@backslashchar\noexpand\null}%
16239 \do@gls@xdycheckbackslash
16240 \expandafter\@gls@updatechecked\@gls@checkedmkidx{\gls@xdystring}%
16241 \def\@gls@checkedmkidx{}%
16242 \expandafter\@gls@xdycheckquote\gls@xdystring\@nil""\null
16243 \expandafter\@gls@updatechecked\@gls@checkedmkidx{\gls@xdystring}%
16244 \@for\@gls@tmp:=\gls@protected@pagefmts\do
16245 {%
16246 \edef\@gls@sanitized@tmp{\expandafter\@gobble\string\\\expandonce\@gls@tmp}%
16247 \@onelevel@sanitize\@gls@sanitized@tmp
16248 \edef\gls@dosubst{%
16249 \noexpand\DTLsubstituteall\noexpand\gls@xdystring
16250 {\@gls@sanitized@tmp}{\expandonce\@gls@tmp}%
16251 }%
16252 \gls@dosubst
16253 }%
16254 \let#1=\gls@xdystring
16255 }
16256 \newcommand{\@gls@checkmkidxchars}[1]{%
16257 \ifglsxindy
16258 \@gls@escbsdq{#1}%
16259 \else
16260 \def\@gls@checkedmkidx{}%
16261 \expandafter\@gls@checkquote#1\@nil""\null
16262 \expandafter\@gls@updatechecked\@gls@checkedmkidx{#1}%
16263 \def\@gls@checkedmkidx{}%
16264 \expandafter\@gls@checkescquote#1\@nil\"\"\null
16265 \expandafter\@gls@updatechecked\@gls@checkedmkidx{#1}%
16266 \def\@gls@checkedmkidx{}%
16267 \expandafter\@gls@checkescactual#1\@nil\?\?\null
```

```
16268 \expandafter\@gls@updatechecked\@gls@checkedmkidx{#1}%
```

```
16269 \def\@gls@checkedmkidx{}%
16270 \expandafter\@gls@checkactual#1\@nil??\null
16271 \expandafter\@gls@updatechecked\@gls@checkedmkidx{#1}%
16272 \def\@gls@checkedmkidx{}%
16273 \expandafter\@gls@checkbar#1\@nil||\null
16274 \expandafter\@gls@updatechecked\@gls@checkedmkidx{#1}%
16275 \def\@gls@checkedmkidx{}%
16276 \expandafter\@gls@checkescbar#1\@nil\|\|\null
16277 \expandafter\@gls@updatechecked\@gls@checkedmkidx{#1}%
16278 \def\@gls@checkedmkidx{}%
16279 \expandafter\@gls@checklevel#1\@nil!!\null
16280 \expandafter\@gls@updatechecked\@gls@checkedmkidx{#1}%
16281 \fi
16282 }
16283 \def\@gls@updatechecked#1\@nil#2{\def#2{#1}}
16284 \newtoks\@gls@tmpb
16285 \def\@gls@checkquote#1"#2"#3\null{%
16286 \@gls@tmpb=\expandafter{\@gls@checkedmkidx}%
16287 \toks@={#1}%
16288 \ifx\null#2\null
16289 \ifx\null#3\null
16290 \edef\@gls@checkedmkidx{\the\@gls@tmpb\the\toks@}%
16291 \def\@@gls@checkquote{\relax}%
16292 \else
16293 \edef\@gls@checkedmkidx{\the\@gls@tmpb\the\toks@
16294 \@gls@quotechar\@gls@quotechar\@gls@quotechar\@gls@quotechar}%
16295 \def\@@gls@checkquote{\@gls@checkquote#3\null}%
16296 \fi
16297 \else
16298 \edef\@gls@checkedmkidx{\the\@gls@tmpb\the\toks@
16299 \@gls@quotechar\@gls@quotechar}%
16300 \ifx\null#3\null
16301 \def\@@gls@checkquote{\@gls@checkquote#2""\null}%
16302 \else
16303 \def\@@gls@checkquote{\@gls@checkquote#2"#3\null}%
16304 \fi
16305 \fi
16306 \@@gls@checkquote
16307 }
16308 \def\@gls@checkescquote#1\"#2\"#3\null{%
16309 \@gls@tmpb=\expandafter{\@gls@checkedmkidx}%
16310 \toks@={#1}%
16311 \ifx\null#2\null
16312 \ifx\null#3\null
16313 \edef\@gls@checkedmkidx{\the\@gls@tmpb\the\toks@}%
16314 \def\@@gls@checkescquote{\relax}%
16315 \else
16316 \edef\@gls@checkedmkidx{\the\@gls@tmpb\the\toks@
```

```
16317 \@gls@quotechar\string\"\@gls@quotechar
```

```
16318 \@gls@quotechar\string\"\@gls@quotechar}%
16319 \def\@@gls@checkescquote{\@gls@checkescquote#3\null}%
16320 \fi
16321 \else
16322 \edef\@gls@checkedmkidx{\the\@gls@tmpb\the\toks@
16323 \@gls@quotechar\string\"\@gls@quotechar}%
16324 \ifx\null#3\null
16325 \def\@@gls@checkescquote{\@gls@checkescquote#2\"\"\null}%
16326 \else
16327 \def\@@gls@checkescquote{\@gls@checkescquote#2\"#3\null}%
16328 \fi
16329 \fi
16330 \@@gls@checkescquote
16331 }
16332 \def\@gls@checkescactual#1\?#2\?#3\null{%
16333 \@gls@tmpb=\expandafter{\@gls@checkedmkidx}%
16334 \toks@={#1}%
16335 \ifx\null#2\null
16336 \ifx\null#3\null
16337 \edef\@gls@checkedmkidx{\the\@gls@tmpb\the\toks@}%
16338 \def\@@gls@checkescactual{\relax}%
16339 \else
16340 \edef\@gls@checkedmkidx{\the\@gls@tmpb\the\toks@
16341 \@gls@quotechar\string\"\@gls@actualchar
16342 \@gls@quotechar\string\"\@gls@actualchar}%
16343 \def\@@gls@checkescactual{\@gls@checkescactual#3\null}%
16344 \fi
16345 \else
16346 \edef\@gls@checkedmkidx{\the\@gls@tmpb\the\toks@
16347 \@gls@quotechar\string\"\@gls@actualchar}%
16348 \ifx\null#3\null
16349 \def\@@gls@checkescactual{\@gls@checkescactual#2\?\?\null}%
16350 \else
16351 \def\@@gls@checkescactual{\@gls@checkescactual#2\?#3\null}%
16352 \fi
16353 \fi
16354 \@@gls@checkescactual
16355 }
16356 \def\@gls@checkescbar#1\|#2\|#3\null{%
16357 \@gls@tmpb=\expandafter{\@gls@checkedmkidx}%
16358 \toks@={#1}%
16359 \ifx\null#2\null
16360 \ifx\null#3\null
16361 \edef\@gls@checkedmkidx{\the\@gls@tmpb\the\toks@}%
16362 \def\@@gls@checkescbar{\relax}%
16363 \else
16364 \edef\@gls@checkedmkidx{\the\@gls@tmpb\the\toks@
16365 \@gls@quotechar\string\"\@gls@encapchar
```

```
16366 \@gls@quotechar\string\"\@gls@encapchar}%
```

```
16367 \def\@@gls@checkescbar{\@gls@checkescbar#3\null}%
16368 \fi
16369 \else
16370 \edef\@gls@checkedmkidx{\the\@gls@tmpb\the\toks@
16371 \@gls@quotechar\string\"\@gls@encapchar}%
16372 \ifx\null#3\null
16373 \def\@@gls@checkescbar{\@gls@checkescbar#2\|\|\null}%
16374 \else
16375 \def\@@gls@checkescbar{\@gls@checkescbar#2\|#3\null}%
16376 \fi
16377 \fi
16378 \@@gls@checkescbar
16379 }
16380 \def\@gls@checkesclevel#1\!#2\!#3\null{%
16381 \@gls@tmpb=\expandafter{\@gls@checkedmkidx}%
16382 \toks@={#1}%
16383 \ifx\null#2\null
16384 \ifx\null#3\null
16385 \edef\@gls@checkedmkidx{\the\@gls@tmpb\the\toks@}%
16386 \def\@@gls@checkesclevel{\relax}%
16387 \else
16388 \edef\@gls@checkedmkidx{\the\@gls@tmpb\the\toks@
16389 \@gls@quotechar\string\"\@gls@levelchar
16390 \@gls@quotechar\string\"\@gls@levelchar}%
16391 \def\@@gls@checkesclevel{\@gls@checkesclevel#3\null}%
16392 \fi
16393 \else
16394 \edef\@gls@checkedmkidx{\the\@gls@tmpb\the\toks@
16395 \@gls@quotechar\string\"\@gls@levelchar}%
16396 \ifx\null#3\null
16397 \def\@@gls@checkesclevel{\@gls@checkesclevel#2\!\!\null}%
16398 \else
16399 \def\@@gls@checkesclevel{\@gls@checkesclevel#2\!#3\null}%
16400 \fi
16401 \fi
16402 \@@gls@checkesclevel
16403 }
16404 \def\@gls@checkbar#1|#2|#3\null{%
16405 \@gls@tmpb=\expandafter{\@gls@checkedmkidx}%
16406 \toks@={#1}%
16407 \ifx\null#2\null
16408 \ifx\null#3\null
16409 \edef\@gls@checkedmkidx{\the\@gls@tmpb\the\toks@}%
16410 \def\@@gls@checkbar{\relax}%
16411 \else
16412 \edef\@gls@checkedmkidx{\the\@gls@tmpb\the\toks@
16413 \@gls@quotechar\@gls@encapchar\@gls@quotechar\@gls@encapchar}%
16414 \def\@@gls@checkbar{\@gls@checkbar#3\null}%<br>16415 \fi
16415 \fi
```

```
16416 \else
16417 \edef\@gls@checkedmkidx{\the\@gls@tmpb\the\toks@
16418 \@gls@quotechar\@gls@encapchar}%
16419 \ifx\null#3\null
16420 \def\@@gls@checkbar{\@gls@checkbar#2||\null}%
16421 \else
16422 \def\@@gls@checkbar{\@gls@checkbar#2|#3\null}%
16423 \fi
16424 \fi
16425 \@@gls@checkbar
16426 }
16427 \def\@gls@checklevel#1!#2!#3\null{%
16428 \@gls@tmpb=\expandafter{\@gls@checkedmkidx}%
16429 \toks@={#1}%
16430 \ifx\null#2\null
16431 \ifx\null#3\null
16432 \edef\@gls@checkedmkidx{\the\@gls@tmpb\the\toks@}%
16433 \def\@@gls@checklevel{\relax}%
16434 \else
16435 \edef\@gls@checkedmkidx{\the\@gls@tmpb\the\toks@
16436 \@gls@quotechar\@gls@levelchar\@gls@quotechar\@gls@levelchar}%
16437 \def\@@gls@checklevel{\@gls@checklevel#3\null}%
16438 \fi
16439 \else
16440 \edef\@gls@checkedmkidx{\the\@gls@tmpb\the\toks@
16441 \@gls@quotechar\@gls@levelchar}%
16442 \ifx\null#3\null
16443 \def\@@gls@checklevel{\@gls@checklevel#2!!\null}%
16444 \else
16445 \def\@@gls@checklevel{\@gls@checklevel#2!#3\null}%
16446 \fi
16447 \fi
16448 \@@gls@checklevel
16449 }
16450 \def\@gls@checkactual#1?#2?#3\null{%
16451 \@gls@tmpb=\expandafter{\@gls@checkedmkidx}%
16452 \toks@={#1}%
16453 \ifx\null#2\null
16454 \ifx\null#3\null
16455 \edef\@gls@checkedmkidx{\the\@gls@tmpb\the\toks@}%
16456 \def\@@gls@checkactual{\relax}%
16457 \else
16458 \edef\@gls@checkedmkidx{\the\@gls@tmpb\the\toks@
16459 \@gls@quotechar\@gls@actualchar\@gls@quotechar\@gls@actualchar}%
16460 \def\@@gls@checkactual{\@gls@checkactual#3\null}%
16461 \fi
16462 \else
16463 \edef\@gls@checkedmkidx{\the\@gls@tmpb\the\toks@
16464 \@gls@quotechar\@gls@actualchar}%
```

```
16465 \ifx\null#3\null
16466 \def\@@gls@checkactual{\@gls@checkactual#2??\null}%
16467 \else
16468 \def\@@gls@checkactual{\@gls@checkactual#2?#3\null}%
16469 \fi
16470 \fi
16471 \@@gls@checkactual
16472 }
16473 \def\@gls@xdycheckquote#1"#2"#3\null{%
16474 \@gls@tmpb=\expandafter{\@gls@checkedmkidx}%
16475 \toks@={#1}%
16476 \ifx\null#2\null
16477 \ifx\null#3\null
16478 \edef\@gls@checkedmkidx{\the\@gls@tmpb\the\toks@}%
16479 \def\@@gls@xdycheckquote{\relax}%
16480 \else
16481 \edef\@gls@checkedmkidx{\the\@gls@tmpb\the\toks@
16482 \string\"\string\"}%
16483 \def\@@gls@xdycheckquote{\@gls@xdycheckquote#3\null}%
16484 \fi
16485 \else
16486 \edef\@gls@checkedmkidx{\the\@gls@tmpb\the\toks@
16487 \string\"}%
16488 \ifx\null#3\null
16489 \def\@@gls@xdycheckquote{\@gls@xdycheckquote#2""\null}%
16490 \else
16491 \def\@@gls@xdycheckquote{\@gls@xdycheckquote#2"#3\null}%
16492 \fi
16493 \fi
16494 \@@gls@xdycheckquote
16495 }
16496 \edef\def@gls@xdycheckbackslash{%
16497 \noexpand\def\noexpand\@gls@xdycheckbackslash##1\@backslashchar
16498 ##2\@backslashchar##3\noexpand\null{%
16499 \noexpand\@gls@tmpb=\noexpand\expandafter
16500 {\noexpand\@gls@checkedmkidx}%
16501 \noexpand\toks@={##1}%
16502 \noexpand\ifx\noexpand\null##2\noexpand\null
16503 \noexpand\ifx\noexpand\null##3\noexpand\null
16504 \noexpand\edef\noexpand\@gls@checkedmkidx{%
16505 \noexpand\the\noexpand\@gls@tmpb\noexpand\the\noexpand\toks@}%
16506 \noexpand\def\noexpand\@@gls@xdycheckbackslash{\relax}%
16507 \noexpand\else
16508 \noexpand\edef\noexpand\@gls@checkedmkidx{%
16509 \noexpand\the\noexpand\@gls@tmpb\noexpand\the\noexpand\toks@
16510 \@backslashchar\@backslashchar\@backslashchar\@backslashchar}%
16511 \noexpand\def\noexpand\@@gls@xdycheckbackslash{%
16512 \noexpand\@gls@xdycheckbackslash##3\noexpand\null}%
16513 \noexpand\fi
```

```
16514 \noexpand\else
16515 \noexpand\edef\noexpand\@gls@checkedmkidx{%
16516 \noexpand\the\noexpand\@gls@tmpb\noexpand\the\noexpand\toks@
16517 \@backslashchar\@backslashchar}%
16518 \noexpand\ifx\noexpand\null##3\noexpand\null
16519 \noexpand\def\noexpand\@@gls@xdycheckbackslash{%
16520 \noexpand\@gls@xdycheckbackslash##2\@backslashchar
16521 \@backslashchar\noexpand\null}%
16522 \noexpand\else
16523 \noexpand\def\noexpand\@@gls@xdycheckbackslash{%
16524 \noexpand\@gls@xdycheckbackslash##2\@backslashchar
16525 ##3\noexpand\null}%
16526 \noexpand\fi
16527 \noexpand\fi
16528 \noexpand\@@gls@xdycheckbackslash
16529 }%
16530 }
16531 \def@gls@xdycheckbackslash
16532
16533 \newlength\gls@tmplen
16534 \newcommand*{\glsdohypertarget}[2]{%
16535 \@glsshowtarget{#1}%
16536 \settoheight{\gls@tmplen}{#2}%
16537 \raisebox{\gls@tmplen}{\hypertarget{#1}{}}#2%
16538 }
16539 \newcommand*{\glsdohyperlink}[2]{%
16540 \@glsshowtarget{#1}%
16541 \hyperlink{#1}{#2}%
16542 }
16543 \newcommand*{\glsdonohyperlink}[2]{#2}
16544 \ifcsundef{hyperlink}%
16545 {%
16546 \let\@glslink\glsdonohyperlink
16547 }%
16548 {%
16549 \let\@glslink\glsdohyperlink
16550 }
16551 \ifcsundef{hypertarget}%
16552 {%
16553 \let\@glstarget\@secondoftwo
16554 }%
16555 {%
16556 \let\@glstarget\glsdohypertarget
16557 }
16558 \newcommand{\glsdisablehyper}{%
16559 \KV@glslink@hyperfalse
16560 \let\@glslink\glsdonohyperlink
16561 \let\@glstarget\@secondoftwo
16562 }
```

```
16563 \newcommand{\glsenablehyper}{%
16564 \KV@glslink@hypertrue
16565 \let\@glslink\glsdohyperlink
16566 \let\@glstarget\glsdohypertarget
16567 }
16568 \providecommand{\@firstofthree}[3]{#1}
16569 \providecommand{\@secondofthree}[3]{#2}
16570 \newrobustcmd*{\gls}{\@gls@hyp@opt\@gls}
16571 \newcommand*{\@gls}[2][]{%
16572 \new@ifnextchar[{\@gls@{#1}{#2}}{\@gls@{#1}{#2}[]}%
16573 }
16574 \def\@gls@#1#2[#3]{%
16575 \glsdoifexists{#2}%
16576 {%
16577 \let\do@gls@link@checkfirsthyper\@gls@link@checkfirsthyper
16578 \let\glsifplural\@secondoftwo
16579 \let\glscapscase\@firstofthree
16580 \let\glscustomtext\@empty
16581 \def\glsinsert{#3}%
16582 \def\@glo@text{\csname gls@\glstype @entryfmt\endcsname}%
16583 \@gls@link[#1]{#2}{\@glo@text}%
16584 \ifKV@glslink@local
16585 \glslocalunset{#2}%
16586 \else
16587 \glsunset{#2}%
16588 \fi
16589 }%
16590 \glspostlinkhook
16591 }
16592 \newrobustcmd*{\Gls}{\@gls@hyp@opt\@Gls}
16593 \newcommand*{\@Gls}[2][]{%
16594 \new@ifnextchar[{\@Gls@{#1}{#2}}{\@Gls@{#1}{#2}[]}%
16595 }
16596 \def\@Gls@#1#2[#3]{%
16597 \glsdoifexists{#2}%
16598 {%
16599 \let\do@gls@link@checkfirsthyper\@gls@link@checkfirsthyper
16600 \let\glsifplural\@secondoftwo
16601 \let\glscapscase\@secondofthree
16602 \let\glscustomtext\@empty
16603 \def\glsinsert{#3}%
16604 \def\@glo@text{\csname gls@\glstype @entryfmt\endcsname}%
16605 \@gls@link[#1]{#2}{\@glo@text}%
16606 \ifKV@glslink@local
16607 \glslocalunset{#2}%
16608 \else
16609 \glsunset{#2}%
16610 \fi
16611 }%
```

```
16612 \glspostlinkhook
16613 }
16614 \newrobustcmd*{\GLS}{\@gls@hyp@opt\@GLS}
16615 \newcommand*{\@GLS}[2][]{%
16616 \new@ifnextchar[{\@GLS@{#1}{#2}}{\@GLS@{#1}{#2}[]}%
16617 }
16618 \def\@GLS@#1#2[#3]{%
16619 \glsdoifexists{#2}%
16620 {%
16621 \let\do@gls@link@checkfirsthyper\@gls@link@checkfirsthyper
16622 \let\glsifplural\@secondoftwo
16623 \let\glscapscase\@thirdofthree
16624 \let\glscustomtext\@empty
16625 \def\glsinsert{#3}%
16626 \def\@glo@text{\csname gls@\glstype @entryfmt\endcsname}%
16627 \@gls@link[#1]{#2}{\@glo@text}%
16628 \ifKV@glslink@local
16629 \glslocalunset{#2}%
16630 \else
16631 \glsunset{#2}%
16632 \fi
16633 }%
16634 \glspostlinkhook
16635 }
16636 \newrobustcmd*{\glspl}{\@gls@hyp@opt\@glspl}
16637 \newcommand*{\@glspl}[2][]{%
16638 \new@ifnextchar[{\@glspl@{#1}{#2}}{\@glspl@{#1}{#2}[]}%
16639 }
16640 \def\@glspl@#1#2[#3]{%
16641 \glsdoifexists{#2}%
16642 {%
16643 \let\do@gls@link@checkfirsthyper\@gls@link@checkfirsthyper
16644 \let\glsifplural\@firstoftwo
16645 \let\glscapscase\@firstofthree
16646 \let\glscustomtext\@empty
16647 \def\glsinsert{#3}%
16648 \def\@glo@text{\csname gls@\glstype @entryfmt\endcsname}%
16649 \@gls@link[#1]{#2}{\@glo@text}%
16650 \ifKV@glslink@local
16651 \glslocalunset{#2}%
16652 \else
16653 \glsunset{#2}%
16654 \fi
16655 }%
16656 \glspostlinkhook
16657 }
16658 \newrobustcmd*{\Glspl}{\@gls@hyp@opt\@Glspl}
16659 \newcommand*{\@Glspl}[2][]{%
16660 \new@ifnextchar[{\@Glspl@{#1}{#2}}{\@Glspl@{#1}{#2}[]}%
```

```
16661 }
16662 \def\@Glspl@#1#2[#3]{%
16663 \glsdoifexists{#2}%
16664 {%
16665 \let\do@gls@link@checkfirsthyper\@gls@link@checkfirsthyper
16666 \let\glsifplural\@firstoftwo
16667 \let\glscapscase\@secondofthree
16668 \let\glscustomtext\@empty
16669 \def\glsinsert{#3}%
16670 \def\@glo@text{\csname gls@\glstype @entryfmt\endcsname}%
16671 \@gls@link[#1]{#2}{\@glo@text}%
16672 \ifKV@glslink@local
16673 \glslocalunset{#2}%
16674 \else
16675 \glsunset{#2}%
16676 \fi
16677 }%
16678 \glspostlinkhook
16679 }
16680 \newrobustcmd*{\GLSpl}{\@gls@hyp@opt\@GLSpl}
16681 \newcommand*{\@GLSpl}[2][]{%
16682 \new@ifnextchar[{\@GLSpl@{#1}{#2}}{\@GLSpl@{#1}{#2}[]}%
16683 }
16684 \def\@GLSpl@#1#2[#3]{%
16685 \glsdoifexists{#2}%
16686 {%
16687 \let\do@gls@link@checkfirsthyper\@gls@link@checkfirsthyper
16688 \let\glsifplural\@firstoftwo
16689 \let\glscapscase\@thirdofthree
16690 \let\glscustomtext\@empty
16691 \def\glsinsert{#3}%
16692 \def\@glo@text{\csname gls@\glstype @entryfmt\endcsname}%
16693 \@gls@link[#1]{#2}{\@glo@text}%
16694 \ifKV@glslink@local
16695 \glslocalunset{#2}%
16696 \else
16697 \glsunset{#2}%
16698 \fi
16699 }%
16700 \glspostlinkhook
16701 }
16702 \newrobustcmd*{\glsdisp}{\@gls@hyp@opt\@glsdisp}
16703 \newcommand*{\@glsdisp}[3][]{%
16704 \glsdoifexists{#2}{%
16705 \let\do@gls@link@checkfirsthyper\@gls@link@checkfirsthyper
16706 \let\glsifplural\@secondoftwo
16707 \let\glscapscase\@firstofthree
16708 \def\glscustomtext{#3}%
16709 \def\glsinsert{}%
```

```
16710 \def\@glo@text{\csname gls@\glstype @entryfmt\endcsname}%
16711 \@gls@link[#1]{#2}{\@glo@text}%
16712 \ifKV@glslink@local
16713 \glslocalunset{#2}%
16714 \else
16715 \glsunset\{\#2\}\16716 \fi
16717 }%
16718 \glspostlinkhook
16719 }
16720 \newcommand*{\@gls@link@nocheckfirsthyper}{}
16721 \newcommand{\@gls@field@link}[3]{%
16722 \glsdoifexists{#2}%
16723 {%
16724 \let\do@gls@link@checkfirsthyper\@gls@link@nocheckfirsthyper
16725 \@gls@link[#1]{#2}{#3}%
16726 }%
16727 \glspostlinkhook
16728 }
16729 \newrobustcmd*{\glstext}{\@gls@hyp@opt\@glstext}
16730 \newcommand*{\@glstext}[2][]{%
16731 \new@ifnextchar[{\@glstext@{#1}{#2}}{\@glstext@{#1}{#2}[]}}
16732 \def\@glstext@#1#2[#3]{%
16733 \@gls@field@link{#1}{#2}{\glsentrytext{#2}#3}%
16734 }
16735 \newrobustcmd*{\GLStext}{\@gls@hyp@opt\@GLStext}
16736 \newcommand*{\@GLStext}[2][]{%
16737 \new@ifnextchar[{\@GLStext@{#1}{#2}}{\@GLStext@{#1}{#2}[]}}
16738 \def\@GLStext@#1#2[#3]{%
16739 \@gls@field@link{#1}{#2}{\mfirstucMakeUppercase{\glsentrytext{#2}#3}}%
16740 }
16741 \newrobustcmd*{\Glstext}{\@gls@hyp@opt\@Glstext}
16742 \newcommand*{\@Glstext}[2][]{%
16743 \new@ifnextchar[{\@Glstext@{#1}{#2}}{\@Glstext@{#1}{#2}[]}}
16744 \def\@Glstext@#1#2[#3]{%
16745 \@gls@field@link{#1}{#2}{\Glsentrytext{#2}#3}%
16746 }
16747 \newrobustcmd*{\glsfirst}{\@gls@hyp@opt\@glsfirst}
16748 \newcommand*{\@glsfirst}[2][]{%
16749 \new@ifnextchar[{\@glsfirst@{#1}{#2}}{\@glsfirst@{#1}{#2}[]}}
16750 \def\@glsfirst@#1#2[#3]{%
16751 \@gls@field@link{#1}{#2}{\glsentryfirst{#2}#3}%
16752 }
16753 \newrobustcmd*{\Glsfirst}{\@gls@hyp@opt\@Glsfirst}
16754 \newcommand*{\@Glsfirst}[2][]{%
16755 \new@ifnextchar[{\@Glsfirst@{#1}{#2}}{\@Glsfirst@{#1}{#2}[]}}
16756 \def\@Glsfirst@#1#2[#3]{%
16757 \@gls@field@link{#1}{#2}{\Glsentryfirst{#2}#3}%
16758 }
```

```
16759 \newrobustcmd*{\GLSfirst}{\@gls@hyp@opt\@GLSfirst}
16760 \newcommand*{\@GLSfirst}[2][]{%
16761 \new@ifnextchar[{\@GLSfirst@{#1}{#2}}{\@GLSfirst@{#1}{#2}[]}}
16762 \def\@GLSfirst@#1#2[#3]{%
16763 \@gls@field@link{#1}{#2}{\mfirstucMakeUppercase{\glsentryfirst{#2}#3}}%
16764 }
16765 \newrobustcmd*{\glsplural}{\@gls@hyp@opt\@glsplural}
16766 \newcommand*{\@glsplural}[2][]{%
16767 \new@ifnextchar{\{\otimes \alpha\} \{ \dquad \} \{ \otimes \beta\} \} \{\Diamond \alpha\} \{ \exists \beta\} \}16768 \def\@glsplural@#1#2[#3]{%
16769 \@gls@field@link{#1}{#2}{\glsentryplural{#2}#3}%
16770 }
16771 \newrobustcmd*{\Glsplural}{\@gls@hyp@opt\@Glsplural}
16772 \newcommand*{\@Glsplural}[2][]{%
16773 \new@ifnextchar[{\@Glsplural@{#1}{#2}}{\@Glsplural@{#1}{#2}[]}}
16774 \def\@Glsplural@#1#2[#3]{%
16775 \@gls@field@link{#1}{#2}{\Glsentryplural{#2}#3}%
16776 }
16777 \newrobustcmd*{\GLSplural}{\@gls@hyp@opt\@GLSplural}
16778 \newcommand*{\@GLSplural}[2][]{%
16779 \new@ifnextchar[{\@GLSplural@{#1}{#2}}{\@GLSplural@{#1}{#2}[]}}
16780 \def\@GLSplural@#1#2[#3]{%
16781 \@gls@field@link{#1}{#2}{\mfirstucMakeUppercase{\glsentryplural{#2}#3}}%
16782 }
16783 \newrobustcmd*{\glsfirstplural}{\@gls@hyp@opt\@glsfirstplural}
16784 \newcommand*{\@glsfirstplural}[2][]{%
16785 \new@ifnextchar[{\@glsfirstplural@{#1}{#2}}{\@glsfirstplural@{#1}{#2}[]}}
16786 \def\@glsfirstplural@#1#2[#3]{%
16787 \@gls@field@link{#1}{#2}{\glsentryfirstplural{#2}#3}%
16788 }
16789 \newrobustcmd*{\Glsfirstplural}{\@gls@hyp@opt\@Glsfirstplural}
16790 \newcommand*{\@Glsfirstplural}[2][]{%
16791 \new@ifnextchar[{\@Glsfirstplural@{#1}{#2}}{\@Glsfirstplural@{#1}{#2}[]}}
16792 \def\@Glsfirstplural@#1#2[#3]{%
16793 \@gls@field@link{#1}{#2}{\Glsentryfirstplural{#2}#3}%
16794 }
16795 \newrobustcmd*{\GLSfirstplural}{\@gls@hyp@opt\@GLSfirstplural}
16796 \newcommand*{\@GLSfirstplural}[2][]{%
16797 \new@ifnextchar[{\@GLSfirstplural@{#1}{#2}}{\@GLSfirstplural@{#1}{#2}[]}}
16798 \def\@GLSfirstplural@#1#2[#3]{%
16799 \@gls@field@link{#1}{#2}{\mfirstucMakeUppercase{\glsentryfirstplural{#2}#3}}%
16800 }
16801 \newrobustcmd*{\glsname}{\@gls@hyp@opt\@glsname}
16802 \newcommand*{\@glsname}[2][]{%
16803 \new@ifnextchar[{\@glsname@{#1}{#2}}{\@glsname@{#1}{#2}[]}}
16804 \def\@glsname@#1#2[#3]{%
16805 \@gls@field@link{#1}{#2}{\glsentryname{#2}#3}%
16806 }
```

```
16807 \newrobustcmd*{\Glsname}{\@gls@hyp@opt\@Glsname}
```

```
16808 \newcommand*{\@Glsname}[2][]{%
16809 \new@ifnextchar[{\@Glsname@{#1}{#2}}{\@Glsname@{#1}{#2}[]}}
16810 \def\@Glsname@#1#2[#3]{%
16811 \@gls@field@link{#1}{#2}{\Glsentryname{#2}#3}%
16812 }
16813 \newrobustcmd*{\GLSname}{\@gls@hyp@opt\@GLSname}
16814 \newcommand*{\@GLSname}[2][]{%
16815 \new@ifnextchar[{\@GLSname@{#1}{#2}}{\@GLSname@{#1}{#2}[]}}
16816 \def\@GLSname@#1#2[#3]{%
16817 \@gls@field@link{#1}{#2}{\mfirstucMakeUppercase{\glsentryname{#2}#3}}%
16818 }
16819 \newrobustcmd*{\glsdesc}{\@gls@hyp@opt\@glsdesc}
16820 \newcommand*{\@glsdesc}[2][]{%
16821 \new@ifnextchar[{\@glsdesc@{#1}{#2}}{\@glsdesc@{#1}{#2}[]}}
16822 \def\@glsdesc@#1#2[#3]{%
16823 \@gls@field@link{#1}{#2}{\glsentrydesc{#2}#3}%
16824 }
16825 \newrobustcmd*{\Glsdesc}{\@gls@hyp@opt\@Glsdesc}
16826 \newcommand*{\@Glsdesc}[2][]{%
16827 \new@ifnextchar[{\@Glsdesc@{#1}{#2}}{\@Glsdesc@{#1}{#2}[]}}
16828 \def\@Glsdesc@#1#2[#3]{%
16829 \@gls@field@link{#1}{#2}{\Glsentrydesc{#2}#3}%
16830 }
16831 \newrobustcmd*{\GLSdesc}{\@gls@hyp@opt\@GLSdesc}
16832 \newcommand*{\@GLSdesc}[2][]{%
16833 \new@ifnextchar[{\@GLSdesc@{#1}{#2}}{\@GLSdesc@{#1}{#2}[]}}
16834 \def\@GLSdesc@#1#2[#3]{%
16835 \@gls@field@link{#1}{#2}{\mfirstucMakeUppercase{\glsentrydesc{#2}#3}}%
16836 }
16837 \newrobustcmd*{\glsdescplural}{\@gls@hyp@opt\@glsdescplural}
16838 \newcommand*{\@glsdescplural}[2][]{%
16839 \new@ifnextchar[{\@glsdescplural@{#1}{#2}}{\@glsdescplural@{#1}{#2}[]}}
16840 \def\@glsdescplural@#1#2[#3]{%
16841 \@gls@field@link{#1}{#2}{\glsentrydescplural{#2}#3}%
16842 }
16843 \newrobustcmd*{\Glsdescplural}{\@gls@hyp@opt\@Glsdescplural}
16844 \newcommand*{\@Glsdescplural}[2][]{%
16845 \new@ifnextchar[{\@Glsdescplural@{#1}{#2}}{\@Glsdescplural@{#1}{#2}[]}}
16846 \def\@Glsdescplural@#1#2[#3]{%
16847 \@gls@field@link{#1}{#2}{\Glsentrydescplural{#2}#3}%
16848 }
16849 \newrobustcmd*{\GLSdescplural}{\@gls@hyp@opt\@GLSdescplural}
16850 \newcommand*{\@GLSdescplural}[2][]{%
16851 \new@ifnextchar[{\@GLSdescplural@{#1}{#2}}{\@GLSdescplural@{#1}{#2}[]}}
16852 \def\@GLSdescplural@#1#2[#3]{%
16853 \@gls@field@link{#1}{#2}{\mfirstucMakeUppercase{\glsentrydescplural{#2}#3}}%
16854 }
16855 \newrobustcmd*{\glssymbol}{\@gls@hyp@opt\@glssymbol}
16856 \newcommand*{\@glssymbol}[2][]{%
```

```
16857 \new@ifnextchar[{\@glssymbol@{#1}{#2}}{\@glssymbol@{#1}{#2}[]}}
16858 \def\@glssymbol@#1#2[#3]{%
16859 \@gls@field@link{#1}{#2}{\glsentrysymbol{#2}#3}%
16860 }
16861 \newrobustcmd*{\Glssymbol}{\@gls@hyp@opt\@Glssymbol}
16862 \newcommand*{\@Glssymbol}[2][]{%
16863 \new@ifnextchar[{\@Glssymbol@{#1}{#2}}{\@Glssymbol@{#1}{#2}[]}}
16864 \def\@Glssymbol@#1#2[#3]{%
16865 \@gls@field@link{#1}{#2}{\Glsentrysymbol{#2}#3}%
16866 }
16867 \newrobustcmd*{\GLSsymbol}{\@gls@hyp@opt\@GLSsymbol}
16868 \newcommand*{\@GLSsymbol}[2][]{%
16869 \new@ifnextchar[{\@GLSsymbol@{#1}{#2}}{\@GLSsymbol@{#1}{#2}[]}}
16870 \def\@GLSsymbol@#1#2[#3]{%
16871 \@gls@field@link{#1}{#2}{\mfirstucMakeUppercase{\glsentrysymbol{#2}#3}}%
16872 }
16873 \newrobustcmd*{\glssymbolplural}{\@gls@hyp@opt\@glssymbolplural}
16874 \newcommand*{\@glssymbolplural}[2][]{%
16875 \new@ifnextchar[{\@glssymbolplural@{#1}{#2}}{\@glssymbolplural@{#1}{#2}[]}}
16876 \def\@glssymbolplural@#1#2[#3]{%
16877 \@gls@field@link{#1}{#2}{\glsentrysymbolplural{#2}#3}%
16878 }
16879 \newrobustcmd*{\Glssymbolplural}{\@gls@hyp@opt\@Glssymbolplural}
16880 \newcommand*{\@Glssymbolplural}[2][]{%
16881 \new@ifnextchar[{\@Glssymbolplural@{#1}{#2}}{\@Glssymbolplural@{#1}{#2}[]}}
16882 \def\@Glssymbolplural@#1#2[#3]{%
16883 \@gls@field@link{#1}{#2}{\Glsentrysymbolplural{#2}#3}%
16884 }
16885 \newrobustcmd*{\GLSsymbolplural}{\@gls@hyp@opt\@GLSsymbolplural}
16886 \newcommand*{\@GLSsymbolplural}[2][]{%
16887 \new@ifnextchar[{\@GLSsymbolplural@{#1}{#2}}{\@GLSsymbolplural@{#1}{#2}[]}}
16888 \def\@GLSsymbolplural@#1#2[#3]{%
16889 \@gls@field@link{#1}{#2}{\mfirstucMakeUppercase{\glsentrysymbolplural{#2}#3}}%
16890 }
16891 \newrobustcmd*{\glsuseri}{\@gls@hyp@opt\@glsuseri}
16892 \newcommand*{\@glsuseri}[2][]{%
16893 \new@ifnextchar[{\@glsuseri@{#1}{#2}}{\@glsuseri@{#1}{#2}[]}}
16894 \def\@glsuseri@#1#2[#3]{%
16895 \@gls@field@link{#1}{#2}{\glsentryuseri{#2}#3}%
16896 }
16897 \newrobustcmd*{\Glsuseri}{\@gls@hyp@opt\@Glsuseri}
16898 \newcommand*{\@Glsuseri}[2][]{%
16899 \new@ifnextchar[{\@Glsuseri@{#1}{#2}}{\@Glsuseri@{#1}{#2}[]}}
16900 \def\@Glsuseri@#1#2[#3]{%
16901 \@gls@field@link{#1}{#2}{\Glsentryuseri{#2}#3}%
16902 }
16903 \newrobustcmd*{\GLSuseri}{\@gls@hyp@opt\@GLSuseri}
16904 \newcommand*{\@GLSuseri}[2][]{%
16905 \new@ifnextchar[{\@GLSuseri@{#1}{#2}}{\@GLSuseri@{#1}{#2}[]}}
```

```
16906 \def\@GLSuseri@#1#2[#3]{%
16907 \@gls@field@link{#1}{#2}{\mfirstucMakeUppercase{\glsentryuseri{#2}#3}}%
16908 }
16909 \newrobustcmd*{\glsuserii}{\@gls@hyp@opt\@glsuserii}
16910 \newcommand*{\@glsuserii}[2][]{%
16911 \new@ifnextchar[{\@glsuserii@{#1}{#2}}{\@glsuserii@{#1}{#2}[]}}
16912 \def\@glsuserii@#1#2[#3]{%
16913 \@gls@field@link{#1}{#2}{\glsentryuserii{#2}#3}%
16914 }
16915 \newrobustcmd*{\Glsuserii}{\@gls@hyp@opt\@Glsuserii}
16916 \newcommand*{\@Glsuserii}[2][]{%
16917 \new@ifnextchar[{\@Glsuserii@{#1}{#2}}{\@Glsuserii@{#1}{#2}[]}}
16918 \def\@Glsuserii@#1#2[#3]{%
16919 \@gls@field@link{#1}{#2}{\Glsentryuserii{#2}#3}%
16920 }
16921 \newrobustcmd*{\GLSuserii}{\@gls@hyp@opt\@GLSuserii}
16922 \newcommand*{\@GLSuserii}[2][]{%
16923 \new@ifnextchar[{\@GLSuserii@{#1}{#2}}{\@GLSuserii@{#1}{#2}[]}}
16924 \def\@GLSuserii@#1#2[#3]{%
16925 \@gls@field@link{#1}{#2}{\mfirstucMakeUppercase{\glsentryuserii{#2}#3}}%
16926 }
16927 \newrobustcmd*{\glsuseriii}{\@gls@hyp@opt\@glsuseriii}
16928 \newcommand*{\@glsuseriii}[2][]{%
16929 \new@ifnextchar[{\@glsuseriii@{#1}{#2}}{\@glsuseriii@{#1}{#2}[]}}
16930 \def\@glsuseriii@#1#2[#3]{%
16931 \@gls@field@link{#1}{#2}{\glsentryuseriii{#2}#3}%
16932 }
16933 \newrobustcmd*{\Glsuseriii}{\@gls@hyp@opt\@Glsuseriii}
16934 \newcommand*{\@Glsuseriii}[2][]{%
16935 \new@ifnextchar[{\@Glsuseriii@{#1}{#2}}{\@Glsuseriii@{#1}{#2}[]}}
16936 \def\@Glsuseriii@#1#2[#3]{%
16937 \@gls@field@link{#1}{#2}{\Glsentryuseriii{#2}#3}%
16938 }
16939 \newrobustcmd*{\GLSuseriii}{\@gls@hyp@opt\@GLSuseriii}
16940 \newcommand*{\@GLSuseriii}[2][]{%
16941 \new@ifnextchar[{\@GLSuseriii@{#1}{#2}}{\@GLSuseriii@{#1}{#2}[]}}
16942 \def\@GLSuseriii@#1#2[#3]{%
16943 \@gls@field@link{#1}{#2}{\mfirstucMakeUppercase{\glsentryuseriii{#2}#3}}%
16944 }
16945 \newrobustcmd*{\glsuseriv}{\@gls@hyp@opt\@glsuseriv}
16946 \newcommand*{\@glsuseriv}[2][]{%
16947 \new@ifnextchar[{\@glsuseriv@{#1}{#2}}{\@glsuseriv@{#1}{#2}[]}}
16948 \def\@glsuseriv@#1#2[#3]{%
16949 \@gls@field@link{#1}{#2}{\glsentryuseriv{#2}#3}%
16950 }
16951 \newrobustcmd*{\Glsuseriv}{\@gls@hyp@opt\@Glsuseriv}
16952 \newcommand*{\@Glsuseriv}[2][]{%
16953 \new@ifnextchar[{\@Glsuseriv@{#1}{#2}}{\@Glsuseriv@{#1}{#2}[]}}
16954 \def\@Glsuseriv@#1#2[#3]{%
```

```
16955 \@gls@field@link{#1}{#2}{\Glsentryuseriv{#2}#3}%
16956 }
16957 \newrobustcmd*{\GLSuseriv}{\@gls@hyp@opt\@GLSuseriv}
16958 \newcommand*{\@GLSuseriv}[2][]{%
16959 \new@ifnextchar[{\@GLSuseriv@{#1}{#2}}{\@GLSuseriv@{#1}{#2}[]}}
16960 \def\@GLSuseriv@#1#2[#3]{%
16961 \@gls@field@link{#1}{#2}{\mfirstucMakeUppercase{\glsentryuseriv{#2}#3}}%
16962 }
16963 \newrobustcmd*{\glsuserv}{\@gls@hyp@opt\@glsuserv}
16964 \newcommand*{\@glsuserv}[2][]{%
16965 \new@ifnextchar[{\@glsuserv@{#1}{#2}}{\@glsuserv@{#1}{#2}[]}}
16966 \def\@glsuserv@#1#2[#3]{%
16967 \@gls@field@link{#1}{#2}{\glsentryuserv{#2}#3}%
16968 }
16969 \newrobustcmd*{\Glsuserv}{\@gls@hyp@opt\@Glsuserv}
16970 \newcommand*{\@Glsuserv}[2][]{%
16971 \new@ifnextchar[{\@Glsuserv@{#1}{#2}}{\@Glsuserv@{#1}{#2}[]}}
16972 \def\@Glsuserv@#1#2[#3]{%
16973 \@gls@field@link{#1}{#2}{\Glsentryuserv{#2}#3}%
16974 }
16975 \newrobustcmd*{\GLSuserv}{\@gls@hyp@opt\@GLSuserv}
16976 \newcommand*{\@GLSuserv}[2][]{%
16977 \new@ifnextchar[{\@GLSuserv@{#1}{#2}}{\@GLSuserv@{#1}{#2}[]}}
16978 \def\@GLSuserv@#1#2[#3]{%
16979 \@gls@field@link{#1}{#2}{\mfirstucMakeUppercase{\glsentryuserv{#2}#3}}%
16980 }
16981 \newrobustcmd*{\glsuservi}{\@gls@hyp@opt\@glsuservi}
16982 \newcommand*{\@glsuservi}[2][]{%
16983 \new@ifnextchar[{\@glsuservi@{#1}{#2}}{\@glsuservi@{#1}{#2}[]}}
16984 \def\@glsuservi@#1#2[#3]{%
16985 \@gls@field@link{#1}{#2}{\glsentryuservi{#2}#3}%
16986 }
16987 \newrobustcmd*{\Glsuservi}{\@gls@hyp@opt\@Glsuservi}
16988 \newcommand*{\@Glsuservi}[2][]{%
16989 \new@ifnextchar[{\@Glsuservi@{#1}{#2}}{\@Glsuservi@{#1}{#2}[]}}
16990 \def\@Glsuservi@#1#2[#3]{%
16991 \@gls@field@link{#1}{#2}{\Glsentryuservi{#2}#3}%
16992 }
16993 \newrobustcmd*{\GLSuservi}{\@gls@hyp@opt\@GLSuservi}
16994 \newcommand*{\@GLSuservi}[2][]{%
16995 \new@ifnextchar[{\@GLSuservi@{#1}{#2}}{\@GLSuservi@{#1}{#2}[]}}
16996 \def\@GLSuservi@#1#2[#3]{%
16997 \@gls@field@link{#1}{#2}{\mfirstucMakeUppercase{\glsentryuservi{#2}#3}}%
16998 }
16999 \newrobustcmd*{\acrshort}{\@gls@hyp@opt\ns@acrshort}
17000 \newcommand*{\ns@acrshort}[2][]{%
17001 \new@ifnextchar[{\@acrshort{#1}{#2}}{\@acrshort{#1}{#2}[]}%
17002 }
17003 \def\@acrshort#1#2[#3]{%
```

```
17004 \glsdoifexists{#2}%
17005 {%
17006 \let\do@gls@link@checkfirsthyper\@gls@link@nocheckfirsthyper
17007 \let\glsifplural\@secondoftwo
17008 \let\glscapscase\@firstofthree
17009 \let\glsinsert\@empty
17010 \def\glscustomtext{%
17011 \acronymfont{\glsentryshort{#2}}#3%
17012 }%
17013 \@gls@link[#1]{#2}{\csname gls@\glstype @entryfmt\endcsname}%
17014 }%
17015 \glspostlinkhook
17016 }
17017 \newrobustcmd*{\Acrshort}{\@gls@hyp@opt\ns@Acrshort}
17018 \newcommand*{\ns@Acrshort}[2][]{%
17019 \new@ifnextchar[{\@Acrshort{#1}{#2}}{\@Acrshort{#1}{#2}[]}%
17020 }
17021 \def\@Acrshort#1#2[#3]{%
17022 \glsdoifexists{#2}%
17023 {%
17024 \let\do@gls@link@checkfirsthyper\@gls@link@nocheckfirsthyper
17025 \def\glslabel{#2}%
17026 \let\glsifplural\@secondoftwo
17027 \let\glscapscase\@secondofthree
17028 \let\glsinsert\@empty
17029 \def\glscustomtext{%
17030 \acronymfont{\Glsentryshort{#2}}#3%
17031 }%
17032 \@gls@link[#1]{#2}{\csname gls@\glstype @entryfmt\endcsname}%
17033 }%
17034 \glspostlinkhook
17035 }
17036 \newrobustcmd*{\ACRshort}{\@gls@hyp@opt\ns@ACRshort}
17037 \newcommand*{\ns@ACRshort}[2][]{%
17038 \new@ifnextchar[{\@ACRshort{#1}{#2}}{\@ACRshort{#1}{#2}[]}%
17039 }
17040 \def\@ACRshort#1#2[#3]{%
17041 \glsdoifexists{#2}%
17042 {%
17043 \let\do@gls@link@checkfirsthyper\@gls@link@nocheckfirsthyper
17044 \def\glslabel{#2}%
17045 \let\glsifplural\@secondoftwo
17046 \let\glscapscase\@thirdofthree
17047 \let\glsinsert\@empty
17048 \def\glscustomtext{%
17049 \mfirstucMakeUppercase{\acronymfont{\glsentryshort{#2}}#3}%
17050 }%
17051 \@gls@link[#1]{#2}{\csname gls@\glstype @entryfmt\endcsname}%
17052 }%
```

```
17053 \glspostlinkhook
17054 }
17055 \newrobustcmd*{\acrshortpl}{\@gls@hyp@opt\ns@acrshortpl}
17056 \newcommand*{\ns@acrshortpl}[2][]{%
17057 \new@ifnextchar[{\@acrshortpl{#1}{#2}}{\@acrshortpl{#1}{#2}[]}%
17058 }
17059 \def\@acrshortpl#1#2[#3]{%
17060 \glsdoifexists{#2}%
17061 {%
17062 \let\do@gls@link@checkfirsthyper\@gls@link@nocheckfirsthyper
17063 \def\glslabel{#2}%
17064 \let\glsifplural\@firstoftwo
17065 \let\glscapscase\@firstofthree
17066 \let\glsinsert\@empty
17067 \def\glscustomtext{%
17068 \acronymfont{\glsentryshortpl{#2}}#3%
17069 }%
17070 \@gls@link[#1]{#2}{\csname gls@\glstype @entryfmt\endcsname}%
17071 }%
17072 \glspostlinkhook
17073 }
17074 \newrobustcmd*{\Acrshortpl}{\@gls@hyp@opt\ns@Acrshortpl}
17075 \newcommand*{\ns@Acrshortpl}[2][]{%
17076 \new@ifnextchar[{\@Acrshortpl{#1}{#2}}{\@Acrshortpl{#1}{#2}[]}%
17077 }
17078 \def\@Acrshortpl#1#2[#3]{%
17079 \glsdoifexists{#2}%
17080 {%
17081 \let\do@gls@link@checkfirsthyper\@gls@link@nocheckfirsthyper
17082 \def\glslabel{#2}%
17083 \let\glsifplural\@firstoftwo
17084 \let\glscapscase\@secondofthree
17085 \let\glsinsert\@empty
17086 \def\glscustomtext{%
17087 \acronymfont{\Glsentryshortpl{#2}}#3%
17088 }%
17089 \@gls@link[#1]{#2}{\csname gls@\glstype @entryfmt\endcsname}%
17090 }%
17091 \glspostlinkhook
17092 }
17093 \newrobustcmd*{\ACRshortpl}{\@gls@hyp@opt\ns@ACRshortpl}
17094 \newcommand*{\ns@ACRshortpl}[2][]{%
17095 \new@ifnextchar[{\@ACRshortpl{#1}{#2}}{\@ACRshortpl{#1}{#2}[]}%
17096 }
17097 \def\@ACRshortpl#1#2[#3]{%
17098 \glsdoifexists{#2}%
17099 {%
17100 \let\do@gls@link@checkfirsthyper\@gls@link@nocheckfirsthyper
17101 \def\glcorner g1shel{#2}%
```

```
17102 \let\glsifplural\@firstoftwo
17103 \let\glscapscase\@thirdofthree
17104 \let\glsinsert\@empty
17105 \def\glscustomtext{%
17106 \mfirstucMakeUppercase{\acronymfont{\glsentryshortpl{#2}}#3}%
17107 }%
17108 \@gls@link[#1]{#2}{\csname gls@\glstype @entryfmt\endcsname}%
17109 }%
17110 \glspostlinkhook
17111 }
17112 \newrobustcmd*{\acrlong}{\@gls@hyp@opt\ns@acrlong}
17113 \newcommand*{\ns@acrlong}[2][]{%
17114 \new@ifnextchar[{\@acrlong{#1}{#2}}{\@acrlong{#1}{#2}[]}%
17115 }
17116 \def\@acrlong#1#2[#3]{%
17117 \glsdoifexists{#2}%
17118 {%
17119 \let\do@gls@link@checkfirsthyper\@gls@link@nocheckfirsthyper
17120 \def\glslabel{#2}%
17121 \let\glsifplural\@secondoftwo
17122 \let\glscapscase\@firstofthree
17123 \let\glsinsert\@empty
17124 \def\glscustomtext{%
17125 \glsentrylong{#2}#3%
17126 }%
17127 \@gls@link[#1]{#2}{\csname gls@\glstype @entryfmt\endcsname}%
17128 }%
17129 \glspostlinkhook
17130 }
17131 \newrobustcmd*{\Acrlong}{\@gls@hyp@opt\ns@Acrlong}
17132 \newcommand*{\ns@Acrlong}[2][]{%
17133 \new@ifnextchar[{\@Acrlong{#1}{#2}}{\@Acrlong{#1}{#2}[]}%
17134 }
17135 \def\@Acrlong#1#2[#3]{%
17136 \glsdoifexists{#2}%
17137 {%
17138 \let\do@gls@link@checkfirsthyper\@gls@link@nocheckfirsthyper
17139 \def\glslabel{#2}%
17140 \let\glsifplural\@secondoftwo
17141 \let\glscapscase\@secondofthree
17142 \let\glsinsert\@empty
17143 \def\glscustomtext{%
17144 \Glsentrylong{#2}#3%
17145 }%
17146 \@gls@link[#1]{#2}{\csname gls@\glstype @entryfmt\endcsname}%
17147 }%
17148 \glspostlinkhook
17149 }
17150 \newrobustcmd*{\ACRlong}{\@gls@hyp@opt\ns@ACRlong}
```

```
17151 \newcommand*{\ns@ACRlong}[2][]{%
17152 \new@ifnextchar[{\@ACRlong{#1}{#2}}{\@ACRlong{#1}{#2}[]}%
17153 }
17154 \def\@ACRlong#1#2[#3]{%
17155 \glsdoifexists{#2}%
17156 {%
17157 \let\do@gls@link@checkfirsthyper\@gls@link@nocheckfirsthyper
17158 \def\glslabel{#2}%
17159 \let\glsifplural\@secondoftwo
17160 \let\glscapscase\@thirdofthree
17161 \let\glsinsert\@empty
17162 \def\glscustomtext{%
17163 \mfirstucMakeUppercase{\glsentrylong{#2}#3}%
17164 }%
17165 \@gls@link[#1]{#2}{\csname gls@\glstype @entryfmt\endcsname}%
17166 }%
17167 \glspostlinkhook
17168 }
17169 \newrobustcmd*{\acrlongpl}{\@gls@hyp@opt\ns@acrlongpl}
17170 \newcommand*{\ns@acrlongpl}[2][]{%
17171 \new@ifnextchar[{\@acrlongpl{#1}{#2}}{\@acrlongpl{#1}{#2}[]}%
17172 }
17173 \def\@acrlongpl#1#2[#3]{%
17174 \glsdoifexists{#2}%
17175 {%
17176 \let\do@gls@link@checkfirsthyper\@gls@link@nocheckfirsthyper
17177 \def\glslabel{#2}%
17178 \let\glsifplural\@firstoftwo
17179 \let\glscapscase\@firstofthree
17180 \let\glsinsert\@empty
17181 \def\glscustomtext{%
17182 \glsentrylongpl{#2}#3%
17183 }%
17184 \@gls@link[#1]{#2}{\csname gls@\glstype @entryfmt\endcsname}%
17185 }%
17186 \glspostlinkhook
17187 }
17188 \newrobustcmd*{\Acrlongpl}{\@gls@hyp@opt\ns@Acrlongpl}
17189 \newcommand*{\ns@Acrlongpl}[2][]{%
17190 \new@ifnextchar[{\@Acrlongpl{#1}{#2}}{\@Acrlongpl{#1}{#2}[]}%
17191 }
17192 \def\@Acrlongpl#1#2[#3]{%
17193 \glsdoifexists{#2}%
17194 {%
17195 \let\do@gls@link@checkfirsthyper\@gls@link@nocheckfirsthyper
17196 \def\glslabel{#2}%
17197 \let\glsifplural\@firstoftwo
17198 \let\glscapscase\@secondofthree
17199 \let\glsinsert\@empty
```

```
17200 \def\glscustomtext{%
17201 \Glsentrylongpl{#2}#3%
17202 }%
17203 \@gls@link[#1]{#2}{\csname gls@\glstype @entryfmt\endcsname}%
17204 }%
17205 \glspostlinkhook
17206 }
17207 \newrobustcmd*{\ACRlongpl}{\@gls@hyp@opt\ns@ACRlongpl}
17208 \newcommand*{\ns@ACRlongpl}[2][]{%
17209 \new@ifnextchar[{\@ACRlongpl{#1}{#2}}{\@ACRlongpl{#1}{#2}[]}%
17210 }
17211 \def\@ACRlongpl#1#2[#3]{%
17212 \glsdoifexists{#2}%
17213 {%
17214 \let\do@gls@link@checkfirsthyper\@gls@link@nocheckfirsthyper
17215 \def\glslabel{#2}%
17216 \let\glsifplural\@firstoftwo
17217 \let\glscapscase\@thirdofthree
17218 \let\glsinsert\@empty
17219 \def\glscustomtext{%
17220 \mfirstucMakeUppercase{\glsentrylongpl{#2}#3}%
17221 }%
17222 \@gls@link[#1]{#2}{\csname gls@\glstype @entryfmt\endcsname}%
17223 }%
17224 \glspostlinkhook
17225 }
17226 \newcommand*{\@gls@entry@field}[2]{%
17227 \csname glo@\glsdetoklabel{#1}@#2\endcsname
17228 }
17229 \newcommand*{\glsletentryfield}[3]{%
17230 \letcs{#1}{glo@\glsdetoklabel{#2}@#3}%
17231 }
17232 \newcommand*{\@Gls@entry@field}[2]{%
17233 \glsdoifexistsordo{#1}%
17234 {%
17235 \letcs\@glo@text{glo@\glsdetoklabel{#1}@#2}%
17236 \ifdef\@glo@text
17237 {%
17238 \xmakefirstuc{\@glo@text}%
17239 }%
17240 {%
17241 ??\PackageError{glossaries}{The field '#2' doesn't exist for glossary
17242 entry '\glsdetoklabel{#1}'}{Check you have correctly spelt the entry
17243 label and the field name}%
17244 }%
17245 }%
17246 {%
17247 ??%
17248 }%
```

```
17249 }
17250 \newcommand*{\glsentryname}[1]{\@gls@entry@field{#1}{name}}
17251 \newrobustcmd*{\Glsentryname}[1]{%
17252 \@Gls@entryname{#1}%
17253 }
17254 \newcommand*{\@Gls@entryname}[1]{%
17255 \@Gls@entry@field{#1}{name}%
17256 }
17257 \newcommand*{\@Gls@acrentryname}[1]{%
17258 \ifglshaslong{#1}%
17259 {%
17260 \letcs\@glo@text{glo@\glsdetoklabel{#1}@name}%
17261 \expandafter\@gls@getbody\@glo@text{}\@nil
17262 \expandafter\ifx\@gls@body\glsentrylong\relax
17263 \expandafter\Glsentrylong\@gls@rest
17264 \else
17265 \expandafter\ifx\@gls@body\glsentryshort\relax
17266 \expandafter\Glsentryshort\@gls@rest
17267 \else
17268 \expandafter\ifx\@gls@body\acronymfont\relax
17269 {%
17270 \let\glsentryshort\Glsentryshort
17271 \@glo@text
17272 }%
17273 \else
17274 \expandafter\ifx\@gls@body\glsshortaccessdisplay\relax
17275 \{ \%17276 \let\glsentryshort\Glsentryshort
17277 \@glo@text<br>17278 }%
17278
17279 \else
17280 \xmakefirstuc{\@glo@text}%
17281 \fi
17282 \fi
17283 \ifmmode{\big\vert} \else{https://www.4em}{17283}\fi17284 \fi
17285 }%
17286 {%
17287 \@Gls@entry@field{#1}{name}%
17288 }%
17289 }
17290 \newcommand*{\glsentrydesc}[1]{\@gls@entry@field{#1}{desc}}
17291 \newrobustcmd*{\Glsentrydesc}[1]{%
17292 \@Gls@entry@field{#1}{desc}%
17293 }
17294 \newcommand*{\glsentrydescplural}[1]{%
17295 \@gls@entry@field{#1}{descplural}%
17296 }
17297 \newrobustcmd*{\Glsentrydescplural}[1]{%
```

```
17298 \@Gls@entry@field{#1}{descplural}%
17299 }
17300 \newcommand*{\glsentrytext}[1]{\@gls@entry@field{#1}{text}}
17301 \newrobustcmd*{\Glsentrytext}[1]{%
17302 \@Gls@entry@field{#1}{text}%
17303 }
17304 \newcommand*{\glsentryplural}[1]{%
17305 \@gls@entry@field{#1}{plural}%
17306 }
17307 \newrobustcmd*{\Glsentryplural}[1]{%
17308 \@Gls@entry@field{#1}{plural}%
17309 }
17310 \newcommand*{\glsentrysymbol}[1]{%
17311 \@gls@entry@field{#1}{symbol}%
17312 }
17313 \newrobustcmd*{\Glsentrysymbol}[1]{%
17314 \@Gls@entry@field{#1}{symbol}%
17315 }
17316 \newcommand*{\glsentrysymbolplural}[1]{%
17317 \@gls@entry@field{#1}{symbolplural}%
17318 }
17319 \newrobustcmd*{\Glsentrysymbolplural}[1]{%
17320 \@Gls@entry@field{#1}{symbolplural}%
17321 }
17322 \newcommand*{\glsentryfirst}[1]{%
17323 \@gls@entry@field{#1}{first}%
17324 }
17325 \newrobustcmd*{\Glsentryfirst}[1]{%
17326 \@Gls@entry@field{#1}{first}%
17327 }
17328 \newcommand*{\glsentryfirstplural}[1]{%
17329 \@gls@entry@field{#1}{firstpl}%
17330 }
17331 \newrobustcmd*{\Glsentryfirstplural}[1]{%
17332 \@Gls@entry@field{#1}{firstpl}%
17333 }
17334 \newrobustcmd*{\@glsentrytitlecase}[2]{%
17335 \glsdoifexists{#1}%
17336 {%
17337 \glsfieldfetch{#1}{#2}{\@gls@value}%
17338 \xcapitalisewords{\@gls@value}%
17339 }%
17340 }
17341 \ifdef\texorpdfstring
17342 {
17343 \newcommand*{\glsentrytitlecase}[2]{%
17344 \texorpdfstring
17345 {\@glsentrytitlecase{#1}{#2}}%
17346 {\@gls@entry@field{#1}{#2}}%
```

```
17347 }
17348 }
17349 {
17350 \newcommand*{\glsentrytitlecase}[2]{\@glsentrytitlecase{#1}{#2}}
17351 }
17352 \newcommand*{\glsentrytype}[1]{\@gls@entry@field{#1}{type}}
17353 \newcommand*{\glsentrysort}[1]{%
17354 \@gls@entry@field{#1}{sort}%
17355 }
17356 \newcommand*{\glsentryparent}[1]{%
17357 \@gls@entry@field{#1}{parent}%
17358 }
17359 \newcommand*{\glsentryuseri}[1]{%
17360 \@gls@entry@field{#1}{useri}%
17361 }
17362 \newrobustcmd*{\Glsentryuseri}[1]{%
17363 \@Gls@entry@field{#1}{useri}%
17364 }
17365 \newcommand*{\glsentryuserii}[1]{%
17366 \@gls@entry@field{#1}{userii}%
17367 }
17368 \newrobustcmd*{\Glsentryuserii}[1]{%
17369 \@Gls@entry@field{#1}{userii}%
17370 }
17371 \newcommand*{\glsentryuseriii}[1]{%
17372 \@gls@entry@field{#1}{useriii}%
17373 }
17374 \newrobustcmd*{\Glsentryuseriii}[1]{%
17375 \@Gls@entry@field{#1}{useriii}%
17376 }
17377 \newcommand*{\glsentryuseriv}[1]{%
17378 \@gls@entry@field{#1}{useriv}%
17379 }
17380 \newrobustcmd*{\Glsentryuseriv}[1]{%
17381 \@Gls@entry@field{#1}{useriv}%
17382 }
17383 \newcommand*{\glsentryuserv}[1]{%
17384 \@gls@entry@field{#1}{userv}%
17385 }
17386 \newrobustcmd*{\Glsentryuserv}[1]{%
17387 \@Gls@entry@field{#1}{userv}%
17388 }
17389 \newcommand*{\glsentryuservi}[1]{%
17390 \@gls@entry@field{#1}{uservi}%
17391 }
17392 \newrobustcmd*{\Glsentryuservi}[1]{%
17393 \@Gls@entry@field{#1}{uservi}%
17394 }
17395 \newcommand*{\glsentryshort}[1]{\@gls@entry@field{#1}{short}}
```

```
17396 \newrobustcmd*{\Glsentryshort}[1]{%
17397 \@Gls@entry@field{#1}{short}%
17398 }
17399 \newcommand*{\glsentryshortpl}[1]{\@gls@entry@field{#1}{shortpl}}
17400 \newrobustcmd*{\Glsentryshortpl}[1]{%
17401 \@Gls@entry@field{#1}{shortpl}%
17402 }
17403 \newcommand*{\glsentrylong}[1]{\@gls@entry@field{#1}{long}}
17404 \newrobustcmd*{\Glsentrylong}[1]{%
17405 \@Gls@entry@field{#1}{long}%
17406 }
17407 \newcommand*{\glsentrylongpl}[1]{\@gls@entry@field{#1}{longpl}}
17408 \newrobustcmd*{\Glsentrylongpl}[1]{%
17409 \@Gls@entry@field{#1}{longpl}%
17410 }
17411 \newcommand*{\glsentryfull}[1]{%
17412 \acrfullformat{\glsentrylong{#1}}{\acronymfont{\glsentryshort{#1}}}%
17413 }
17414 \newrobustcmd*{\Glsentryfull}[1]{%
17415 \acrfullformat{\Glsentrylong{#1}}{\acronymfont{\glsentryshort{#1}}}%
17416 }
17417 \newcommand*{\glsentryfullpl}[1]{%
17418 \acrfullformat{\glsentrylongpl{#1}}{\acronymfont{\glsentryshortpl{#1}}}%
17419 }
17420 \newrobustcmd*{\Glsentryfullpl}[1]{%
17421 \acrfullformat{\Glsentrylongpl{#1}}{\acronymfont{\glsentryshortpl{#1}}}%
17422 }
17423 \newcommand*{\glsentrynumberlist}[1]{%
17424 \glsdoifexists{#1}%
17425 {%
17426 \@gls@entry@field{#1}{numberlist}%
17427 }%
17428 }
17429 \@ifpackageloaded{hyperref} {%
17430 \newcommand*{\glsdisplaynumberlist}[1]{%
17431 \GlossariesWarning
17432 {%
17433 \string\glsdisplaynumberlist\space
17434 doesn't work with hyperref.^^JUsing
17435 \string\glsentrynumberlist\space instead%
17436 }%
17437 \glsentrynumberlist{#1}%
17438 }%
17439 }%
17440 {%
17441 \newcommand*{\glsdisplaynumberlist}[1]{%
17442 \glsdoifexists{#1}%
17443 {%
```

```
17444 \bgroup
```

```
17445 \edef\@glo@label{\glsdetoklabel{#1}}%
17446 \let\@org@glsnumberformat\glsnumberformat
17447 \def\glsnumberformat##1{##1}%
17448 \protected@edef\the@numberlist{%
17449 \csname glo@\@glo@label @numberlist\endcsname}%
17450 \def\@gls@numlist@sep{}%
17451 \def\@gls@numlist@nextsep{}%
17452 \def\@gls@numlist@lastsep{}%
17453 \def\@gls@thislist{}%
17454 \def\@gls@donext@def{}%
17455 \renewcommand\do[1]{%
17456 \protected@edef\@gls@thislist{%
17457 \@gls@thislist
17458 \noexpand\@gls@numlist@sep
17459 ##1%
17460 }%
17461 \let\@gls@numlist@sep\@gls@numlist@nextsep
17462 \def\@gls@numlist@nextsep{\glsnumlistsep}%
17463 \@gls@donext@def
17464 \def\@gls@donext@def{%
17465 \def\@gls@numlist@lastsep{\glsnumlistlastsep}%
17466 \}%
17467 }%
17468 \expandafter \glsnumlistparser \expandafter{\the@numberlist}%
17469 \let\@gls@numlist@sep\@gls@numlist@lastsep
17470 \@gls@thislist
17471 \egroup
17472 }%
17473 }
17474 }
17475 \newcommand*{\glsnumlistsep}{, }
17476 \newcommand*{\glsnumlistlastsep}{ \& }
17477 \newcommand*{\glshyperlink}[2][\glsentrytext{\@glo@label}]{%
17478 \def\@glo@label{#2}%
17479 \@glslink{\glolinkprefix\glsdetoklabel{#2}}{#1}}
17480 \define@key{glossadd}{counter}{\def\@gls@counter{#1}}
17481 \define@key{glossadd}{format}{\def\@glsnumberformat{#1}}
17482 \define@key{glossadd}{types}{\def\@glo@type{#1}}
17483 \newrobustcmd*{\glsadd}[2][]{%
17484 \@gls@adjustmode
17485 \glsdoifexists{#2}%
17486 {%
17487 \def\@glsnumberformat{glsnumberformat}%
17488 \edef\@gls@counter{\csname glo@\glsdetoklabel{#2}@counter\endcsname}%
17489 \setkeys{glossadd}{#1}%
17490 \@gls@saveentrycounter
17491 \@gls@setsort{#2}%
17492 \@@do@wrglossary{#2}%
17493 }%
```

```
17494 }
17495 \newcommand*{\@gls@adjustmode}{}
17496 \AtBeginDocument{\renewcommand*{\@gls@adjustmode}{\ifvmode\mbox{}\fi}}
17497 \newrobustcmd*{\glsaddall}[1][]{%
17498 \edef\@glo@type{\@glo@types}%
17499 \setkeys{glossadd}{#1}%
17500 \forallglsentries[\@glo@type]{\@glo@entry}{%
17501 \glsadd[#1]{\@glo@entry}%
17502 }%
17503 }
17504 \newrobustcmd*{\glsaddallunused}[1][\@glo@types]{%
17505 \forallglsentries[#1]{\@glo@entry}%
17506 {%
17507 \ifglsused{\@glo@entry}{}{\glsadd[format=glsignore]{\@glo@entry}}%
17508 }%
17509 }
17510 \newcommand*{\glsignore}[1]{}
17511 \edef\glsopenbrace{\expandafter\@gobble\string\{}
17512 \edef\glsclosebrace{\expandafter\@gobble\string\}}
17513 \edef\glsbackslash{\expandafter\@gobble\string\\}
17514 \edef\glsquote#1{\string"#1\string"}
17515 \edef\glspercentchar{\expandafter\@gobble\string\%}
17516 \edef\glstildechar{\string~}
17517 \ifglsxindy
17518 \newcommand*{\@glsfirstletter}{A}
17519 \foralli
17520 \newcommand*{\GlsSetXdyFirstLetterAfterDigits}{%
17521 \@ifstar\s@GlsSetXdyFirstLetterAfterDigits\@GlsSetXdyFirstLetterAfterDigits}
17522 \ifglsxindy
17523 \newcommand*{\@GlsSetXdyFirstLetterAfterDigits}[1]{%
17524 \renewcommand*{\@glsfirstletter}{#1}}
17525 \newcommand*{\s@GlsSetXdyFirstLetterAfterDigits}[1]{%
17526 \renewcommand*{\@glsfirstletter}{#1}%
17527 \@onelevel@sanitize\@glsfirstletter
17528 }
17529 \else
17530 \newcommand*{\@GlsSetXdyFirstLetterAfterDigits}[1]{%
17531 \glsnoxindywarning\GlsSetXdyFirstLetterAfterDigits}
17532 \newcommand*{\s@GlsSetXdyFirstLetterAfterDigits}{%
17533 \@GlsSetXdyFirstLetterAfterDigits
17534 }
17535 \fi
17536 \ifglsxindy
17537 \newcommand*{\@xdynumbergrouporder}{:before \string"\@glsfirstletter\string"}
17538 \fi
17539 \newcommand*{\GlsSetXdyNumberGroupOrder}[1]{%
17540 \@ifstar\s@GlsSetXdyNumberGroupOrder\@GlsSetXdyNumberGroupOrder
17541 }
17542 \ifglsxindy
```
```
17543 \newcommand*{\@GlsSetXdyNumberGroupOrder}[1]{%
17544 \renewcommand*{\@xdynumbergrouporder}{#1}%
17545 }
17546 \newcommand*{\s@GlsSetXdyNumberGroupOrder}[1]{%
17547 \renewcommand*{\@xdynumbergrouporder}{#1}%
17548 \@onelevel@sanitize\@xdynumbergrouporder
17549 }
17550 \else
17551 \newcommand*{\@GlsSetXdyNumberGroupOrder}[1]{%
17552 \glsnoxindywarning\GlsSetXdyNumberGroupOrder}
17553 \newcommand*{\s@GlsSetXdyNumberGroupOrder}{%
17554 \@GlsSetXdyNumberGroupOrder}
17555 \fi
17556 \newcommand*{\@glsminrange}{2}
17557 \ifglsxindy
17558 \newcommand*{\GlsSetXdyMinRangeLength}[1]{%
17559 \renewcommand*{\@glsminrange}{#1}}
17560 \leq \leq \leq17561 \newcommand*{\GlsSetXdyMinRangeLength}[1]{%
17562 \glsnoxindywarning\GlsSetXdyMinRangeLength}
17563 \overline{1}17564
17565 \ifglsxindy
17566 \def\writeist{%
17567 \ifundef{\glswrite}{\newwrite\glswrite}{}%
17568 \@gls@addpredefinedattributes
17569 \openout\glswrite=\istfilename
17570 \write\glswrite{;; xindy style file created by the glossaries
17571 package}%
17572 \write\glswrite{;; for document '\jobname' on
17573 \the\year-\the\month-\the\day}%
17574 \write\glswrite{^^J; required styles^^J}
17575 \@for\@xdystyle:=\@xdyrequiredstyles\do{%
17576 \ifx\@xdystyle\@empty
17577 \else
17578 \protected@write\glswrite{}{(require
17579 \string"\@xdystyle.xdy\string")}%
17580 \fi
17581 }%
17582 \write\glswrite{^^J%
17583 ; list of allowed attributes (number formats)^^J}%
17584 \write\glswrite{(define-attributes ((\@xdyattributes)))}%
17585 \write\glswrite{^^J; user defined alphabets^^J}%
17586 \write\glswrite{\@xdyuseralphabets}%
17587 \write\glswrite{^^J; location class definitions^^J}%
17588 \@for\@gls@classI:=\@gls@xdy@locationlist\do{%
17589 \protected@write\glswrite{}{(define-location-class
17590 \string"\@gls@classI\string"^^J\space\space\space
17591 (
```
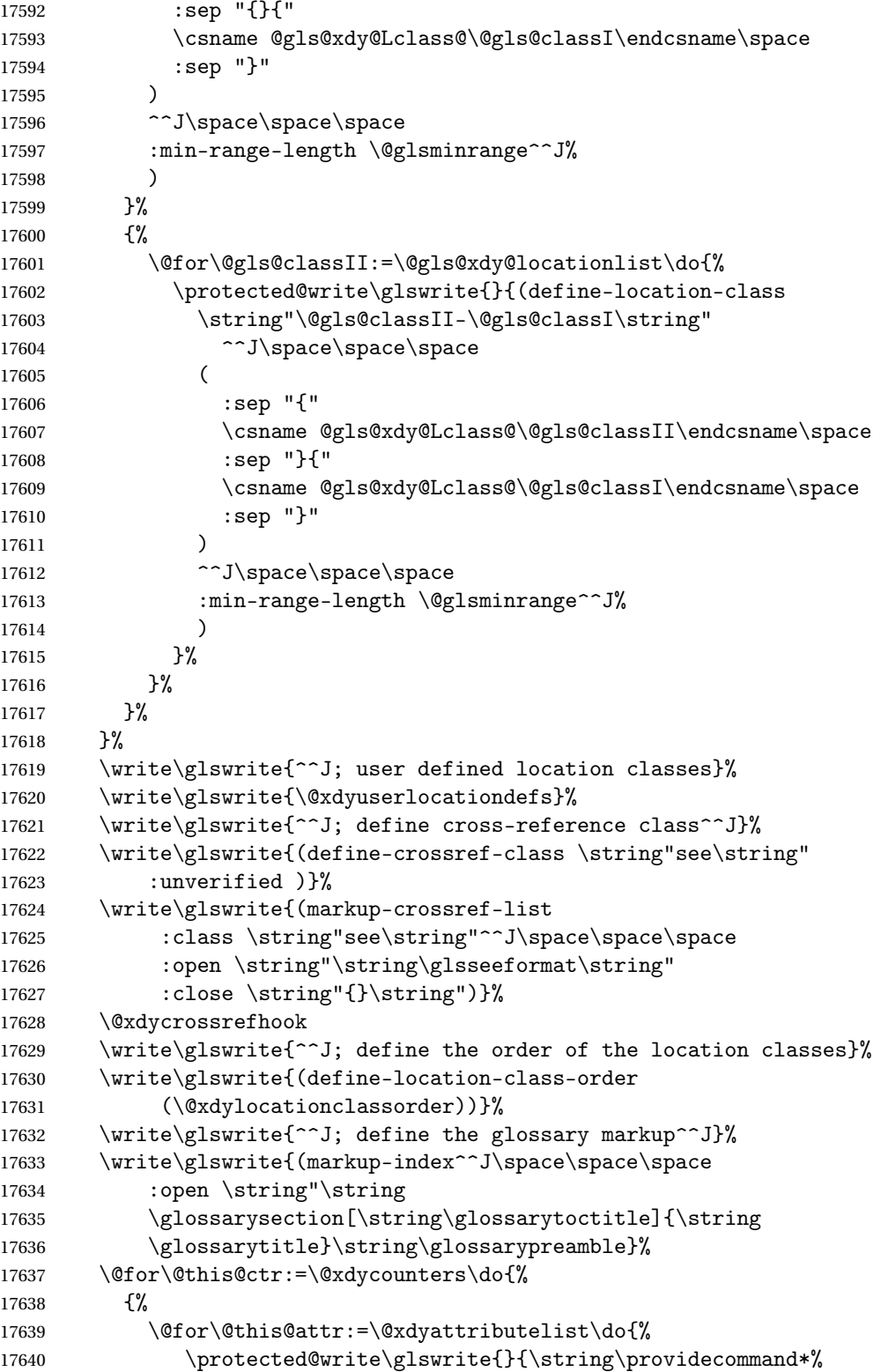

```
17641 \expandafter\string
17642 \csname glsX\@this@ctr X\@this@attr\endcsname[2]%
17643 \{%
17644 \string\setentrycounter
17645 [\expandafter\@gobble\string\#1]{\@this@ctr}%
17646 \expandafter\string
17647 \csname\@this@attr\endcsname
17648 {\expandafter\Qgobble\string\#2}17649 }<sup>%</sup>
17650 }%
17651 17652 } }17652
17653 }%
17654 \write\glswrite{%
17655 \string\begin
17656 {theglossary}\string\glossaryheader\glstildechar n\string" ^^J\space
17657 \space\space:close \string"\glspercentchar\glstildechar n\string
17658 \end{theglossary}\string\glossarypostamble
17659 \glstildechar n\string" ^^J\space\space\space
17660 : tree) }%
17661 \write\glswrite{(markup-letter-group-list
17662 :sep \string"\string\glsgroupskip\glstildechar n\string")}%
17663 \write\glswrite{(markup-indexentry
17664 :open \string"\string\relax \string\glsresetentrylist
17665 \glstildechar n\string")}%
17666 \write\glswrite{(markup-locclass-list :open
17667 \string"\glsopenbrace\string\glossaryentrynumbers
17668 \glsopenbrace\string\relax\space \string"^^J\space\space\space
17669 : sep \string", \string"
17670 :close \string"\glsclosebrace\glsclosebrace\string")}%
17671 \write\glswrite{(markup-locref-list
17672 : sep \string"\string\delimN\space\string")}%
17673 \write\glswrite{(markup-range
17674 : sep \string"\string\delimR\space\string")}%
17675 \@onelevel@sanitize\gls@suffixF
17676 \@onelevel@sanitize\gls@suffixFF
17677 \ifx\gls@suffixF\@empty
17678 \else
17679 \write\glswrite{(markup-range
17680 :close "\gls@suffixF" :length 1 :ignore-end)}%
17681 \fi
17682 \ifx\gls@suffixFF\@empty
17683 \else
17684 \write\glswrite{(markup-range
17685 :close "\gls@suffixFF" :length 2 :ignore-end)}%
17686 \fi
17687 \write\glswrite{^^J; define format to use for locations^^J}%
17688 \write\glswrite{\@xdylocref}%
17689 \write\glswrite{^^J; define letter group list format^^J}%
```

```
17690 \write\glswrite{(markup-letter-group-list
17691 :sep \string"\string\glsgroupskip\glstildechar n\string")}%
17692 \write\glswrite{^^J; letter group headings^^J}%
17693 \write\glswrite{(markup-letter-group
17694 :open-head \string"\string\glsgroupheading
17695 \glsopenbrace\string"^^J\space\space\space\space
17696 : close-head \string"\glsclosebrace\string")}%
17697 \write\glswrite{^^J; additional letter groups^^J}%
17698 \write\glswrite{\@xdylettergroups}%
17699 \write\glswrite{^^J; additional sort rules^^J}
17700 \write\glswrite{\@xdysortrules}%
17701 \@gls@writeisthook
17702 \closeout\glswrite
17703 \let\writeist\relax
17704 }
17705 \else
17706 \edef\@gls@actualchar{\string?}
17707 \edef\@gls@encapchar{\string|}
17708 \edef\@gls@levelchar{\string!}
17709 \edef\@gls@quotechar{\string"}%
17710 \let\GlsSetQuote\gls@nosetquote
17711 \def\writeist{\relax
17712 \ifundef{\glswrite}{\newwrite\glswrite}{}\relax
17713 \openout\glswrite=\istfilename
17714 \write\glswrite{\glspercentchar\space makeindex style file
17715 created by the glossaries package}
17716 \write\glswrite{\glspercentchar\space for document
17717 '\jobname' on \the\year-\the\month-\the\day}
17718 \write\glswrite{actual '\@gls@actualchar'}
17719 \write\glswrite{encap '\@gls@encapchar'}
17720 \write\glswrite{level '\@gls@levelchar'}
17721 \write\glswrite{quote '\@gls@quotechar'}
17722 \write\glswrite{keyword \string"\string\\glossaryentry\string"}
17723 \write\glswrite{preamble \string"\string\\glossarysection[\string
17724 \\glossarytoctitle]{\string\\glossarytitle}\string
17725 \ \{\g{} \gtrian{theglossarypreamble\string\h\scriptsize{beginftheglossary}\string{right}}17726 \\glossaryheader\string\n\string"}
17727 \write\glswrite{postamble \string"\string\%\string\n\string
17728 \\end{theglossary}\string\\glossarypostamble\string\n
17729 \string"}
17730 \write\glswrite{group_skip \string"\string\\glsgroupskip\string\n
17731 \string"}
17732 \write\glswrite{item_0 \string"\string\%\string\n\string"}
17733 \write\glswrite{item_1 \string"\string\%\string\n\string"}
17734 \write\glswrite{item_2 \string"\string\%\string\n\string"}
17735 \write\glswrite{item_01 \string"\string\%\string\n\string"}
17736 \write\glswrite{item_x1
17737 \string"\string\\relax \string\\glsresetentrylist\string\n
17738 \string"}
```

```
17739 \write\glswrite{item_12 \string"\string\%\string\n\string"}
17740 \write\glswrite{item_x2
17741 \string"\string\\relax \string\\glsresetentrylist\string\n
17742 \string"}
17743 \write\glswrite{delim_0 \string"\string\{\string
17744 \\glossaryentrynumbers\string\{\string\\relax \string"}
17745 \write\glswrite{delim_1 \string"\string\{\string
17746 \\glossaryentrynumbers\string\{\string\\relax \string"}
17747 \write\glswrite{delim_2 \string"\string\{\string
17748 \\glossaryentrynumbers\string\{\string\\relax \string"}
17749 \write\glswrite{delim_t \string"\string\}\string\}\string"}
17750 \write\glswrite{delim_n \string"\string\\delimN \string"}
17751 \write\glswrite{delim_r \string"\string\\delimR \string"}
17752 \write\glswrite{headings_flag 1}
17753 \write\glswrite{heading_prefix
17754 \string"\string\\glsgroupheading\string\{\string"}
17755 \write\glswrite{heading_suffix
17756 \string"\string\}\string\\relax
17757 \string\\glsresetentrylist \string"}
17758 \write\glswrite{symhead_positive \string"glssymbols\string"}
17759 \write\glswrite{numhead_positive \string"glsnumbers\string"}
17760 \write\glswrite{page_compositor \string"\glscompositor\string"}
17761 \@gls@escbsdq\gls@suffixF
17762 \@gls@escbsdq\gls@suffixFF
17763 \ifx\gls@suffixF\@empty
17764 \else
17765 \write\glswrite{suffix_2p \string"\gls@suffixF\string"}
17766 \fi
17767 \ifx\gls@suffixFF\@empty
17768 \overline{368}17769 \write\glswrite{suffix_3p \string"\gls@suffixFF\string"}
17770 \fi
17771 \@gls@writeisthook
17772 \closeout\glswrite
17773 \let\writeist\relax
17774 }
17775 \fi
17776 \newcommand*{\GlsSetWriteIstHook}[1]{\renewcommand*{\@gls@writeisthook}{#1}}
17777 \@onlypremakeg\GlsSetWriteIstHook
17778 \newcommand*{\@gls@writeisthook}{}
17779 \ifglsxindy
17780 \newcommand*{\GlsSetQuote}[1]{\glsnomakeindexwarning\GlsSetQuote}
17781 \newcommand*{\gls@nosetquote}[1]{\glsnomakeindexwarning\GlsSetQuote}
17782 \else
17783 \newcommand*{\GlsSetQuote}[1]{\edef\@gls@quotechar{\string#1}%
17784 \@ifpackageloaded{tracklang}%
17785 {%
17786 \IfTrackedLanguage{german}%
17787 {%
```
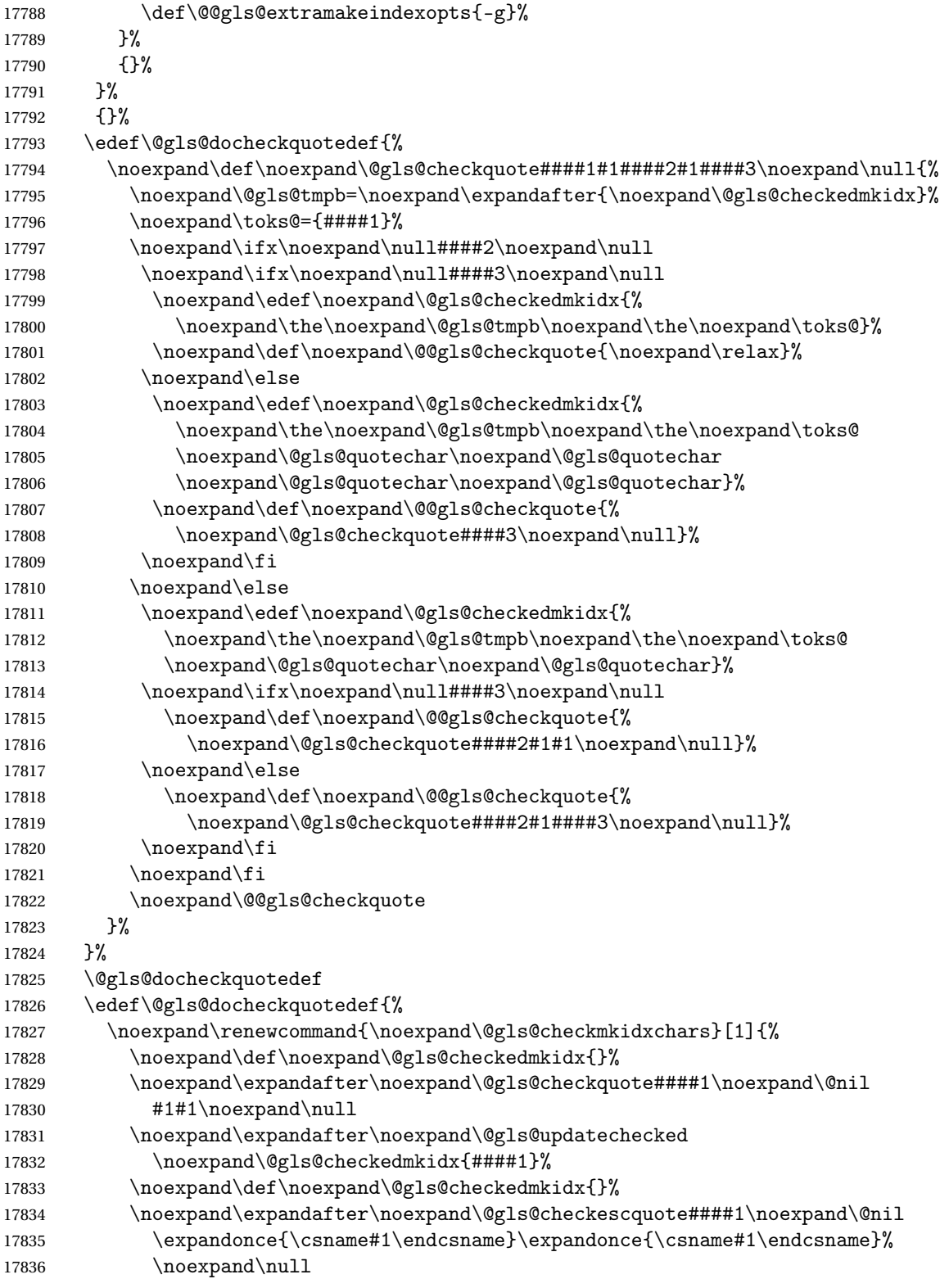

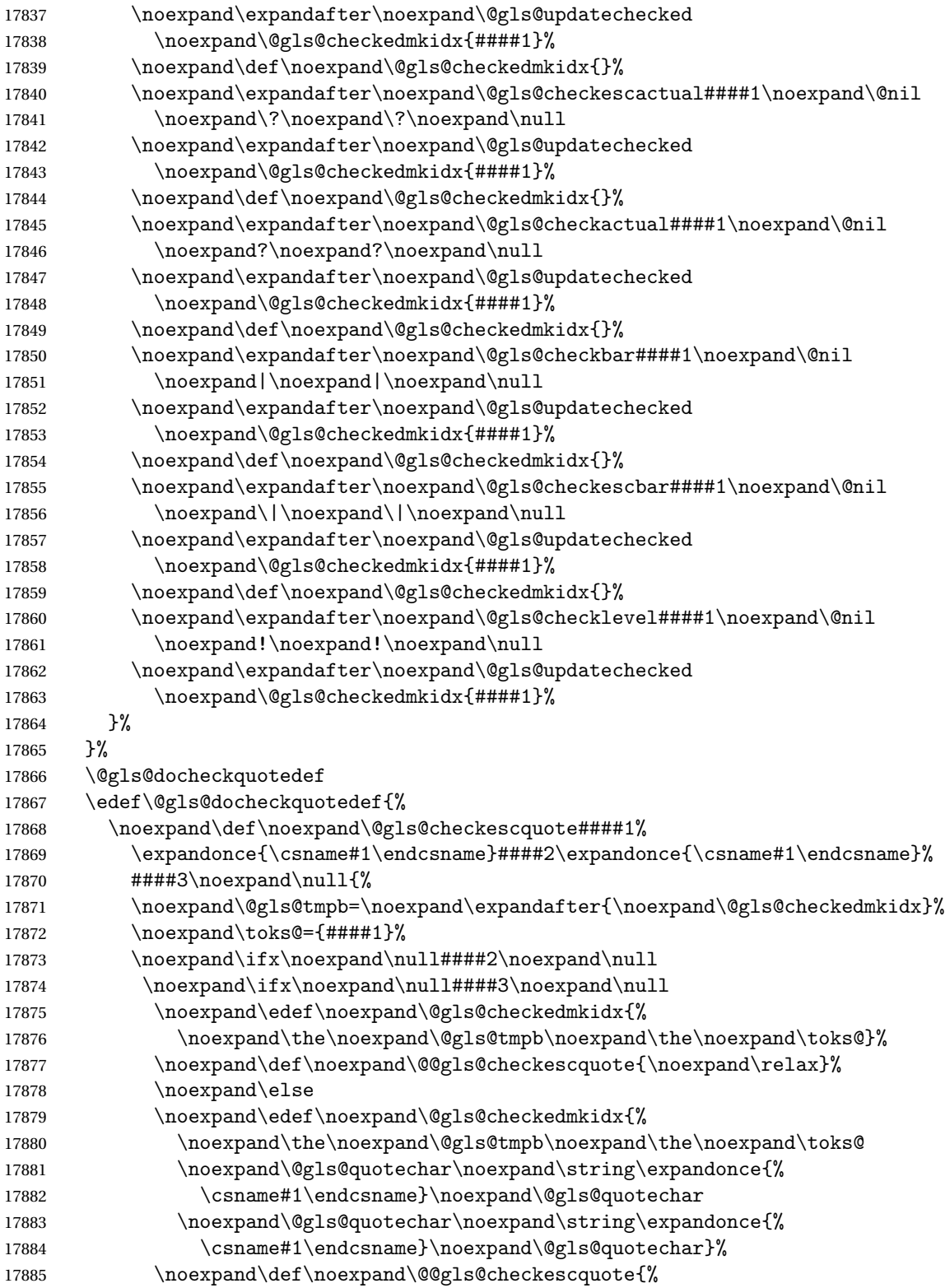

```
17886 \noexpand\@gls@checkescquote####3\noexpand\null}%
17887 \noexpand\fi
17888 \noexpand\else
17889 \noexpand\edef\noexpand\@gls@checkedmkidx{%
17890 \noexpand\the\noexpand\@gls@tmpb\noexpand\the\noexpand\toks@
17891 \noexpand\@gls@quotechar\noexpand\string
17892 \expandonce{\csname#1\endcsname}\noexpand\@gls@quotechar}%
17893 \noexpand\ifx\noexpand\null####3\noexpand\null
17894 \noexpand\def\noexpand\@@gls@checkescquote{%
17895 \noexpand\@gls@checkescquote####2\expandonce{\csname#1\endcsname}%
17896 \expandonce{\csname#1\endcsname}\noexpand\null}%
17897 \noexpand\else
17898 \noexpand\def\noexpand\@@gls@checkescquote{%
17899 \noexpand\@gls@checkescquote####2\expandonce{\csname#1\endcsname}%
17900 ####3\noexpand\null}%
17901 \noexpand\fi
17902 \noexpand\fi
17903 \noexpand\@@gls@checkescquote
17904 }%
17905 }%
17906 \@gls@docheckquotedef
17907 }
17908 \newcommand*{\gls@nosetquote}[1]{\PackageError{glossaries}%
17909 {\string\GlsSetQuote\space not permitted here}%
17910 {Move \string\GlsSetQuote\space earlier in the preamble, as
17911 soon as possible after glossaries.sty has been loaded}}
17912 fi
17913 \newcommand*{\@gls@extramakeindexopts}[1]{}
17914 \newcommand{\noist}{%
17915 \@gls@addpredefinedattributes
17916 \let\writeist\relax
17917 }
17918 \newcommand*{\@makeglossary}[1]{%
17919 \ifglossaryexists{#1}%
17920 {%
17921 \ifglssavewrites
17922 \expandafter\newtoks\csname glo@#1@filetok\endcsname
17923 \else
17924 \expandafter\newwrite\csname glo@#1@file\endcsname
17925 \expandafter\@glsopenfile\csname glo@#1@file\endcsname{#1}%
17926 \fi
17927 \@gls@renewglossary
17928 \writeist
17929 }%
17930 {%
17931 \PackageError{glossaries}%
17932 {Glossary type '#1' not defined}%
17933 {New glossaries must be defined before using \string\makeglossaries}%
17934 }%
```

```
17935 }
17936 \newcommand*{\@glsopenfile}[2]{%
17937 \immediate\openout#1=\jobname.\csname @glotype@#2@out\endcsname
17938 \PackageInfo{glossaries}{Writing glossary file
17939 \jobname.\csname @glotype@#2@out\endcsname}%
17940 }
17941 \newcommand*{\@closegls}[1]{%
17942 \closeout\csname glo@#1@file\endcsname
17943 }
17944 \ifglsxindy
17945 \newcommand*{\@gls@automake}[1]{%
17946 \ifglossaryexists{#1}
17947 {%
17948 \@closegls{#1}%
17949 \ifdefstring{\glsorder}{letter}%
17950 {\def\@gls@order{-M ord/letorder }}%
17951 {\let\@gls@order\@empty}%
17952 \ifcsundef{@xdy@#1@language}%
17953 {\let\@gls@langmod\@xdy@main@language}%
17954 {\letcs\@gls@langmod{@xdy@#1@language}}%
17955 \edef\@gls@dothiswrite{\noexpand\write18{xindy
17956 -I xindy
17957 \@gls@order
17958 -L \@gls@langmod\space
17959 -M \gls@istfilebase\space
17960 -C \gls@codepage\space
17961 -t \jobname.\csuse{@glotype@#1@log}
17962 -o \jobname.\csuse{@glotype@#1@in}
17963 \jobname.\csuse{@glotype@#1@out}}%
17964 }%
17965 \@gls@dothiswrite
17966 }%
17967 {%
17968 \GlossariesWarning{Can't make glossary '#1', it doesn't exist}%
17969 }%
17970 }
17971 \else
17972 \newcommand*{\@gls@automake}[1]{%
17973 \ifglossaryexists{#1}
17974 {%
17975 \@closegls{#1}%
17976 \ifdefstring{\glsorder}{letter}%
17977 {\def\@gls@order{-l }}%
17978 {\let\@gls@order\@empty}%
17979 \edef\@gls@dothiswrite{\noexpand\write18{makeindex \@gls@order
17980 -s \istfilename\space
17981 -t \jobname.\csuse{@glotype@#1@log}
17982 -o \iobname.\csuse{@glotype@#1@in}
17983 \jobname.\csuse{@glotype@#1@out}}%
```

```
17984 }%
17985 \@gls@dothiswrite
17986 }%
17987 {%
17988 \GlossariesWarning{Can't make glossary '#1', it doesn't exist}%
17989 }%
17990 }
17991 fi
17992 \ifglsxindy
17993 \newcommand*{\@gls@automake@immediate}[1]{%
17994 \ifglossaryexists{#1}
17995 {%
17996 \IfFileExists{\jobname.\csuse{@glotype@#1@out}}%
17997 {%
17998 \ifdefstring{\glsorder}{letter}%
17999 {\def\@gls@order{-M ord/letorder }}%
18000 {\let\@gls@order\@empty}%
18001 \ifcsundef{@xdy@#1@language}%
18002 {\let\@gls@langmod\@xdy@main@language}%
18003 {\letcs\@gls@langmod{@xdy@#1@language}}%
18004 \edef\@gls@dothiswrite{\noexpand\immediate\noexpand\write18{xindy
18005 -I xindy
18006 \@gls@order
18007 -L \@gls@langmod\space
18008 -M \gls@istfilebase\space
18009 -C \gls@codepage\space
18010 -t \jobname.\csuse{@glotype@#1@log}
18011 -o \jobname.\csuse{@glotype@#1@in}
18012 \jobname.\csuse{@glotype@#1@out}}%
18013 }%
18014 \@gls@dothiswrite
18015 }%
18016 {\GlossariesWarning{can't automake '#1': \jobname.\csuse{@glotype@#1@out}
18017 doesn't exist. Rerun may be required}}%
18018 }%
18019 {%
18020 \GlossariesWarning{Can't make glossary '#1', it doesn't exist}%
18021 }%
18022 }
18023 \else
18024 \newcommand*{\@gls@automake@immediate}[1]{%
18025 \ifglossaryexists{#1}
18026 {%
18027 \IfFileExists{\jobname.\csuse{@glotype@#1@out}}%
18028 {%
18029 \ifdefstring{\glsorder}{letter}%
18030 {\def\@gls@order{-l }}%
18031 {\let\@gls@order\@empty}%
18032 \edef\@gls@dothiswrite{\noexpand\immediate\noexpand\write18{makeindex \@gls@order
```

```
18033 -s \istfilename\space
18034 -t \jobname.\csuse{@glotype@#1@log}
18035 -o \jobname.\csuse{@glotype@#1@in}
18036 \jobname.\csuse{@glotype@#1@out}}%
18037 }%
18038 \@gls@dothiswrite
18039 }%
18040 {\GlossariesWarning{can't automake '#1': \jobname.\csuse{@glotype@#1@out}
18041 doesn't exist. Rerun may be required}}%
18042 }%
18043 {%
18044 \GlossariesWarning{Can't make glossary '#1', it doesn't exist}%
18045 }%
18046 }
18047 \fi
18048 \newcommand*{\@warn@nomakeglossaries}{}
18049 \newcommand*{\warn@nomakeglossaries}{\@warn@nomakeglossaries}
18050 \newcommand{\@gls@@automake@immediate}{%
18051 \ifnum\gls@automake@nr=2\relax
18052 \@for\@gls@type:=\@glo@types\do{%
18053 \ifdefempty{\@gls@type}{}%
18054 {\@gls@automake@immediate{\@gls@type}}%
18055 }%
18056 \glsautomakefalse
18057 \renewcommand*{\@gls@doautomake}{}%
18058 \fi
18059 }
18060 \newcommand*{\makeglossaries}{%
18061 \@domakeglossaries
18062 {%
18063 \@gls@@automake@immediate
18064 \ifundef{\glswrite}{\newwrite\glswrite}{}%
18065 \protected@write\@auxout{}{\string\providecommand\string\@glsorder[1]{}}
18066 \protected@write\@auxout{}{\string\providecommand\string\@istfilename[1]{}}
18067 \ifundef\@@gls@extramakeindexopts
18068 {}%
18069 {%
18070 \protected@write\@auxout{}{\string\providecommand
18071 \string\@gls@extramakeindexopts[1]{}}
18072 \protected@write\@auxout{}{\string\@gls@extramakeindexopts
18073 {\@@gls@extramakeindexopts}}%
18074 }%
18075 \protected@write\@auxout{}{\string\@istfilename{\istfilename}}%
18076 \protected@write\@auxout{}{\string\@glsorder{\glsorder}}
18077 \@for\@glo@type:=\@glo@types\do{%
18078 \ifthenelse{\equal{\@glo@type}{}}{}{%
18079 \@makeglossary{\@glo@type}}%
18080 }%
18081 \renewcommand*\newglossary[4][]{%
```

```
18082 \PackageError{glossaries}{New glossaries
18083 must be created before \string\makeglossaries}{You need
18084 to move \string\makeglossaries\space after all your
18085 \string\newglossary\space commands}}%
18086 \let\@makeglossary\@gobble
18087 \let\makeglossaries\relax
18088 \@disable@onlypremakeg
18089 \let\gls@checkseeallowed\relax
18090 \let\warn@nomakeglossaries\relax
18091 \def\warn@noprintglossary{%
18092 \ifdefstring{\@glo@types}{,}%
18093 {%
18094 \GlossariesWarningNoLine{No glossaries have been defined}%
18095 }%
18096 {%
18097 \GlossariesWarningNoLine{No \string\printglossary\space
18098 or \string\printglossaries\space
18099 found. ^^J(Remove \string\makeglossaries\space if you
18100 don't want any glossaries.) ^^JThis document will not
18101 have a glossary}%
18102 }%
18103 }%
18104 \ifglssavenumberlist
18105 \edef\@gls@dodeflistparser{\noexpand\DeclareListParser
18106 {\noexpand\glsnumlistparser}{\delimN}}%
18107 \@gls@dodeflistparser
18108 \fi
18109 \let\makenoidxglossaries\@no@makeglossaries
18110 \renewcommand*{\@printgloss@setsort}{%
18111 \let\@glo@assign@sortkey\@glo@no@assign@sortkey
18112 }%
18113 \ifglsautomake
18114 \renewcommand*{\@gls@doautomake}{%
18115 \@for\@gls@type:=\@glo@types\do{%
18116 \ifdefempty{\@gls@type}{}%
18117 {\@gls@automake{\@gls@type}}%
18118 }%
18119 }%
18120 \fi
18121 \@glo@check@sortallowed\makeglossaries
18122 }%
18123 }
18124 \@onlypreamble{\makeglossaries}
18125 \AtEndDocument{%
18126 \warn@nomakeglossaries
18127 \warn@noprintglossary
18128 }
18129 \newcommand*{\makenoidxglossaries}{%
18130 \@domakeglossaries
```

```
18131 {%
18132 \renewcommand{\@gls@noref@warn}[1]{%
18133 \GlossariesWarning{Empty glossary for
18134 \string\printnoidxglossary[type={##1}].
18135 Rerun may be required (or you may have forgotten to use
18136 commands like \string\gls)}%
18137 }%
18138 \let\@gls@checkmkidxchars\@gobble
18139 \glsesclocationsfalse
18140 \let\@@do@@wrglossary\gls@noidxglossary
18141 \let\@gls@getgrouptitle\@gls@noidx@getgrouptitle
18142 \let\gls@checkseeallowed\relax
18143 \renewcommand{\@do@seeglossary}[2]{%
18144 \edef\@gls@label{\glsdetoklabel{##1}}%
18145 \protected@write\@auxout{}{%
18146 \string\@gls@reference
18147 {\csname glo@\@gls@label @type\endcsname}%
18148 {\@gls@label}%
18149 {%
18150 \string\glsseeformat##2{}%
18151 }%
18152 }%
18153 }%
18154 \AtBeginDocument
18155 {%
18156 \write\@auxout{\string\providecommand\string\@gls@reference[3]{}}%
18157 }%
18158 \def\warn@noprintglossary{%
18159 \GlossariesWarningNoLine{No \string\printnoidxglossary\space
18160 or \string\printnoidxglossaries ^^J
18161 found. (Remove \string\makenoidxglossaries\space if you
18162 don't want any glossaries.)^^JThis document will not have a glossary}%
18163 }%
18164 \let\warn@nomakeglossaries\relax
18165 \let\makeglossaries\@no@makeglossaries
18166 \renewcommand*{\@printgloss@setsort}{%
18167 \let\@glo@assign@sortkey\@@glo@assign@sortkey
18168 \def\@glo@sorttype{\@glo@default@sorttype}%
18169 }%
18170 \renewcommand*\new@glossaryentry[2]{%
18171 \PackageError{glossaries}{Glossary entries must be
18172 defined in the preamble<sup>^^</sup>Jwhen you use
18173 \string\makenoidxglossaries}%
18174 {Either move your definitions to the preamble or use
18175 \string\makeglossaries}%
18176 }%
18177 \renewcommand*{\glsentrynumberlist}[1]{%
18178 \letcs{\@gls@loclist}{glo@\glsdetoklabel{##1}@loclist}%
18179 \ifdef\@gls@loclist
```

```
18180 {%
18181 \glsnoidxloclist{\@gls@loclist}%
18182 }%
18183 {%
18184 ??\glsdoifexists{##1}%
18185 {%
18186 \GlossariesWarning{Missing location list for '##1'. Either
18187 a rerun is required or you haven't referenced the entry}%
18188 }%
18189 }%
18190 }%
18191 \renewcommand*{\glsdisplaynumberlist}[1]{%
18192 \letcs{\@gls@loclist}{glo@\glsdetoklabel{##1}@loclist}%
18193 \ifdef\@gls@loclist
18194 {%
18195 \def\@gls@noidxloclist@sep{%
18196 \def\@gls@noidxloclist@sep{%
18197 \def\@gls@noidxloclist@sep{%
18198 \glsnumlistsep
18199 }%
18200 \def\@gls@noidxloclist@finalsep{\glsnumlistlastsep}%
18201 }%
18202 }%
18203 \def\@gls@noidxloclist@finalsep{}%
18204 \def\@gls@noidxloclist@prev{}%
18205 \forlistloop{\glsnoidxdisplayloclisthandler}{\@gls@loclist}%
18206 \@gls@noidxloclist@finalsep
18207 \@gls@noidxloclist@prev
18208 }%
18209 {%
18210 ??\glsdoifexists{##1}%
18211 {%
18212 \GlossariesWarning{Missing location list for '##1'. Either
18213 a rerun is required or you haven't referenced the entry}%
18214 }%
18215 }%
18216 }%
18217 \renewcommand*{\glsnumberlistloop}[3]{%
18218 \letcs{\@gls@loclist}{glo@\glsdetoklabel{##1}@loclist}%
18219 \let\@gls@org@glsnoidxdisplayloc\glsnoidxdisplayloc
18220 \let\@gls@org@glsseeformat\glsseeformat
18221 \let\glsnoidxdisplayloc##2\relax
18222 \let\glsseeformat##3\relax
18223 \ifdef\@gls@loclist
18224 {%
18225 \forlistloop{\glsnoidxnumberlistloophandler}{\@gls@loclist}%
18226 }%
18227 {%
18228 ??\glsdoifexists{##1}%
```

```
18229 {%
18230 \GlossariesWarning{Missing location list for '##1'. Either
18231 a rerun is required or you haven't referenced the entry}%
18232 }%
18233 }%
18234 \let\glsnoidxdisplayloc\@gls@org@glsnoidxdisplayloc
18235 \let\glsseeformat\@gls@org@glsseeformat
18236 }%
18237 \let\@@gls@sanitizesort\@gls@noidx@sanitizesort
18238 \let\@@gls@nosanitizesort\@@gls@noidx@nosanitizesort
18239 \@gls@noidx@setsanitizesort
18240 \@glo@check@sortallowed\makenoidxglossaries
18241 }%
18242 }
18243 \@onlypreamble{\makenoidxglossaries}
18244 \newcommand*{\glsnumberlistloop}[2]{%
18245 \PackageError{glossaries}{\string\glsnumberlistloop\space
18246 only works with \string\makenoidxglossaries}{}%
18247 }
18248 \newcommand*{\glsnoidxnumberlistloophandler}[1]{%
18249 #1%
18250 }
18251 \newcommand*{\@no@makeglossaries}{%
18252 \PackageError{glossaries}{You can't use both
18253 \string\makeglossaries\space and \string\makenoidxglossaries}%
18254 {Either use one or other (or none) of those commands but not both
18255 together.}%
18256 }
18257 \newcommand{\@gls@noref@warn}[1]{%
18258 \GlossariesWarning{\string\makenoidxglossaries\space
18259 is required to make \string\printnoidxglossary[type={#1}] work}%
18260 }
18261 \newcommand*{\gls@noidxglossary}{%
18262 \protected@write\@auxout{}{%
18263 \string\@gls@reference
18264 {\csname glo@\@gls@label @type\endcsname}%
18265 {\@gls@label}%
18266 {\string\glsnoidxdisplayloc
18267 {\@glo@counterprefix}%
18268 {\@gls@counter}%
18269 {\@glsnumberformat}%
18270 {\@glslocref}%
18271 }%
18272 }%
18273 }
18274 \providecommand\istfile{\glswrite}
18275 \AtEndDocument{%
18276 \glswritefiles
18277 }
```

```
18278 \newcommand*{\@glswritefiles}{%
18279 \forallglossaries{\@glo@type}{%
18280 \ifcsundef{glo@\@glo@type @filetok}%
18281 {%
18282 \def\gls@tmp{}%
18283 }%
18284 {%
18285 \edef\gls@tmp{\expandafter\the
18286 \csname glo@\@glo@type @filetok\endcsname}%
18287 }%
18288 \ifx\gls@tmp\@empty
18289 \ifx\@glo@type\glsdefaulttype
18290 \GlossariesWarningNoLine{Glossary '\@glo@type' has no
18291 entries.^^JRemember to use package option 'nomain' if
18292 you
18293 don't want to<sup>^^</sup>Juse the main glossary}%
18294 \else
18295 \GlossariesWarningNoLine{Glossary '\@glo@type' has no
18296 entries}%
18297 \fi
18298 \else
18299 \@glsopenfile{\glswrite}{\@glo@type}%
18300 \immediate\write\glswrite{%
18301 \expandafter\the
18302 \csname glo@\@glo@type @filetok\endcsname}%
18303 \immediate\closeout\glswrite
18304 \fi
18305 }%
18306 }
18307 \newcommand*{\gls@glossary}[1]{%
18308 \@gls@glossary{#1}%
18309 }
18310 \newcommand*{\@gls@glossary}[2]{%
18311 \if@gls@debug
18312 \PackageInfo{glossaries}{wrglossary(#1)(#2)}%
18313 \fi
18314 }
18315 \newcommand{\@gls@renewglossary}{%
18316 \gdef\@gls@glossary##1{\@bsphack\begingroup\gls@wrglossary{##1}}%
18317 \let\@gls@renewglossary\@empty
18318 }
18319 \newcommand*{\gls@wrglossary}[2]{%
18320 \ifglssavewrites
18321 \protected@edef\@gls@tmp{\the\csname glo@#1@filetok\endcsname#2}%
18322 \expandafter\global\expandafter\csname glo@#1@filetok\endcsname
18323 \expandafter{\@gls@tmp^^J}%
18324 \else
18325 \ifcsdef{glo@#1@file}%
18326 {%
```

```
18327 \expandafter\protected@write\csname glo@#1@file\endcsname{%
18328 \gls@disablepagerefexpansion}{#2}%
18329 }%
18330 {%
18331 \ifignoredglossary{#1}{}%
18332 {%
18333 \GlossariesWarning{No file defined for glossary '#1'}%
18334 }%
18335 }%
18336 \fi
18337 \endgroup\@esphack
18338 }
18339 \newcommand*{\@do@wrglossary}[1]{%
18340 \glswriteentry{#1}{\@@do@wrglossary{#1}}%
18341 }
18342 \newcommand*{\glswriteentry}[2]{%
18343 \ifglsindexonlyfirst
18344 \ifglsused{#1}{}{#2}%
18345 \else
18346 #2%
18347 \fi
18348 }
18349 \newcommand{\gls@protected@pagefmts}{\gls@numberpage,\gls@alphpage,%
18350 \gls@Alphpage,\gls@romanpage,\gls@Romanpage,\gls@arabicpage}
18351 \newcommand*{\gls@disablepagerefexpansion}{%
18352 \@for\@gls@this:=\gls@protected@pagefmts\do
18353 {%
18354 \expandafter\let\@gls@this\relax
18355 }%
18356 }
18357 \newcommand*{\gls@alphpage}{\@alph\c@page}
18358 \newcommand*{\gls@Alphpage}{\@Alph\c@page}
18359 \newcommand*{\gls@numberpage}{\number\c@page}
18360 \newcommand*{\gls@arabicpage}{\@arabic\c@page}
18361 \newcommand*{\gls@romanpage}{\romannumeral\c@page}
18362 \newcommand*{\gls@Romanpage}{\@Roman\c@page}
18363 \newcommand*{\glsaddprotectedpagefmt}[1]{%
18364 \eappto\gls@protected@pagefmts{,\expandonce{\csname gls#1page\endcsname}}%
18365 \csedef{gls#1page}{\expandonce{\csname#1\endcsname}\noexpand\c@page}%
18366 \eappto\@wrglossarynumberhook{%
18367 \noexpand\let\expandonce{\csname org@gls#1\endcsname}%
18368 \expandonce{\csname#1\endcsname}%
18369 \noexpand\def\expandonce{\csname#1\endcsname}{%
18370 \noexpand\@wrglossary@pageformat
18371 \expandonce{\csname gls#1page\endcsname}%
18372 \expandonce{\csname org@gls#1\endcsname}%
18373 }%
18374 }%
18375 }
```

```
18376 \newcommand*\@wrglossarynumberhook{}
18377 \newcommand{\@wrglossary@pageformat}[3]{%
18378 \ifx#3\c@page #1\else #2#3\fi
18379 }
18380 \newcommand*{\@@do@wrglossary}[1]{%
18381 \ifglsesclocations
18382 \@@do@esc@wrglossary{#1}%
18383 \else
18384 \@@do@noesc@wrglossary{#1}%
18385 \fi
18386 }
18387 \newcommand*{\@@do@noesc@wrglossary}[1]{%
18388 \expandafter\def\expandafter\@glslocref\expandafter{\theglsentrycounter}%
18389 \expandafter\def\expandafter\@glsHlocref\expandafter{\theHglsentrycounter}%
18390 \ifx\@glsHlocref\@glslocref
18391 \def\@glo@counterprefix{}%
18392 \else
18393 \protected@edef\@do@gls@getcounterprefix{\noexpand\@gls@getcounterprefix
18394 {\@glslocref}{\@glsHlocref}%
18395 }%
18396 \@do@gls@getcounterprefix
18397 \fi
18398 \edef\@gls@label{\glsdetoklabel{#1}}%
18399 \@@do@@wrglossary
18400 }
18401 \newif\ifglswrallowprimitivemods
18402 \glswrallowprimitivemodstrue
18403 \newcommand*{\@@do@esc@wrglossary}[1]{% please read documented code!
18404 \begingroup
18405 \let\gls@orgthe\the
18406 \let\gls@orgnumber\number
18407 \let\gls@orgarabic\@arabic
18408 \let\gls@orgromannumeral\romannumeral
18409 \let\gls@orgalph\@alph
18410 \let\gls@orgAlph\@Alph
18411 \let\gls@orgRoman\@Roman
18412 \ifglswrallowprimitivemods
18413 \def\gls@the##1{%
18414 \ifx##1\c@page \gls@numberpage\else\gls@orgthe##1\fi}%
18415 \def\the{\expandafter\gls@the}%
18416 \def\gls@number##1{%
18417 \ifx##1\c@page \gls@numberpage\else\gls@orgnumber##1\fi}%
18418 \def\number{\expandafter\gls@number}%
18419 \fi
18420 \def\@arabic##1{%
18421 \ifx##1\c@page \gls@arabicpage\else\gls@orgarabic##1\fi}%
18422 \def\romannumeral##1{%
18423 \ifx##1\c@page \gls@romanpage\else\gls@orgromannumeral##1\fi}%
18424 \def\@Roman##1{%
```

```
18425 \ifx##1\c@page \gls@Romanpage\else\gls@orgRoman##1\fi}%
18426 \def\@alph##1{%
18427 \ifx##1\c@page \gls@alphpage\else\gls@orgalph##1\fi}%
18428 \def\@Alph##1{%
18429 \ifx##1\c@page \gls@Alphpage\else\gls@orgAlph##1\fi}%
18430 \@wrglossarynumberhook
18431 \gls@disablepagerefexpansion
18432 \protected@xdef\@glslocref{\theglsentrycounter}%
18433 \endgroup
18434 \@gls@checkmkidxchars\@glslocref
18435 \expandafter\ifx\theHglsentrycounter\theglsentrycounter\relax
18436 \def\@glo@counterprefix{}%
18437 \else
18438 \protected@edef\@glsHlocref{\theHglsentrycounter}%
18439 \@gls@checkmkidxchars\@glsHlocref
18440 \edef\@do@gls@getcounterprefix{\noexpand\@gls@getcounterprefix
18441 {\@glslocref}{\@glsHlocref}%
18442 }%
18443 \@do@gls@getcounterprefix
18444 \fi
18445 \edef\@gls@label{\glsdetoklabel{#1}}%
18446 \@@do@@wrglossary
18447 }
18448 \newcommand*{\@@do@@wrglossary}{%
18449 \ifglsxindy
18450 \expandafter\@glo@check@mkidxrangechar\@glsnumberformat\@nil
18451 \def\@glo@range{}%
18452 \expandafter\if\@glo@prefix(\relax
18453 \def\@glo@range{:open-range}%
18454 \else
18455 \expandafter\if\@glo@prefix)\relax
18456 \def\@glo@range{:close-range}%
18457 \fi
18458 \fi
18459 \gls@glossary{\csname glo@\@gls@label @type\endcsname}{%
18460 (indexentry :tkey (\csname glo@\@gls@label @index\endcsname)
18461 :locref \string"{\@glo@counterprefix}{\@glslocref}\string" %
18462 :attr \string"\@gls@counter\@glo@suffix\string"
18463 \@glo@range
18464 )
18465 }%
18466 \else
18467 \@set@glo@numformat{\@glo@numfmt}{\@gls@counter}{\@glsnumberformat}%
18468 {\@glo@counterprefix}%
18469 \gls@glossary{\csname glo@\@gls@label @type\endcsname}{%
18470 \string\glossaryentry{\csname glo@\@gls@label @index\endcsname
18471 \@gls@encapchar\@glo@numfmt}{\@glslocref}}%
18472 \fi
18473 }
```

```
18474 \newcommand*\@gls@getcounterprefix[2]{%
18475 \edef\@gls@thisloc{#1}\edef\@gls@thisHloc{#2}%
18476 \ifx\@gls@thisloc\@gls@thisHloc
18477 \def\@glo@counterprefix{}%
18478 \else
18479 \def\@gls@get@counterprefix##1.#1##2\end@getprefix{%
18480 \def\@glo@tmp{##2}%
18481 \ifx\@glo@tmp\@empty
18482 \def\@glo@counterprefix{}%
18483 \else
18484 \def\@glo@counterprefix{##1}%<br>18485 \fi
18485
18486 }%
18487 \@gls@get@counterprefix#2.#1\end@getprefix
18488 \ifx\@glo@counterprefix\@empty
18489 \GlossariesWarning{Hyper target '#2' can't be formed by
18490 prefixing^^Jlocation '#1'. You need to modify the
18491 definition of \string\theH\@gls@counter^^Jotherwise you
18492 will get the warning: "'name{\@gls@counter.#1}' has been^^J
18493 referenced but does not exist"}%
18494 \fi
18495 \fi
18496 }
18497 \newcommand{\@do@seeglossary}[2]{%
18498 \def\@gls@xref{#2}%
18499 \@onelevel@sanitize\@gls@xref
18500 \@gls@checkmkidxchars\@gls@xref
18501 \ifglsxindy
18502 \gls@glossary{\csname glo@#1@type\endcsname}{%
18503 (indexentry
18504 :tkey (\csname glo@#1@index\endcsname)
18505 :xref (\string"\@gls@xref\string")
18506 : attr \string"see\string"
18507 )
18508 }%
18509 \else
18510 \gls@glossary{\csname glo@#1@type\endcsname}{%
18511 \string\glossaryentry{\csname glo@#1@index\endcsname
18512 \@gls@encapchar glsseeformat\@gls@xref}{Z}}%
18513 \fi
18514 }
18515 \def\@gls@fixbraces#1#2#3\@nil{%
18516 \ifx#2[\relax
18517 \@@gls@fixbraces#1#2#3\@end@fixbraces
18518 \else
18519 \def#1{{#2#3}}%
18520 \fi
18521 }
18522 \def\@@gls@fixbraces#1[#2]#3\@end@fixbraces{%
```

```
18523 \def#1{[#2]{#3}}%
18524 }
18525 \newrobustcmd*{\glssee}[3][\seename]{%
18526 \@do@seeglossary{#2}{[#1]{#3}}}
18527 \newcommand*{\@glssee}[3][\seename]{%
18528 \glssee[#1]{#3}{#2}}
18529 \newrobustcmd*{\glsseeformat}[3][\seename]{%
18530 \emph{#1} \glsseelist{#2}}
18531 \newrobustcmd*{\glsseelist}[1]{%
18532 \let\@gls@dolast\relax
18533 \let\@gls@donext\relax
18534 \@for\@gls@thislabel:=#1\do{%
18535 \ifx\@xfor@nextelement\@nnil
18536 \@gls@dolast
18537 \else
18538 \@gls@donext
18539 \fi
18540 \expandafter\glsseeitem\expandafter{\@gls@thislabel}%
18541 \let\@gls@dolast\glsseelastsep
18542 \let\@gls@donext\glsseesep
18543 }%
18544 }
18545 \newcommand*{\glsseelastsep}{\space\andname\space}
18546 \newcommand*{\glsseesep}{, }
18547 \newrobustcmd*{\glsseeitem}[1]{\glshyperlink[\glsseeitemformat{#1}]{#1}}
18548 \newcommand*{\glsseeitemformat}[1]{\glsentrytext{#1}}
18549 \newcommand*{\gls@save@numberlist}[1]{%
18550 \ifglssavenumberlist
18551 \toks@{#1}%
18552 \edef\@do@writeaux@info{%
18553 \noexpand\csgdef{glo@\glscurrententrylabel @numberlist}{\the\toks@}%
18554 }%
18555 \@onelevel@sanitize\@do@writeaux@info
18556 \protected@write\@auxout{}{\@do@writeaux@info}%
18557 \fi
18558 }
18559 \newcommand*{\warn@noprintglossary}{}%
18560 \ifcsundef{printglossary}{}%
18561 {%
18562 \@gls@warnonglossdefined
18563 \undef\printglossary
18564 }
18565 \newcommand*{\@printgloss@checkexists@noignored}[2]{%
18566 \@ifglossaryexists{#1}%
18567 {#2}%
18568 {%
18569 \ifignoredglossary{#1}%
18570 {\GlossariesWarning{Glossary '#1' is an ignored glossary}}%
18571 {\GlossariesWarning{Glossary '#1' doesn't exist}}%
```

```
18572 }%
18573 }
18574 \newcommand*{\@printgloss@checkexists@allowignored}[2]{%
18575 \s@ifglossaryexists{#1}%
18576 {#2}%
18577 {\GlossariesWarning{Glossary '#1' doesn't exist}}%
18578 }
18579 \let\@printgloss@checkexists\@printgloss@checkexists@noignored
18580 \newcommand*{\printglossary}[1][type=\glsdefaulttype]{%
18581 \let\@printgloss@checkexists\@printgloss@checkexists@noignored
18582 \@printglossary{#1}{\@print@glossary}%
18583 }
18584 \newcommand*{\printglossaries}{%
18585 \forallglossaries{\@@glo@type}{\printglossary[type=\@@glo@type]}%
18586 }
18587 \newcommand*{\printnoidxglossary}[1][type=\glsdefaulttype]{%
18588 \let\@printgloss@checkexists\@printgloss@checkexists@noignored
18589 \@printglossary{#1}{\@print@noidx@glossary}%
18590 }
18591 \newcommand*{\printnoidxglossaries}{%
18592 \forallglossaries{\@@glo@type}{\printnoidxglossary[type=\@@glo@type]}%
18593 }
18594 \newcommand*{\@printgloss@setsort}{}
18595 \newcommand*{\@gls@preglossaryhook}{}
18596 \newcommand{\@printglossary}[2]{%
18597 \def\@glo@type{\glsdefaulttype}%
18598 \def\glossarytitle{\csname @glotype@\@glo@type @title\endcsname}%
18599 \def\glossarytoctitle{\glossarytitle}%
18600 \let\org@glossarytitle\glossarytitle
18601 \def\@glossarystyle{%
18602 \ifx\@glossary@default@style\relax
18603 \GlossariesWarning{No default glossary style provided \MessageBreak
18604 for the glossary '\@glo@type'. \MessageBreak
18605 Using deprecated fallback. \MessageBreak
18606 To fix this set the style with \MessageBreak
18607 \string\setglossarystyle\space or use the \MessageBreak
18608 style key=value option}%
18609 \fi
18610 }%
18611 \def\gls@dotoctitle{\glssettoctitle{\@glo@type}}%
18612 \let\@org@glossaryentrynumbers\glossaryentrynumbers
18613 \bgroup
18614 \@printgloss@setsort
18615 \setkeys{printgloss}{#1}%
18616 \@printgloss@checkexists{\@glo@type}%
18617 {%
18618 \ifx\glossarytitle\org@glossarytitle
18619 \overline{)959}18620 \expandafter\let\csname @glotype@\@glo@type @title\endcsname
```

```
18621 \glossarytitle
18622 \fi
18623 \let\currentglossary\@glo@type
18624 \let\org@glossaryentrynumbers\glossaryentrynumbers
18625 \let\glsnonextpages\@glsnonextpages
18626 \let\glsnextpages\@glsnextpages
18627 \let\nopostdesc\@nopostdesc
18628 \gls@dotoctitle
18629 \@glossarystyle
18630 \let\gls@org@glossaryentryfield\glossentry
18631 \let\gls@org@glossarysubentryfield\subglossentry
18632 \renewcommand{\glossentry}[1]{%
18633 \xdef\glscurrententrylabel{\glsdetoklabel{##1}}%
18634 \gls@org@glossaryentryfield{##1}%
18635 }%
18636 \renewcommand{\subglossentry}[2]{%
18637 \xdef\glscurrententrylabel{\glsdetoklabel{##2}}%
18638 \gls@org@glossarysubentryfield{##1}{##2}%
18639 }%
18640 \@gls@preglossaryhook
18641 #2%
18642 }%
18643 \egroup
18644 \global\let\glossaryentrynumbers\@org@glossaryentrynumbers
18645 \global\let\warn@noprintglossary\relax
18646 }
18647 \newcommand{\@print@glossary}{%
18648 \makeatletter
18649 \@input@{\jobname.\csname @glotype@\@glo@type @in\endcsname}%
18650 \IfFileExists{\jobname.\csname @glotype@\@glo@type @in\endcsname}%
18651 {}%
18652 {\null}%
18653 \ifglsxindy
18654 \ifcsundef{@xdy@\@glo@type @language}%
18655 {%
18656 \edef\@do@auxoutstuff{%
18657 \noexpand\AtEndDocument{%
18658 \noexpand\immediate\noexpand\write\@auxout{%
18659 \string\providecommand\string\@xdylanguage[2]{}}%
18660 \noexpand\immediate\noexpand\write\@auxout{%
18661 \string\@xdylanguage{\@glo@type}{\@xdy@main@language}}%
18662 }%
18663 }%
18664 }%
18665 {%
18666 \edef\@do@auxoutstuff{%
18667 \noexpand\AtEndDocument{%
18668 \noexpand\immediate\noexpand\write\@auxout{%
18669 \string\providecommand\string\@xdylanguage[2]{}}%
```

```
18670 \noexpand\immediate\noexpand\write\@auxout{%
18671 \string\@xdylanguage{\@glo@type}{\csname @xdy@\@glo@type
18672 @language\endcsname}}%
18673 }%
18674 }%
18675 }%
18676 \@do@auxoutstuff
18677 \edef\@do@auxoutstuff{%
18678 \noexpand\AtEndDocument{%
18679 \noexpand\immediate\noexpand\write\@auxout{%
18680 \string\providecommand\string\@gls@codepage[2]{}}%
18681 \noexpand\immediate\noexpand\write\@auxout{%
18682 \string\@gls@codepage{\@glo@type}{\gls@codepage}}%
18683 }%
18684 }%
18685 \@do@auxoutstuff
18686 \fi
18687 \renewcommand*{\@warn@nomakeglossaries}{%
18688 \GlossariesWarningNoLine{\string\makeglossaries\space
18689 hasn't been used,^^Jthe glossaries will not be updated}%
18690 }%
18691 }
18692 \newcommand*{\@glo@sortentries}[2]{%
18693 \glosortentrieswarning
18694 \def\@glo@sortinglist{}%
18695 \def\@glo@sortinghandler{#1}%
18696 \edef\@glo@type{#2}%
18697 \forlistcsloop{\@glo@do@sortentries}{@glsref@#2}%
18698 \csdef{@glsref@#2}{}%
18699 \@for\@this@label:=\@glo@sortinglist\do{%
18700 \xifinlistcs{\@this@label}{@glsref@#2}%
18701 {}%
18702 {%
18703 \listcsxadd{@glsref@#2}{\@this@label}%
18704 }%
18705 \ifcsdef{@glo@sortingchildren@\@this@label}%
18706 {%
18707 \@glo@addchildren{#2}{\@this@label}%
18708 }%
18709 {}%
18710 }%
18711 }
18712 \newcommand*{\@glo@addchildren}[2]{%
18713 \bgroup
18714 \letcs{\@glo@childlist}{@glo@sortingchildren@#2}%
18715 \@for\@this@childlabel:=\@glo@childlist\do
18716 {%
18717 \xifinlistcs{\@this@childlabel}{@glsref@#1}%
18718 {}%
```

```
18719 {%
18720 \listcsxadd{@glsref@#1}{\@this@childlabel}%
18721 }%
18722 \ifcsdef{@glo@sortingchildren@\@this@childlabel}%
18723 {%
18724 \@glo@addchildren{#1}{\@this@childlabel}%
18725 }%
18726 {%
18727 }%
18728 }%
18729 \egroup
18730 }
18731 \newcommand*{\@glo@do@sortentries}[1]{%
18732 \ifglshasparent{#1}%
18733 {%
18734 \edef\@glo@parent{\csuse{glo@\glsdetoklabel{#1}@parent}}%
18735 \ifcsundef{@glo@sortingchildren@\@glo@parent}%
18736 {%
18737 \csdef{@glo@sortingchildren@\@glo@parent}{}%
18738 }%
18739 {}%
18740 \expandafter\@glo@sortedinsert
18741 \csname @glo@sortingchildren@\@glo@parent\endcsname{#1}%
18742 \xifinlistcs{\@glo@parent}{@glsref@\@glo@type}%
18743 {%
18744 }%
18745 {%
18746 \expandafter\@glo@do@sortentries\expandafter{\@glo@parent}%
18747 }%<br>18748 }%
18748
18749 {%
18750 \@glo@sortedinsert{\@glo@sortinglist}{#1}%
18751 }%
18752 }
18753 \newcommand*{\@glo@sortedinsert}[2]{%
18754 \dtl@insertinto{#2}{#1}{\@glo@sortinghandler}%
18755 }%
18756 \newcommand*{\@glo@sorthandler@word}[2]{%
18757 \letcs\@gls@sort@A{glo@\glsdetoklabel{#1}@sort}%
18758 \letcs\@gls@sort@B{glo@\glsdetoklabel{#2}@sort}%
18759 \edef\glo@do@compare{%
18760 \noexpand\dtlwordindexcompare{\noexpand\dtl@sortresult}%
18761 {\expandonce\@gls@sort@B}%
18762 {\expandonce\@gls@sort@A}%
18763 }%
18764 \glo@do@compare
18765 }
18766 \newcommand*{\@glo@sorthandler@letter}[2]{%
18767 \letcs\@gls@sort@A{glo@\glsdetoklabel{#1}@sort}%
```

```
18768 \letcs\@gls@sort@B{glo@\glsdetoklabel{#2}@sort}%
18769 \edef\glo@do@compare{%
18770 \noexpand\dtlletterindexcompare{\noexpand\dtl@sortresult}%
18771 {\expandonce\@gls@sort@B}%
18772 {\expandonce\@gls@sort@A}%
18773 }%
18774 \glo@do@compare
18775 }
18776 \newcommand*{\@glo@sorthandler@case}[2]{%
18777 \letcs\@gls@sort@A{glo@\glsdetoklabel{#1}@sort}%
18778 \letcs\@gls@sort@B{glo@\glsdetoklabel{#2}@sort}%
18779 \edef\glo@do@compare{%
18780 \noexpand\dtlcompare{\noexpand\dtl@sortresult}%
18781 {\expandonce\@gls@sort@B}%
18782 {\expandonce\@gls@sort@A}%
18783 }%
18784 \glo@do@compare
18785 }
18786 \newcommand*{\@glo@sorthandler@nocase}[2]{%
18787 \letcs\@gls@sort@A{glo@\glsdetoklabel{#1}@sort}%
18788 \letcs\@gls@sort@B{glo@\glsdetoklabel{#2}@sort}%
18789 \edef\glo@do@compare{%
18790 \noexpand\dtlicompare{\noexpand\dtl@sortresult}%
18791 {\expandonce\@gls@sort@B}%
18792 {\expandonce\@gls@sort@A}%
18793 }%
18794 \glo@do@compare
18795 }
18796 \newcommand*{\@glo@sortmacro@word}[1]{%
18797 \ifdefstring{\@glo@default@sorttype}{standard}%
18798 {%
18799 \@glo@sortentries{\@glo@sorthandler@word}{#1}%
18800 }%
18801 {%
18802 \PackageError{glossaries}{Conflicting sort options:^^J
18803 \string\usepackage[sort=\@glo@default@sorttype]{glossaries}^^J
18804 \string\printnoidxglossary[sort=word]}{}%
18805 }%
18806 }
18807 \newcommand*{\@glo@sortmacro@letter}[1]{%
18808 \ifdefstring{\@glo@default@sorttype}{standard}%
18809 {%
18810 \@glo@sortentries{\@glo@sorthandler@letter}{#1}%
18811 }%
18812 {%
18813 \PackageError{glossaries}{Conflicting sort options:^^J
18814 \string\usepackage[sort=\@glo@default@sorttype]{glossaries}^^J
18815 \string\printnoidxglossary[sort=letter]}{}%
18816 }%
```

```
18817 }
18818 \newcommand*{\@glo@sortmacro@standard}[1]{%
18819 \ifdefstring{\@glo@default@sorttype}{standard}%
18820 {%
18821 \ifcsdef{@glo@sorthandler@\glsorder}%
18822 {%
18823 \@glo@sortentries{\csuse{@glo@sorthandler@\glsorder}}{#1}%
18824 }%
18825 {%
18826 \PackageError{glossaries}{Unknown sort handler '\glsorder'}{}%
18827 }%<br>18828 }%
18828
18829 {%
18830 \PackageError{glossaries}{Conflicting sort options:^^J
18831 \string\usepackage[sort=\@glo@default@sorttype]{glossaries}^^J
18832 \string\printnoidxglossary[sort=standard]}{}%
18833 }%
18834 }
18835 \newcommand*{\@glo@sortmacro@case}[1]{%
18836 \ifdefstring{\@glo@default@sorttype}{standard}%
18837 {%
18838 \@glo@sortentries{\@glo@sorthandler@case}{#1}%
18839 }%
18840 {%
18841 \PackageError{glossaries}{Conflicting sort options:^^J
18842 \string\usepackage[sort=\@glo@default@sorttype]{glossaries}^^J
18843 \string\printnoidxglossary[sort=case]}{}%
18844 }%
18845 }
18846 \newcommand*{\@glo@sortmacro@nocase}[1]{%
18847 \ifdefstring{\@glo@default@sorttype}{standard}%
18848 {%
18849 \@glo@sortentries{\@glo@sorthandler@nocase}{#1}%
18850 }%
18851 {%
18852 \PackageError{glossaries}{Conflicting sort options:^^J
18853 \string\usepackage[sort=\@glo@default@sorttype]{glossaries}^^J
18854 \string\printnoidxglossary[sort=nocase]}{}%
18855 }%
18856 }
18857 \newcommand*{\@glo@sortmacro@def}[1]{%
18858 \def\@glo@sortinglist{}%
18859 \forglsentries[#1]{\@gls@thislabel}%
18860 {%
18861 \xifinlistcs{\@gls@thislabel}{@glsref@#1}%
18862 {%
18863 \listeadd{\@glo@sortinglist}{\@gls@thislabel}%
18864 }%
18865 {%
```

```
18866 }%
18867 }%
18868 \cslet{@glsref@#1}{\@glo@sortinglist}%
18869 }
18870 \newcommand*{\@glo@sortmacro@def@do}[1]{%
18871 \ifinlistcs{#1}{@glsref@\@glo@type}%
18872 {}%
18873 {%
18874 \listcsadd{@glsref@\@glo@type}{#1}%
18875 }%
18876 \ifcsdef{@glo@sortingchildren@#1}%
18877 {%
18878 \@glo@addchildren{\@glo@type}{#1}%
18879 }%
18880 {}%
18881 }
18882 \newcommand*{\@glo@sortmacro@use}[1]{}
18883 \newcommand*{\@print@noidx@glossary}{%
18884 \ifcsdef{@glsref@\@glo@type}%
18885 {%
18886 \ifcsdef{@glo@sortmacro@\@glo@sorttype}%
18887 {%
18888 \csuse{@glo@sortmacro@\@glo@sorttype}{\@glo@type}%
18889 }%
18890 {%
18891 \PackageError{glossaries}{Unknown sort handler '\@glo@sorttype'}{}%
18892 }%
18893 \glossarysection[\glossarytoctitle]{\glossarytitle}%
18894 \glossarypreamble
18895 \def\@gls@currentlettergroup{}%
18896 \begin{theglossary}%
18897 \glossaryheader
18898 \glsresetentrylist
18899 \forlistcsloop{\@gls@noidx@do}{@glsref@\@glo@type}%
18900 \end{theglossary}%
18901 \glossarypostamble
18902 }%
18903 {%
18904 \@gls@noref@warn{\@glo@type}%
18905 }%
18906 }
18907 \def\glo@grabfirst#1#2\@nil{%
18908 \def\@gls@firsttok{#1}%
18909 \ifdefempty\@gls@firsttok
18910 {%
18911 \def\@glo@thislettergrp{0}%
18912 }%
18913 {%
18914 \@onelevel@sanitize\@gls@firsttok
```

```
18915 \expandafter\@glo@grabfirst\@gls@firsttok{}{}\@nil
18916 }%
18917 }
18918 \def\@glo@grabfirst#1#2\@nil{%
18919 \ifdefempty\@glo@thislettergrp
18920 {%
18921 \def\@glo@thislettergrp{glssymbols}%
18922 }%
18923 {%
18924 \count@=\uccode'#1\relax
18925 \ifnum\count@=0\relax
18926 \def\@glo@thislettergrp{glssymbols}%
18927 \else
18928 \ifdefstring\@glo@sorttype{case}%
18929 {%
18930 \count@='#1\relax
18931 }%
18932 {%
18933 }%
18934 \edef\@glo@thislettergrp{\the\count@}%
18935 \fi
18936 }%
18937 }
18938 \newcommand{\@gls@noidx@do}[1]{%
18939 \global\letcs{\@gls@loclist}{glo@\glsdetoklabel{#1}@loclist}%
18940 \ifglshasparent{#1}%
18941 {%
18942 \gls@level=\csuse{glo@\glsdetoklabel{#1}@level}\relax
18943 \ifdefvoid{\@gls@loclist}
18944 {%
18945 \subglossentry{\gls@level}{#1}{}%
18946 }%
18947 {%
18948 \subglossentry{\gls@level}{#1}%
18949 {%
18950 \glossaryentrynumbers{\glsnoidxloclist{\@gls@loclist}}%
18951 }%
18952 }%
18953 }%
18954 {%
18955 \letcs{\@gls@sort}{glo@\glsdetoklabel{#1}@sort}%
18956 \expandafter\glo@grabfirst\@gls@sort{}{}\@nil
18957 \ifdefequal{\@glo@thislettergrp}{\@gls@currentlettergroup}%
18958 {}%
18959 {%
18960 \ifdefempty{\@gls@currentlettergroup}{}%
18961 {%
18962 \global\let\@glo@thislettergrp\@glo@thislettergrp
18963 \glsgroupskip
```

```
18964 }%
18965 \glsgroupheading{\@glo@thislettergrp}%
18966 }%
18967 \global\let\@gls@currentlettergroup\@glo@thislettergrp
18968 \ifdefvoid{\@gls@loclist}
18969 {%
18970 \glossentry{#1}{}%
18971 }%
18972 {%
18973 \glossentry{#1}%
18974 {%
18975 \glossaryentrynumbers{\glsnoidxloclist{\@gls@loclist}}%
18976 }%
18977 }%<br>18978 }%
18978
18979 }
18980 \newcommand*{\glsnoidxloclist}[1]{%
18981 \def\@gls@noidxloclist@sep{}%
18982 \def\@gls@noidxloclist@prev{}%
18983 \forlistloop{\glsnoidxloclisthandler}{#1}%
18984 }
18985 \newcommand*{\glsnoidxloclisthandler}[1]{%
18986 \ifdefstring{\@gls@noidxloclist@prev}{#1}%
18987 {%
18988 }%
18989 {%
18990 \@gls@noidxloclist@sep
18991 #1%
18992 \def\@gls@noidxloclist@sep{\delimN}%
18993 \def\@gls@noidxloclist@prev{#1}%
18994 }%
18995 }
18996 \newcommand*{\glsnoidxdisplayloclisthandler}[1]{%
18997 \ifdefstring{\@gls@noidxloclist@prev}{#1}%
18998 {%
18999 }%
19000 {%
19001 \@gls@noidxloclist@sep
19002 \@gls@noidxloclist@prev
19003 \def\@gls@noidxloclist@prev{#1}%
19004 }%
19005 }
19006 \newcommand*\glsnoidxdisplayloc[4]{%
19007 \setentrycounter[#1]{#2}%
19008 \csuse{#3}{#4}%
19009 }
19010 \newcommand*{\@gls@reference}[3]{%
19011 \glsdoifexistsorwarn{#2}%<br>19012 {%
19012
```

```
19013 \ifcsundef{@glsref@#1}{\csgdef{@glsref@#1}{}}{}%
19014 \ifinlistcs{#2}{@glsref@#1}%
19015 {}%
19016 {\listcsgadd{@glsref@#1}{#2}}%
19017 \ifcsundef{glo@\glsdetoklabel{#2}@loclist}%
19018 {\csgdef{glo@\glsdetoklabel{#2}@loclist}{}}%
19019 {}%
19020 \listcsgadd{glo@\glsdetoklabel{#2}@loclist}{#3}%
19021 }%
19022 }
19023 \define@key{printgloss}{type}{\def\@glo@type{#1}}
19024 \define@key{printgloss}{title}{%
19025 \def\glossarytitle{#1}%
19026 \let\gls@dotoctitle\relax
19027 }
19028 \define@key{printgloss}{toctitle}{%
19029 \def\glossarytoctitle{#1}%
19030 \let\gls@dotoctitle\relax
19031 }
19032 \define@key{printgloss}{style}{%
19033 \ifcsundef{@glsstyle@#1}%
19034 {%
19035 \PackageError{glossaries}%
19036 {Glossary style '#1' undefined}{}%
19037 }%
19038 {%
19039 \def\@glossarystyle{\setglossentrycompatibility
19040 \csname @glsstyle@#1\endcsname}%
19041 }%
19042 }
19043 \define@choicekey{printgloss}{numberedsection}%
19044 [\gls@numberedsection@val\gls@numberedsection@nr]%
19045 {false,nolabel,autolabel,nameref}[nolabel]%
19046 {%
19047 \ifcase\gls@numberedsection@nr\relax
19048 \renewcommand*{\@@glossarysecstar}{*}%
19049 \renewcommand*{\@@glossaryseclabel}{}%
19050 \or
19051 \renewcommand*{\@@glossarysecstar}{}%
19052 \renewcommand*{\@@glossaryseclabel}{}%
19053 \or
19054 \renewcommand*{\@@glossarysecstar}{}%
19055 \renewcommand*{\@@glossaryseclabel}{\label{\glsautoprefix\@glo@type}}%
19056 \or
19057 \renewcommand*{\@@glossarysecstar}{*}%
19058 \renewcommand*{\@@glossaryseclabel}{%
19059 \protected@edef\@currentlabelname{\glossarytoctitle}%
19060 \label{\glsautoprefix\@glo@type}}%
19061 \fi
```

```
19062 }
19063 \define@choicekey{printgloss}{nogroupskip}{true,false}[true]{%
19064 \csuse{glsnogroupskip#1}%
19065 }
19066 \define@choicekey{printgloss}{nopostdot}{true,false}[true]{%
19067 \csuse{glsnopostdot#1}%
19068 }
19069 \newcommand*{\GlsEntryCounterLabelPrefix}{glsentry-}
19070 \define@choicekey{printgloss}{entrycounter}{true,false}[true]{%
19071 \csuse{glsentrycounter#1}%
19072 \@gls@define@glossaryentrycounter
19073 }
19074 \define@choicekey{printgloss}{subentrycounter}{true,false}[true]{%
19075 \csuse{glssubentrycounter#1}%
19076 \@gls@define@glossarysubentrycounter
19077 }
19078 \define@boolkey{printgloss}[gls]{nonumberlist}[true]{%
19079 \ifglsnonumberlist
19080 \def\glossaryentrynumbers##1{}%
19081 \else
19082 \def\glossaryentrynumbers##1{##1}%
19083 \fi}
19084 \define@key{printgloss}{sort}{\@glo@assign@sortkey{#1}}
19085 \newcommand*{\@glo@no@assign@sortkey}[1]{%
19086 \PackageError{glossaries}{'sort' key not permitted with
19087 \string\printglossary}%
19088 {The 'sort' key may only be used with \string\printnoidxglossary}%
19089 }
19090 \newcommand*{\@@glo@assign@sortkey}[1]{%
19091 \def\@glo@sorttype{#1}%
19092 }
19093 \newcommand*{\@glsnonextpages}{%
19094 \gdef\glossaryentrynumbers##1{%
19095 \glsresetentrylist
19096 }%
19097 }
19098 \newcommand*{\@glsnextpages}{%
19099 \gdef\glossaryentrynumbers##1{%
19100 ##1\glsresetentrylist}}
19101 \newcommand*{\glsresetentrylist}{%
19102 \global\let\glossaryentrynumbers\org@glossaryentrynumbers}
19103 \newcommand*{\glsnonextpages}{}
19104 \newcommand*{\glsnextpages}{}
19105 \@gls@define@glossaryentrycounter
19106 \@gls@define@glossarysubentrycounter
19107 \newcommand*{\glsresetsubentrycounter}{%
19108 \ifglssubentrycounter
19109 \setcounter{glossarysubentry}{0}%
19110 \fi
```

```
19111 }
19112 \newcommand*{\glsresetentrycounter}{%
19113 \ifglsentrycounter
19114 \setcounter{glossaryentry}{0}%
19115 \fi
19116 }
19117 \newcommand*{\glsstepentry}[1]{%
19118 \ifglsentrycounter
19119 \refstepcounter{glossaryentry}%
19120 \label{\GlsEntryCounterLabelPrefix\glsdetoklabel{#1}}%
19121 \fi
19122 }
19123 \newcommand*{\glsstepsubentry}[1]{%
19124 \ifglssubentrycounter
19125 \edef\currentglssubentry{\glsdetoklabel{#1}}%
19126 \refstepcounter{glossarysubentry}%
19127 \label{\GlsEntryCounterLabelPrefix\currentglssubentry}%
19128 \fi
19129 }
19130 \newcommand*{\glsrefentry}[1]{%
19131 \ifglsentrycounter
19132 \ref{\GlsEntryCounterLabelPrefix\glsdetoklabel{#1}}%
19133 \else
19134 \ifglssubentrycounter
19135 \ref{\GlsEntryCounterLabelPrefix\glsdetoklabel{#1}}%
19136 \else
19137 \gls{#1}%
19138 \fi
19139 \fi
19140 }
19141 \newcommand*{\glsentrycounterlabel}{%
19142 \ifglsentrycounter
19143 \theglossaryentry.\space
19144 \fi
19145 }
19146 \newcommand*{\glssubentrycounterlabel}{%
19147 \ifglssubentrycounter
19148 \theglossarysubentry)\space
19149 \fi
19150 }
19151 \newcommand*{\glsentryitem}[1]{%
19152 \ifglsentrycounter
19153 \glsstepentry{#1}\glsentrycounterlabel
19154 \else
19155 \glsresetsubentrycounter
19156 \fi
19157 }
19158 \newcommand*{\glssubentryitem}[1]{%
19159 \ifglssubentrycounter
```

```
19160 \glsstepsubentry{#1}\glssubentrycounterlabel
19161 \fi
19162 }
19163 \ifcsundef{theglossary}%
19164 {%
19165 \newenvironment{theglossary}{}{}%
19166 }%
19167 {%
19168 \@gls@warnontheglossdefined
19169 \renewenvironment{theglossary}{}{}%
19170 }
19171 \newcommand*{\glossaryheader}{}
19172 \newcommand*{\glstarget}[2]{\@glstarget{\glolinkprefix#1}{#2}}
19173 \providecommand*{\compatibleglossentry}[2]{%
19174 \toks@{#2}%
19175 \protected@edef\@do@glossentry{\noexpand\glossaryentryfield{#1}%
19176 {\noexpand\glsnamefont
19177 {\expandafter\expandonce\csname glo@#1@name\endcsname}}%
19178 {\expandafter\expandonce\csname glo@#1@desc\endcsname}%
19179 {\expandafter\expandonce\csname glo@#1@symbol\endcsname}%
19180 {\the\toks@}%
19181 }%
19182 \@do@glossentry
19183 }
19184 \newcommand*{\glossentryname}[1]{%
19185 \glsdoifexistsorwarn{#1}%
19186 {%
19187 \letcs{\glo@name}{glo@\glsdetoklabel{#1}@name}%
19188 \expandafter\glsnamefont\expandafter{\glo@name}%
19189 }%
19190 }
19191 \newcommand*{\Glossentryname}[1]{%
19192 \glsdoifexistsorwarn{#1}%
19193 {%
19194 \glsnamefont{\Glsentryname{#1}}%
19195 }%
19196 }
19197 \newcommand*{\glossentrydesc}[1]{%
19198 \glsdoifexistsorwarn{#1}%
19199 {%
19200 \glsentrydesc{#1}%
19201 }%
19202 }
19203 \newcommand*{\Glossentrydesc}[1]{%
19204 \glsdoifexistsorwarn{#1}%
19205 {%
19206 \Glsentrydesc{#1}%
19207 }%
19208 }
```

```
19209 \newcommand*{\glossentrysymbol}[1]{%
19210 \glsdoifexistsorwarn{#1}%
19211 {%
19212 \glsentrysymbol{#1}%
19213 }%
19214 }
19215 \newcommand*{\Glossentrysymbol}[1]{%
19216 \glsdoifexistsorwarn{#1}%
19217 {%
19218 \Glsentrysymbol{#1}%
19219 }%
19220 }
19221 \providecommand*{\compatiblesubglossentry}[3]{%
19222 \toks@{#3}%
19223 \protected@edef\@do@subglossentry{\noexpand\glossarysubentryfield{\number#1}%
19224 {#2}%
19225 {\noexpand\glsnamefont
19226 {\expandafter\expandonce\csname glo@#2@name\endcsname}}%
19227 {\expandafter\expandonce\csname glo@#2@desc\endcsname}%
19228 {\expandafter\expandonce\csname glo@#2@symbol\endcsname}%
19229 {\the\toks@}%
19230 }%
19231 \@do@subglossentry
19232 }
19233 \newcommand*{\setglossentrycompatibility}{%
19234 \let\glossentry\compatibleglossentry
19235 \let\subglossentry\compatiblesubglossentry
19236 }
19237 \setglossentrycompatibility
19238 \newcommand{\glossaryentryfield}[5]{%
19239 \GlossariesWarning
19240 {Deprecated use of \string\glossaryentryfield.^^J
19241 I recommend you change to \string\glossentry.^^J
19242 If you've just upgraded, try removing your gls auxiliary
19243 files^^J and recompile}%
19244 \noindent\textbf{\glstarget{#1}{#2}} #4 #3. #5\par}
19245 \newcommand*{\glossarysubentryfield}[6]{%
19246 \GlossariesWarning
19247 {Deprecated use of \string\glossarysubentryfield.^^J
19248 I recommend you change to \string\subglossentry.^^J
19249 If you've just upgraded, try removing your gls auxiliary
19250 files^^J and recompile}%
19251 \glstarget{#2}{\strut}#4. #6\par}
19252 \newcommand*{\glsgroupskip}{}
19253 \newcommand*{\glsgroupheading}[1]{}
19254 \newcommand*{\glsgetgrouptitle}[1]{%
19255 \@gls@getgrouptitle{#1}{\@gls@grptitle}%
19256 \@gls@grptitle
19257 }
```

```
19258 \newcommand*{\@gls@getgrouptitle}[2]{%
19259 \dtl@ifsingle{#1}%
19260 {%
19261 \ifcsundef{#1groupname}{\def#2{#1}}{\letcs#2{#1groupname}}%
19262 }%
19263 {%
19264 \ifboolexpr{test{\ifstrequal{#1}{glssymbols}}
19265 or test{\ifstrequal{#1}{glsnumbers}}}%
19266 {%
19267 \ifcsundef{#1groupname}{\def#2{#1}}{\letcs#2{#1groupname}}%<br>19268 }%
19268
19269 {%
19270 \def#2{#1}%
19271 }%
19272 }%
19273 }
19274 \newcommand*{\@gls@noidx@getgrouptitle}[2]{%
19275 \DTLifint{#1}%
19276 {\edef#2{\char#1\relax}}%
19277 {%
19278 \ifcsundef{#1groupname}{\def#2{#1}}{\letcs#2{#1groupname}}%
19279 }%
19280 }
19281 \newcommand*{\glsgetgrouplabel}[1]{%
19282 \ifthenelse{\equal{#1}{\glssymbolsgroupname}}{glssymbols}{%
19283 \ifthenelse{\equal{#1}{\glsnumbersgroupname}}{glsnumbers}{#1}}}
19284 \newcommand*{\setentrycounter}[2][]{%
19285 \def\@glo@counterprefix{#1}%
19286 \ifx\@glo@counterprefix\@empty
19287 \def\@glo@counterprefix{.}%
19288 \else
19289 \def\@glo@counterprefix{.#1.}%
19290 \fi
19291 \def\glsentrycounter{#2}%
19292 }
19293 \newcommand*{\setglossarystyle}[1]{%
19294 \ifcsundef{@glsstyle@#1}%
19295 {%
19296 \PackageError{glossaries}{Glossary style '#1' undefined}{}%
19297 }%
19298 {%
19299 \csname @glsstyle@#1\endcsname
19300 }%
19301 \ifx\@glossary@default@style\relax
19302 \protected@edef\@glossary@default@style{#1}%
19303 \fi
19304 }
19305 \newcommand*{\glossarystyle}[1]{%
19306 \ifcsundef{@glsstyle@#1}%
```
```
19307 {%
19308 \PackageError{glossaries}{Glossary style '#1' undefined}{}%
19309 }%
19310 {%
19311 \GlossariesWarning
19312 {Deprecated command \string\glossarystyle.^^J
19313 I recommend you switch to \string\setglossarystyle\space unless
19314 you want to maintain backward compatibility}%
19315 \setglossentrycompatibility
19316 \csname @glsstyle@#1\endcsname
19317 \ifcsdef{@glscompstyle@#1}%
19318 {\setglossentrycompatibility\csuse{@glscompstyle@#1}}%
19319 {}%
19320 }%
19321 \ifx\@glossary@default@style\relax
19322 \protected@edef\@glossary@default@style{#1}%
19323 \fi
19324 }
19325 \newcommand{\newglossarystyle}[2]{%
19326 \ifcsundef{@glsstyle@#1}%
19327 {%
19328 \expandafter\def\csname @glsstyle@#1\endcsname{#2}%
19329 }%
19330 {%
19331 \PackageError{glossaries}{Glossary style '#1' is already defined}{}%
19332 }%
19333 }
19334 \newcommand{\renewglossarystyle}[2]{%
19335 \ifcsundef{@glsstyle@#1}%
19336 {%
19337 \PackageError{glossaries}{Glossary style '#1' isn't already defined}{}%
19338 }%
19339 {%
19340 \csdef{@glsstyle@#1}{#2}%
19341 }%
19342 }
19343 \newcommand*{\glsnamefont}[1]{#1}
19344 \ifcsundef{hyperlink}%
19345 {%
19346 \def\glshypernumber#1{#1}%
19347 }%
19348 {%
19349 \def\glshypernumber#1{\@glshypernumber#1\nohyperpage{}\@nil}
19350 }
19351 \def\@glshypernumber#1\nohyperpage#2#3\@nil{%
19352 \ifx\\#1\\%
19353 \else
19354 \@delimR#1\delimR\delimR\\%
19355 \fi
```

```
19356 \ifx\\#2\\%
19357 \else
19358 #2%
19359 \fi
19360 \ifx\\#3\\%
19361 \else
19362 \@glshypernumber#3\@nil
19363 \fi
19364 }
19365 \def\@delimR#1\delimR #2\delimR #3\\{%
19366 \ifx\\#2\\%
19367 \@delimN{#1}%
19368 \else
19369 \@gls@numberlink{#1}\delimR\@gls@numberlink{#2}%
19370 \fi}
19371 \def\@delimN#1{\@@delimN#1\delimN \delimN\\}
19372 \def\@@delimN#1\delimN #2\delimN#3\\{%
19373 \ifx\\#3\\%
19374 \@gls@numberlink{#1}%
19375 \else
19376 \@gls@numberlink{#1}\delimN\@gls@numberlink{#2}%
19377 \fi
19378 }
19379 \def\@gls@numberlink#1{%
19380 \begingroup
19381 \toks@={}%
19382 \@gls@removespaces#1 \@nil
19383 \endgroup}
19384 \def\@gls@removespaces#1 #2\@nil{%
19385 \toks@=\expandafter{\the\toks@#1}%
19386 \ifx\\#2\\%
19387 \edef\x{\the\toks@}%
19388 \ifx\x\empty
19389 \else
19390 \hyperlink{\glsentrycounter\@glo@counterprefix\the\toks@}%
19391 {\the\toks@}%
19392 \fi
19393 \else
19394 \@gls@ReturnAfterFi{%
19395 \@gls@removespaces#2\@nil
19396 }%
19397 \fi
19398 }
19399 \long\def\@gls@ReturnAfterFi#1\fi{\fi#1}
19400 \newcommand*{\hyperrm}[1]{\textrm{\glshypernumber{#1}}}
19401 \newcommand*{\hypersf}[1]{\textsf{\glshypernumber{#1}}}
19402 \newcommand*{\hypertt}[1]{\texttt{\glshypernumber{#1}}}
19403 \newcommand*{\hyperbf}[1]{\textbf{\glshypernumber{#1}}}
```

```
19404 \newcommand*{\hypermd}[1]{\textmd{\glshypernumber{#1}}}
```

```
19405 \newcommand*{\hyperit}[1]{\textit{\glshypernumber{#1}}}
19406 \newcommand*{\hypersl}[1]{\textsl{\glshypernumber{#1}}}
19407 \newcommand*{\hyperup}[1]{\textup{\glshypernumber{#1}}}
19408 \newcommand*{\hypersc}[1]{\textsc{\glshypernumber{#1}}}
19409 \newcommand*{\hyperemph}[1]{\emph{\glshypernumber{#1}}}
19410 \newcommand{\oldacronym}[4][\gls@label]{%
19411 \def\gls@label{#2}%
19412 \newacronym[#4]{#1}{#2}{#3}%
19413 \ifcsundef{xspace}%
19414 {%
19415 \expandafter\edef\csname#1\endcsname{%
19416 \noexpand\@ifstar{\noexpand\Gls{#1}}{\noexpand\gls{#1}}%
19417 }%
19418 }%
19419 {%
19420 \expandafter\edef\csname#1\endcsname{%
19421 \noexpand\@ifstar{\noexpand\Gls{#1}\noexpand\xspace}{%
19422 \noexpand\gls{#1}\noexpand\xspace}%
19423 }%
19424 }%
19425 }
19426 \newcommand{\newacronym}[4][]{}
19427 \newcommand*{\acrpluralsuffix}{\glsacrpluralsuffix}
19428 \newrobustcmd*{\glstextup}[1]{\ifdef\textulc{\textulc{#1}}{\textup{#1}}}
19429 \newcommand*{\glsshortkey}{short}
19430 \newcommand*{\glsshortpluralkey}{shortplural}
19431 \newcommand*{\glslongkey}{long}
19432 \newcommand*{\glslongpluralkey}{longplural}
19433 \newrobustcmd*{\acrfull}{\@gls@hyp@opt\ns@acrfull}
19434 \newcommand*\ns@acrfull[2][]{%
19435 \new@ifnextchar[{\@acrfull{#1}{#2}}%
19436 {\Qacrfull{\#1}{\#2}[] \}19437 }
19438 \def\@acrfull#1#2[#3]{%
19439 \acrfullfmt{#1}{#2}{#3}%
19440 }
19441 \newcommand*{\acrfullfmt}[3]{%
19442 \acrlinkfullformat{\@acrlong}{\@acrshort}{#1}{#2}{#3}%
19443 }
19444 \newcommand{\acrlinkfullformat}[5]{%
19445 \acrfullformat{#1{#3}{#4}[#5]}{#2{#3}{#4}[]}%
19446 }
19447 \newcommand{\acrfullformat}[2]{#1\glsspace(#2)}
19448 \newrobustcmd{\glsspace}{\space}
19449 \newrobustcmd*{\Acrfull}{\@gls@hyp@opt\ns@Acrfull}
19450 \newcommand*\ns@Acrfull[2][]{%
19451 \new@ifnextchar[{\@Acrfull{#1}{#2}}%
19452 {\Qtext{Crfull}{\1}{#1}{#2}[]}%
```

```
19453 }
```

```
19454 \def\@Acrfull#1#2[#3]{%
19455 \Acrfullfmt{#1}{#2}{#3}%
19456 }
19457 \newcommand*{\Acrfullfmt}[3]{%
19458 \acrlinkfullformat{\@Acrlong}{\@acrshort}{#1}{#2}{#3}%
19459 }
19460 \newrobustcmd*{\ACRfull}{\@gls@hyp@opt\ns@ACRfull}
19461 \newcommand*\ns@ACRfull[2][]{%
19462 \new@ifnextchar[{\@ACRfull{#1}{#2}}%
19463    {\@ACRfull{#1}{#2}[]}%
19464 }
19465 \def\@ACRfull#1#2[#3]{%
19466 \ACRfullfmt{#1}{#2}{#3}%
19467 }
19468 \newcommand*{\ACRfullfmt}[3]{%
19469 \acrlinkfullformat{\@ACRlong}{\@ACRshort}{#1}{#2}{#3}%
19470 }
19471 \newrobustcmd*{\acrfullpl}{\@gls@hyp@opt\ns@acrfullpl}
19472 \newcommand*\ns@acrfullpl[2][]{%
19473 \new@ifnextchar[{\@acrfullpl{#1}{#2}}%
19474 {\text{Qacrfullp1{#1}{#2}}]
19475 }
19476 \def\@acrfullpl#1#2[#3]{%
19477 \acrfullplfmt{#1}{#2}{#3}%
19478 }
19479 \newcommand*{\acrfullplfmt}[3]{%
19480 \acrlinkfullformat{\@acrlongpl}{\@acrshortpl}{#1}{#2}{#3}%
19481 }
19482 \newrobustcmd*{\Acrfullpl}{\@gls@hyp@opt\ns@Acrfullpl}
19483 \newcommand*\ns@Acrfullpl[2][]{%
19484 \new@ifnextchar[{\@Acrfullpl{#1}{#2}}%
19485 {\@Acrfullpl{#1}{#2}[]}%
19486 }
19487 \def\@Acrfullpl#1#2[#3]{%
19488 \Acrfullplfmt{#1}{#2}{#3}%
19489 }
19490 \newcommand*{\Acrfullplfmt}[3]{%
19491 \acrlinkfullformat{\@Acrlongpl}{\@acrshortpl}{#1}{#2}{#3}%
19492 }
19493 \newrobustcmd*{\ACRfullpl}{\@gls@hyp@opt\ns@ACRfullpl}
19494 \newcommand*\ns@ACRfullpl[2][]{%
19495 \new@ifnextchar[{\@ACRfullpl{#1}{#2}}%
19496 {\QACRfullpl{#1}{#2}[]}19497 }
19498 \def\@ACRfullpl#1#2[#3]{%
19499 \ACRfullplfmt{#1}{#2}{#3}%
19500 }
19501 \newcommand*{\ACRfullplfmt}[3]{%
19502 \acrlinkfullformat{\@ACRlongpl}{\@ACRshortpl}{#1}{#2}{#3}%
```

```
19503 }
19504 \newcommand{\acronymfont}[1]{#1}
19505 \newcommand{\firstacronymfont}[1]{\acronymfont{#1}}
19506 \newcommand*{\acrnameformat}[2]{\acronymfont{#1}}
19507 \newtoks\glskeylisttok
19508 \newtoks\glslabeltok
19509 \newtoks\glsshorttok
19510 \newtoks\glslongtok
19511 \newcommand*{\newacronymhook}{}
19512 \newcommand*{\SetGenericNewAcronym}{%
19513 \let\@Gls@entryname\@Gls@acrentryname
19514 \renewcommand{\newacronym}[4][]{%
19515 \ifdefempty{\@glsacronymlists}%
19516 {%
19517 \def\@glo@type{\acronymtype}%
19518 \setkeys{glossentry}{##1}%
19519 \DeclareAcronymList{\@glo@type}%
19520 }%
19521 {}%
19522 \glskeylisttok{##1}%
19523 \glslabeltok{##2}%
19524 \glsshorttok{##3}%
19525 \glslongtok{##4}%
19526 \newacronymhook
19527 \protected@edef\@do@newglossaryentry{%
19528 \noexpand\newglossaryentry{\the\glslabeltok}%
19529 {%
19530 type=\acronymtype,%
19531 name={\expandonce{\acronymentry{##2}}},%
19532 sort={\acronymsort{\the\glsshorttok}{\the\glslongtok}},%
19533 text={\the\glsshorttok},%
19534 short={\the\glsshorttok},%
19535 shortplural={\the\glsshorttok\noexpand\acrpluralsuffix},%
19536 long={\the\glslongtok},%
19537 longplural={\the\glslongtok\noexpand\acrpluralsuffix},%
19538 \GenericAcronymFields,%
19539 \the\glskeylisttok
19540 }%
19541 }%
19542 \@do@newglossaryentry
19543 }%
19544 \renewcommand*{\acrfullfmt}[3]{%
19545 \glslink[##1]{##2}{\genacrfullformat{##2}{##3}}}%
19546 \renewcommand*{\Acrfullfmt}[3]{%
19547 \glslink[##1]{##2}{\Genacrfullformat{##2}{##3}}}%
19548 \renewcommand*{\ACRfullfmt}[3]{%
19549 \glslink[##1]{##2}{%
19550 \mfirstucMakeUppercase{\genacrfullformat{##2}{##3}}}}%
19551 \renewcommand*{\acrfullplfmt}[3]{%
```

```
19552 \glslink[##1]{##2}{\genplacrfullformat{##2}{##3}}}%
19553 \renewcommand*{\Acrfullplfmt}[3]{%
19554 \glslink[##1]{##2}{\Genplacrfullformat{##2}{##3}}}%
19555 \renewcommand*{\ACRfullplfmt}[3]{%
19556 \glslink[##1]{##2}{%
19557 \mfirstucMakeUppercase{\genplacrfullformat{##2}{##3}}}}%
19558 \renewcommand*{\glsentryfull}[1]{\genacrfullformat{##1}{}}%
19559 \renewcommand*{\Glsentryfull}[1]{\Genacrfullformat{##1}{}}%
19560 \renewcommand*{\glsentryfullpl}[1]{\genplacrfullformat{##1}{}}%
19561 \renewcommand*{\Glsentryfullpl}[1]{\Genplacrfullformat{##1}{}}%
19562 }
19563 \newcommand*{\GenericAcronymFields}{description={\the\glslongtok}}
19564 \newcommand*{\acronymentry}[1]{\acronymfont{\glsentryshort{#1}}}
19565 \newcommand*{\acronymsort}[2]{#1}
19566 \newcommand*{\setacronymstyle}[1]{%
19567 \ifcsundef{@glsacr@dispstyle@#1}
19568 {%
19569 \PackageError{glossaries}{Undefined acronym style '#1'}{}%
19570 }%
19571 {%
19572 \ifdefempty{\@glsacronymlists}%
19573 {%
19574 \DeclareAcronymList{\acronymtype}%
19575 }%
19576 {}%
19577 \SetGenericNewAcronym
19578 \GlsUseAcrStyleDefs{#1}%
19579 \@for\@gls@type:=\@glsacronymlists\do{%
19580 \defglsentryfmt[\@gls@type]{\GlsUseAcrEntryDispStyle{#1}}%
19581 }%
19582 }%
19583 }
19584 \newcommand*{\newacronymstyle}[3]{%
19585 \ifcsdef{@glsacr@dispstyle@#1}%
19586 {%
19587 \PackageError{glossaries}{Acronym style '#1' already exists}{}%
19588 }%
19589 {%
19590 \csdef{@glsacr@dispstyle@#1}{#2}%
19591 \csdef{@glsacr@styledefs@#1}{#3}%
19592 }%
19593 }
19594 \newcommand*{\renewacronymstyle}[3]{%
19595 \ifcsdef{@glsacr@dispstyle@#1}%
19596 {%
19597 \csdef{@glsacr@dispstyle@#1}{#2}%
19598 \csdef{@glsacr@styledefs@#1}{#3}%
19599 }%
19600 {%
```

```
19601 \PackageError{glossaries}{Acronym style '#1' doesn't exist}{}%
19602 }%
19603 }
19604 \newcommand*{\GlsUseAcrEntryDispStyle}[1]{\csuse{@glsacr@dispstyle@#1}}
19605 \newcommand*{\GlsUseAcrStyleDefs}[1]{\csuse{@glsacr@styledefs@#1}}
19606 \newacronymstyle{long-short}%
19607 {%
19608 \ifglshaslong{\glslabel}{\glsgenacfmt}{\glsgenentryfmt}%
19609 }%
19610 {%
19611 \renewcommand*{\GenericAcronymFields}{description={\the\glslongtok}}%
19612 \renewcommand*{\genacrfullformat}[2]{%
19613 \glsentrylong{##1}##2\space
19614 (\protect\firstacronymfont{\glsentryshort{##1}})%
19615 }%
19616 \renewcommand*{\Genacrfullformat}[2]{%
19617 \Glsentrylong{##1}##2\space
19618 (\protect\firstacronymfont{\glsentryshort{##1}})%
19619 }%
19620 \renewcommand*{\genplacrfullformat}[2]{%
19621 \glsentrylongpl{##1}##2\space
19622 (\protect\firstacronymfont{\glsentryshortpl{##1}})%
19623 }%
19624 \renewcommand*{\Genplacrfullformat}[2]{%
19625 \Glsentrylongpl{##1}##2\space
19626 (\protect\firstacronymfont{\glsentryshortpl{##1}})%
19627 }%
19628 \renewcommand*{\acronymentry}[1]{\acronymfont{\glsentryshort{##1}}}%
19629 \renewcommand*{\acronymsort}[2]{##1}%
19630 \renewcommand*{\acronymfont}[1]{##1}%
19631 \renewcommand*{\firstacronymfont}[1]{\acronymfont{##1}}%
19632 \renewcommand*{\acrpluralsuffix}{\glspluralsuffix}%
19633 }
19634 \newacronymstyle{long-sp-short}%
19635 {%
19636 \ifglshaslong{\glslabel}{\glsgenacfmt}{\glsgenentryfmt}%
19637 }%
19638 {%
19639 \renewcommand*{\GenericAcronymFields}{description={\the\glslongtok}}%
19640 \renewcommand*{\genacrfullformat}[2]{%
19641 \glsentrylong{##1}##2\glsacspace{##1}%
19642 (\protect\firstacronymfont{\glsentryshort{##1}})%
19643 }%
19644 \renewcommand*{\Genacrfullformat}[2]{%
19645 \Glsentrylong{##1}##2\glsacspace{##1}%
19646 (\protect\firstacronymfont{\glsentryshort{##1}})%
19647 }%
19648 \renewcommand*{\genplacrfullformat}[2]{%
```

```
19649 \glsentrylongpl{##1}##2\glsacspace{##1}%
```

```
19650 (\protect\firstacronymfont{\glsentryshortpl{##1}})%
19651 }%
19652 \renewcommand*{\Genplacrfullformat}[2]{%
19653 \Glsentrylongpl{##1}##2\glsacspace{##1}%
19654 (\protect\firstacronymfont{\glsentryshortpl{##1}})%
19655 }%
19656 \renewcommand*{\acronymentry}[1]{\acronymfont{\glsentryshort{##1}}}%
19657 \renewcommand*{\acronymsort}[2]{##1}%
19658 \renewcommand*{\acronymfont}[1]{##1}%
19659 \renewcommand*{\firstacronymfont}[1]{\acronymfont{##1}}%
19660 \renewcommand*{\acrpluralsuffix}{\glspluralsuffix}%
19661 }
19662 \newcommand*{\glsacspace}[1]{%
19663 \settowidth{\dimen@}{(\firstacronymfont{\glsentryshort{#1}})}%
19664 \ifdim\dimen@<3em~\else\space\fi
19665 }
19666 \newacronymstyle{short-long}%
19667 {%
19668 \ifglshaslong{\glslabel}{\glsgenacfmt}{\glsgenentryfmt}%
19669 }%
19670 {%
19671 \renewcommand*{\GenericAcronymFields}{description={\the\glslongtok}}%
19672 \renewcommand*{\genacrfullformat}[2]{%
19673 \protect\firstacronymfont{\glsentryshort{##1}}##2\space
19674 (\glsentrylong{##1})%
19675 }%
19676 \renewcommand*{\Genacrfullformat}[2]{%
19677 \protect\firstacronymfont{\Glsentryshort{##1}}##2\space
19678 (\glsentrylong{##1})%
19679 }%
19680 \renewcommand*{\genplacrfullformat}[2]{%
19681 \protect\firstacronymfont{\glsentryshortpl{##1}}##2\space
19682 (\glsentrylongpl{##1})%
19683 }%
19684 \renewcommand*{\Genplacrfullformat}[2]{%
19685 \protect\firstacronymfont{\Glsentryshortpl{##1}}##2\space
19686 (\glsentrylongpl{##1})%
19687 }%
19688 \renewcommand*{\acronymentry}[1]{\acronymfont{\glsentryshort{##1}}}%
19689 \renewcommand*{\acronymsort}[2]{##1}%
19690 \renewcommand*{\acronymfont}[1]{##1}%
19691 \renewcommand*{\firstacronymfont}[1]{\acronymfont{##1}}%
19692 \renewcommand*{\acrpluralsuffix}{\glspluralsuffix}%
19693 }
19694 \newacronymstyle{long-sc-short}%
19695 {%
19696 \GlsUseAcrEntryDispStyle{long-short}%
19697 }%
19698 {%
```

```
19699 \GlsUseAcrStyleDefs{long-short}%
19700 \renewcommand{\acronymfont}[1]{\textsc{##1}}%
19701 \renewcommand*{\acrpluralsuffix}{\glsupacrpluralsuffix}%
19702 }
19703 \newacronymstyle{long-sm-short}%
19704 {%
19705 \GlsUseAcrEntryDispStyle{long-short}%
19706 }%
19707 {%
19708 \GlsUseAcrStyleDefs{long-short}%
19709 \renewcommand{\acronymfont}[1]{\textsmaller{##1}}%
19710 \renewcommand*{\acrpluralsuffix}{\glsacrpluralsuffix}%
19711 }
19712 \newacronymstyle{sc-short-long}%
19713 {%
19714 \GlsUseAcrEntryDispStyle{short-long}%
19715 }%
19716 {%
19717 \GlsUseAcrStyleDefs{short-long}%
19718 \renewcommand{\acronymfont}[1]{\textsc{##1}}%
19719 \renewcommand*{\acrpluralsuffix}{\glsupacrpluralsuffix}%
19720 }
19721 \newacronymstyle{sm-short-long}%
19722 {%
19723 \GlsUseAcrEntryDispStyle{short-long}%
19724 }%
19725 {%
19726 \GlsUseAcrStyleDefs{short-long}%
19727 \renewcommand{\acronymfont}[1]{\textsmaller{##1}}%
19728 \renewcommand*{\acrpluralsuffix}{\glsacrpluralsuffix}%
19729 }
19730 \newacronymstyle{long-short-desc}%
19731 {%
19732 \GlsUseAcrEntryDispStyle{long-short}%
19733 }%
19734 {%
19735 \GlsUseAcrStyleDefs{long-short}%
19736 \renewcommand*{\GenericAcronymFields}{}%
19737 \renewcommand*{\acronymsort}[2]{##2}%
19738 \renewcommand*{\acronymentry}[1]{%
19739 \glsentrylong{##1}\space (\acronymfont{\glsentryshort{##1}})}%
19740 }
19741 \newacronymstyle{long-sp-short-desc}%
19742 {%
19743 \GlsUseAcrEntryDispStyle{long-sp-short}%
19744 }%
19745 {%
19746 \GlsUseAcrStyleDefs{long-sp-short}%
19747 \renewcommand*{\GenericAcronymFields}{}%
```

```
19748 \renewcommand*{\acronymsort}[2]{##2}%
19749 \renewcommand*{\acronymentry}[1]{%
19750 \glsentrylong{##1}\glsacspace{##1}(\acronymfont{\glsentryshort{##1}})}%
19751 }
19752 \newacronymstyle{long-sc-short-desc}%
19753 {%
19754 \GlsUseAcrEntryDispStyle{long-sc-short}%
19755 }%
19756 {%
19757 \GlsUseAcrStyleDefs{long-sc-short}%
19758 \renewcommand*{\GenericAcronymFields}{}%
19759 \renewcommand*{\acronymsort}[2]{##2}%
19760 \renewcommand*{\acronymentry}[1]{%
19761 \glsentrylong{##1}\space (\acronymfont{\glsentryshort{##1}})}%
19762 }
19763 \newacronymstyle{long-sm-short-desc}%
19764 {%
19765 \GlsUseAcrEntryDispStyle{long-sm-short}%
19766 }%
19767 {%
19768 \GlsUseAcrStyleDefs{long-sm-short}%
19769 \renewcommand*{\GenericAcronymFields}{}%
19770 \renewcommand*{\acronymsort}[2]{##2}%
19771 \renewcommand*{\acronymentry}[1]{%
19772 \glsentrylong{##1}\space (\acronymfont{\glsentryshort{##1}})}%
19773 }
19774 \newacronymstyle{short-long-desc}%
19775 {%
19776 \GlsUseAcrEntryDispStyle{short-long}%
19777 }%
19778 {%
19779 \GlsUseAcrStyleDefs{short-long}%
19780 \renewcommand*{\GenericAcronymFields}{}%
19781 \renewcommand*{\acronymsort}[2]{##2}%
19782 \renewcommand*{\acronymentry}[1]{%
19783 \glsentrylong{##1}\space (\acronymfont{\glsentryshort{##1}})}%
19784 }
19785 \newacronymstyle{sc-short-long-desc}%
19786 {%
19787 \GlsUseAcrEntryDispStyle{sc-short-long}%
19788 }%
19789 {%
19790 \GlsUseAcrStyleDefs{sc-short-long}%
19791 \renewcommand*{\GenericAcronymFields}{}%
19792 \renewcommand*{\acronymsort}[2]{##2}%
19793 \renewcommand*{\acronymentry}[1]{%
19794 \glsentrylong{##1}\space (\acronymfont{\glsentryshort{##1}})}%
19795 }
19796 \newacronymstyle{sm-short-long-desc}%
```
 {% \GlsUseAcrEntryDispStyle{sm-short-long}% }% {% \GlsUseAcrStyleDefs{sm-short-long}% \renewcommand\*{\GenericAcronymFields}{}% \renewcommand\*{\acronymsort}[2]{##2}% \renewcommand\*{\acronymentry}[1]{% \glsentrylong{##1}\space (\acronymfont{\glsentryshort{##1}})}% } \newacronymstyle{dua}% {% \ifdefempty\glscustomtext {% \ifglshaslong{\glslabel}% {% 19813 \glsifplural {% 19815 \glscapscase {% \glsentrylongpl{\glslabel}\glsinsert }% {% \Glsentrylongpl{\glslabel}\glsinsert }% {% 19823 \mfirstucMakeUppercase 19824 {\glsentrylongpl{\glslabel}\glsinsert}%<br>19825 }% }% {% 19828 \glscapscase {% 19830 \glsentrylong{\glslabel}\glsinsert<br>19831 }% {% \Glsentrylong{\glslabel}\glsinsert 19834 }% {% 19836 \mfirstucMakeUppercase {\glsentrylong{\glslabel}\glsinsert}% }% }% }% {% \glsgenentryfmt }% }% {\glscustomtext\glsinsert}%

```
19846 }%
19847 {%
19848 \renewcommand*{\GenericAcronymFields}{description={\the\glslongtok}}%
19849 \renewcommand*{\acrfullfmt}[3]{%
19850 \glslink[##1]{##2}{\glsentrylong{##2}##3\space
19851 (\acronymfont{\glsentryshort{##2}})}}%
19852 \renewcommand*{\Acrfullfmt}[3]{%
19853 \glslink[##1]{##2}{\Glsentrylong{##2}##3\space
19854 (\acronymfont{\glsentryshort{##2}})}}%
19855 \renewcommand*{\ACRfullfmt}[3]{%
19856 \glslink[##1]{##2}{%
19857 \mfirstucMakeUppercase{\glsentrylong{##2}##3\space
19858 (\acronymfont{\glsentryshort{##2}})}}}%
19859 \renewcommand*{\acrfullplfmt}[3]{%
19860 \glslink[##1]{##2}{\glsentrylongpl{##2}##3\space
19861 (\acronymfont{\glsentryshortpl{##2}})}}%
19862 \renewcommand*{\Acrfullplfmt}[3]{%
19863 \glslink[##1]{##2}{\Glsentrylongpl{##2}##3\space
19864 (\acronymfont{\glsentryshortpl{##2}})}}%
19865 \renewcommand*{\ACRfullplfmt}[3]{%
19866 \glslink[##1]{##2}{%
19867 \mfirstucMakeUppercase{\glsentrylongpl{##2}##3\space
19868 (\acronymfont{\glsentryshortpl{##2}})}}}%
19869 \renewcommand*{\glsentryfull}[1]{%
19870 \glsentrylong{##1}\space(\acronymfont{\glsentryshort{##1}})%
19871 }%
19872 \renewcommand*{\Glsentryfull}[1]{%
19873 \Glsentrylong{##1}\space(\acronymfont{\glsentryshort{##1}})%
19874 }%
19875 \renewcommand*{\glsentryfullpl}[1]{%
19876 \glsentrylongpl{##1}\space(\acronymfont{\glsentryshortpl{##1}})%
19877 }%
19878 \renewcommand*{\Glsentryfullpl}[1]{%
19879 \Glsentrylongpl{##1}\space(\acronymfont{\glsentryshortpl{##1}})%
19880 }%
19881 \renewcommand*{\acronymentry}[1]{\acronymfont{\glsentryshort{##1}}}%
19882 \renewcommand*{\acronymsort}[2]{##1}%
19883 \renewcommand*{\acronymfont}[1]{##1}%
19884 \renewcommand*{\acrpluralsuffix}{\glsacrpluralsuffix}%
19885 }
19886 \newacronymstyle{dua-desc}%
19887 {%
19888 \GlsUseAcrEntryDispStyle{dua}%
19889 }%
19890 {%
19891 \GlsUseAcrStyleDefs{dua}%
19892 \renewcommand*{\GenericAcronymFields}{}%
19893 \renewcommand*{\acronymentry}[1]{\acronymfont{\glsentrylong{##1}}}%
19894 \renewcommand*{\acronymsort}[2]{##2}%
```

```
19895 }%
19896 \newacronymstyle{footnote}%
19897 {%
19898 \ifglshaslong{\glslabel}{\glsgenacfmt}{\glsgenentryfmt}%
19899 }%
19900 {%
19901 \renewcommand*{\GenericAcronymFields}{description={\the\glslongtok}}%
19902 \glshyperfirstfalse
19903 \renewcommand*{\genacrfullformat}[2]{%
19904 \protect\firstacronymfont{\glsentryshort{##1}}##2%
19905 \protect\footnote{\glsentrylong{##1}}%
19906 }%
19907 \renewcommand*{\Genacrfullformat}[2]{%
19908 \firstacronymfont{\Glsentryshort{##1}}##2%
19909 \protect\footnote{\glsentrylong{##1}}%
19910 }%
19911 \renewcommand*{\genplacrfullformat}[2]{%
19912 \protect\firstacronymfont{\glsentryshortpl{##1}}##2%
19913 \protect\footnote{\glsentrylongpl{##1}}%
19914 }%
19915 \renewcommand*{\Genplacrfullformat}[2]{%
19916 \protect\firstacronymfont{\Glsentryshortpl{##1}}##2%
19917 \protect\footnote{\glsentrylongpl{##1}}%
19918 }%
19919 \renewcommand*{\acronymentry}[1]{\acronymfont{\glsentryshort{##1}}}%
19920 \renewcommand*{\acronymsort}[2]{##1}%
19921 \renewcommand*{\acronymfont}[1]{##1}%
19922 \renewcommand*{\acrpluralsuffix}{\glsacrpluralsuffix}%
19923 \renewcommand*{\acrfullfmt}[3]{%
19924 \glslink[##1]{##2}{\acronymfont{\glsentryshort{##2}}##3\space
19925 (\glsentrylong{##2})}}%
19926 \renewcommand*{\Acrfullfmt}[3]{%
19927 \glslink[##1]{##2}{\acronymfont{\Glsentryshort{##2}}##3\space
19928 (\glsentrylong{##2})}}%
19929 \renewcommand*{\ACRfullfmt}[3]{%
19930 \glslink[##1]{##2}{%
19931 \mfirstucMakeUppercase{\acronymfont{\glsentryshort{##2}}##3\space
19932 (\glsentrylong{##2})}}}%
19933 \renewcommand*{\acrfullplfmt}[3]{%
19934 \glslink[##1]{##2}{\acronymfont{\glsentryshortpl{##2}}##3\space
19935 (\glsentrylongpl{##2})}}%
19936 \renewcommand*{\Acrfullplfmt}[3]{%
19937 \glslink[##1]{##2}{\acronymfont{\Glsentryshortpl{##2}}##3\space
19938 (\glsentrylongpl{##2})}}%
19939 \renewcommand*{\ACRfullplfmt}[3]{%
19940 \glslink[##1]{##2}{%
19941 \mfirstucMakeUppercase{\acronymfont{\glsentryshortpl{##2}}##3\space
19942 (\glsentrylongpl{##2})}}}%
19943 \renewcommand*{\glsentryfull}[1]{%
```

```
19944 \acronymfont{\glsentryshort{##1}}\space(\glsentrylong{##1})}%
19945 \renewcommand*{\Glsentryfull}[1]{%
19946 \acronymfont{\Glsentryshort{##1}}\space(\glsentrylong{##1})}%
19947 \renewcommand*{\glsentryfullpl}[1]{%
19948 \acronymfont{\glsentryshortpl{##1}}\space(\glsentrylongpl{##1})}%
19949 \renewcommand*{\Glsentryfullpl}[1]{%
19950 \acronymfont{\Glsentryshortpl{##1}}\space(\glsentrylongpl{##1})}%
19951 }
19952 \newacronymstyle{footnote-sc}%
19953 {%
19954 \GlsUseAcrEntryDispStyle{footnote}%
19955 }%
19956 {%
19957 \GlsUseAcrStyleDefs{footnote}%
19958 \renewcommand{\acronymentry}[1]{\acronymfont{\glsentryshort{##1}}}
19959 \renewcommand{\acronymfont}[1]{\textsc{##1}}%
19960 \renewcommand*{\acrpluralsuffix}{\glsupacrpluralsuffix}%
19961 }%
19962 \newacronymstyle{footnote-sm}%
19963 {%
19964 \GlsUseAcrEntryDispStyle{footnote}%
19965 }%
19966 {%
19967 \GlsUseAcrStyleDefs{footnote}%
19968 \renewcommand{\acronymentry}[1]{\acronymfont{\glsentryshort{##1}}}
19969 \renewcommand{\acronymfont}[1]{\textsmaller{##1}}%
19970 \renewcommand*{\acrpluralsuffix}{\glsacrpluralsuffix}%
19971 }%
19972 \newacronymstyle{footnote-desc}%
19973 {%
19974 \GlsUseAcrEntryDispStyle{footnote}%
19975 }%
19976 {%
19977 \GlsUseAcrStyleDefs{footnote}%
19978 \renewcommand*{\GenericAcronymFields}{}%
19979 \renewcommand*{\acronymsort}[2]{##2}%
19980 \renewcommand*{\acronymentry}[1]{%
19981 \glsentrylong{##1}\space (\acronymfont{\glsentryshort{##1}})}%
19982 }
19983 \newacronymstyle{footnote-sc-desc}%
19984 {%
19985 \GlsUseAcrEntryDispStyle{footnote-sc}%
19986 }%
19987 {%
19988 \GlsUseAcrStyleDefs{footnote-sc}%
19989 \renewcommand*{\GenericAcronymFields}{}%
19990 \renewcommand*{\acronymsort}[2]{##2}%
19991 \renewcommand*{\acronymentry}[1]{%
19992 \glsentrylong{##1}\space (\acronymfont{\glsentryshort{##1}})}%
```

```
19993 }
19994 \newacronymstyle{footnote-sm-desc}%
19995 {%
19996 \GlsUseAcrEntryDispStyle{footnote-sm}%
19997 }%
19998 {%
19999 \GlsUseAcrStyleDefs{footnote-sm}%
20000 \renewcommand*{\GenericAcronymFields}{}%
20001 \renewcommand*{\acronymsort}[2]{##2}%
20002 \renewcommand*{\acronymentry}[1]{%
20003 \glsentrylong{##1}\space (\acronymfont{\glsentryshort{##1}})}%
20004 }
20005 \newcommand*{\DefineAcronymSynonyms}{%
20006 \let\acs\acrshort
20007 \let\Acs\Acrshort
20008 \let\acsp\acrshortpl
20009 \let\Acsp\Acrshortpl
20010 \let\acl\acrlong
20011 \let\aclp\acrlongpl
20012 \let\Acl\Acrlong
20013 \let\Aclp\Acrlongpl
20014 \let\acf\acrfull
20015 \let\acfp\acrfullpl
20016 \let\Acf\Acrfull
20017 \let\Acfp\Acrfullpl
20018 \let\ac\gls
20019 \let\Ac\Gls20020 \let\acp\glspl
20021 \let\Acp\Glspl
20022 }
20023 \ifglsacrshortcuts
20024 \DefineAcronymSynonyms
20025 \overline{ii}20026 \newcommand*{\SetDefaultAcronymDisplayStyle}[1]{%
20027 \defglsentryfmt[#1]{\glsgenentryfmt}%
20028 }
20029 \newcommand*{\DefaultNewAcronymDef}{%
20030 \edef\@do@newglossaryentry{%
20031 \noexpand\newglossaryentry{\the\glslabeltok}%
20032 {%
20033 type=\acronymtype,%
20034 name={\the\glsshorttok},%
20035 sort={\the\glsshorttok},%
20036 text={\the\glsshorttok},%
20037 first={\acrfullformat{\the\glslongtok}{\the\glsshorttok}},%
20038 plural={\noexpand\expandonce\noexpand\@glo@shortpl},%
20039 firstplural={\acrfullformat{\noexpand\expandonce\noexpand\@glo@longpl}%
20040 {\noexpand\expandonce\noexpand\@glo@shortpl}},%
20041 short={\the\glsshorttok},%
```

```
20042 shortplural={\the\glsshorttok\noexpand\acrpluralsuffix},%
20043 long={\the\glslongtok},%
20044 longplural={\the\glslongtok\noexpand\acrpluralsuffix},%
20045 description={\the\glslongtok},%
20046 descriptionplural={\noexpand\expandonce\noexpand\@glo@longpl},%
20047 \the\glskeylisttok
20048 }%
20049 }%
20050 \let\@org@gls@assign@firstpl\gls@assign@firstpl
20051 \let\@org@gls@assign@plural\gls@assign@plural
20052 \let\@org@gls@assign@descplural\gls@assign@descplural
20053 \def\gls@assign@firstpl##1##2{%
20054 \@@gls@expand@field{##1}{firstpl}{##2}%
20055 }%
20056 \def\gls@assign@plural##1##2{%
20057 \@@gls@expand@field{##1}{plural}{##2}%
20058 }%
20059 \def\gls@assign@descplural##1##2{%
20060 \@@gls@expand@field{##1}{descplural}{##2}%
20061 }%
20062 \@do@newglossaryentry
20063 \let\gls@assign@firstpl\@org@gls@assign@firstpl
20064 \let\gls@assign@plural\@org@gls@assign@plural
20065 \let\gls@assign@symbolplural\@org@gls@assign@symbolplural
20066 }
20067 \newcommand*{\SetDefaultAcronymStyle}{%
20068 \@for\@gls@type:=\@glsacronymlists\do{%
20069 \SetDefaultAcronymDisplayStyle{\@gls@type}%<br>20070 }%
20070
20071 \renewcommand{\newacronym}[4][]{%
20072 \ifx\@glsacronymlists\@empty
20073 \def\@glo@type{\acronymtype}%
20074 \setkeys{glossentry}{##1}%
20075 \DeclareAcronymList{\@glo@type}%
20076 \SetDefaultAcronymDisplayStyle{\@glo@type}%
20077 \qquad \qquad \qquad \qquad \qquad \qquad \qquad \qquad \qquad \qquad \qquad \qquad \qquad \qquad \qquad \qquad \qquad \qquad \qquad \qquad \qquad \qquad \qquad \qquad \qquad \qquad \qquad \qquad \qquad \qquad \qquad \qquad \qquad \qquad \qquad \qquad \20078 \glskeylisttok{##1}%
20079 \glslabeltok{##2}%
20080 \glsshorttok{##3}%
20081 \glslongtok{##4}%
20082 \newacronymhook
20083 \DefaultNewAcronymDef
20084 }%
20085 \renewcommand*{\acrpluralsuffix}{\glsacrpluralsuffix}%
20086 }
20087 \newcommand*{\acrfootnote}[3]{\acrlinkfootnote{#1}{#2}{#3}}
20088 \newcommand*{\acrlinkfootnote}[3]{%
20089 \footnote{\glslink[#1]{#2}{#3}}%
20090 }
```

```
20091 \newcommand*{\acrnolinkfootnote}[3]{%
20092 \footnote{#3}%
20093 }
20094 \newcommand*{\SetDescriptionFootnoteAcronymDisplayStyle}[1]{%
20095 \defglsentryfmt[#1]{%
20096 \ifdefempty\glscustomtext
20097 {%
20098 \ifglsused{\glslabel}%
20099 {%
20100 \acronymfont{\glsgenentryfmt}%<br>20101 }%
20101 {}^{2}%<br>20102 {}^{6}20102
20103 \firstacronymfont{\glsgenentryfmt}%
20104 \ifglshassymbol{\glslabel}%
20105 {%
20106 \expandafter\protect\expandafter\acrfootnote\expandafter
20107 {\@gls@link@opts}{\@gls@link@label}%
20108 {%
20109 \glsifplural
20110 {\glsentrysymbolplural{\glslabel}}%
20111 {\glsentrysymbol{\glslabel}}%
20112 }%
20113 }%
20114 }%
20115 }%
20116 {\glscustomtext\glsinsert}%
20117 }%
20118 }
20119 \newcommand*{\DescriptionFootnoteNewAcronymDef}{%
20120 \edef\@do@newglossaryentry{%
20121 \noexpand\newglossaryentry{\the\glslabeltok}%
20122 {%
20123 type=\acronymtype,%
20124 name={\noexpand\acronymfont{\the\glsshorttok}},%
20125 sort={\the\glsshorttok},%
20126 first={\the\glsshorttok},%
20127 firstplural={\noexpand\expandonce\noexpand\@glo@shortpl},%
20128 text={\the\glsshorttok},%
20129 plural={\noexpand\expandonce\noexpand\@glo@shortpl},%
20130 short={\the\glsshorttok},%
20131 shortplural={\the\glsshorttok\noexpand\acrpluralsuffix},%
20132 long={\the\glslongtok},%
20133 longplural={\the\glslongtok\noexpand\acrpluralsuffix},%
20134 symbol={\the\glslongtok},%
20135 symbolplural={\noexpand\expandonce\noexpand\@glo@longpl},%
20136 \the\glskeylisttok
20137 }%
20138 }%
20139 \let\@org@gls@assign@firstpl\gls@assign@firstpl
```

```
20140 \let\@org@gls@assign@plural\gls@assign@plural
20141 \let\@org@gls@assign@symbolplural\gls@assign@symbolplural
20142 \def\gls@assign@firstpl##1##2{%
20143 \@@gls@expand@field{##1}{firstpl}{##2}%
20144 }%
20145 \def\gls@assign@plural##1##2{%
20146 \@@gls@expand@field{##1}{plural}{##2}%
20147 }%
20148 \def\gls@assign@symbolplural##1##2{%
20149 \@@gls@expand@field{##1}{symbolplural}{##2}%<br>20150 }%
20150
20151 \@do@newglossaryentry
20152 \let\gls@assign@plural\@org@gls@assign@plural
20153 \let\gls@assign@firstpl\@org@gls@assign@firstpl
20154 \let\gls@assign@symbolplural\@org@gls@assign@symbolplural
20155 }
20156 \newcommand*{\SetDescriptionFootnoteAcronymStyle}{%
20157 \renewcommand{\newacronym}[4][]{%
20158 \ifx\@glsacronymlists\@empty
20159 \def\@glo@type{\acronymtype}%
20160 \setkeys{glossentry}{##1}%
20161 \DeclareAcronymList{\@glo@type}%
20162 \SetDescriptionFootnoteAcronymDisplayStyle{\@glo@type}%
20163 \fi
20164 \glskeylisttok{##1}%
20165 \glslabeltok{##2}%
20166 \glsshorttok{##3}%
20167 \glslongtok{##4}%
20168 \newacronymhook
20169 \DescriptionFootnoteNewAcronymDef
20170 }%
20171 \@for\@gls@type:=\@glsacronymlists\do{%
20172 \SetDescriptionFootnoteAcronymDisplayStyle{\@gls@type}%
20173 }%
20174 \ifglsacrsmallcaps
20175 \renewcommand*{\acronymfont}[1]{\textsc{##1}}%
20176 \renewcommand*{\acrpluralsuffix}{\glsupacrpluralsuffix}%
20177 \else
20178 \ifglsacrsmaller
20179 \renewcommand*{\acronymfont}[1]{\textsmaller{##1}}%
20180 \fi
20181 \fi
20182 \ifglsacrdua
20183 \PackageError{glossaries}{Option clash: 'footnote' and 'dua'
20184 can't both be set}{}%
20185 \fi
20186 }%
20187 \newcommand*{\SetDescriptionDUAAcronymDisplayStyle}[1]{%
20188 \defglsentryfmt[#1]{\glsgenentryfmt}%
```

```
20189 }
20190 \newcommand*{\DescriptionDUANewAcronymDef}{%
20191 \edef\@do@newglossaryentry{%
20192 \noexpand\newglossaryentry{\the\glslabeltok}%
20193 {%
20194 type=\acronymtype,%
20195 name={\the\glslongtok},%
20196 sort={\the\glslongtok},
20197 text={\the\glslongtok},%
20198 first={\the\glslongtok},%
20199 plural={\noexpand\expandonce\noexpand\@glo@longpl},%
20200 firstplural={\noexpand\expandonce\noexpand\@glo@longpl},%
20201 short={\the\glsshorttok},%
20202 shortplural={\the\glsshorttok\noexpand\acrpluralsuffix},%
20203 long={\the\glslongtok},%
20204 longplural={\the\glslongtok\noexpand\acrpluralsuffix},%
20205 symbol={\the\glsshorttok},%
20206 symbolplural={\noexpand\expandonce\noexpand\@glo@shortpl},%
20207 \the\glskeylisttok
20208 }%
20209 }%
20210 \let\@org@gls@assign@firstpl\gls@assign@firstpl
20211 \let\@org@gls@assign@plural\gls@assign@plural
20212 \let\@org@gls@assign@symbolplural\gls@assign@symbolplural
20213 \def\gls@assign@firstpl##1##2{%
20214 \@@gls@expand@field{##1}{firstpl}{##2}%
20215 }%
20216 \def\gls@assign@plural##1##2{%
20217 \@@gls@expand@field{##1}{plural}{##2}%
20218 }%
20219 \def\gls@assign@symbolplural##1##2{%
20220 \@@gls@expand@field{##1}{symbolplural}{##2}%
20221 }%
20222 \@do@newglossaryentry
20223 \let\gls@assign@firstpl\@org@gls@assign@firstpl
20224 \let\gls@assign@plural\@org@gls@assign@plural
20225 \let\gls@assign@symbolplural\@org@gls@assign@symbolplural
20226 }
20227 \newcommand*{\SetDescriptionDUAAcronymStyle}{%
20228 \ifglsacrsmallcaps
20229 \PackageError{glossaries}{Option clash: 'smallcaps' and 'dua'
20230 can't both be set}{}%
20231 \else
20232 \ifglsacrsmaller
20233 \PackageError{glossaries}{Option clash: 'smaller' and 'dua'
20234 can't both be set}{}%
20235 \fi
20236 \fi
20237 \renewcommand{\newacronym}[4][]{%
```

```
20238 \ifx\@glsacronymlists\@empty
20239 \def\@glo@type{\acronymtype}%
20240 \setkeys{glossentry}{##1}%
20241 \DeclareAcronymList{\@glo@type}%
20242 \SetDescriptionDUAAcronymDisplayStyle{\@glo@type}%
20243 \fi
20244 \glskeylisttok{##1}%
20245 \glslabeltok{##2}%
20246 \glsshorttok{##3}%
20247 \glslongtok{##4}%
20248 \newacronymhook
20249 \DescriptionDUANewAcronymDef
20250 }%
20251 \@for\@gls@type:=\@glsacronymlists\do{%
20252 \SetDescriptionDUAAcronymDisplayStyle{\@gls@type}%
20253 }%
20254 }%
20255 \newcommand*{\SetDescriptionAcronymDisplayStyle}[1]{%
20256 \defglsentryfmt[#1]{%
20257 \ifdefempty\glscustomtext
20258 {%
20259 \ifglsused{\glslabel}%
20260 {%
20261 \let\gls@org@insert\glsinsert
20262 \let\glsinsert\@empty
20263 \acronymfont{\glsgenentryfmt}\gls@org@insert
20264 }%
20265
20266 \glsgenentryfmt
20267 \ifglshassymbol{\glslabel}%
20268 {%
20269 \glsifplural
20270 {%
20271 \def\@glo@symbol{\glsentrysymbolplural{\glslabel}}%
20272 }%
20273 {%
20274 \def\@glo@symbol{\glsentrysymbol{\glslabel}}%
20275 }%
20276 \space(\protect\firstacronymfont
20277 {\glscapscase
20278 {\@glo@symbol}
20279 {\@glo@symbol}
20280 {\mfirstucMakeUppercase{\@glo@symbol}}})%
20281 }%
20282 {}%
20283 }%<br>20284 }%
20284
20285 {\glscustomtext\glsinsert}%<br>20286 }%
20286
```

```
20287 }
20288 \newcommand*{\DescriptionNewAcronymDef}{%
20289 \edef\@do@newglossaryentry{%
20290 \noexpand\newglossaryentry{\the\glslabeltok}%
20291 \{%
20292 type=\acronymtype,%
20293 name={\noexpand
20294 \acrnameformat{\the\glsshorttok}{\the\glslongtok}},%
20295 sort={\the\glsshorttok},%
20296 first={\the\glslongtok},%
20297 firstplural={\noexpand\expandonce\noexpand\@glo@longpl},%
20298 text={\the\glsshorttok},%
20299 plural={\noexpand\expandonce\noexpand\@glo@shortpl},%
20300 short={\the\glsshorttok},%
20301 shortplural={\the\glsshorttok\noexpand\acrpluralsuffix},%
20302 long={\the\glslongtok},%
20303 longplural={\the\glslongtok\noexpand\acrpluralsuffix},%
20304 symbol={\noexpand\@glo@text},%
20305 symbolplural={\noexpand\expandonce\noexpand\@glo@shortpl},%
20306 \the\glskeylisttok}%
20307 }%
20308 \let\@org@gls@assign@firstpl\gls@assign@firstpl
20309 \let\@org@gls@assign@plural\gls@assign@plural
20310 \let\@org@gls@assign@symbolplural\gls@assign@symbolplural
20311 \def\gls@assign@firstpl##1##2{%
20312 \@@gls@expand@field{##1}{firstpl}{##2}%
20313 }%
20314 \def\gls@assign@plural##1##2{%
20315 \@@gls@expand@field{##1}{plural}{##2}%
20316 }%
20317 \def\gls@assign@symbolplural##1##2{%
20318 \@@gls@expand@field{##1}{symbolplural}{##2}%
20319 }%
20320 \@do@newglossaryentry
20321 \let\gls@assign@firstpl\@org@gls@assign@firstpl
20322 \let\gls@assign@plural\@org@gls@assign@plural
20323 \let\gls@assign@symbolplural\@org@gls@assign@symbolplural
20324 }
20325 \newcommand*{\SetDescriptionAcronymStyle}{%
20326 \renewcommand{\newacronym}[4][]{%
20327 \ifx\@glsacronymlists\@empty
20328 \def\@glo@type{\acronymtype}%
20329 \setkeys{glossentry}{##1}%
20330 \DeclareAcronymList{\@glo@type}%
20331 \SetDescriptionAcronymDisplayStyle{\@glo@type}%
20332 \fi
20333 \glskeylisttok{##1}%
20334 \glslabeltok{##2}%
20335 \glsshorttok{##3}%
```

```
20336 \glslongtok{##4}%
20337 \newacronymhook
20338 \DescriptionNewAcronymDef
20339 }%
20340 \@for\@gls@type:=\@glsacronymlists\do{%
20341 \SetDescriptionAcronymDisplayStyle{\@gls@type}%
20342 }%
20343 \ifglsacrsmallcaps
20344 \renewcommand{\acronymfont}[1]{\textsc{##1}}
20345 \renewcommand*{\acrpluralsuffix}{\glsupacrpluralsuffix}%
20346 \else
20347 \ifglsacrsmaller
20348 \renewcommand*{\acronymfont}[1]{\textsmaller{##1}}%
20349 \fi
20350 \fi
20351 }%
20352 \newcommand*{\SetFootnoteAcronymDisplayStyle}[1]{%
20353 \defglsentryfmt[#1]{%
20354 \ifdefempty\glscustomtext
20355 {%
20356 \let\gls@org@insert\glsinsert
20357 \let\glsinsert\@empty
20358 \ifglsused{\glslabel}%
20359 {%
20360 \acronymfont{\glsgenentryfmt}\gls@org@insert
20361 }%
20362 {%
20363 \firstacronymfont{\glsgenentryfmt}\gls@org@insert
20364 \ifglshaslong{\glslabel}%
20365 {%
20366 \expandafter\protect\expandafter\acrfootnote\expandafter
20367 {\@gls@link@opts}{\@gls@link@label}%
20368 {%
20369 \glsifplural
20370 {\glsentrylongpl{\glslabel}}%
20371 {\glsentrylong{\glslabel}}%
20372 }%
20373 }%
20374 {}%
20375 }%
20376 }%
20377 {\glscustomtext\glsinsert}%
20378 }%
20379 }
20380 \newcommand*{\FootnoteNewAcronymDef}{%
20381 \edef\@do@newglossaryentry{%
20382 \noexpand\newglossaryentry{\the\glslabeltok}%
20383 {%
20384 type=\acronymtype,%
```

```
20385 name={\noexpand\acronymfont{\the\glsshorttok}},%
20386 sort={\the\glsshorttok},%
20387 text={\the\glsshorttok},%
20388 plural={\noexpand\expandonce\noexpand\@glo@shortpl},%
20389 first={\the\glsshorttok},%
20390 firstplural={\noexpand\expandonce\noexpand\@glo@shortpl},%
20391 short={\the\glsshorttok},%
20392 shortplural={\the\glsshorttok\noexpand\acrpluralsuffix},%
20393 long={\the\glslongtok},%
20394 longplural={\the\glslongtok\noexpand\acrpluralsuffix},%
20395 description={\the\glslongtok},%
20396 descriptionplural={\noexpand\expandonce\noexpand\@glo@longpl},%
20397 \the\glskeylisttok
20398 }%
20399 }%
20400 \let\@org@gls@assign@plural\gls@assign@plural
20401 \let\@org@gls@assign@firstpl\gls@assign@firstpl
20402 \let\@org@gls@assign@descplural\gls@assign@descplural
20403 \def\gls@assign@firstpl##1##2{%
20404 \@@gls@expand@field{##1}{firstpl}{##2}%
20405 }%
20406 \def\gls@assign@plural##1##2{%
20407 \@@gls@expand@field{##1}{plural}{##2}%
20408 }%
20409 \def\gls@assign@descplural##1##2{%
20410 \@@gls@expand@field{##1}{descplural}{##2}%
20411 }%
20412 \@do@newglossaryentry
20413 \let\gls@assign@plural\@org@gls@assign@plural
20414 \let\gls@assign@firstpl\@org@gls@assign@firstpl
20415 \let\gls@assign@descplural\@org@gls@assign@descplural
20416 }
20417 \newcommand*{\SetFootnoteAcronymStyle}{%
20418 \renewcommand{\newacronym}[4][]{%
20419 \ifx\@glsacronymlists\@empty
20420 \def\@glo@type{\acronymtype}%
20421 \setkeys{glossentry}{##1}%
20422 \DeclareAcronymList{\@glo@type}%
20423 \SetFootnoteAcronymDisplayStyle{\@glo@type}%
20424 \fi
20425 \glskeylisttok{##1}%
20426 \glslabeltok{##2}%
20427 \glsshorttok{##3}%
20428 \glslongtok{##4}%
20429 \newacronymhook
20430 \FootnoteNewAcronymDef
20431 }%
20432 \@for\@gls@type:=\@glsacronymlists\do{%
20433 \SetFootnoteAcronymDisplayStyle{\@gls@type}%
```

```
20434 }%
20435 \ifglsacrsmallcaps
20436 \renewcommand*{\acronymfont}[1]{\textsc{##1}}%
20437 \renewcommand*{\acrpluralsuffix}{\glsupacrpluralsuffix}%
20438 \else
20439 \ifglsacrsmaller
20440 \renewcommand*{\acronymfont}[1]{\textsmaller{##1}}%
20441 \fi
20442 \fi
20443 \ifglsacrdua
20444 \PackageError{glossaries}{Option clash: 'footnote' and 'dua'
20445 can't both be set}\{\}\20446 \fi
20447 }%
20448 \DeclareRobustCommand*{\glsdoparenifnotempty}[2]{%
20449 \protected@edef\gls@tmp{#1}%
20450 \ifdefempty\gls@tmp
20451 {}%
20452 {%
20453 \ifx\gls@tmp\@gls@default@value
20454 \else
20455 \space (#2{#1})%
20456 \fi
20457 }%
20458 }
20459 \newcommand*{\SetSmallAcronymDisplayStyle}[1]{%
20460 \defglsentryfmt[#1]{%
20461 \ifdefempty\glscustomtext
20462 {%
20463 \let\gls@org@insert\glsinsert
20464 \let\glsinsert\@empty
20465 \ifglsused{\glslabel}%
20466 {%
20467 \acronymfont{\glsgenentryfmt}\gls@org@insert
20468 }%
20469 {%
20470 \glsgenentryfmt
20471 \ifglshassymbol{\glslabel}%
20472 {%
20473 \glsifplural
20474 {%
20475 \def\@glo@symbol{\glsentrysymbolplural{\glslabel}}%
20476 }%
20477 {%
20478 \def\@glo@symbol{\glsentrysymbol{\glslabel}}%
20479 }%
20480 \space
20481 (\glscapscase)
20482 {\firstacronymfont{\@glo@symbol}}%
```

```
20483 {\firstacronymfont{\@glo@symbol}}%
20484 {\firstacronymfont{\mfirstucMakeUppercase{\@glo@symbol}}})%
20485 }%
20486 \{ \}%<br>20487 }%
20487
20488 }%
20489 {\glscustomtext\glsinsert}%
20490 }%
20491 }
20492 \newcommand*{\SmallNewAcronymDef}{%
20493 \edef\@do@newglossaryentry{%
20494 \noexpand\newglossaryentry{\the\glslabeltok}%
20495 {%
20496 type=\acronymtype,%
20497 name={\noexpand\acronymfont{\the\glsshorttok}},%
20498 sort={\the\glsshorttok},%
20499 text={\the\glsshorttok},%
20500 plural={\noexpand\expandonce\noexpand\@glo@shortpl},%
20501 first={\the\glslongtok},%
20502 firstplural={\noexpand\expandonce\noexpand\@glo@longpl},%
20503 short={\the\glsshorttok},%
20504 shortplural={\the\glsshorttok\noexpand\acrpluralsuffix},%
20505 long={\the\glslongtok},%
20506 longplural={\the\glslongtok\noexpand\acrpluralsuffix},%
20507 description={\noexpand\@glo@first},%
20508 descriptionplural={\noexpand\expandonce\noexpand\@glo@longpl},%
20509 symbol={\the\glsshorttok},%
20510 symbolplural={\noexpand\expandonce\noexpand\@glo@shortpl},%
20511 \the\glskeylisttok
20512 }%
20513 }%
20514 \let\@org@gls@assign@firstpl\gls@assign@firstpl
20515 \let\@org@gls@assign@plural\gls@assign@plural
20516 \let\@org@gls@assign@descplural\gls@assign@descplural
20517 \let\@org@gls@assign@symbolplural\gls@assign@symbolplural
20518 \def\gls@assign@firstpl##1##2{%
20519 \@@gls@expand@field{##1}{firstpl}{##2}%
20520 }%
20521 \def\gls@assign@plural##1##2{%
20522 \@@gls@expand@field{##1}{plural}{##2}%
20523 }%
20524 \def\gls@assign@descplural##1##2{%
20525 \@@gls@expand@field{##1}{descplural}{##2}%
20526 }%
20527 \def\gls@assign@symbolplural##1##2{%
20528 \@@gls@expand@field{##1}{symbolplural}{##2}%
20529 }%
20530 \@do@newglossaryentry
20531 \let\gls@assign@firstpl\@org@gls@assign@firstpl
```

```
20532 \let\gls@assign@plural\@org@gls@assign@plural
20533 \let\gls@assign@descplural\@org@gls@assign@descplural
20534 \let\gls@assign@symbolplural\@org@gls@assign@symbolplural
20535 }
20536 \newcommand*{\SetSmallAcronymStyle}{%
20537 \renewcommand{\newacronym}[4][]{%
20538 \ifx\@glsacronymlists\@empty
20539 \def\@glo@type{\acronymtype}%
20540 \setkeys{glossentry}{##1}%
20541 \DeclareAcronymList{\@glo@type}%
20542 \SetSmallAcronymDisplayStyle{\@glo@type}%
20543 \fi
20544 \glskeylisttok{##1}%
20545 \glslabeltok{##2}%
20546 \glsshorttok{##3}%
20547 \glslongtok{##4}%
20548 \newacronymhook
20549 \SmallNewAcronymDef
20550 }%
20551 \@for\@gls@type:=\@glsacronymlists\do{%
20552 \SetSmallAcronymDisplayStyle{\@gls@type}%
20553 }%
20554 \ifglsacrsmallcaps
20555 \renewcommand*{\acronymfont}[1]{\textsc{##1}}
20556 \renewcommand*{\acrpluralsuffix}{\glsupacrpluralsuffix}%
20557 \else
20558 \renewcommand*{\acronymfont}[1]{\textsmaller{##1}}
20559 \fi
20560 \ifglsacrdua
20561 \ifglsacrsmallcaps
20562 \PackageError{glossaries}{Option clash: 'smallcaps' and 'dua'
20563 can't both be set}\{\}%
20564 \else
20565 \PackageError{glossaries}{Option clash: 'smaller' and 'dua'
20566 can't both be set}\{\}%
20567 \fi
20568 \fi
20569 }%
20570 \newcommand*{\SetDUADisplayStyle}[1]{%
20571 \defglsentryfmt[#1]{\glsgenentryfmt}%
20572 }
20573 \newcommand*{\DUANewAcronymDef}{%
20574 \edef\@do@newglossaryentry{%
20575 \noexpand\newglossaryentry{\the\glslabeltok}%
20576 {%
20577 type=\acronymtype,%
20578 name={\the\glsshorttok},%
20579 text={\the\glslongtok},%
20580 first={\the\glslongtok},%
```

```
20581 plural={\noexpand\expandonce\noexpand\@glo@longpl},%
20582 firstplural={\noexpand\expandonce\noexpand\@glo@longpl},%
20583 short={\the\glsshorttok},%
20584 shortplural={\the\glsshorttok\noexpand\acrpluralsuffix},%
20585 long={\the\glslongtok},%
20586 longplural={\the\glslongtok\noexpand\acrpluralsuffix},%
20587 description={\the\glslongtok},%
20588 descriptionplural={\noexpand\expandonce\noexpand\@glo@longpl},%
20589 symbol={\the\glsshorttok},%
20590 symbolplural={\noexpand\expandonce\noexpand\@glo@shortpl},%
20591 \theta\left\{ \theta \right\}<br>20592 }%
20592
20593 }%
20594 \let\@org@gls@assign@firstpl\gls@assign@firstpl
20595 \let\@org@gls@assign@plural\gls@assign@plural
20596 \let\@org@gls@assign@symbolplural\gls@assign@symbolplural
20597 \let\@org@gls@assign@descplural\gls@assign@descplural
20598 \def\gls@assign@firstpl##1##2{%
20599 \@@gls@expand@field{##1}{firstpl}{##2}%
20600 }%
20601 \def\gls@assign@plural##1##2{%
20602 \@@gls@expand@field{##1}{plural}{##2}%
20603 }%
20604 \def\gls@assign@symbolplural##1##2{%
20605 \@@gls@expand@field{##1}{symbolplural}{##2}%
20606 }%
20607 \def\gls@assign@descplural##1##2{%
20608 \@@gls@expand@field{##1}{descplural}{##2}%
20609 }%
20610 \@do@newglossaryentry
20611 \let\gls@assign@firstpl\@org@gls@assign@firstpl
20612 \let\gls@assign@plural\@org@gls@assign@plural
20613 \let\gls@assign@symbolplural\@org@gls@assign@symbolplural
20614 \let\gls@assign@descplural\@org@gls@assign@descplural
20615 }
20616 \newcommand*{\SetDUAStyle}{%
20617 \renewcommand{\newacronym}[4][]{%
20618 \ifx\@glsacronymlists\@empty
20619 \def\@glo@type{\acronymtype}%
20620 \setkeys{glossentry}{##1}%
20621 \DeclareAcronymList{\@glo@type}%
20622 \SetDUADisplayStyle{\@glo@type}%
20623 \fi
20624 \glskeylisttok{##1}%
20625 \glslabeltok{##2}%
20626 \glsshorttok{##3}%
20627 \glslongtok{##4}%
20628 \newacronymhook
```

```
567
```
\DUANewAcronymDef

```
20630 }%
20631 \@for\@gls@type:=\@glsacronymlists\do{%
20632 \SetDUADisplayStyle{\@gls@type}%
20633 }%
20634 }
20635 \newcommand*{\SetAcronymStyle}{%
20636 \SetDefaultAcronymStyle
20637 \ifglsacrdescription
20638 \ifglsacrfootnote
20639 \SetDescriptionFootnoteAcronymStyle
20640 \else
20641 \ifglsacrdua
20642 \SetDescriptionDUAAcronymStyle
20643 \else
20644 \SetDescriptionAcronymStyle
20645 \fi
20646 \fi
20647 \else
20648 \ifglsacrfootnote
20649 \SetFootnoteAcronymStyle
20650 \else
20651 \ifthenelse{\boolean{glsacrsmallcaps}\OR
20652 \boolean{glsacrsmaller}}%
20653 {%
20654 \SetSmallAcronymStyle
20655 }%
20656 {%
20657 \ifglsacrdua
20658 \SetDUAStyle
20659 \fi
20660 }%
20661 \fi
20662 \fi
20663 }
20664 \SetAcronymStyle
20665 \newcommand*{\SetCustomDisplayStyle}[1]{%
20666 \defglsentryfmt[#1]{\glsgenentryfmt}%
20667 }
20668 \newcommand*{\CustomAcronymFields}{%
20669 name={\the\glsshorttok},%
20670 description={\the\glslongtok},%
20671 first={\acrfullformat{\the\glslongtok}{\the\glsshorttok}},%
20672 firstplural={\acrfullformat
20673 {\noexpand\glsentrylongpl{\the\glslabeltok}}%
20674 {\noexpand\glsentryshortpl{\the\glslabeltok}}},%
20675 text={\the\glsshorttok},%
20676 plural={\the\glsshorttok\noexpand\acrpluralsuffix}%
20677 }
20678 \newcommand*{\CustomNewAcronymDef}{%
```

```
20679 \protected@edef\@do@newglossaryentry{%
20680 \noexpand\newglossaryentry{\the\glslabeltok}%
20681 {%
20682 type=\acronymtype,%
20683 short={\the\glsshorttok},%
20684 shortplural={\the\glsshorttok\noexpand\acrpluralsuffix},%
20685 long={\the\glslongtok},%
20686 longplural={\the\glslongtok\noexpand\acrpluralsuffix},%
20687 user1={\the\glsshorttok},%
20688 user2={\the\glsshorttok\noexpand\acrpluralsuffix},%
20689 user3={\the\glslongtok},%
20690 user4={\the\glslongtok\noexpand\acrpluralsuffix},%
20691 \CustomAcronymFields,%
20692 \the\glskeylisttok
20693 }%
20694 }%
20695 \@do@newglossaryentry
20696 }
20697 \newcommand*{\SetCustomStyle}{%
20698 \renewcommand{\newacronym}[4][]{%
20699 \ifx\@glsacronymlists\@empty
20700 \def\@glo@type{\acronymtype}%
20701 \setkeys{glossentry}{##1}%
20702 \DeclareAcronymList{\@glo@type}%
20703 \SetCustomDisplayStyle{\@glo@type}%
20704 \fi
20705 \glskeylisttok{##1}%
20706 \glslabeltok{##2}%
20707 \glsshorttok{##3}%
20708 \glslongtok{##4}%
20709 \newacronymhook
20710 \CustomNewAcronymDef
20711 }%
20712 \@for\@gls@type:=\@glsacronymlists\do{%
20713 \SetCustomDisplayStyle{\@gls@type}%
20714 }%
20715 }
20716 \RequirePackage{glossary-hypernav}
20717 \@gls@loadlist
20718 \@gls@loadlong
20719 \@gls@loadsuper
20720 \@gls@loadtree
20721 \ifx\@glossary@default@style\relax
20722 \else
20723 \setglossarystyle{\@glossary@default@style}
20724 fi
20725 \newcommand*{\showgloparent}[1]{%
20726 \expandafter\show\csname glo@\glsdetoklabel{#1}@parent\endcsname
20727 }
```

```
20728 \newcommand*{\showglolevel}[1]{%
20729 \expandafter\show\csname glo@\glsdetoklabel{#1}@level\endcsname
20730 }
20731 \newcommand*{\showglotext}[1]{%
20732 \expandafter\show\csname glo@\glsdetoklabel{#1}@text\endcsname
20733 }
20734 \newcommand*{\showgloplural}[1]{%
20735 \expandafter\show\csname glo@\glsdetoklabel{#1}@plural\endcsname
20736 }
20737 \newcommand*{\showglofirst}[1]{%
20738 \expandafter\show\csname glo@\glsdetoklabel{#1}@first\endcsname
20739 }
20740 \newcommand*{\showglofirstpl}[1]{%
20741 \expandafter\show\csname glo@\glsdetoklabel{#1}@firstpl\endcsname
20742 }
20743 \newcommand*{\showglotype}[1]{%
20744 \expandafter\show\csname glo@\glsdetoklabel{#1}@type\endcsname
20745 }
20746 \newcommand*{\showglocounter}[1]{%
20747 \expandafter\show\csname glo@\glsdetoklabel{#1}@counter\endcsname
20748 }
20749 \newcommand*{\showglouseri}[1]{%
20750 \expandafter\show\csname glo@\glsdetoklabel{#1}@useri\endcsname
20751 }
20752 \newcommand*{\showglouserii}[1]{%
20753 \expandafter\show\csname glo@\glsdetoklabel{#1}@userii\endcsname
20754 }
20755 \newcommand*{\showglouseriii}[1]{%
20756 \expandafter\show\csname glo@\glsdetoklabel{#1}@useriii\endcsname
20757 }
20758 \newcommand*{\showglouseriv}[1]{%
20759 \expandafter\show\csname glo@\glsdetoklabel{#1}@useriv\endcsname
20760 }
20761 \newcommand*{\showglouserv}[1]{%
20762 \expandafter\show\csname glo@\glsdetoklabel{#1}@userv\endcsname
20763 }
20764 \newcommand*{\showglouservi}[1]{%
20765 \expandafter\show\csname glo@\glsdetoklabel{#1}@uservi\endcsname
20766 }
20767 \newcommand*{\showgloname}[1]{%
20768 \expandafter\show\csname glo@\glsdetoklabel{#1}@name\endcsname
20769 }
20770 \newcommand*{\showglodesc}[1]{%
20771 \expandafter\show\csname glo@\glsdetoklabel{#1}@desc\endcsname
20772 }
20773 \newcommand*{\showglodescplural}[1]{%
20774 \expandafter\show\csname glo@\glsdetoklabel{#1}@descplural\endcsname
20775 }
20776 \newcommand*{\showglosort}[1]{%
```

```
20777 \expandafter\show\csname glo@\glsdetoklabel{#1}@sort\endcsname
20778 }
20779 \newcommand*{\showglosymbol}[1]{%
20780 \expandafter\show\csname glo@\glsdetoklabel{#1}@symbol\endcsname
20781 }
20782 \newcommand*{\showglosymbolplural}[1]{%
20783 \expandafter\show\csname glo@\glsdetoklabel{#1}@symbolplural\endcsname
20784 }
20785 \newcommand*{\showgloshort}[1]{%
20786 \expandafter\show\csname glo@\glsdetoklabel{#1}@short\endcsname
20787 }
20788 \newcommand*{\showglolong}[1]{%
20789 \expandafter\show\csname glo@\glsdetoklabel{#1}@long\endcsname
20790 }
20791 \newcommand*{\showgloindex}[1]{%
20792 \expandafter\show\csname glo@\glsdetoklabel{#1}@index\endcsname
20793 }
20794 \newcommand*{\showgloflag}[1]{%
20795 \expandafter\show\csname ifglo@\glsdetoklabel{#1}@flag\endcsname
20796 }
20797 \newcommand*{\showgloloclist}[1]{%
20798 \expandafter\show\csname glo@\glsdetoklabel{#1}@loclist\endcsname
20799 }
20800 \newcommand*{\showglofield}[2]{%
20801 \csshow{glo@\glsdetoklabel{#1}@#2}%
20802 }
20803 \newcommand*{\showacronymlists}{%
20804 \show\@glsacronymlists
20805 }
20806 \newcommand*{\showglossaries}{%
20807 \show\@glo@types
20808 }
20809 \newcommand*{\showglossaryin}[1]{%
20810 \expandafter\show\csname @glotype@#1@in\endcsname
20811 }
20812 \newcommand*{\showglossaryout}[1]{%
20813 \expandafter\show\csname @glotype@#1@out\endcsname
20814 }
20815 \newcommand*{\showglossarytitle}[1]{%
20816 \expandafter\show\csname @glotype@#1@title\endcsname
20817 }
20818 \newcommand*{\showglossarycounter}[1]{%
20819 \expandafter\show\csname @glotype@#1@counter\endcsname
20820 }
20821 \newcommand*{\showglossaryentries}[1]{%
20822 \expandafter\show\csname glolist@#1\endcsname
20823 }
20824 \csname ifglscompatible-2.07\endcsname
20825 \RequirePackage{glossaries-compatible-207}
```
\fi

## 6.3 Rollback v4.46 (glossary-list-2020-03-19.sty)

Version 4.46 preserved for rollback.

```
20827 \ProvidesPackage{glossary-list}[2020/03/19 v4.46 (NLCT)]
20828 \providecommand{\indexspace}{%
20829 \par \vskip 10\p@ \@plus 5\p@ \@minus 3\p@ \relax
20830 }
20831 \newcommand*{\glslistgroupheaderfmt}[1]{#1}
20832 \newcommand*{\glslistnavigationitem}[1]{\item[#1]}
20833 \newglossarystyle{list}{%
20834 \renewenvironment{theglossary}%
20835 {\begin{description}}{\end{description}}%
20836 \renewcommand*{\glossaryheader}{}%
20837 \renewcommand*{\glsgroupheading}[1]{}%
20838 \renewcommand*{\glossentry}[2]{%
20839 \item[\glsentryitem{##1}%
20840 \glstarget{##1}{\glossentryname{##1}}]
20841 \glossentrydesc{##1}\glspostdescription\space ##2}%
20842 \renewcommand*{\subglossentry}[3]{%
20843 \glssubentryitem{##2}%
20844 \glstarget{##2}{\strut}\space
20845 \glossentrydesc{##2}\glspostdescription\space ##3.}%
20846 \renewcommand*{\glsgroupskip}{\ifglsnogroupskip\else\indexspace\fi}%
20847 }
20848 \newglossarystyle{listgroup}{%
20849 \setglossarystyle{list}%
20850 \renewcommand*{\glsgroupheading}[1]{%
20851 \item[\glslistgroupheaderfmt{\glsgetgrouptitle{##1}}]}}
20852 \newglossarystyle{listhypergroup}{%
20853 \setglossarystyle{list}%
20854 \renewcommand*{\glossaryheader}{%
20855 \glslistnavigationitem{\glsnavigation}}%
20856 \renewcommand*{\glsgroupheading}[1]{%
20857 \item[\glslistgroupheaderfmt
20858 {\glsnavhypertarget{##1}{\glsgetgrouptitle{##1}}}]}}
20859 \newglossarystyle{altlist}{%
20860 \setglossarystyle{list}%
20861 \renewcommand*{\glossentry}[2]{%
20862 \item[\glsentryitem{##1}%
20863 \glstarget{##1}{\glossentryname{##1}}]%
20864 \mbox{}\par\nobreak\@afterheading
20865 \glossentrydesc{##1}\glspostdescription\space ##2}%
20866 \renewcommand{\subglossentry}[3]{%
20867 \par
20868 \glssubentryitem{##2}%
20869 \glstarget{##2}{\strut}\glossentrydesc{##2}\glspostdescription\space ##3}%
```

```
20870 }
20871 \newglossarystyle{altlistgroup}{%
20872 \setglossarystyle{altlist}%
20873 \renewcommand*{\glsgroupheading}[1]{%
20874 \item[\glslistgroupheaderfmt{\glsgetgrouptitle{##1}}]}}
20875 \newglossarystyle{altlisthypergroup}{%
20876 \setglossarystyle{altlist}%
20877 \renewcommand*{\glossaryheader}{%
20878 \glslistnavigationitem{\glsnavigation}}%
20879 \renewcommand*{\glsgroupheading}[1]{%
20880 \item[\glslistgroupheaderfmt
20881 {\glsnavhypertarget{##1}{\glsgetgrouptitle{##1}}}]}}
20882 \newglossarystyle{listdotted}{%
20883 \setglossarystyle{list}%
20884 \renewcommand*{\glossentry}[2]{%
20885 \item[]\makebox[\glslistdottedwidth][l]{%
20886 \glsentryitem{##1}%
20887 \glstarget{##1}{\glossentryname{##1}}%
20888 \unskip\leaders\hbox to 2.9mm{\hss.}\hfill\strut}\glossentrydesc{##1}}%
20889 \renewcommand*{\subglossentry}[3]{%
20890 \item[]\makebox[\glslistdottedwidth][l]{%
20891 \glssubentryitem{##2}%
20892 \glstarget{##2}{\glossentryname{##2}}%
20893 \unskip\leaders\hbox to 2.9mm{\hss.}\hfill\strut}\glossentrydesc{##2}}%
20894 }
20895 \newlength\glslistdottedwidth
20896 \setlength{\glslistdottedwidth}{.5\hsize}
20897 \newglossarystyle{sublistdotted}{%
20898 \setglossarystyle{listdotted}%
20899 \renewcommand*{\glossentry}[2]{%
20900 \item[\glsentryitem{##1}\glstarget{##1}{\glossentryname{##1}}]}%
20901 }
```
## Glossary

makeindex An indexing application [10,](#page-9-0) [14,](#page-13-0) [30,](#page-29-0) [33,](#page-32-0) [190,](#page-189-0) [200](#page-199-0)

xindy An flexible indexing application with multilingual support written in Perl [10,](#page-9-0) [14,](#page-13-0) [30,](#page-29-0) [33,](#page-32-0) [190,](#page-189-0) [200](#page-199-0)

## Change History

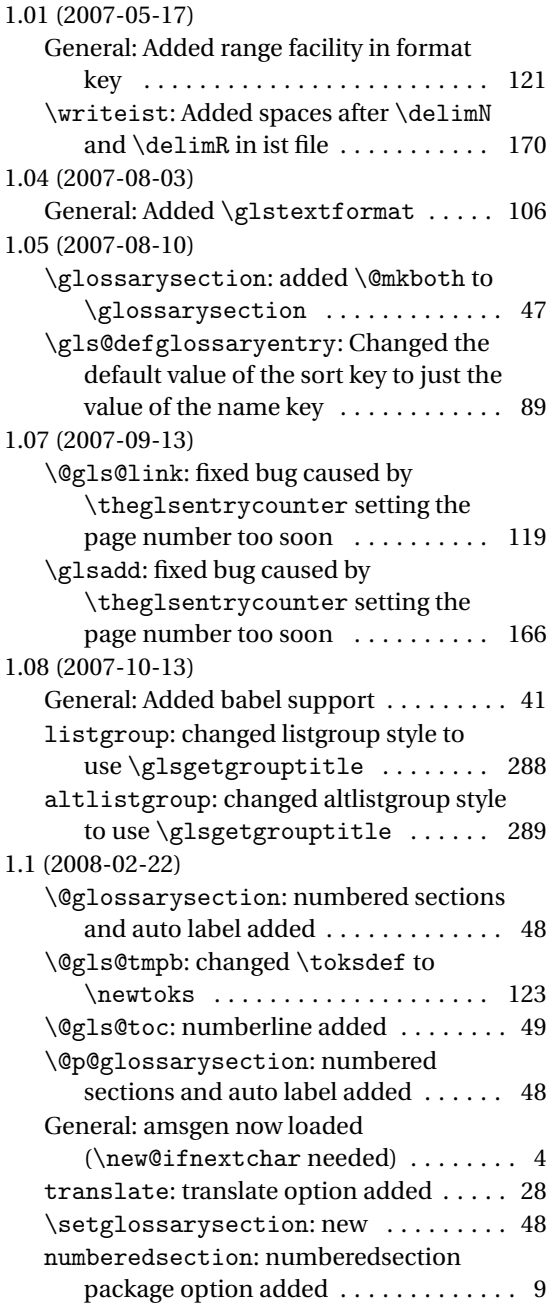

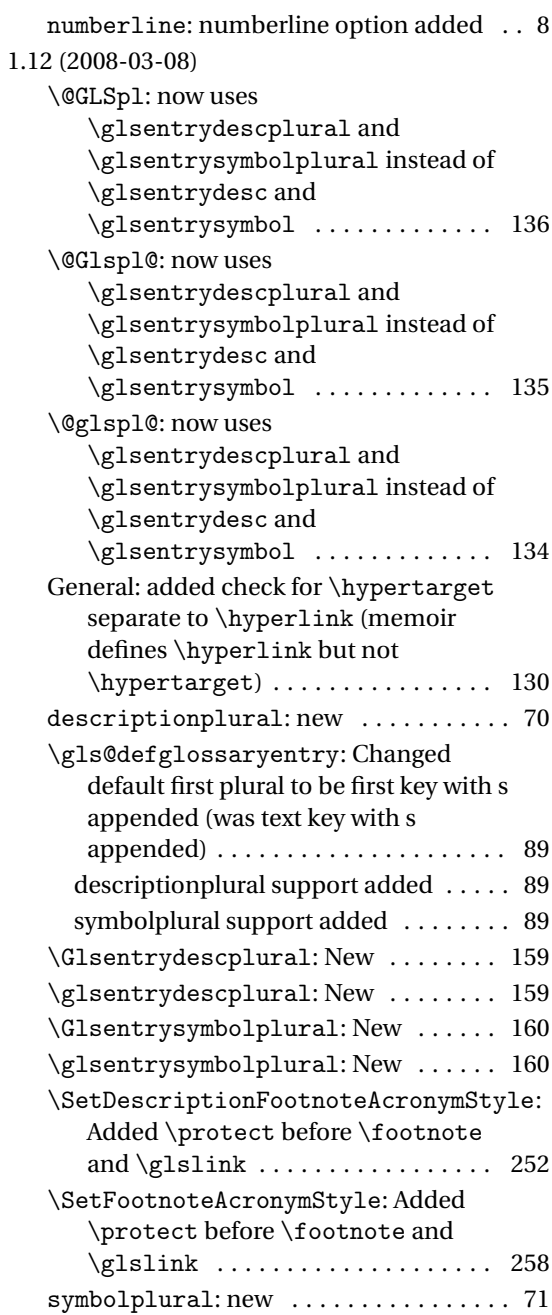

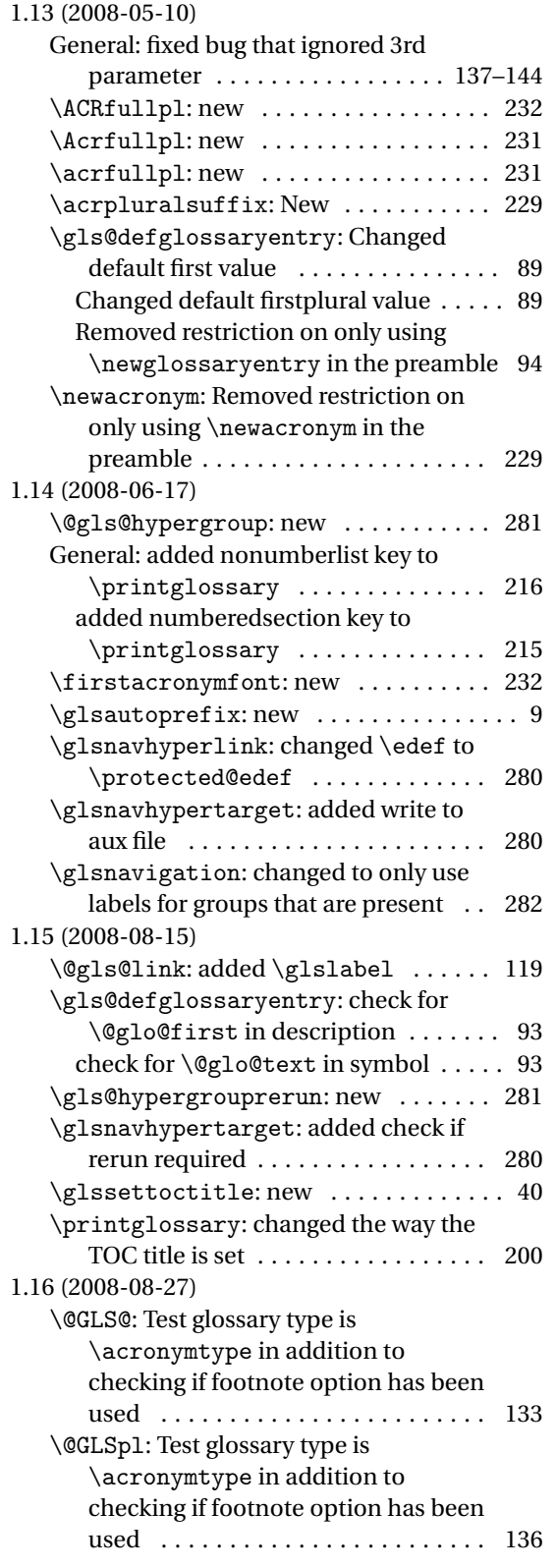

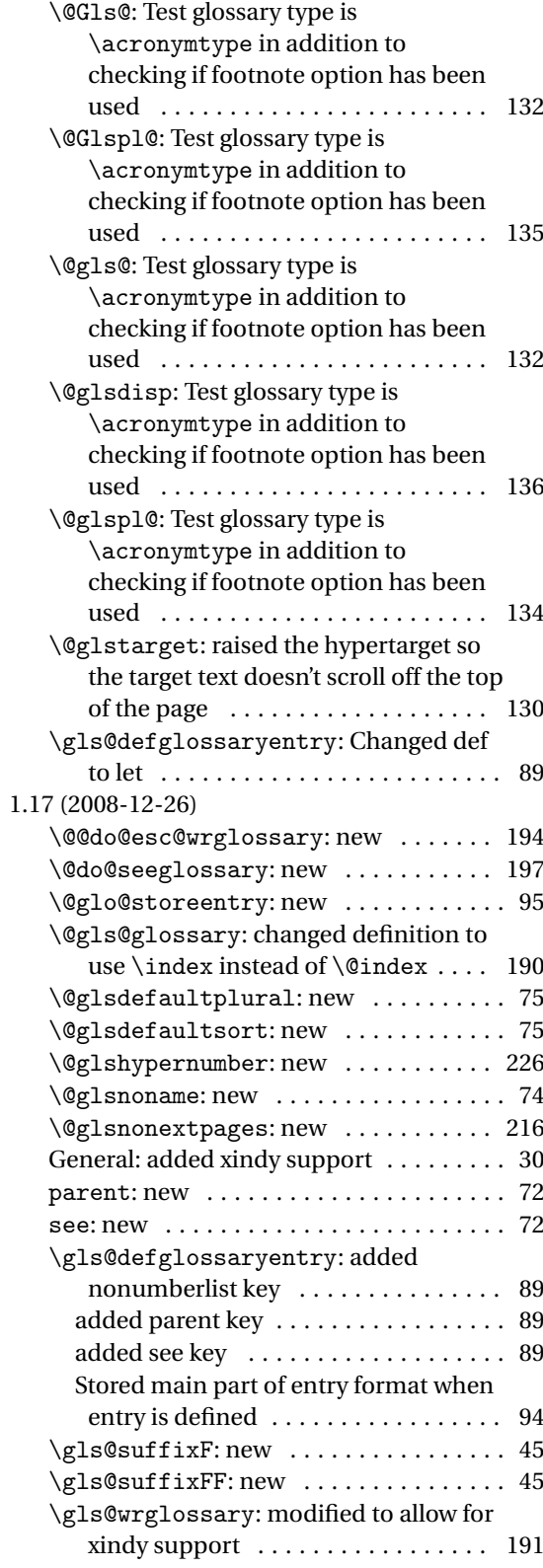
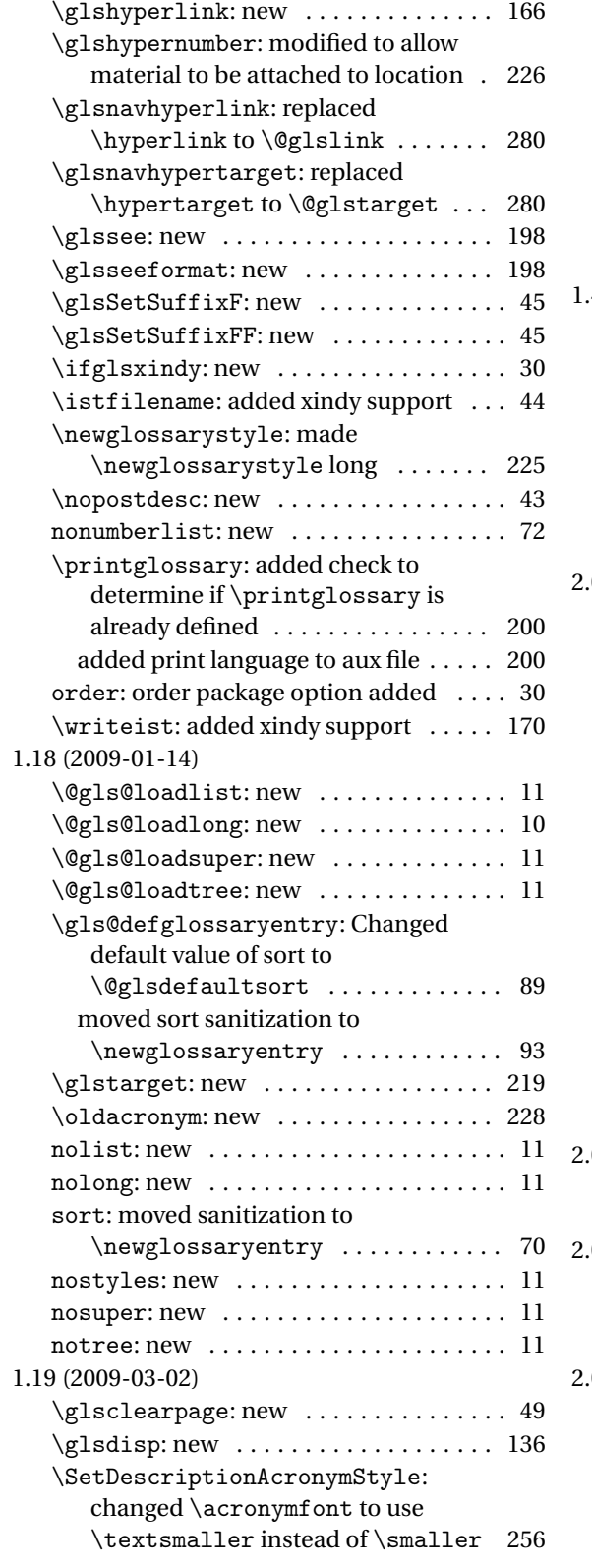

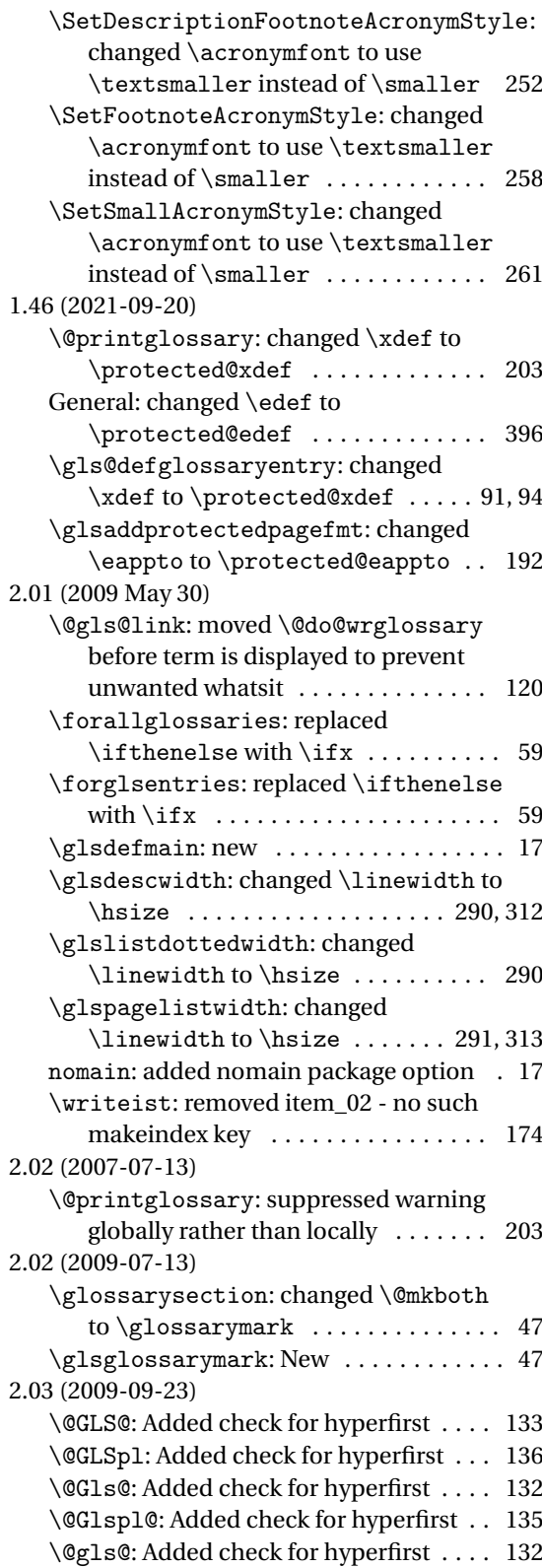

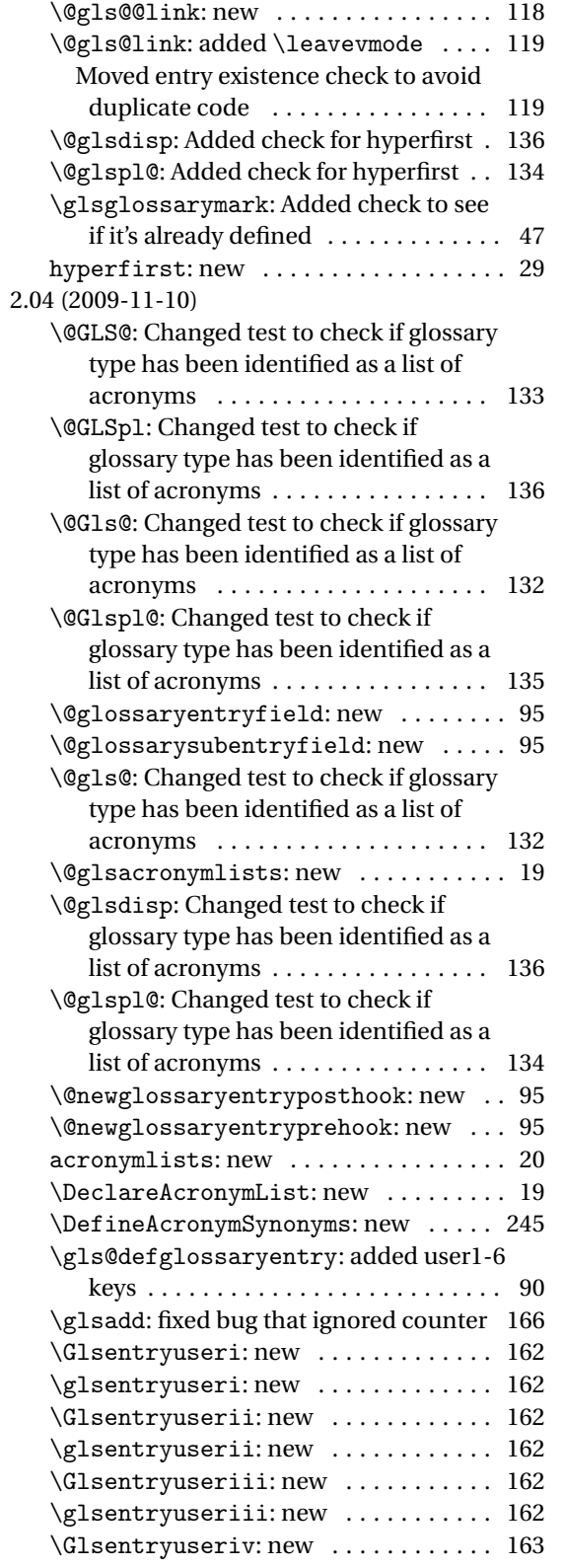

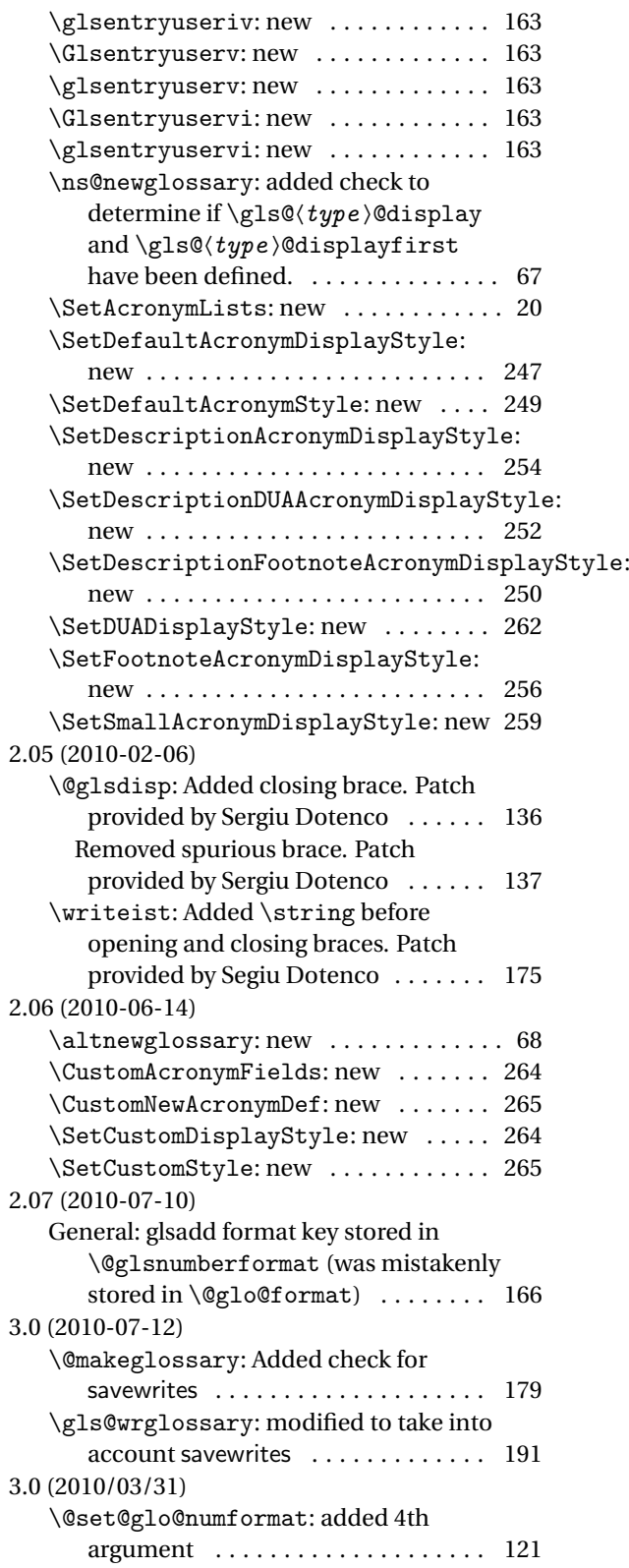

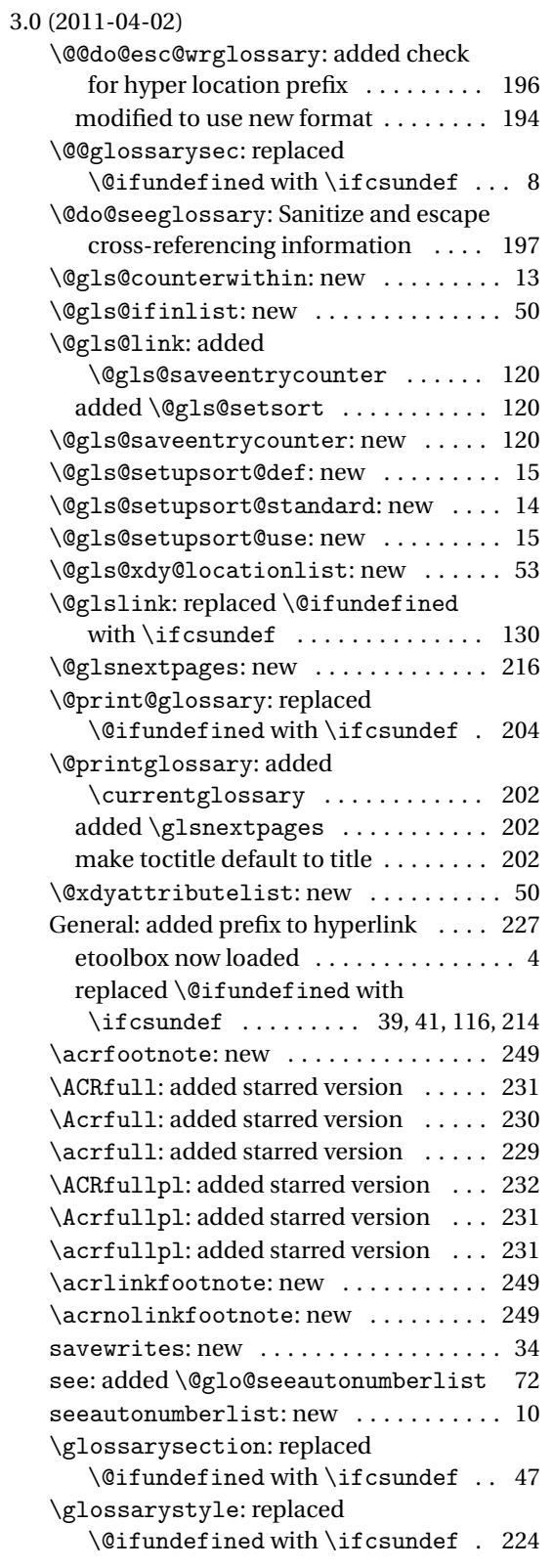

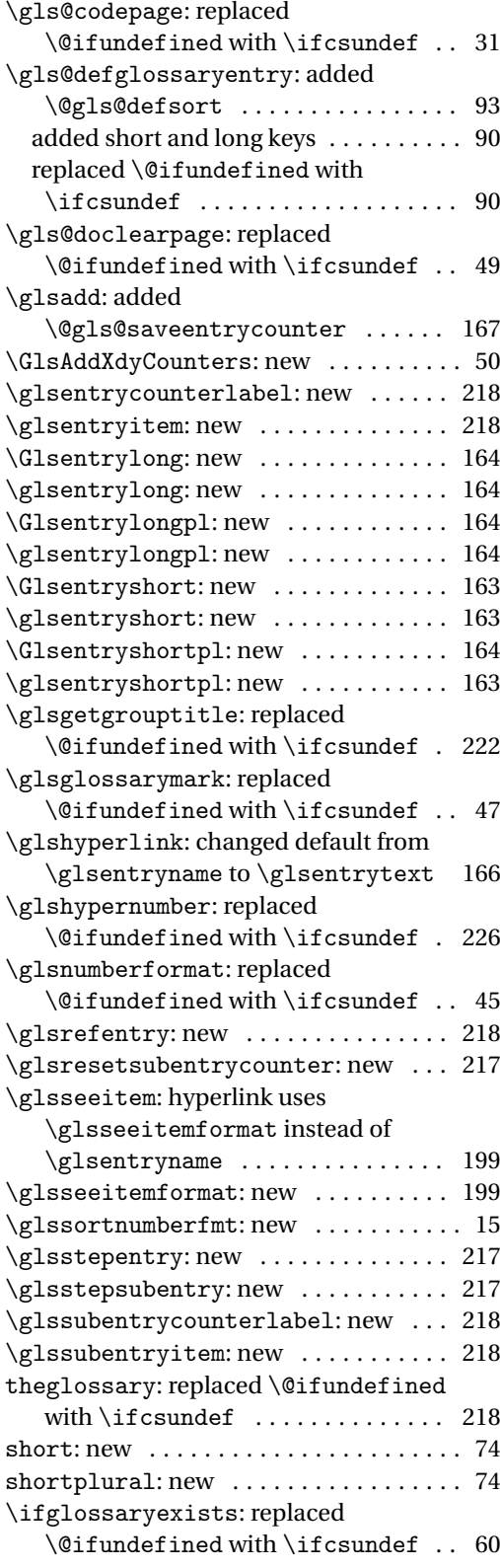

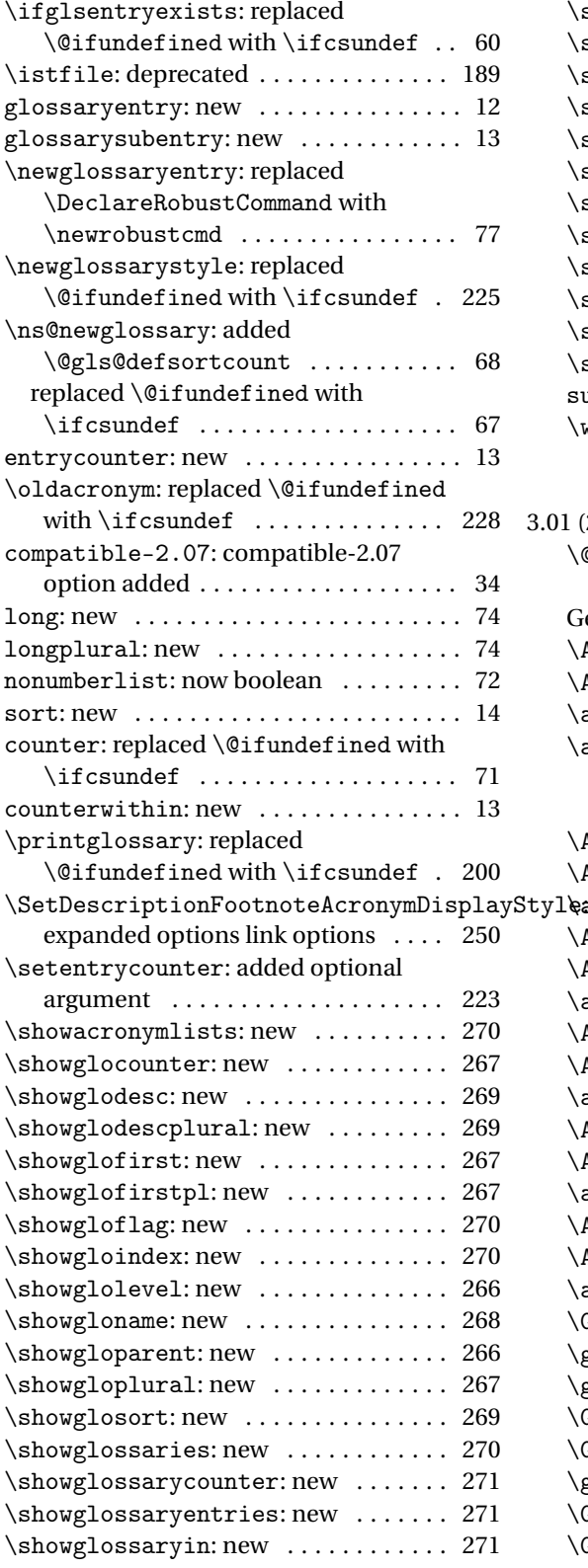

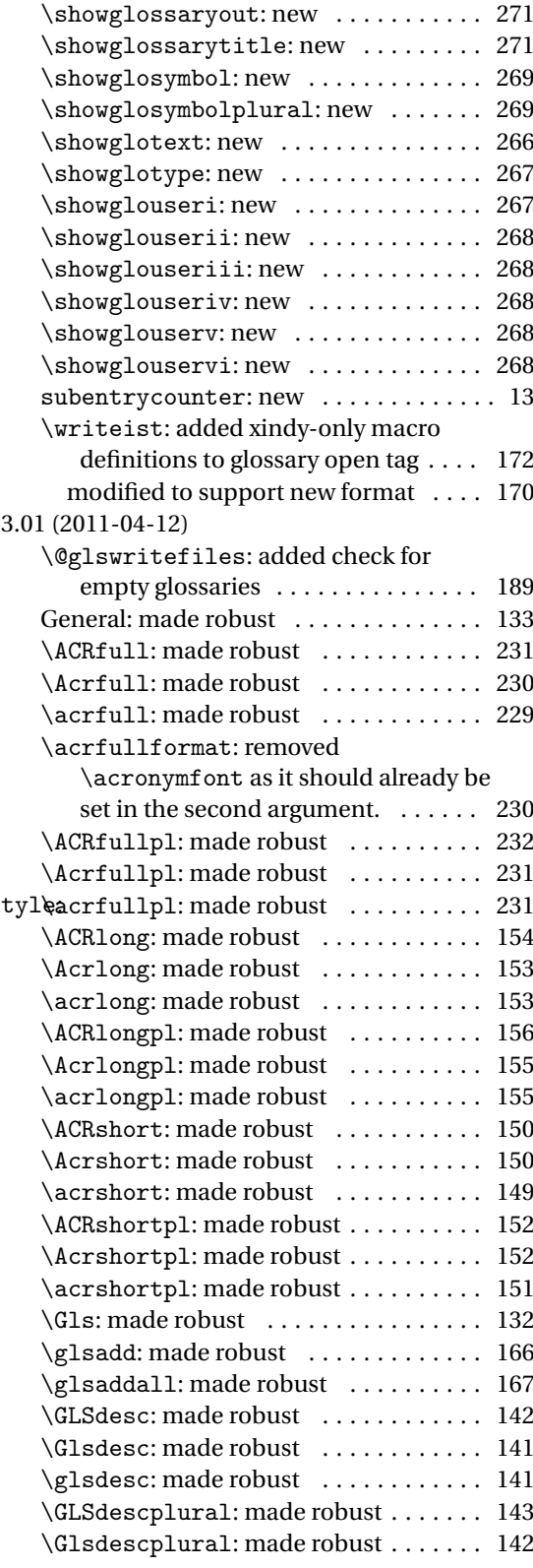

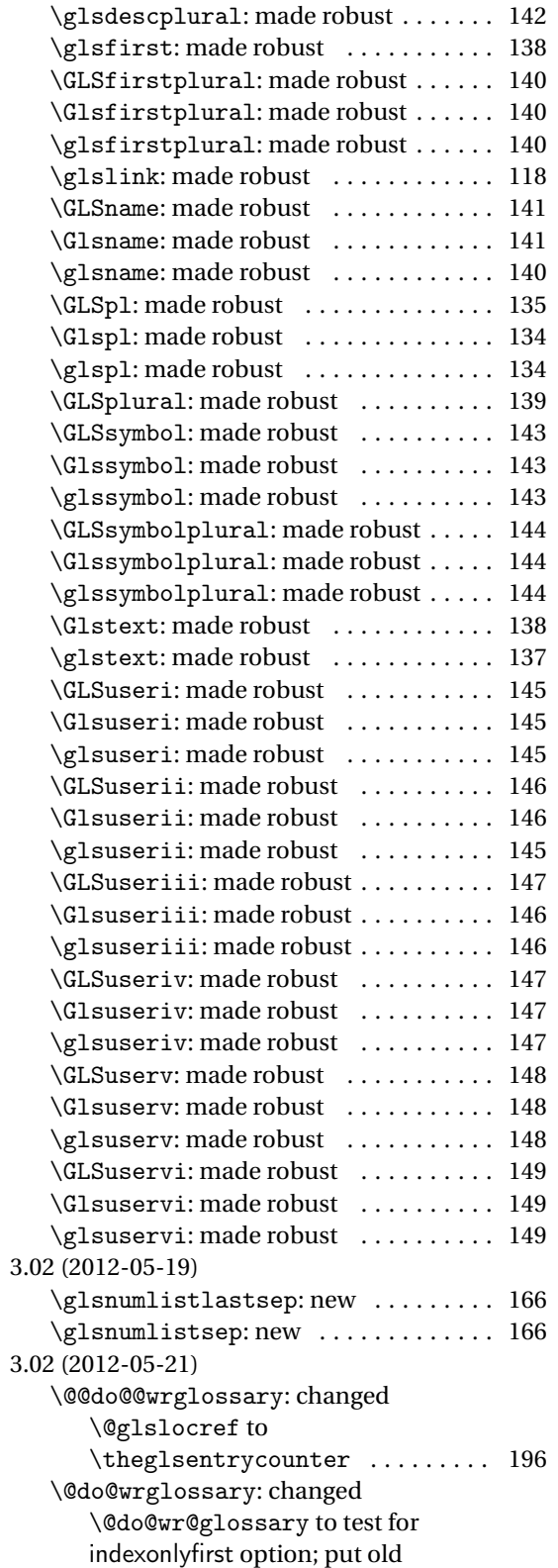

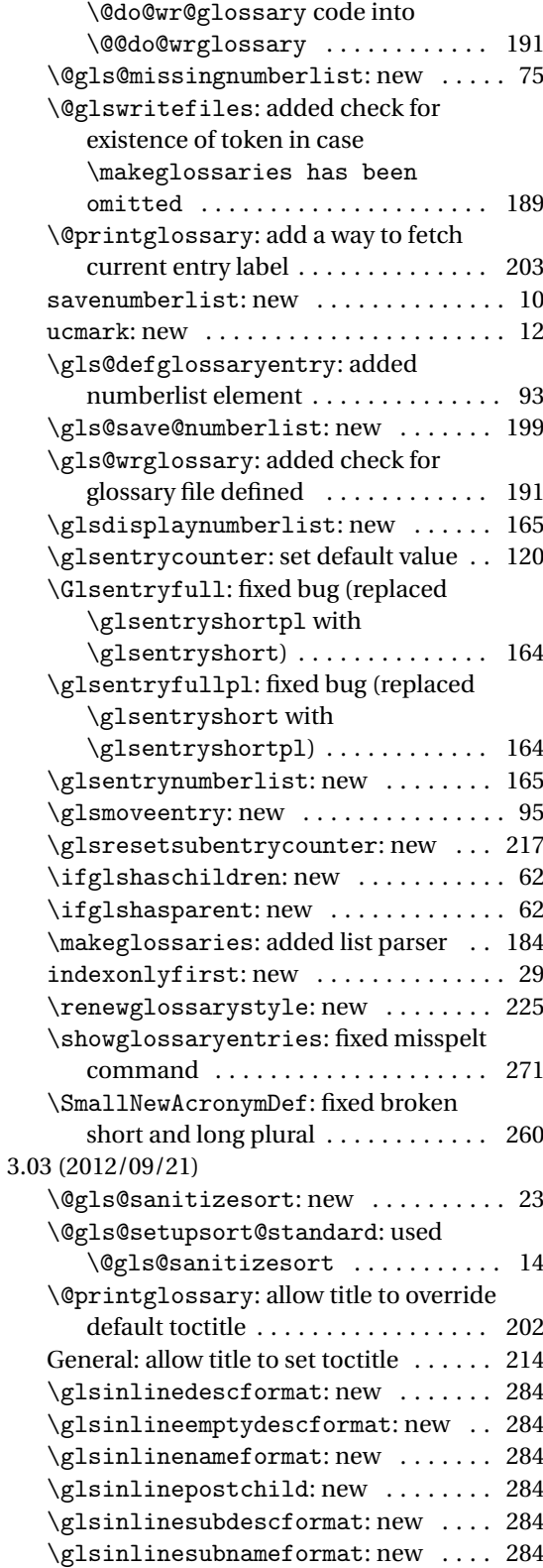

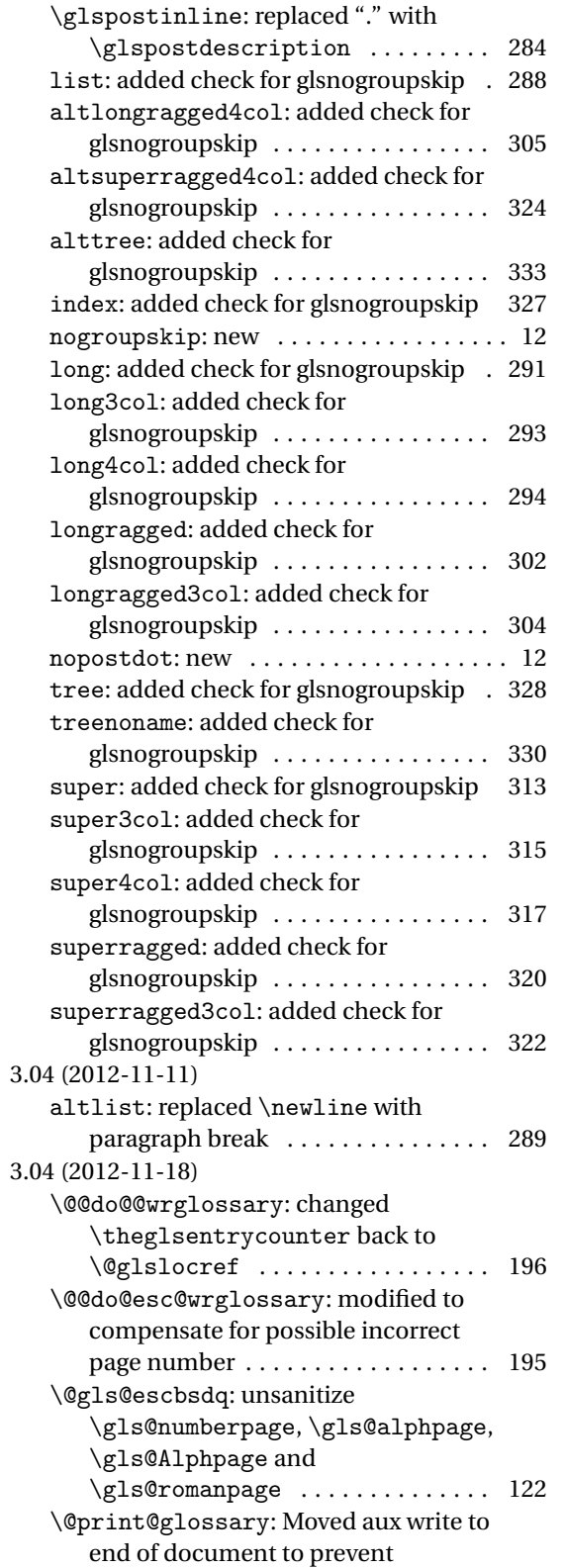

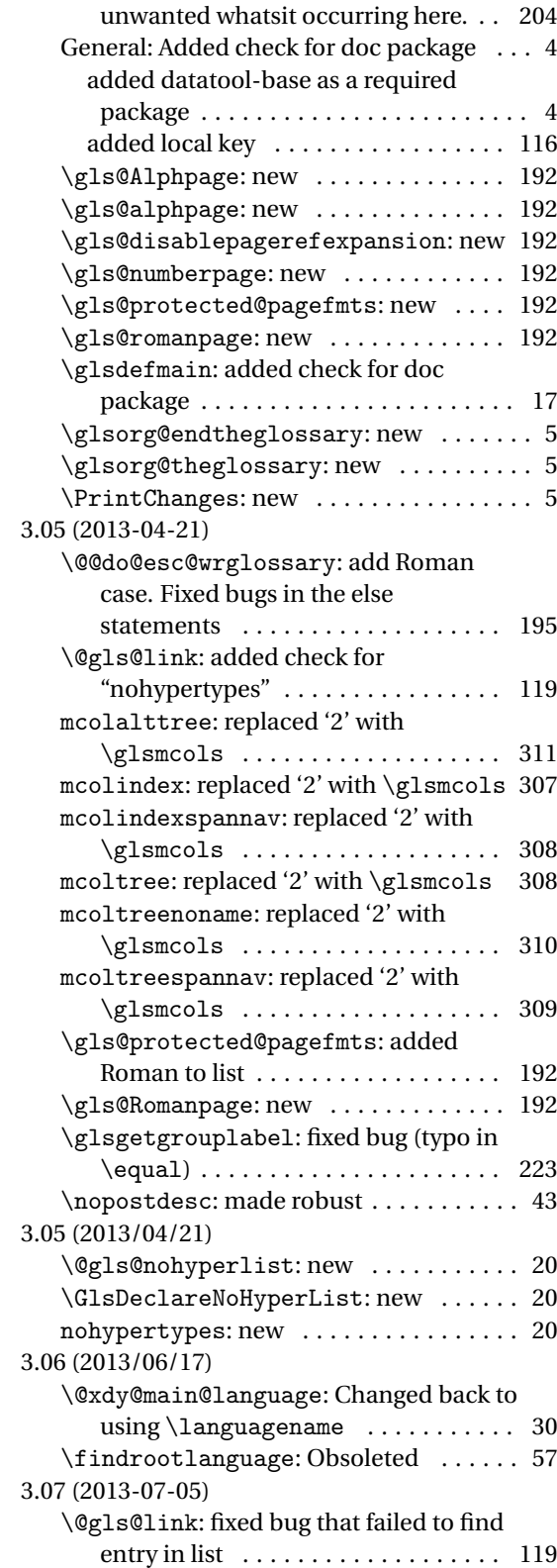

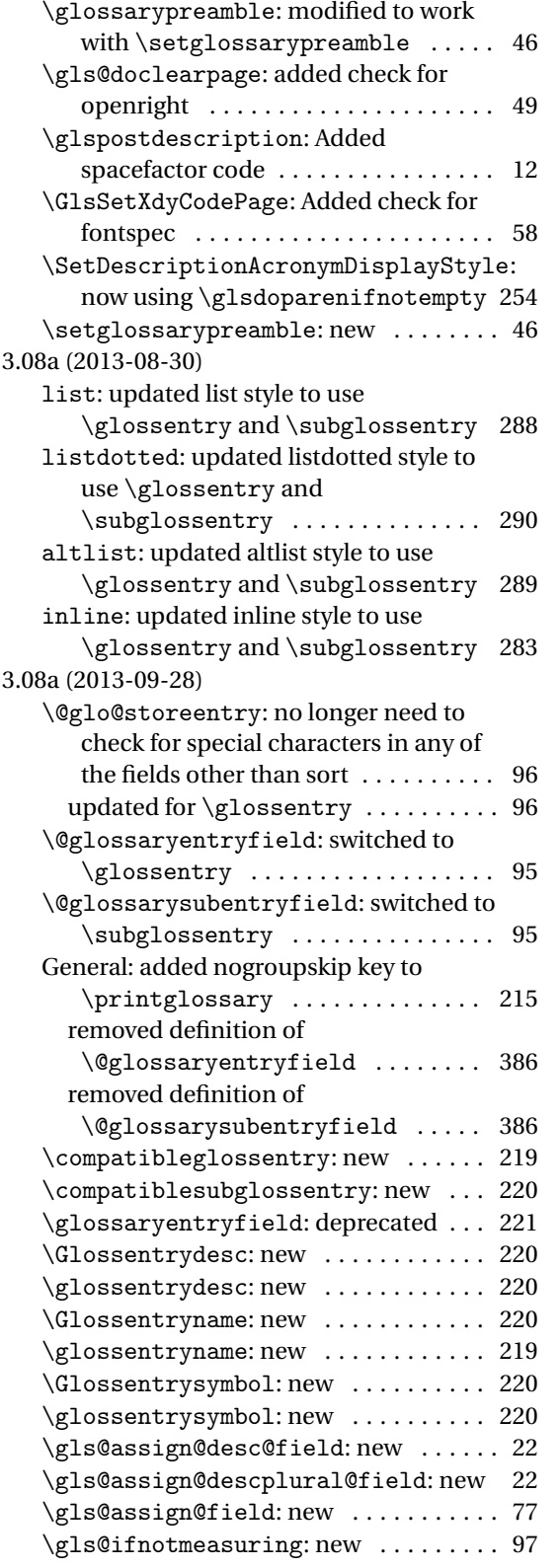

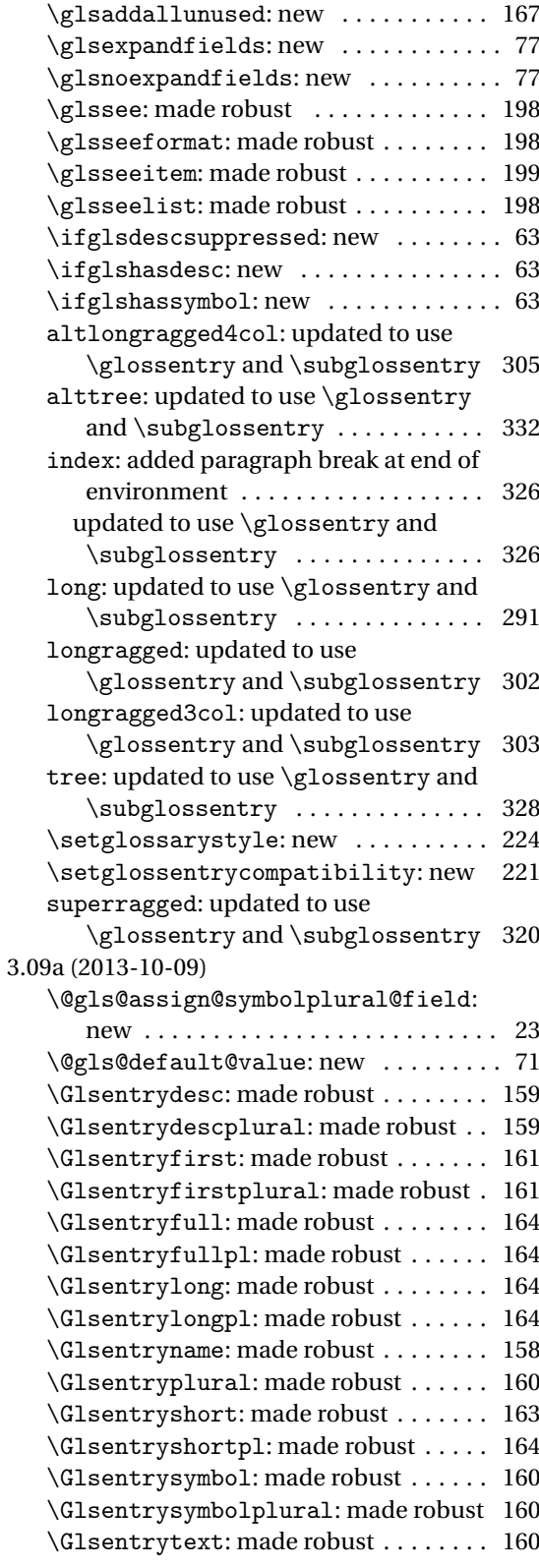

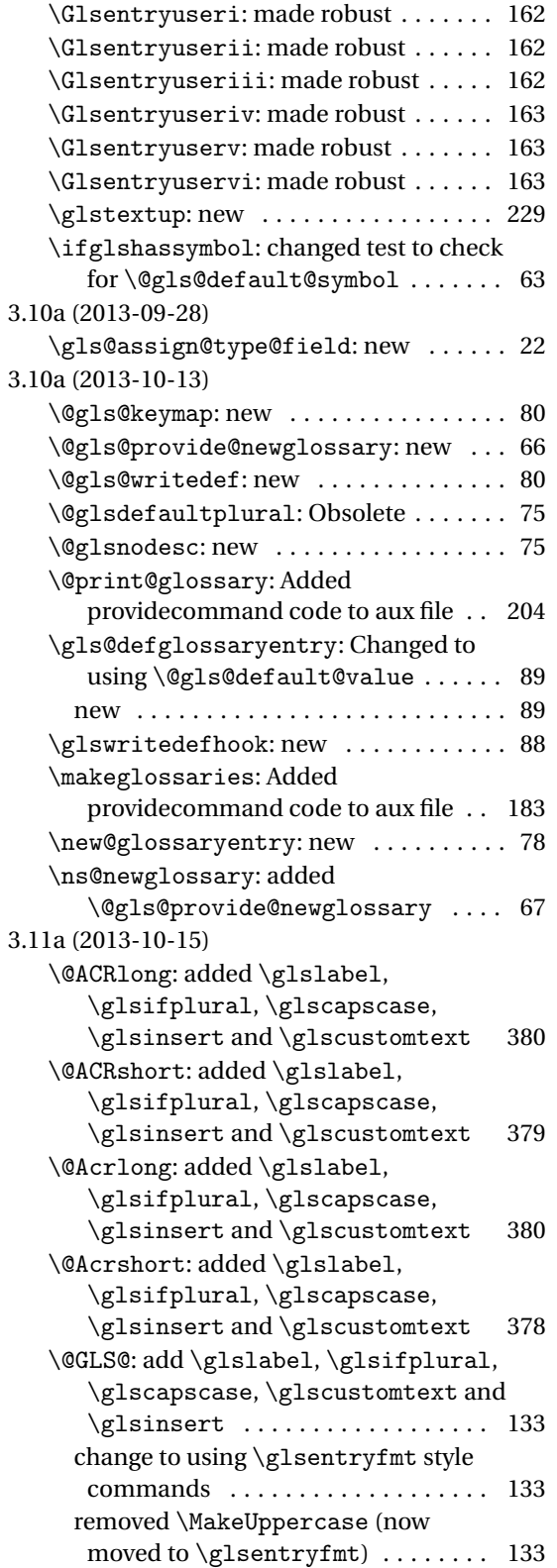

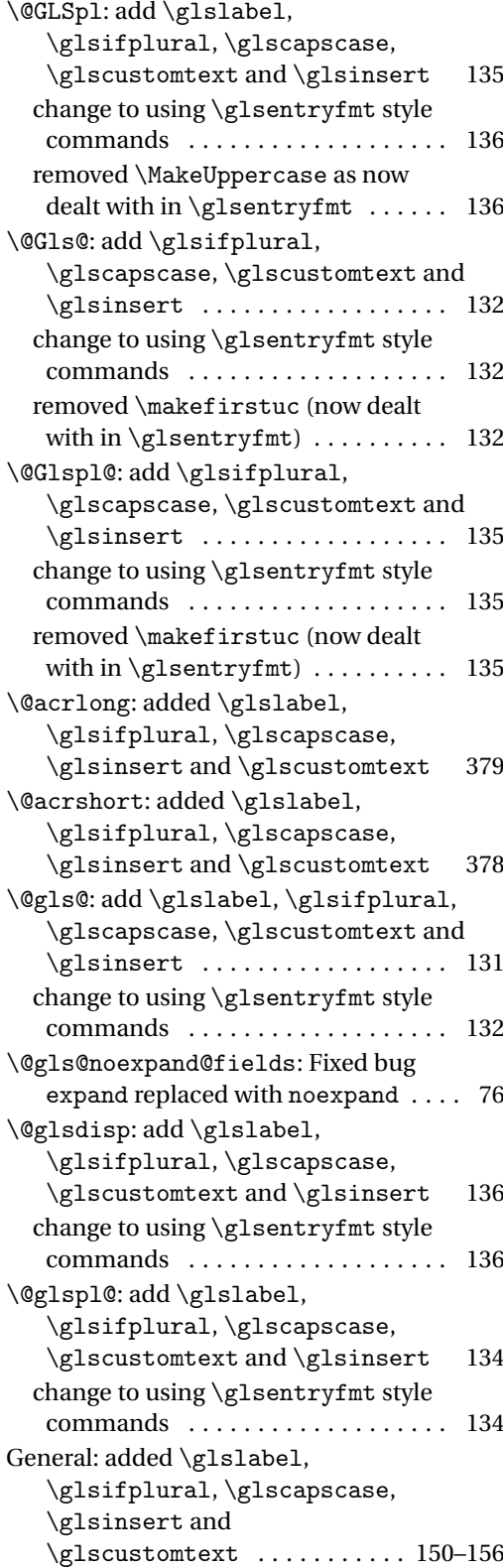

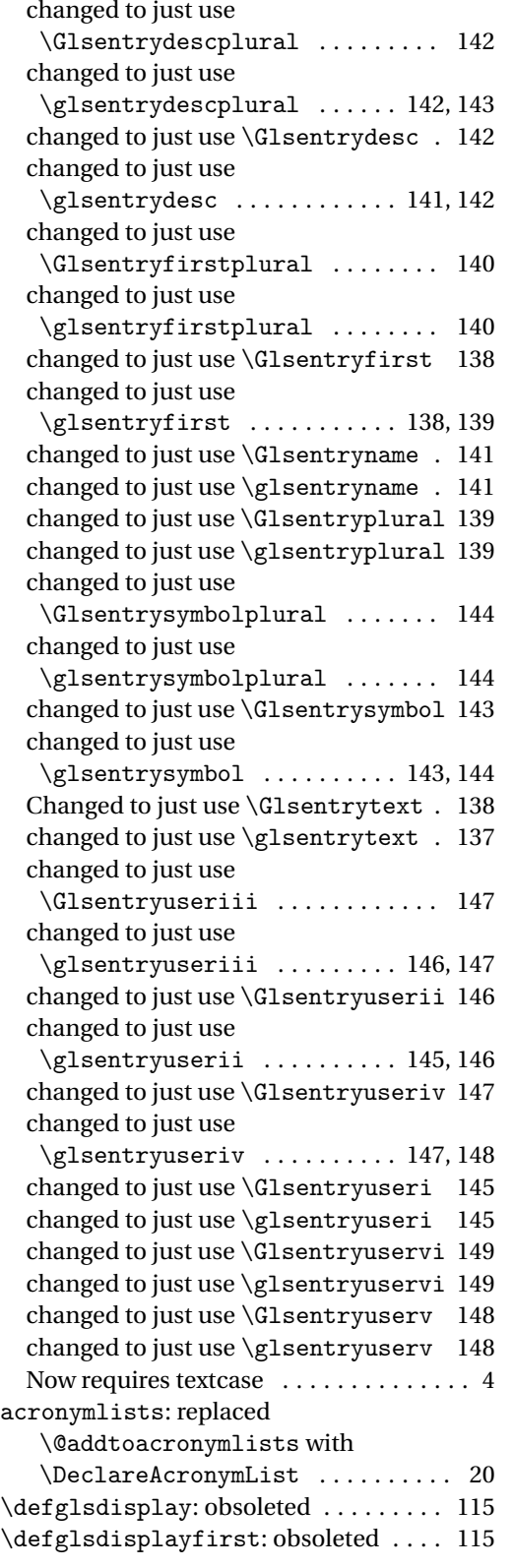

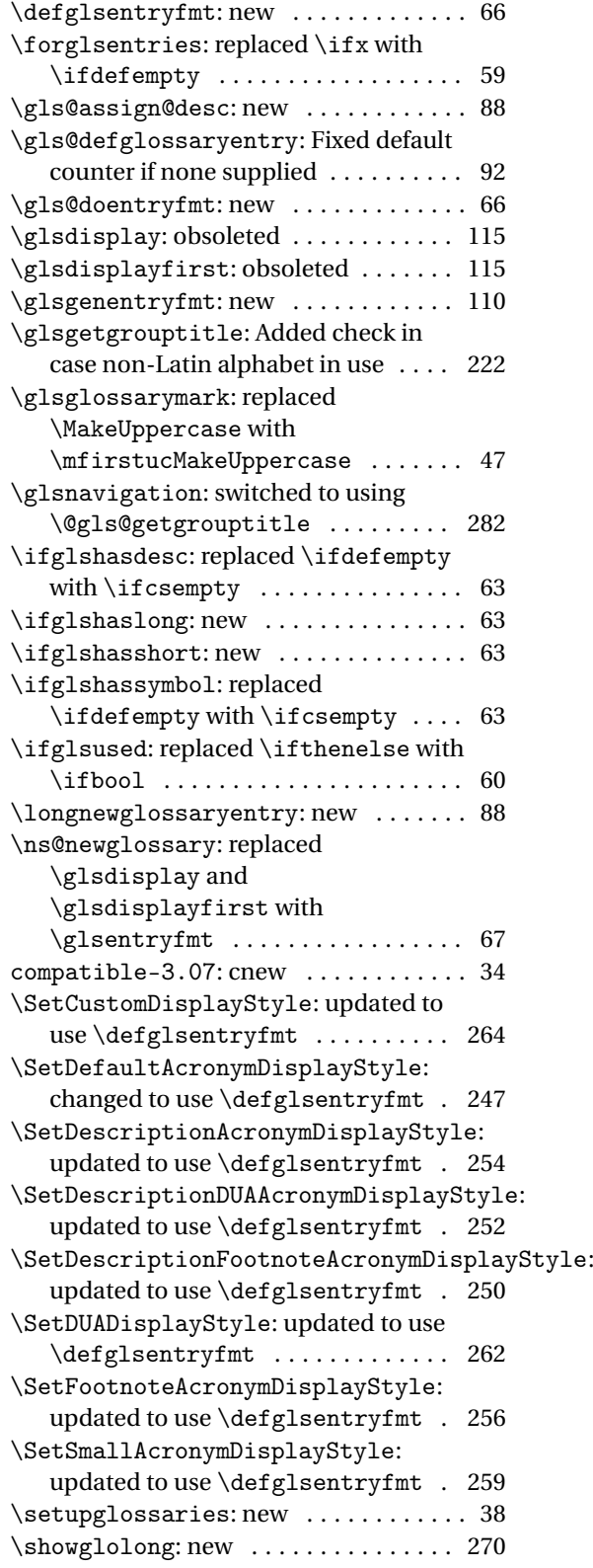

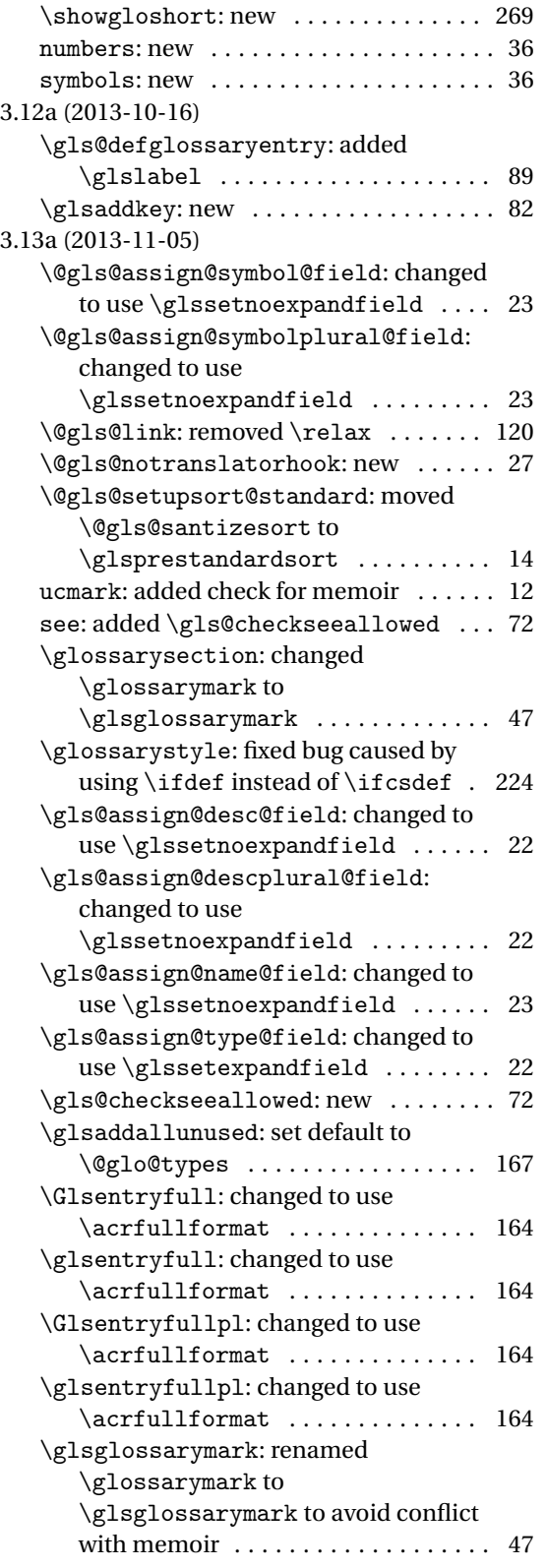

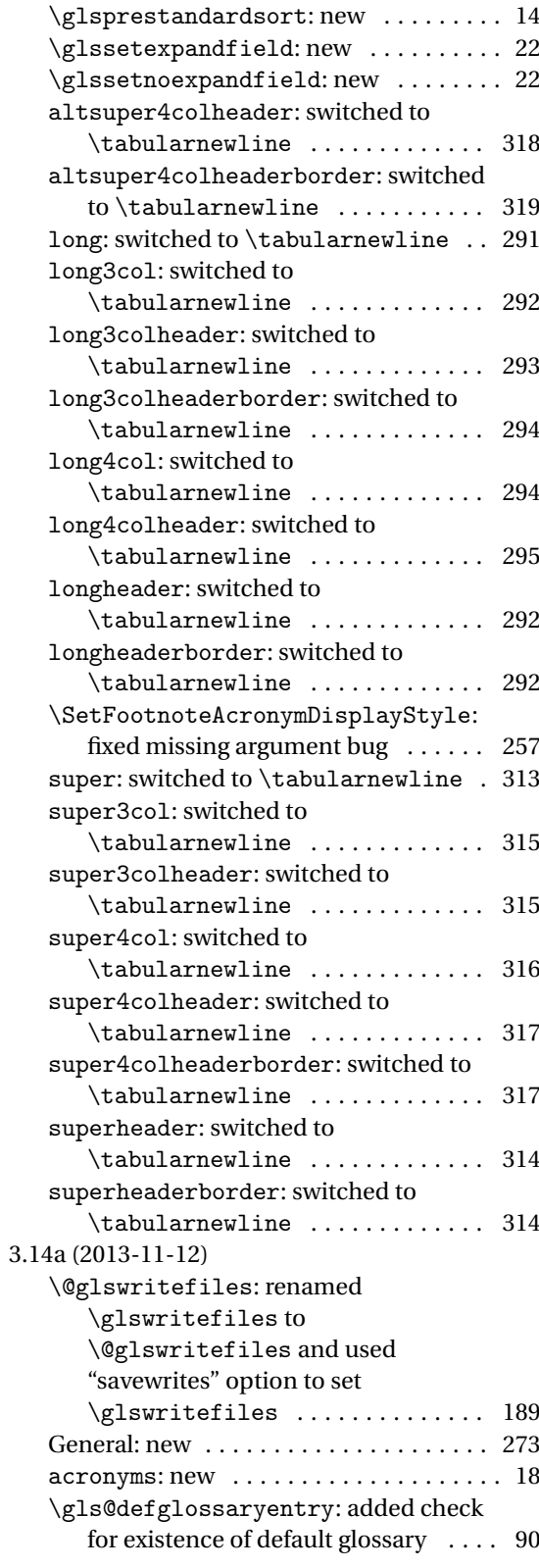

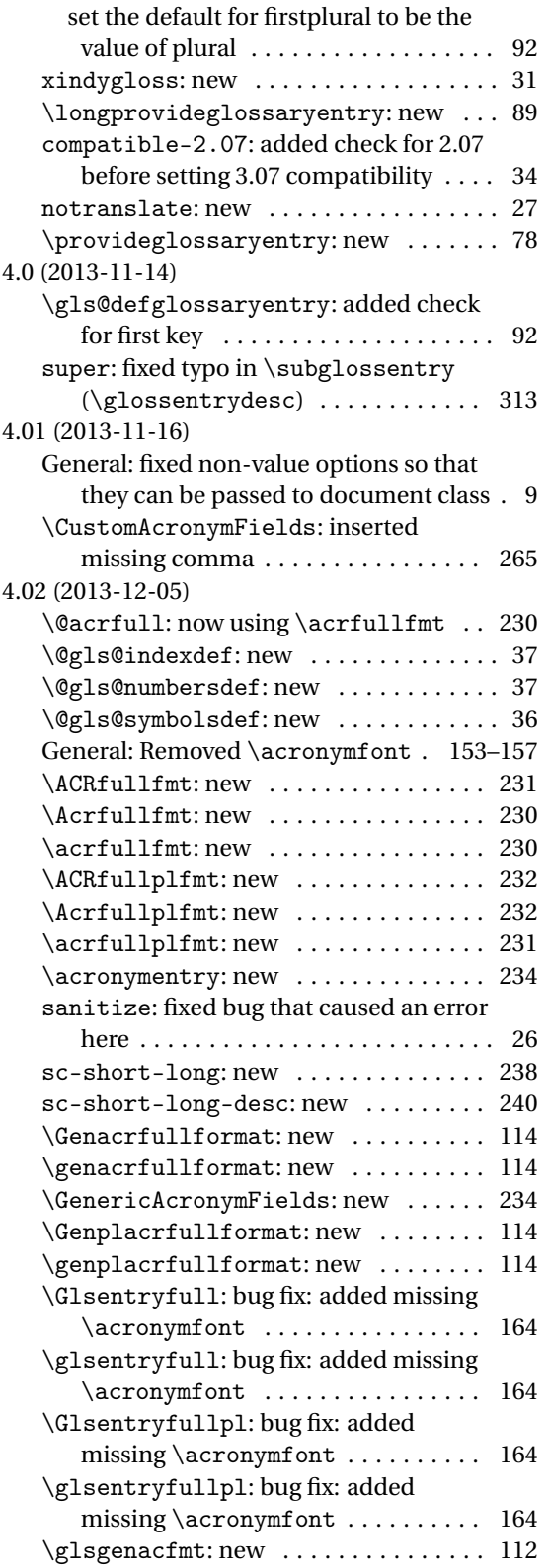

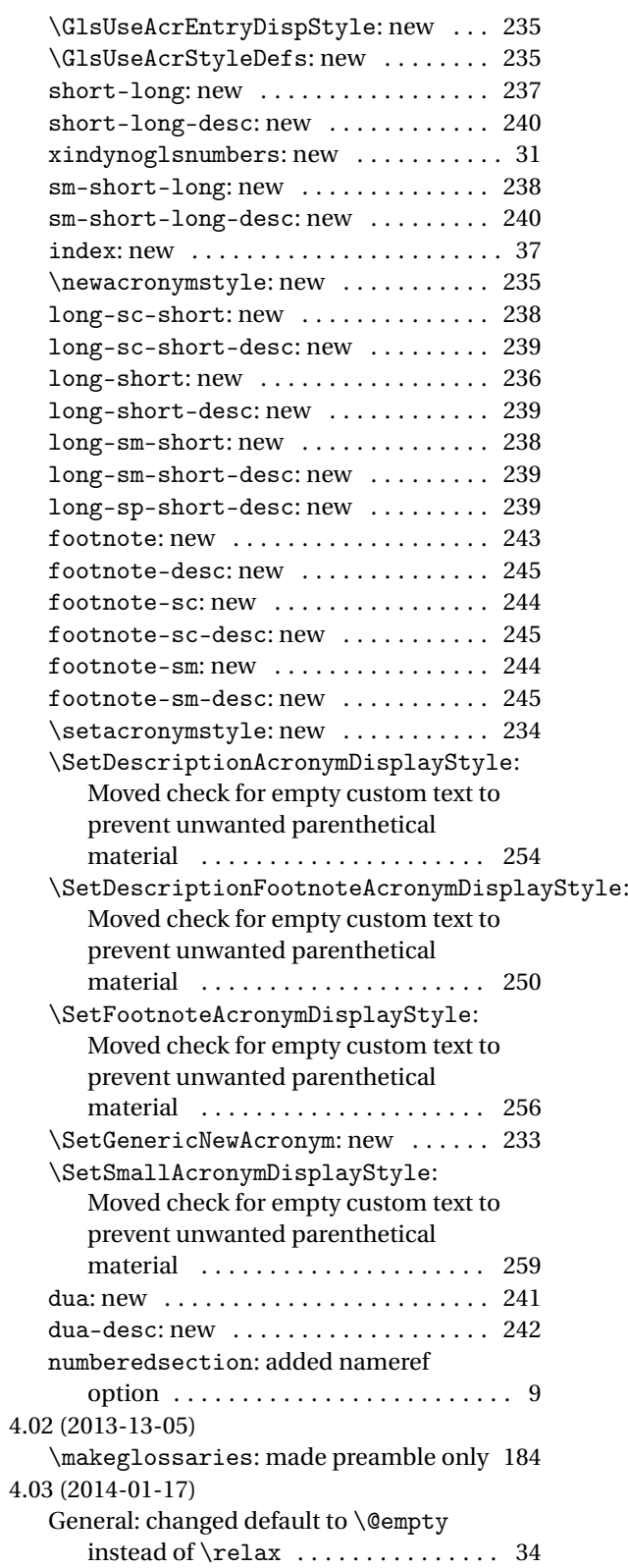

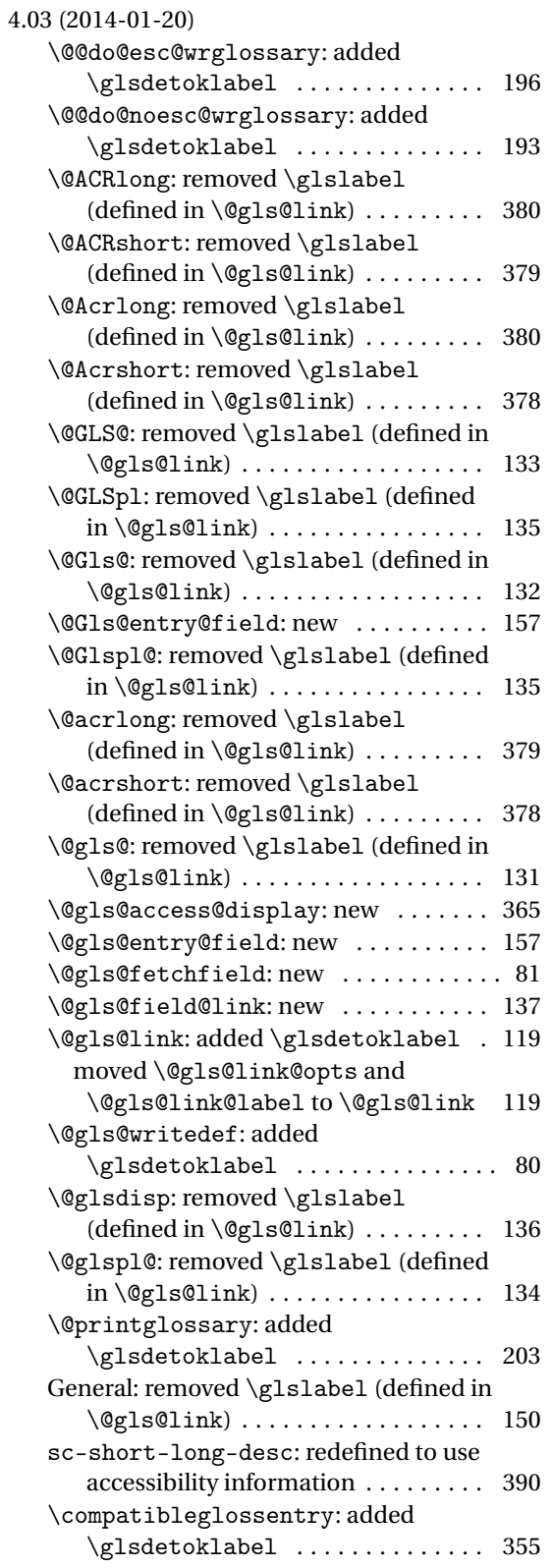

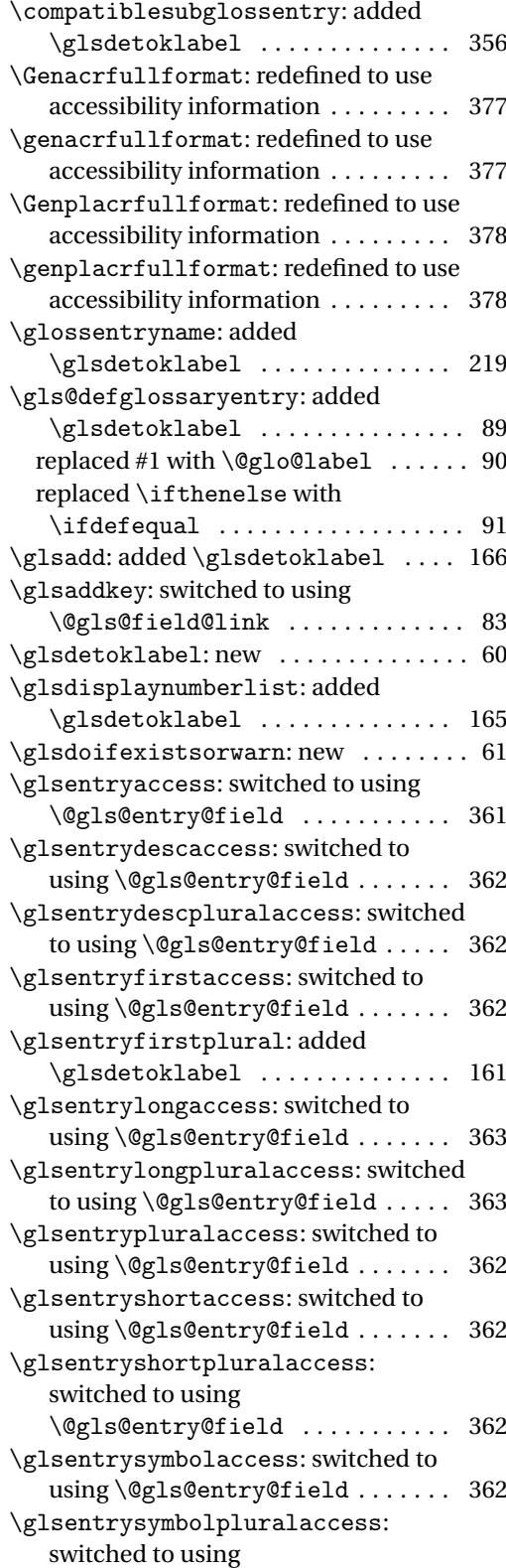

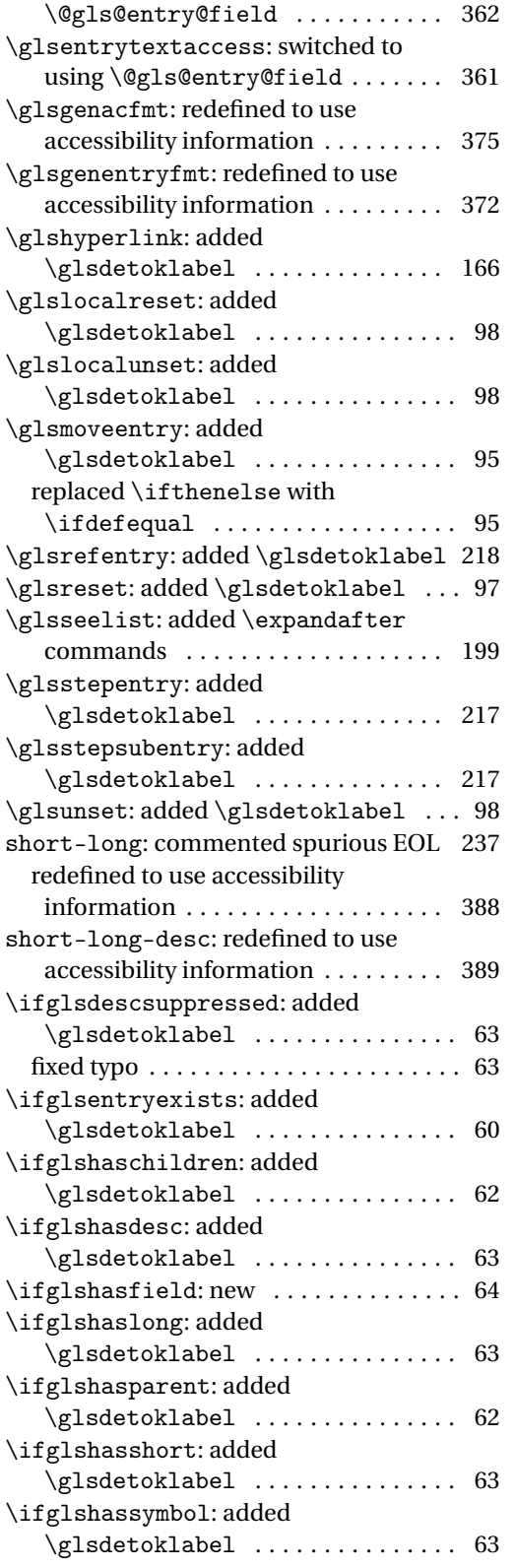

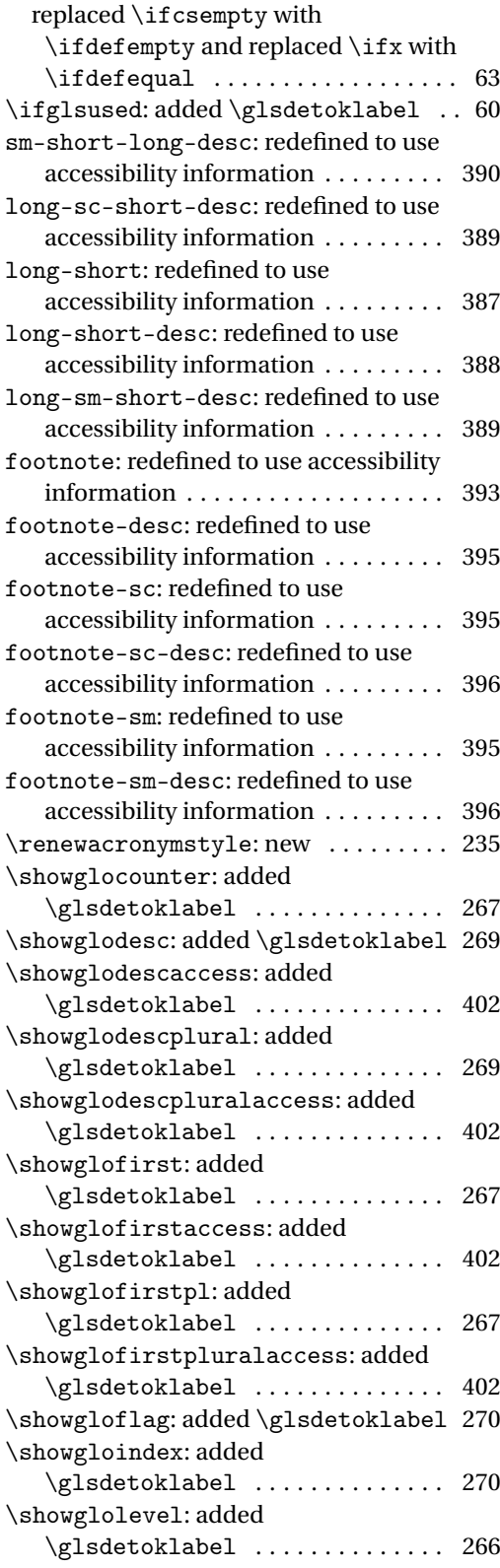

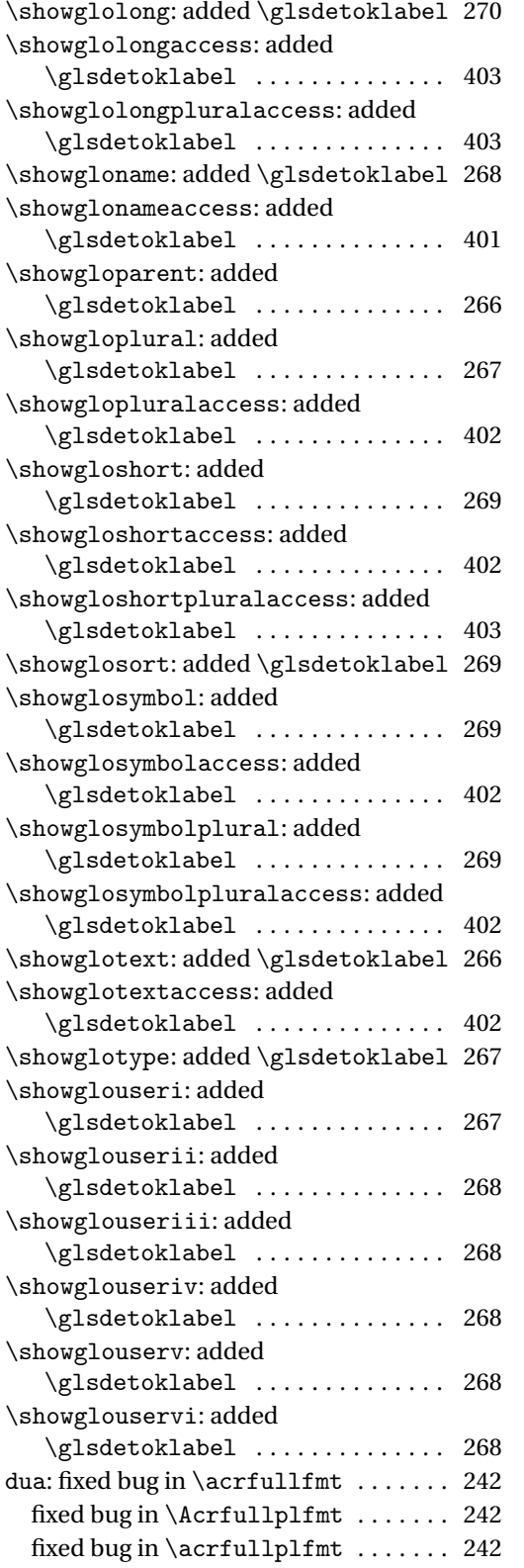

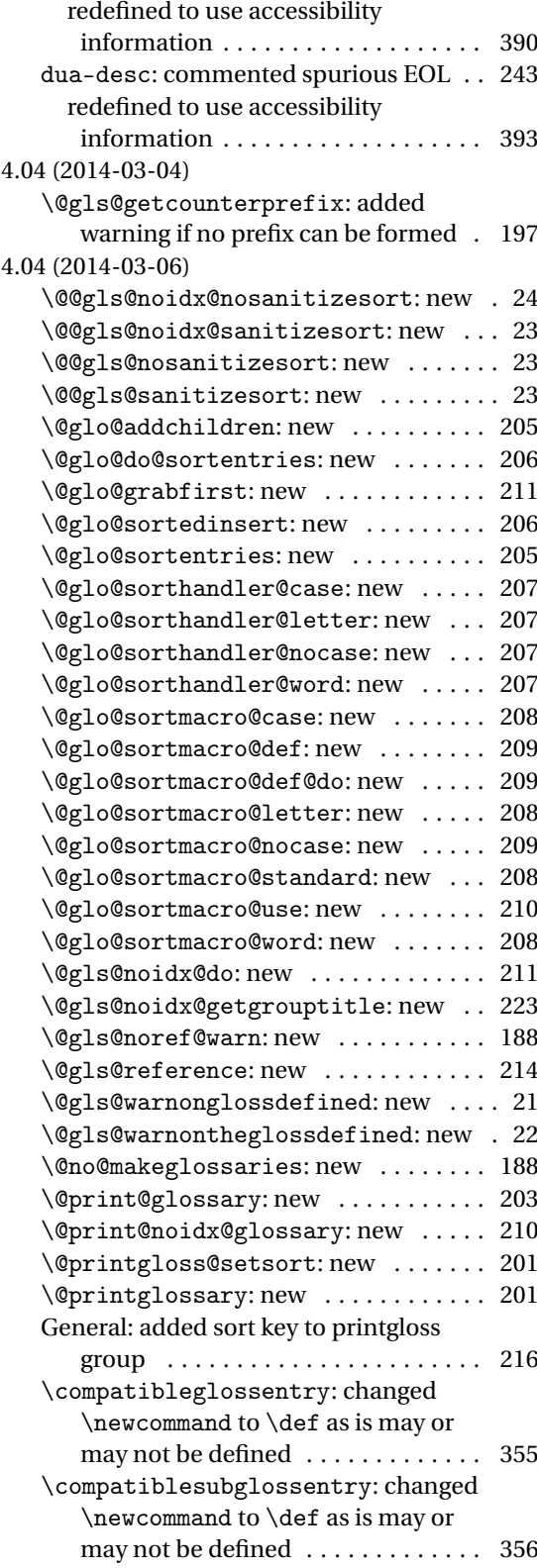

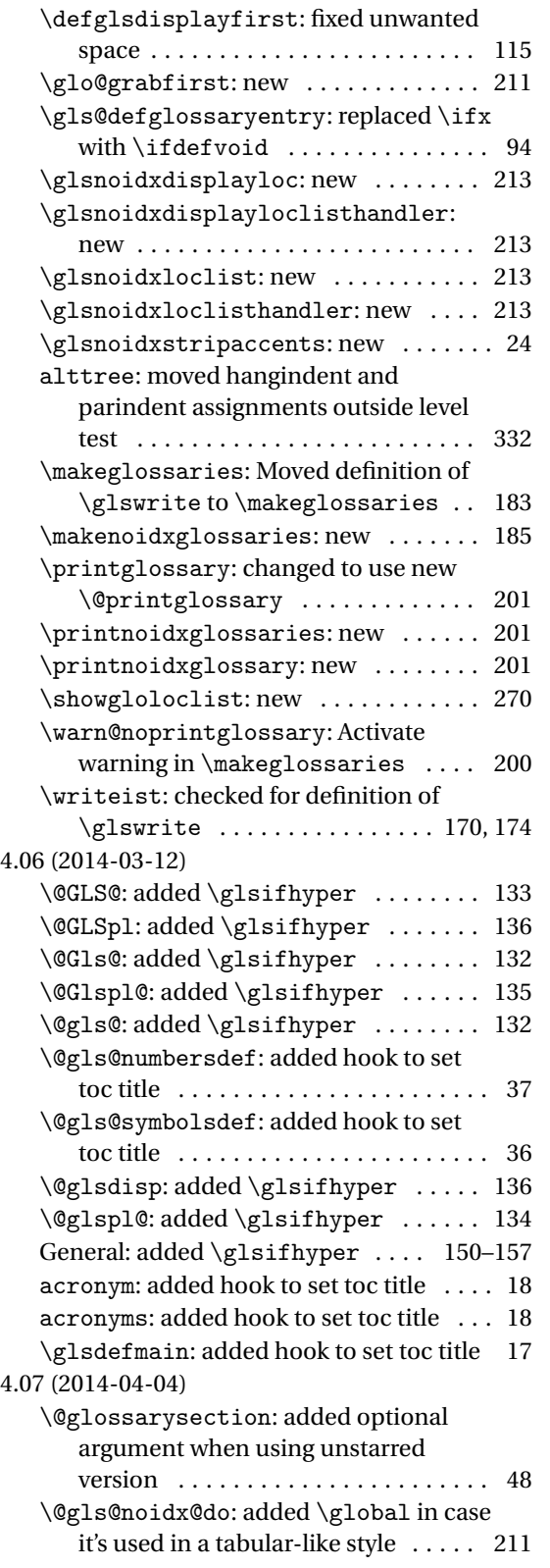

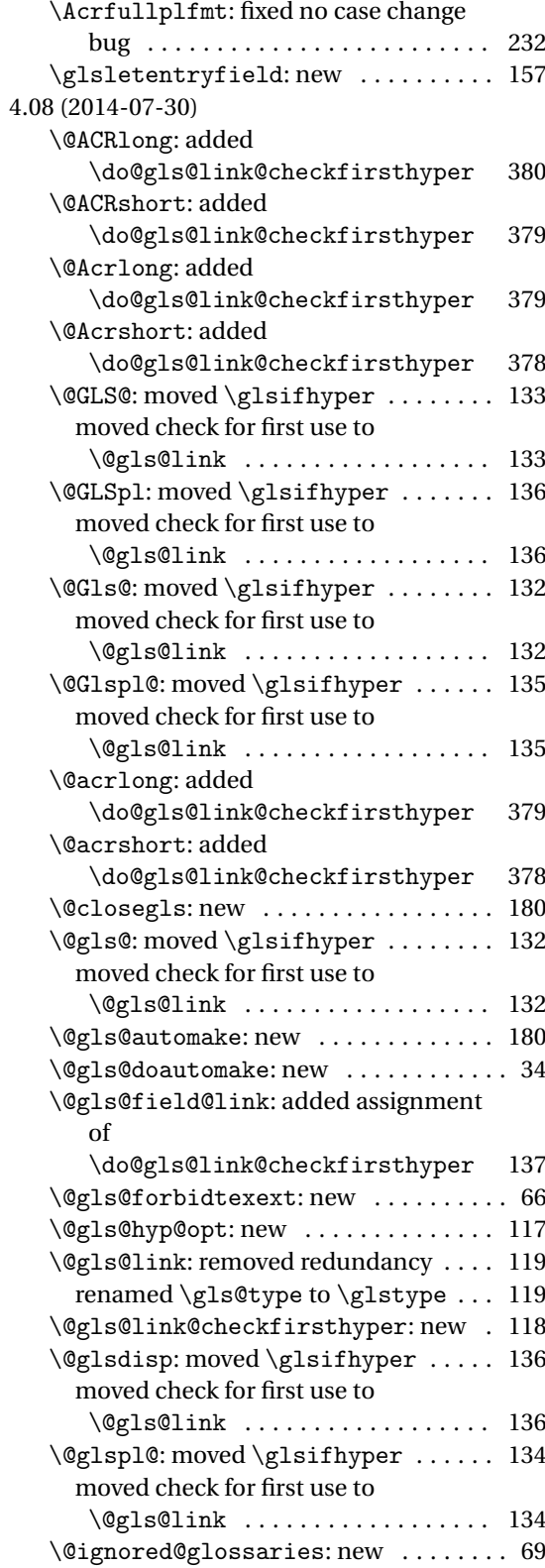

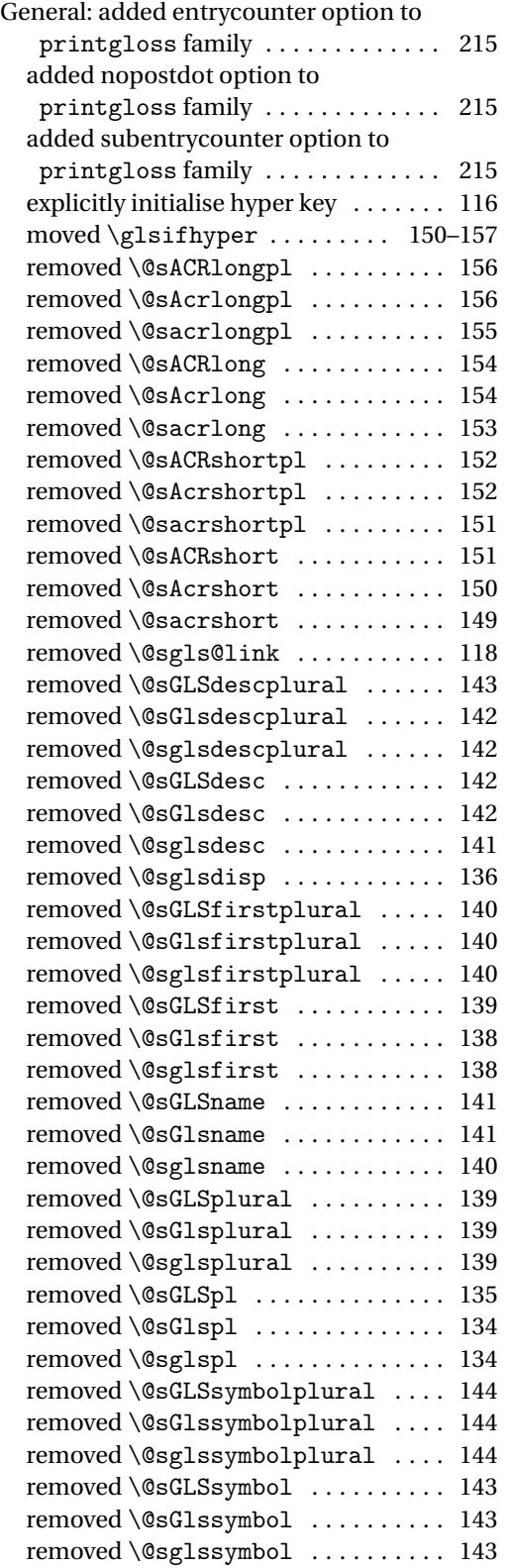

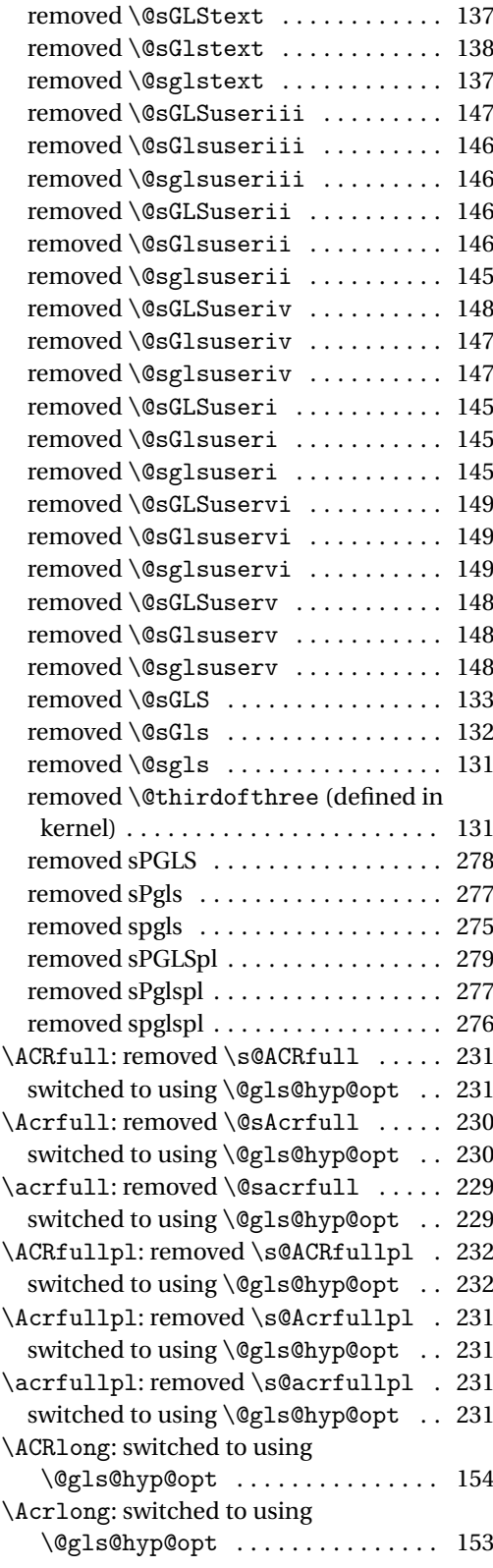

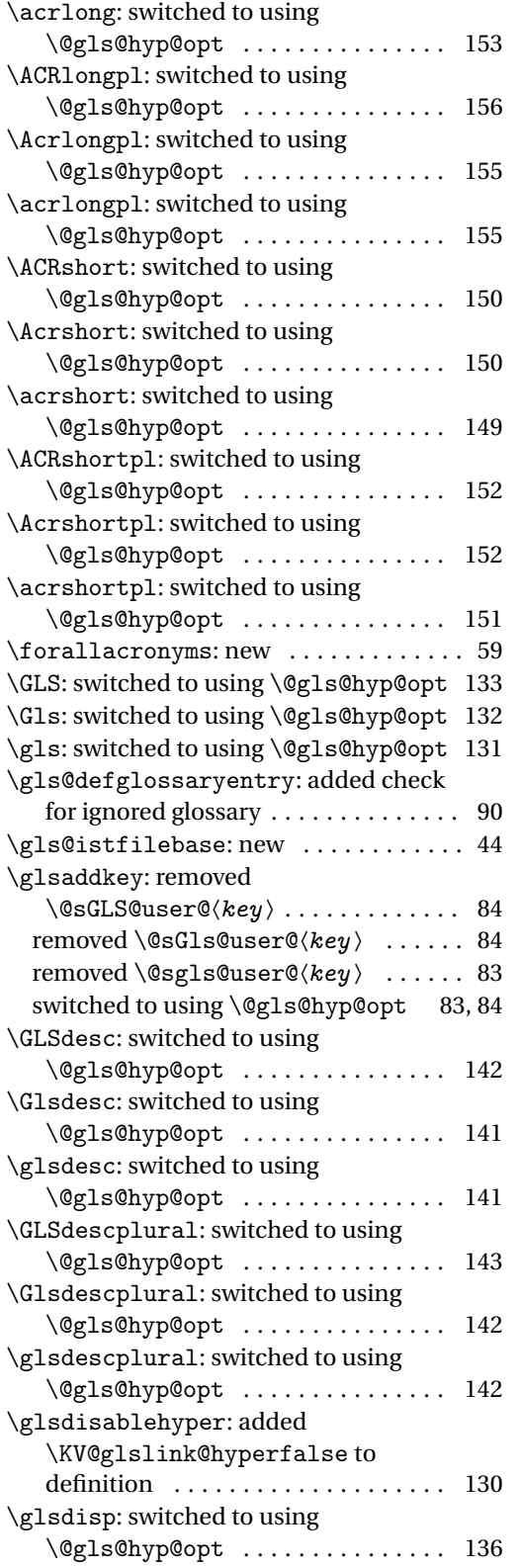

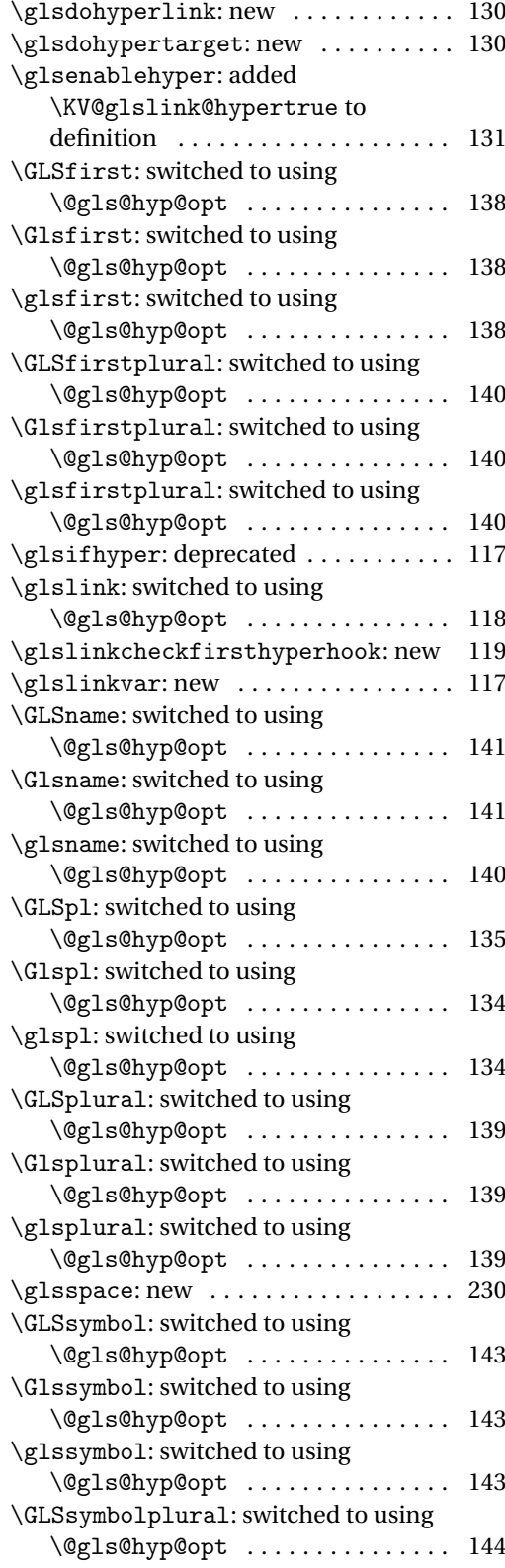

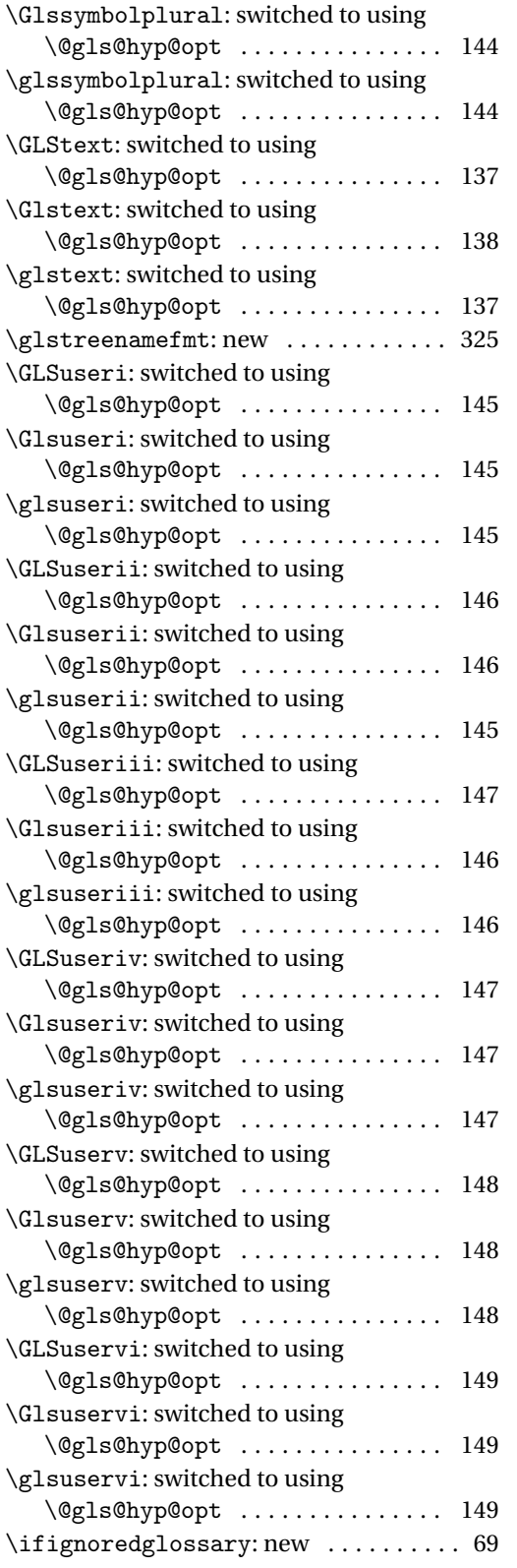

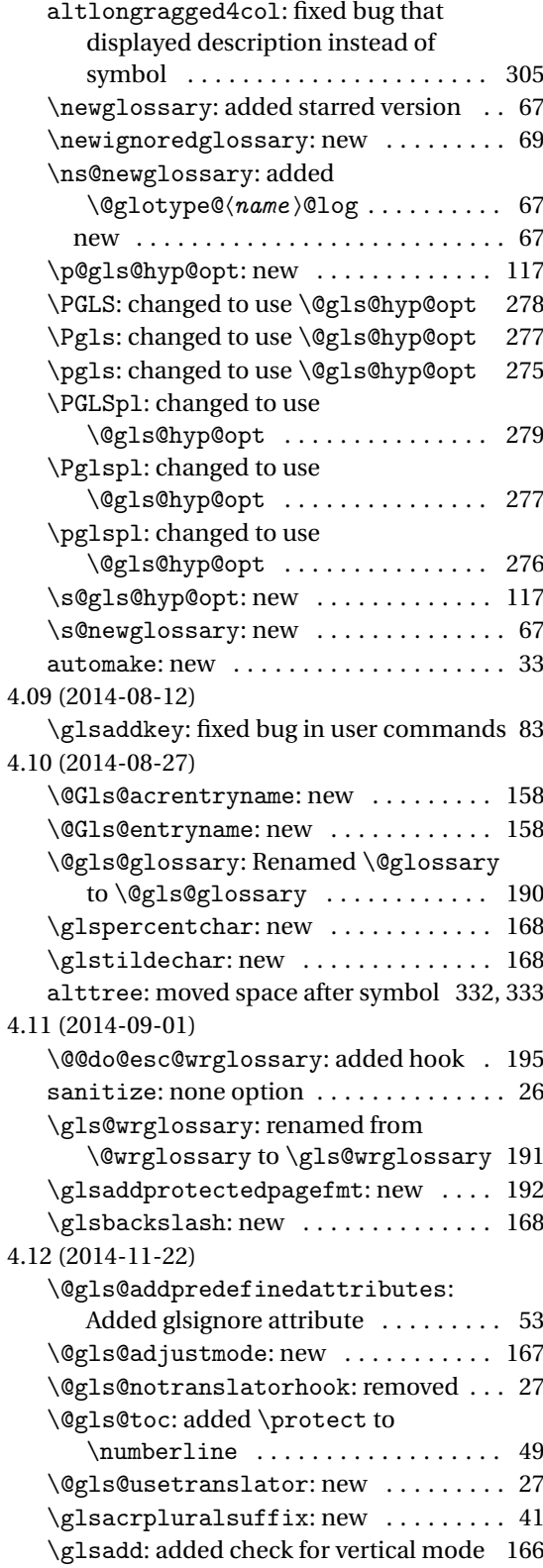

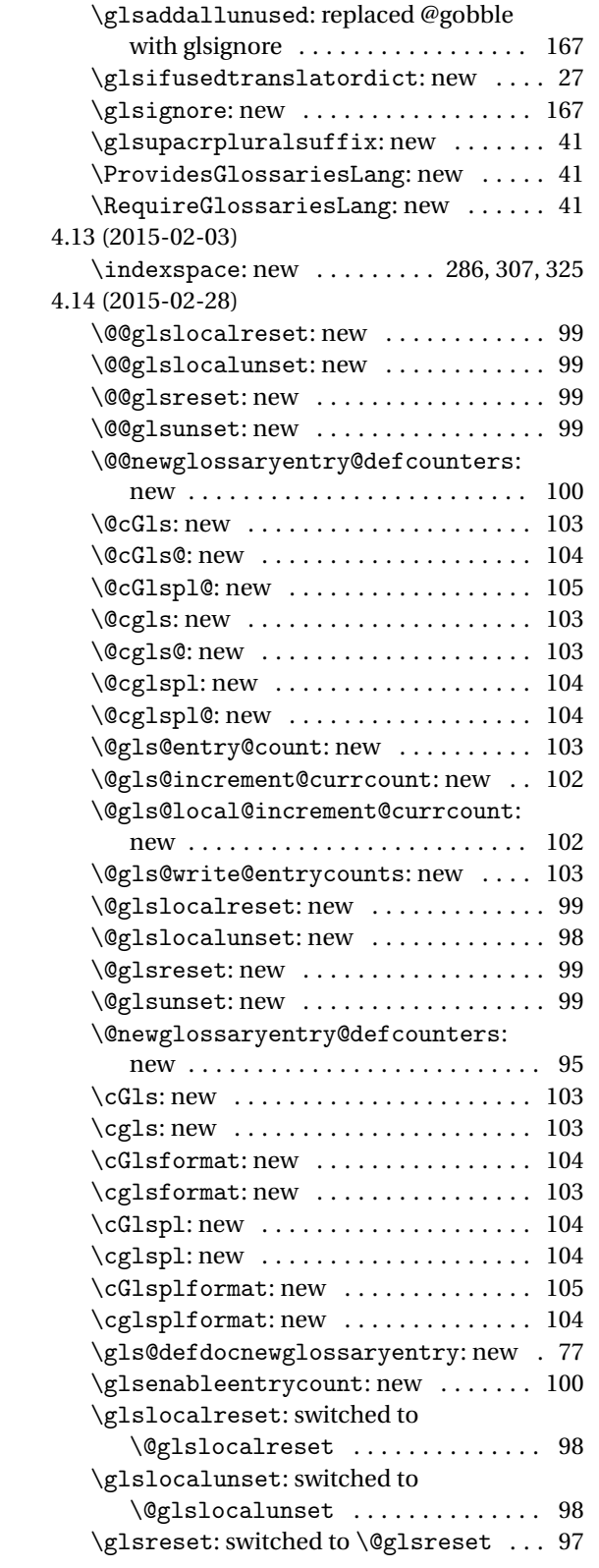

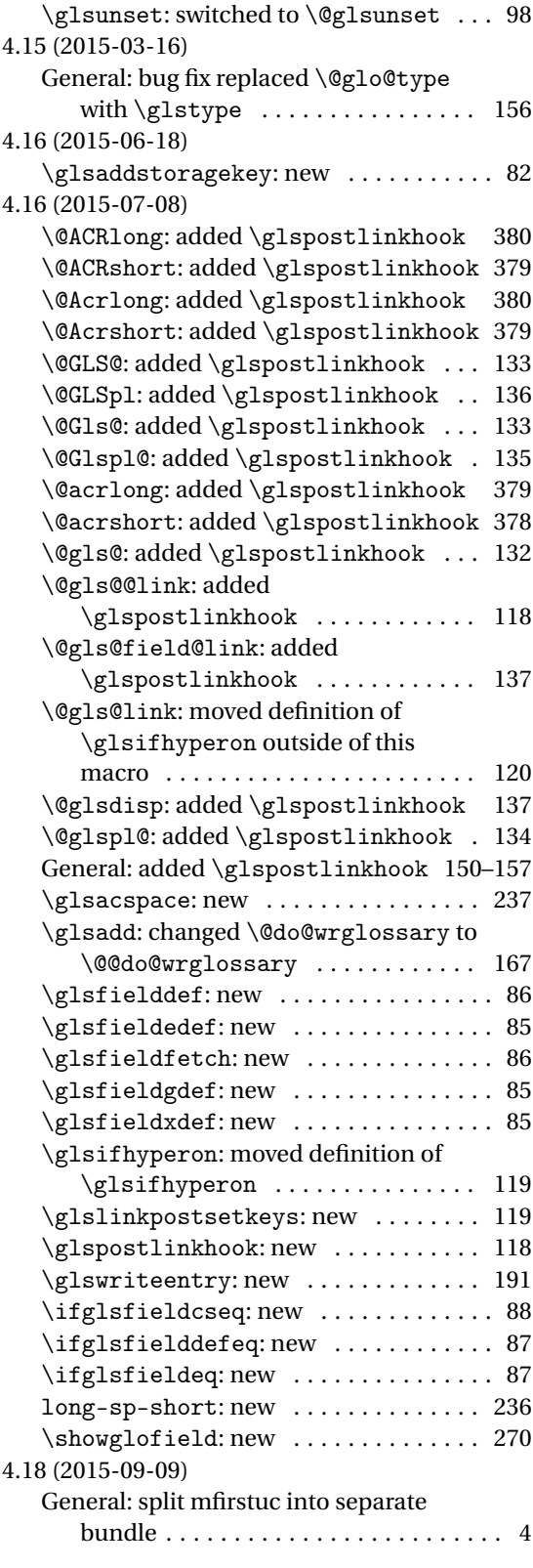

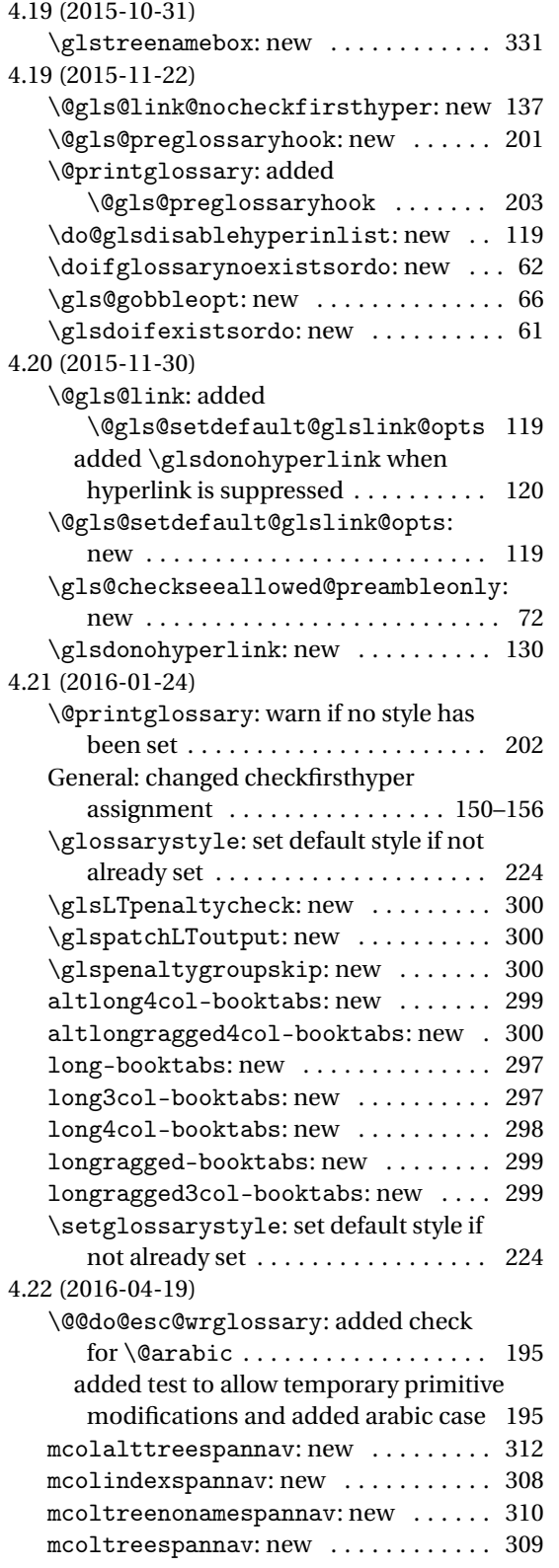

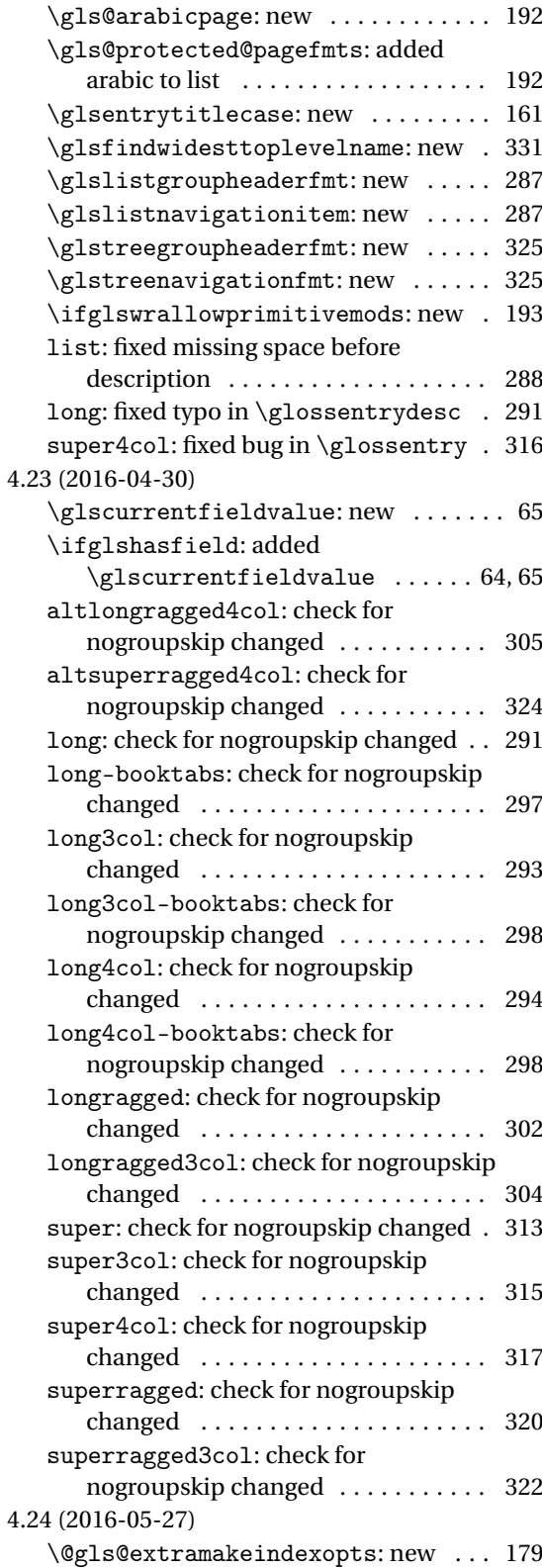

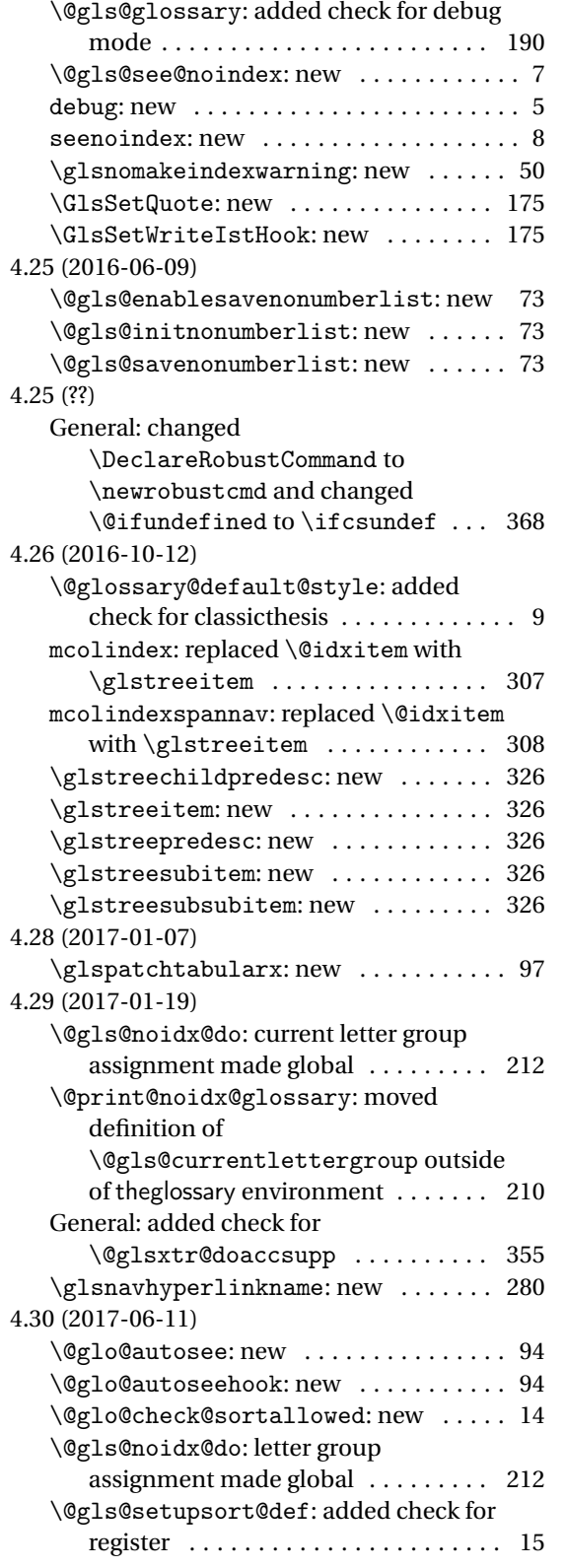

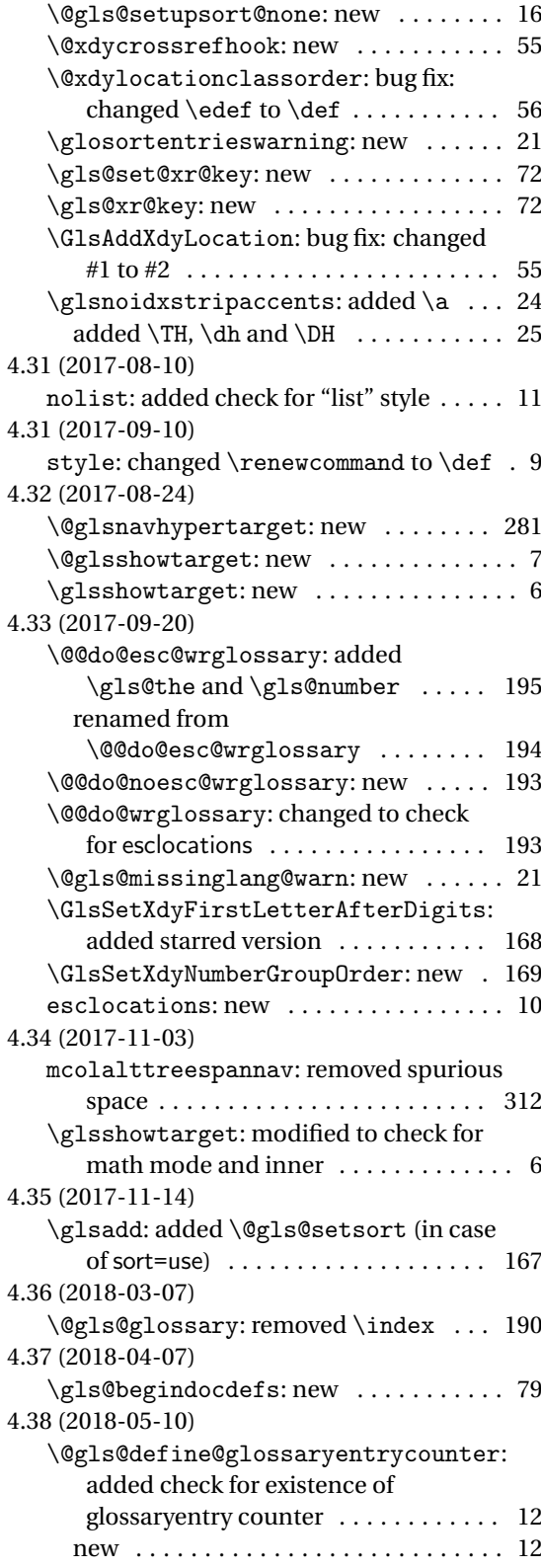

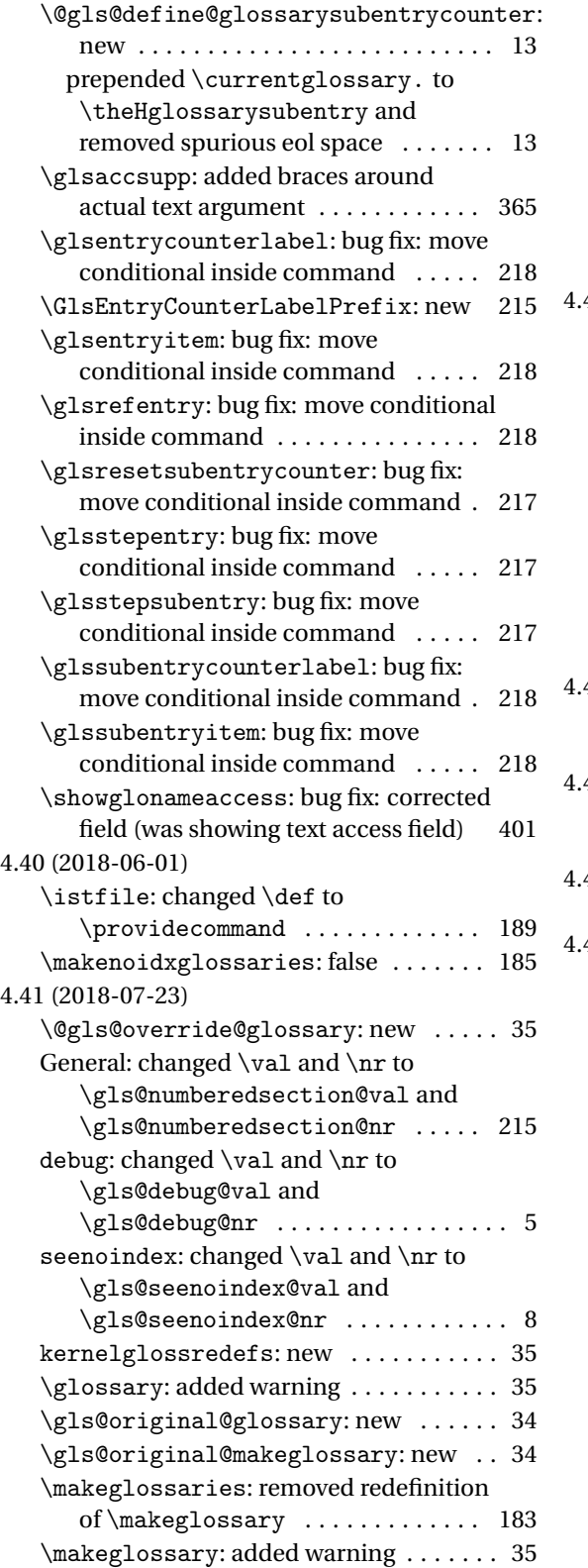

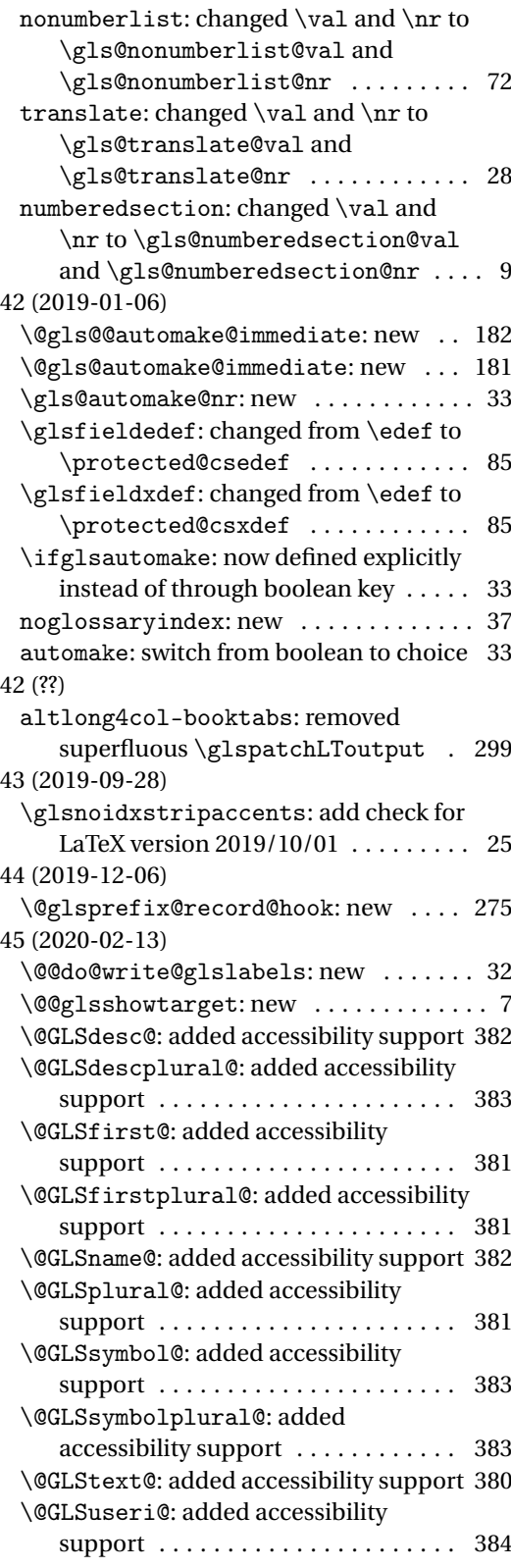

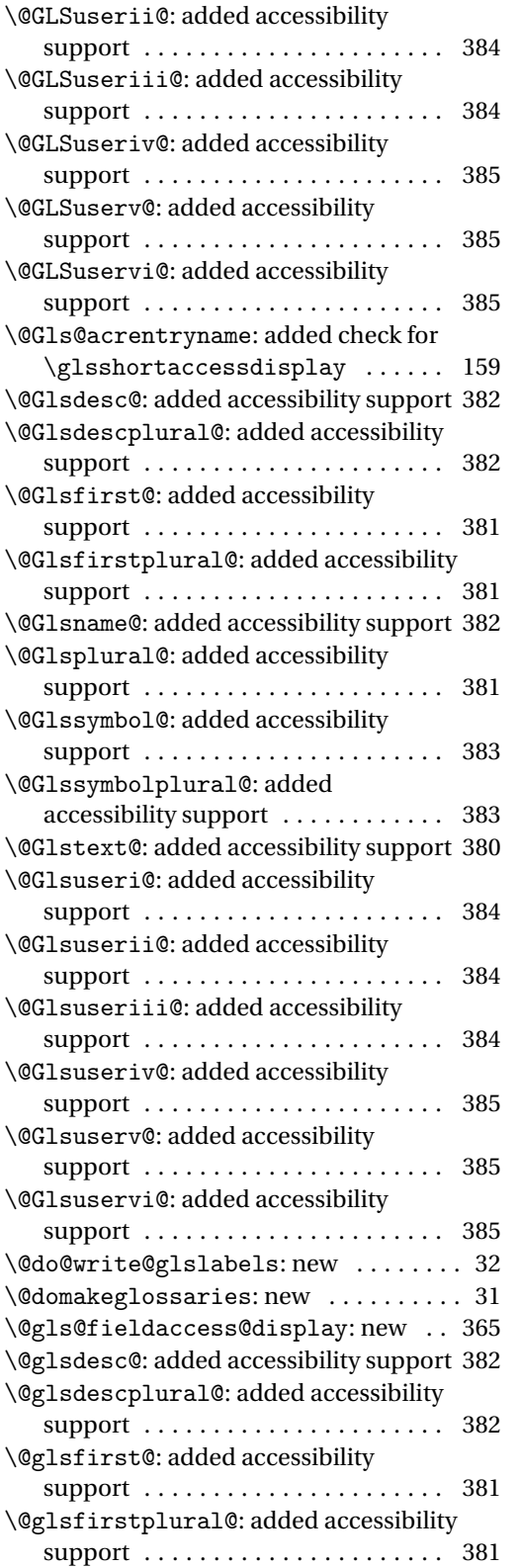

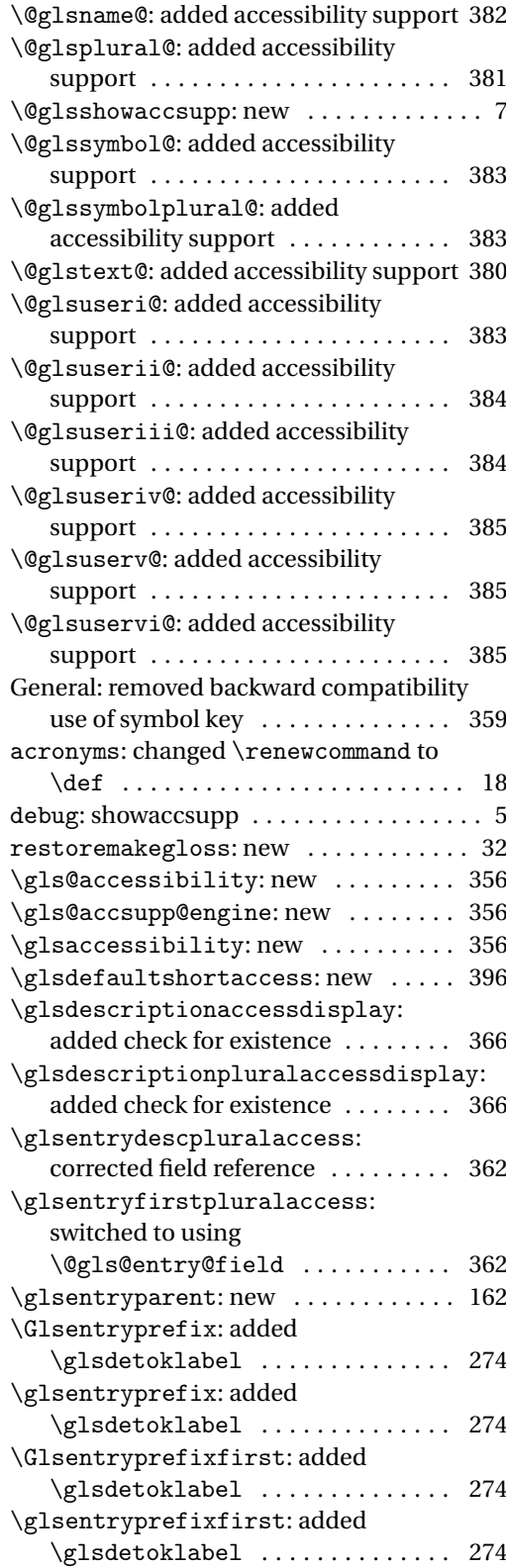

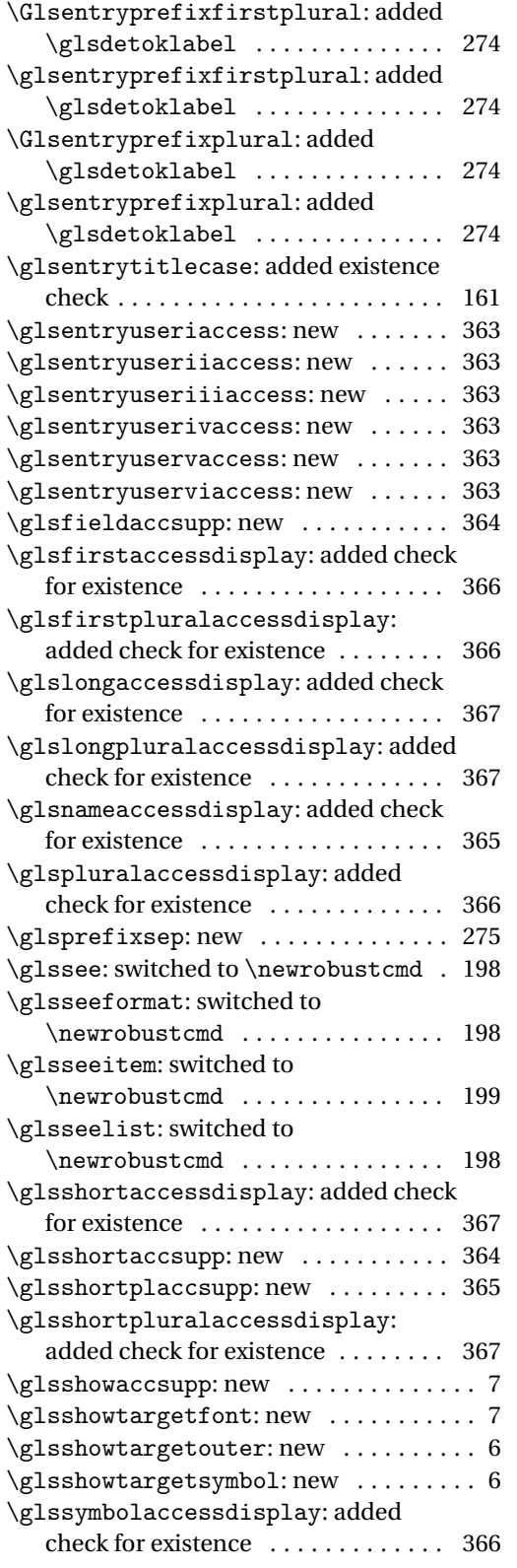

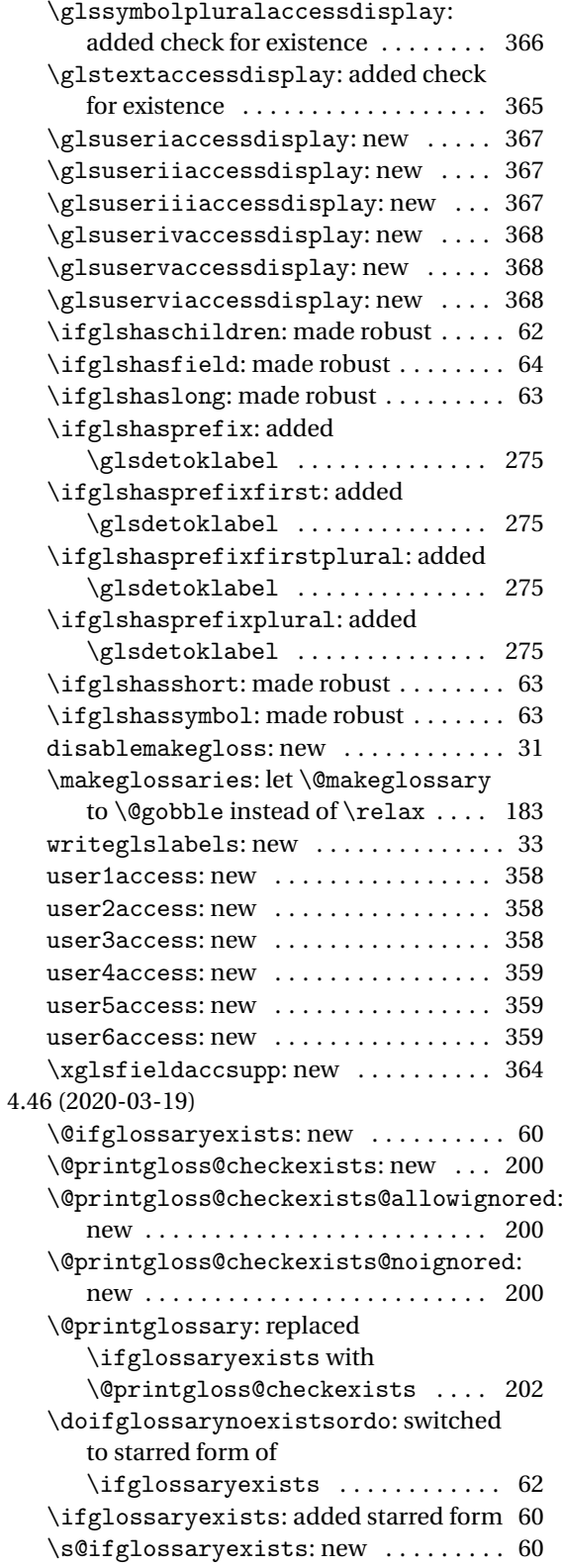

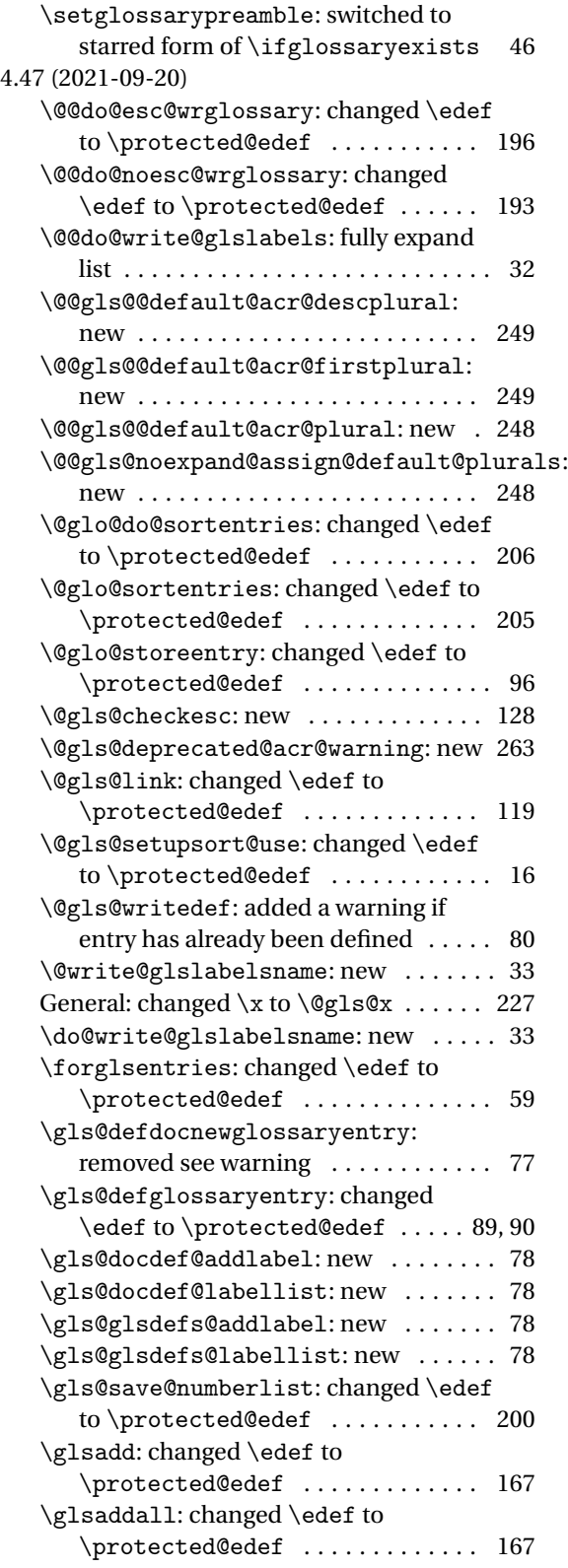

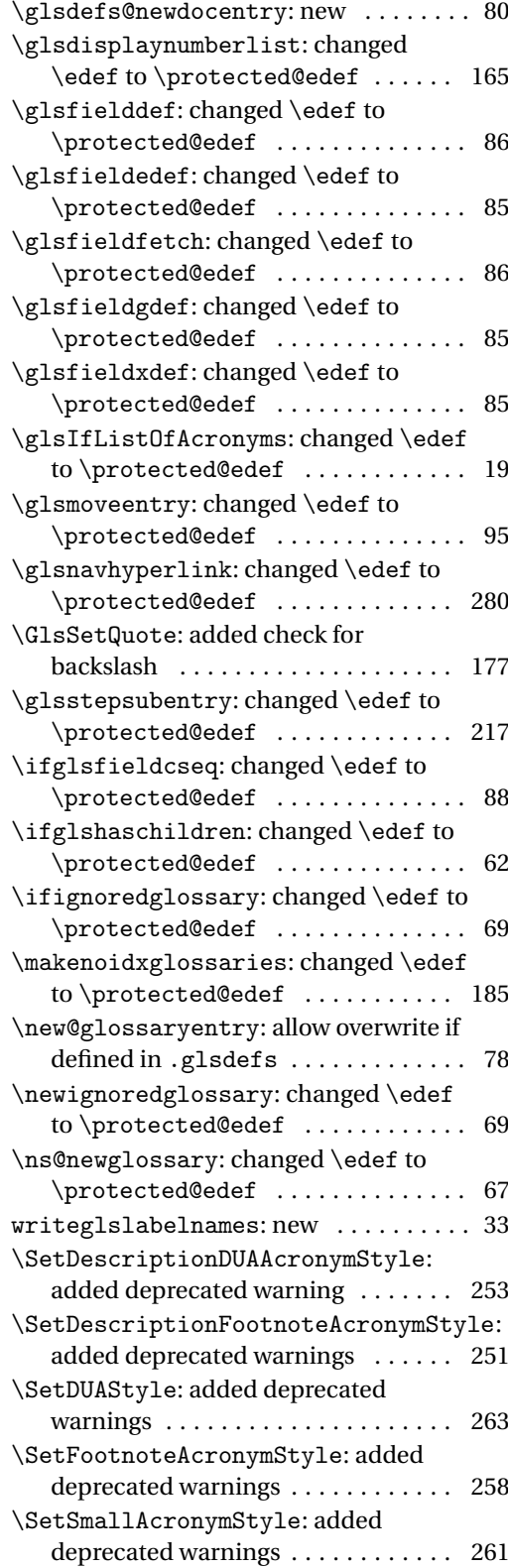

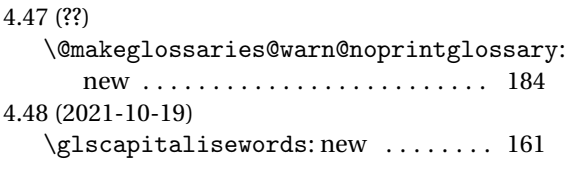

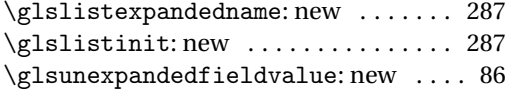

## Index

Numbers written in italic refer to the page where the corresponding entry is described; numbers underlined refer to the code line of the definition; numbers in roman refer to the code lines where the entry is used.

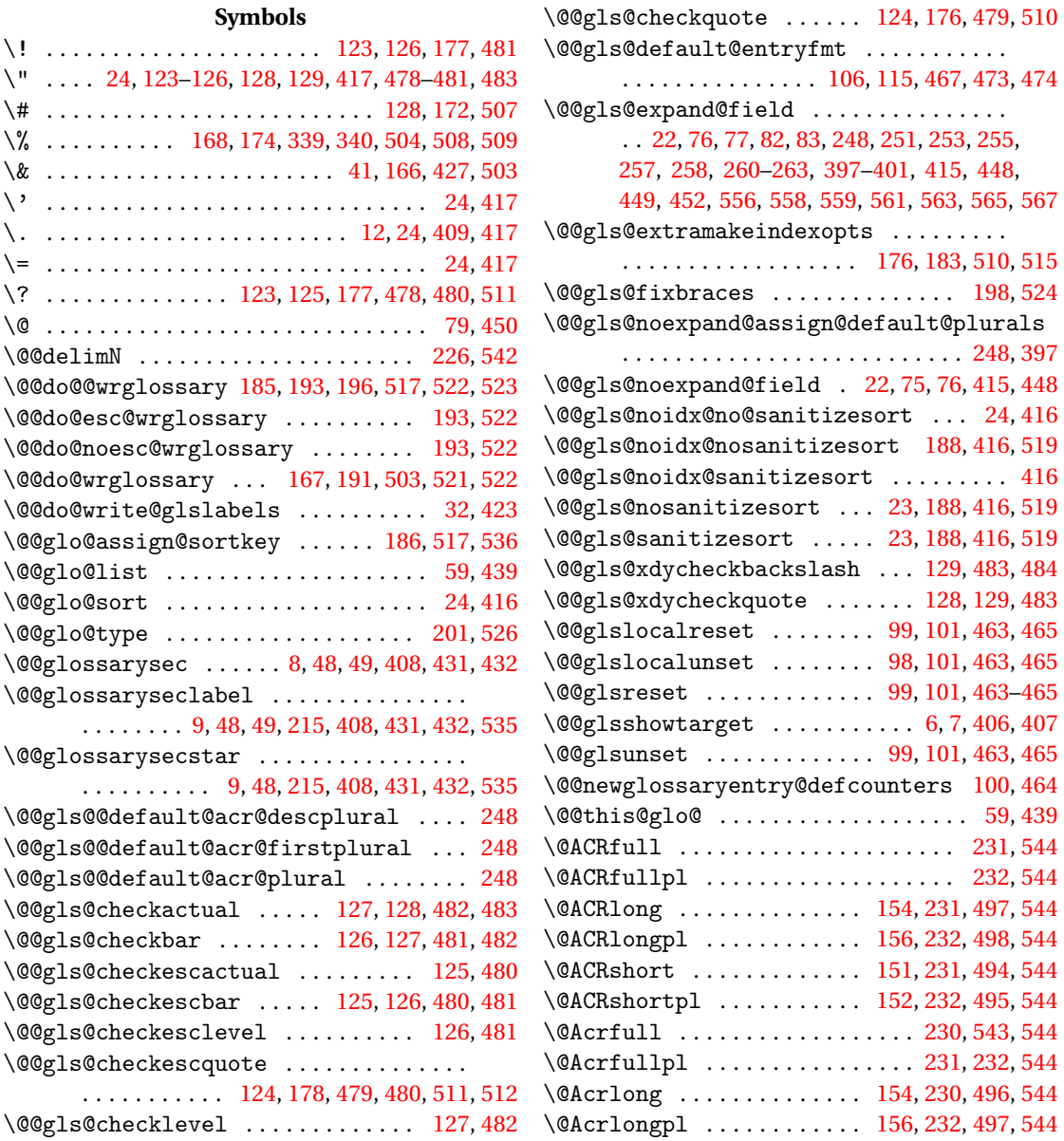

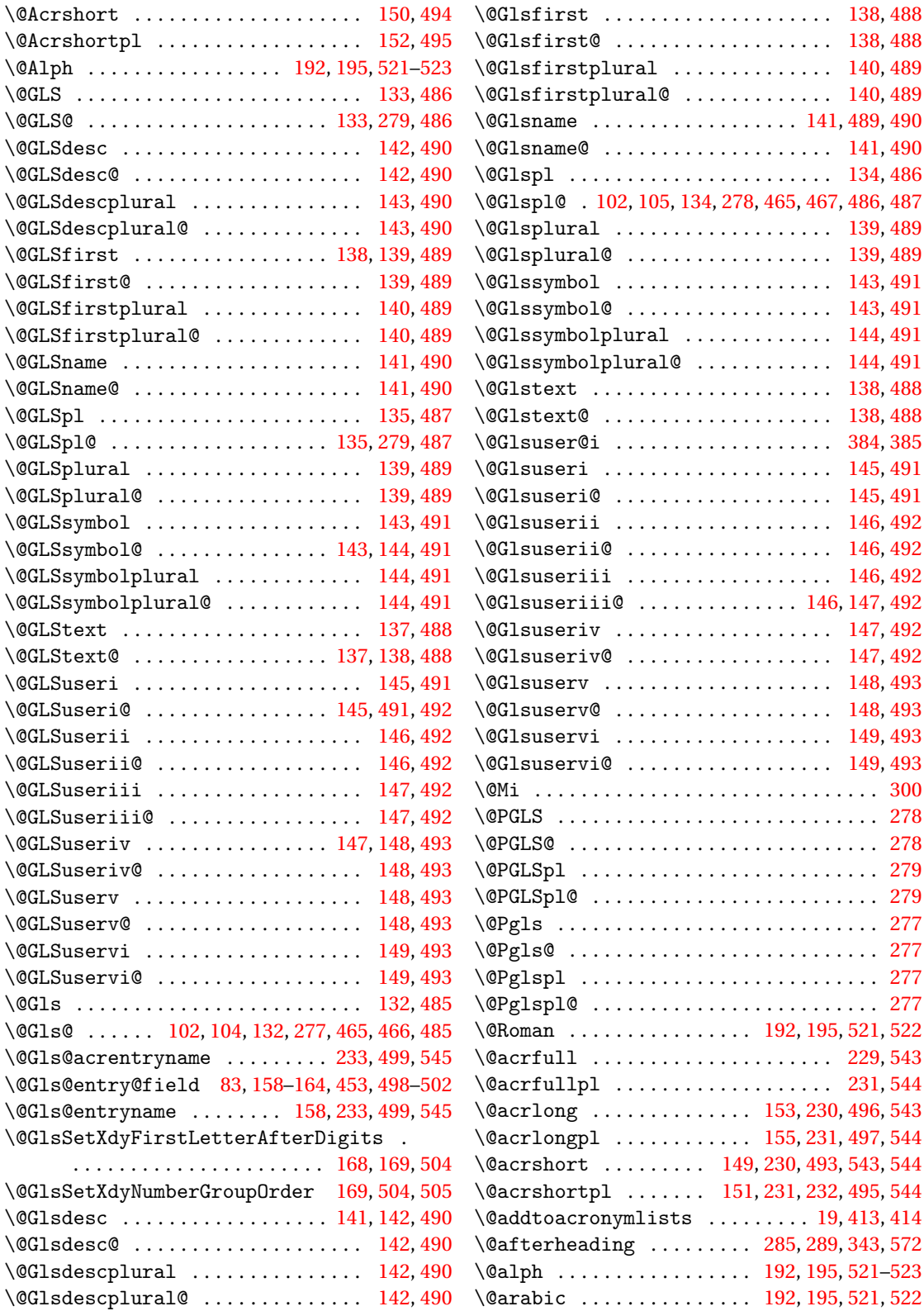

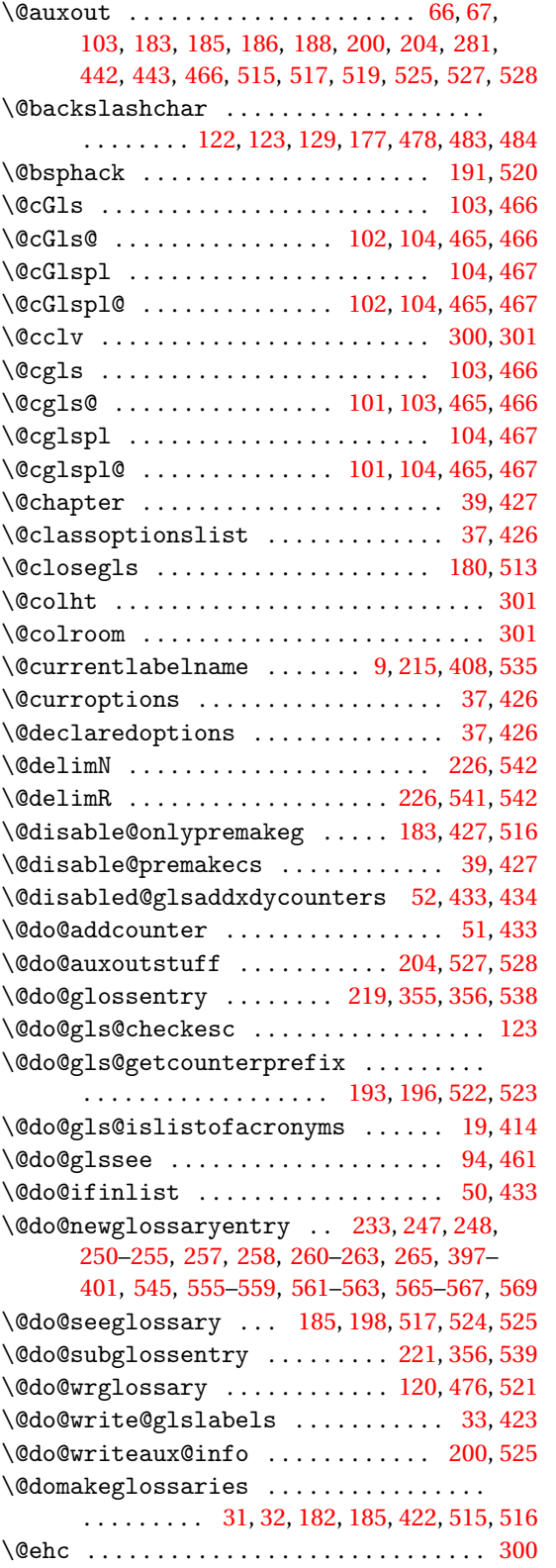

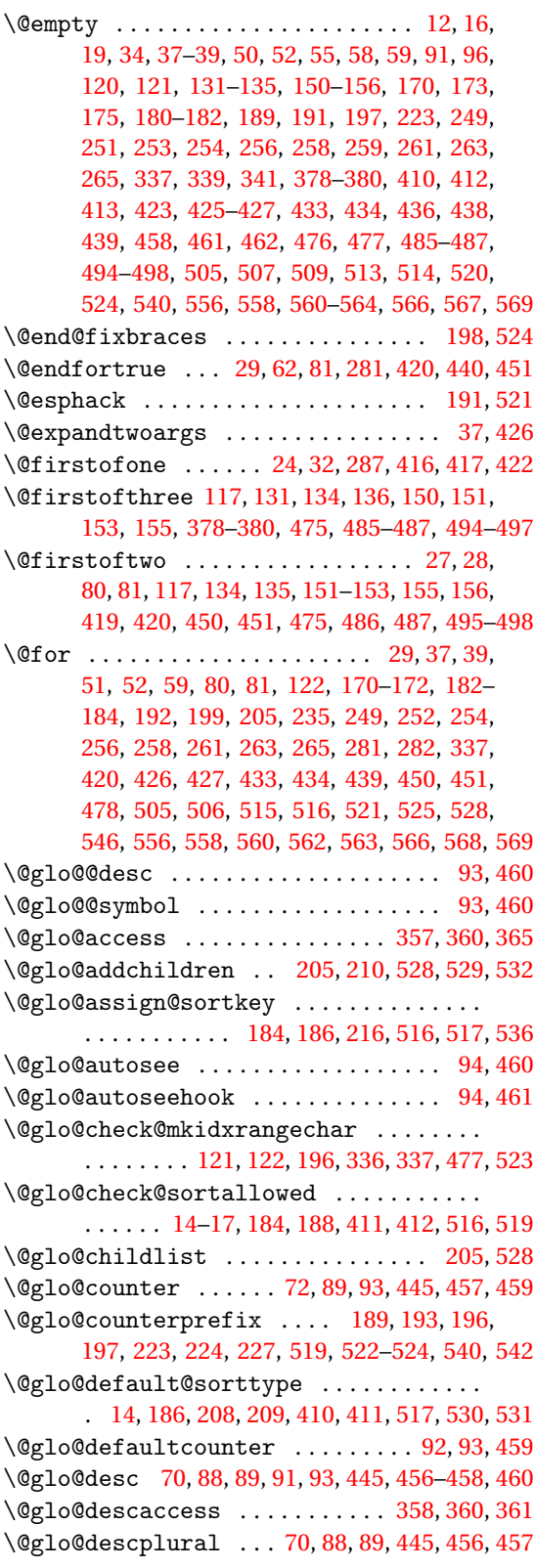

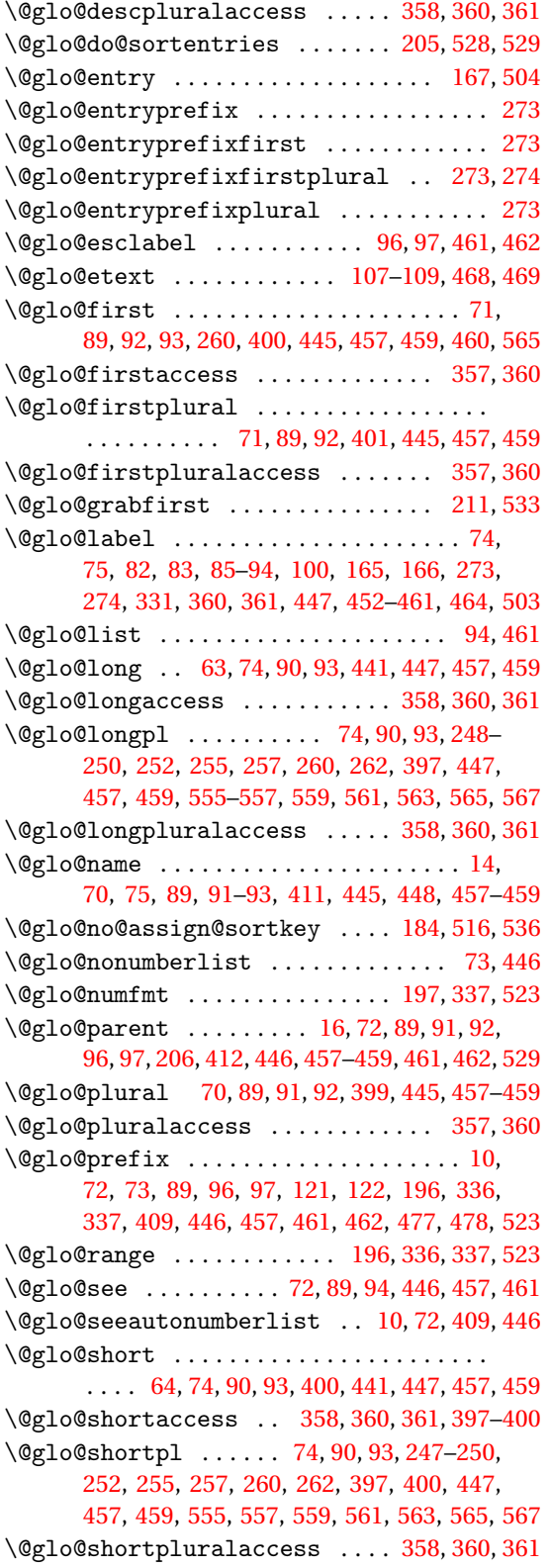

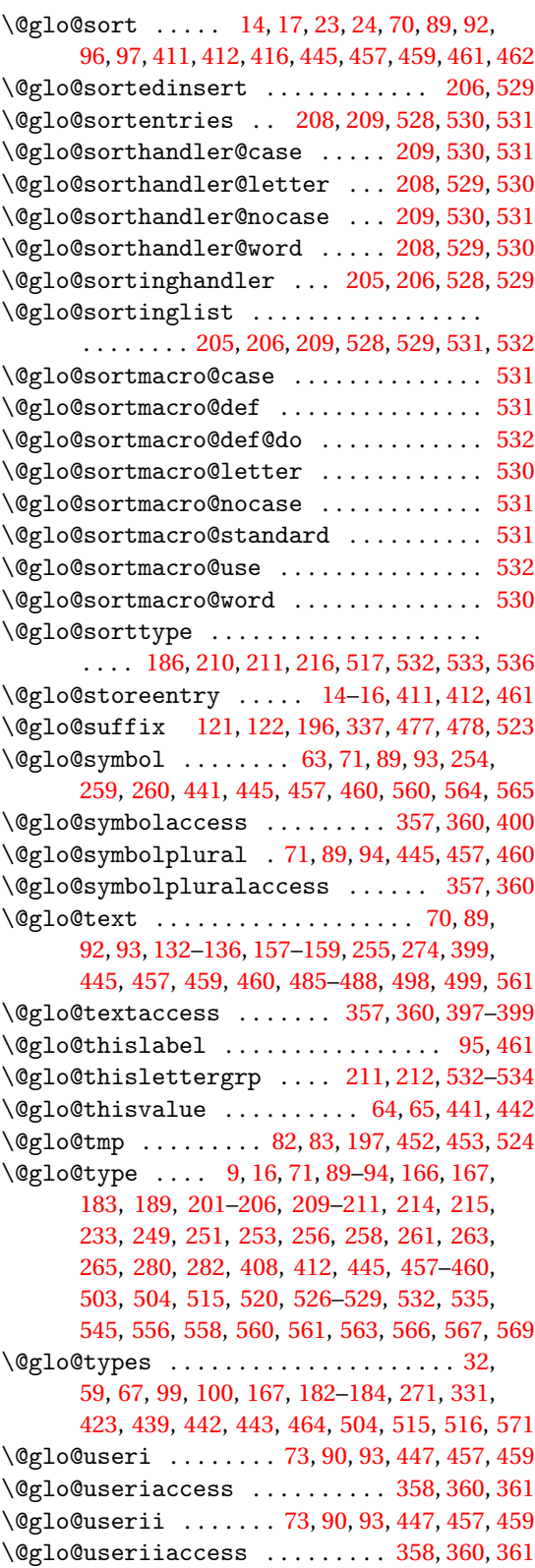

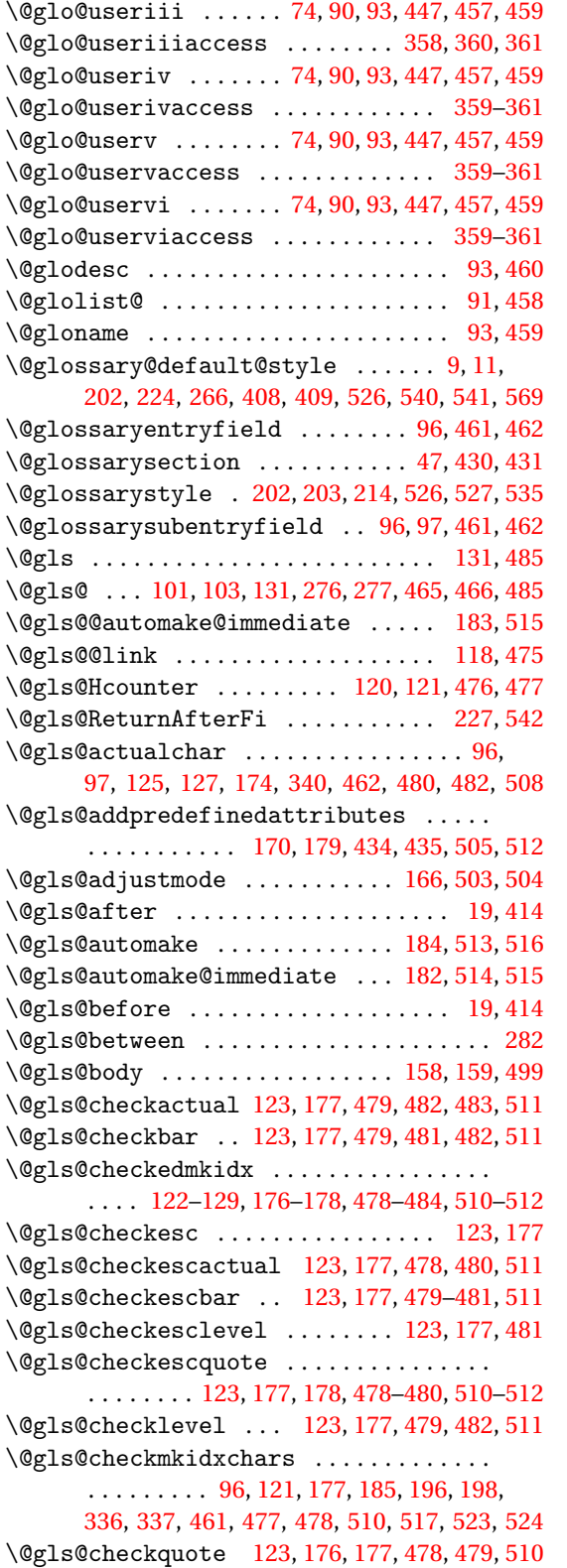

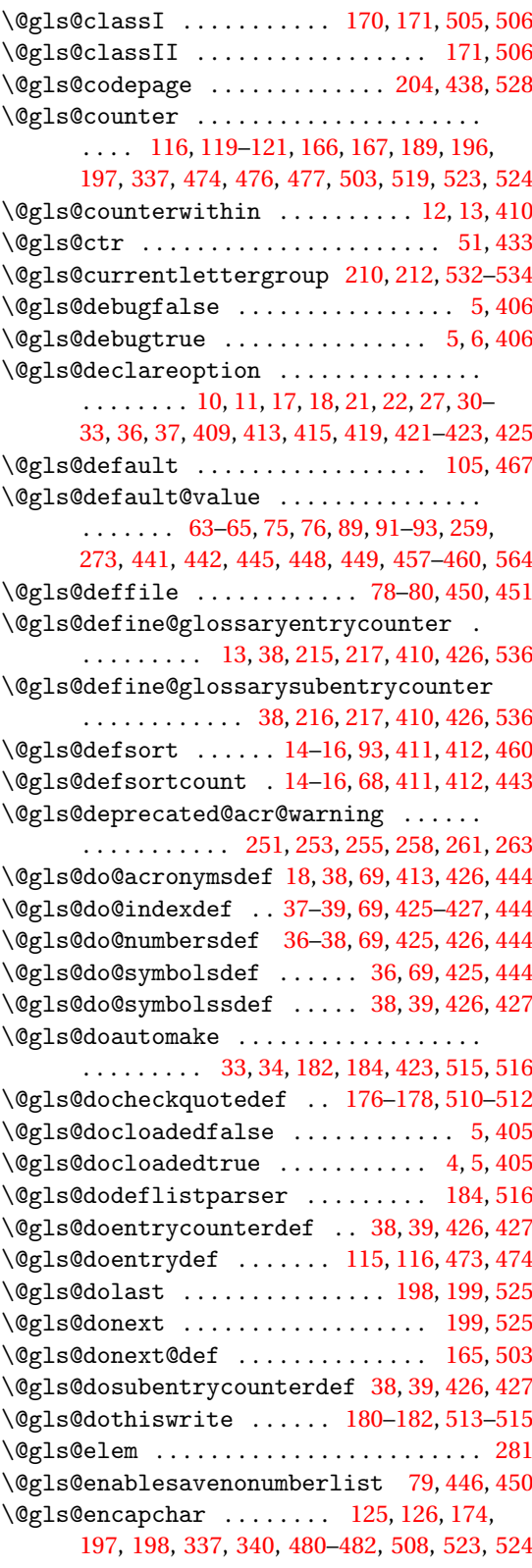

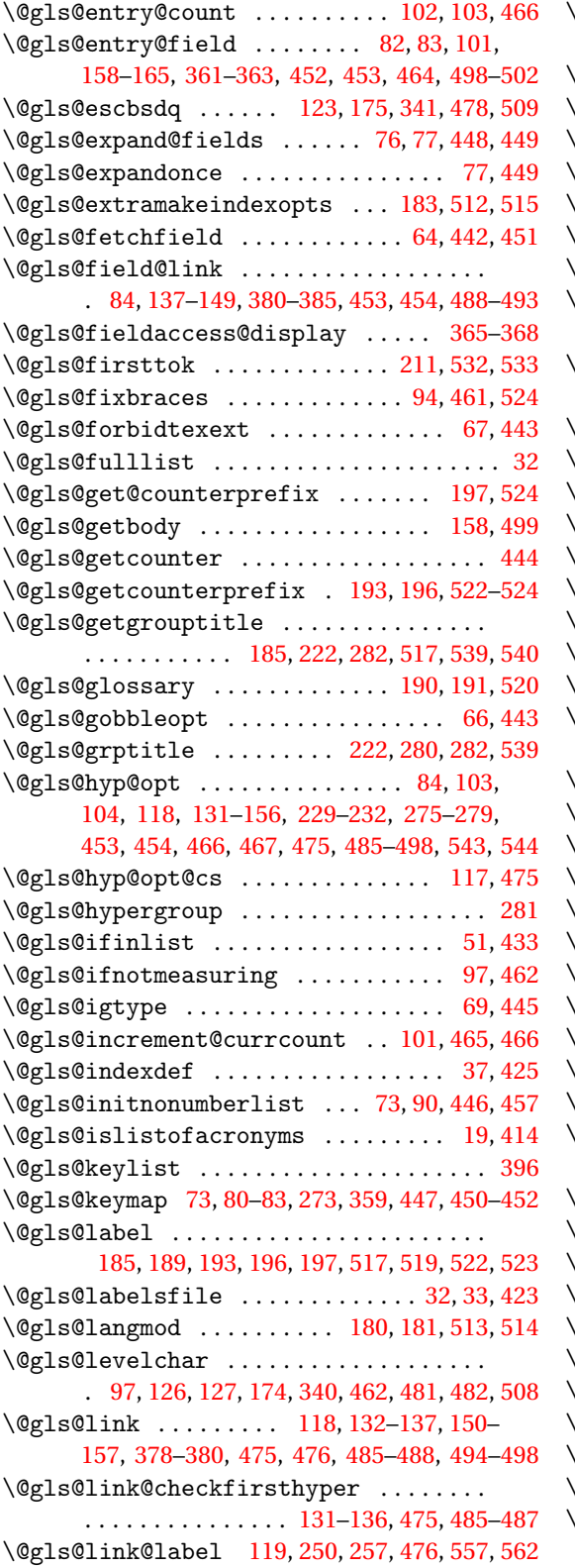

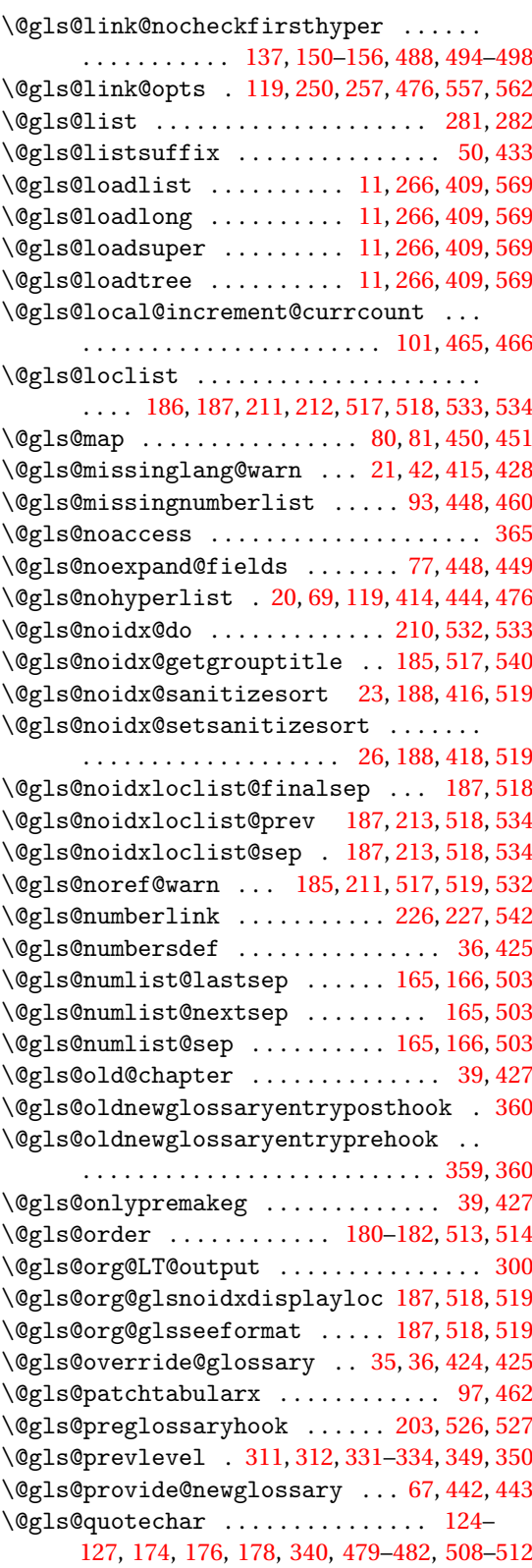

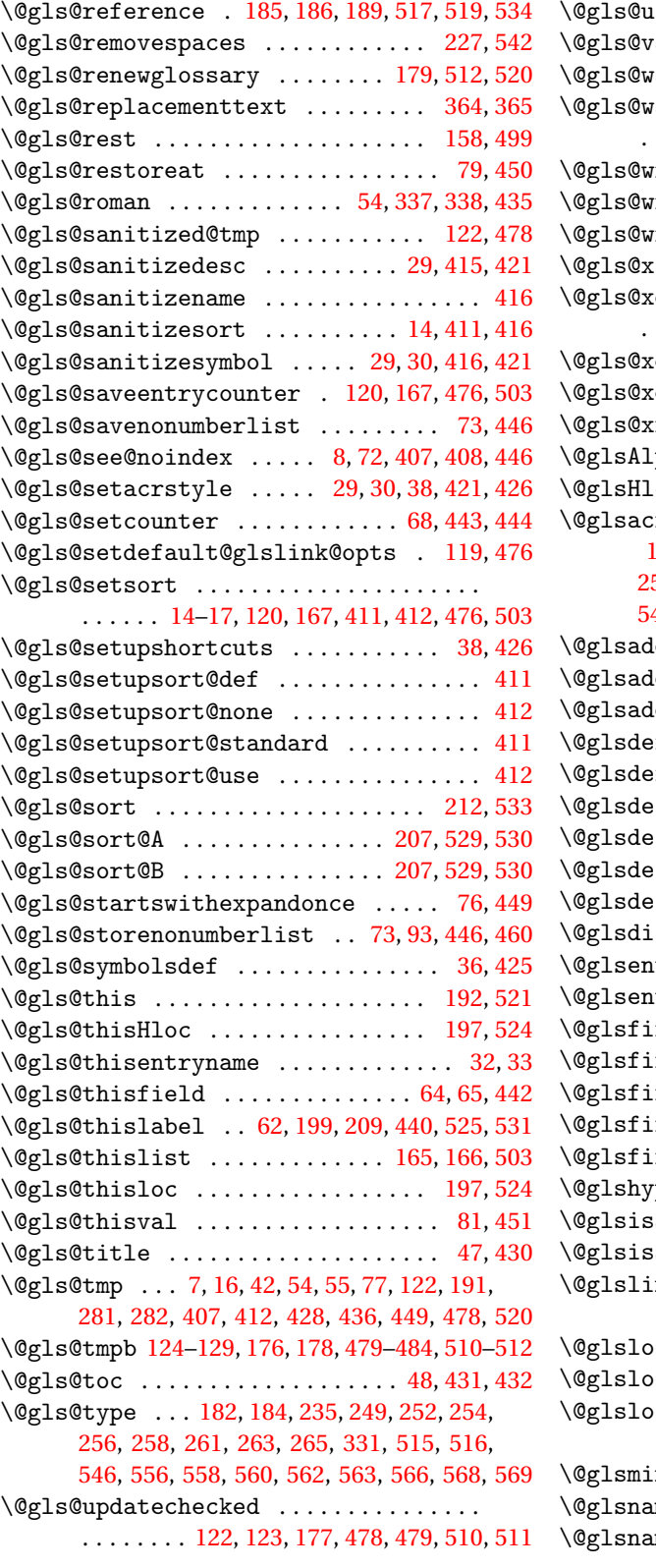

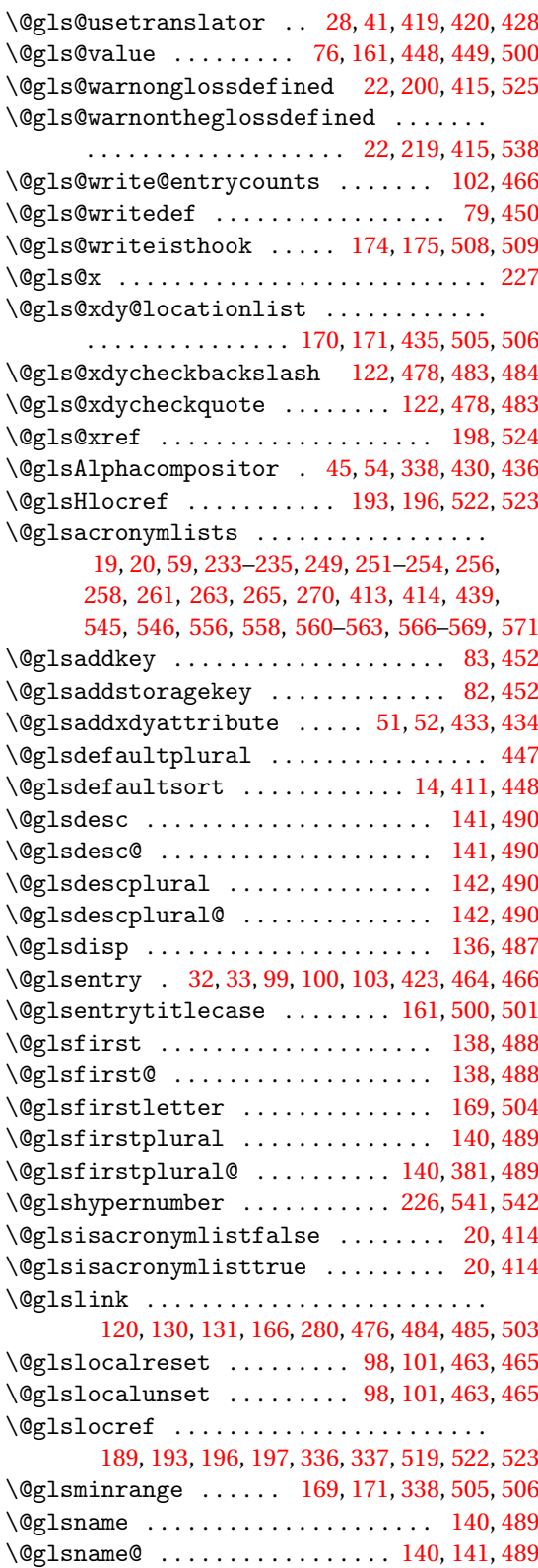

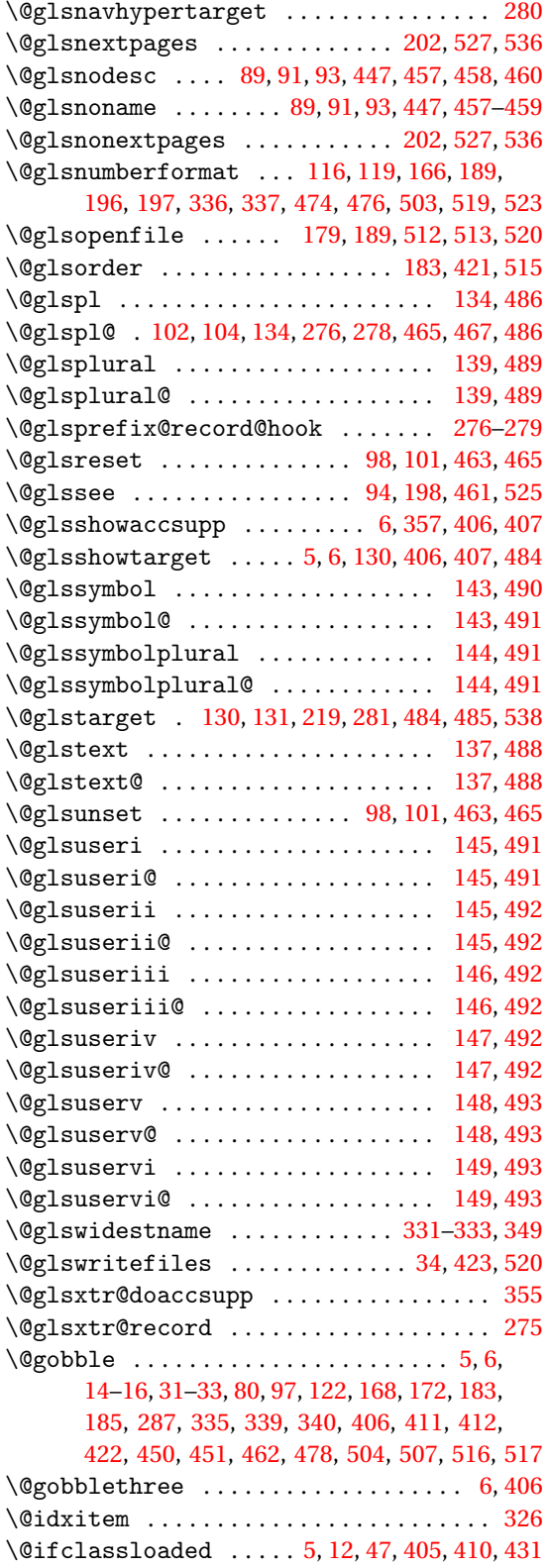

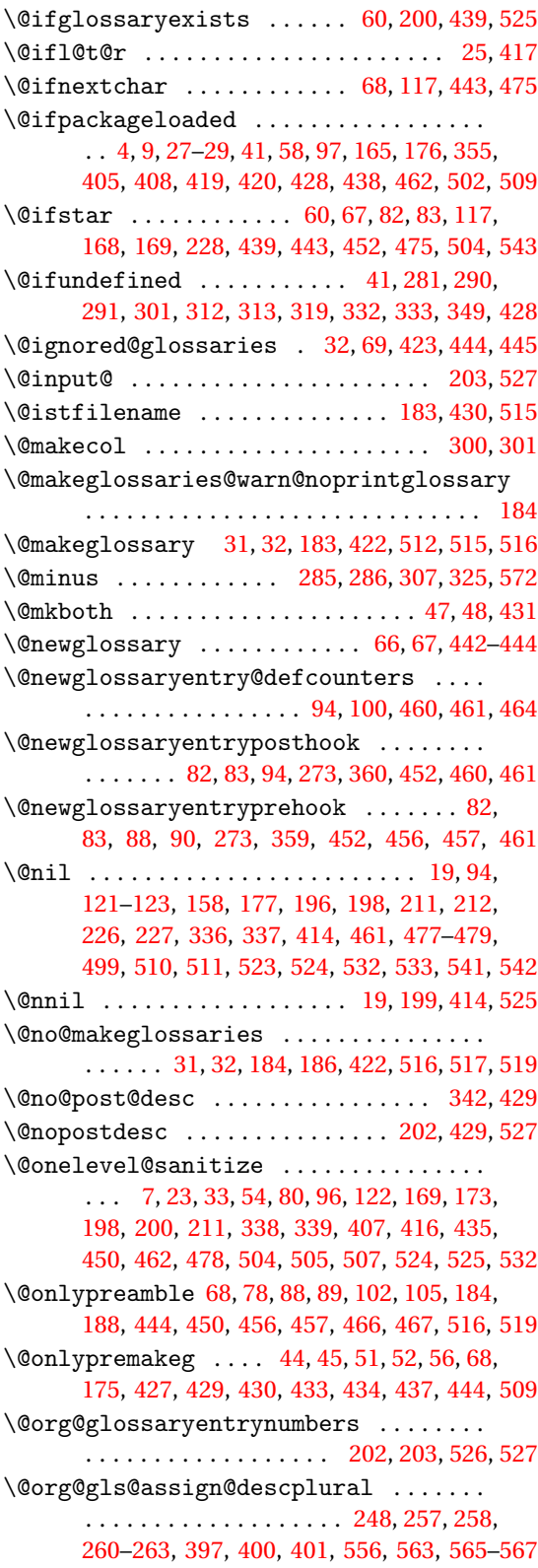

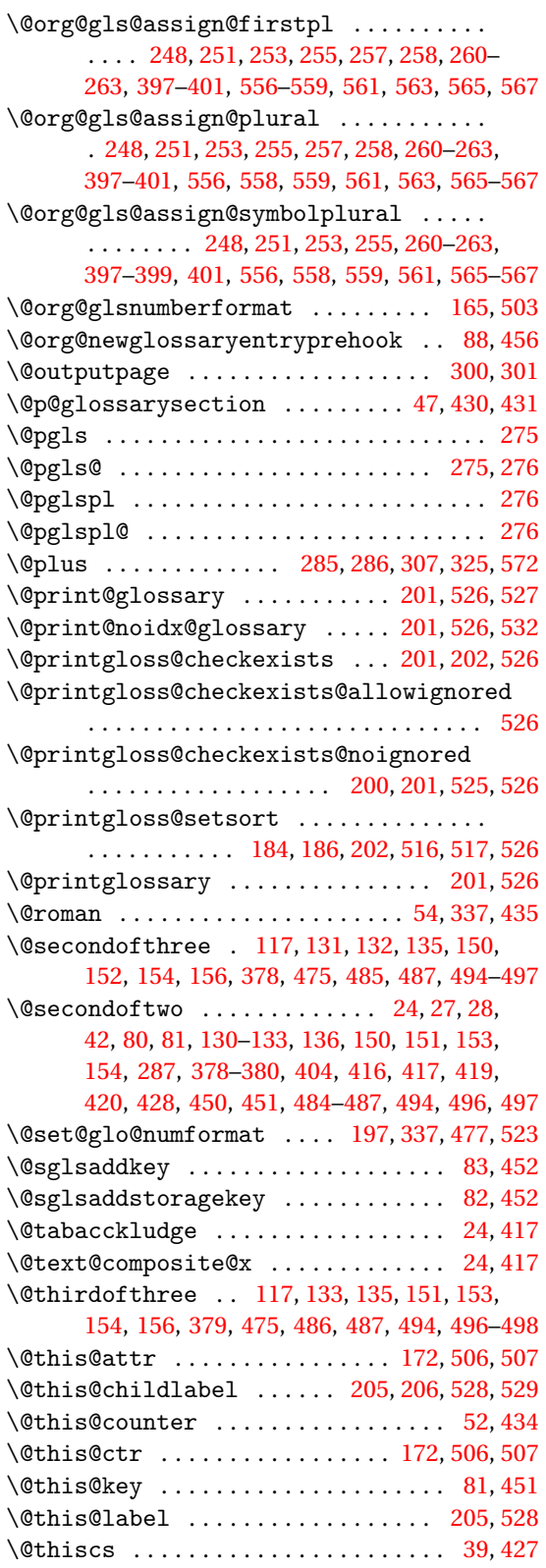

\@tmp . . . . . . . . . . . . . . . . . . . . . . . . . [338,](#page-337-0) [435](#page-434-0) \@use@ption . . . . . . . . . . . . . . . . . . . . [37,](#page-36-0) [426](#page-425-0) \@warn@nomakeglossaries [182,](#page-181-0) [204,](#page-203-0) [515,](#page-514-0) [528](#page-527-0) \@wrglossary@pageformat . . . . [192,](#page-191-0) [521,](#page-520-0) [522](#page-521-0) \@wrglossarynumberhook . [192,](#page-191-0) [195,](#page-194-0) [521](#page-520-0)[–523](#page-522-0)  $\&write@glslabelsname ...$ ...............[33](#page-32-0) \@xdy@main@language . . . . . . . . . . . . . . . . . . . . [30,](#page-29-0) [180,](#page-179-0) [181,](#page-180-0) [204,](#page-203-0) [421,](#page-420-0) [513,](#page-512-0) [514,](#page-513-0) [527](#page-526-0) \@xdyattributelist . . [52,](#page-51-0) [172,](#page-171-0) [433,](#page-432-0) [434,](#page-433-0) [506](#page-505-0) \@xdyattributes . . . . . . . . . . . . . . . . . . . . . . . . . . . [51,](#page-50-0) [170,](#page-169-0) [335,](#page-334-0) [337,](#page-336-0) [433,](#page-432-0) [434,](#page-433-0) [505](#page-504-0) \@xdycounters . . . . . [50](#page-49-0)[–52,](#page-51-0) [172,](#page-171-0) [433,](#page-432-0) [434,](#page-433-0) [506](#page-505-0) \@xdycrossrefhook . . . . . . . . . . [171,](#page-170-0) [436,](#page-435-0) [506](#page-505-0) \@xdylanguage . . . . . . . . . . [204,](#page-203-0) [438,](#page-437-0) [527,](#page-526-0) [528](#page-527-0) \@xdylettergroups [58,](#page-57-0) [173,](#page-172-0) [340,](#page-339-0) [438,](#page-437-0) [439,](#page-438-0) [508](#page-507-0) \@xdylocationclassorder ........... . . . . . . . . . . . . . . . . [56,](#page-55-0) [172,](#page-171-0) [339,](#page-338-0) [437,](#page-436-0) [506](#page-505-0) \@xdylocref . . [51,](#page-50-0) [173,](#page-172-0) [335,](#page-334-0) [339,](#page-338-0) [433,](#page-432-0) [434,](#page-433-0) [507](#page-506-0) \@xdynumbergrouporder [58,](#page-57-0) [169,](#page-168-0) [438,](#page-437-0) [504,](#page-503-0) [505](#page-504-0) \@xdyrequiredstyles ............... . . . . . . . . . . . . [57,](#page-56-0) [170,](#page-169-0) [337,](#page-336-0) [437,](#page-436-0) [438,](#page-437-0) [505](#page-504-0) \@xdysortrules . . . . . . [56,](#page-55-0) [174,](#page-173-0) [340,](#page-339-0) [437,](#page-436-0) [508](#page-507-0) \@xdystyle . . . . . . . . . . . . . . . . . [170,](#page-169-0) [337,](#page-336-0) [505](#page-504-0) \@xdyuseralphabets .. [53,](#page-52-0) [170,](#page-169-0) [337,](#page-336-0) [435,](#page-434-0) [505](#page-504-0) \@xdyuserlocationdefs . . . . . . . . . . . . . . . . . . . . . . . . . [55,](#page-54-0) [171,](#page-170-0) [336,](#page-335-0) [338,](#page-337-0) [436,](#page-435-0) [506](#page-505-0) \@xdyuserlocationnames [55,](#page-54-0) [56,](#page-55-0) [336,](#page-335-0) [436,](#page-435-0) [437](#page-436-0) \@xfor@nextelement . . . . . . . . . . . . [199,](#page-198-0) [525](#page-524-0) \\ . . . . . . . . . . . . . . . . . . . [95,](#page-94-0) [122,](#page-121-0) [128,](#page-127-0) [168,](#page-167-0) [174,](#page-173-0) [175,](#page-174-0) [226,](#page-225-0) [227,](#page-226-0) [340,](#page-339-0) [341,](#page-340-0) [343](#page-342-0)[–345,](#page-344-0) [353,](#page-352-0) [354,](#page-353-0) [461,](#page-460-0) [478,](#page-477-0) [504,](#page-503-0) [508,](#page-507-0) [509,](#page-508-0) [541,](#page-540-0) [542](#page-541-0) \{ . . . . [80,](#page-79-0) [168,](#page-167-0) [175,](#page-174-0) [335,](#page-334-0) [340,](#page-339-0) [341,](#page-340-0) [450,](#page-449-0) [504,](#page-503-0) [509](#page-508-0) \} . . . . [80,](#page-79-0) [168,](#page-167-0) [175,](#page-174-0) [335,](#page-334-0) [341,](#page-340-0) [450,](#page-449-0) [451,](#page-450-0) [504,](#page-503-0) [509](#page-508-0) \^ . . . . . . . . . . . . . . . . . . . . . . . . . . . [24,](#page-23-0) [33,](#page-32-0) [417](#page-416-0) \' . . . . . . . . . . . . . . . . . . . . . . . . . . . . . [24,](#page-23-0) [417](#page-416-0) \| . . . . . . . . . . [123,](#page-122-0) [125,](#page-124-0) [128,](#page-127-0) [177,](#page-176-0) [479](#page-478-0)[–481,](#page-480-0) [511](#page-510-0) \~ . . . . . . . . . . . . . . . . . . . . . . . . . . . . . [24,](#page-23-0) [417](#page-416-0) **A** \a . . . . . . . . . . . . . . . . . . . . . . . . . . . . . [24,](#page-23-0) [417](#page-416-0) \AA .................................. [25,](#page-24-0)[417](#page-416-0)

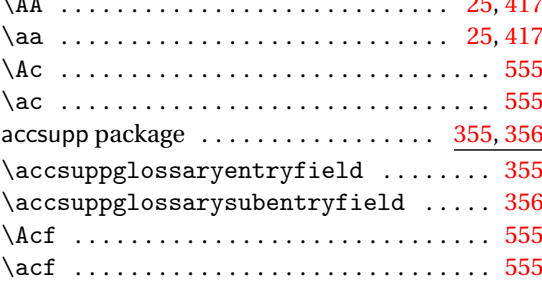

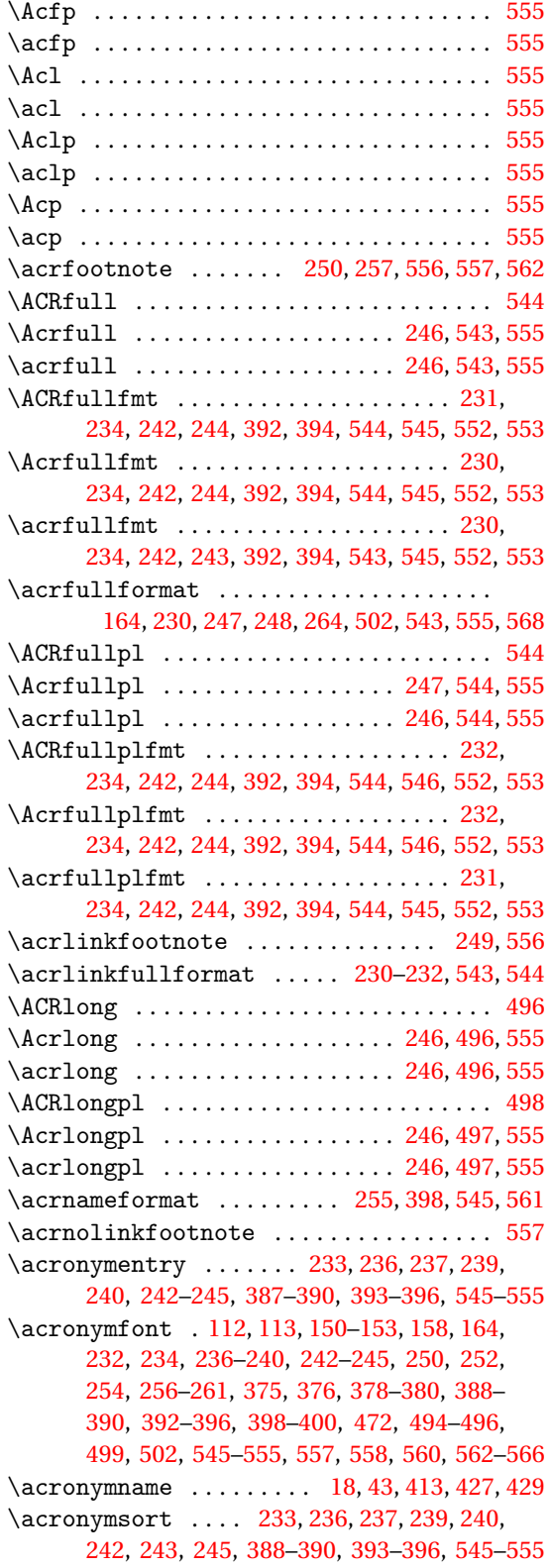

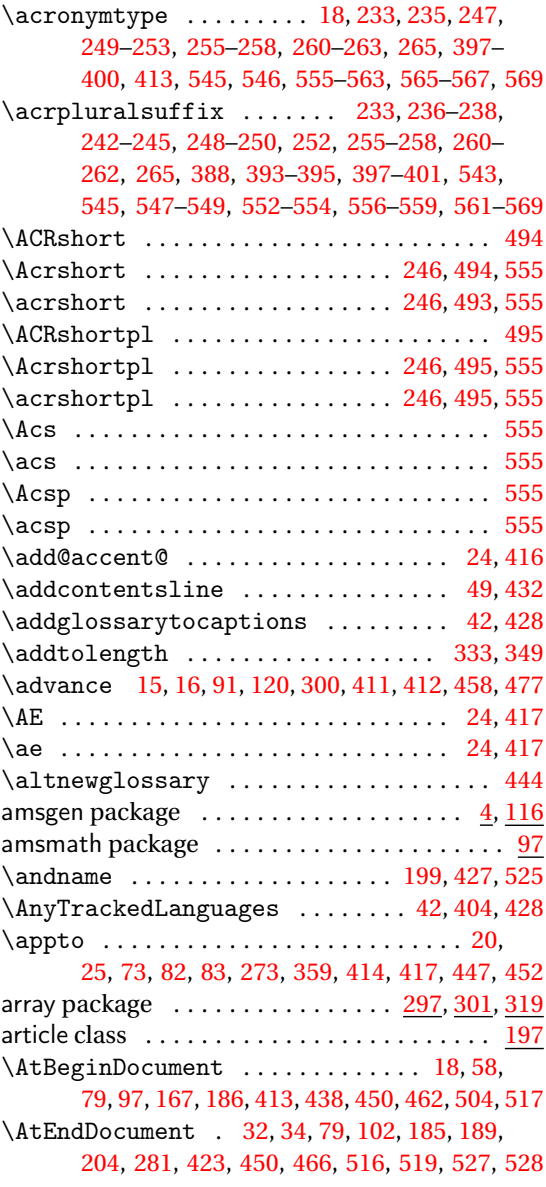

## **B**

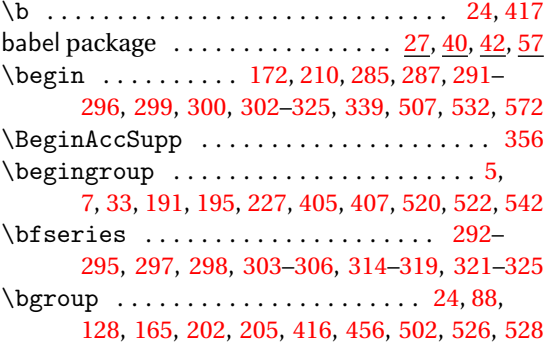
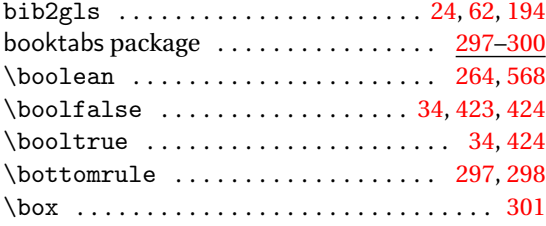

# **C**

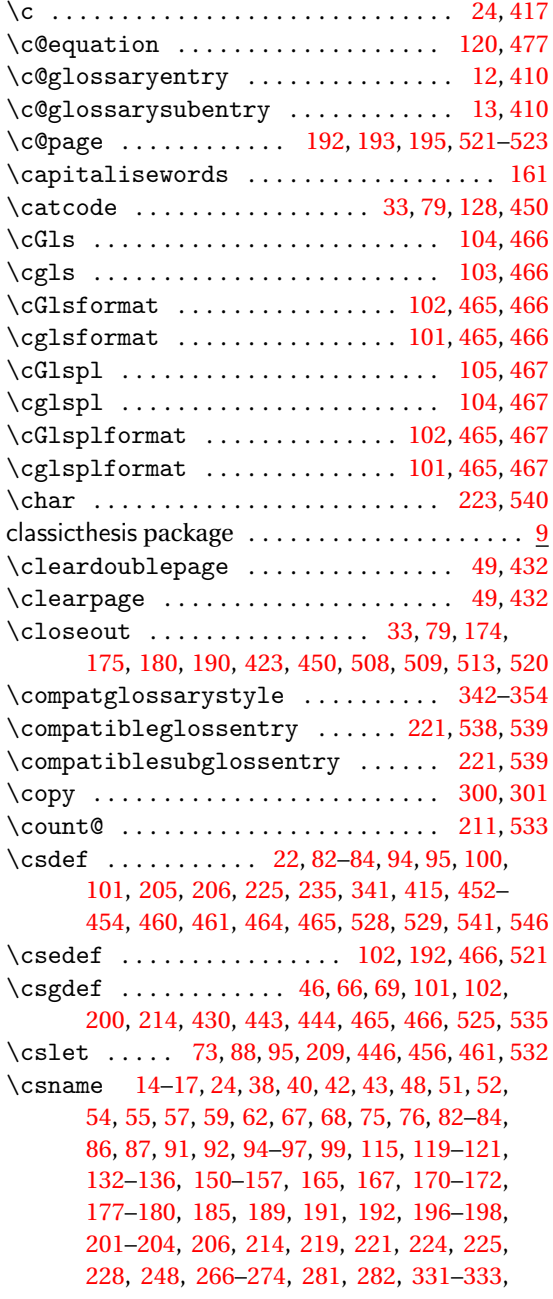

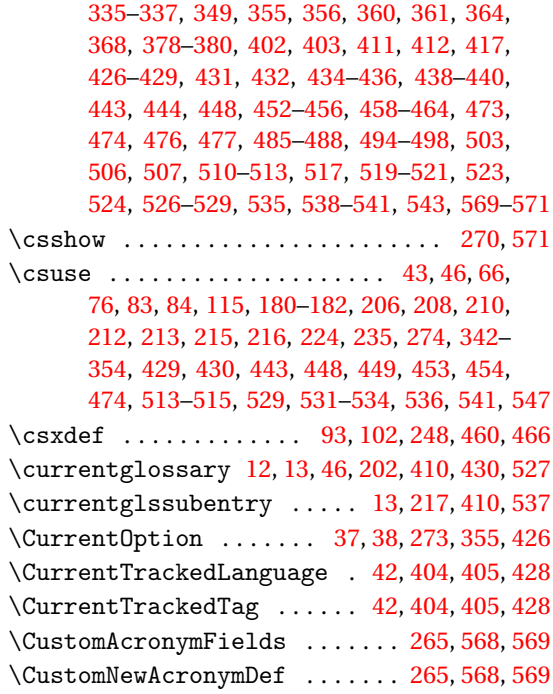

### **D**

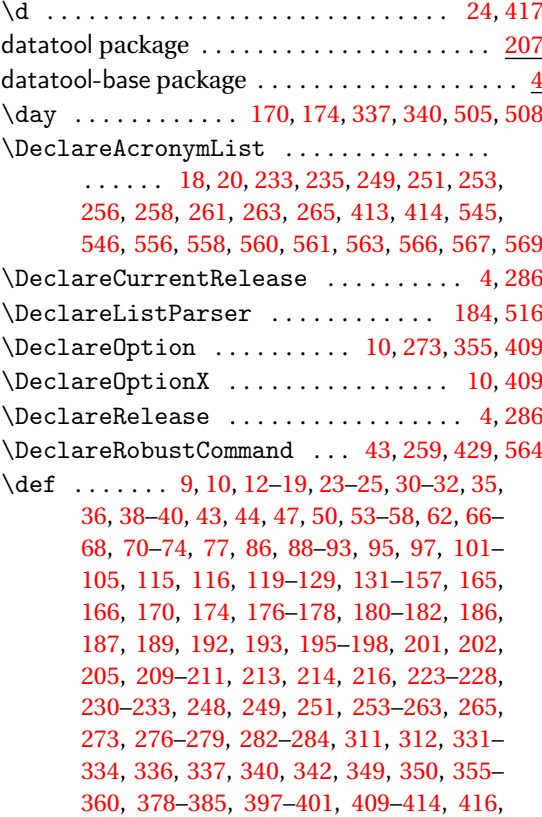

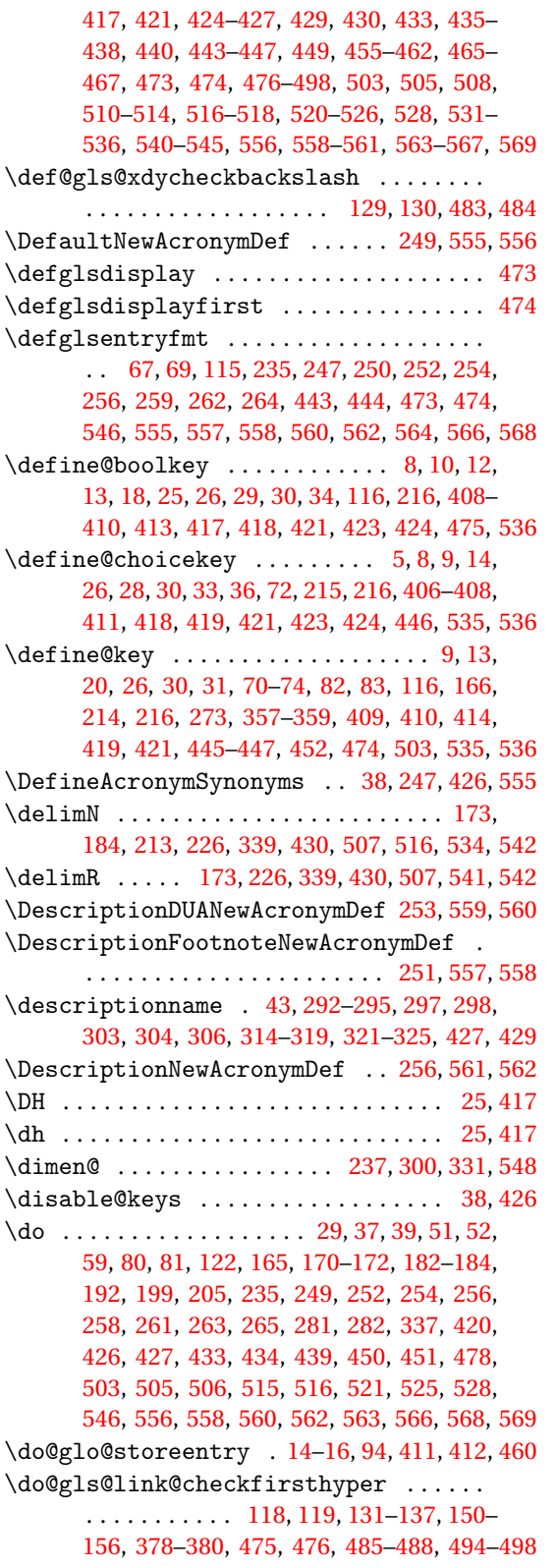

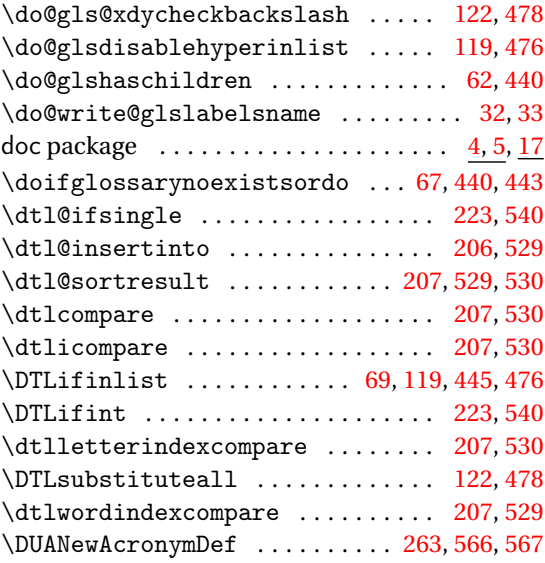

### **E**

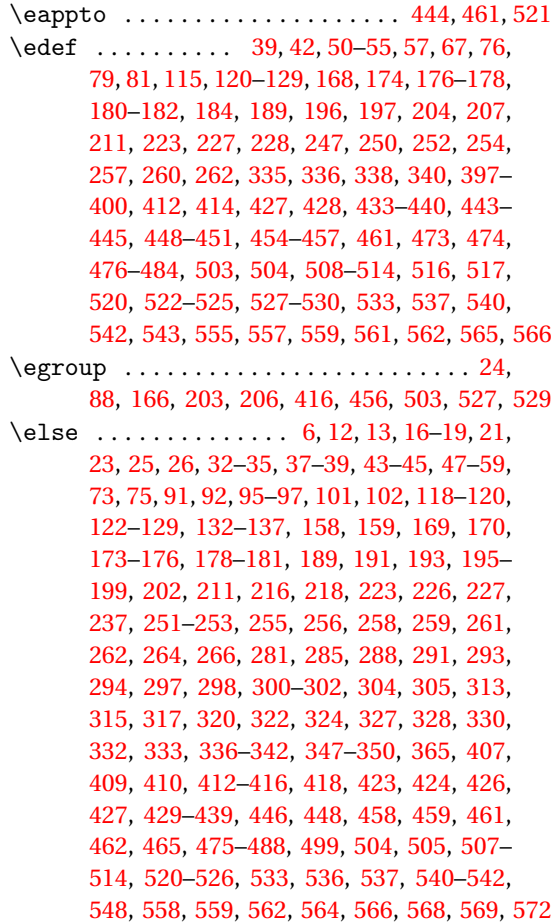

\emph . . . . . . . . . . . . . . . . . . [198,](#page-197-0) [228,](#page-227-0) [525,](#page-524-0) [543](#page-542-0)

\empty ..................... [227,](#page-226-0) [355,](#page-354-0) [542](#page-541-0) \encodingdefault ............... [24,](#page-23-0)[417](#page-416-0) \end . . . . . . . . . . . [172,](#page-171-0) [210,](#page-209-0) [285,](#page-284-0) [287,](#page-286-0) 291-[296,](#page-295-0) [299,](#page-298-0) [300,](#page-299-0) [302–](#page-301-0)[325,](#page-324-0) [339,](#page-338-0) [507,](#page-506-0) [532,](#page-531-0) [572](#page-571-0) \end@doifinlist ................ [50,](#page-49-0)[433](#page-432-0) \end@getprefix . . . . . . . . . . . . . . . . [197,](#page-196-0) [524](#page-523-0) \end@gls@islistofacronyms ...... [19,](#page-18-0)[414](#page-413-0) \EndAccSupp ......................... [356](#page-355-0) \endcsname ..................... 14-[17,](#page-16-0) [24,](#page-23-0) [38,](#page-37-0) [40,](#page-39-0) [42,](#page-41-0) [43,](#page-42-0) [48,](#page-47-0) [51,](#page-50-0) [52,](#page-51-0) [54,](#page-53-0) [55,](#page-54-0) [57,](#page-56-0) [59,](#page-58-0) [62,](#page-61-0) [67,](#page-66-0) [68,](#page-67-0) [75,](#page-74-0) [76,](#page-75-0) [82–](#page-81-0)[84,](#page-83-0) [86,](#page-85-0) [87,](#page-86-0) [91,](#page-90-0) [92,](#page-91-0) [94](#page-93-0)[–97,](#page-96-0) [99,](#page-98-0) [115,](#page-114-0) [119–](#page-118-0)[121,](#page-120-0) [132](#page-131-0)[–136,](#page-135-0) [150–](#page-149-0)[157,](#page-156-0) [165,](#page-164-0) [167,](#page-166-0) [170–](#page-169-0)[172,](#page-171-0) [177](#page-176-0)[–180,](#page-179-0) [185,](#page-184-0) [189,](#page-188-0) [191,](#page-190-0) [192,](#page-191-0) [196–](#page-195-0)[198,](#page-197-0) [201](#page-200-0)[–204,](#page-203-0) [206,](#page-205-0) [214,](#page-213-0) [219,](#page-218-0) [221,](#page-220-0) [224,](#page-223-0) [225,](#page-224-0) [228,](#page-227-0) [248,](#page-247-0) [266–](#page-265-0)[274,](#page-273-0) [281,](#page-280-0) [282,](#page-281-0) [331–](#page-330-0)[333,](#page-332-0) [335](#page-334-0)[–337,](#page-336-0) [349,](#page-348-0) [355,](#page-354-0) [356,](#page-355-0) [360,](#page-359-0) [361,](#page-360-0) [364,](#page-363-0) [368,](#page-367-0) [378–](#page-377-0)[380,](#page-379-0) [402,](#page-401-0) [403,](#page-402-0) [411,](#page-410-0) [412,](#page-411-0) [417,](#page-416-0) [426](#page-425-0)[–429,](#page-428-0) [431,](#page-430-0) [432,](#page-431-0) [434–](#page-433-0)[436,](#page-435-0) [438–](#page-437-0)[440,](#page-439-0) [443,](#page-442-0) [444,](#page-443-0) [448,](#page-447-0) [452–](#page-451-0)[456,](#page-455-0) [458](#page-457-0)[–464,](#page-463-0) [473,](#page-472-0) [474,](#page-473-0) [476,](#page-475-0) [477,](#page-476-0) [485–](#page-484-0)[488,](#page-487-0) [494](#page-493-0)[–498,](#page-497-0) [503,](#page-502-0) [506,](#page-505-0) [507,](#page-506-0) [510–](#page-509-0)[513,](#page-512-0) [517,](#page-516-0) [519](#page-518-0)[–521,](#page-520-0) [523,](#page-522-0) [524,](#page-523-0) [526–](#page-525-0)[529,](#page-528-0) [535,](#page-534-0) [538](#page-537-0)[–541,](#page-540-0) [543,](#page-542-0) [569](#page-568-0)[–571](#page-570-0) \endfoot . . . . . . . . [292–](#page-291-0)[295,](#page-294-0) [297,](#page-296-0) [298,](#page-297-0) [302](#page-301-0)[–306](#page-305-0) \endgroup . . . . . . . . . . . . . . . . . . . . . . . . [5,](#page-4-0) [7,](#page-6-0) [33,](#page-32-0) [191,](#page-190-0) [196,](#page-195-0) [227,](#page-226-0) [406,](#page-405-0) [407,](#page-406-0) [521,](#page-520-0) [523,](#page-522-0) [542](#page-541-0) \endhead . . . . . . . . [292–](#page-291-0)[295,](#page-294-0) [297,](#page-296-0) [298,](#page-297-0) [302](#page-301-0)[–306](#page-305-0) \endtheglossary .............. [5,](#page-4-0) [405,](#page-404-0) [406](#page-405-0) \entryname . . . . . . . [43,](#page-42-0) [292–](#page-291-0)[295,](#page-294-0) [297,](#page-296-0) [298,](#page-297-0) [303,](#page-302-0) [304,](#page-303-0) [306,](#page-305-0) [314–](#page-313-0)[319,](#page-318-0) [321](#page-320-0)[–325,](#page-324-0) [427,](#page-426-0) [429](#page-428-0) \equal . . . . . . . . . . . . . . . . . [26,](#page-25-0) [39,](#page-38-0) [49,](#page-48-0) [120,](#page-119-0) [183,](#page-182-0) [223,](#page-222-0) [281,](#page-280-0) [419,](#page-418-0) [427,](#page-426-0) [432,](#page-431-0) [476,](#page-475-0) [515,](#page-514-0) [540](#page-539-0) equation (counter) .............. [120,](#page-119-0) [121](#page-120-0) etoolbox package . . . . . . . . . . . . . . . . . . . . . . . [4](#page-3-0) \expandafter . . . . . . . . . . . . . . . . . [7,](#page-6-0) [14–](#page-13-0) [17,](#page-16-0) [23,](#page-22-0) [24,](#page-23-0) [38,](#page-37-0) [39,](#page-38-0) [42,](#page-41-0) [51,](#page-50-0) [52,](#page-51-0) [54](#page-53-0)[–59,](#page-58-0) [62,](#page-61-0) [67](#page-66-0)[–69,](#page-68-0) [75,](#page-74-0) [76,](#page-75-0) [80–](#page-79-0)[84,](#page-83-0) [86,](#page-85-0) [87,](#page-86-0) [91–](#page-90-0)[94,](#page-93-0) [96,](#page-95-0) [97,](#page-96-0) [99,](#page-98-0) [115,](#page-114-0) [119–](#page-118-0)[129,](#page-128-0) [158,](#page-157-0) [159,](#page-158-0) [161,](#page-160-0) [166,](#page-165-0) [168,](#page-167-0) [172,](#page-171-0) [176–](#page-175-0)[179,](#page-178-0) [189,](#page-188-0) [191](#page-190-0)[–193,](#page-192-0) [195,](#page-194-0) [196,](#page-195-0) [199,](#page-198-0) [202,](#page-201-0) [206,](#page-205-0) [211,](#page-210-0) [212,](#page-211-0) [219,](#page-218-0) [221,](#page-220-0) [225,](#page-224-0) [227,](#page-226-0) [228,](#page-227-0) [248,](#page-247-0) [250,](#page-249-0) [257,](#page-256-0) [266–](#page-265-0)[271,](#page-270-0) [273,](#page-272-0) [274,](#page-273-0) [281,](#page-280-0) [282,](#page-281-0) [331,](#page-330-0) [335](#page-334-0)[–337,](#page-336-0) [339,](#page-338-0) [340,](#page-339-0) [355,](#page-354-0) [356,](#page-355-0) [360,](#page-359-0) [361,](#page-360-0) [364,](#page-363-0) [365,](#page-364-0) [396,](#page-395-0) [402,](#page-401-0) [403,](#page-402-0) [407,](#page-406-0) [411,](#page-410-0) [412,](#page-411-0) [416,](#page-415-0) [417,](#page-416-0) [426–](#page-425-0) [428,](#page-427-0) [434](#page-433-0)[–440,](#page-439-0) [443](#page-442-0)[–445,](#page-444-0) [448](#page-447-0)[–456,](#page-455-0) [458–](#page-457-0) [464,](#page-463-0) [473,](#page-472-0) [474,](#page-473-0) [476–](#page-475-0)[483,](#page-482-0) [499,](#page-498-0) [503,](#page-502-0) [504,](#page-503-0) [507,](#page-506-0) [510](#page-509-0)[–512,](#page-511-0) [520–](#page-519-0)[523,](#page-522-0) [525,](#page-524-0) [526,](#page-525-0) [529,](#page-528-0) [533,](#page-532-0) [538,](#page-537-0) [539,](#page-538-0) [541–](#page-540-0)[543,](#page-542-0) [557,](#page-556-0) [562,](#page-561-0) [569](#page-568-0)[–571](#page-570-0) \expandonce . . . . [76,](#page-75-0) [77,](#page-76-0) [87,](#page-86-0) [122,](#page-121-0) [123,](#page-122-0) [177,](#page-176-0)

[178,](#page-177-0) [192,](#page-191-0) [207,](#page-206-0) [219,](#page-218-0) [221,](#page-220-0) [233,](#page-232-0) [247](#page-246-0)[–250,](#page-249-0) [252,](#page-251-0) [255,](#page-254-0) [257,](#page-256-0) [260,](#page-259-0) [262,](#page-261-0) [355,](#page-354-0) [356,](#page-355-0) [448,](#page-447-0) [449,](#page-448-0) [478,](#page-477-0) [510](#page-509-0)[–512,](#page-511-0) [521,](#page-520-0) [529,](#page-528-0) [530,](#page-529-0) [538,](#page-537-0) [539,](#page-538-0) [545,](#page-544-0) [555–](#page-554-0)[557,](#page-556-0) [559,](#page-558-0) [561,](#page-560-0) [563,](#page-562-0) [565,](#page-564-0) [567](#page-566-0)

#### **F**

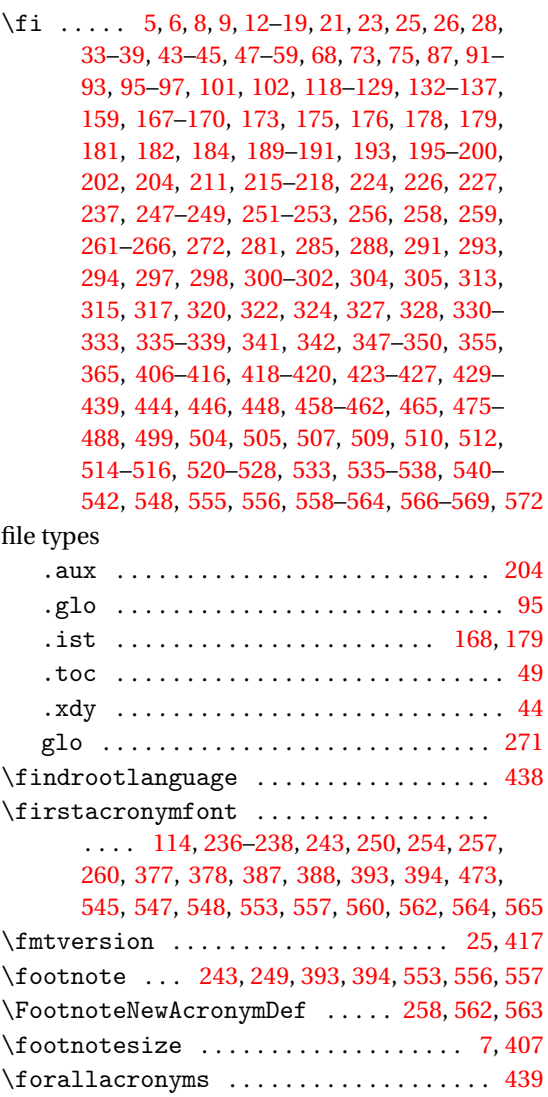

\forallglossaries .................

 $\forall$ forallglsentries ................ [32,](#page-31-0)

. . . . . . . . [59,](#page-58-0) [189,](#page-188-0) [201,](#page-200-0) [331,](#page-330-0) [439,](#page-438-0) [520,](#page-519-0) [526](#page-525-0)

[99,](#page-98-0) [100,](#page-99-0) [103,](#page-102-0) [167,](#page-166-0) [423,](#page-422-0) [439,](#page-438-0) [464,](#page-463-0) [466,](#page-465-0) [504](#page-503-0) \ForEachTrackedDialect . . [42,](#page-41-0) [404,](#page-403-0) [405,](#page-404-0) [428](#page-427-0) \forglsentries ....................

. . . [59,](#page-58-0) [62,](#page-61-0) [95,](#page-94-0) [209,](#page-208-0) [331,](#page-330-0) [439,](#page-438-0) [440,](#page-439-0) [461,](#page-460-0) [531](#page-530-0) \forlistcsloop ........ [205,](#page-204-0) [210,](#page-209-0) [528,](#page-527-0) [532](#page-531-0) \forlistloop .......... [187,](#page-186-0) [213,](#page-212-0) [518,](#page-517-0) [534](#page-533-0)

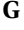

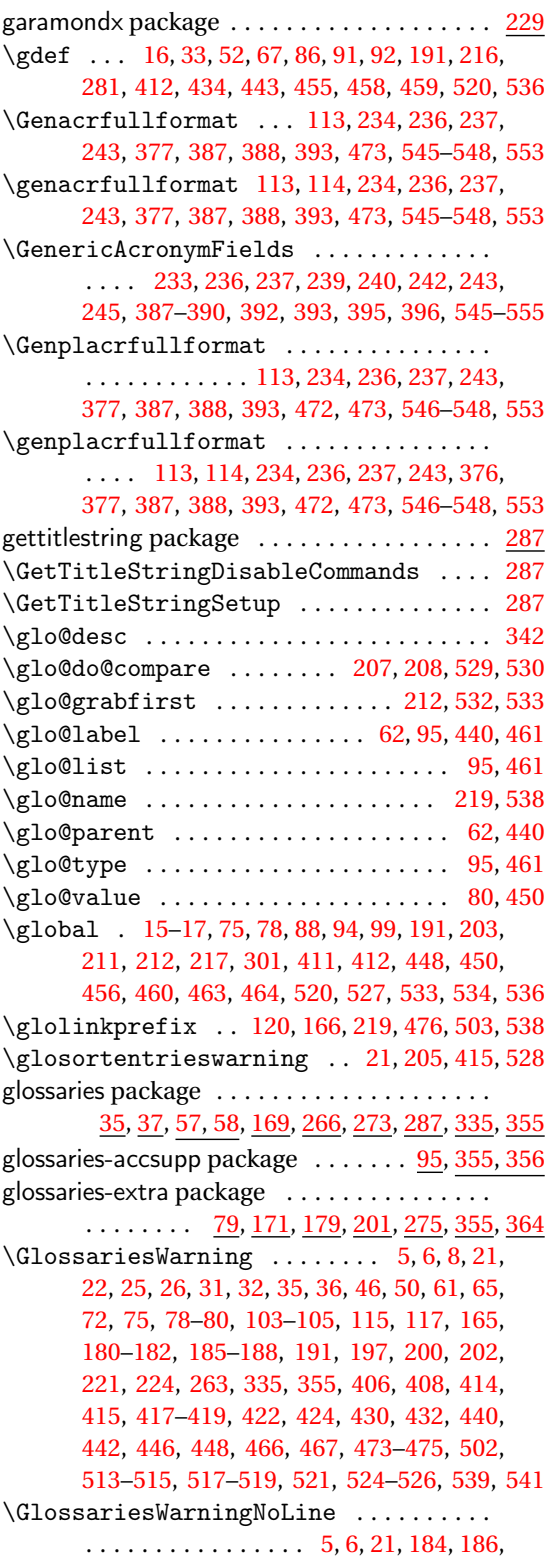

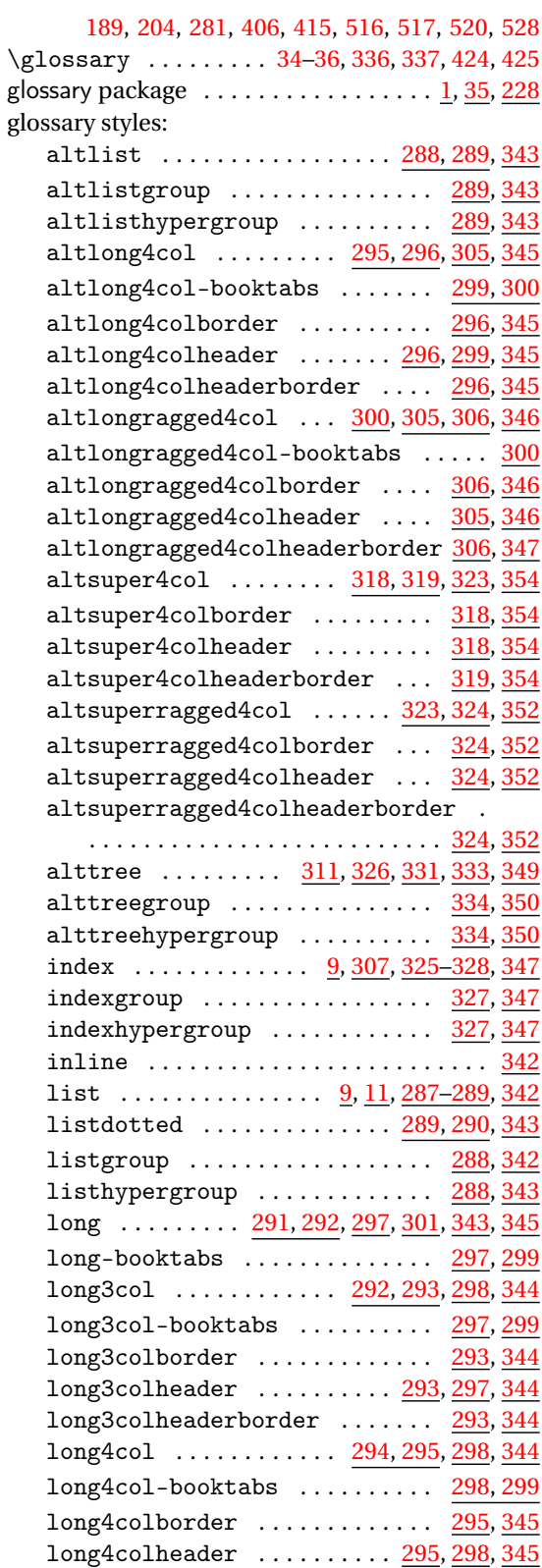

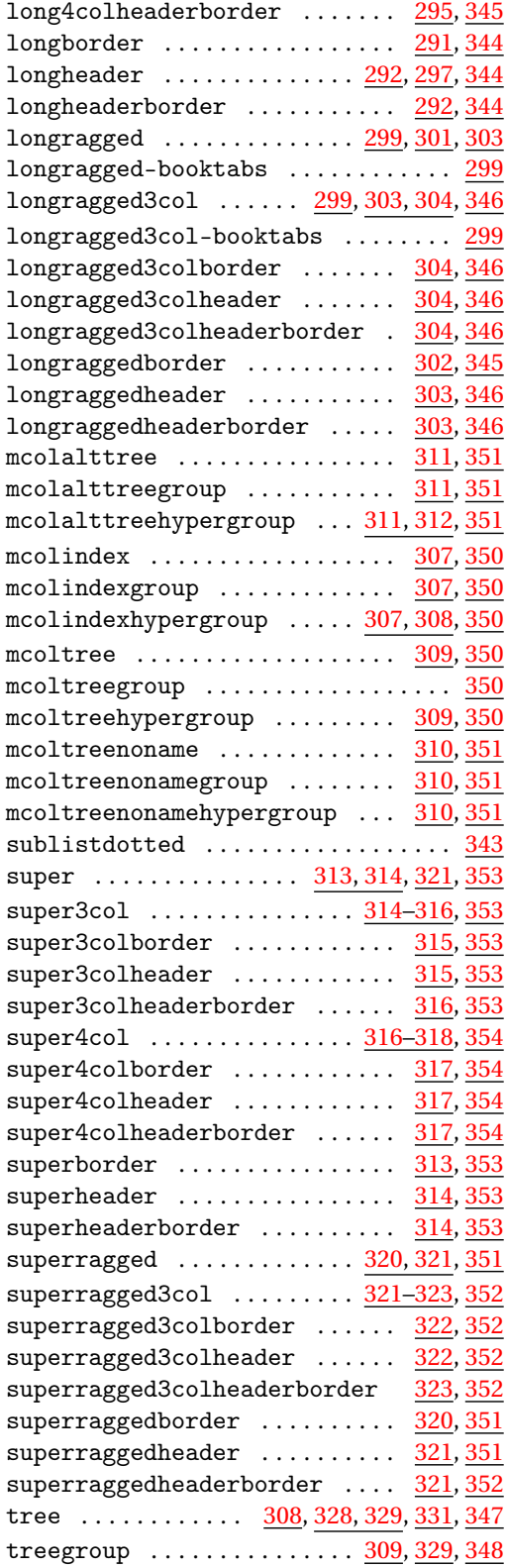

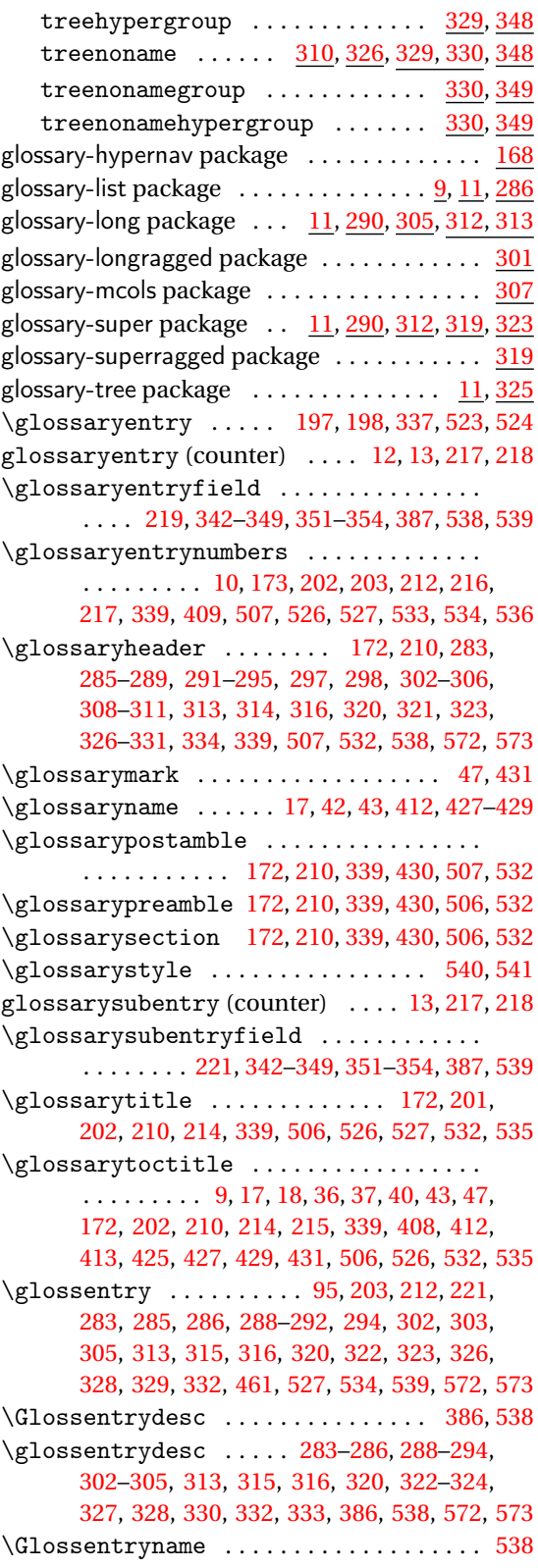

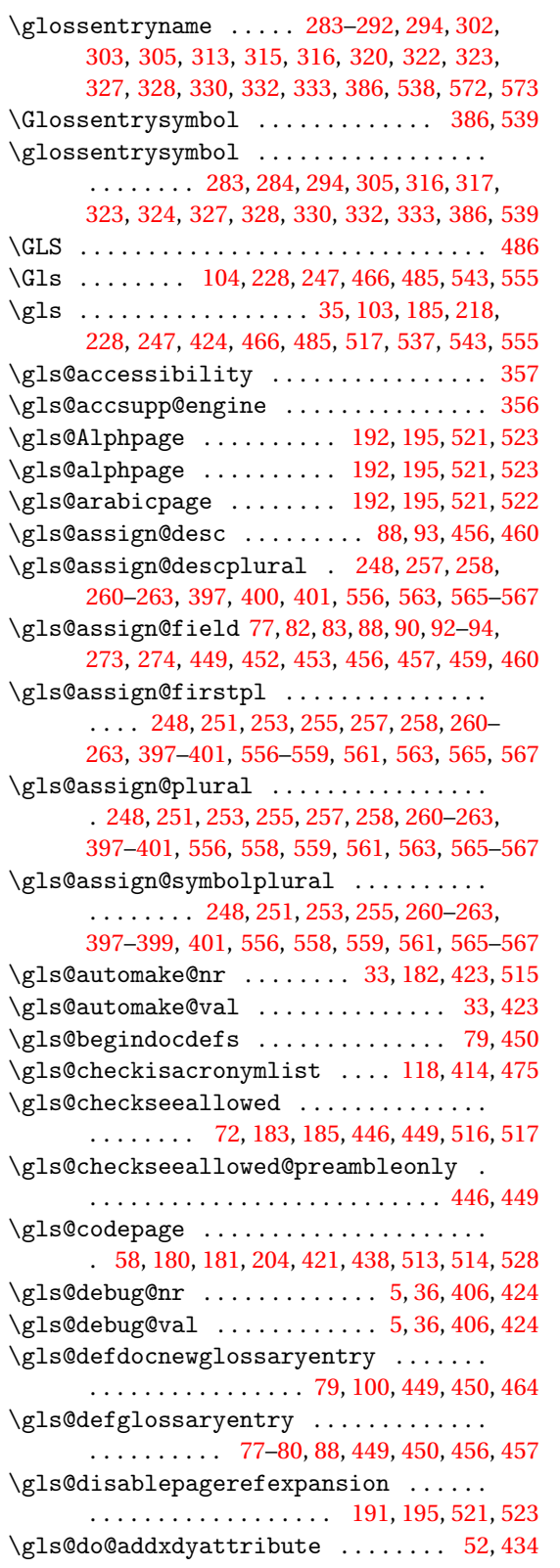

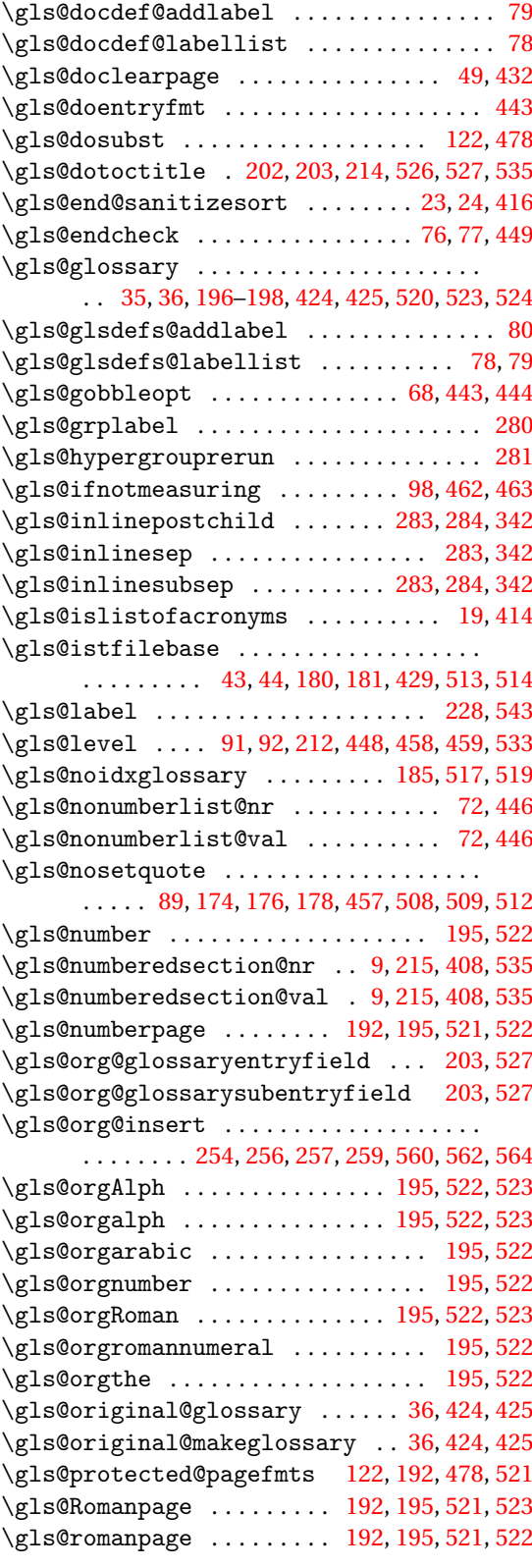

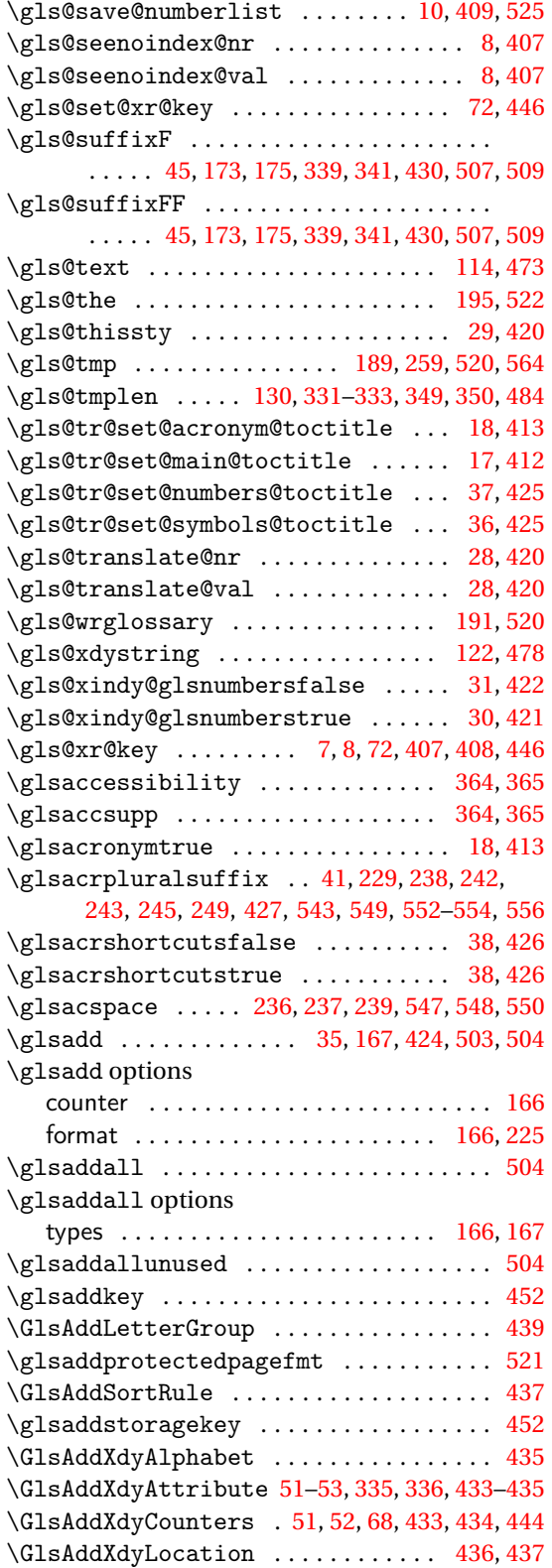

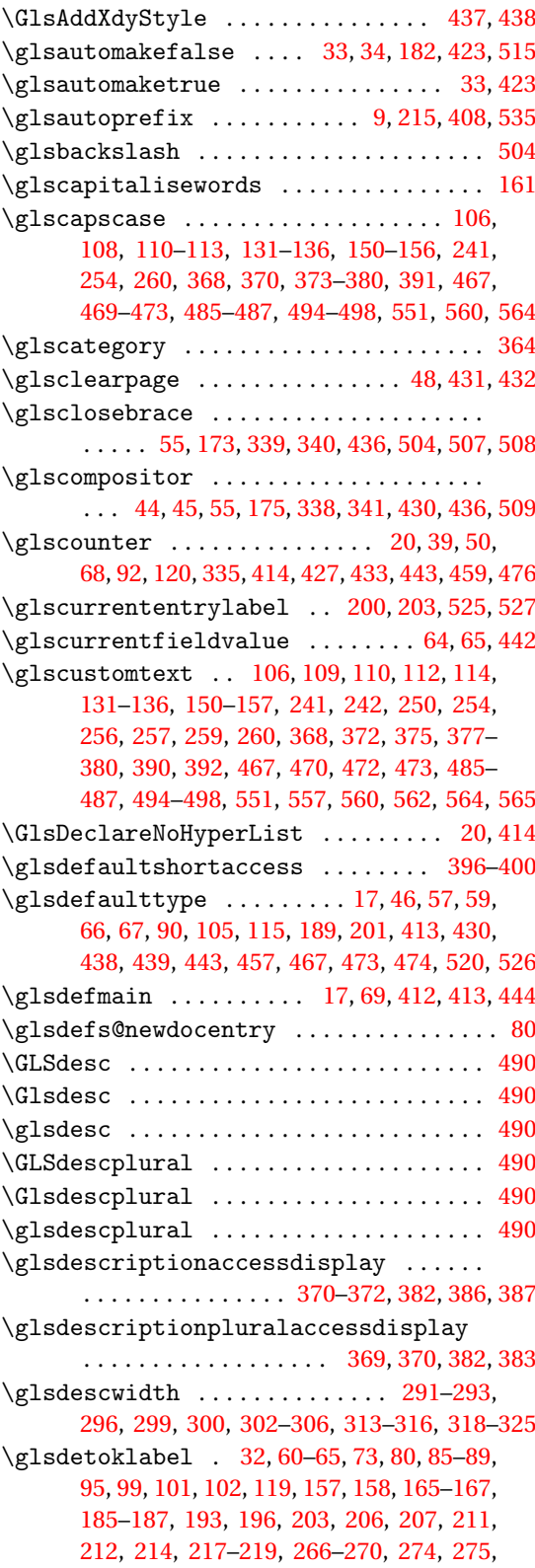

[331,](#page-330-0) [355,](#page-354-0) [356,](#page-355-0) [365](#page-364-0)[–368,](#page-367-0) [402,](#page-401-0) [403,](#page-402-0) [439–](#page-438-0) [442,](#page-441-0) [446,](#page-445-0) [450,](#page-449-0) [454–](#page-453-0)[457,](#page-456-0) [461,](#page-460-0) [463–](#page-462-0)[466,](#page-465-0) [476,](#page-475-0) [498,](#page-497-0) [499,](#page-498-0) [503,](#page-502-0) [517,](#page-516-0) [518,](#page-517-0) [522,](#page-521-0) [523,](#page-522-0) [527,](#page-526-0) [529,](#page-528-0) [530,](#page-529-0) [533,](#page-532-0) [535,](#page-534-0) [537,](#page-536-0) [538,](#page-537-0) [569](#page-568-0)[–571](#page-570-0) \glsdisablehyper .................. [484](#page-483-0) \glsdisp ........................... [487](#page-486-0) \glsdisplay ....... [106,](#page-105-0) [115,](#page-114-0) [467,](#page-466-0) [473,](#page-472-0) [474](#page-473-0) \glsdisplayfirst ... [106,](#page-105-0) [115,](#page-114-0) [467,](#page-466-0) [473,](#page-472-0) [474](#page-473-0) \glsdisplaynumberlist ...... [187,](#page-186-0) [502,](#page-501-0) [518](#page-517-0) \glsdohyperlink ....... [130,](#page-129-0) [131,](#page-130-0) [484,](#page-483-0) [485](#page-484-0) \glsdohypertarget ..... [130,](#page-129-0) [131,](#page-130-0) [484,](#page-483-0) [485](#page-484-0) \glsdoifexists [62–](#page-61-0)[64,](#page-63-0) [85–](#page-84-0)[88,](#page-87-0) [98,](#page-97-0) [131–](#page-130-0)[137,](#page-136-0) [149](#page-148-0)[–156,](#page-155-0) [161,](#page-160-0) [165,](#page-164-0) [166,](#page-165-0) [186,](#page-185-0) [187,](#page-186-0) [276–](#page-275-0) [279,](#page-278-0) [378](#page-377-0)[–380,](#page-379-0) [386,](#page-385-0) [439–](#page-438-0)[441,](#page-440-0) [454–](#page-453-0)[456,](#page-455-0) [463,](#page-462-0) [485](#page-484-0)[–488,](#page-487-0) [494–](#page-493-0)[498,](#page-497-0) [500,](#page-499-0) [502,](#page-501-0) [503,](#page-502-0) [518](#page-517-0) \glsdoifexistsordo . [118,](#page-117-0) [157,](#page-156-0) [440,](#page-439-0) [475,](#page-474-0) [498](#page-497-0) \glsdoifexistsorwarn .............. . . . . . . . . [214,](#page-213-0) [219,](#page-218-0) [220,](#page-219-0) [440,](#page-439-0) [534,](#page-533-0) [538,](#page-537-0) [539](#page-538-0) \glsdoifnoexists ..... [77,](#page-76-0) [88,](#page-87-0) [440,](#page-439-0) [449,](#page-448-0) [456](#page-455-0) \glsdonohyperlink ...... [120,](#page-119-0) [130,](#page-129-0) [476,](#page-475-0) [484](#page-483-0) \glsdoparenifnotempty ............. [564](#page-563-0) \glsdosanitizesort ............. [14,](#page-13-0)[411](#page-410-0) \glsenableentrycount ......... [464,](#page-463-0)[466](#page-465-0) \glsenablehyper ................... [485](#page-484-0) \glsentryaccess .................... [365](#page-364-0) \glsentrycounter ... [224,](#page-223-0) [227,](#page-226-0) [476,](#page-475-0) [540,](#page-539-0) [542](#page-541-0) \glsentrycounterfalse ......... [13,](#page-12-0)[410](#page-409-0) \glsentrycounterlabel ........ [218,](#page-217-0)[537](#page-536-0) \GlsEntryCounterLabelPrefix . . . . . . . . . . . . . . . . . . . . . . . . . [217,](#page-216-0) [218,](#page-217-0) [536,](#page-535-0) [537](#page-536-0) \glsentrycountertrue ........... [13,](#page-12-0)[410](#page-409-0) \glsentrycurrcount .... [101](#page-100-0)-103, [464,](#page-463-0) [466](#page-465-0) \Glsentrydesc [142,](#page-141-0) [220,](#page-219-0) [382,](#page-381-0) [386,](#page-385-0) [490,](#page-489-0) [499,](#page-498-0) [538](#page-537-0) \glsentrydesc ... [108,](#page-107-0) [109,](#page-108-0) [141,](#page-140-0) [142,](#page-141-0) [220,](#page-219-0) [370](#page-369-0)[–372,](#page-371-0) [382,](#page-381-0) [386,](#page-385-0) [469,](#page-468-0) [470,](#page-469-0) [490,](#page-489-0) [499,](#page-498-0) [538](#page-537-0) \glsentrydescaccess ............... [366](#page-365-0) \Glsentrydescplural . . . . [142,](#page-141-0) [382,](#page-381-0) [490,](#page-489-0) [499](#page-498-0) \glsentrydescplural .... [106,](#page-105-0) [107,](#page-106-0) [142,](#page-141-0) [143,](#page-142-0) [369,](#page-368-0) [370,](#page-369-0) [382,](#page-381-0) [383,](#page-382-0) [467,](#page-466-0) [468,](#page-467-0) [490,](#page-489-0) [499](#page-498-0) \glsentrydescpluralaccess ........ [367](#page-366-0) \Glsentryfirst . . . . . . . . . [104,](#page-103-0) [109,](#page-108-0) [111,](#page-110-0) [138,](#page-137-0) [371,](#page-370-0) [374,](#page-373-0) [381,](#page-380-0) [466,](#page-465-0) [469,](#page-468-0) [471,](#page-470-0) [488,](#page-487-0) [500](#page-499-0) \glsentryfirst . . . . . . . . . . . . . . . . . . . . . [103,](#page-102-0) [108,](#page-107-0) [109,](#page-108-0) [111,](#page-110-0) [138,](#page-137-0) [139,](#page-138-0) [371,](#page-370-0) [372,](#page-371-0) [374,](#page-373-0) [375,](#page-374-0) [381,](#page-380-0) [466,](#page-465-0) [469–](#page-468-0)[471,](#page-470-0) [488,](#page-487-0) [489,](#page-488-0) [500](#page-499-0) \glsentryfirstaccess .............. [366](#page-365-0) \Glsentryfirstplural . . . [105,](#page-104-0) [107,](#page-106-0) [110,](#page-109-0) [140,](#page-139-0) [369,](#page-368-0) [373,](#page-372-0) [381,](#page-380-0) [467,](#page-466-0) [468,](#page-467-0) [471,](#page-470-0) [489,](#page-488-0) [500](#page-499-0)  $\gtrsim$  1 sentryfirstplural .............. . [104,](#page-103-0) [106,](#page-105-0) [107,](#page-106-0) [110,](#page-109-0) [111,](#page-110-0) [140,](#page-139-0) [369,](#page-368-0) [370,](#page-369-0) [373,](#page-372-0) [374,](#page-373-0) [381,](#page-380-0) [467,](#page-466-0) [468,](#page-467-0) [470,](#page-469-0) [471,](#page-470-0) [489,](#page-488-0) [500](#page-499-0) \glsentryfirstpluralaccess ........ [366](#page-365-0) \glsentryfmt ........ [67,](#page-66-0) [69,](#page-68-0) [443,](#page-442-0) [444,](#page-443-0) [467](#page-466-0) \Glsentryfull . . . . . . . . . . . . . . . . . . . . . [234,](#page-233-0) [242,](#page-241-0) [244,](#page-243-0) [392,](#page-391-0) [394,](#page-393-0) [502,](#page-501-0) [546,](#page-545-0) [552,](#page-551-0) [554](#page-553-0)  $\gtrsim$  1 sentryfull ...................... [234,](#page-233-0) [242,](#page-241-0) [244,](#page-243-0) [392,](#page-391-0) [394,](#page-393-0) [502,](#page-501-0) [546,](#page-545-0) [552,](#page-551-0) [553](#page-552-0) \Glsentryfullpl ................... [234,](#page-233-0) [242,](#page-241-0) [244,](#page-243-0) [392,](#page-391-0) [395,](#page-394-0) [502,](#page-501-0) [546,](#page-545-0) [552,](#page-551-0) [554](#page-553-0)  $\gtrsim$  1 sentryfullpl ................... [234,](#page-233-0) [242,](#page-241-0) [244,](#page-243-0) [392,](#page-391-0) [394,](#page-393-0) [502,](#page-501-0) [546,](#page-545-0) [552,](#page-551-0) [554](#page-553-0)  $\left\{ \varphi\right\}$ . . . . [283,](#page-282-0) [285–](#page-284-0)[292,](#page-291-0) [294,](#page-293-0) [302,](#page-301-0) [303,](#page-302-0) [305,](#page-304-0) [313,](#page-312-0) [315,](#page-314-0) [316,](#page-315-0) [320,](#page-319-0) [322,](#page-321-0) [323,](#page-322-0) [327,](#page-326-0) [328,](#page-327-0) [330,](#page-329-0) [332,](#page-331-0) [342](#page-341-0)[–349,](#page-348-0) [351–](#page-350-0)[354,](#page-353-0) [537,](#page-536-0) [572,](#page-571-0) [573](#page-572-0) \Glsentrylong . . . . . . . . . . . . . . [104,](#page-103-0) [154,](#page-153-0) [158,](#page-157-0) [164,](#page-163-0) [236,](#page-235-0) [241,](#page-240-0) [242,](#page-241-0) [377,](#page-376-0) [380,](#page-379-0) [387,](#page-386-0) [391,](#page-390-0) [392,](#page-391-0) [466,](#page-465-0) [496,](#page-495-0) [499,](#page-498-0) [502,](#page-501-0) [547,](#page-546-0) [551,](#page-550-0) [552](#page-551-0) \glsentrylong . . . . . . . . . . . . . . . . . . . . . . [103,](#page-102-0) [114,](#page-113-0) [153,](#page-152-0) [155,](#page-154-0) [158,](#page-157-0) [164,](#page-163-0) [236,](#page-235-0) [237,](#page-236-0) [239–](#page-238-0)[245,](#page-244-0) [257,](#page-256-0) [377,](#page-376-0) [379,](#page-378-0) [380,](#page-379-0) [387](#page-386-0)[–396,](#page-395-0) [466,](#page-465-0) [473,](#page-472-0) [496,](#page-495-0) [497,](#page-496-0) [499,](#page-498-0) [502,](#page-501-0) [547](#page-546-0)[–555,](#page-554-0) [562](#page-561-0) \glsentrylongaccess ............... [367](#page-366-0) \Glsentrylongpl . . . . . . . . . . . . . . . . [105,](#page-104-0) [156,](#page-155-0) [164,](#page-163-0) [236,](#page-235-0) [237,](#page-236-0) [241,](#page-240-0) [242,](#page-241-0) [378,](#page-377-0) [387,](#page-386-0) [391,](#page-390-0) [392,](#page-391-0) [467,](#page-466-0) [498,](#page-497-0) [502,](#page-501-0) [547,](#page-546-0) [548,](#page-547-0) [551,](#page-550-0) [552](#page-551-0) \glsentrylongpl ............ [104,](#page-103-0) [114,](#page-113-0) [155,](#page-154-0) [157,](#page-156-0) [164,](#page-163-0) [236,](#page-235-0) [237,](#page-236-0) [241–](#page-240-0)[244,](#page-243-0) [257,](#page-256-0) [264,](#page-263-0) [378,](#page-377-0) [387,](#page-386-0) [388,](#page-387-0) [391–](#page-390-0)[395,](#page-394-0) [467,](#page-466-0) [473,](#page-472-0) [497,](#page-496-0) [498,](#page-497-0) [502,](#page-501-0) [547,](#page-546-0) [548,](#page-547-0) [551](#page-550-0)[–554,](#page-553-0) [562,](#page-561-0) [568](#page-567-0) \glsentrylongpluralaccess ........ [367](#page-366-0) \Glsentryname [141,](#page-140-0) [220,](#page-219-0) [382,](#page-381-0) [386,](#page-385-0) [490,](#page-489-0) [499,](#page-498-0) [538](#page-537-0) \glsentryname [141,](#page-140-0) [331,](#page-330-0) [382,](#page-381-0) [386,](#page-385-0) [489,](#page-488-0) [490,](#page-489-0) [499](#page-498-0) \glsentrynumberlist .... [165,](#page-164-0) [186,](#page-185-0) [502,](#page-501-0) [517](#page-516-0) \glsentryparent .................... [501](#page-500-0) \Glsentryplural . . . . . . . . . . . . . . . . [107,](#page-106-0) [110,](#page-109-0) [139,](#page-138-0) [369,](#page-368-0) [373,](#page-372-0) [381,](#page-380-0) [468,](#page-467-0) [471,](#page-470-0) [489,](#page-488-0) [500](#page-499-0) \glsentryplural . [106,](#page-105-0) [107,](#page-106-0) [110,](#page-109-0) [139,](#page-138-0) [369,](#page-368-0) [370,](#page-369-0) [373,](#page-372-0) [381,](#page-380-0) [467,](#page-466-0) [468,](#page-467-0) [470,](#page-469-0) [471,](#page-470-0) [489,](#page-488-0) [500](#page-499-0) \glsentrypluralaccess ............. [366](#page-365-0) \Glsentryprefix . . . . . . . . . . . . . . . . . . . [277](#page-276-0) \glsentryprefix . . . . . . . . . . . . . . . [276,](#page-275-0) [278](#page-277-0) \Glsentryprefixfirst . . . . . . . . . . . . . . [277](#page-276-0) \glsentryprefixfirst ......... [276,](#page-275-0)[279](#page-278-0) \Glsentryprefixfirstplural . . . . . . . . [278](#page-277-0) \glsentryprefixfirstplural .... [276,](#page-275-0) [279](#page-278-0) \Glsentryprefixplural . . . . . . . . . . . . . [278](#page-277-0)

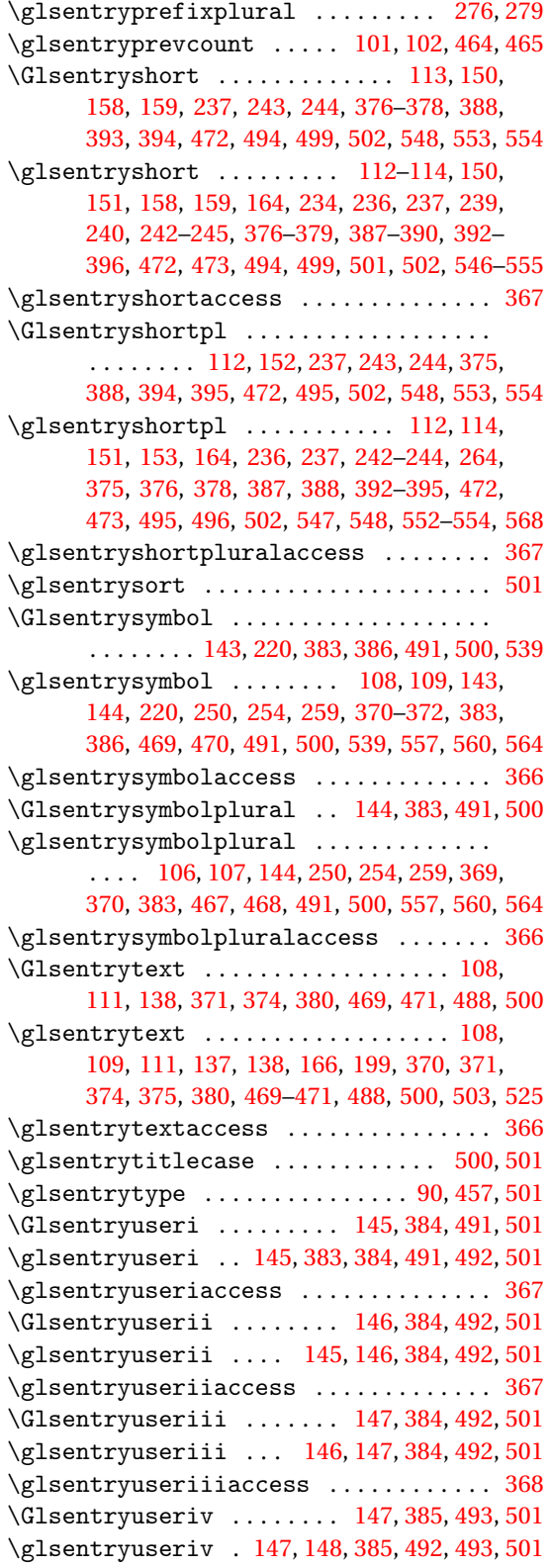

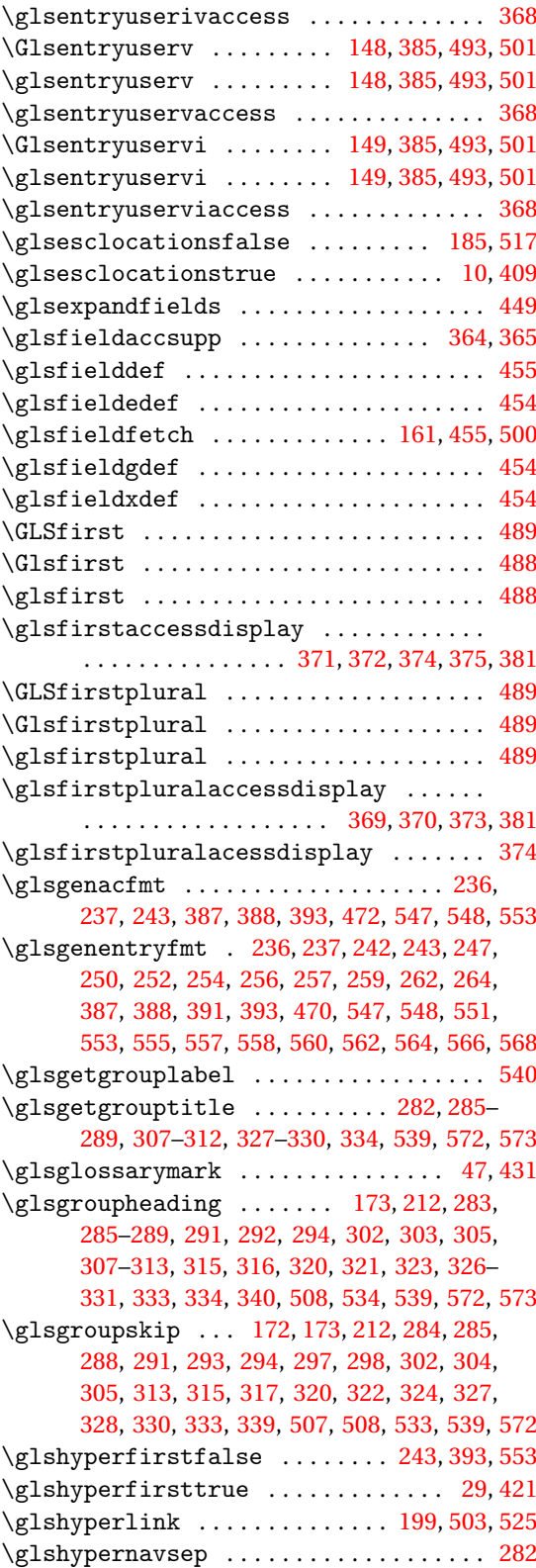

\glshypernumber . . [46,](#page-45-0) [227,](#page-226-0) [228,](#page-227-0) [430,](#page-429-0) [541](#page-540-0)-543 \glsifhyper ........................ [475](#page-474-0) \glsifhyperon ............. [117,](#page-116-0) [475,](#page-474-0) [476](#page-475-0) \glsIfListOfAcronyms ........ [19,](#page-18-0) [20,](#page-19-0) [414](#page-413-0) \glsifplural . . . . . . . . . . . . . . . . . . . . . . . . . . [106,](#page-105-0) [110,](#page-109-0) [112,](#page-111-0) [113,](#page-112-0) [131](#page-130-0)[–136,](#page-135-0) [150–](#page-149-0) [156,](#page-155-0) [241,](#page-240-0) [250,](#page-249-0) [254,](#page-253-0) [257,](#page-256-0) [259,](#page-258-0) [368,](#page-367-0) [372,](#page-371-0) [375,](#page-374-0) [376,](#page-375-0) [378–](#page-377-0)[380,](#page-379-0) [390,](#page-389-0) [467,](#page-466-0) [470,](#page-469-0) [472,](#page-471-0) [485](#page-484-0)[–487,](#page-486-0) [494–](#page-493-0)[498,](#page-497-0) [551,](#page-550-0) [557,](#page-556-0) [560,](#page-559-0) [562,](#page-561-0) [564](#page-563-0) \glsifusedtranslatordict .......... [419](#page-418-0) \glsifusetranslator ............... . . . . . . . [27,](#page-26-0) [28,](#page-27-0) [42,](#page-41-0) [404,](#page-403-0) [419,](#page-418-0) [420,](#page-419-0) [428,](#page-427-0) [429](#page-428-0) \glsignore . . . . . . . . . . . . . . . . . . . . . . . . [504](#page-503-0) \glsindexonlyfirstfalse ........ [29,](#page-28-0)[421](#page-420-0) \glsinlinedescformat ......... [283,](#page-282-0)[342](#page-341-0) \glsinlinedopostchild ......... [283,](#page-282-0)[342](#page-341-0) \glsinlineemptydescformat ..... [283,](#page-282-0)[342](#page-341-0) \glsinlinenameformat ......... [283,](#page-282-0)[342](#page-341-0) \glsinlineparentchildseparator [283,](#page-282-0) [342](#page-341-0) \glsinlinepostchild ........... [283,](#page-282-0)[342](#page-341-0) \glsinlineseparator ........... [283,](#page-282-0)[342](#page-341-0) \glsinlinesubdescformat ....... [284,](#page-283-0)[342](#page-341-0) \glsinlinesubnameformat ....... [284,](#page-283-0)[342](#page-341-0) \glsinlinesubseparator ....... [284,](#page-283-0)[342](#page-341-0) \glsinsert . . . . . . [106–](#page-105-0)[114,](#page-113-0) [131](#page-130-0)[–136,](#page-135-0) [150–](#page-149-0) [156,](#page-155-0) [241,](#page-240-0) [242,](#page-241-0) [250,](#page-249-0) [254,](#page-253-0) [256,](#page-255-0) [257,](#page-256-0) [259,](#page-258-0) [260,](#page-259-0) [369–](#page-368-0)[380,](#page-379-0) [391,](#page-390-0) [392,](#page-391-0) [467](#page-466-0)[–473,](#page-472-0) [485–](#page-484-0) [487,](#page-486-0) [494](#page-493-0)[–498,](#page-497-0) [551,](#page-550-0) [557,](#page-556-0) [560,](#page-559-0) [562,](#page-561-0) [564,](#page-563-0) [565](#page-564-0) \glskeylisttok .................. [233,](#page-232-0) [248](#page-247-0)[–251,](#page-250-0) [253,](#page-252-0) [255–](#page-254-0)[258,](#page-257-0) [260–](#page-259-0)[263,](#page-262-0) [265,](#page-264-0) [396](#page-395-0)[–401,](#page-400-0) [545,](#page-544-0) [556](#page-555-0)[–561,](#page-560-0) [563,](#page-562-0) [565–](#page-564-0)[567,](#page-566-0) [569](#page-568-0) \glslabel ....... [89,](#page-88-0) [106](#page-105-0)-114, 118-[120,](#page-119-0) [150](#page-149-0)[–156,](#page-155-0) [236,](#page-235-0) [237,](#page-236-0) [241,](#page-240-0) [243,](#page-242-0) [250,](#page-249-0) [254,](#page-253-0) [256,](#page-255-0) [257,](#page-256-0) [259,](#page-258-0) [369–](#page-368-0)[377,](#page-376-0) [387,](#page-386-0) [388,](#page-387-0) [390,](#page-389-0) [391,](#page-390-0) [393,](#page-392-0) [457,](#page-456-0) [467](#page-466-0)[–473,](#page-472-0) [475,](#page-474-0) [476,](#page-475-0) [494–](#page-493-0) [498,](#page-497-0) [547,](#page-546-0) [548,](#page-547-0) [551,](#page-550-0) [553,](#page-552-0) [557,](#page-556-0) [560,](#page-559-0) [562,](#page-561-0) [564](#page-563-0) \glslabeltok .... [233,](#page-232-0) [247](#page-246-0)-254, 256-[258,](#page-257-0) [260](#page-259-0)[–265,](#page-264-0) [397](#page-396-0)[–400,](#page-399-0) [545,](#page-544-0) [555](#page-554-0)[–563,](#page-562-0) [565](#page-564-0)[–569](#page-568-0) \glsletentryfield ................. [498](#page-497-0) \glslink ............... [234,](#page-233-0) 242-[244,](#page-243-0) [249,](#page-248-0) [392,](#page-391-0) [394,](#page-393-0) [475,](#page-474-0) [545,](#page-544-0) [546,](#page-545-0) [552,](#page-551-0) [553,](#page-552-0) [556](#page-555-0) \glslink options counter . . . . . . . . . . . . . . . . . . [116,](#page-115-0) [131,](#page-130-0) [272](#page-271-0) format . . . . . . . . . . . . . . . . . . . [116,](#page-115-0) [131,](#page-130-0) [225](#page-224-0) hyper . . . . . . . . . . . . . . . . [116,](#page-115-0) [118,](#page-117-0) [119,](#page-118-0) [131](#page-130-0) local . . . . . . . . . . . . . . . . . . . . . . . . . . . . [116](#page-115-0) \glslinkcheckfirsthyperhook ... [119,](#page-118-0)[476](#page-475-0) \glslinkpostsetkeys .......... [120,](#page-119-0)[476](#page-475-0) \glslinkvar ................... [117,](#page-116-0)[475](#page-474-0) \glslistdottedwidth .... [286,](#page-285-0) [290,](#page-289-0) [343,](#page-342-0) [573](#page-572-0) \glslistexpandedname .............. [287](#page-286-0) \glslistgroupheaderfmt . [285–](#page-284-0)[289,](#page-288-0) [572,](#page-571-0) [573](#page-572-0) \glslistinit ...................... [287](#page-286-0) \glslistnavigationitem ............ . . . . . . . . . . . [285,](#page-284-0) [286,](#page-285-0) [288,](#page-287-0) [289,](#page-288-0) [572,](#page-571-0) [573](#page-572-0) \glslocalreset .............. [99,](#page-98-0) [463,](#page-462-0) [464](#page-463-0) \glslocalresetall ................. [464](#page-463-0) \glslocalunset . . . . . . . . . . . . . . . . . . . . . . . . . . . . [100,](#page-99-0) [132](#page-131-0)[–137,](#page-136-0) [463,](#page-462-0) [464,](#page-463-0) [485](#page-484-0)[–488](#page-487-0) \glslocalunsetall ................. [464](#page-463-0) \glslongaccessdisplay [377,](#page-376-0) [379,](#page-378-0) [380,](#page-379-0) [387](#page-386-0)[–397](#page-396-0)  $\gtrsim$  . . . . . . . . . . . . . . . . . . [401,](#page-400-0) [543](#page-542-0) \glslongpluralaccessdisplay ....... . . . . . . . . . . . [378,](#page-377-0) [387,](#page-386-0) [388,](#page-387-0) [391](#page-390-0)[–395,](#page-394-0) [397](#page-396-0)  $\gtrsim$  1slongpluralkey .............. [401,](#page-400-0) [543](#page-542-0) \glslongtok . . . . . . . . . . . . . . . . . . . . [233,](#page-232-0) [234,](#page-233-0) [236,](#page-235-0) [237,](#page-236-0) [242,](#page-241-0) [243,](#page-242-0) [247](#page-246-0)[–253,](#page-252-0) [255–](#page-254-0) [258,](#page-257-0) [260–](#page-259-0)[265,](#page-264-0) [387,](#page-386-0) [388,](#page-387-0) [392,](#page-391-0) [393,](#page-392-0) [396–](#page-395-0) [401,](#page-400-0) [545](#page-544-0)[–548,](#page-547-0) [552,](#page-551-0) [553,](#page-552-0) [555](#page-554-0)[–563,](#page-562-0) [565](#page-564-0)[–569](#page-568-0) \glsLTpenaltycheck ................ [301](#page-300-0) \glsmcols ..................... [307](#page-306-0)-312 \glsmoveentry ....................... [461](#page-460-0) \GLSname ............................ [490](#page-489-0) \Glsname . . . . . . . . . . . . . . . . . . . . . . . . . . [489](#page-488-0) \glsname ............................ [489](#page-488-0) \glsnameaccessdisplay ...... [382,](#page-381-0) [386,](#page-385-0) [387](#page-386-0) \glsnamefont . . . . . . . . . . . . . . . . . . . . . . . . . . [219](#page-218-0)[–221,](#page-220-0) [355,](#page-354-0) [356,](#page-355-0) [386,](#page-385-0) [538,](#page-537-0) [539,](#page-538-0) [541](#page-540-0) \glsnavhyperlink ................... [282](#page-281-0) \glsnavhyperlinkname ......... [280,](#page-279-0) [281](#page-280-0)  $\gtrsim$  1 snavhypertarget ............... [285–](#page-284-0)[289,](#page-288-0) [308](#page-307-0)[–312,](#page-311-0) [328–](#page-327-0)[330,](#page-329-0) [334,](#page-333-0) [572,](#page-571-0) [573](#page-572-0) \glsnavigation ......... [285,](#page-284-0) [286,](#page-285-0) [288,](#page-287-0) [289,](#page-288-0) [308–](#page-307-0)[312,](#page-311-0) [327,](#page-326-0) [329,](#page-328-0) [330,](#page-329-0) [334,](#page-333-0) [572,](#page-571-0) [573](#page-572-0) \glsnextpages . [10,](#page-9-0) [73,](#page-72-0) [202,](#page-201-0) [409,](#page-408-0) [446,](#page-445-0) [527,](#page-526-0) [536](#page-535-0) \glsnoexpandfields ................ [449](#page-448-0) \glsnogroupskipfalse ........... [12,](#page-11-0)[410](#page-409-0) \glsnoidxdisplayloc [187,](#page-186-0) [189,](#page-188-0) [518,](#page-517-0) [519,](#page-518-0) [534](#page-533-0) \glsnoidxdisplayloclisthandler .... . . . . . . . . . . . . . . . . . . . . . . [187,](#page-186-0) [518,](#page-517-0) [534](#page-533-0) \glsnoidxloclist ... [186,](#page-185-0) [212,](#page-211-0) [518,](#page-517-0) [533,](#page-532-0) [534](#page-533-0) \glsnoidxloclisthandler ....... [213,](#page-212-0)[534](#page-533-0) \glsnoidxnumberlistloophandler .... . . . . . . . . . . . . . . . . . . . . . . [187,](#page-186-0) [518,](#page-517-0) [519](#page-518-0) \glsnoidxstripaccents ....... [24,](#page-23-0) [416,](#page-415-0) [417](#page-416-0) \glsnomakeindexwarning ..... [176,](#page-175-0) [432,](#page-431-0) [509](#page-508-0) \glsnonextpages .... [72,](#page-71-0) [202,](#page-201-0) [446,](#page-445-0) [527,](#page-526-0) [536](#page-535-0)  $\qquad \qquad$  \glsnopostdotfalse ............. [12,](#page-11-0)[409](#page-408-0)

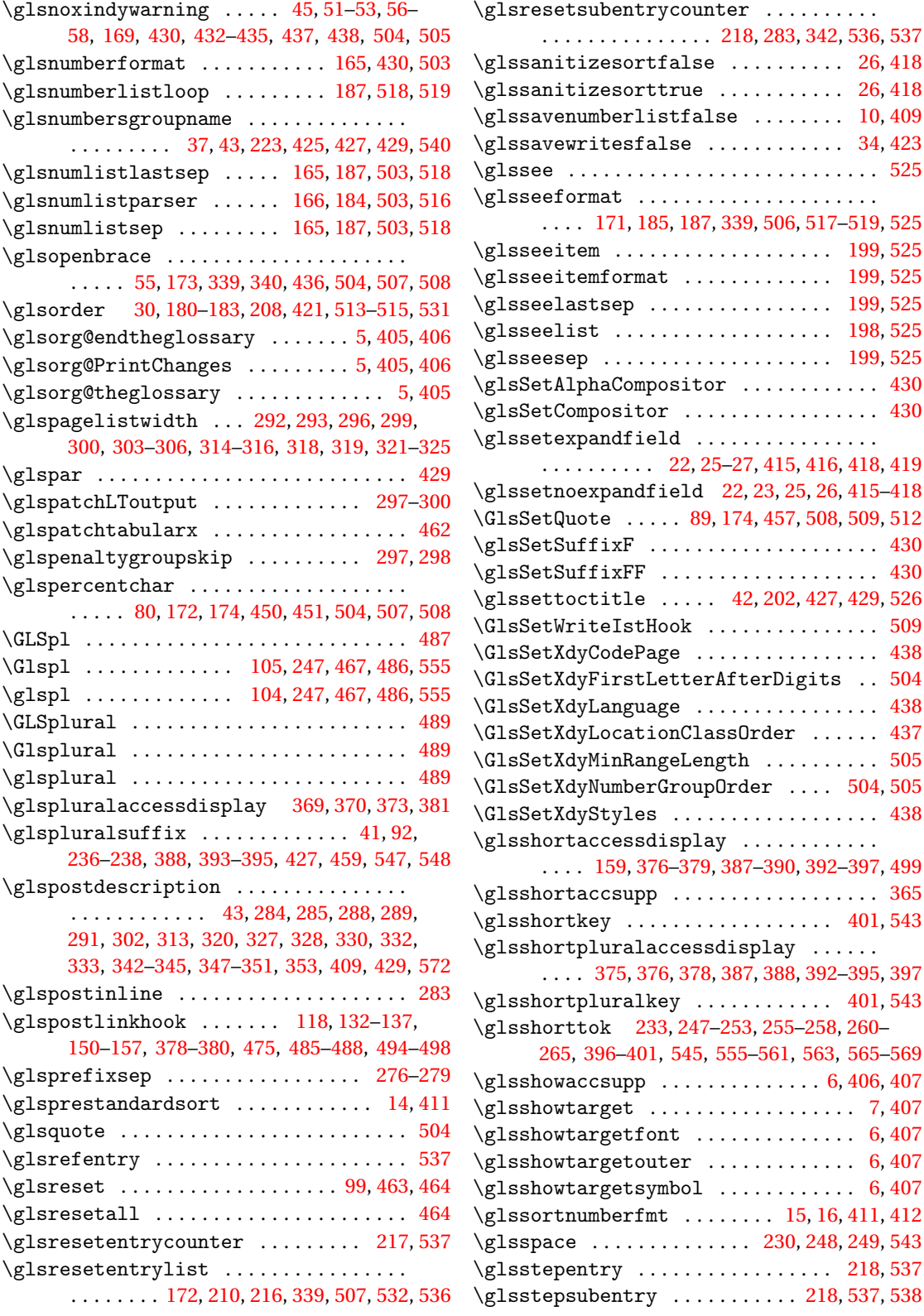

 $\ldots$  . . . .

 $\ldots$  [26,](#page-25-0) [418](#page-417-0)  $\ldots$  [26,](#page-25-0) [418](#page-417-0)  $\ldots$  [10,](#page-9-0) [409](#page-408-0)  $\ldots$  [34,](#page-33-0) [423](#page-422-0)  $\ldots$  . . . [525](#page-524-0)  $\ldots$  . . . .

 $\ldots$  [199,](#page-198-0) [525](#page-524-0)  $\ldots$  [199,](#page-198-0) [525](#page-524-0)  $\ldots$  [199,](#page-198-0) [525](#page-524-0)  $\ldots$  [198,](#page-197-0) [525](#page-524-0)  $\ldots$  [199,](#page-198-0) [525](#page-524-0)  $\ldots$  . . [430](#page-429-0)  $\ldots$  . [430](#page-429-0) \glssetexpandfield . . . . . . . . . . . . . . . .

 $\ldots$  . . . [430](#page-429-0)  $\ldots$  . . . [430](#page-429-0)

 $\ldots$  . . . [509](#page-508-0)  $\ldots$  . [438](#page-437-0)

 $\ldots$  . . [438](#page-437-0)  $\ldots$  . [437](#page-436-0)  $\ldots$  . . . [505](#page-504-0)  $\dotso 504, 505$  $\dotso 504, 505$  $\dotso 504, 505$  $\dotso 504, 505$  $\ldots$  . [438](#page-437-0)  $\ldots$  . . . . .

 $\ldots$  . . . [365](#page-364-0) \glsshortkey . . . . . . . . . . . . . . . . . . [401,](#page-400-0) [543](#page-542-0)  $\ldots$  . . .

\glsshowaccsupp . . . . . . . . . . . . . . [6,](#page-5-0) [406,](#page-405-0) [407](#page-406-0)  $\ldots$  . [7,](#page-6-0) [407](#page-406-0)  $\ldots$  [6,](#page-5-0) [407](#page-406-0)  $\ldots$  [6,](#page-5-0) [407](#page-406-0)  $\ldots$  [6,](#page-5-0) [407](#page-406-0)

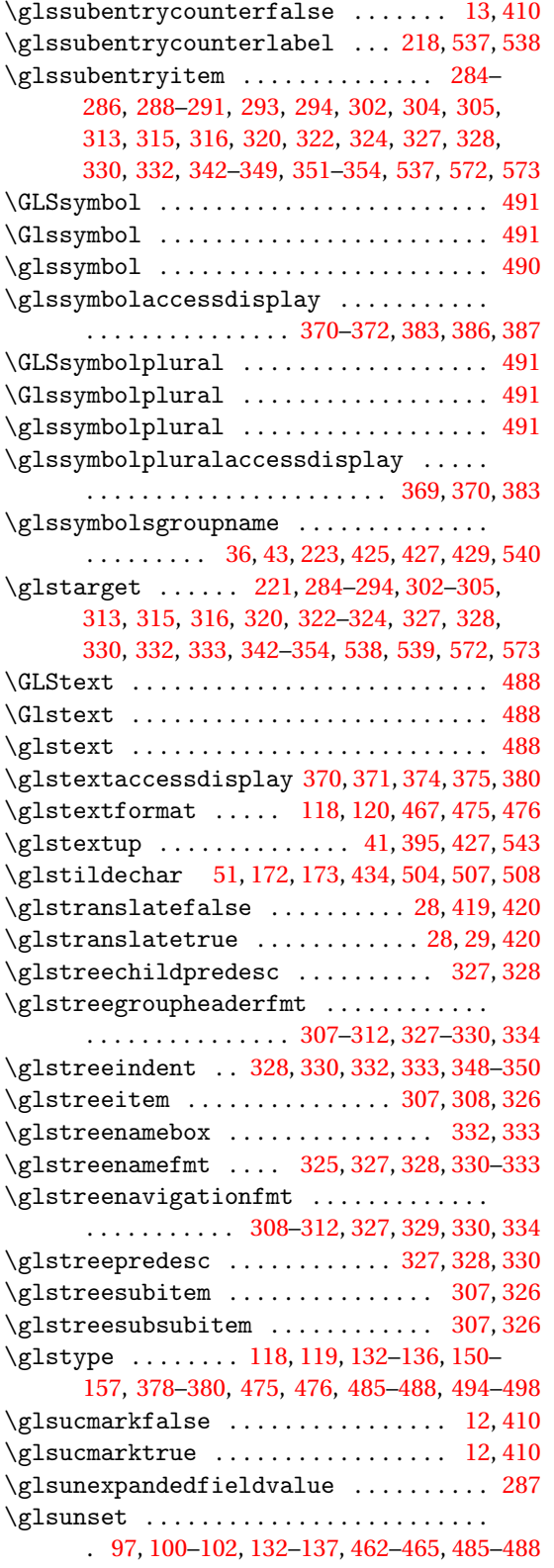

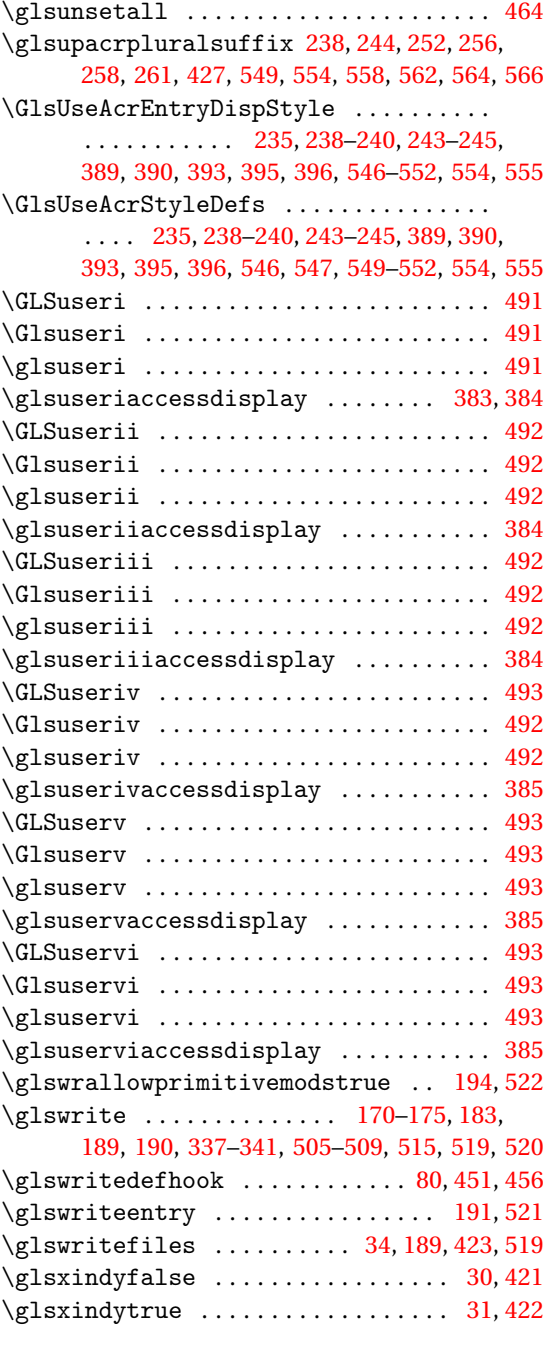

### **H**

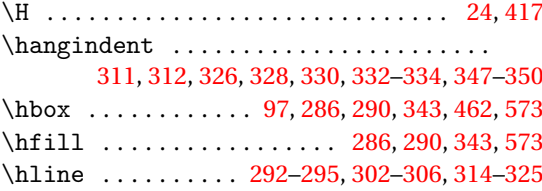

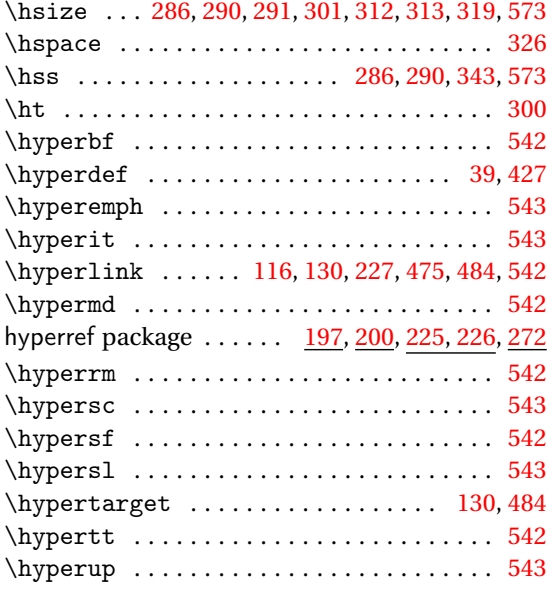

**I**

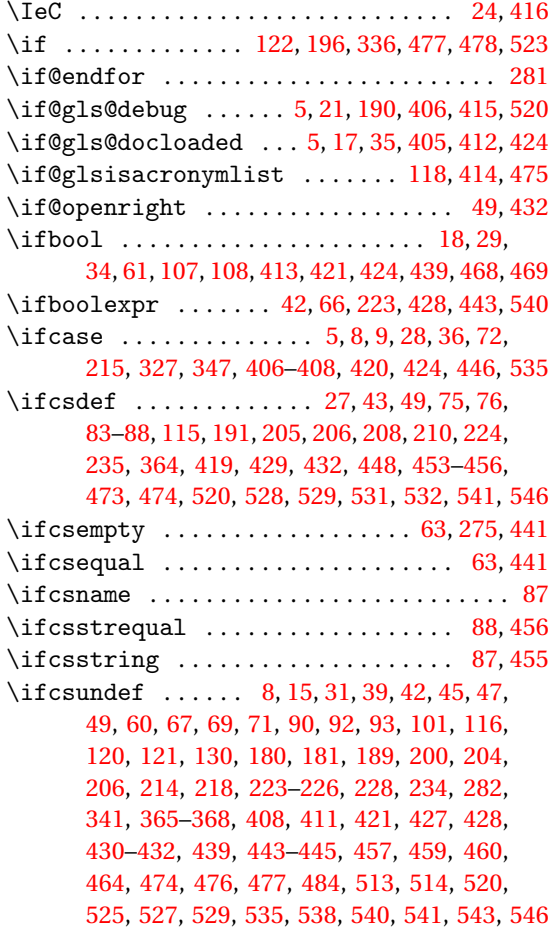

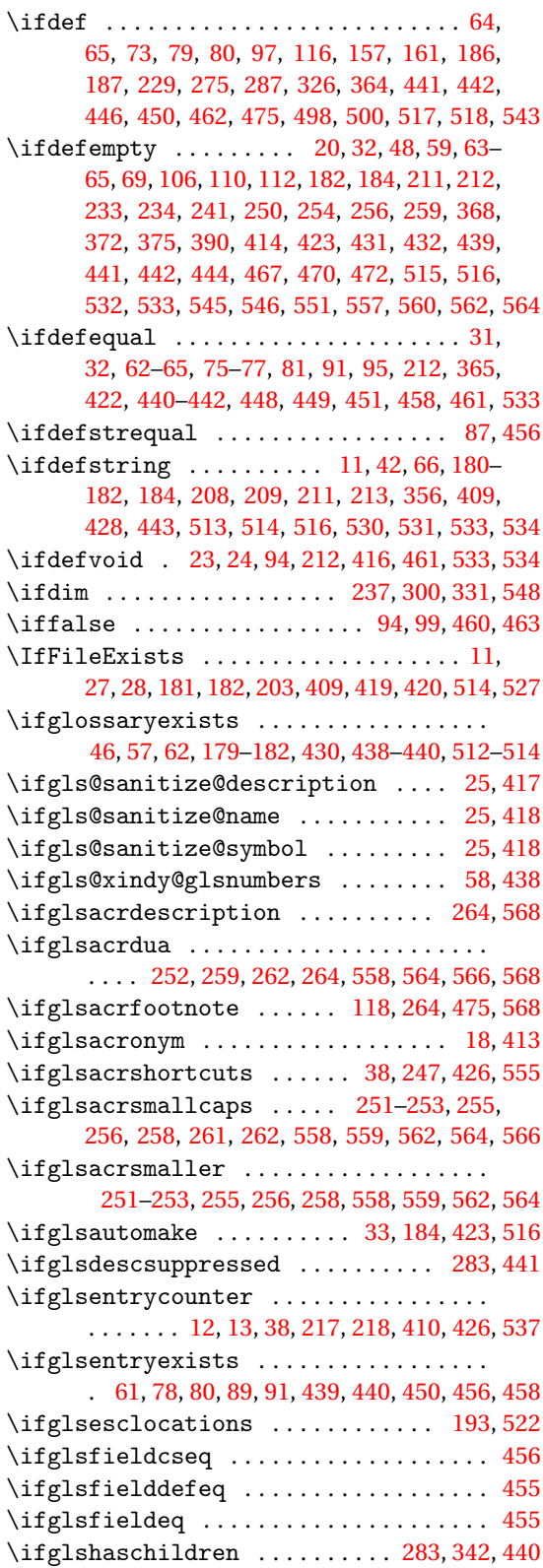

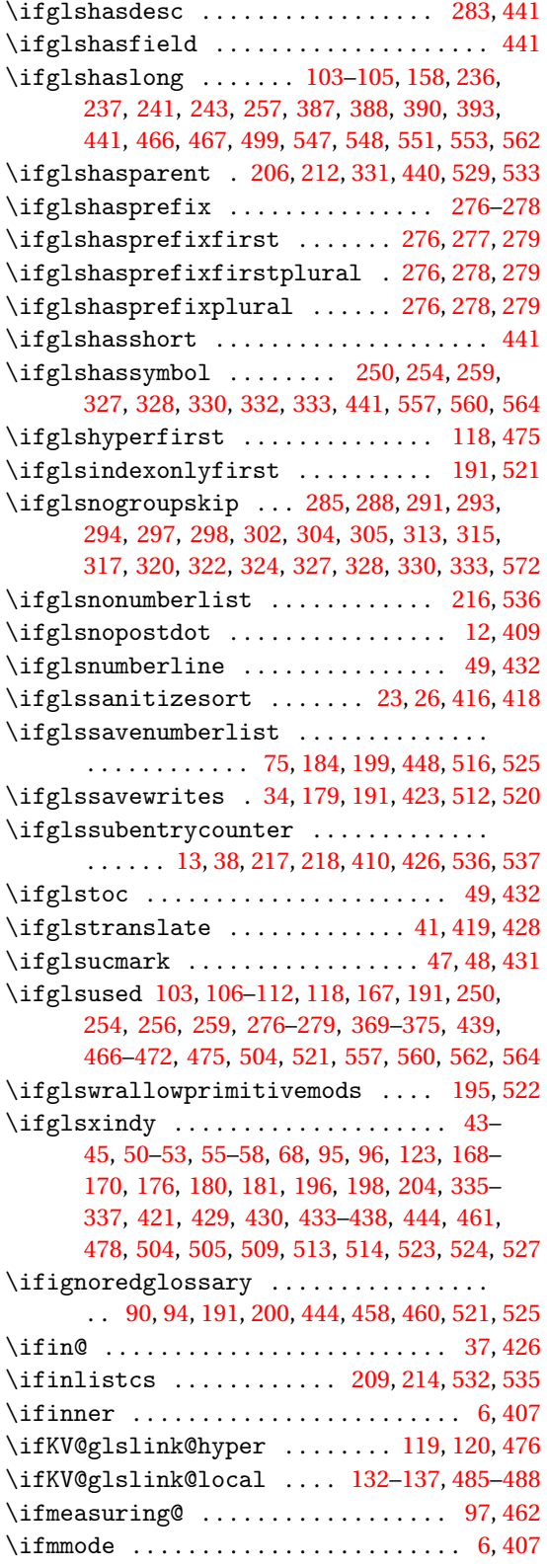

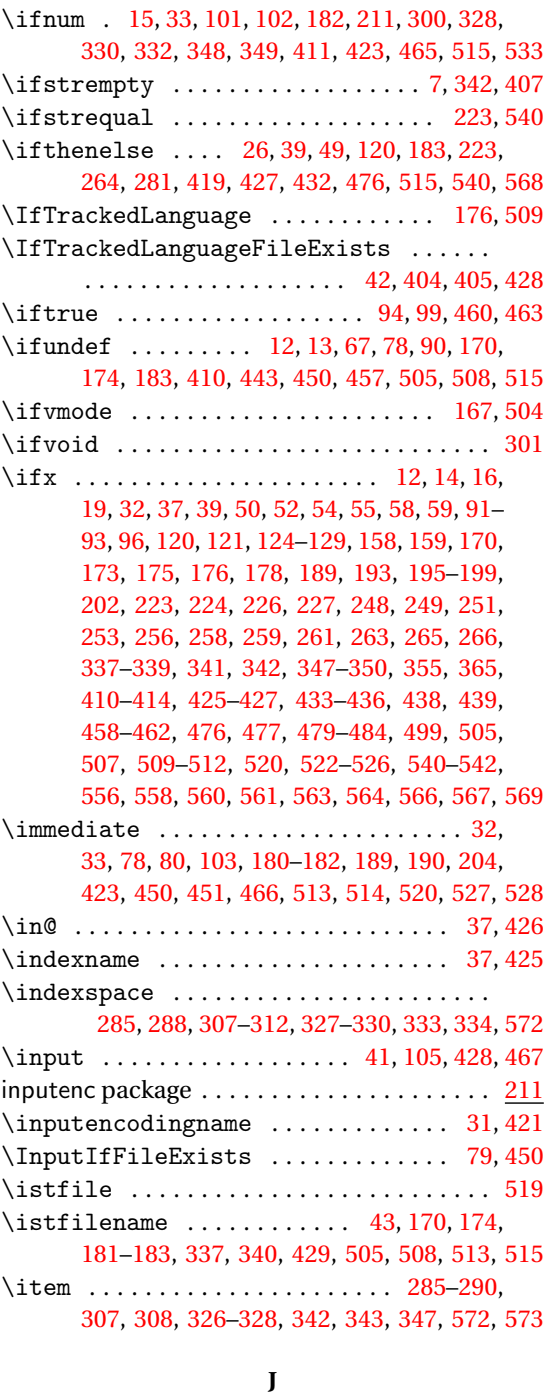

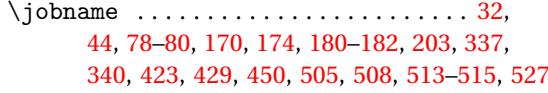

#### **K**

\key@ifundefined ............. [82,](#page-81-0) [83,](#page-82-0) [452](#page-451-0)

\KV@glslink@hyperfalse . . . . . . . . . . . . . . . . . . . . [116,](#page-115-0) [118,](#page-117-0) [119,](#page-118-0) [130,](#page-129-0) [475,](#page-474-0) [476,](#page-475-0) [484](#page-483-0) m \KV@glslink@hypertrue .. [116,](#page-115-0) [131,](#page-130-0) [475,](#page-474-0) [485](#page-484-0) \

#### **L**

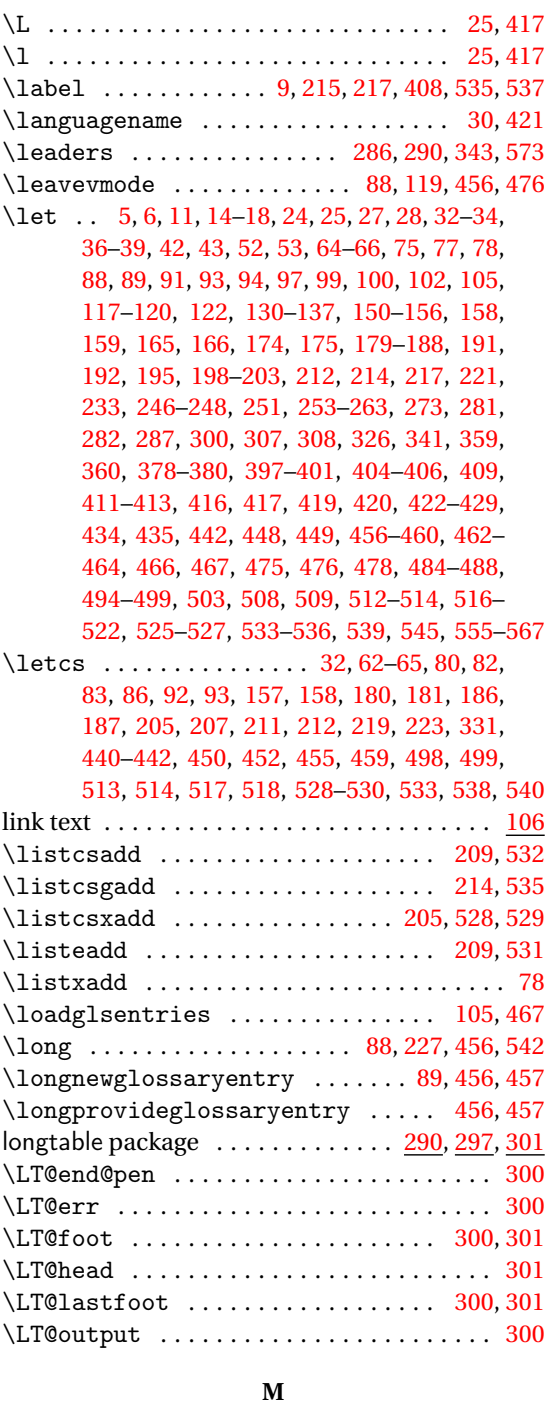

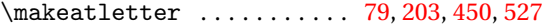

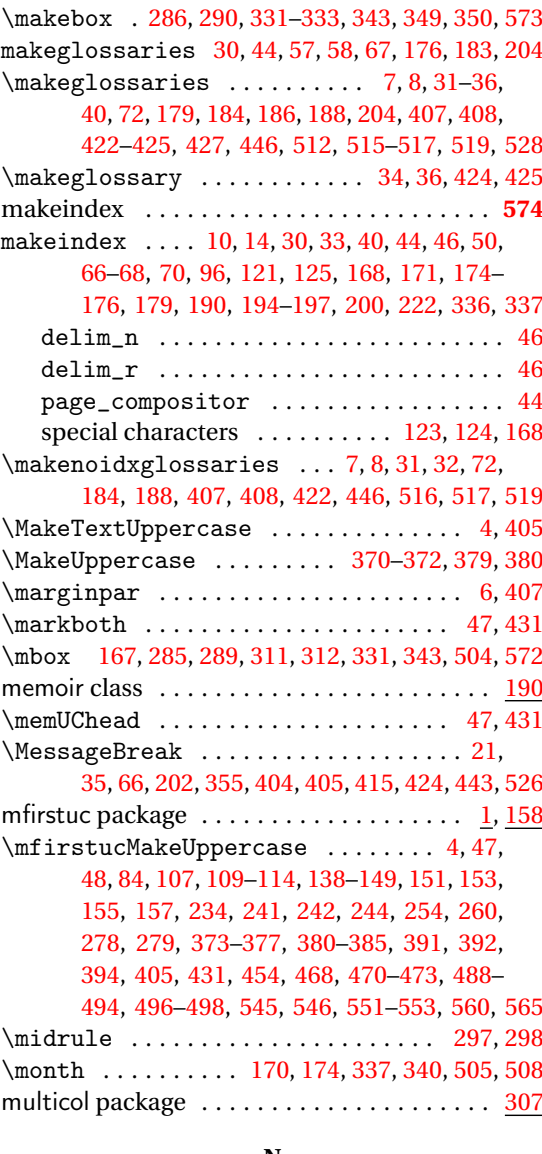

#### **N**

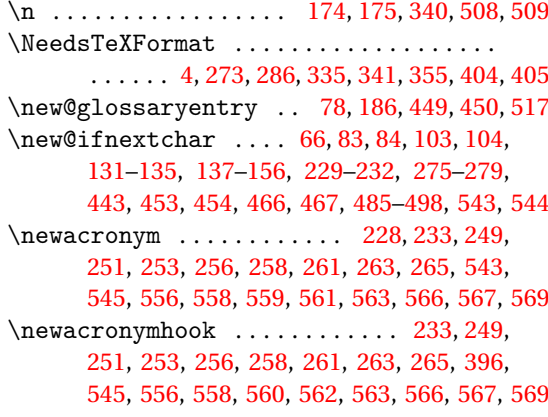

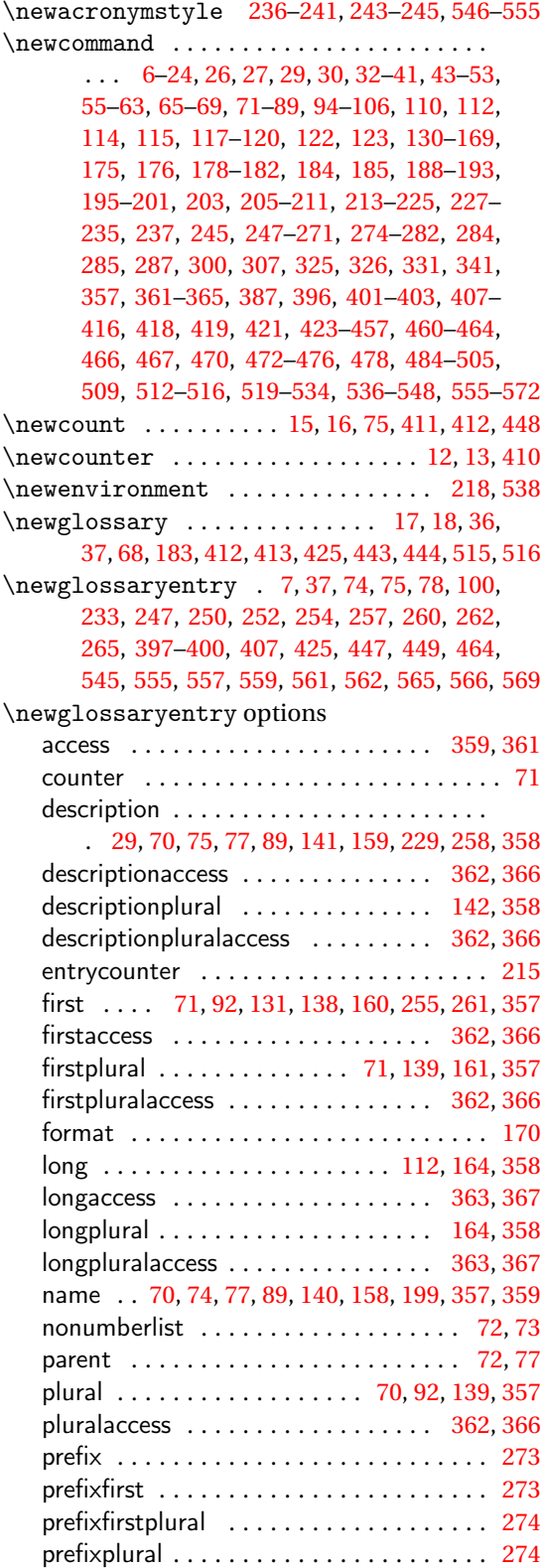

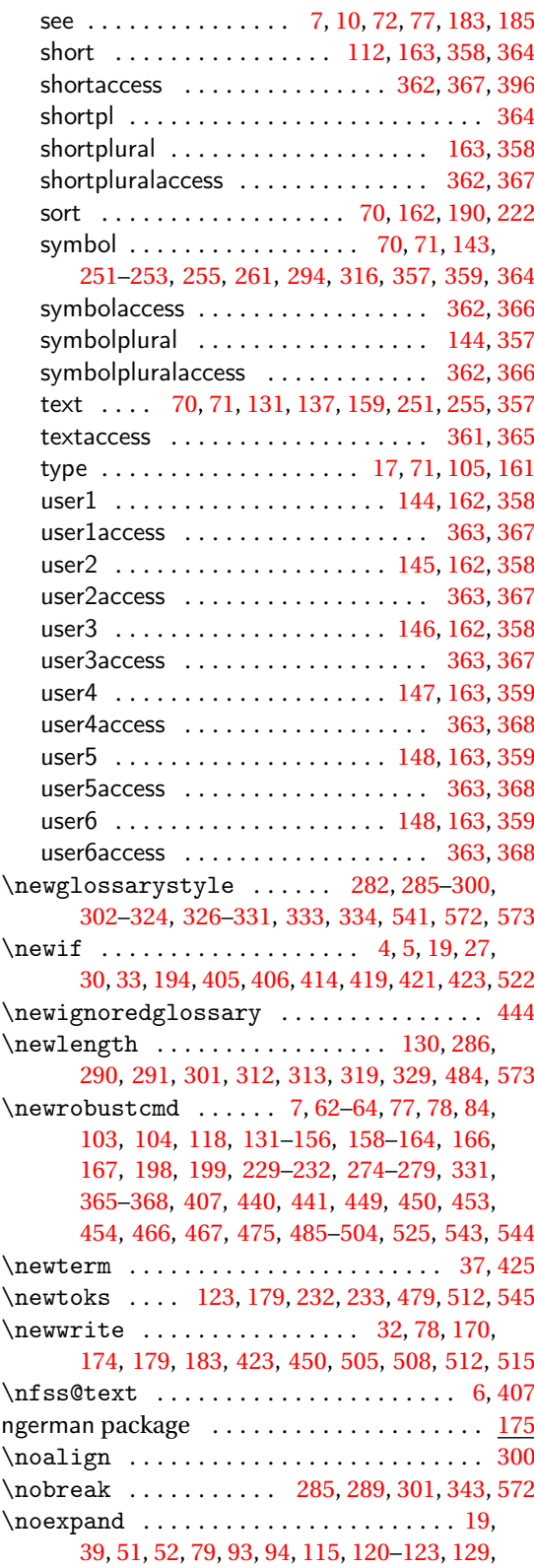

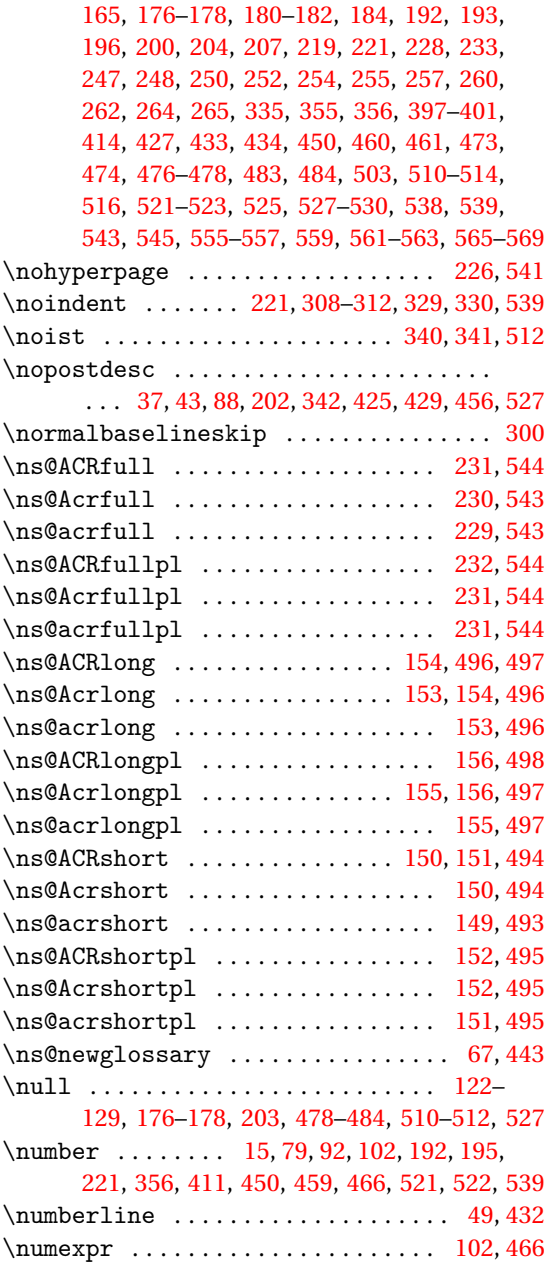

### **O**

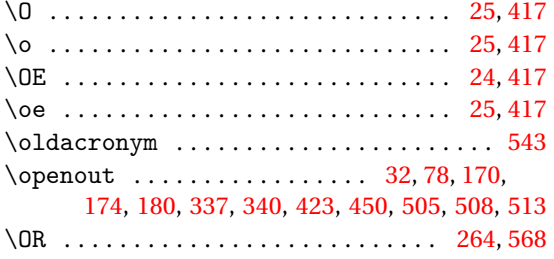

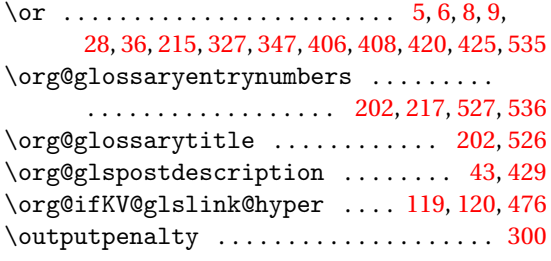

### **P**

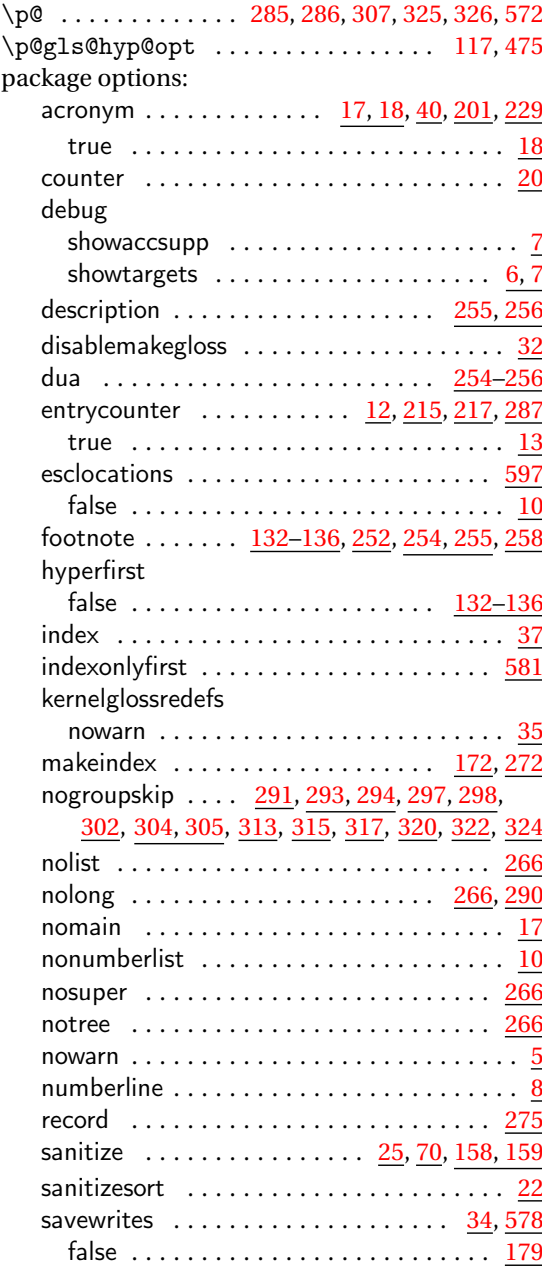

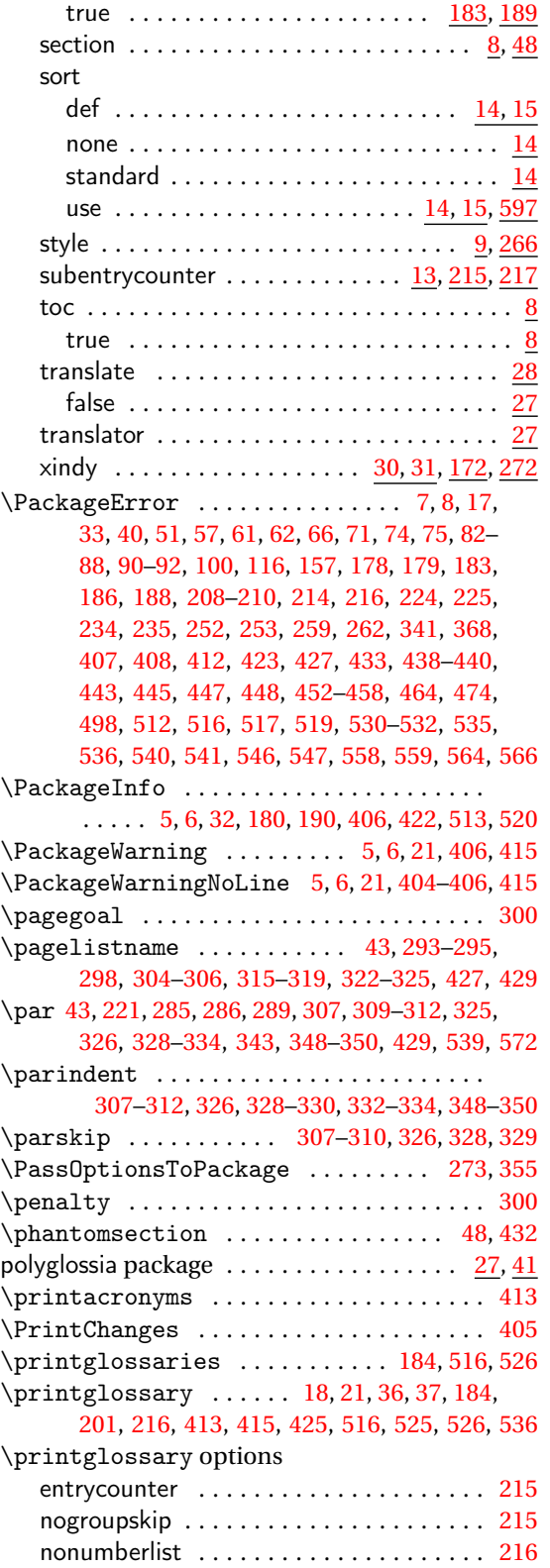

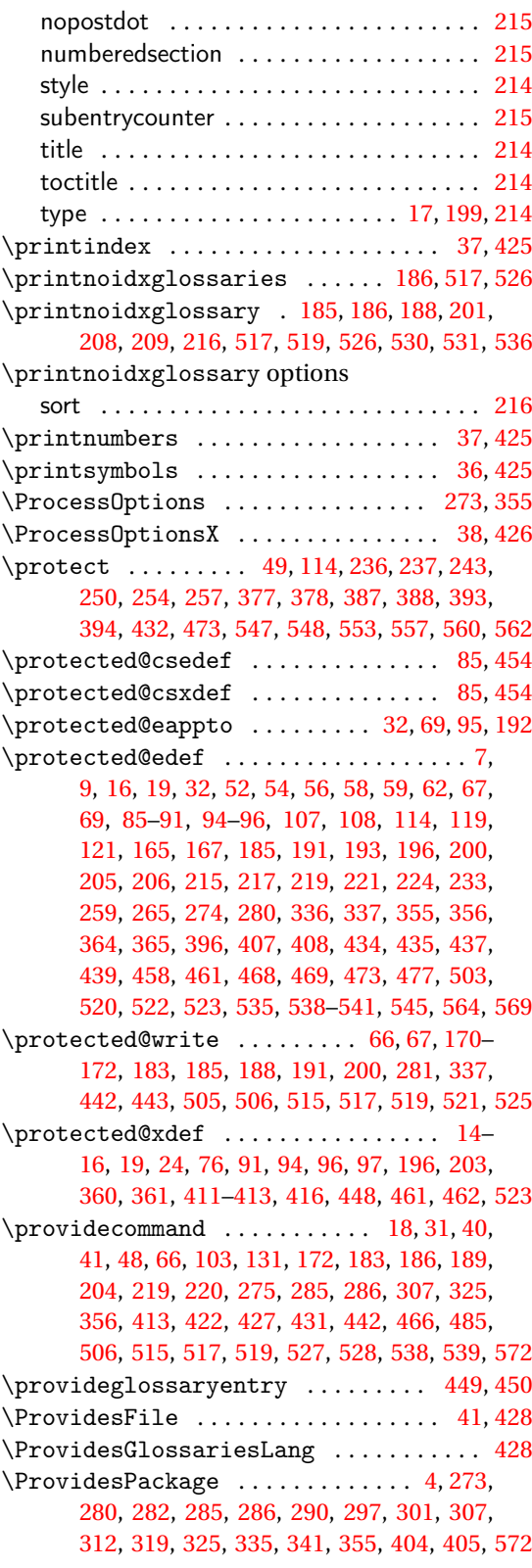

\r . . . . . . . . . . . . . . . . . . . . . . . . . . . . . [24,](#page-23-0) [417](#page-416-0) \raggedright . . . . [299,](#page-298-0) [300,](#page-299-0) [302](#page-301-0)[–306,](#page-305-0) [320](#page-319-0)[–325](#page-324-0) \raisebox ..................... [130,](#page-129-0)[484](#page-483-0) \ref ............................ [218,](#page-217-0)[537](#page-536-0) \refstepcounter ............... [217,](#page-216-0)[537](#page-536-0) \relax [5,](#page-4-0) [9,](#page-8-0) [11,](#page-10-0) [15–](#page-14-0)[18,](#page-17-0) [28,](#page-27-0) [32,](#page-31-0) [33,](#page-32-0) [36](#page-35-0)[–38,](#page-37-0) [53,](#page-52-0) [66,](#page-65-0) [71,](#page-70-0) [72,](#page-71-0) [76,](#page-75-0) [79,](#page-78-0) [91,](#page-90-0) [93,](#page-92-0) [97,](#page-96-0) [101,](#page-100-0) [102,](#page-101-0) [117,](#page-116-0) [118,](#page-117-0) [120,](#page-119-0) [122,](#page-121-0) [124](#page-123-0)[–129,](#page-128-0) [158,](#page-157-0) [159,](#page-158-0) [172](#page-171-0)[–176,](#page-175-0) [178,](#page-177-0) [179,](#page-178-0) [182,](#page-181-0) [183,](#page-182-0) [185–](#page-184-0)[187,](#page-186-0) [192,](#page-191-0) [196,](#page-195-0) [198,](#page-197-0) [199,](#page-198-0) [202,](#page-201-0) [203,](#page-202-0) [211,](#page-210-0) [212,](#page-211-0) [214,](#page-213-0) [215,](#page-214-0) [223,](#page-222-0) [224,](#page-223-0) [266,](#page-265-0) [281,](#page-280-0) [285,](#page-284-0) [286,](#page-285-0) [300,](#page-299-0) [307,](#page-306-0) [311,](#page-310-0) [312,](#page-311-0) [325,](#page-324-0) [327,](#page-326-0) [328,](#page-327-0) [330–](#page-329-0) [334,](#page-333-0) [336,](#page-335-0) [339–](#page-338-0)[341,](#page-340-0) [347](#page-346-0)[–350,](#page-349-0) [359,](#page-358-0) [360,](#page-359-0) [378](#page-377-0)[–380,](#page-379-0) [397–](#page-396-0)[400,](#page-399-0) [406,](#page-405-0) [408,](#page-407-0) [409,](#page-408-0) [411–](#page-410-0) [413,](#page-412-0) [419,](#page-418-0) [420,](#page-419-0) [423–](#page-422-0)[426,](#page-425-0) [435,](#page-434-0) [442,](#page-441-0) [445,](#page-444-0) [446,](#page-445-0) [449,](#page-448-0) [450,](#page-449-0) [458,](#page-457-0) [460,](#page-459-0) [462,](#page-461-0) [465,](#page-464-0) [466,](#page-465-0) [475,](#page-474-0) [477](#page-476-0)[–483,](#page-482-0) [499,](#page-498-0) [507–](#page-506-0)[512,](#page-511-0) [515–](#page-514-0)[518,](#page-517-0) [521,](#page-520-0) [523](#page-522-0)[–527,](#page-526-0) [533,](#page-532-0) [535,](#page-534-0) [540,](#page-539-0) [541,](#page-540-0) [569,](#page-568-0) [572](#page-571-0)  $\rm$  $\ldots \ldots \ldots$  [387–](#page-386-0)[390,](#page-389-0) [393,](#page-392-0) [395,](#page-394-0) [396,](#page-395-0) [546](#page-545-0)  $\gamma$  . . . . . . . . . . . . . [4–](#page-3-0)[6,](#page-5-0) [8–](#page-7-0)[11,](#page-10-0) [13,](#page-12-0) [14,](#page-13-0) [17,](#page-16-0) [18,](#page-17-0) [20](#page-19-0)[–22,](#page-21-0) [26,](#page-25-0) [28–](#page-27-0)[31,](#page-30-0) [33,](#page-32-0) [34,](#page-33-0) [36,](#page-35-0) [38,](#page-37-0) [42–](#page-41-0)[45,](#page-44-0) [58,](#page-57-0) [69,](#page-68-0) [72,](#page-71-0) [73,](#page-72-0) [88,](#page-87-0) [100–](#page-99-0) [102,](#page-101-0) [165,](#page-164-0) [167,](#page-166-0) [169,](#page-168-0) [175,](#page-174-0) [177,](#page-176-0) [182–](#page-181-0)[187,](#page-186-0) [203,](#page-202-0) [204,](#page-203-0) [215,](#page-214-0) [233,](#page-232-0) [234,](#page-233-0) [236–](#page-235-0)[240,](#page-239-0) [242–](#page-241-0) [245,](#page-244-0) [249,](#page-248-0) [251–](#page-250-0)[253,](#page-252-0) [256,](#page-255-0) [258,](#page-257-0) [261,](#page-260-0) [263,](#page-262-0) [265,](#page-264-0) [283](#page-282-0)[–295,](#page-294-0) [297,](#page-296-0) [298,](#page-297-0) [300,](#page-299-0) [302–](#page-301-0)[317,](#page-316-0) [320](#page-319-0)[–324,](#page-323-0) [326–](#page-325-0)[336,](#page-335-0) [341](#page-340-0)[–349,](#page-348-0) [351–](#page-350-0)[354,](#page-353-0) [356,](#page-355-0) [359,](#page-358-0) [360,](#page-359-0) [368,](#page-367-0) [372,](#page-371-0) [375,](#page-374-0) [377,](#page-376-0) [378,](#page-377-0) [386](#page-385-0)[–390,](#page-389-0) [392–](#page-391-0)[396,](#page-395-0) [398](#page-397-0)[–400,](#page-399-0) [405–](#page-404-0)[415,](#page-414-0) [418,](#page-417-0) [420](#page-419-0)[–423,](#page-422-0) [425,](#page-424-0) [426,](#page-425-0) [428](#page-427-0)[–430,](#page-429-0) [438,](#page-437-0) [444,](#page-443-0) [446,](#page-445-0) [456,](#page-455-0) [464–](#page-463-0)[466,](#page-465-0) [503](#page-502-0)[–505,](#page-504-0) [509,](#page-508-0) [510,](#page-509-0) [515](#page-514-0)[–518,](#page-517-0) [527,](#page-526-0) [528,](#page-527-0) [535,](#page-534-0) [545–](#page-544-0)[556,](#page-555-0) [558,](#page-557-0) [559,](#page-558-0) [561–](#page-560-0)[564,](#page-563-0) [566,](#page-565-0) [567,](#page-566-0) [569,](#page-568-0) [572,](#page-571-0) [573](#page-572-0) \renewenvironment . . . . . . . . . . . . . . . . . . . . . . . . . [219,](#page-218-0) [283,](#page-282-0) [285,](#page-284-0) [287,](#page-286-0) [291–](#page-290-0)[296,](#page-295-0) [299,](#page-298-0) [300,](#page-299-0) [302–](#page-301-0)[326,](#page-325-0) [328,](#page-327-0) [329,](#page-328-0) [331,](#page-330-0) [538,](#page-537-0) [572](#page-571-0) \renewglossarystyle ................ [541](#page-540-0) \RequireGlossariesLang [42,](#page-41-0) [404,](#page-403-0) [405,](#page-404-0) [427,](#page-426-0) [428](#page-427-0) \RequirePackage ...................  $\ldots$  [4,](#page-3-0) [10,](#page-9-0) [11,](#page-10-0) [27,](#page-26-0) [28,](#page-27-0) [38,](#page-37-0) [41,](#page-40-0) [266,](#page-265-0) [272,](#page-271-0) [273,](#page-272-0) [290,](#page-289-0) [297,](#page-296-0) [301,](#page-300-0) [307,](#page-306-0) [312,](#page-311-0) [319,](#page-318-0) [356,](#page-355-0) [404,](#page-403-0) [405,](#page-404-0) [409,](#page-408-0) [419,](#page-418-0) [420,](#page-419-0) [426,](#page-425-0) [428,](#page-427-0) [569,](#page-568-0) [571](#page-570-0) \restorecounters@ . . . . . . . . . . . . . [121,](#page-120-0) [477](#page-476-0) \romannumeral [192,](#page-191-0) [195,](#page-194-0) [331](#page-330-0)[–333,](#page-332-0) [349,](#page-348-0) [521,](#page-520-0) [522](#page-521-0) **S**

\s@gls@hyp@opt . . . . . . . . . . . . . . . . [117,](#page-116-0) [475](#page-474-0)

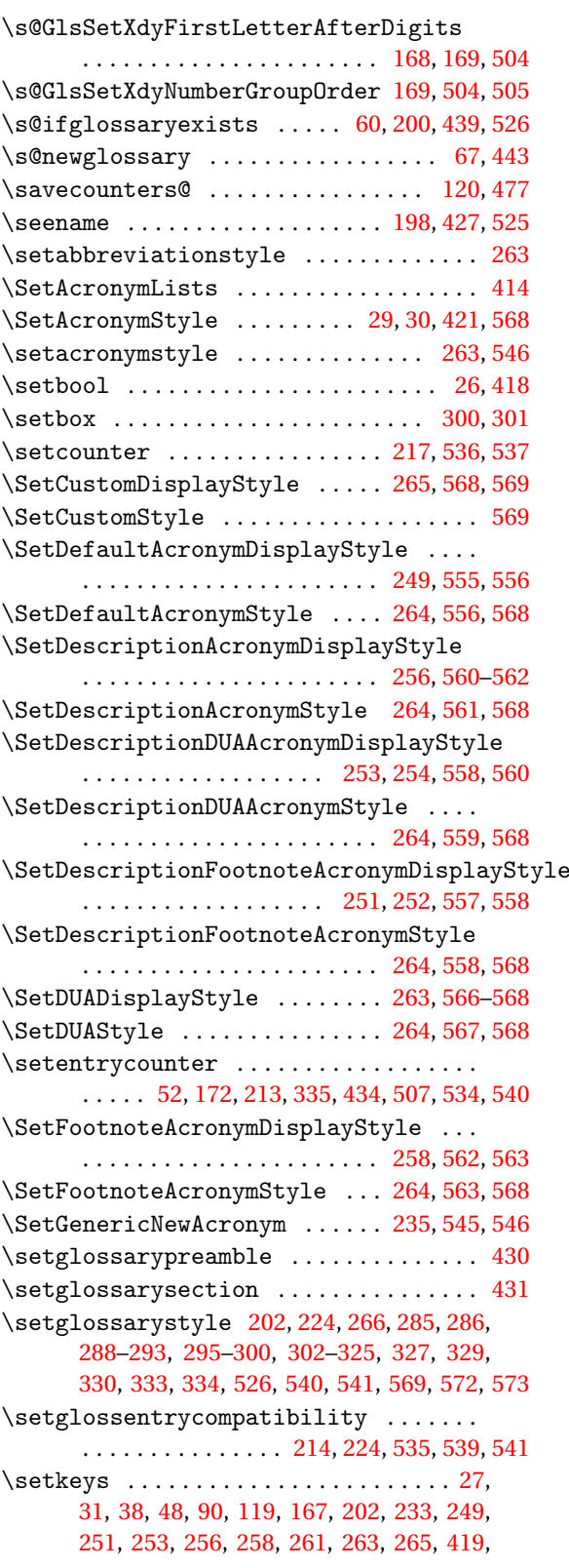

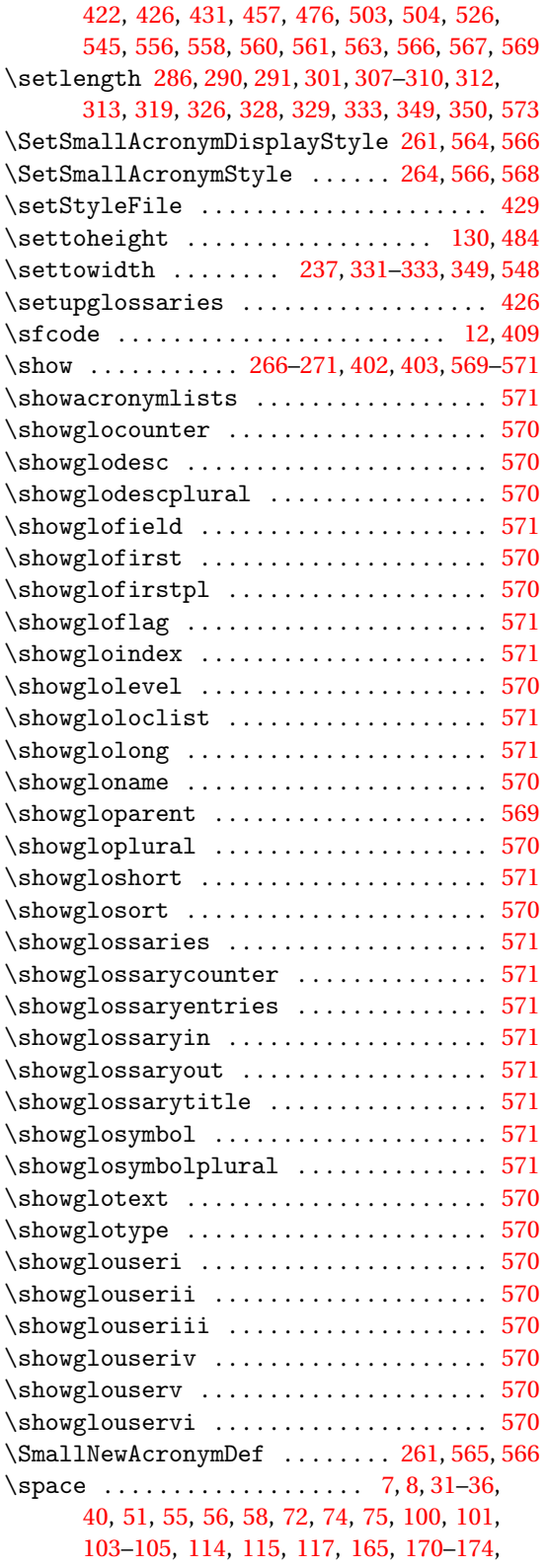

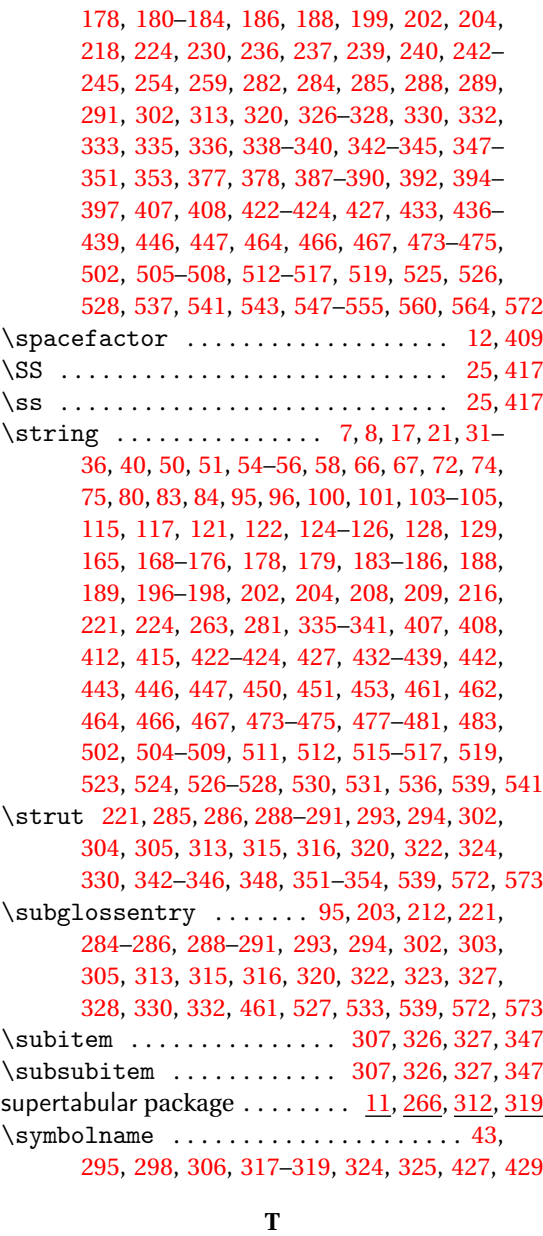

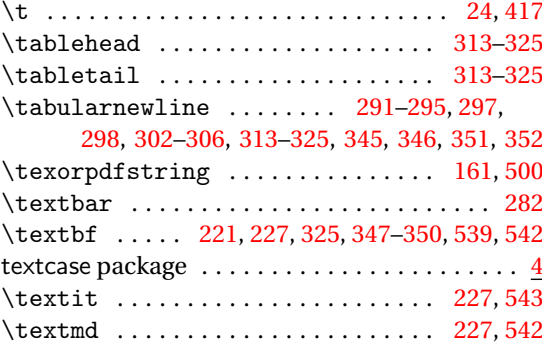

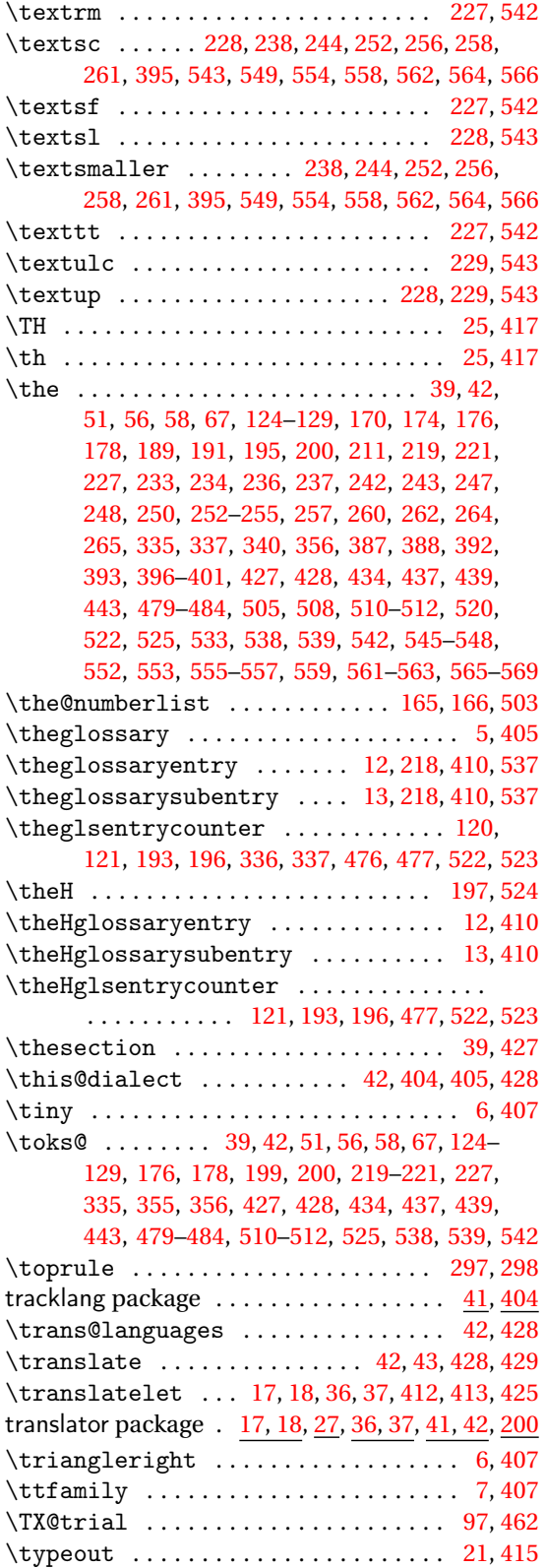

## **U**

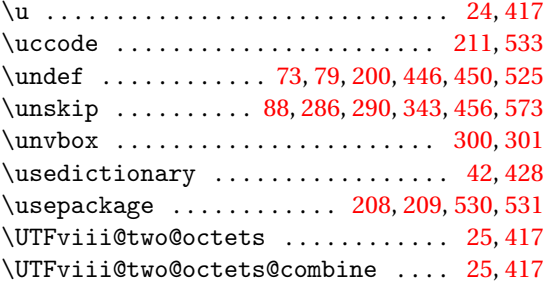

### **V**

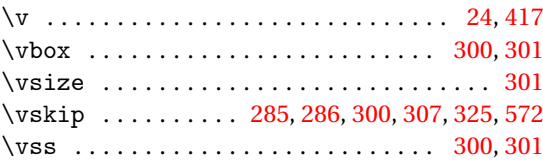

### **W**

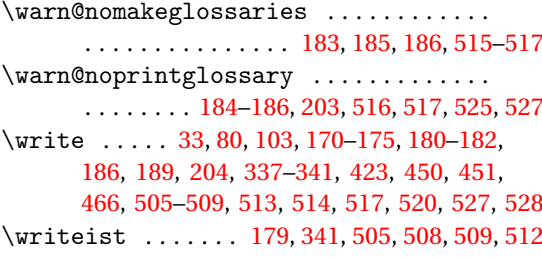

# **X**

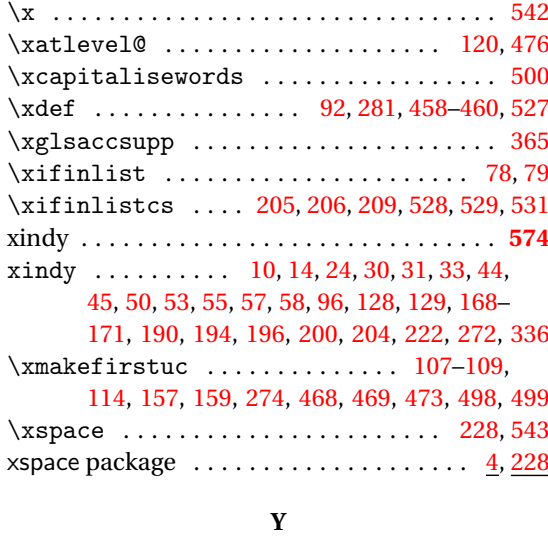

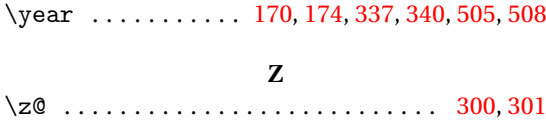